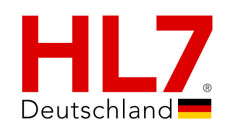

## **Arztbrief Plus auf Basis der HL7 Clinical Document Architecture Release 2 für das deutsche Gesundheitswesen**

*Implementierungsleitfaden*

vorgelegt von: HL7 Deutschland

*Abgestimmt*

Version: 3.15 Datum: 24. August 2020 Status: **Mac** Abgestimmt Verfahren: Standard zur Probe (STU) Realm: Deutschland

Copyright © 2013-2020: HL7 Deutschland e. V. Anna-Louisa-Karsch-Str. 2 10178 Berlin

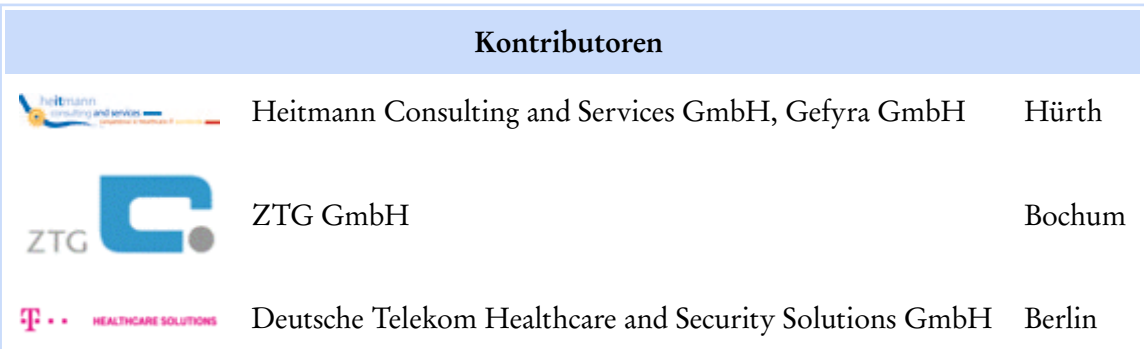

# Inhaltsverzeichnis

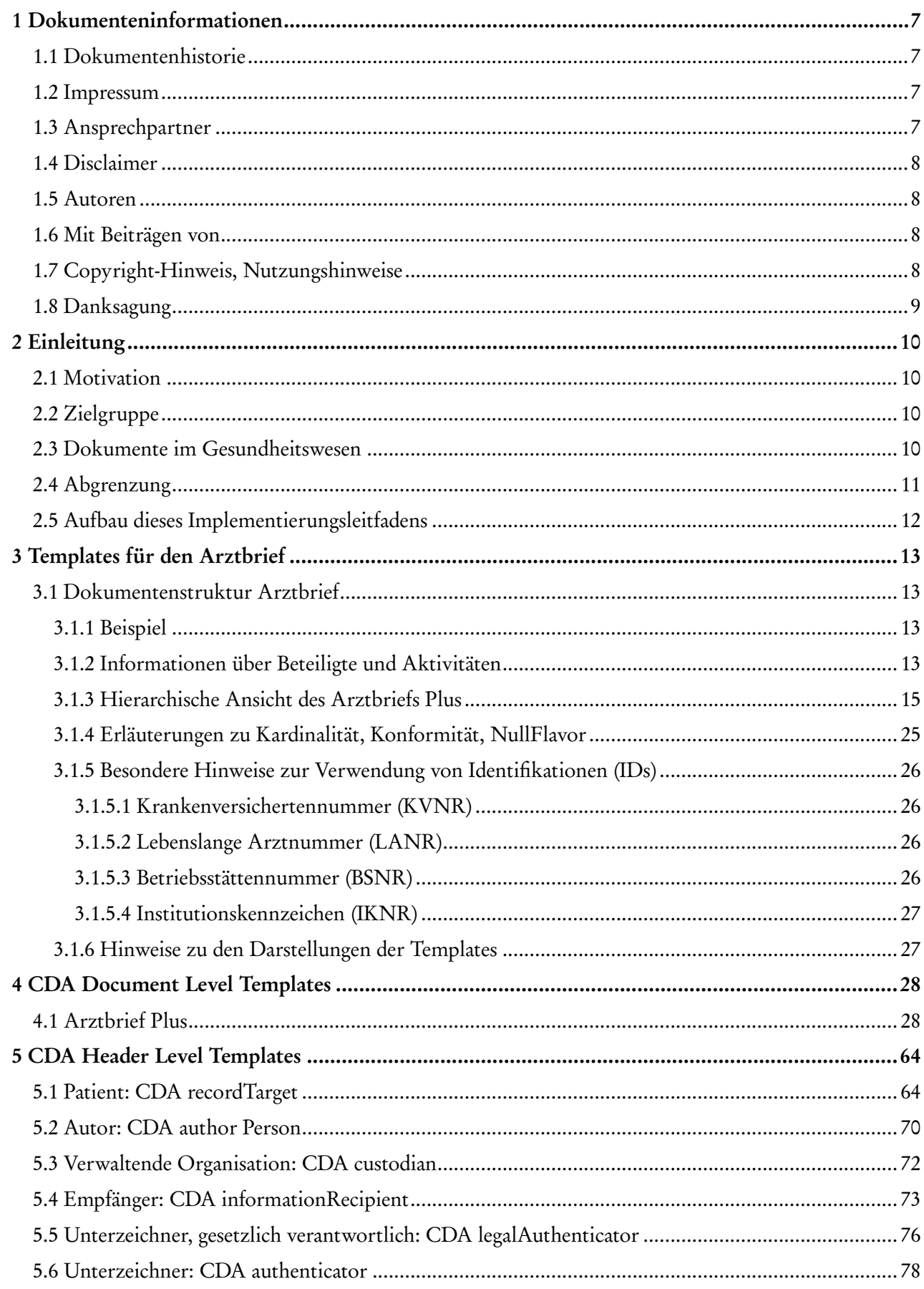

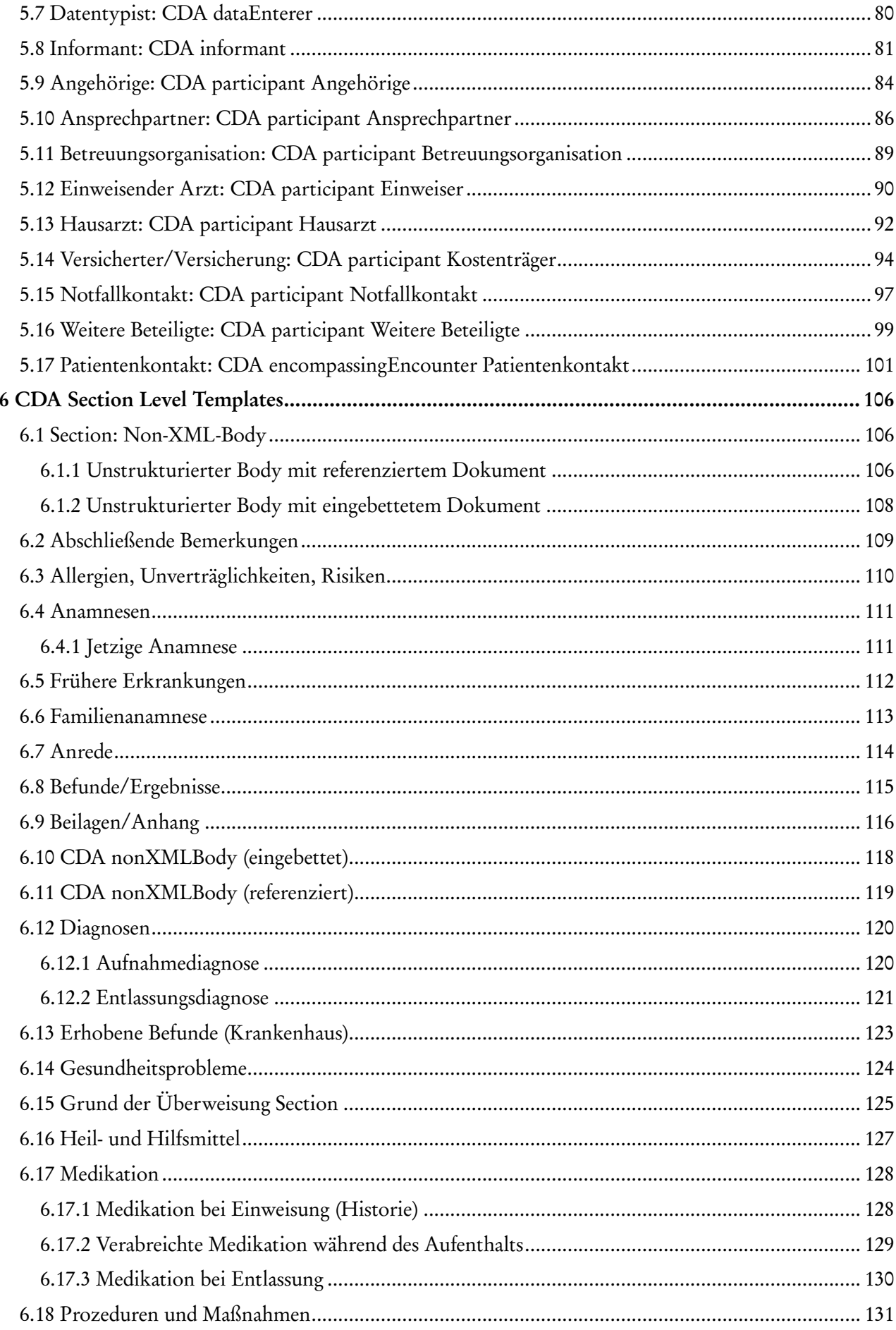

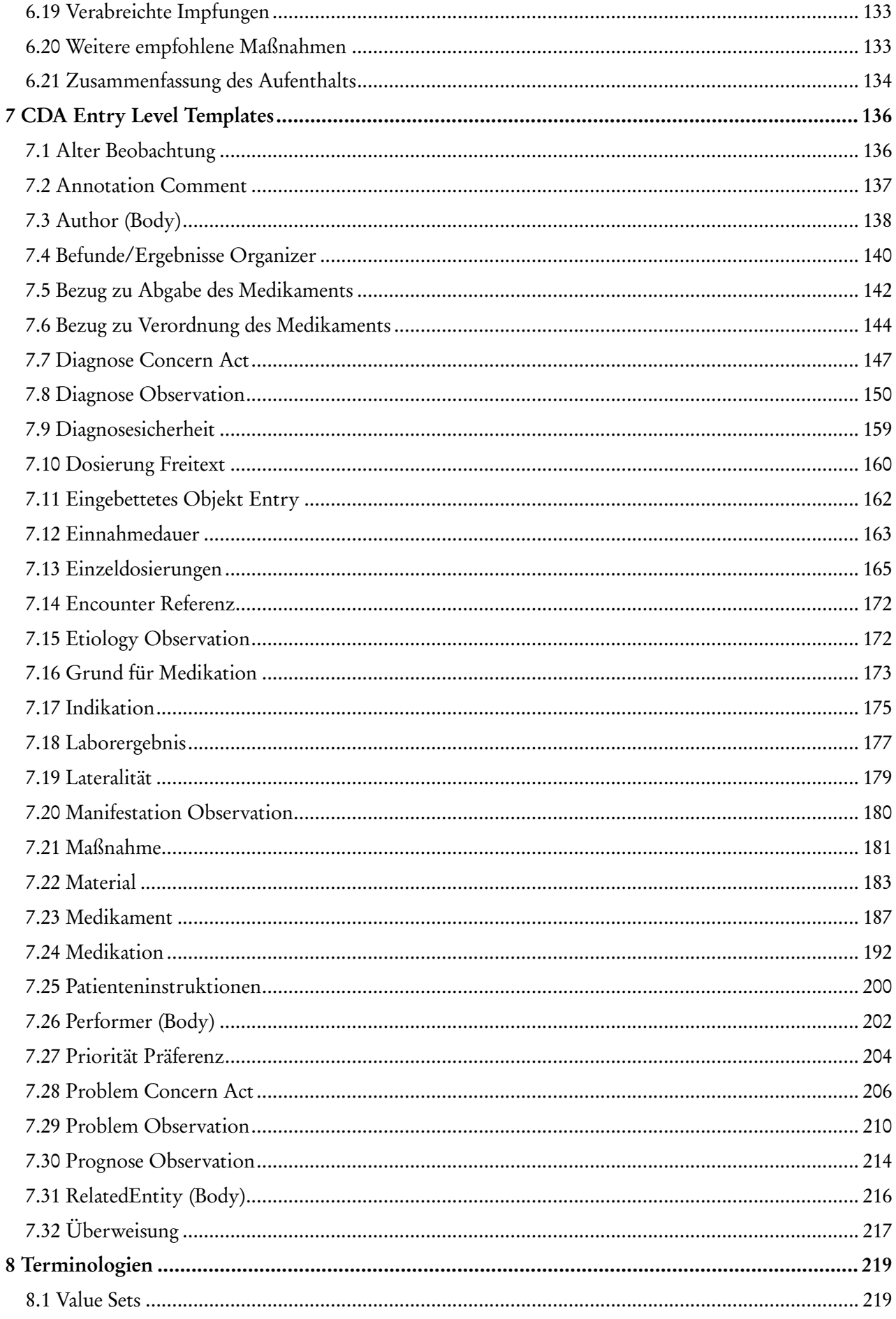

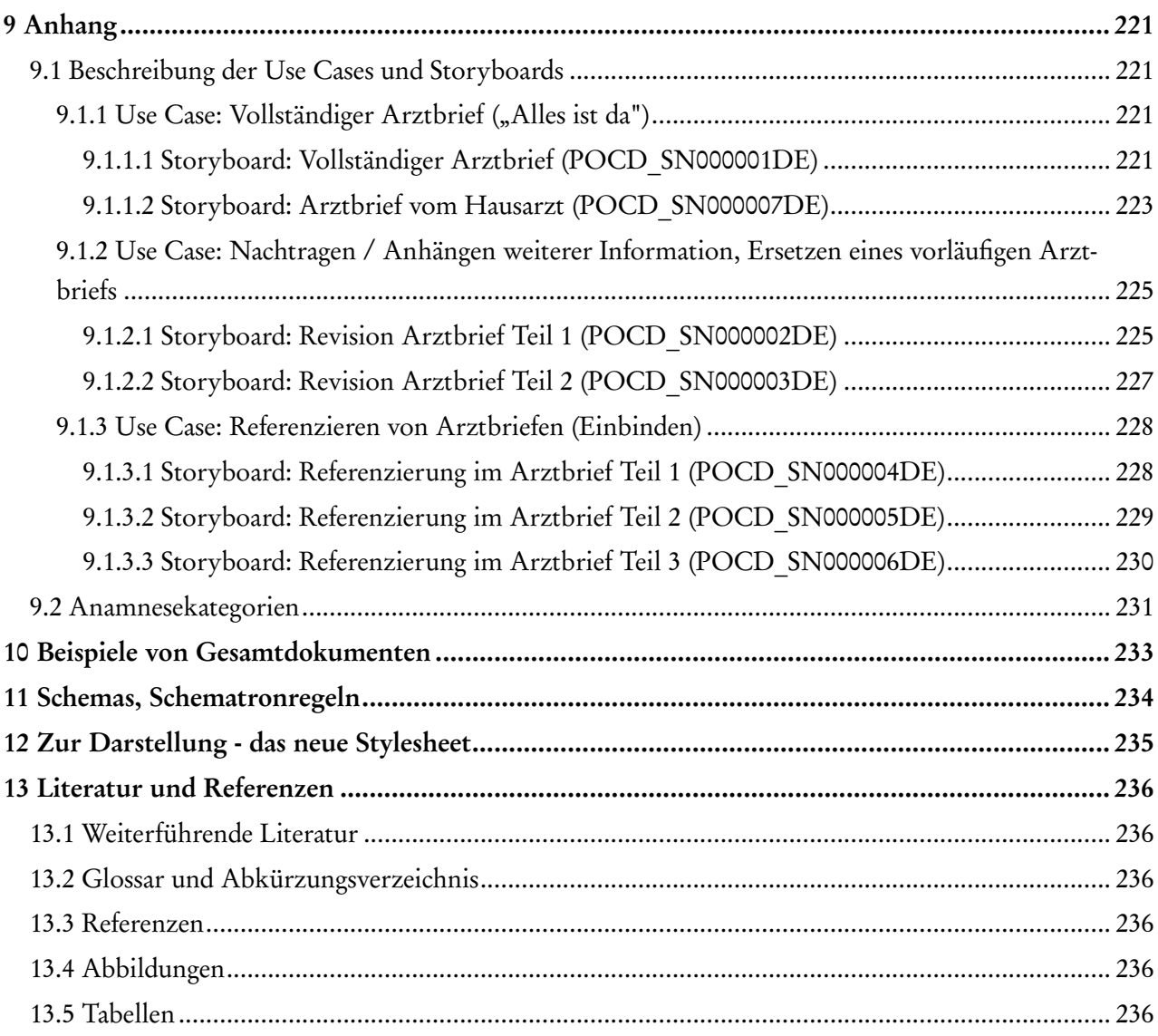

## <span id="page-6-0"></span>1 Dokumenteninformationen

## <span id="page-6-1"></span>1.1 Dokumentenhistorie

#### Arztbrief PLUS

*Arztbrief Plus auf Basis der HL7 Clinical Document Architecture Release 2 für das deutsche Gesundheitswesen*

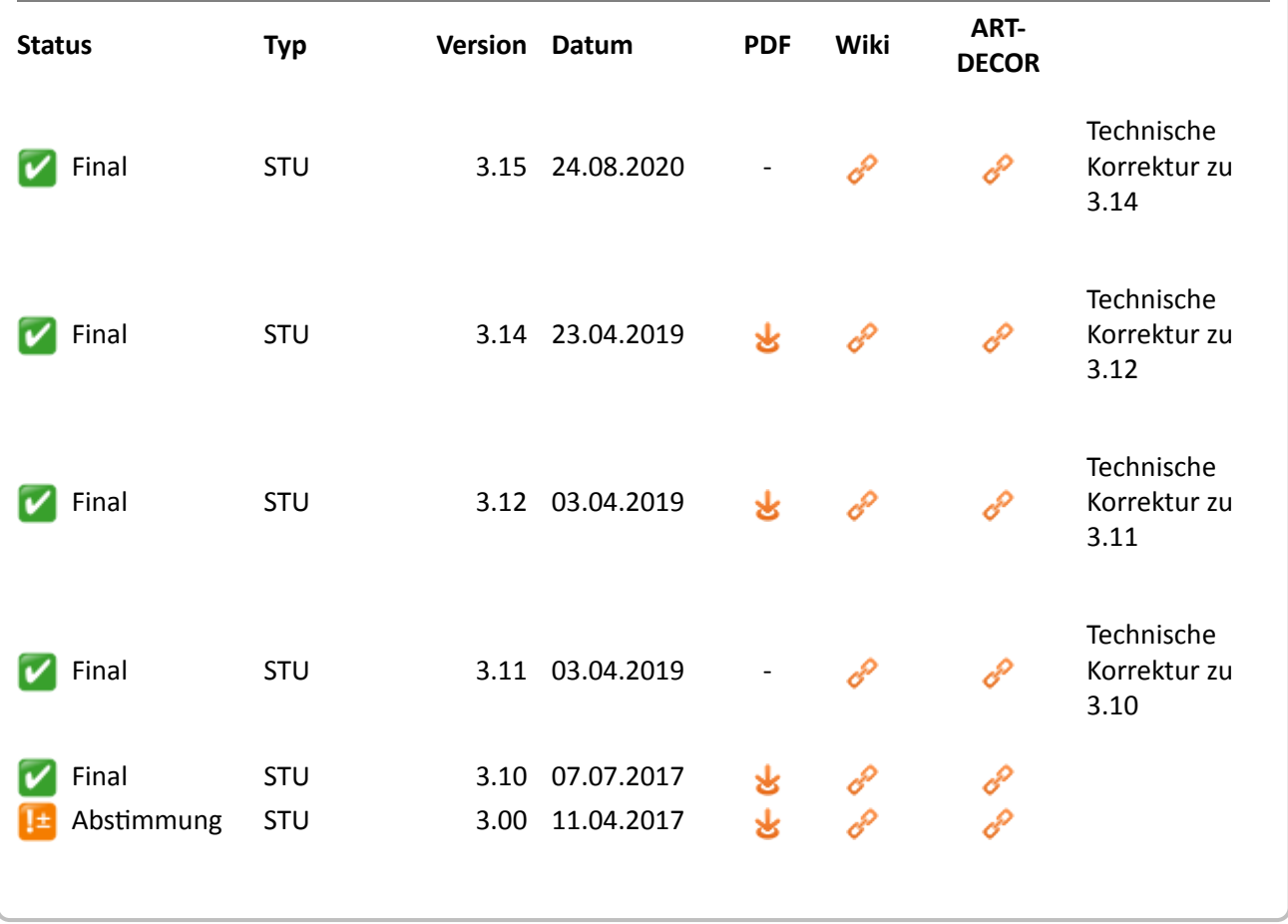

## <span id="page-6-2"></span>1.2 Impressum

Dieser Leitfaden wurde im Rahmen des Interoperabilitätsforums und der Technischen Komitees von HL7 Deutschland e. V. sowie der entsprechenden Projektgruppen erstellt und unterliegt dem Abstimmungsver-fahren des Interoperabilitätsforums<sup>[\[1\]](#page-235-6)</sup> und der Technischen Komitees von HL7 Deutschland e. V. <sup>[\[2\]](#page-235-7)</sup>

## <span id="page-6-3"></span>1.3 Ansprechpartner

- Dr. Kai U. Heitmann, HL7 Deutschland e.V., Heitmann Consulting and Services, Gefyra GmbH
- Dr. Frank Oemig, Deutsche Telekom Healthcare and Security Solutions GmbH, Bonn
- Mathias Aschhoff, ZTG GmbH, Bochum

## <span id="page-7-0"></span>1.4 Disclaimer

#### Disclaimer

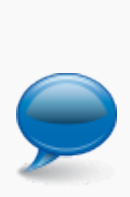

- Der Inhalt dieses Dokumentes ist öffentlich. Zu beachten ist, dass Teile dieses Dokuments auf der Normative Edition 2005 von HL7 Version 3 bzw. dem ISO-Standard Clinical Document Architecture (CDA) Release 2 (ISO/HL7 27932:2009 Data Exchange Standards -- HL7 Clinical Document Architecture, Release 2) beruhen, für die © HL7 International gilt.
- Obwohl diese Publikation mit größter Sorgfalt erstellt wurde, kann HL7 Deutschland keinerlei Haftung für direkten oder indirekten Schaden übernehmen, die durch den Inhalt dieser Spezifikation entstehen könnten.

## <span id="page-7-1"></span>1.5 Autoren

- Dr. Kai U. Heitmann (KH), Heitmann Consulting and Services, Gefyra GmbH, Hürth
- Dr. Frank Oemig (FO), Deutsche Telekom Healthcare and Security Solutions GmbH, Bonn
- Daniel Hellmuth (DH), Cerner Deutschland GmbH, Berlin
- Mathias Aschhoff (MA), ZTG GmbH, Bochum

## <span id="page-7-2"></span>1.6 Mit Beiträgen von

- Jürgen Brandstätter, HL7 Austria
- Dr. Justin Doods, CompuGroup Medical Deutschland AG
- Dr. Rainer Fehling, Kassenärztliche Vereinigung Westfalen-Lippe
- **Dr. Erich Gehlen, DURIA e.G.**
- Dr. Christof Gessner, gematik
- Dr. Christian Herrmann, KRH Klinikum Region Hannover
- Michael Hofer, iSOFT Health GmbH
- **Tarik Idris, InterComponent Ware AG**
- Thomas Liebscher, Philips
- Dr. Stefan Sabutsch, HL7 Austria
- Dr. Norbert Sigmond, DIMDI
- Prof. Dr. Martin Staemmler, FH-Stralsund
- **Prof. Dr. Sylvia Thun, HS Niederrhein**
- **Lars Treinat, ZTG GmbH**

## <span id="page-7-3"></span>1.7 Copyright-Hinweis, Nutzungshinweise

#### **Nachnutzungs- bzw. Veröffentlichungsansprüche**

Die erste Version dieses Dokumentes wurde 2005 vom Verband der Hersteller von IT für das Gesundheitswesen (VHitG, heute bvitg) entwickelt und ist unter dem Namen ["VhitG-Arztbrief"](https://wiki.hl7.de/index.php?title=Arztbrief_2006_(Projekt)) bekannt. Die Nachnutzungs- bzw. Veröffentlichungsansprüche sind nicht beschränkt.

Der Inhalt dieser Spezifikation ist öffentlich.

Der VHitG-Arztbrief basiert auf den Spezifikationen der Arbeitsgemeinschaft SCIPHOX GbR mbH und dem national adaptierten HL7-Standard der "Clinical Document Architecture (CDA)".

Die hier erarbeitete Fassung ist die Weiterentwicklung davon. Sie ist u.a. auch abgeglichen mit den ELGA-Spezifikationen [\(http://elga.gov.at\)](http://elga.gov.at) in Österreich.

Näheres unter <http://www.hl7.de> und <http://www.hl7.org>. Für alle veröffentlichten Dateien mit einem CDA-Bezug gilt ferner: Alle abgestimmten und veröffentlichten **Spezifikationen wie Implementierungsleitfäden, Stylesheets und Beispieldateien** sind frei verfügbar und unterliegen keinerlei Einschränkungen, da die Autoren auf alle Rechte, die sich aus der Urheberschaft der Dokumente ableiten lassen, verzichten.

Alle auf nationale Verhältnisse angepassten und veröffentlichten CDA-Schemas können ohne Lizenzund Nutzungsgebühren in jeder Art von Anwendungssoftware verwendet werden. Aus der Nutzung ergibt sich kein weiter gehender Anspruch gegenüber dem VHitG bzw. bvitg, zum Beispiel eine Haftung bei etwaigen Schäden, die aus dem Gebrauch der Spezifikationen bzw. der zur Verfügung gestellten Dateien entstehen.

## <span id="page-8-0"></span>1.8 Danksagung

Wir danken besonders den folgenden Organisationen und Projekten.

#### **Bundesverband der Hersteller von IT-Lösungen für das Gesundheitswesen, e.V. , Berlin**

bvitg: www.bvitg.de [\(http://www.bvitg.de\)](http://www.bvitg.de)

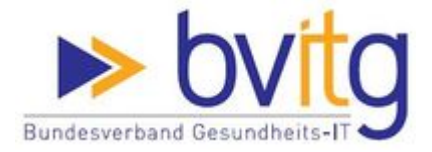

**Deutscher Hausärzteverband e.V., Köln**

**SA DEUTSCHER**<br>OG HAUSÄRZTEVERBAND

# <span id="page-9-0"></span>2 Einleitung

## <span id="page-9-1"></span>2.1 Motivation

Dieser Leitfaden soll als generische Grundlage für Arztbriefe aller Art dienen und damit die Ablösung der papiergebundenen Arztbriefe ermöglichen. Entsprechende Anwendungsbeispiele finden sich im Anhang dieses Leitfadens und dienten als Grundlage für die Vollständigkeit der Analyse.

Im Rahmen der Kommunikation zwischen Akteuren im Gesundheitswesen ist der Arztbrief als "Kondensat ärztlichen Handelns" von überragender Bedeutung. Das Ziel dieses Dokuments ist die Beschreibung des elektronischen Arztbriefs. Ein derartiger Arztbrief enthält die medizinisch relevanten Teile der Geschichte eines Patienten über einen bestimmten Zeitraum und ist gedacht zur Übermittlung zwischen Gesundheitsdienstleistern (primär: "Leistungserbringer"). Die Beschreibung enthält Festlegungen, Einschränkungen und Bedingungen auf Grundlage von HL7 CDA-Elementen.

## <span id="page-9-2"></span>2.2 Zielgruppe

Der Leserkreis dieses Dokuments sind Software-Entwickler und Berater, die allgemein mit Implementierungen und Integrationen im Umfeld des "Arztbriefs" betraut sind.

Diese Spezifikation definiert zusätzliche Festlegungen, Einschränkungen und Bedingungen für die CDA-Elemente in "Arztbrief"-Dokumenten, die als "stationärer Entlassbrief" von Kliniken im Bereich deutscher Gesetzgebung (SGB) an Niedergelassene (auch: REHA-Einrichtungen) oder als "(Fach-) Arztbrief" vom niedergelassenen (Fach-) Arzt an niedergelassene Kollegen oder Krankenhäuser versendet werden sollen.

Beispiele für konforme Dokumenten-Fragmente werden innerhalb dieses Leitfadens aufgeführt. Die Spezifikation von Infrastrukturen, Workflows, Nachrichten, Prozeduren oder Protokollen zur Übermittlung der Arztbriefe ist nicht im Fokus dieses Dokuments.

Ein elektronischer Arztbrief wird vom Gesetzgeber nach §291a ff. SGB V im Rahmen der Einführung der elektronischen Gesundheitskarte als freiwillige Anwendung betrachtet. Es ergeben sich mit Einführung einer nationalen Telematikinfrastruktur verschiedene Vorgaben für einen solchen Arztbrief, die in diesem Implementierleitfaden nicht umfänglich dokumentiert sein sollen. An den nötigen Stellen wird versucht, Hinweise auf relevante Implikationen und Überschneidungen zu geben.

## <span id="page-9-3"></span>2.3 Dokumente im Gesundheitswesen

Wir sind es in der medizinischen Welt gewohnt, eine Dokumentenansicht von medizinischen Beobachtungen zu verfassen, reich an Text, den Zusammenhang des Geschehens zusammenstellend und zusammenfassend. Dieser Kontext – z. B. das Ergebnis einer Laboruntersuchung im Lichte einer speziellen Medikamentenbehandlung – muss dauerhaft erhalten bleiben, da er wichtige medizinische Zusammenhänge zwischen Einzelinformationen darstellt. Die Krönung dieses "in den Kontext stellen" von Informationen über die Zeit stellt zum Beispiel der Arztbrief dar. Gleichzeitig muss der medizinische Inhalt leicht verfügbar sein und ohne große technische Barrieren sichtbar gemacht werden können. Dies ist unabdingbar für die Akzeptanz und das Vertrauen in Technologie bei den Benutzern, den Ärzten und Pflegekräften. Mit der heutigen Papierwelt wurde dies bis zu einem gewissen Grade erreicht, es muss aber für das Einführen des elektronischen Gegenstücks ebenso gelten. "Interoperabilität" ist unter anderem gekennzeichnet durch gemeinsam verstandene Definitionen, wie zum Beispiel die des Patienten und der zu ihm bekannten (klinischen/ medizinischen) Informationen, sowie deren Wiederverwendbarkeit. Hierbei kann man zwei Gegenpole beobachten. Zum einen ist da die Facette der Mensch-zu-Mensch Kommunikation. Dies wird z. B. erreicht durch das Versenden von Papier und Formularen. Jeder weiter führende elektronische Ansatz muss auch diese Art der Interoperabilität gewährleisten. Die Möglichkeit zur Signatur muss auch in elektronischer

Form bestehen bleiben. Darüber hinausgehend wäre das andere Ende die Anwendungs-Interoperabilität. Dies beinhaltet die Wiederverwendbarkeit von Informationen, Kontext-abhängige Analysemöglichkeiten und angemessenes Speichern und Verwalten von klinischen Dokumenten.

Im Rahmen der bvitg-Initiative "Intersektorale Kommunikation" wird der Arztbrief als generisches Dokument beschrieben. So wird beispielhaft die Entlassung nach durchgeführter Behandlung in einem Krankenhaus o. ä. zur Weiterbehandlung durch den Niedergelassenen (Dokument "stationärer Entlassungsbrief") definiert, wie auch der ambulante Arztbrief des Facharztes zur Weiterbehandlung über den Hausarzt oder im Krankenhaus.

Im Falle der Entlassung/Ende der Behandlung werden die Behandlungsdaten übermittelt. Der Kurzbericht bei Entlassung/Behandlungsende ist als sofortige Mitteilung an den einweisenden/überweisenden Arzt am Ende der Konsultation/Krankenhausaufenthaltes konzipiert und beinhaltet neben der Patientenidentifikation einen Kurzbericht zusammen mit Diagnosen und Therapien, Befunden sowie eine Zusammenfassung. Beispiel: Termine zur Wiedervorstellung oder Nachsorgetermine.

In einer späteren Ausbaustufe kann mit überwiegend den gleichen Teilen wie im Arztbrief auch die Einweisung/Überweisung definiert werden. Das dahinterliegende Szenario: Der Patient geht vom Niedergelassenen in ein Krankenhaus zur Mitbehandlung (Dokument "Einweisung") bzw. wird von einem Niedergelassenen zum anderen überwiesen (Dokument "Überweisung").

Diese Fälle werden allgemein teilweise von den Komponenten im "Arztbrief" abgedeckt, wie zum Beispiel: Aktuelle Medikation, die auch in Ein-/Überweisungen vorkommen kann. Beim Arztbrief handelt es sich dementsprechend um ein Dokument, das in Anlehnung an die realen Gegebenheiten zwischen den Akteuren und Systemen ausgetauscht wird und das dauerhaft existiert, d.h. es wird dauerhaft gespeichert. Dies steht im Gegensatz zum Austausch von Nachrichten, bei dem der Nachrichten-Inhalt vom Empfangssystem in der Regel extrahiert, in der eigenen Datenbank gespeichert und die Nachricht als solche danach gelöscht wird.

## <span id="page-10-0"></span>2.4 Abgrenzung

Dieser Leitfaden deckt eine Reihe von Themen nicht ab, die im folgenden erläutert werden.

- Dieser Leitfaden beschreibt den Arztbrief, genauer: einen **ärztlichen Entlassbrief oder Besuchsbericht**. Der zugehörige LOINC Code ist 11490-0 Discharge summarization note [physician]. Damit sind sowohl Arztbriefe nach stationärem Aufenthalt als auch ärztliche Berichte nach ambulantem Besuch etwa beim beim Hausarzt abgedeckt.
- **Andere Dokumententypen** wie z. B. Überweisungen, Überleitungsdoumente, OP-Berichte usw. sind hiermit zwar nicht beschrieben, können aber dem Prinzip nach gleich aufgebaut sein. Insbesondere die hier verwendeten Komponenten (Templates) können einfach wiederverwendet werden. Codes für andere Dokumententypen sind im IHE-Deutschland-Projekt "Value Sets für XDS" abge-stimmt und beschrieben<sup>[\[3\]](#page-235-8)</sup>.
- **Digitale Signaturen** und andere **Sicherheitsaspekte** wie Verschlüsselung etc. sind in dieser Spezifikation nicht behandelt. Der geneigte Leser möge hierzu auch die Ausarbeitung zu XML-Signaturen für CDA (Elektronische Signatur von Arztbriefen)<sup>[\[4\]](#page-235-9)</sup> konsultieren.
- Diese Spezifikation definiert nicht den Transport von CDA-Dokumenten. Hilfreich ist in diesem Zusammenhang das IHE-Cookbook<sup>[\[5\]](#page-235-10)</sup>.
- Diese Spezifikation erläutert nicht, wie XSL-Stylesheets zu verwenden sind.

## <span id="page-11-0"></span>2.5 Aufbau dieses Implementierungsleitfadens

Die Spezifikation **Arztbrief Plus** basiert auf dem **Arztbrief 2014/2015**[\[6\]](#page-235-11) und dem **VHitG-Arztbrief von 2006 (v1.5)**[\[7\]](#page-235-12) und berücksichtigt hierbei die neueren Entwicklungen und Methodiken zur Erstellung von Leitfäden, beispielsweise die Nutzung von Templates oder speziellen Ausprägungen von Datentypen.

Im Rahmen von "Arztbrief Plus" wird der vorherige Arztbrief 2014/2015 nochmals leicht verbessert und um die so genannten CDA-Entries, also maschinenauswertbare Komponenten erweitert. Die Veränderungen in der Übersicht sind wie folgt:

- Ergänzung noch fehlender Sections wie z. B. Allgemeine Diagnosen, Heil- und Hilfsmittel
- Ergänzung um Templates für CDA-Entries: Diagnosen/Probleme, Prozeduren, Medikation.

Der Arztbrief Plus basiert auch weiterhin auf der Nutzung von Templates (Definitionen wiederverwendbarer Informationsblöcke) wie in internationalem Kontext üblich und erhöht die Wiederverwendbarkeit der einzelnen Komponenten auch in anderen Zusammenhängen.

Dieser Leitfaden soll auch **praktische Implementierungshilfen** geben. Dies kann bis zu einem gewissen Detaillierungsgrad geschehen und ist in der Regel mit Beispielen in den jeweiligen Templates angereichert, so dass ein Programmierer einer Schnittstelle das nötige Wissen erlangen kann, wie die Schnittstelle aufzubauen ist.

Zudem sind in diesem Leitfaden einige Anhänge aufgenommen, die als Referenzmaterial dienen können und Hinweise geben für eine erfolgreiche Implementierung.

Zum Schluss sei darauf verwiesen, dass alle technischen Artefakte wie Templates und Value Sets auf ART-DECOR® als Spezifikations-Plattform einsehbar sind. Der direkte Link zur ART-DECOR® Live Version ist <http://art-decor.org/art-decor/decor-project--abde->, die HTML-Dokumentation steht auf [http://hl7de.art-decor.org/in](http://hl7de.art-decor.org/index.php?prefix=abde-)[dex.php?prefix=abde-](http://hl7de.art-decor.org/index.php?prefix=abde-) zur Verfügung. Dort sind auch die ergänzenden Materialien wie Beispieldokumente und Schematrons herunterladbar.

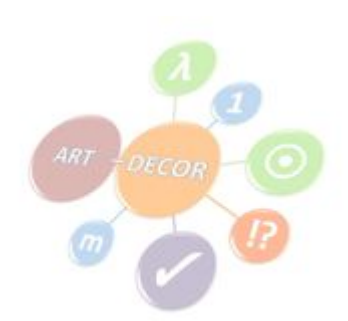

## <span id="page-12-0"></span>3 Templates für den Arztbrief

## <span id="page-12-1"></span>3.1 Dokumentenstruktur Arztbrief

Ein Arztbrief - wie andere Dokumente auch - setzt sich aus verschiedenen Teilen zusammen.

Dem Header mit

- Informationen zum CDA-Dokument wie Id, Datum etc.,
- Informationen über die verschiedenen Beteiligten an einem Dokument wie Patient, Autor, Unterzeichner etc.,
- Informationen über Aktivitäten, die in Zusammenhang mit dem Dokument stehen (Gesundheitsdienstleistung),

Sowie dem Body

- mit Abschnitten für den Text (Sections)
- und maschinenlesbaren, strukturierten Information (Entries).

#### <span id="page-12-2"></span>3.1.1 Beispiel

Im folgenden ist ein Beispielfragment gezeigt. Vollständige Beispiele finden sich in den Begleitmaterialien.

```
<?xml version="1.0"? encoding="UTF-8">
<ClinicalDocument xmlns="urn:hl7-org:v3"
 xmlns:xsi="http://www.w3.org/2001/XMLSchema-instance"
 xmlns:pharm="urn:ihe:pharm:medication">
   <realmCode code="DE"/>
   <typeId root="2.16.840.1.113883.1.3" extension="POCD_HD000040"/>
   <templateId root="1.2.276.0.76.10.1020"/>
   <id root="1.2.276.0.76.3645.239" extension="di-b02e97c1-3cea-4ed4-80cd-5d8a7386cee2"/>
   <code code="11490-0" codeSystem="2.16.840.1.113883.6.1" displayName="Consultation note"/>
   <title>eArztbrief vom 4. November 2015</title>
   <effectiveTime value="20170401123415"/>
   <confidentialityCode code="N" codeSystem="2.16.840.1.113883.5.25"/>
   <languageCode code="de-DE"/>
   <setId root="1.2.276.0.76.3645.239" extension="si-b8a7b265-4e20-4177-8cfb-149491b8003a"/>
   <versionNumber value="1"/>
  ...
</ClinicalDocument>
```
#### <span id="page-12-3"></span>3.1.2 Informationen über Beteiligte und Aktivitäten

Die folgende Tabelle zeigt die Informationen über die verschiedenen Beteiligten und Aktivitäten, die in Zusammenhang mit dem Dokument stehen. Aufgenommen in der Tabelle sind auch Referenzen zu den Definitionen der ELGA (Österreich).

Header

- Patient (recordTarget)
- Autor (Person) (author), Autoren eines Arztbriefs dürfen nur Personen sein, keine Informationssysteme oder medizin-technische Geräte
- Datentypist (dataEnterer)
- Informant (informant)
- Die das Dokument verwaltende Organisation (custodian)
- **Empfänger (intendedRecipient)**
- Vor dem Gesetz verantwortliche Unterzeichner (legalAuthenticator), hier darf es nur eine juristisch verantwortliche Person geben.
- Unterzeichner (authenticator), einen Arztbrief dürfen aber mehrere Personen unterzeichnen
- Einweisender Arzt (participant)
- Hausarzt (participant)
- Notfallkontakt (participant)
- Angehörige (participant)
- Kostenträger (participant)
- Fachlicher Ansprechpartner (participant)
- Betreuungsorganisation (participant)
- Weitere Beteiligte (participant)
- Patientenkontakt (encompassingEncounter)

#### Body Entweder

■ Unstrukturierter Body, d.h. ohne Abschnitte (section)

Oder eine Auswahl der folgenden Abschnitte

- Anrede, ELGA: Brieftext
- Fragestellung, ELGA: Aufnahmegrund
- Anamnese, ELGA: Anamnese (ärztlich)
- Familienanamnese
- Frühere Erkrankungen, ELGA: Frühere Erkrankungen
- Medizinische Untersuchung, klinische (körperliche) oder apparative Untersuchung
- Befund, ELGA: Erhobene Befunde
- Laborwerte
- Diagnosen (Aufnahme/Entlassung) mit ICD Code, ELGA: Diagnose bei Entlassung
- Besondere Hinweise, zu beachtende wichtige Hinweise zum Patienten, ELGA: Allergien, Unverträglichkeiten, Risiken
- Prozeduren und Maßnahmen, ELGA: Weitere Maßnahmen und Durchgeführte Maßnahmen
- Medikation: Jetzige Medikation, ELGA: Letzte Medikation
- Medikation: Empfohlene Medikation, ELGA: Empfohlene Medikation
- Medikation: Medikation bei Aufnahme, ELGA: Medikation bei Einweisung
- Medikation: Medikation bei Entlassung, ELGA: Verabreichte Medikation während des Aufenthalts
- Impfungen
- Epikrise, hier: Zusammenfassung des Aufenthalts (auch bei ELGA)
- Empfehlung
- Schlusstext, ELGA: Abschließende Bemerkungen
- Anhänge, ELGA: Beilagen; das Entry-Level-Template für externe Referenzen ist dafür gedacht, einzelne Aktivitäten (beispielsweise Befunde oder Maßnahmen) mit Dokumenten zu belegen; Beilagen gemäß ELGA-\*Spezifikation müssen in das Dokument eingebettet sein und dürfen nicht referenziert werden.
- Patientenverfügung nur bei ELGA (als Referenz auf die Patienteneinwilligung)

[\[Tabelle 1\]](#page-235-13)*Informationen über die verschiedenen Beteiligten und Aktivitäten*

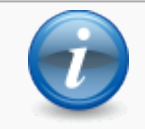

Der Ersteller des Dokuments muss festlegen, ob er einen nicht XML-basierten Body (**NonXMLBody**) oder auf XML-basierende Abschnitte (**section**) benutzen möchte.

Ein Arztbrief kann somit entweder **in einem Binärformat** als PDF o.ä. Dokument oder **XML-formatiert** übermittelt werden, und sich entweder ohne Strukturvorgabe oder aus **strukturierten** Abschnitten zusammensetzen.

#### <span id="page-14-0"></span>3.1.3 Hierarchische Ansicht des Arztbriefs Plus

Die folgende hierarchische Zusammenstellung gibt eine Übersicht über die einzelnen Komponenten des Arztbriefs Plus.

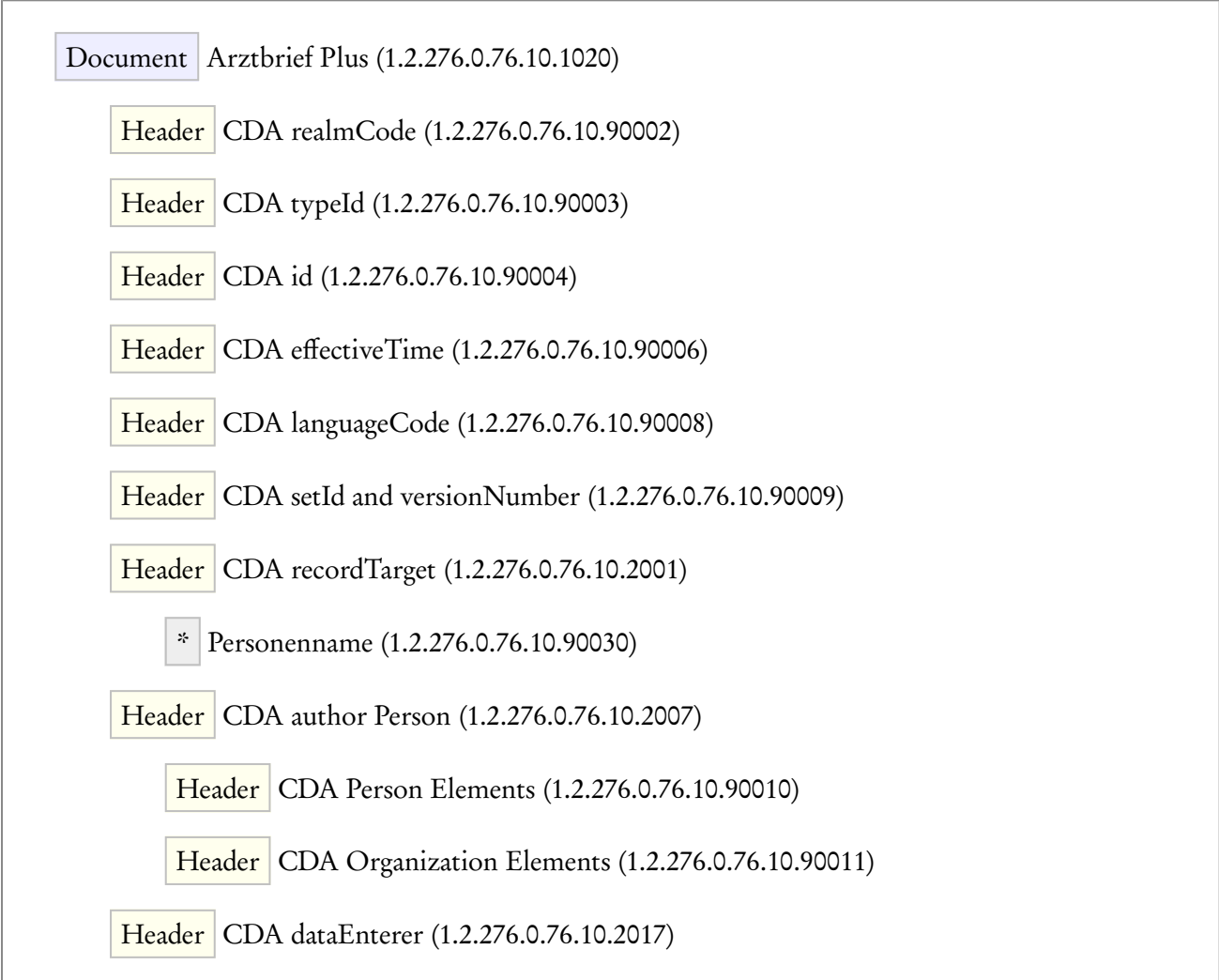

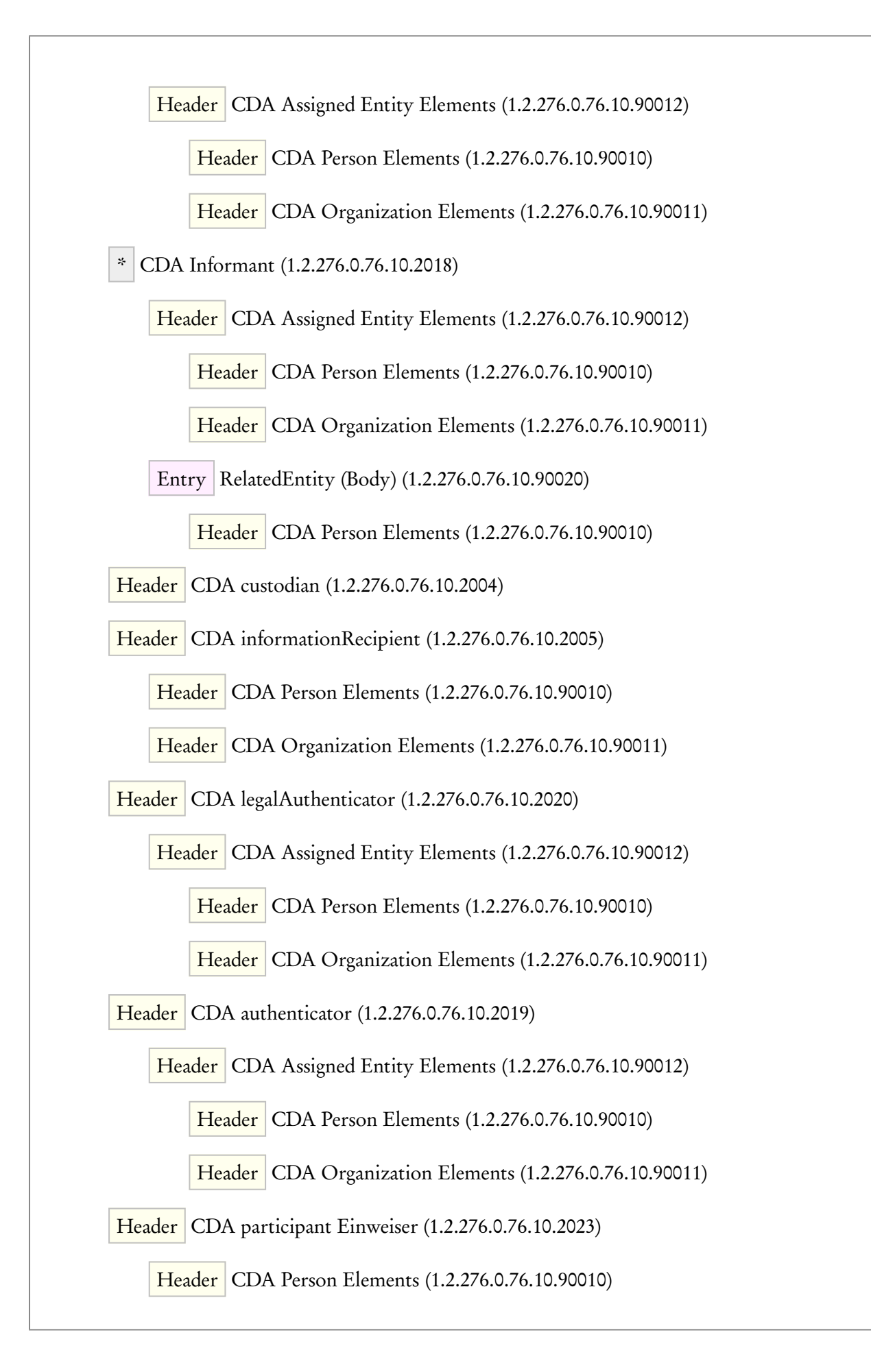

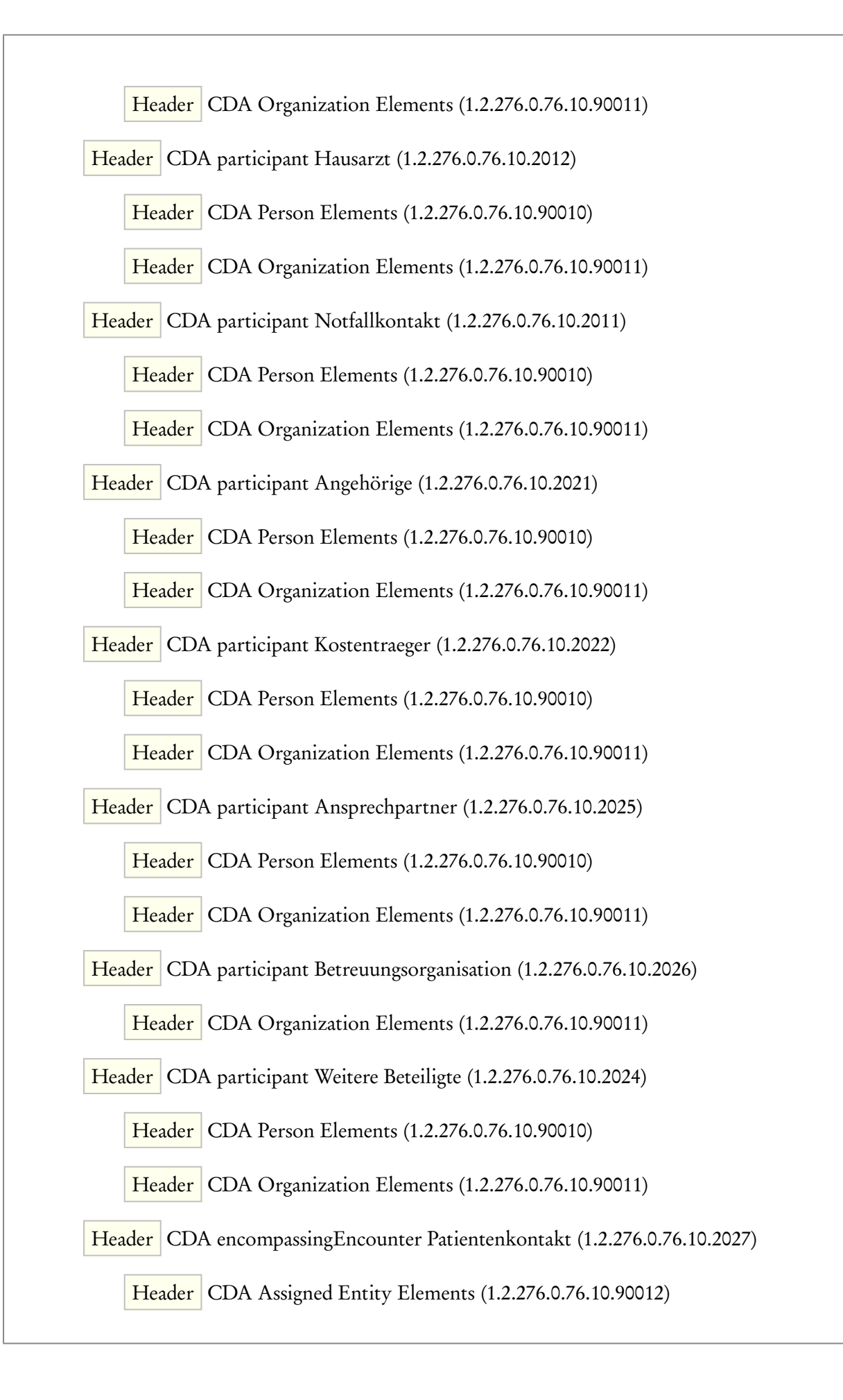

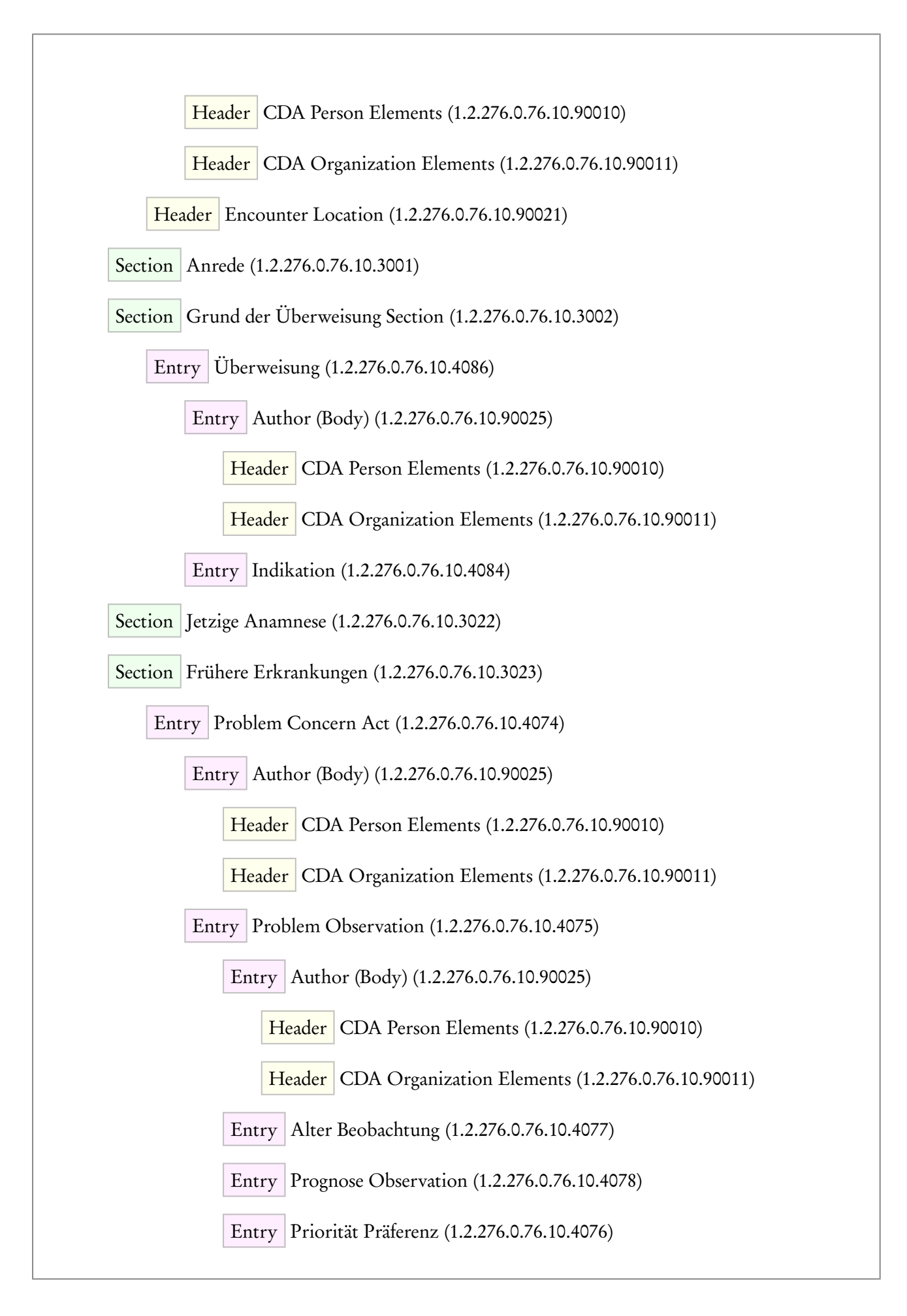

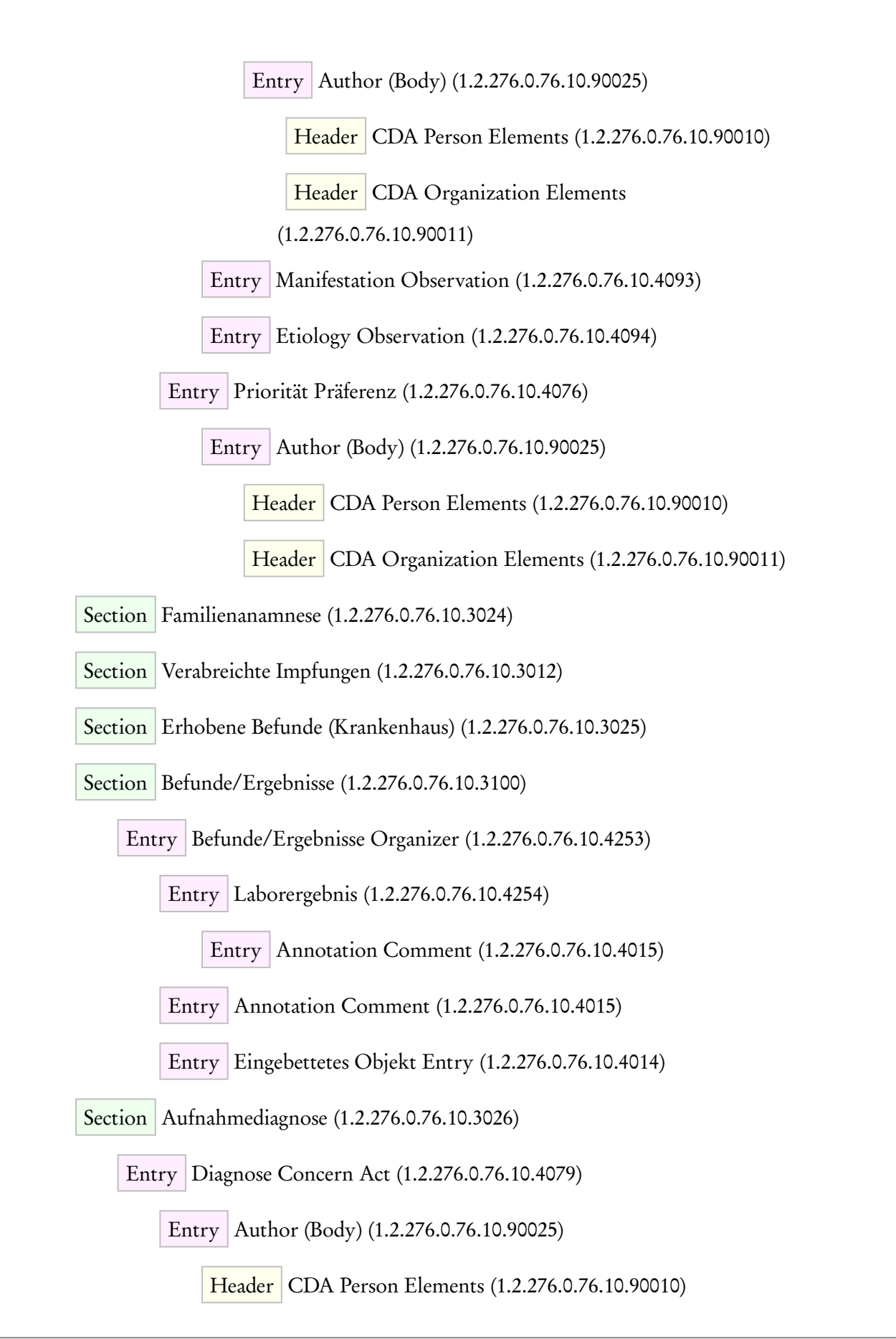

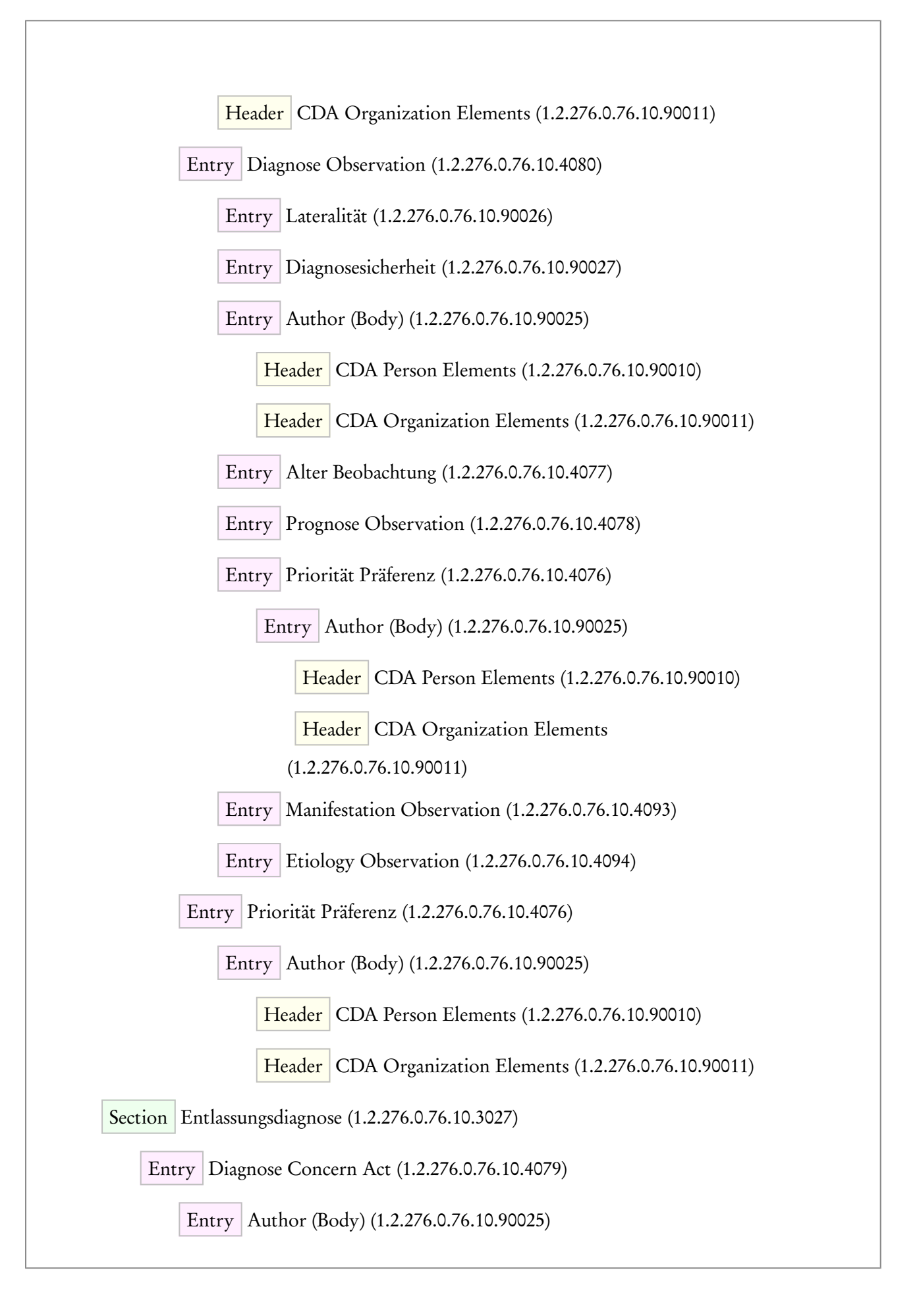

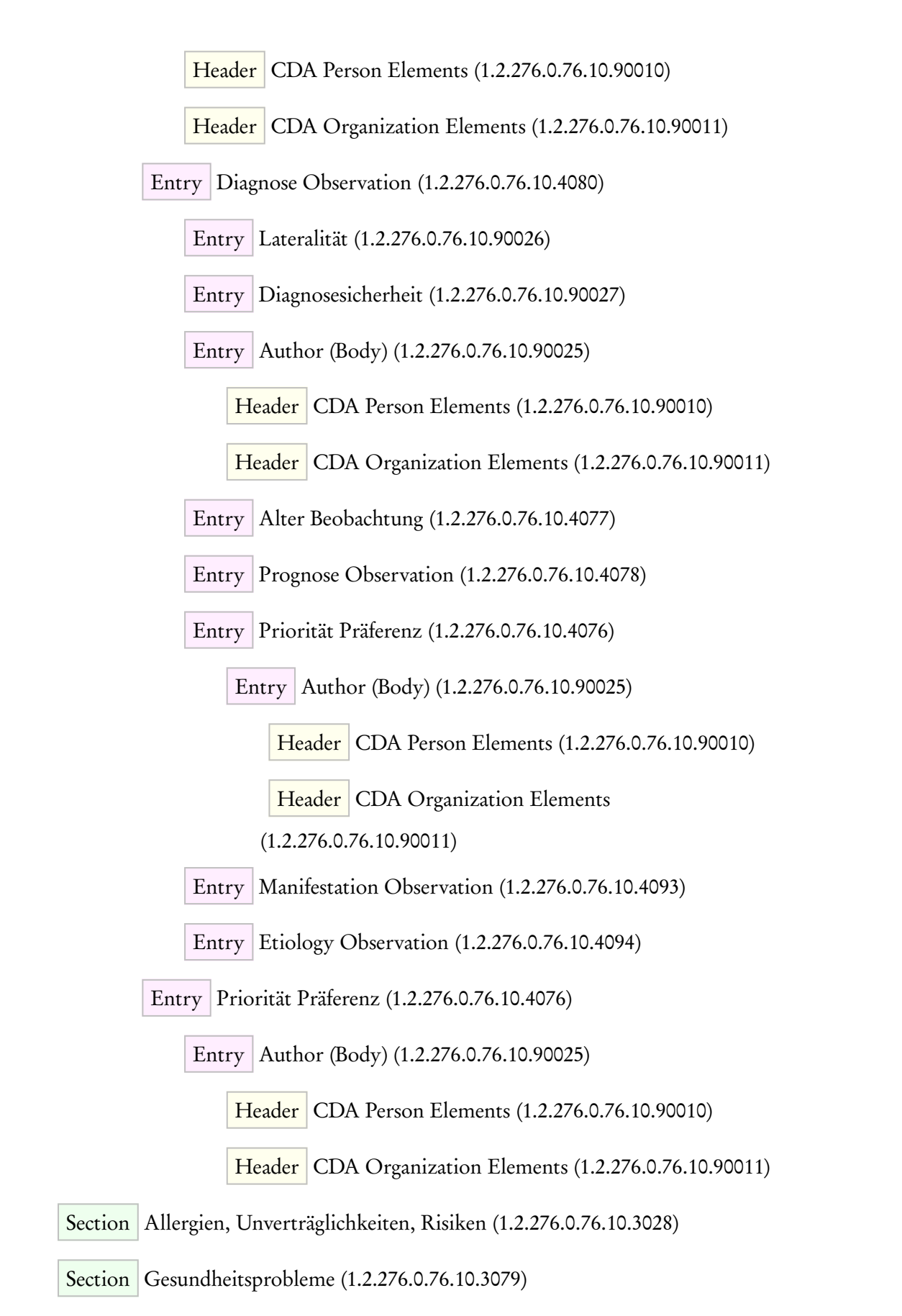

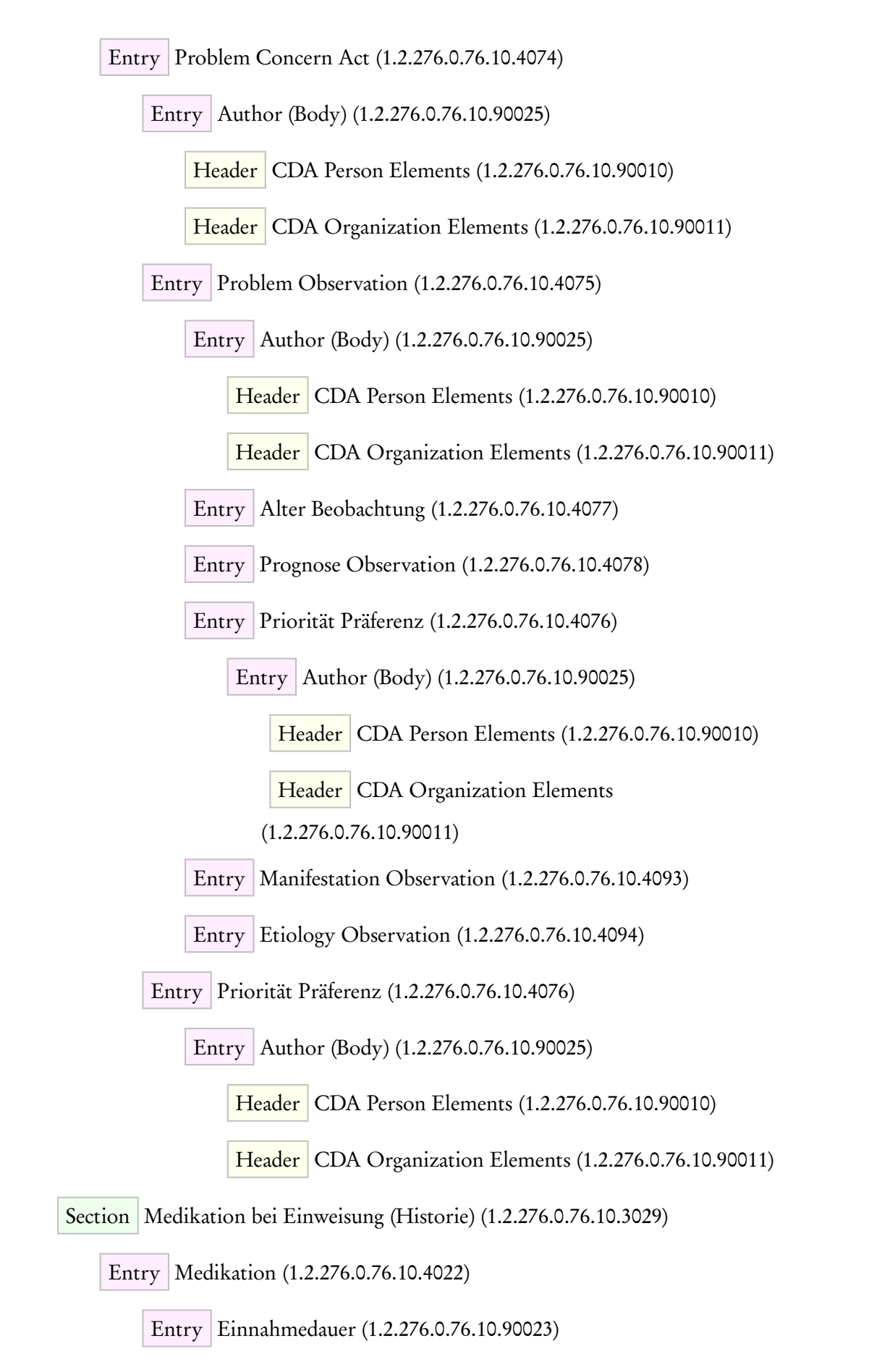

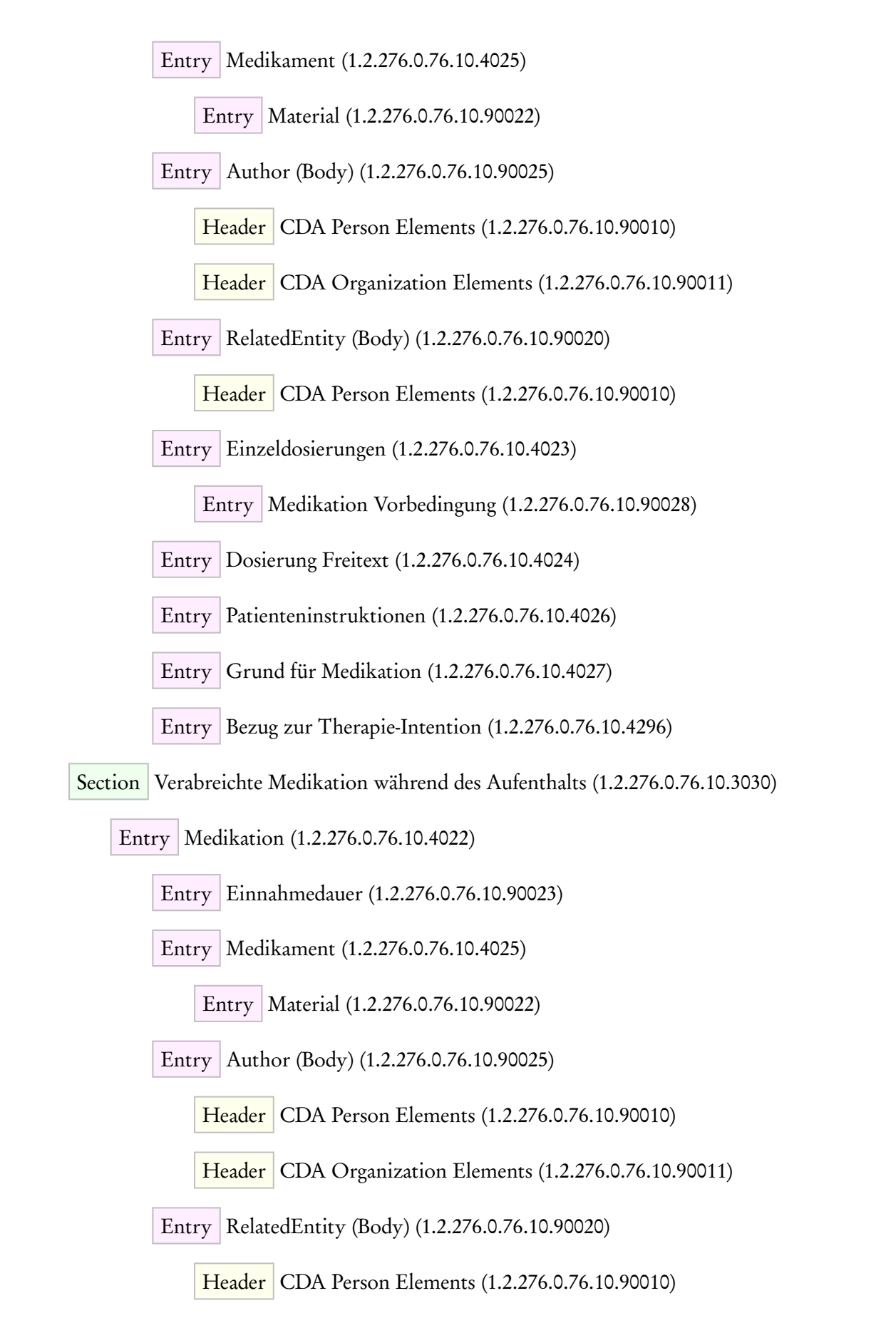

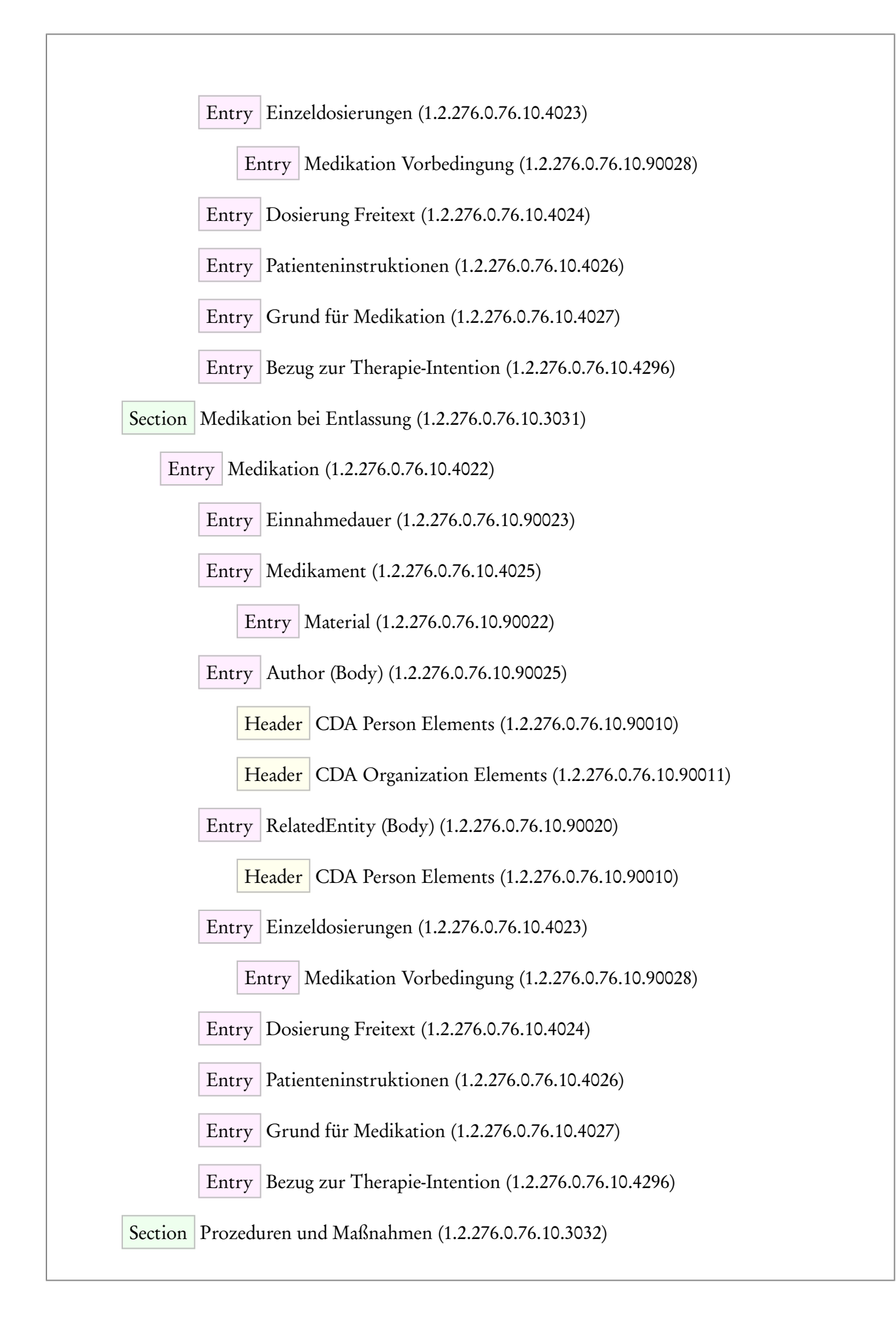

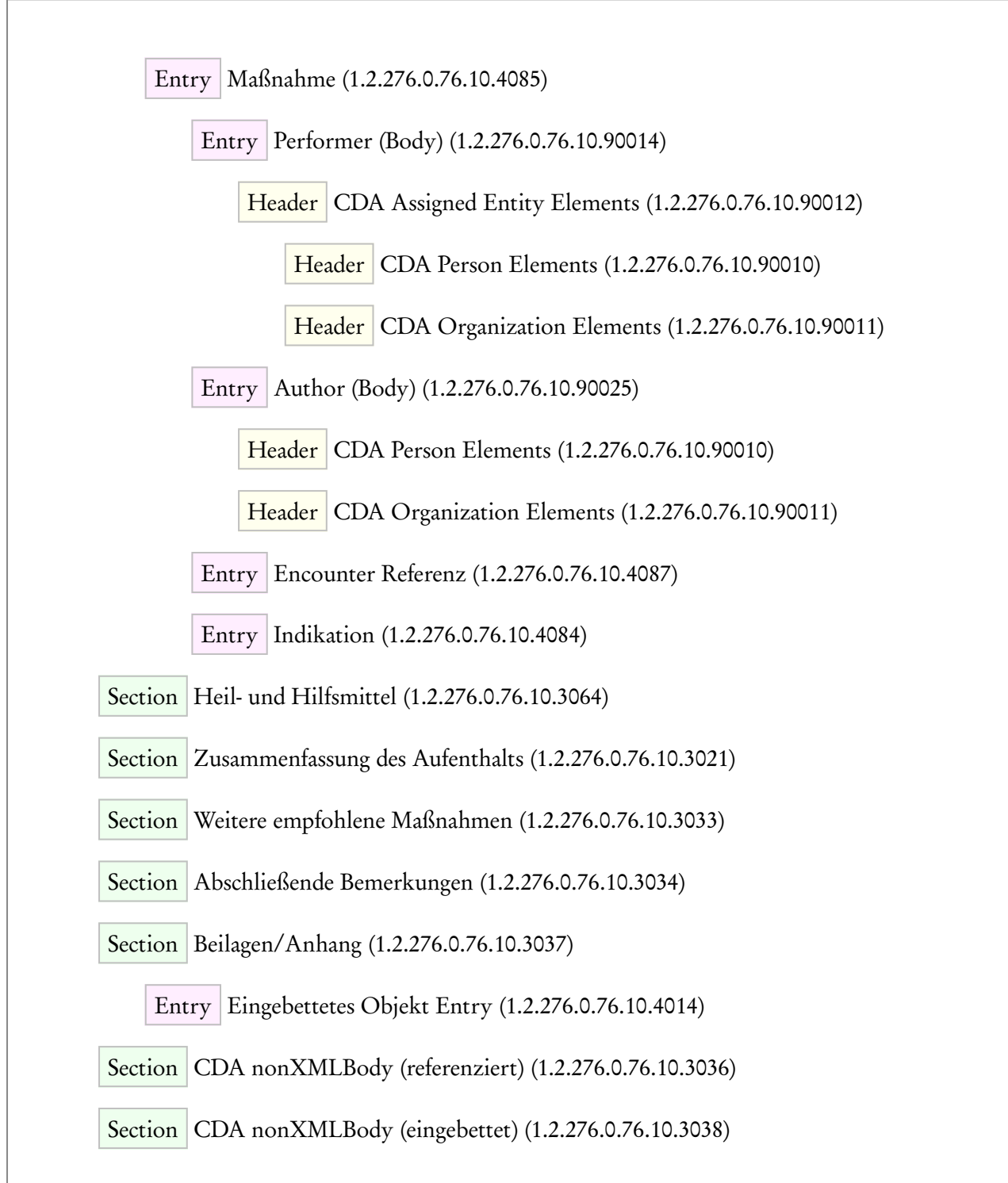

### <span id="page-24-0"></span>3.1.4 Erläuterungen zu Kardinalität, Konformität, NullFlavor

Es wird auf die Erläuterungen andernorts zu den Themen

- Kardinalität, Konformität [2] [\(http://wiki.hl7.de/index.php?title=v3dtr1:Kardinalitäten\)](http://wiki.hl7.de/index.php?title=v3dtr1:Kardinalit%C3%A4ten)
- NullFlavor [3] [\(http://wiki.hl7.de/index.php?title=v3dtr1:NullFlavor\)](http://wiki.hl7.de/index.php?title=v3dtr1:NullFlavor)

hingewiesen.

#### <span id="page-25-0"></span>3.1.5 Besondere Hinweise zur Verwendung von Identifikationen (IDs)

In diversen Templates ist die Angabe von identifizierenden Merkmalen möglich. Dabei sind beispielsweise gemeint

- Patienten, identifiziert über die Krankenversichertennummer (KVNR),
- Gesundheitsdienstleister, typischerweise identifiziert über die Lebenslange Arztnummer (LANR),
- Betriebsstätten, typischerweise identifiziert über die Betriebsstättennummer (BSNR),
- Institutionskennzeichen (IKNR) z. B. für Abrechnungen und Qualitätssicherungsmaßnahmen im Bereich der deutschen Sozialversicherung.

Hinweise zu den Identifikationen und Best Practive finden sich im Wiki des Interoperabilitätsforums<sup>[\[8\]](#page-235-14)</sup>, <sup>[\[9\]](#page-235-15)</sup>.

#### <span id="page-25-1"></span>3.1.5.1 Krankenversichertennummer (KVNR)

Die Krankenversichertennummer (KVNR) besteht im unveränderliche Teil aus insgesamt 10 Stellen, beginnend mit einem alphanumerischen Zeichen.

Die Krankenversichertennummer für einen Patienten wird im id-Element der Rolle (... etc.) in der @extension angegeben. Das Identifikationssystem hat die registrierte OID 1.2.276.0.76.4.8 (Versichertennummer, unveränderbarer Teil der Krankenversichertennummer zur Identifikation des Versicherten, gemaess §290 SGB V; für PKV Versicherte: gleich Versicherungsnummer) und wird im @root-Attribut gekennzeichnet.

```
<recordTarget typeCode="RCT" contextControlCode="OP">
 <patientRole classCode="PAT">
   <id extension="G995030566" root="1.2.276.0.76.4.8"/>
    ...
 </patientRole>
</recordTarget>
```
#### <span id="page-25-2"></span>3.1.5.2 Lebenslange Arztnummer (LANR)

Die LANR für den entsprechenden Arzt wird im id-Element seiner Rolle (assignedEntity, assignedAuthor etc.) in der @extension angegeben. Das Identifikationssystem LANR hat die registrierte OID 1.2.276.0.76.4.16 und wird im @root-Attribut gekennzeichnet.

```
<assignedAuthor>
    <id root="1.2.276.0.76.4.16" extension="123456701"/>
    ...
</assignedAuthor >
```
#### <span id="page-25-3"></span>3.1.5.3 Betriebsstättennummer (BSNR)

Die BSNR für die entsprechende Betriebsstätte wird im id-Element der Rolle (... etc.) in der @extension angegeben. Das Identifikationssystem BSNR hat die registrierte OID 1.2.276.0.76.4.17 und wird im @root-Attribut gekennzeichnet.

```
<representedOrganization>
      <id root="1.2.276.0.76.4.17" extension="123456700"/>
      <name>Beispiel Krankenhaus</name>
</representedOrganization>
```
#### <span id="page-26-0"></span>3.1.5.4 Institutionskennzeichen (IKNR)

Für die Angabe eines Institutionskennzeichens enthält im id-Element das @extension Attribut das Institutionskennzeichen (IKNR) des Kostenträgers und @root = 1.2.276.0.76.4.5, die OID für IK-Nummern in Deutschland

```
<scopingOrganization>
      <id root="1.2.276.0.76.4.5" extension="123456700"/>
      <name>Beispiel Krankenhaus</name>
</scopingOrganization >
```
#### <span id="page-26-1"></span>3.1.6 Hinweise zu den Darstellungen der Templates

Im folgenden Abschnitt dieser Spezifikation werden alle Templates aufgeführt. Die Darstellung der Definitionen erfolgt in Tabellenform. Weitere Hinweise, die möglicherweise für das Verständnis der Template-Definitionen nötig sein könnten, finden sich in englischer Sprache auf den Erläuterungsseiten von ART- $\mathrm{DECOR}^{[10]}.$  $\mathrm{DECOR}^{[10]}.$  $\mathrm{DECOR}^{[10]}.$ 

# 4 CDA Document Level Templates

<span id="page-27-1"></span><span id="page-27-0"></span>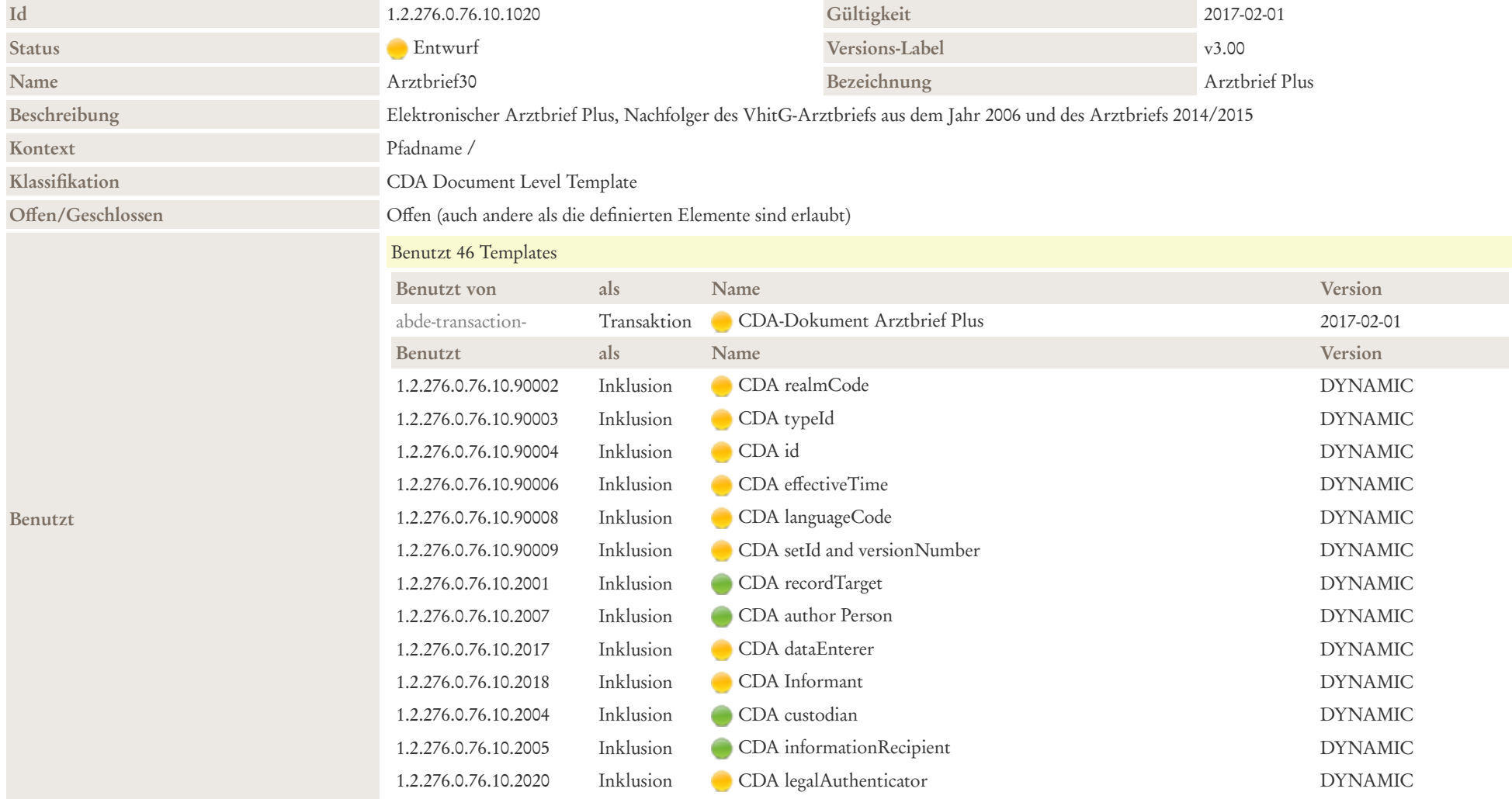

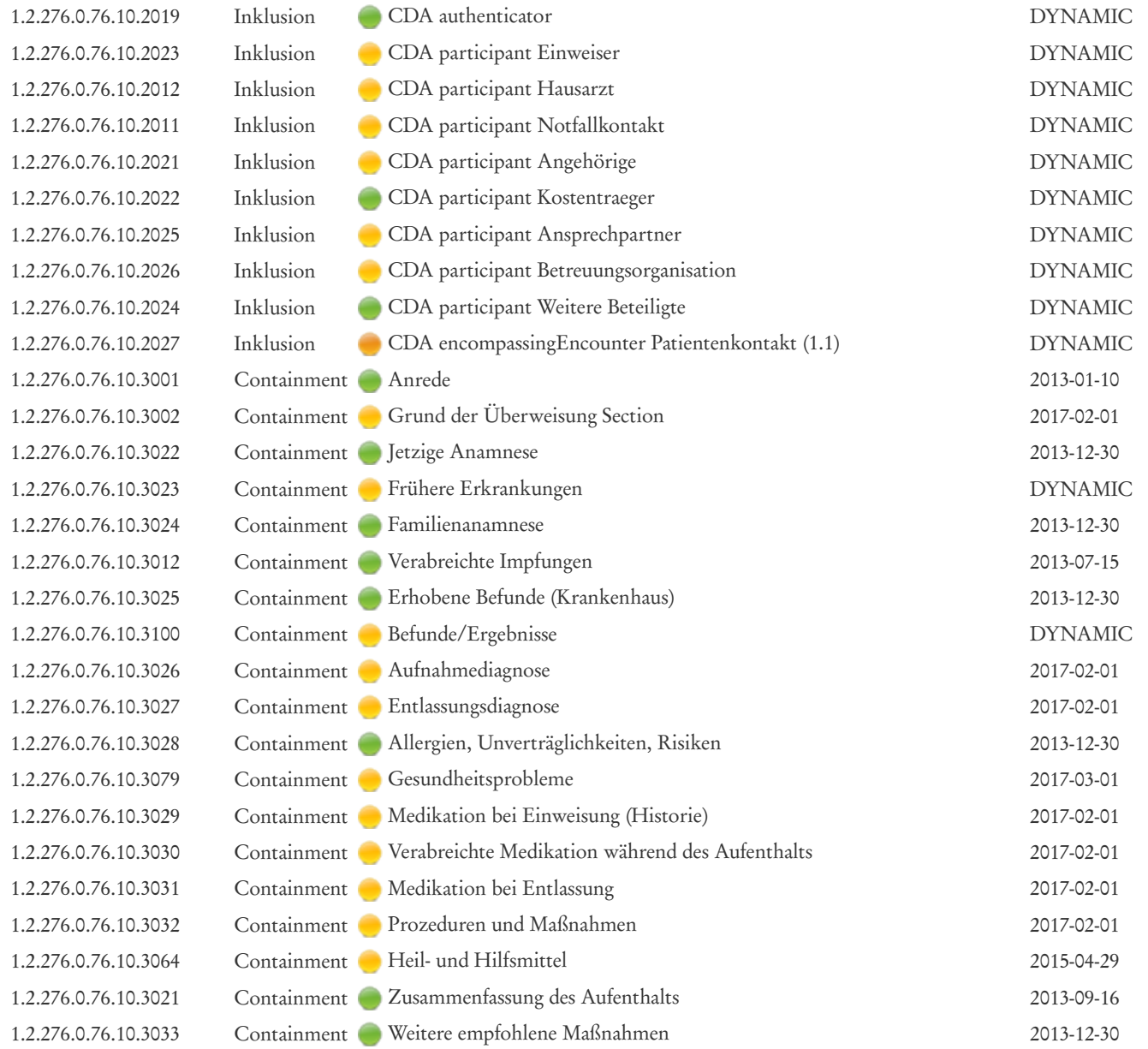

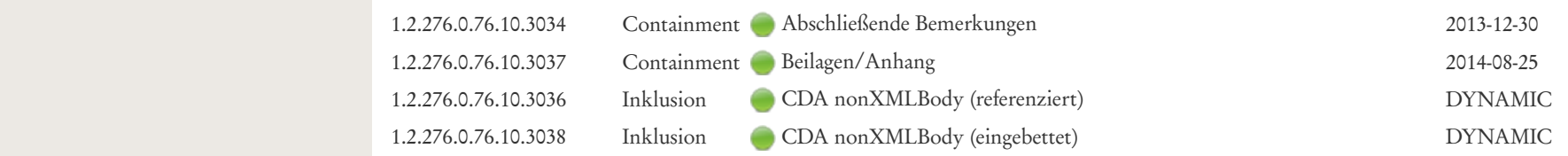

Beziehung<br>
Spezialisierung: Template 2.16.840.1.113883.10.12.1 *CDA ClinicalDocument* (DYNAMIC) ref ad1bbr-

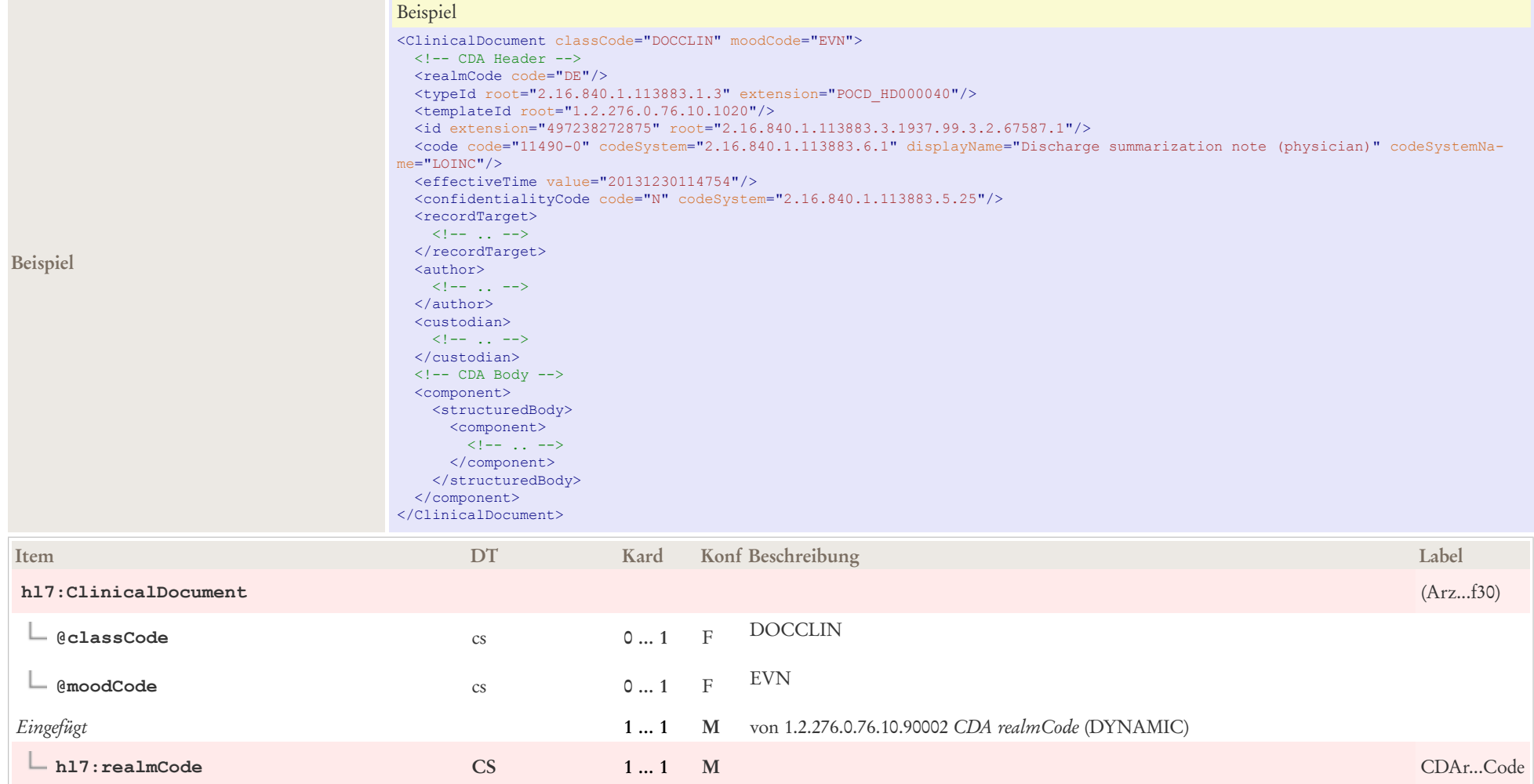

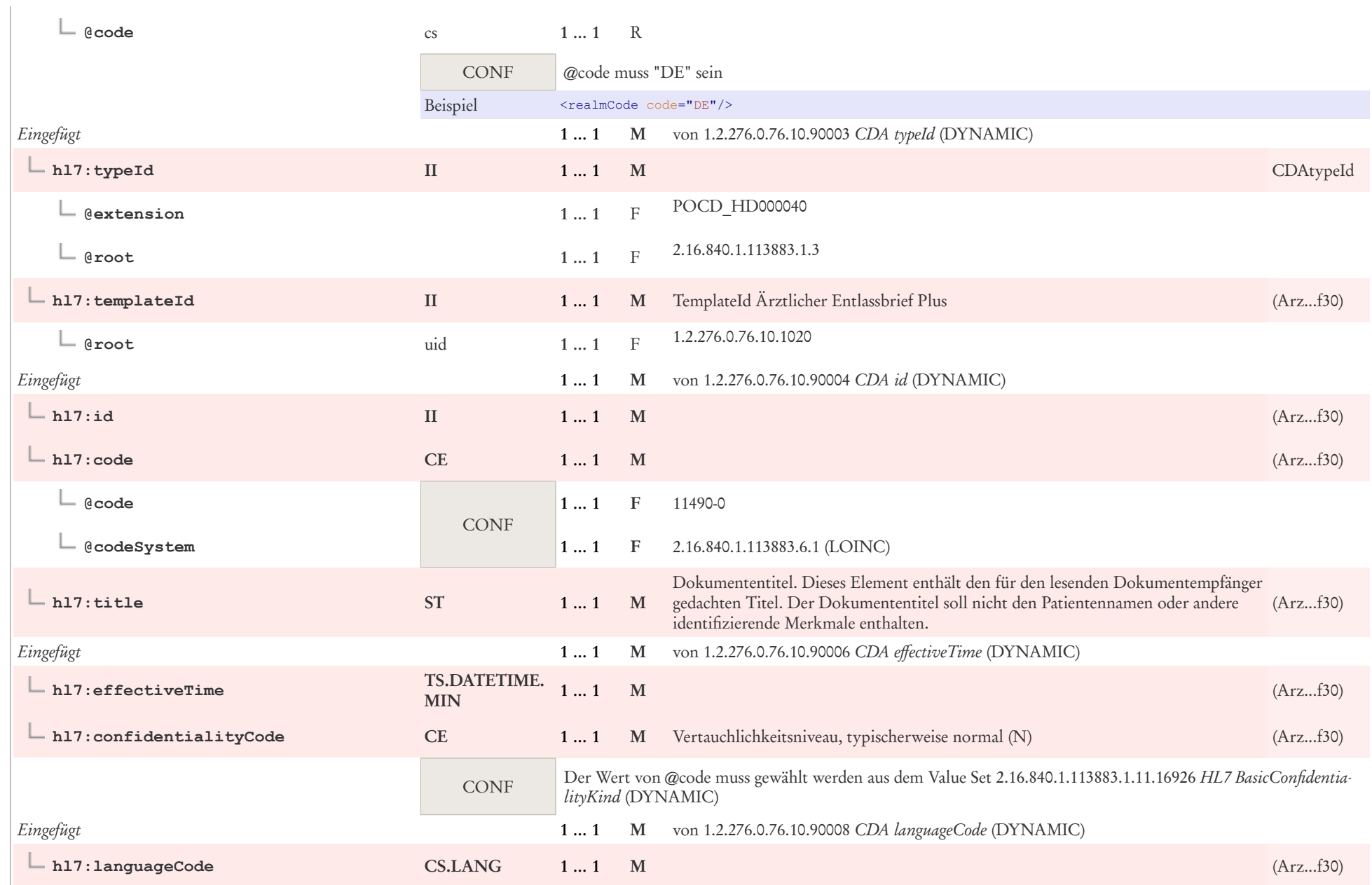

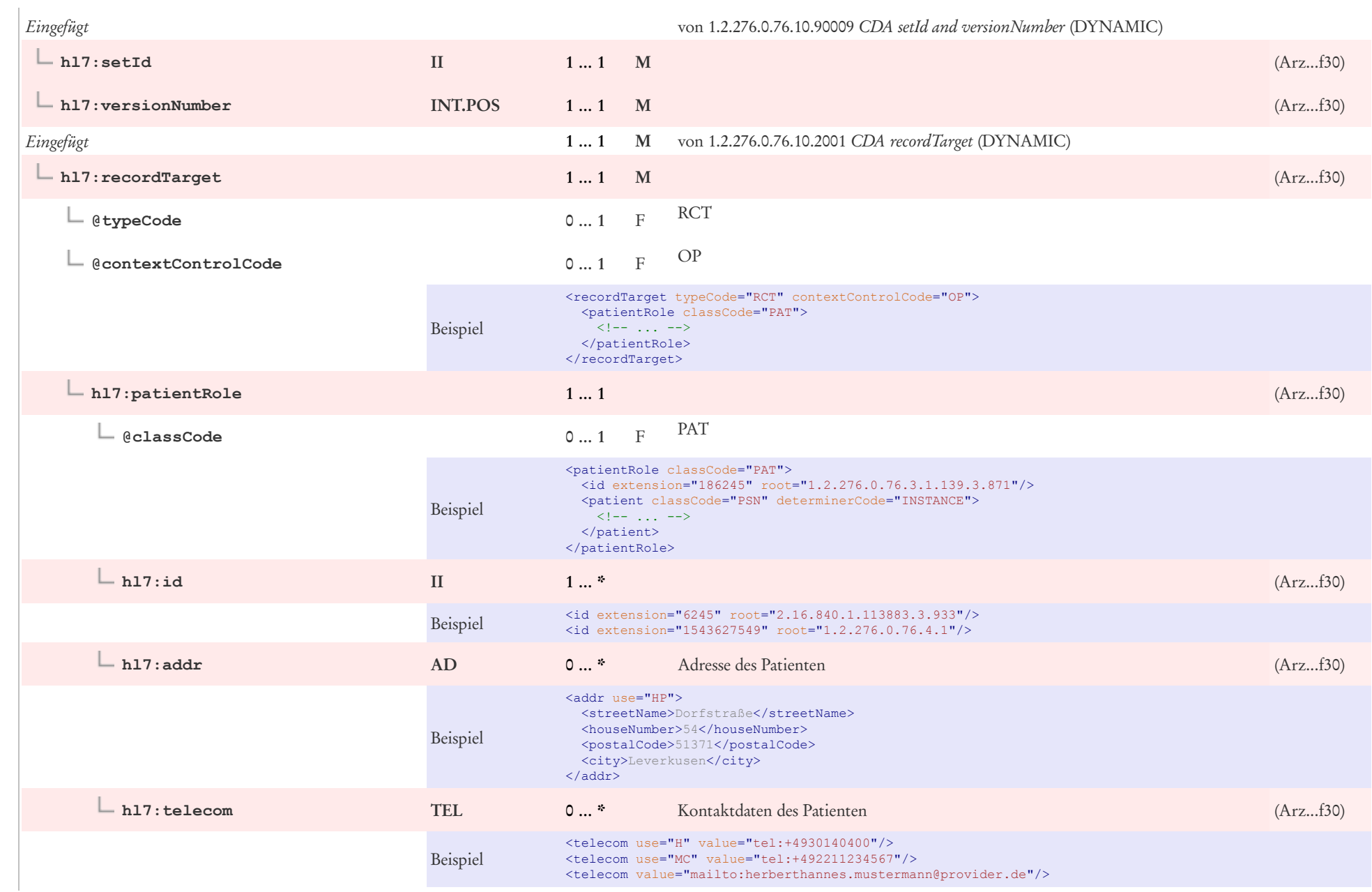

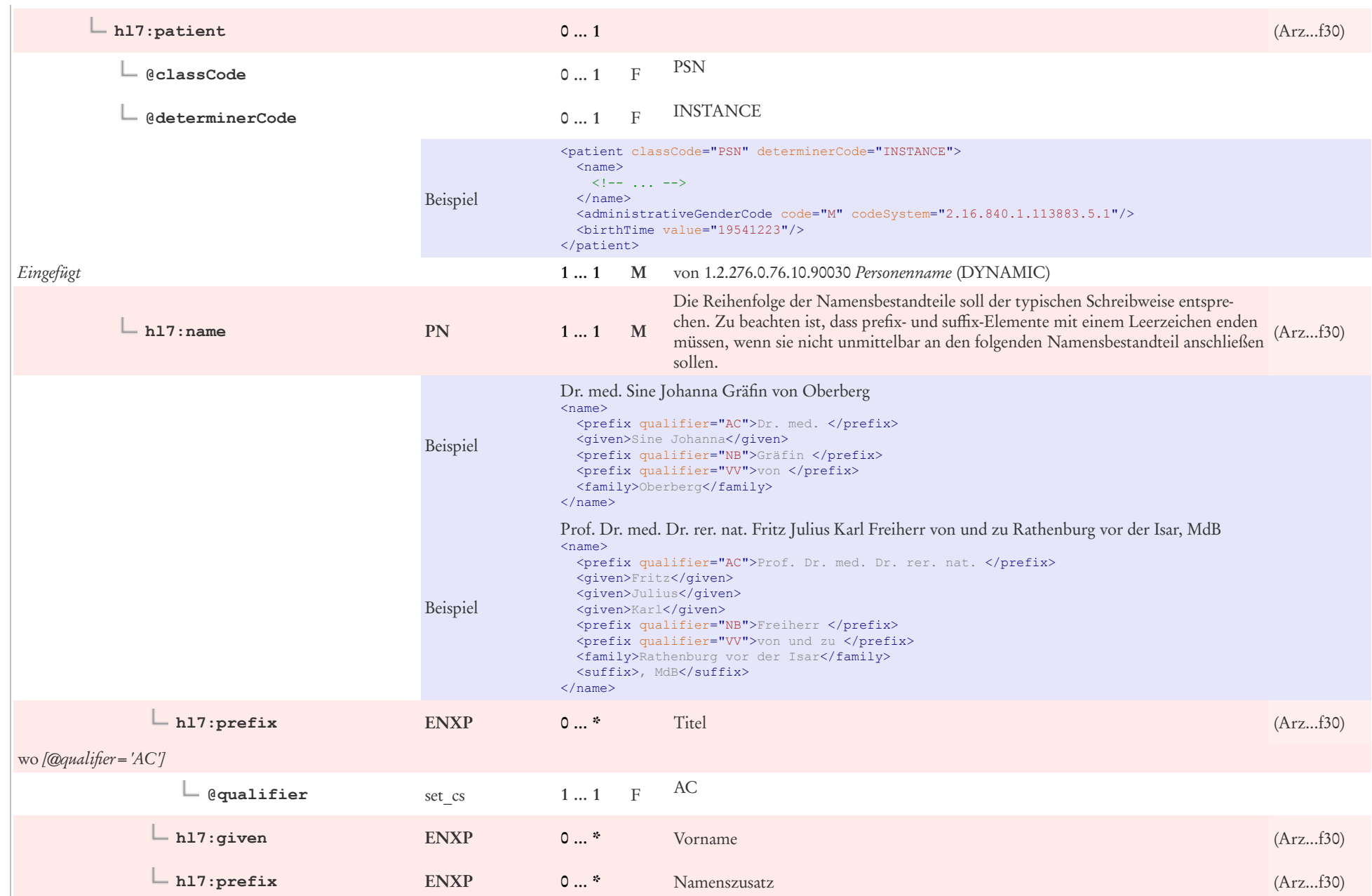

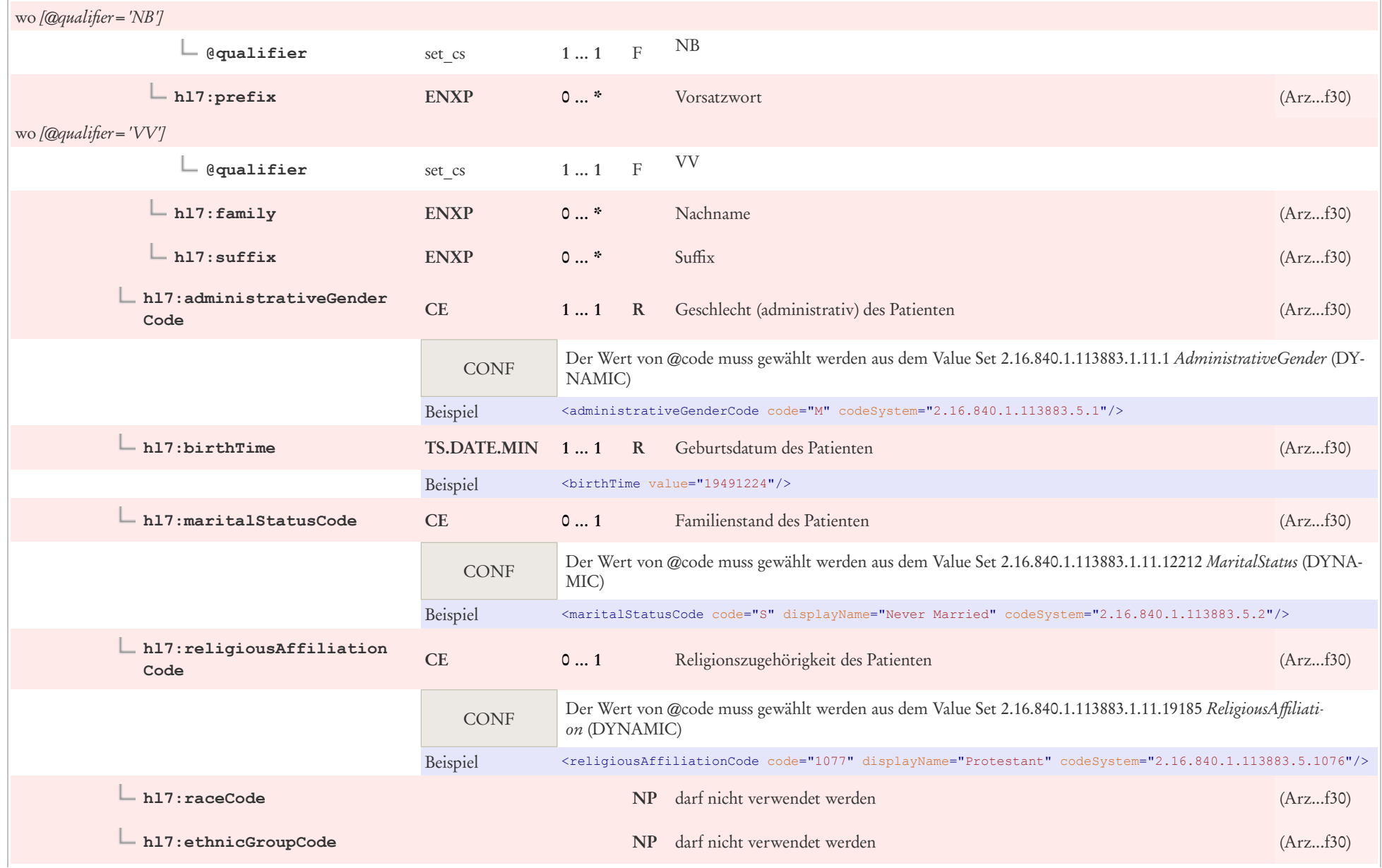

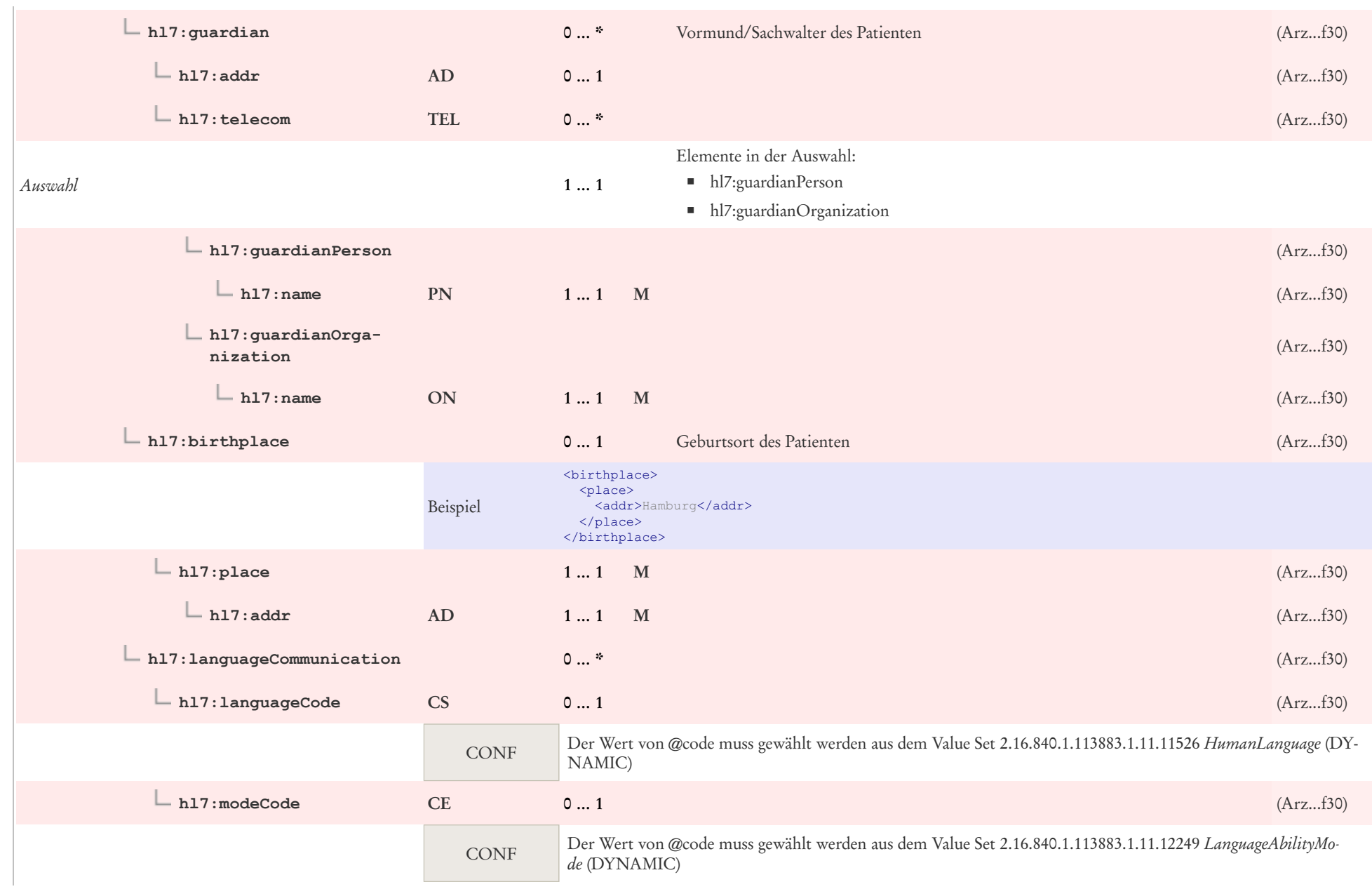

 $\overline{a}$ 

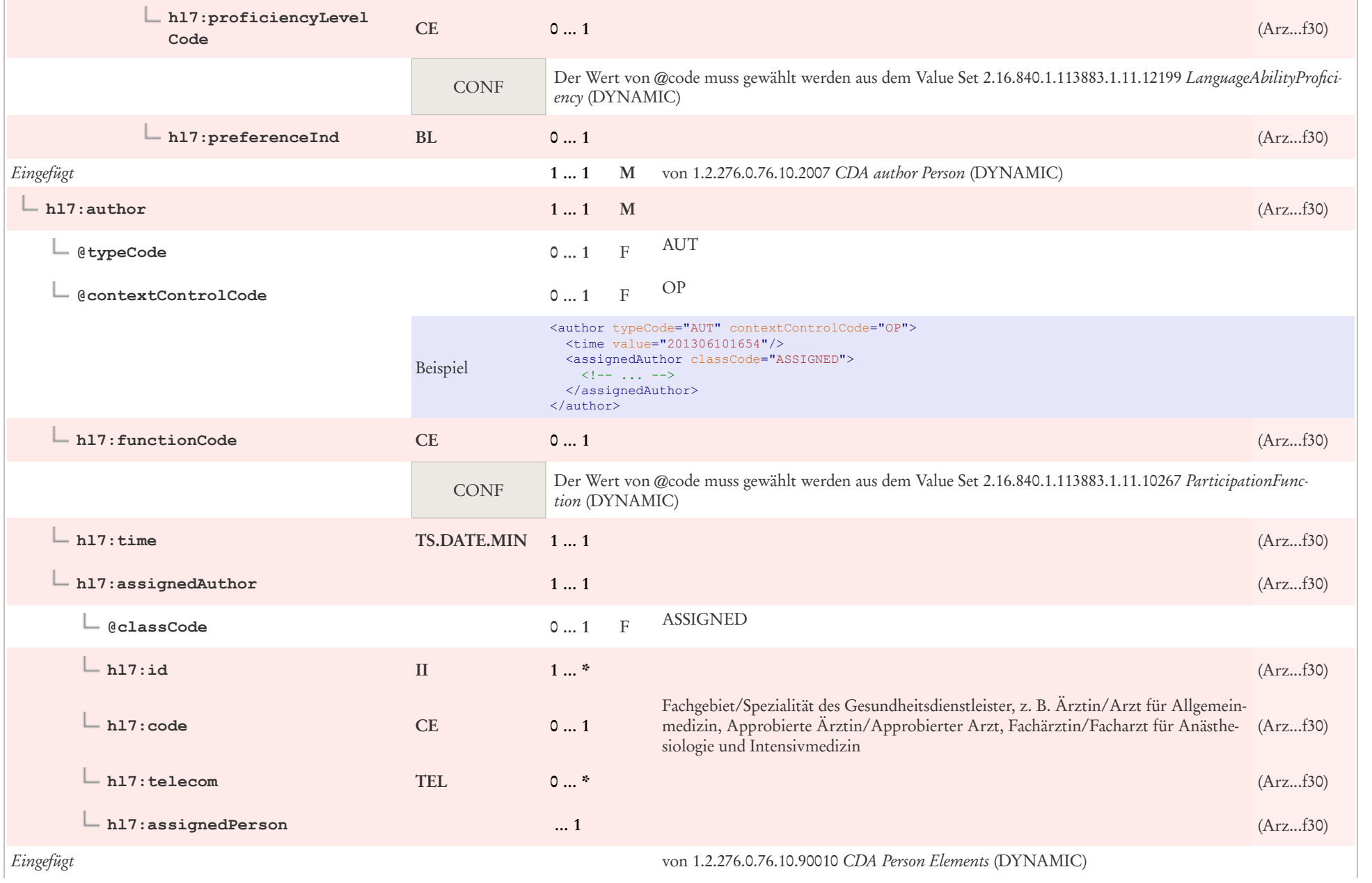
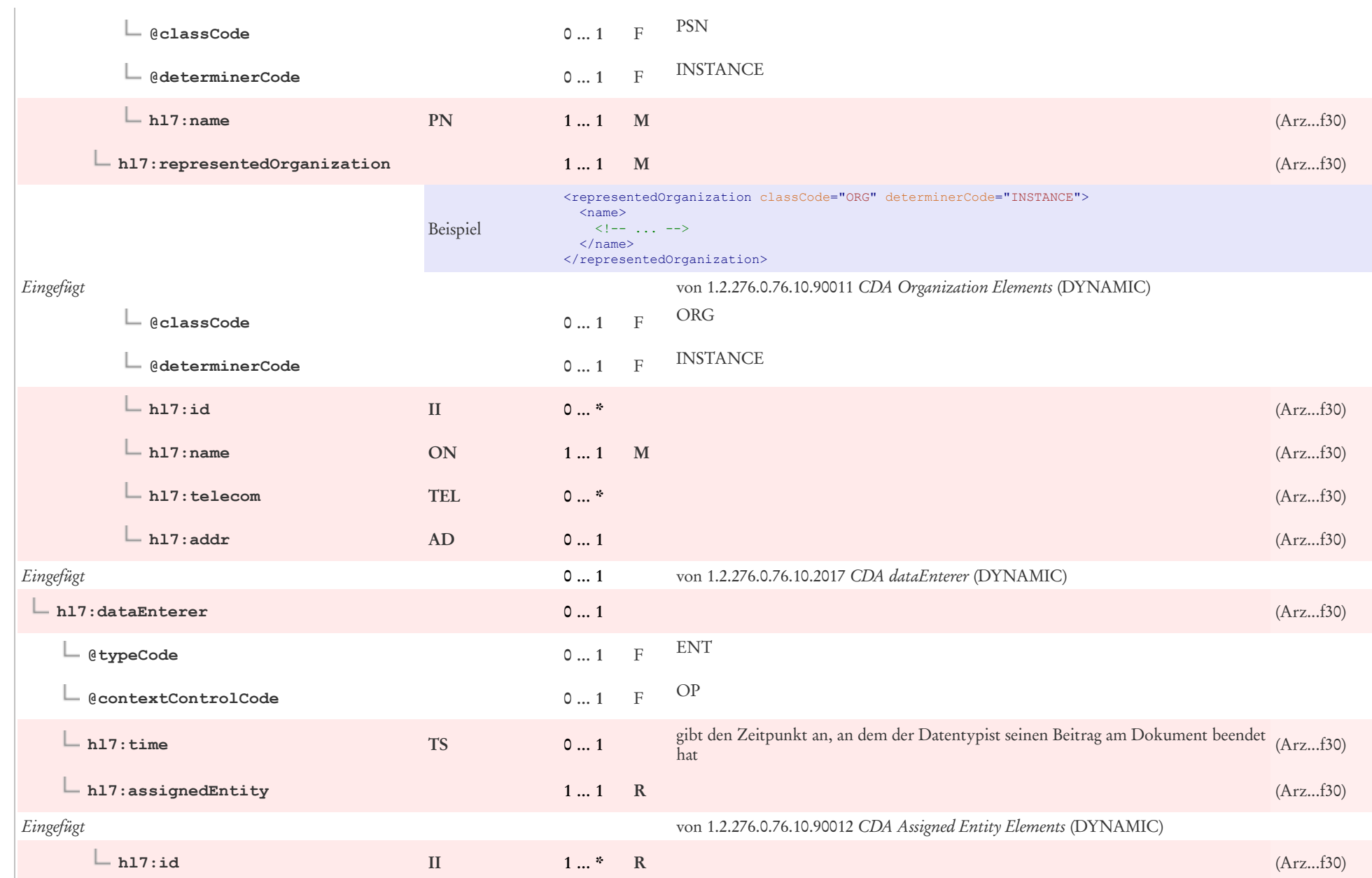

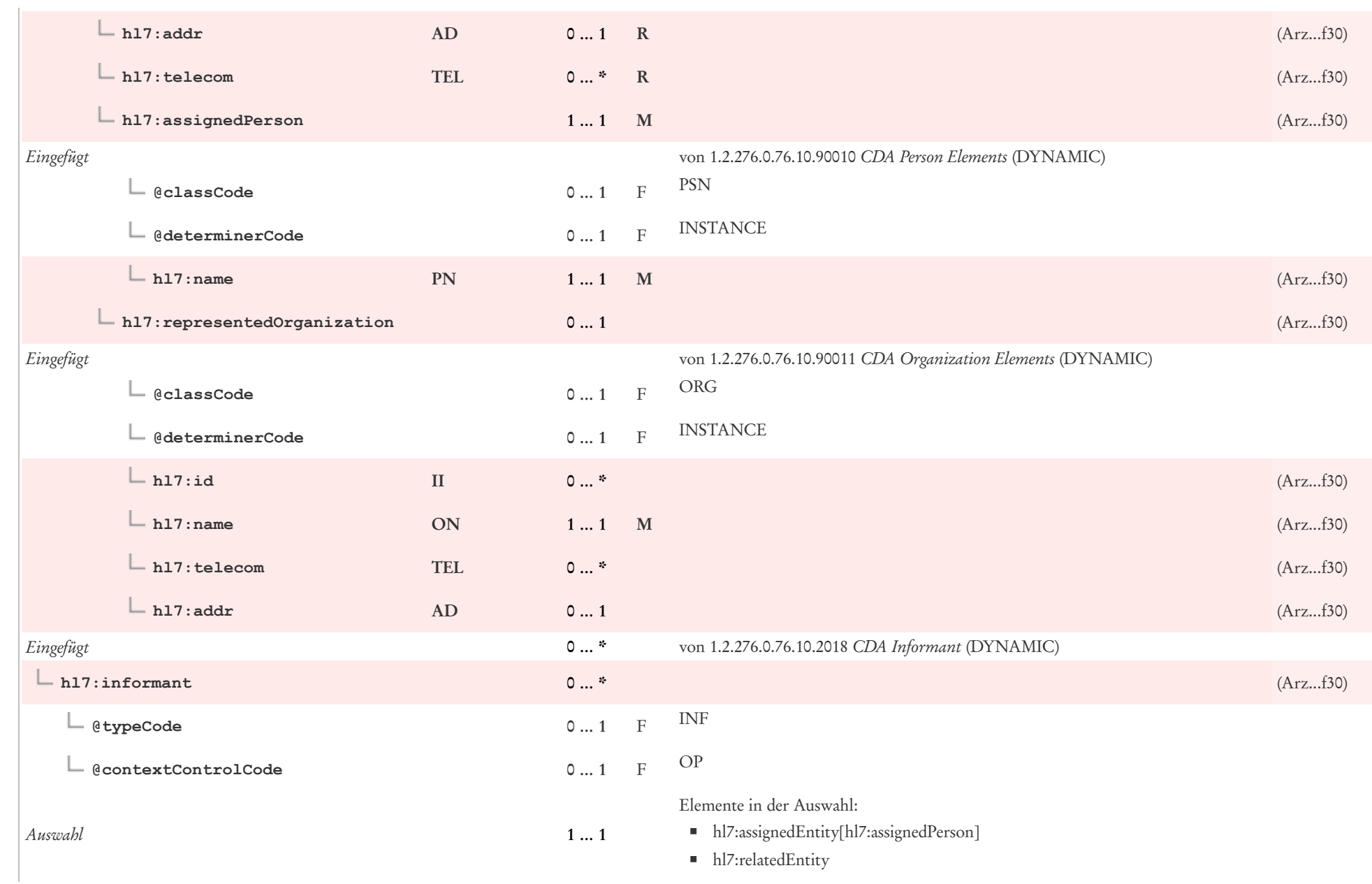

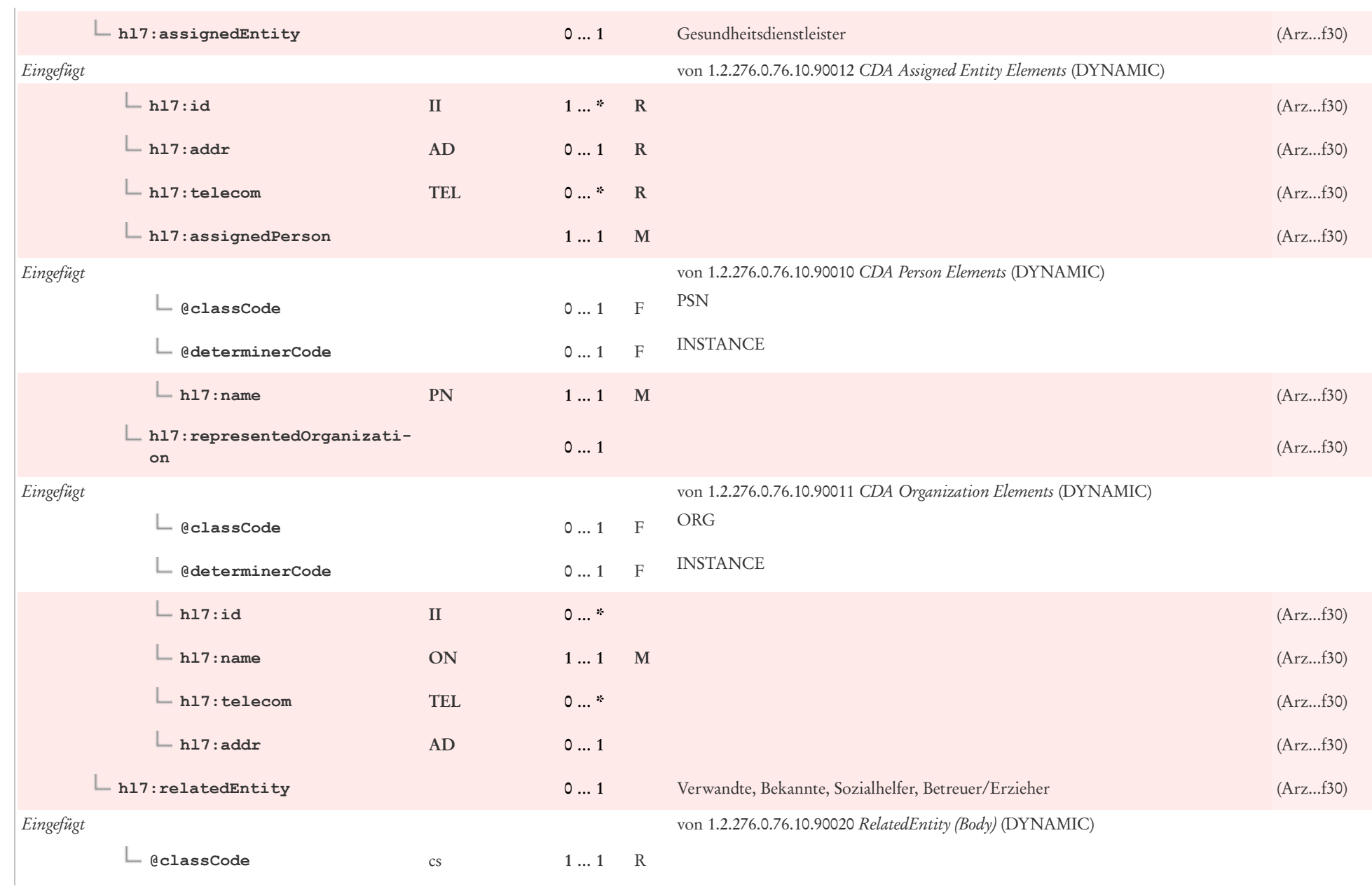

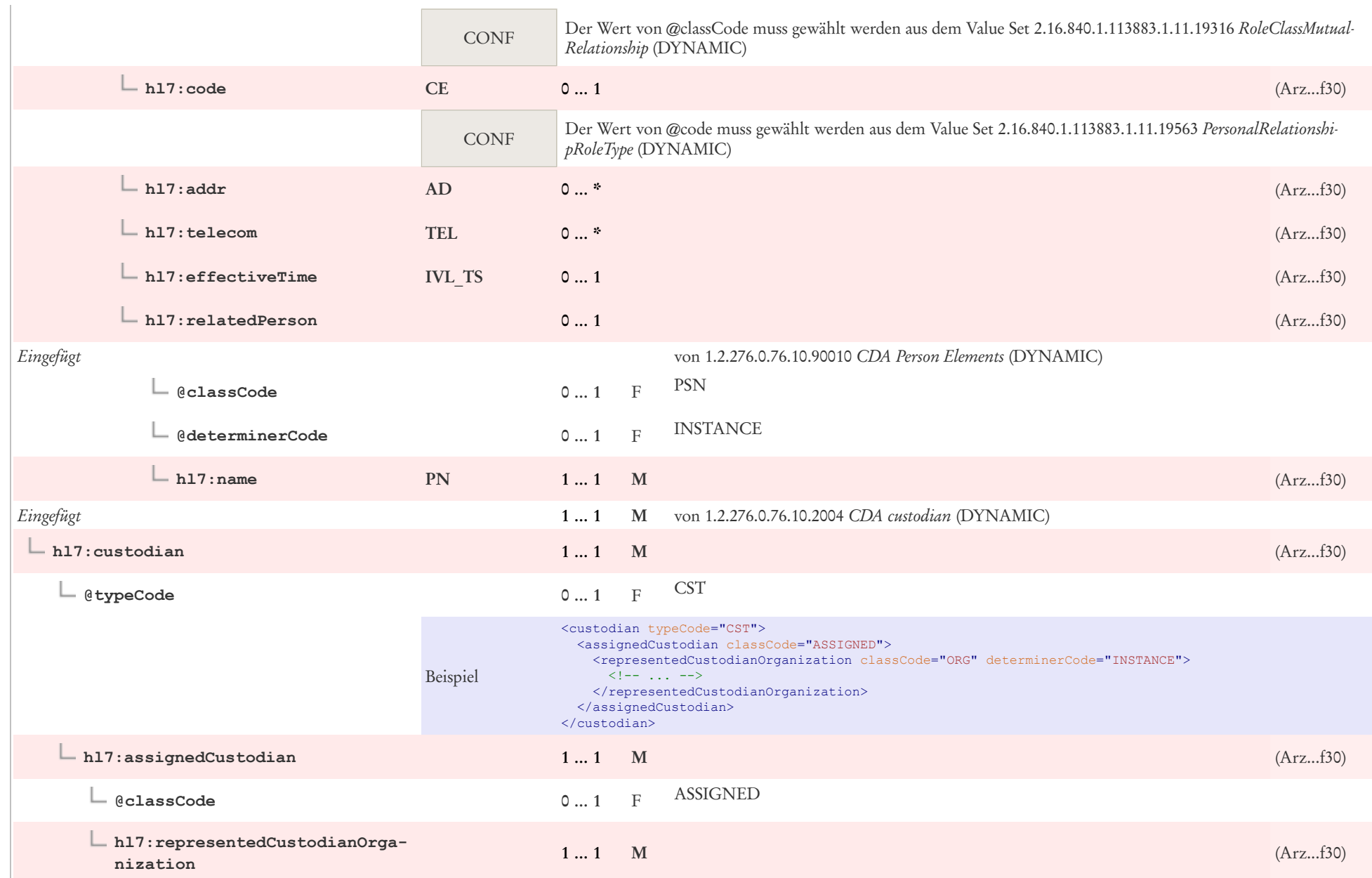

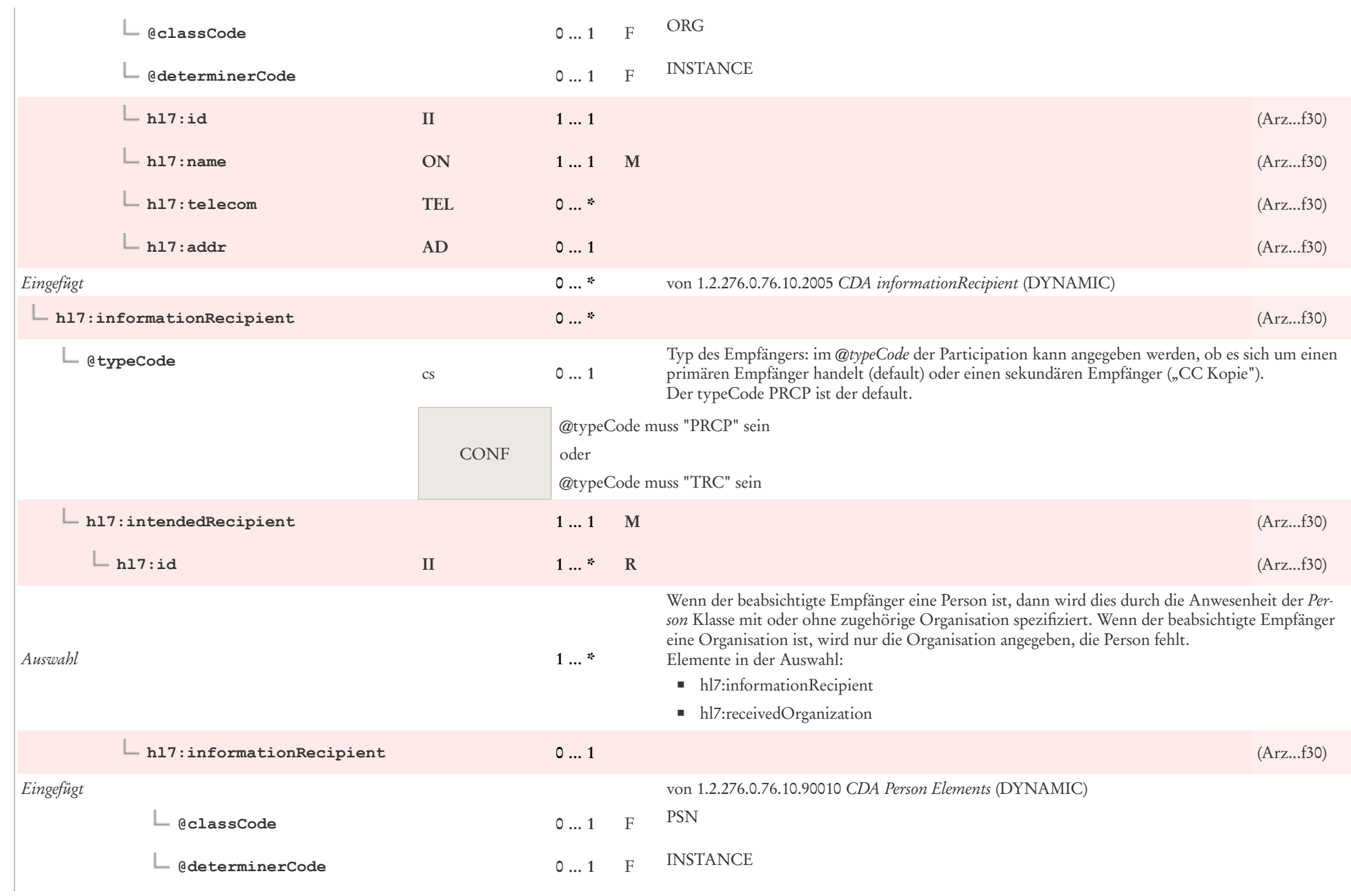

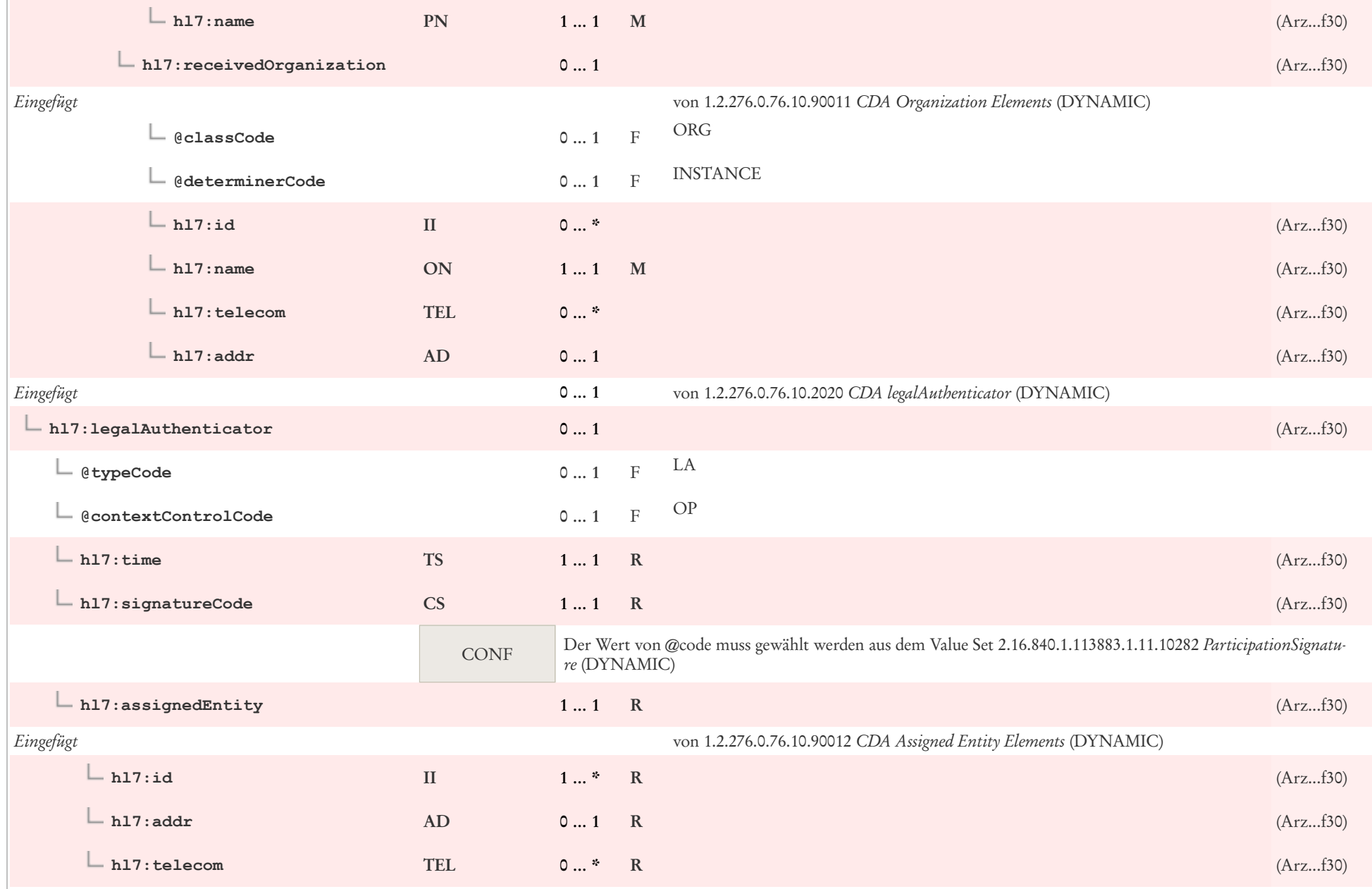

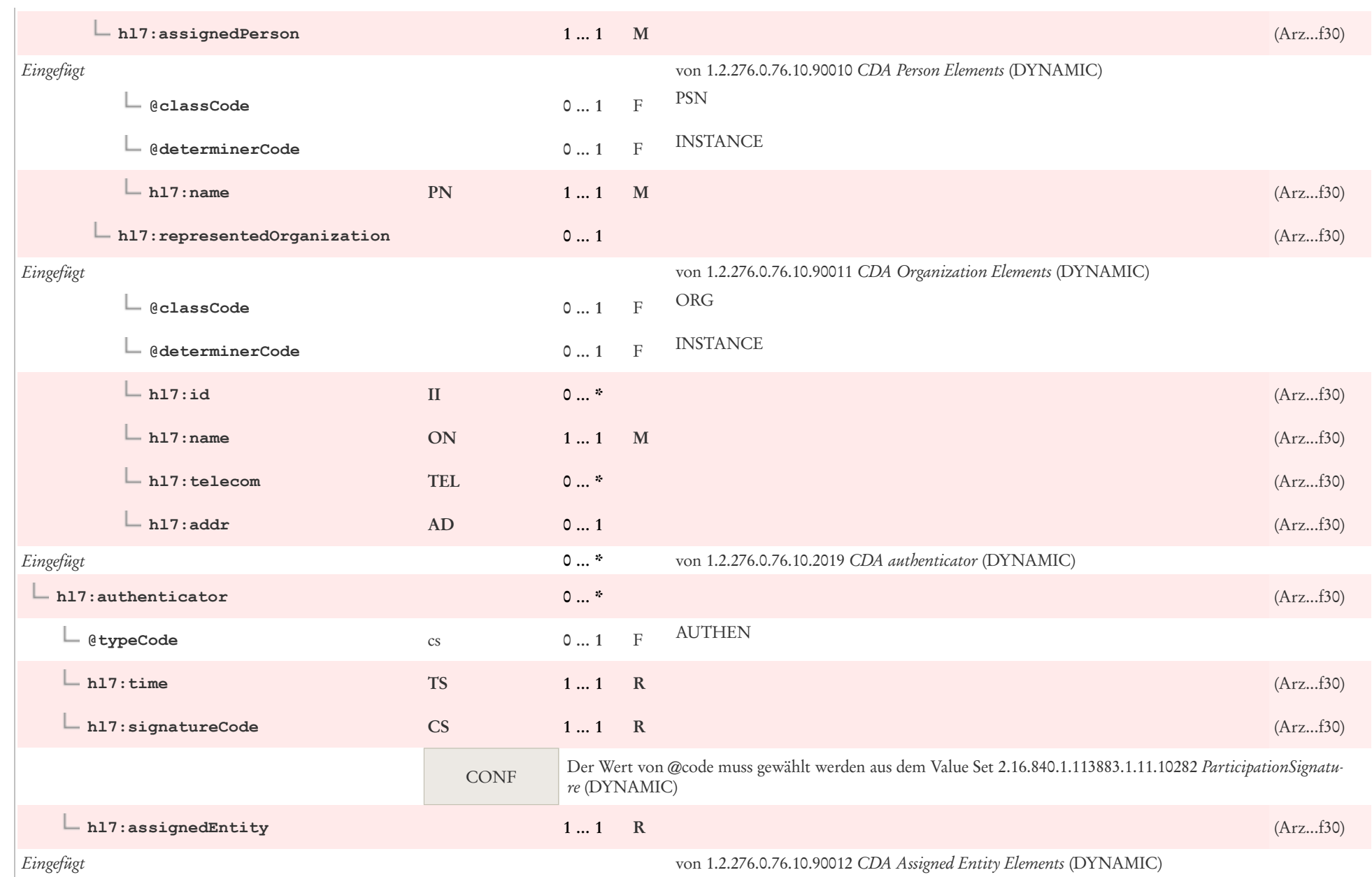

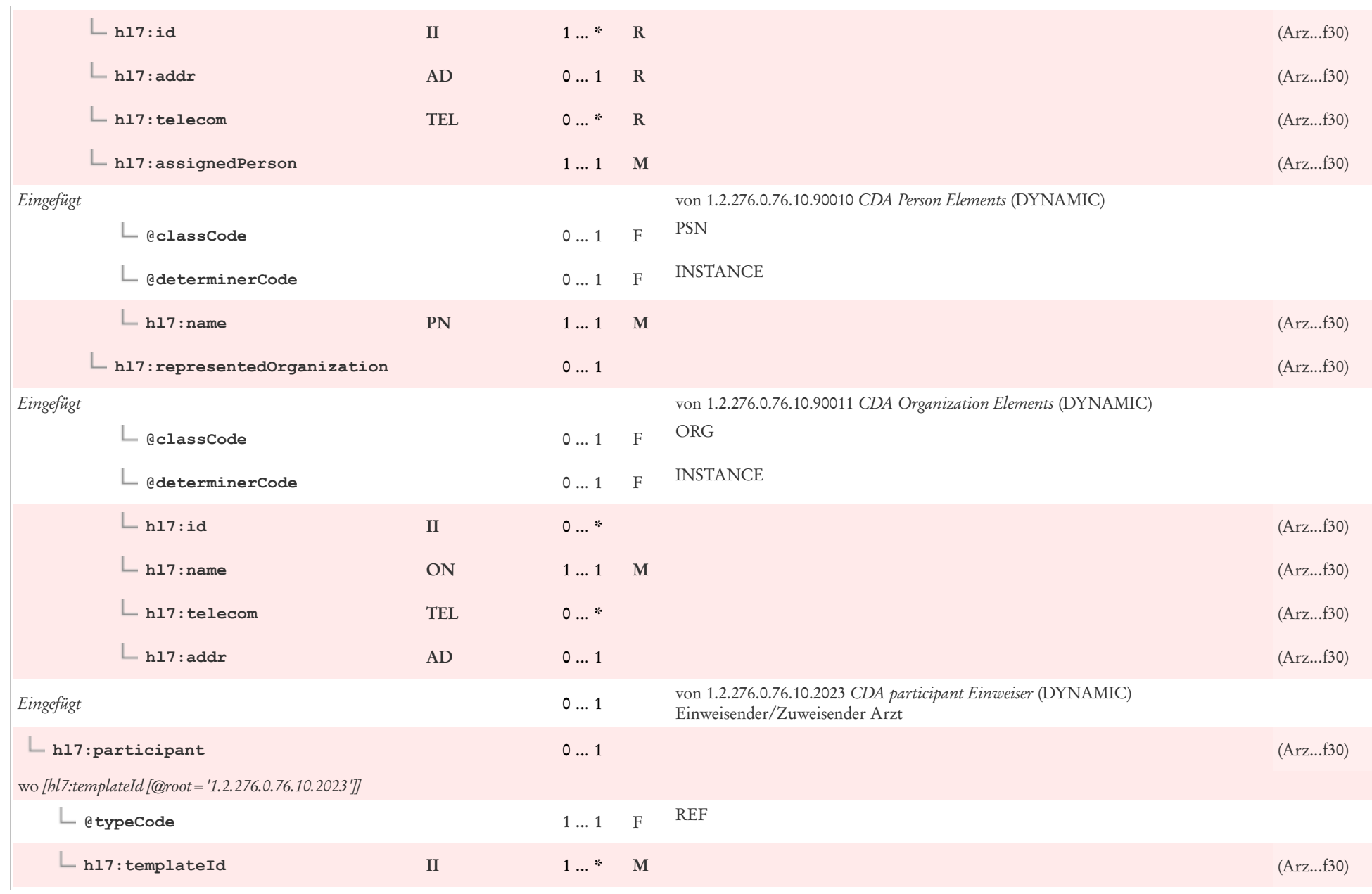

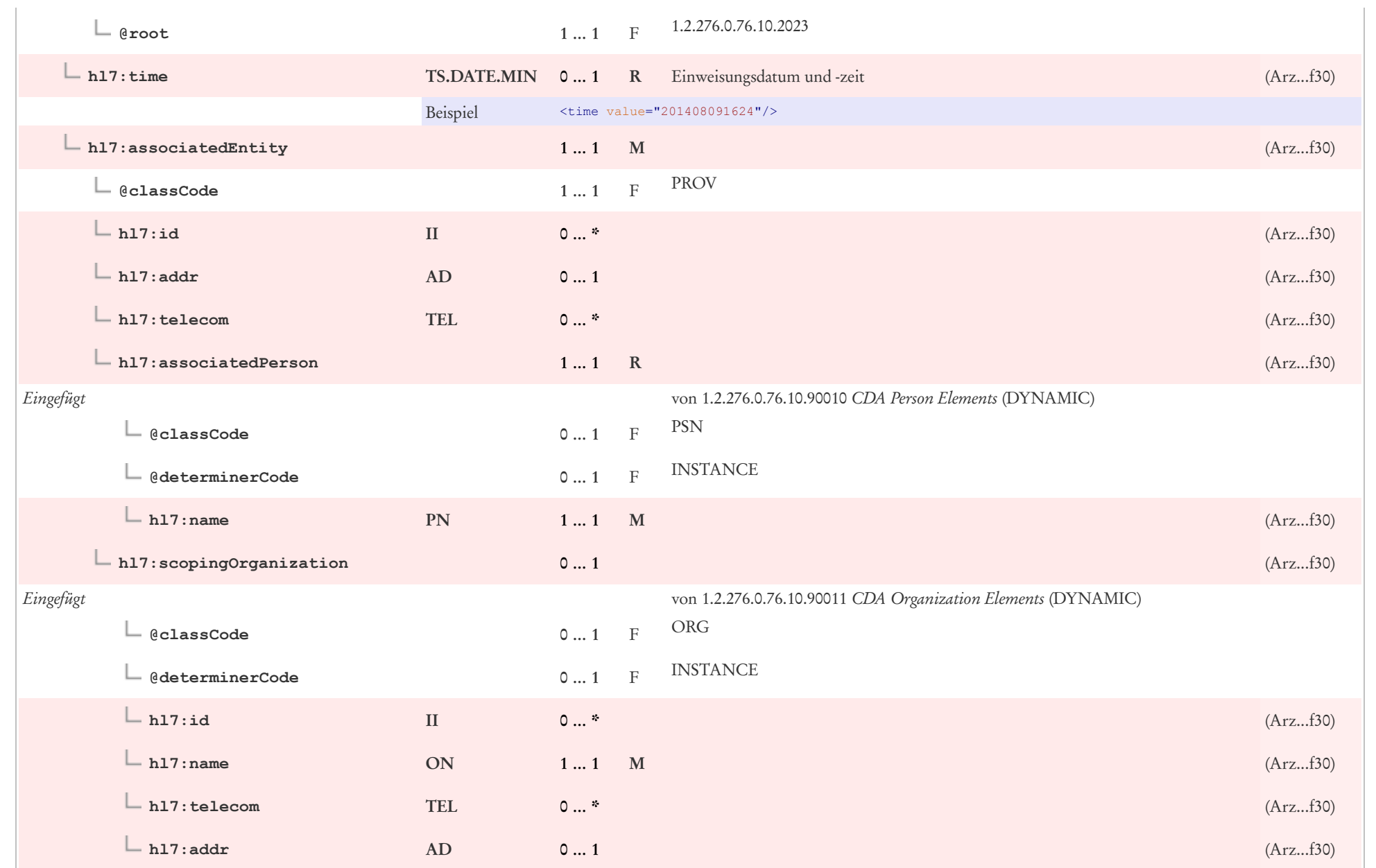

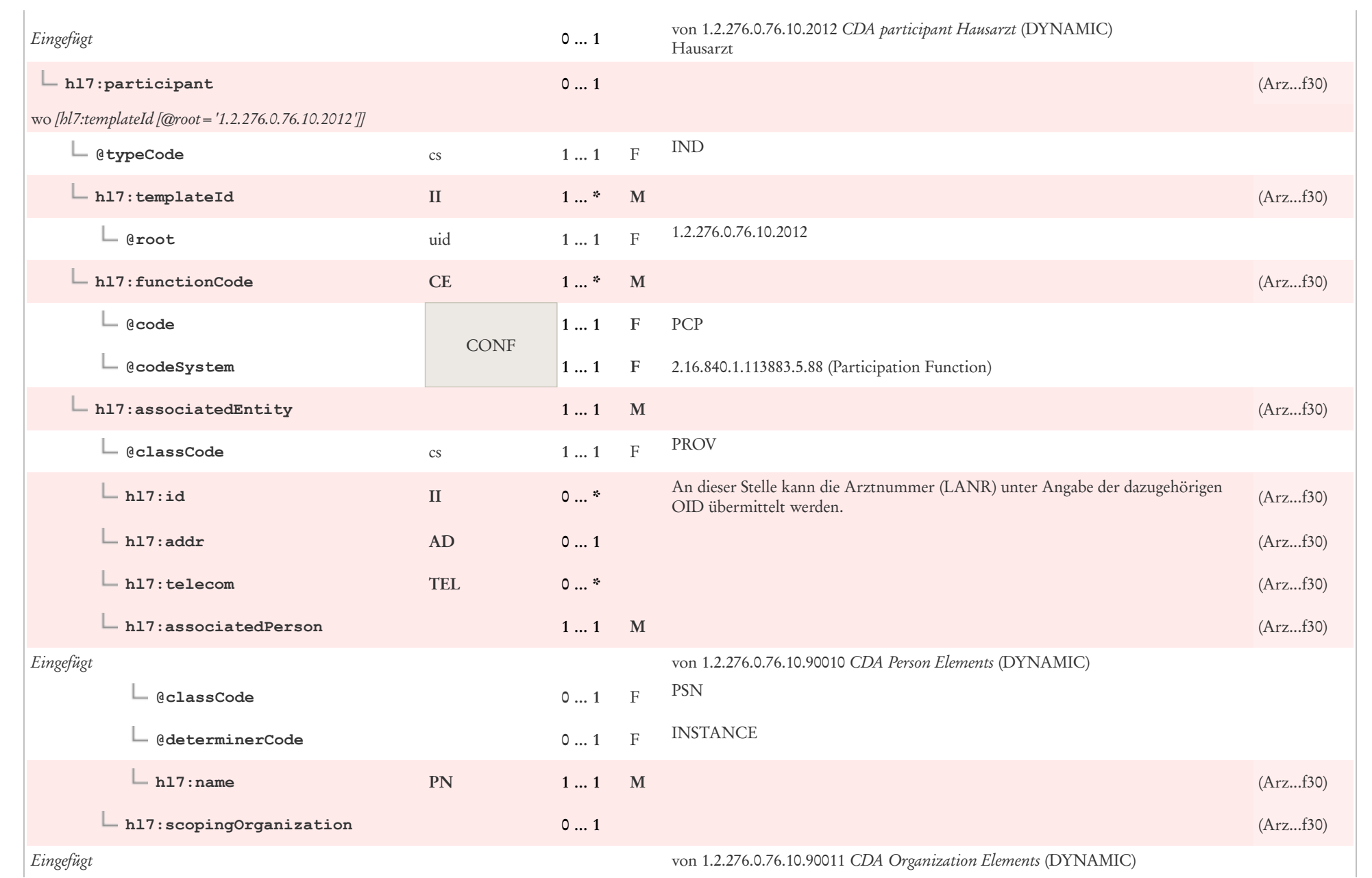

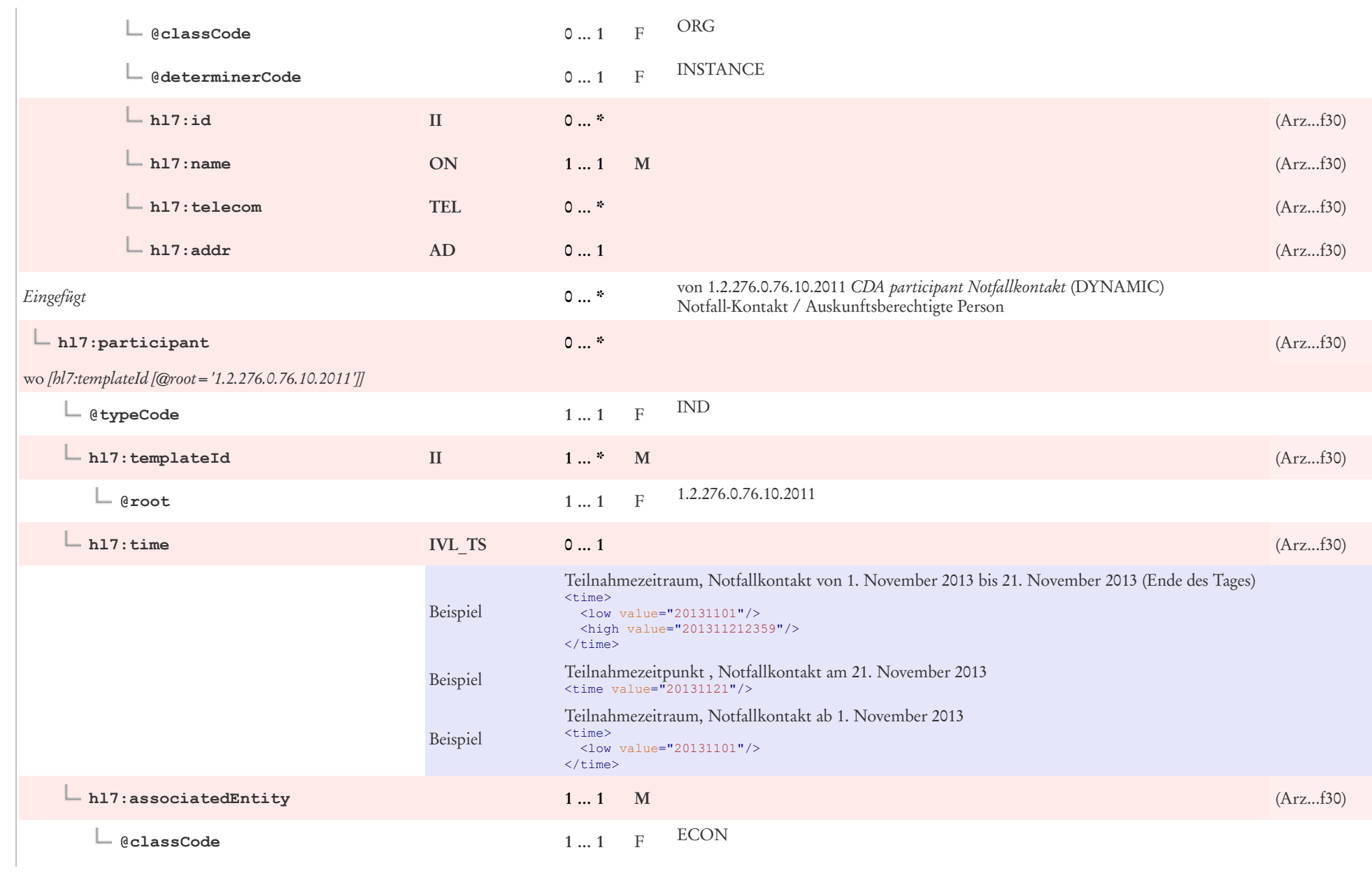

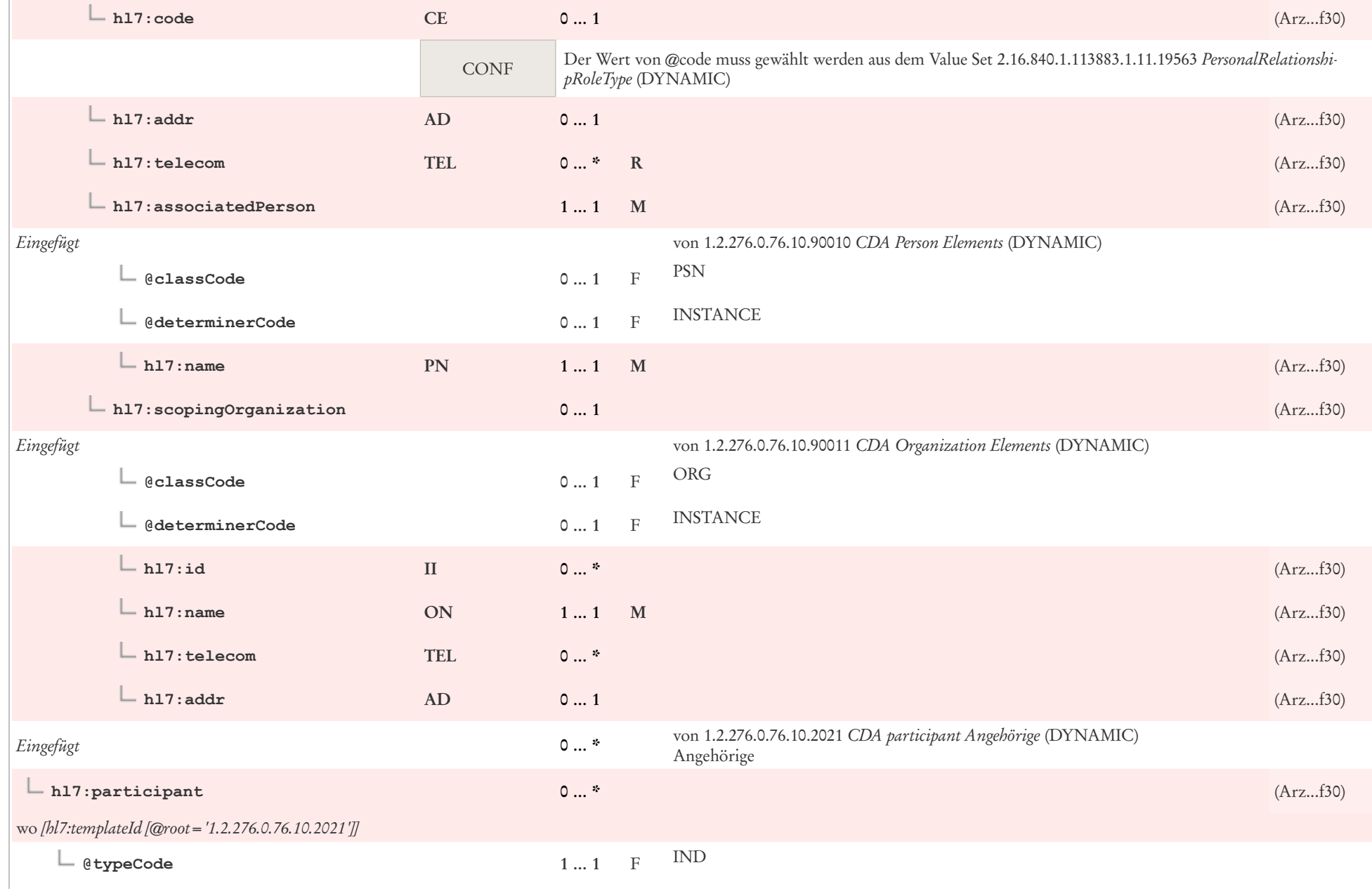

 $\mathbb{R}$ 

 $\sim$ 

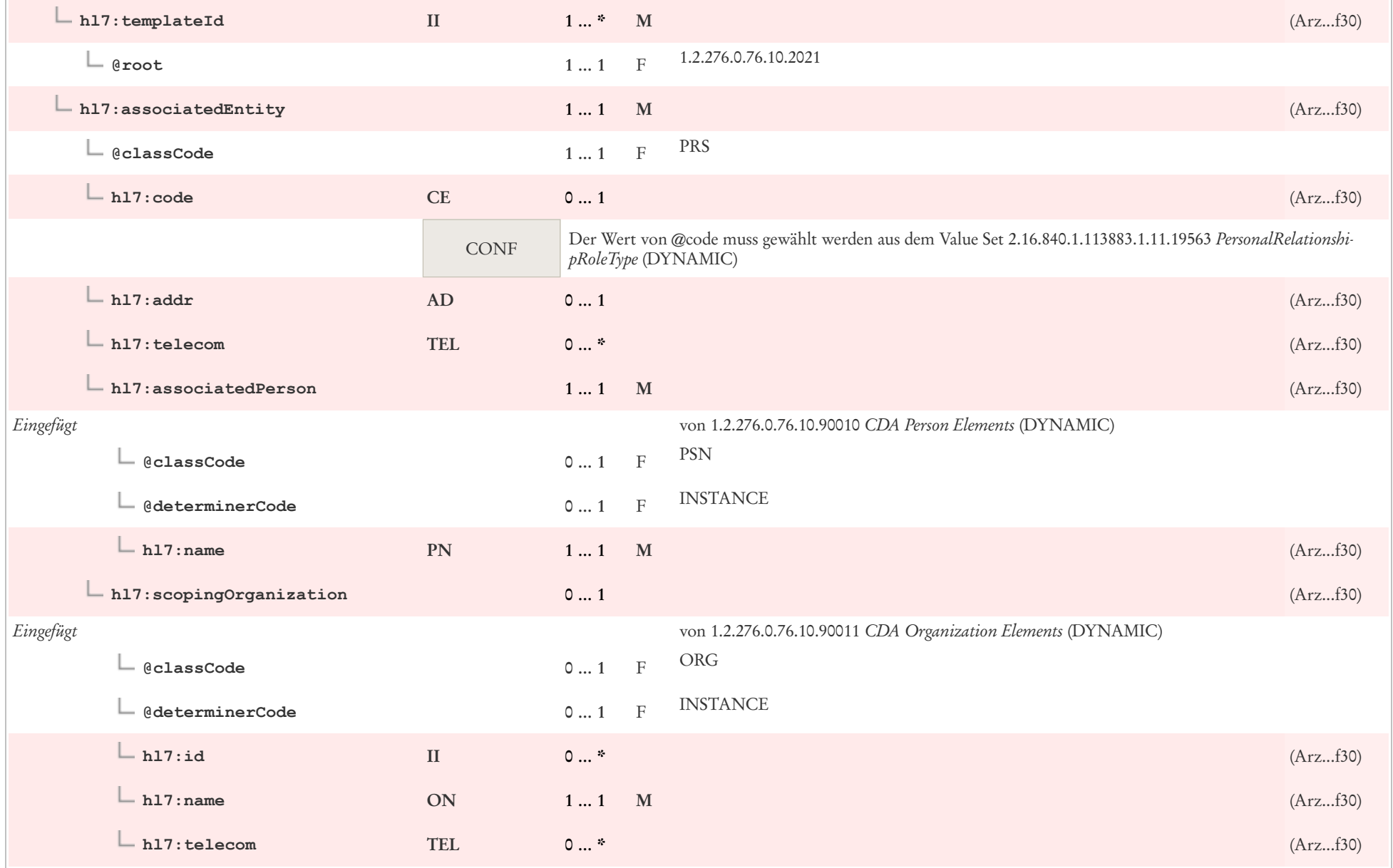

 $\mathbf{L}$ 

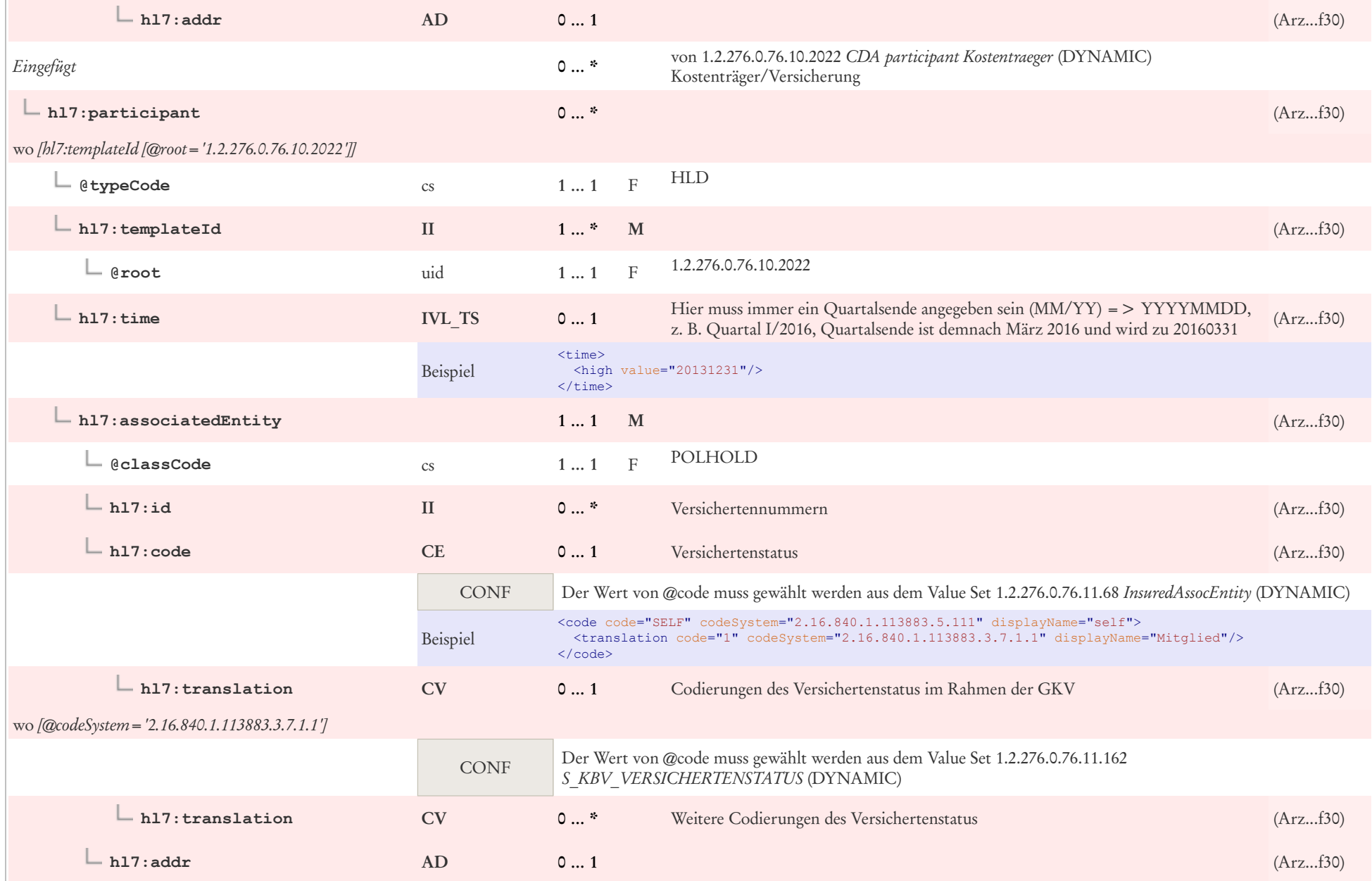

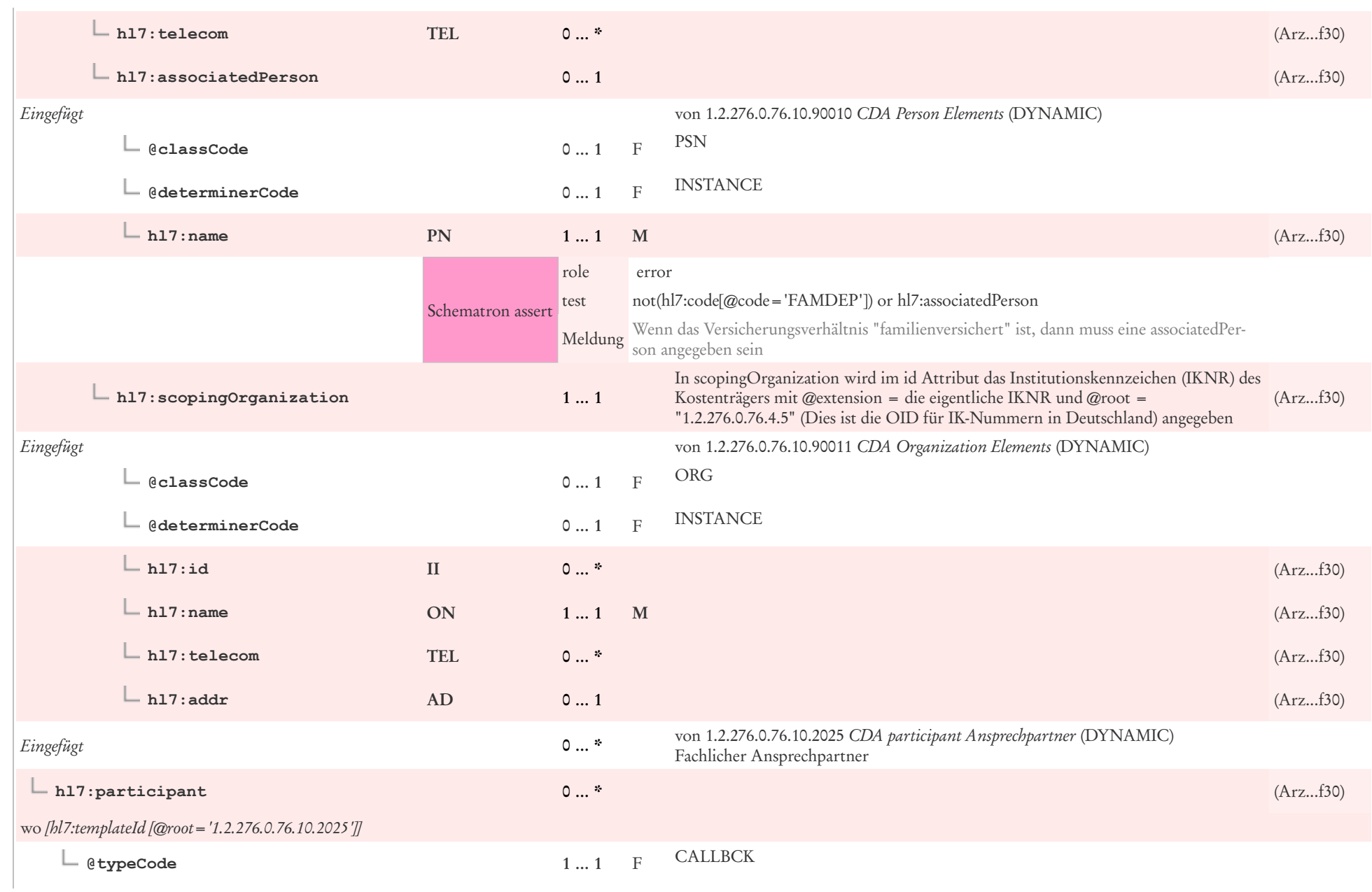

 $\mathbb{Z}^2$ 

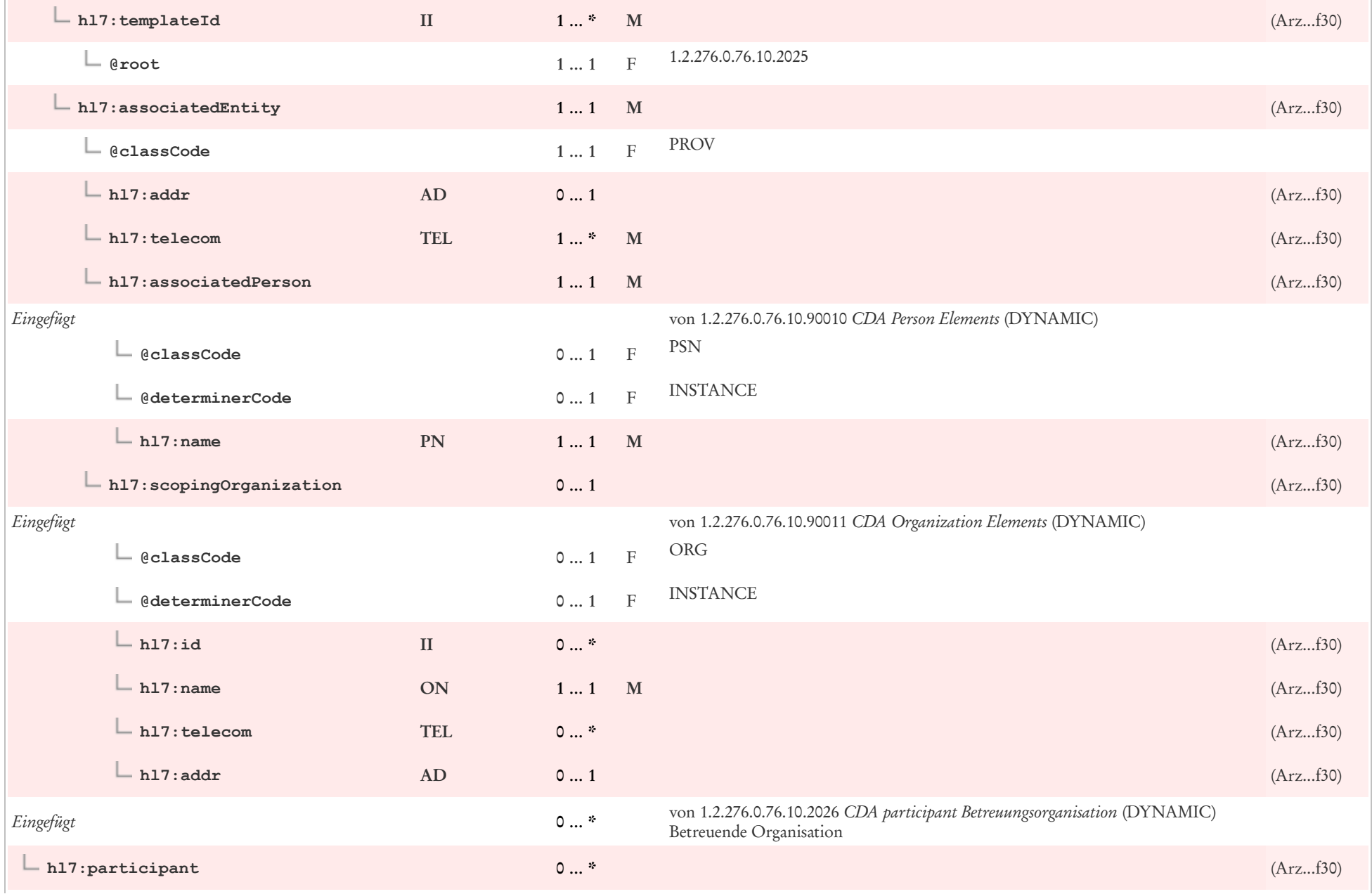

 $\mathbf{L}$ 

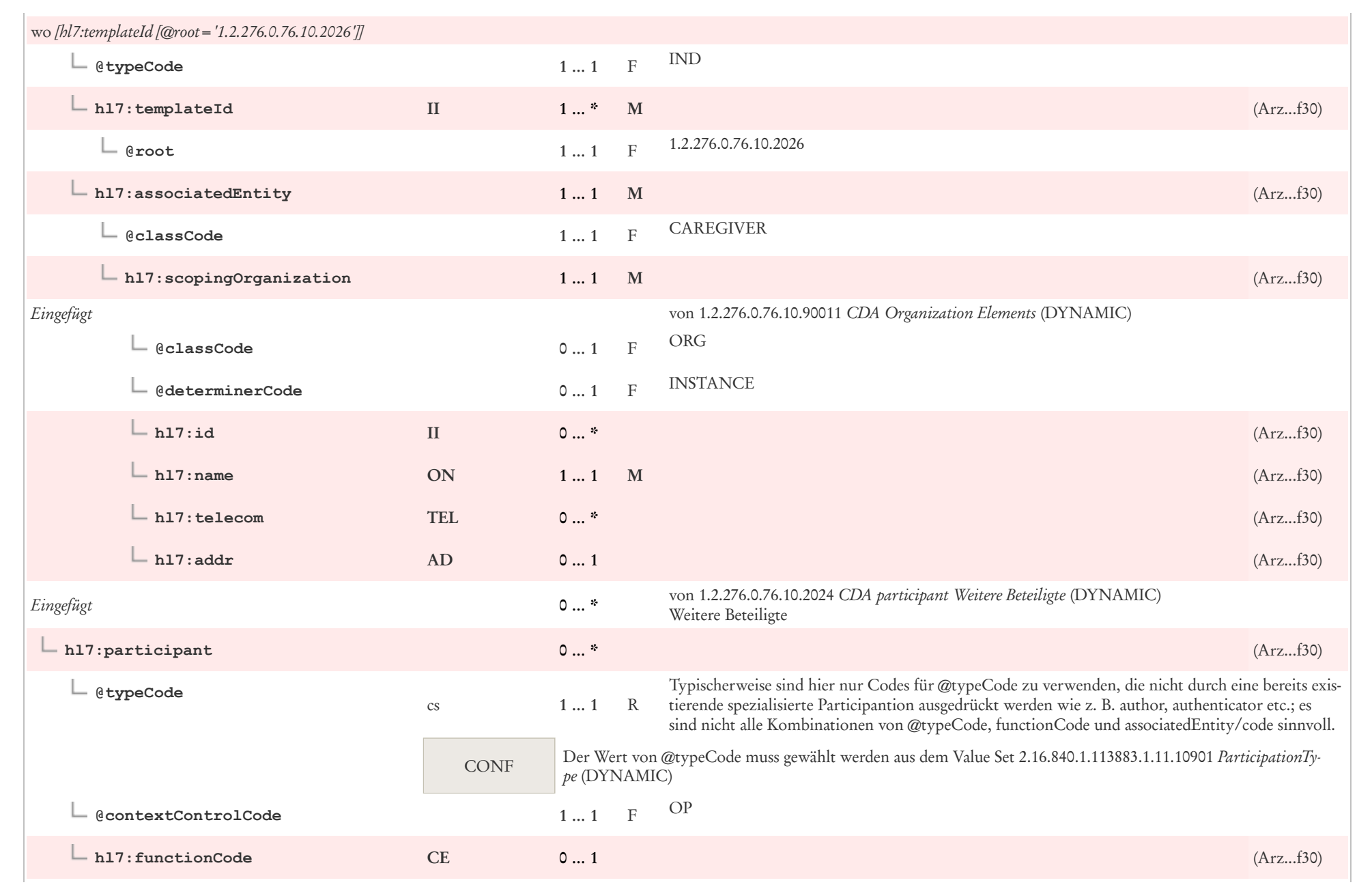

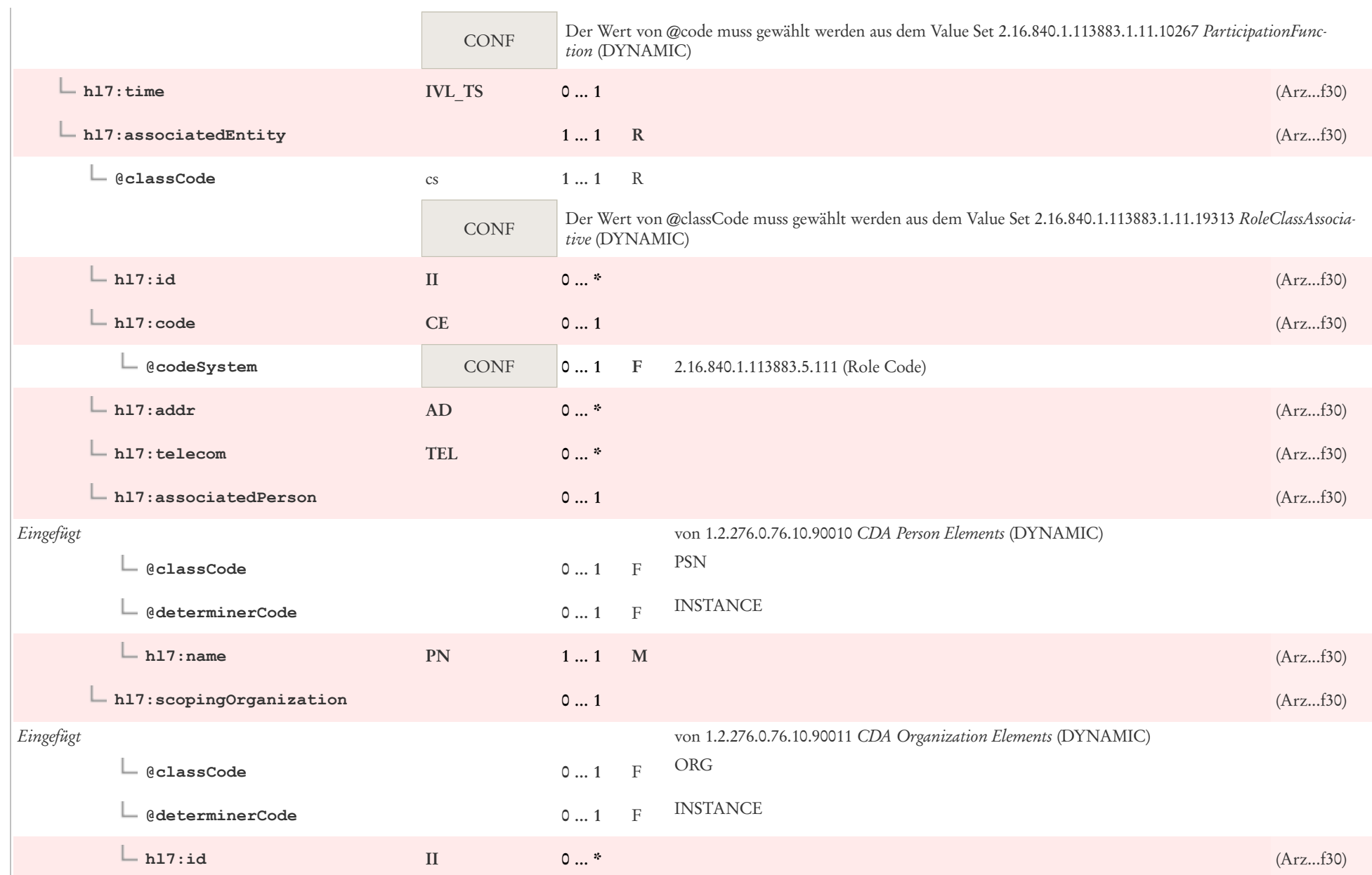

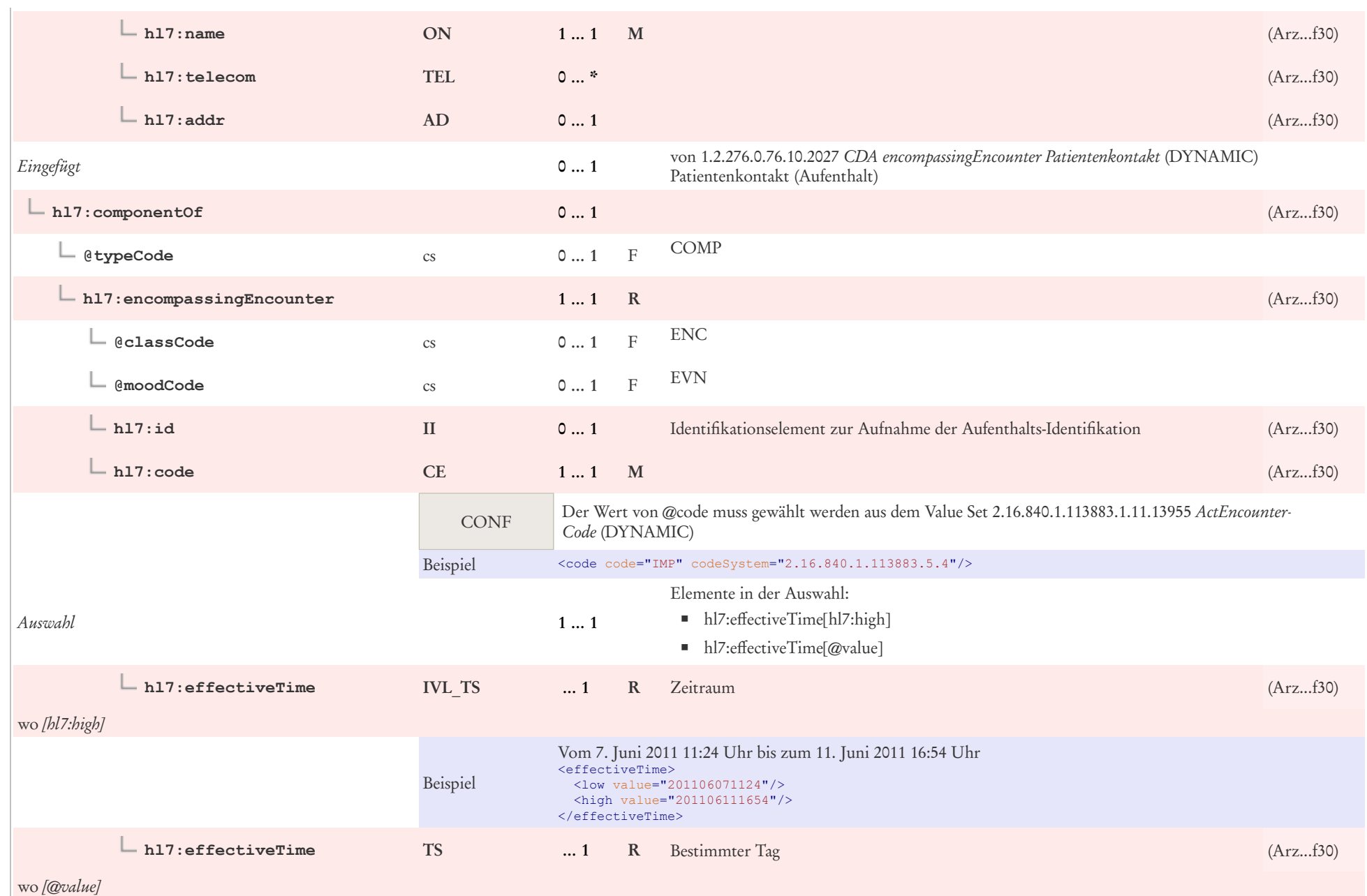

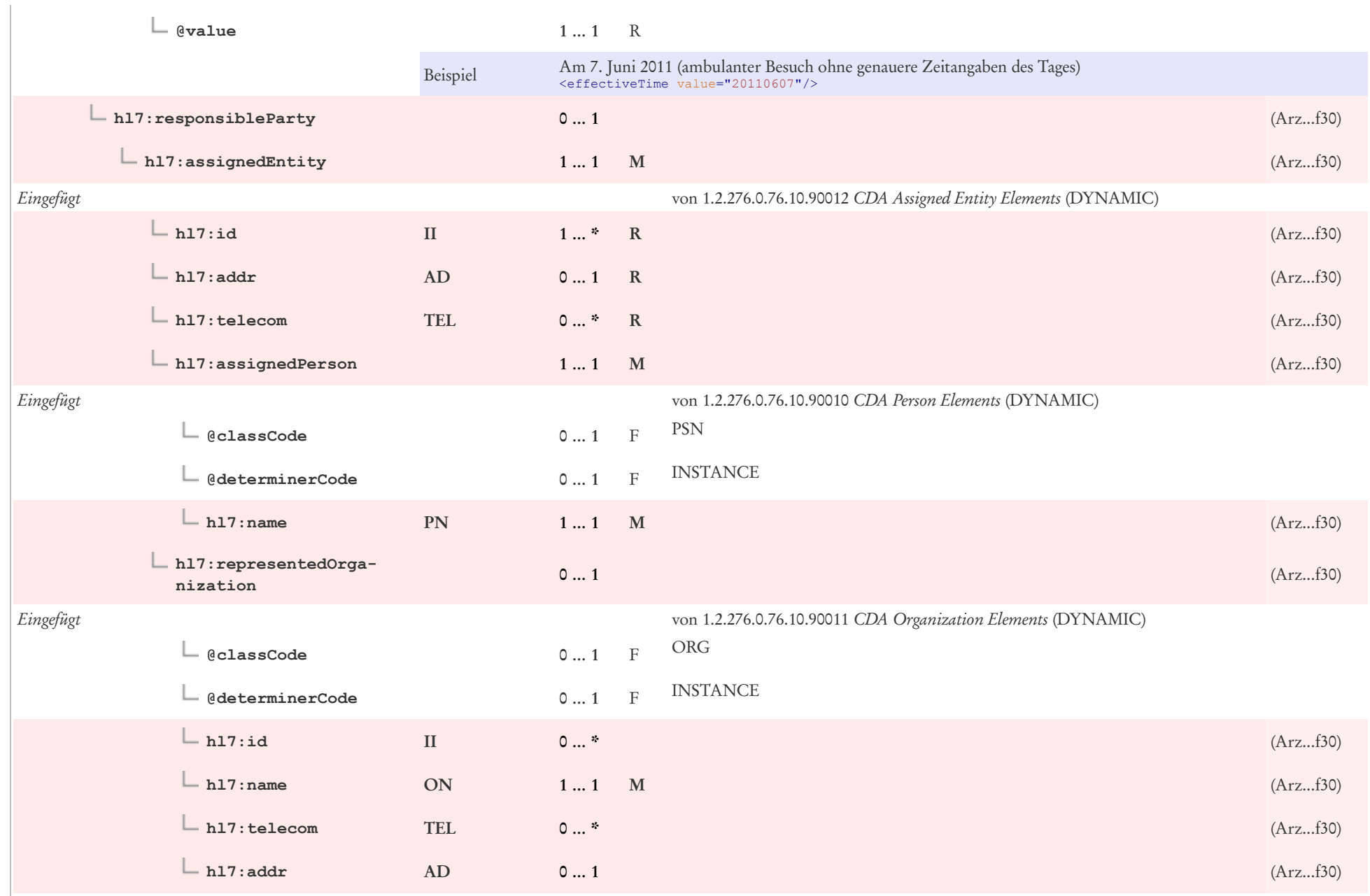

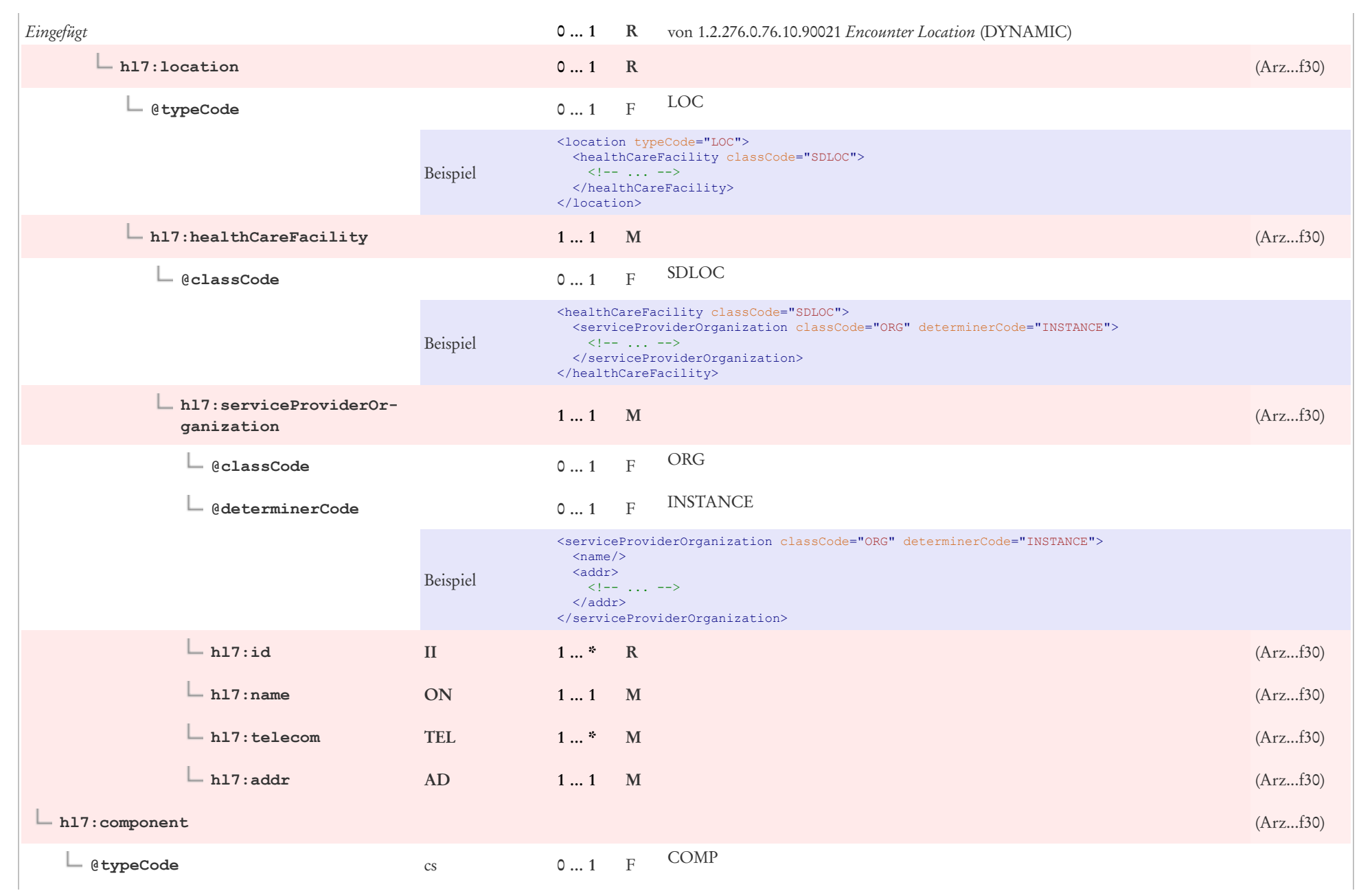

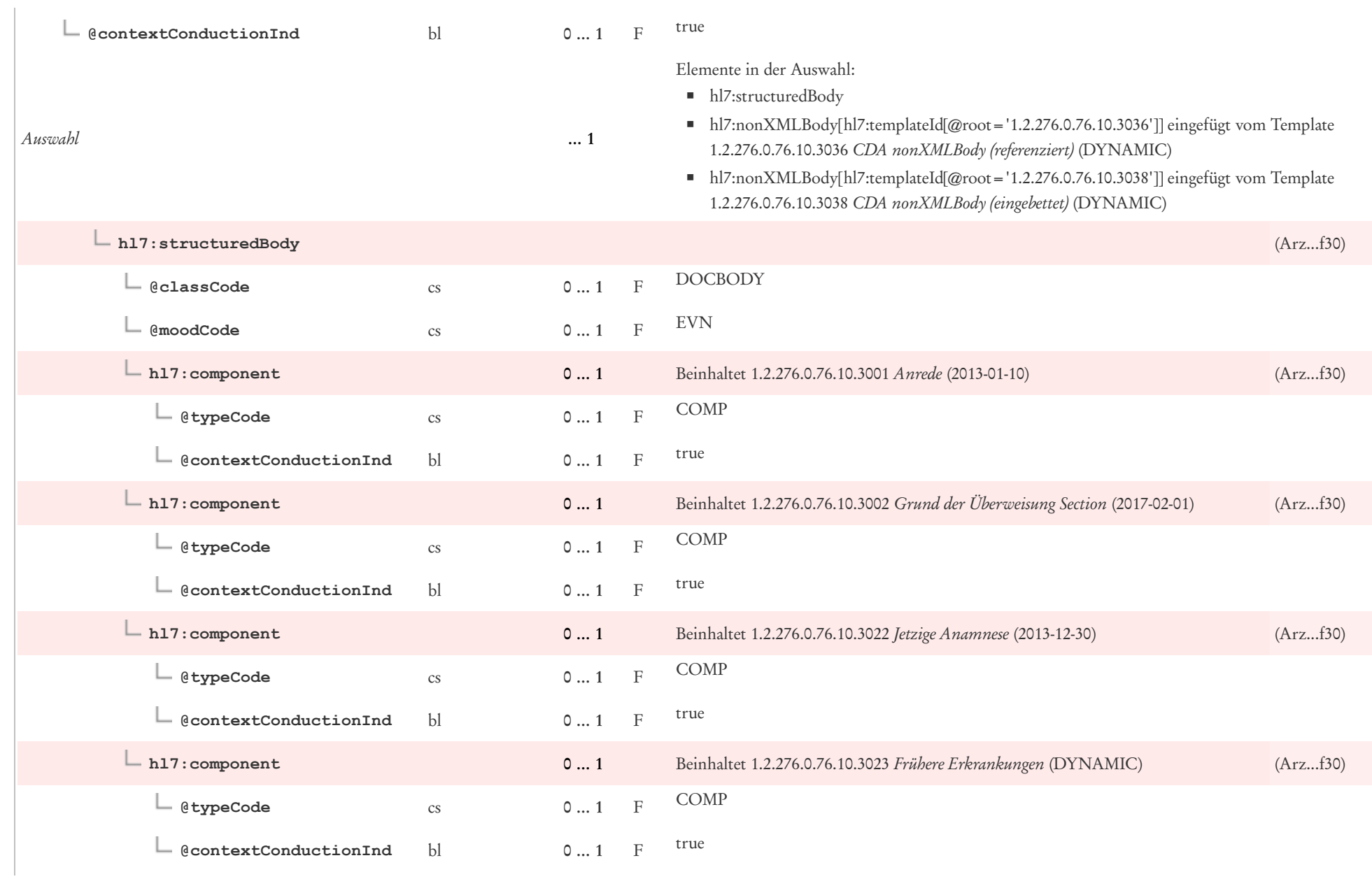

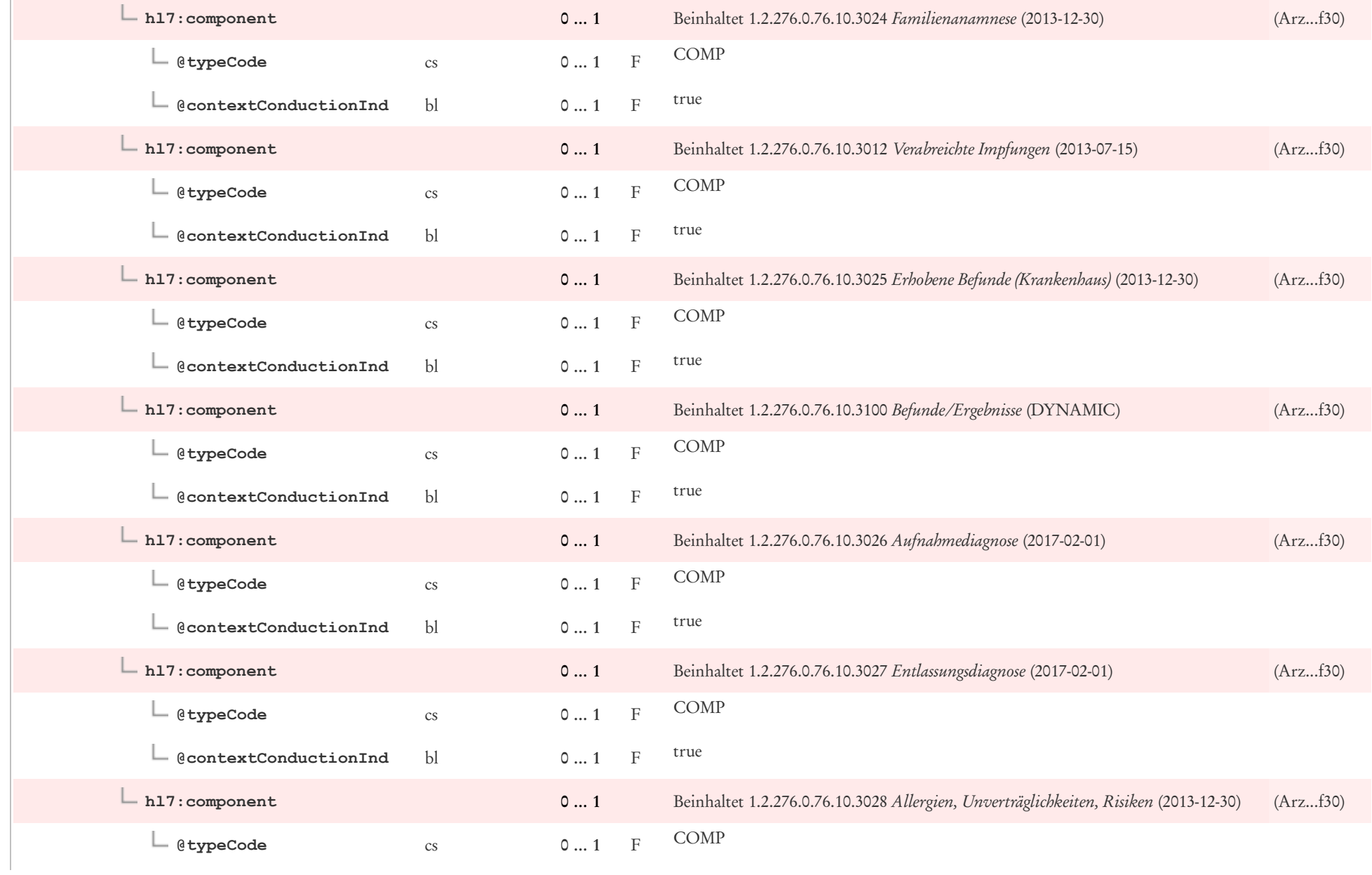

 $\mathbb{R}$ 

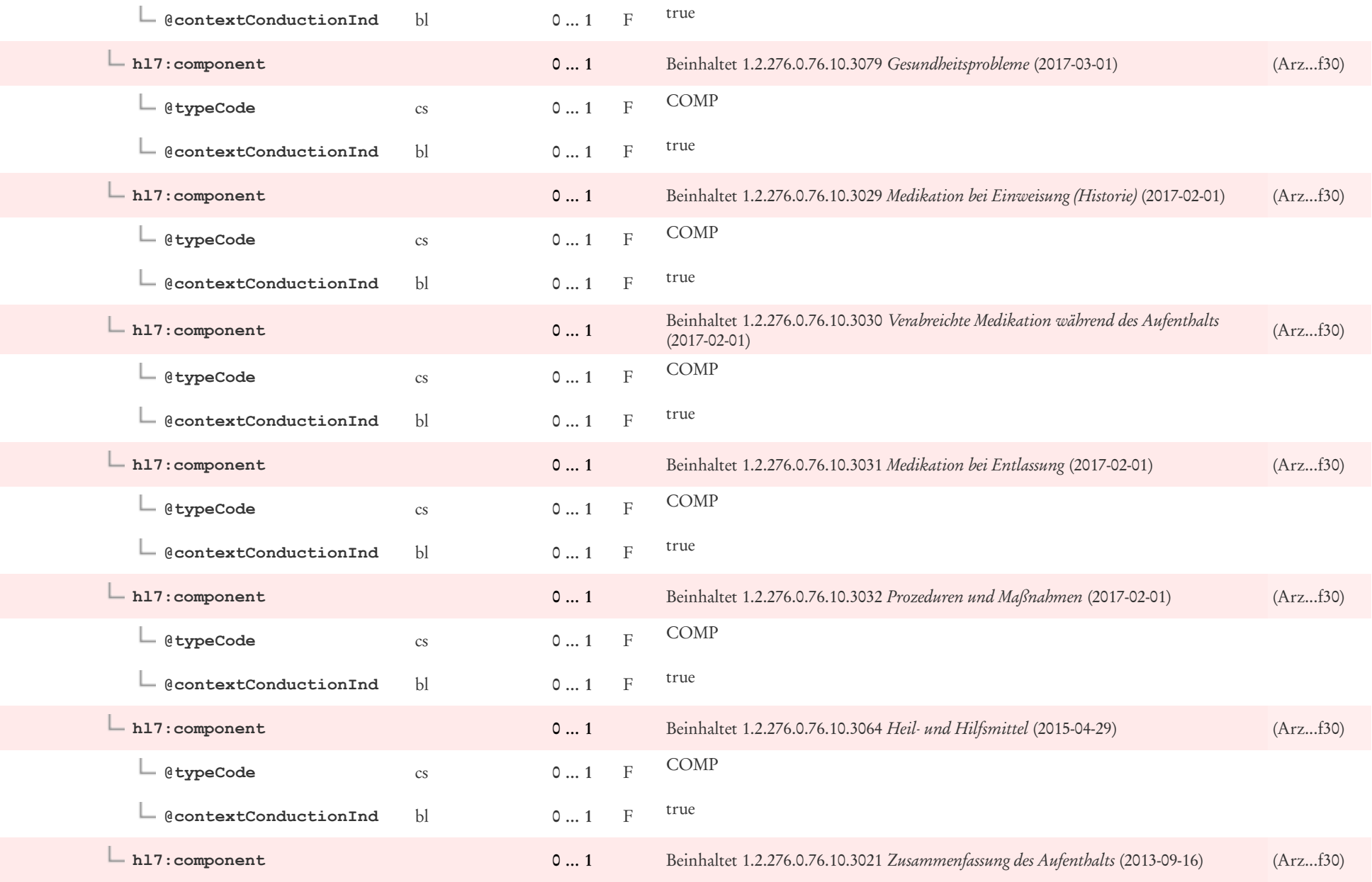

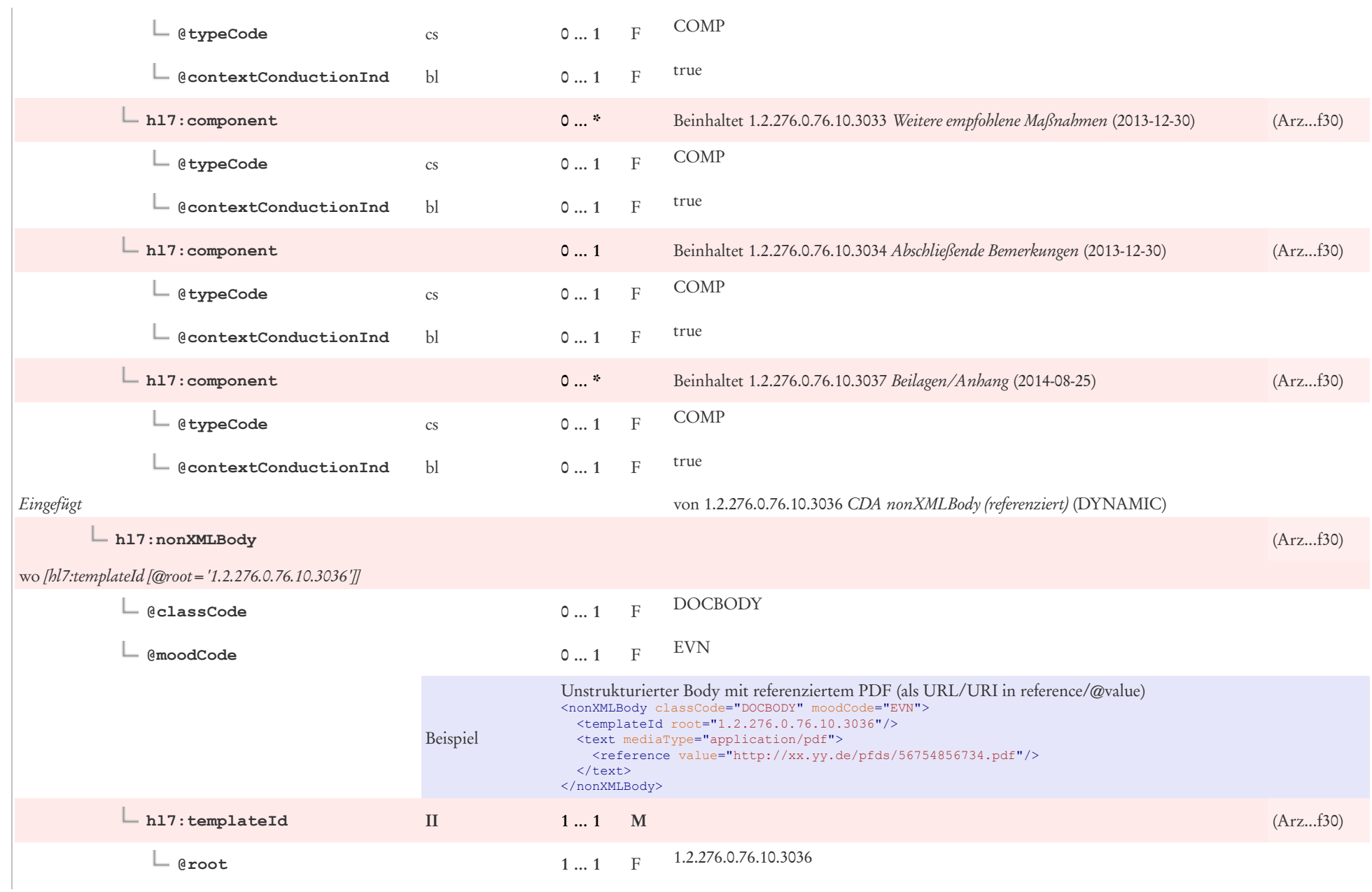

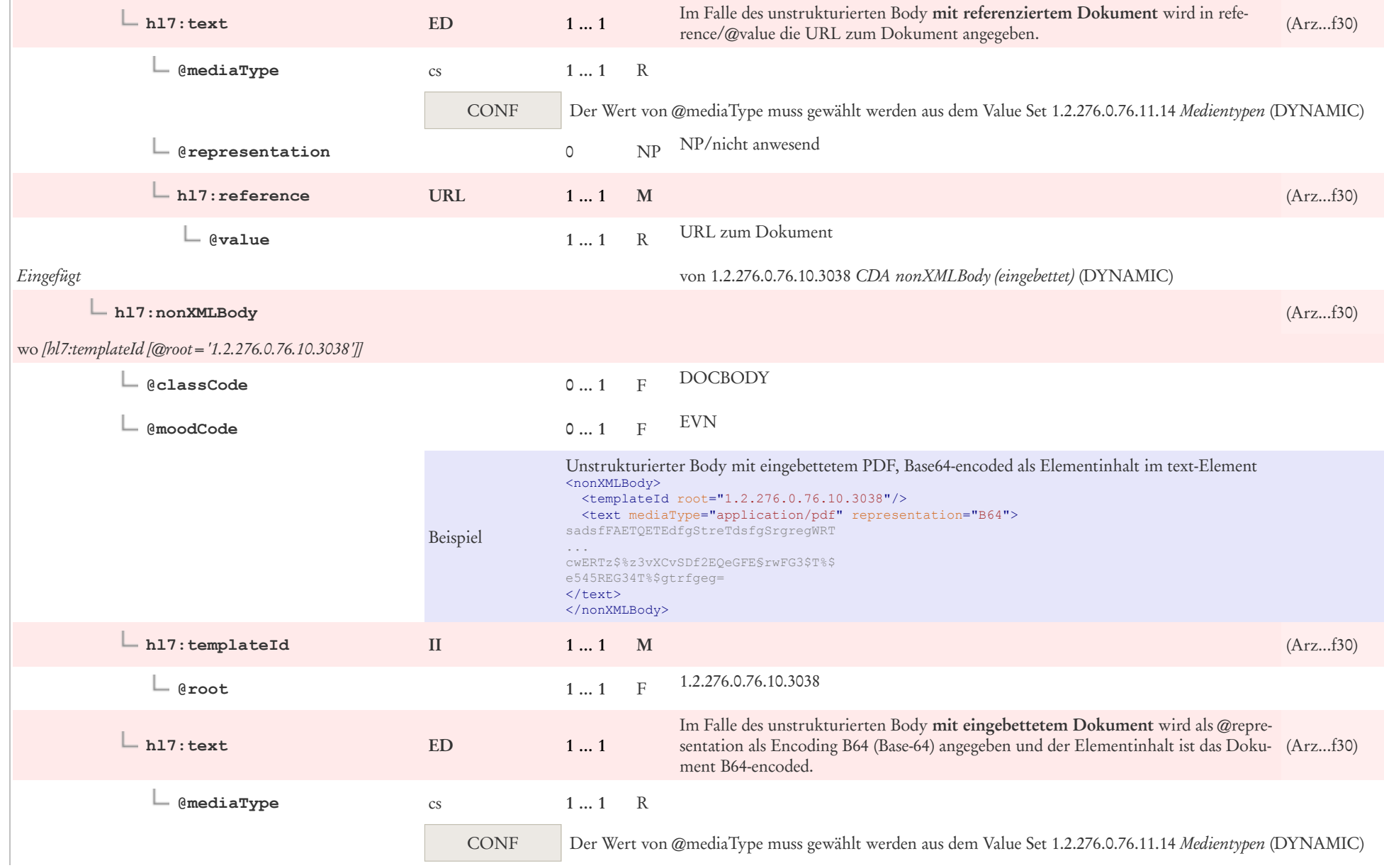

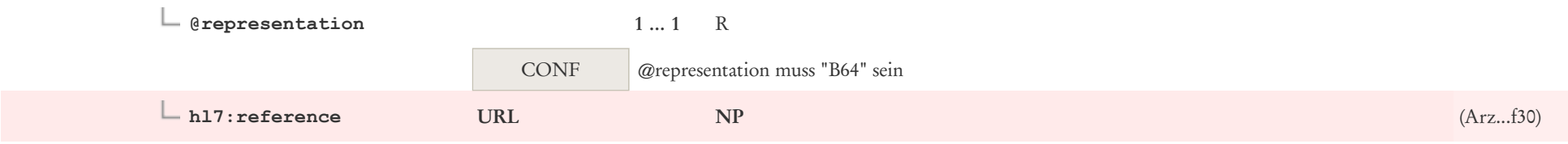

## 5 CDA Header Level Templates

## 5.1 Patient: CDA recordTarget

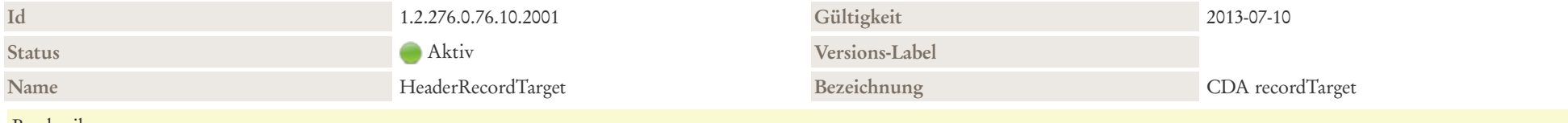

#### Beschreibung

Das recordTarget repräsentiert die Person, über die dokumentiert wird. recordTarget umfasst neben der Identifikation und dem Namen, Geschlecht, Adressen etc. auch optionale Zusatzangaben wie zum Beispiel Geburtsort und Sprachfähigkeiten.

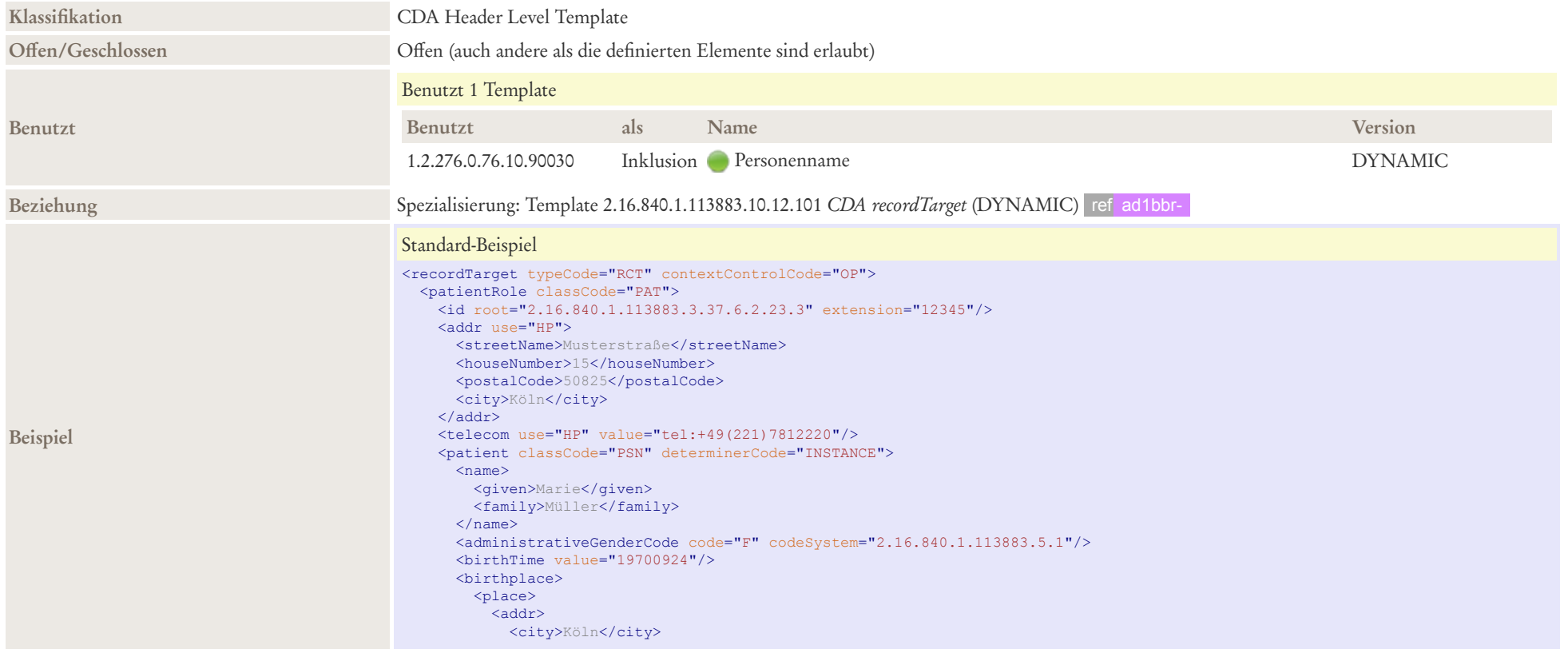

</addr> </place> </birthplace> </patient> </patientRole> </recordTarget>

#### Maximal-Beispiel

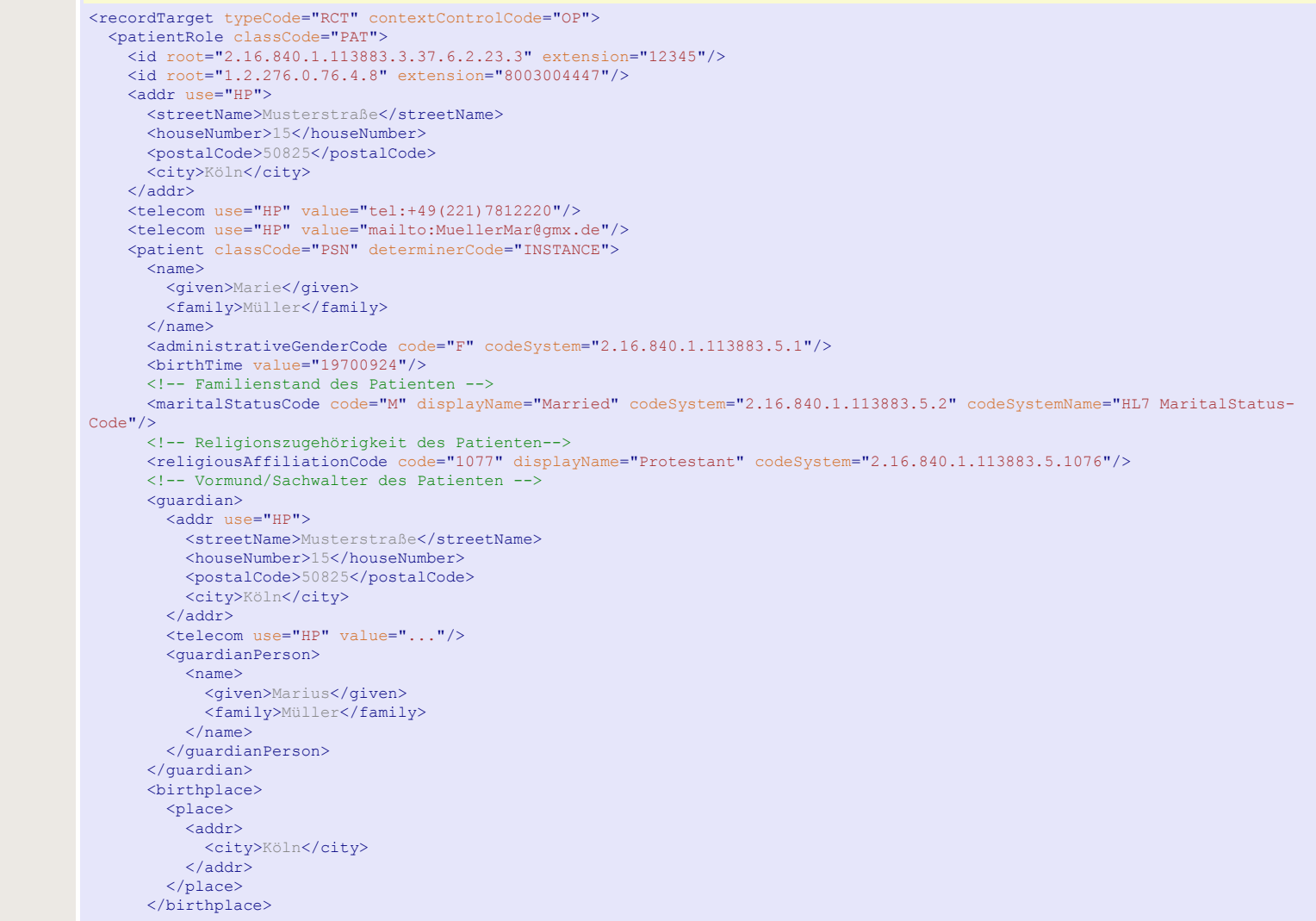

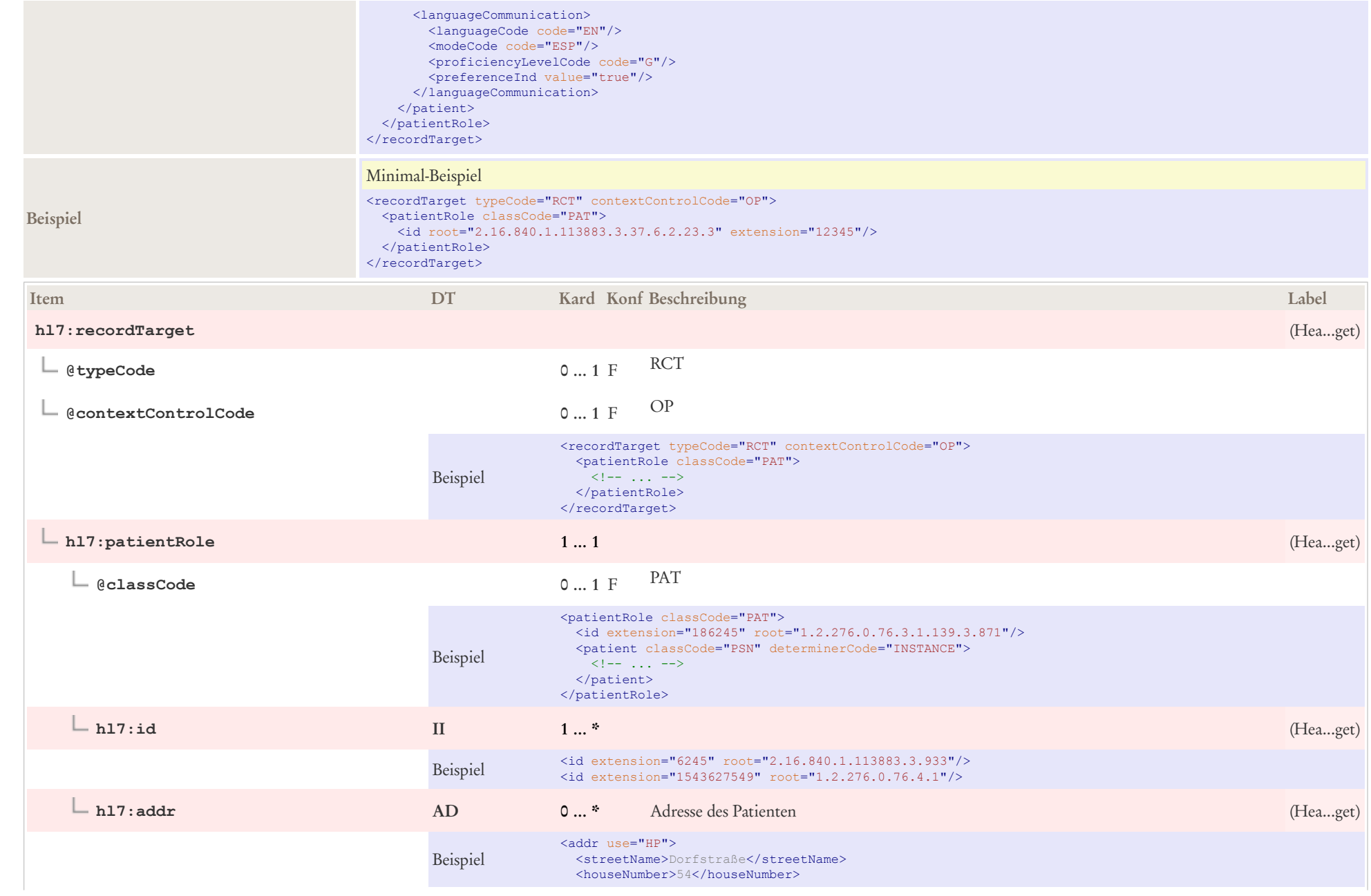

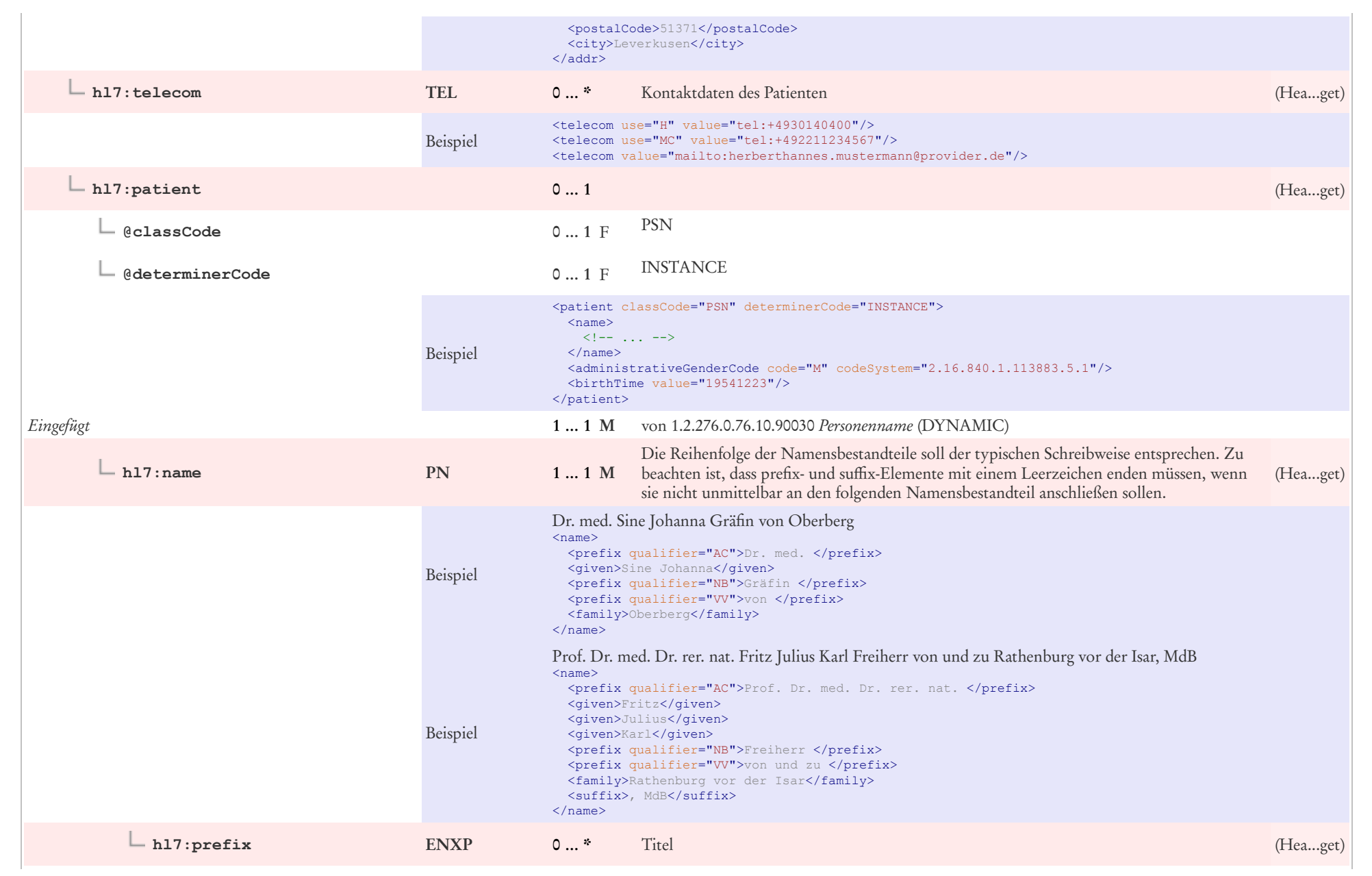

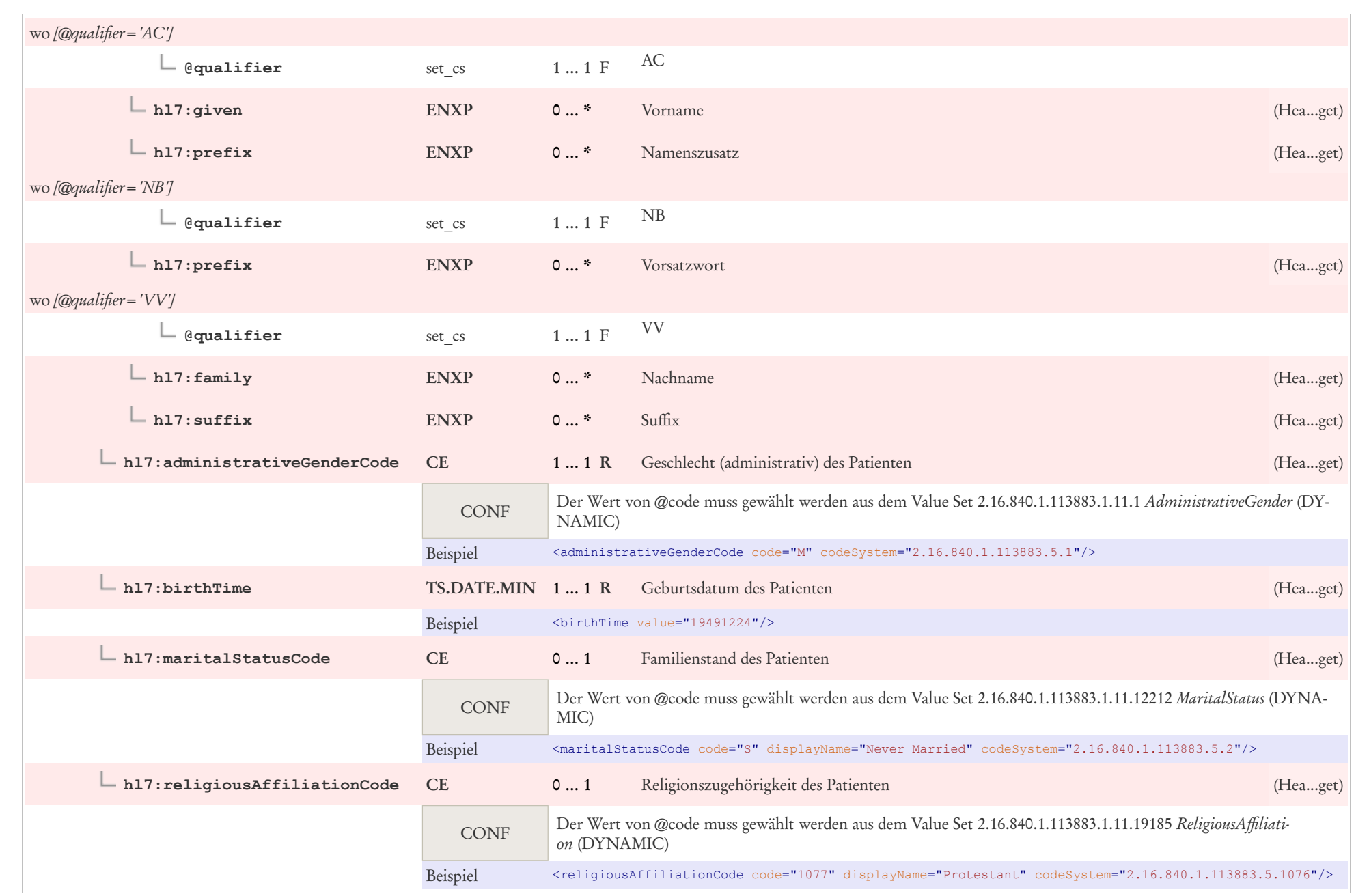

Ξ.

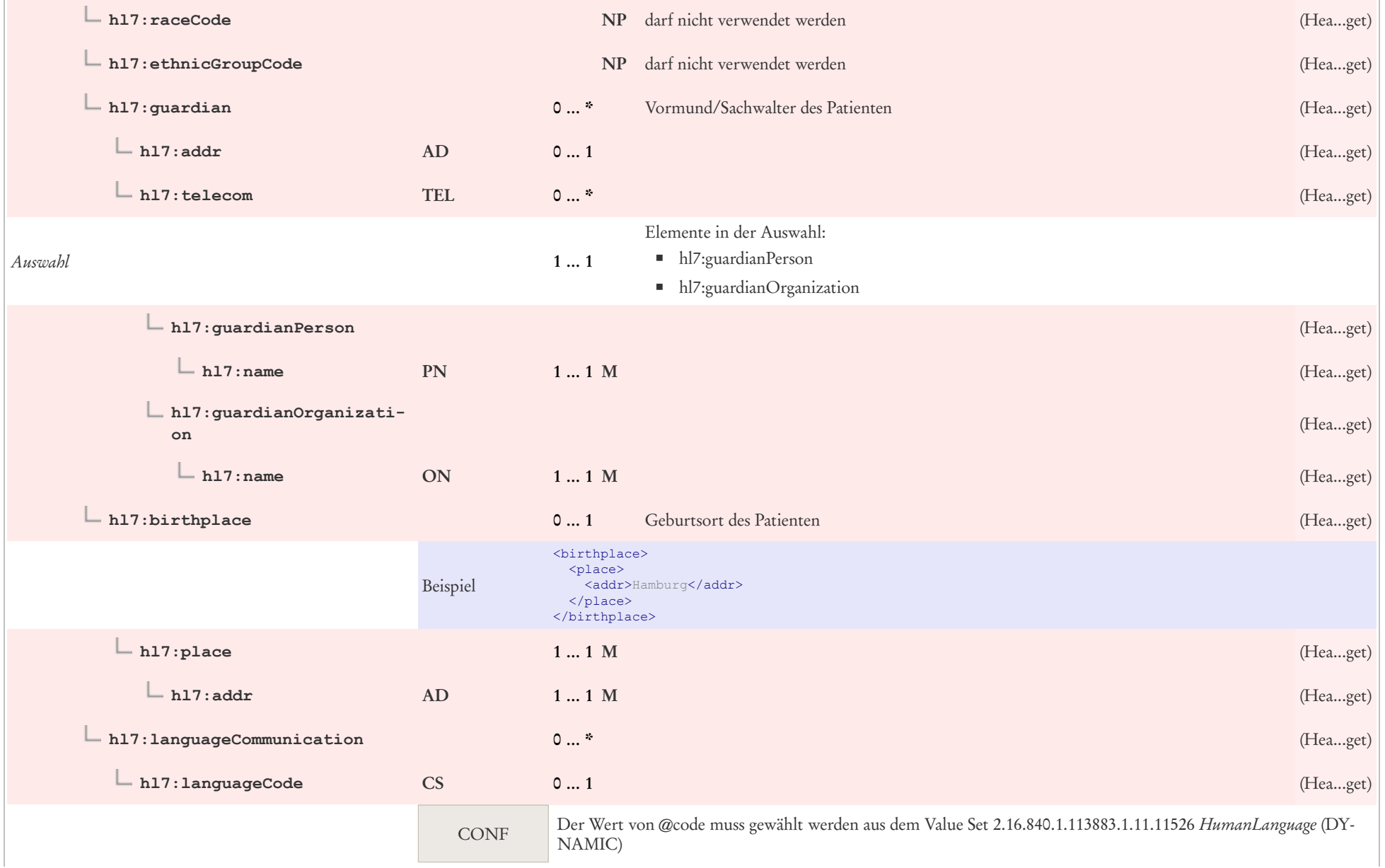

T.

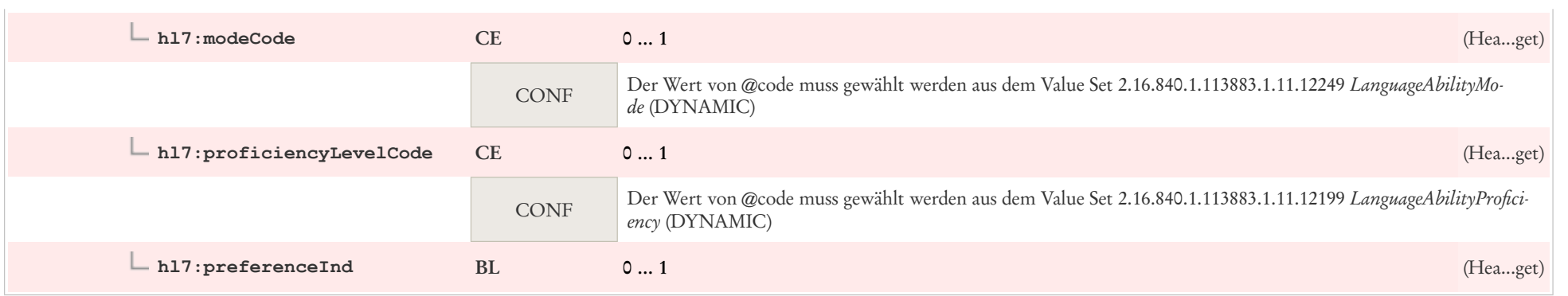

# 5.2 Autor: CDA author Person

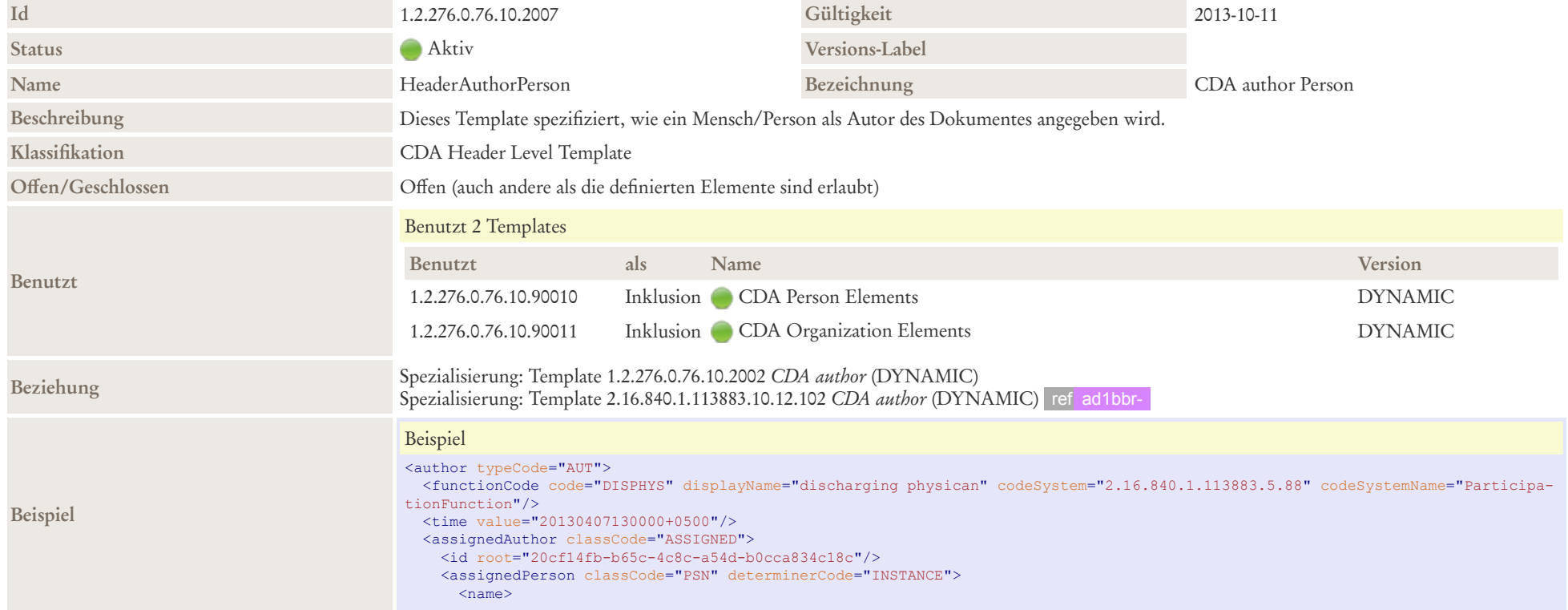

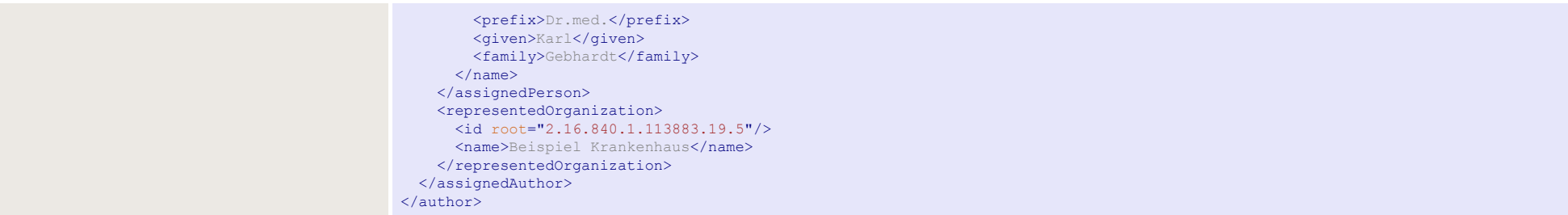

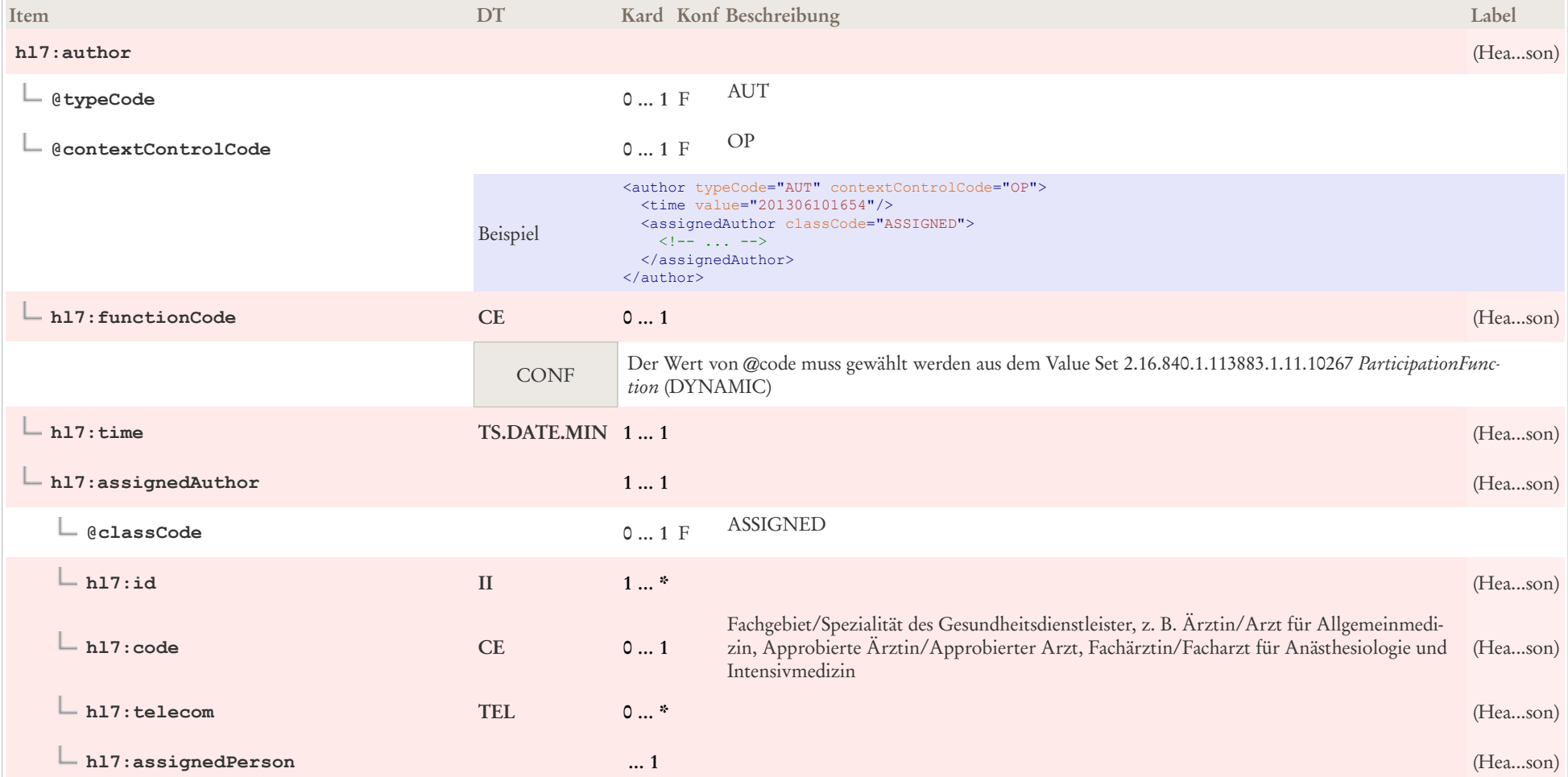

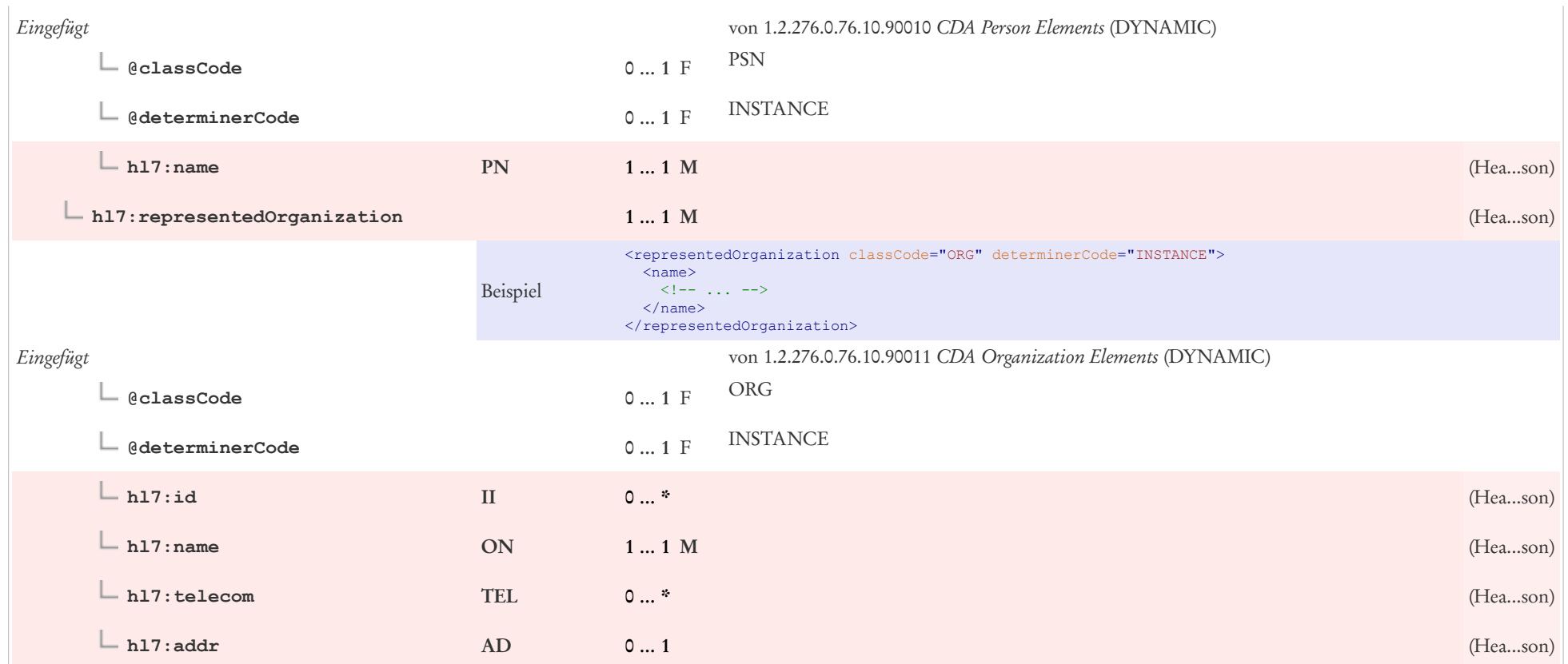

## 5.3 Verwaltende Organisation: CDA custodian

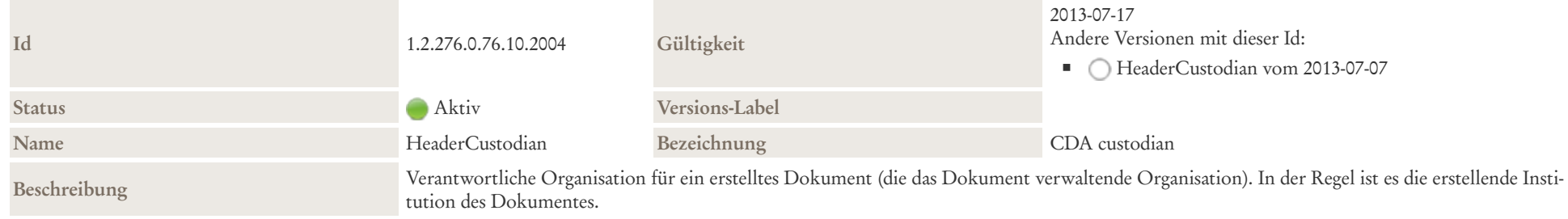
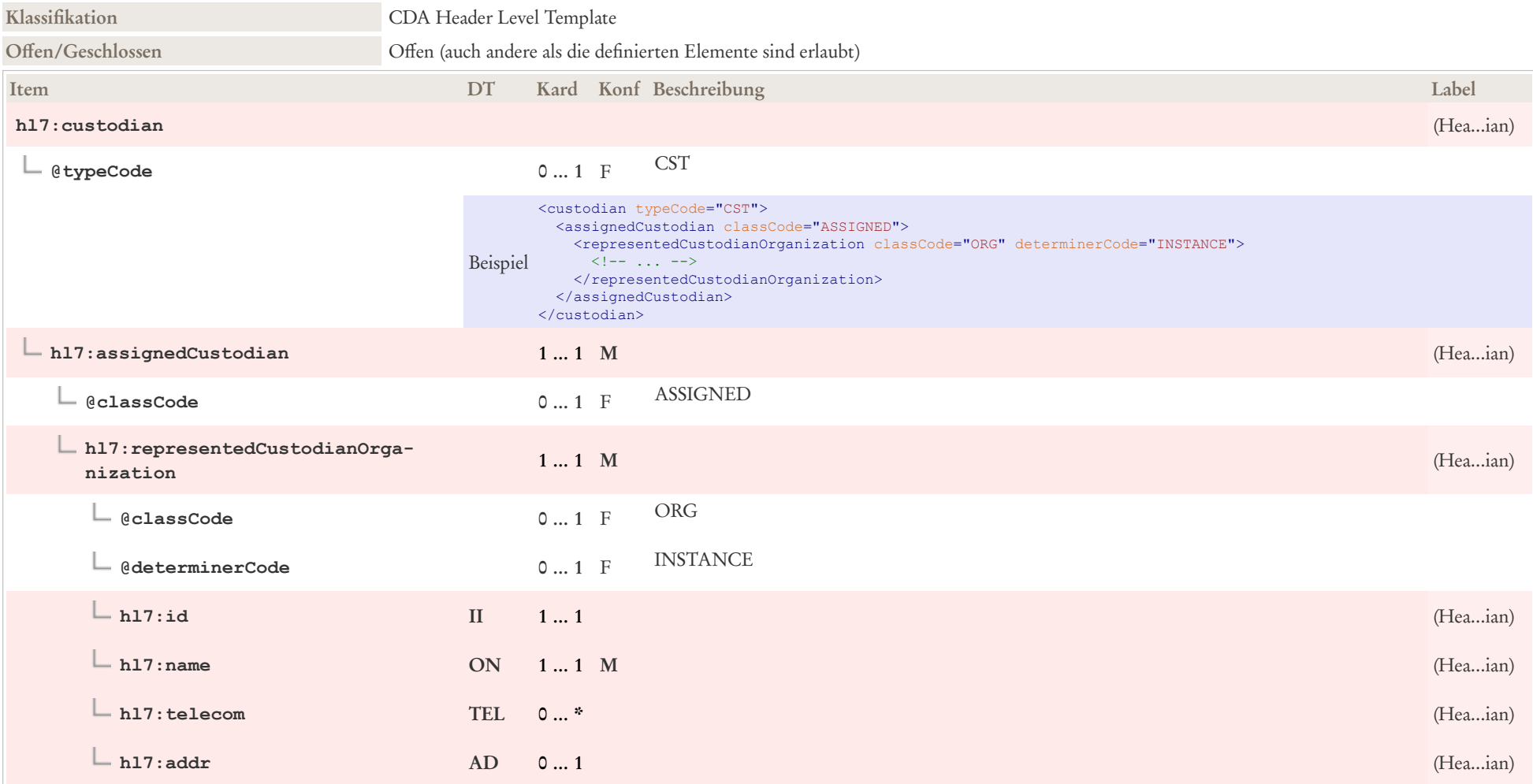

# 5.4 Empfänger: CDA informationRecipient

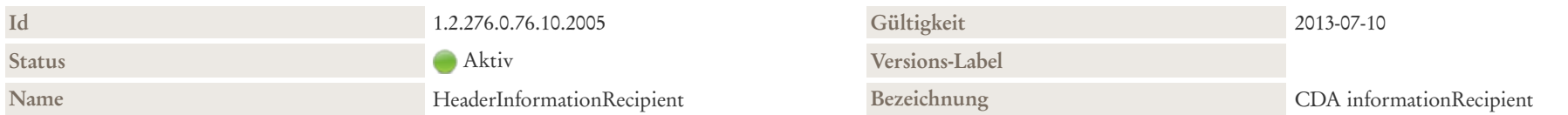

#### Beschreibung

Die beabsichtigten Empfänger des Dokuments können in der Klasse *IntendedRecipient* näher angegeben werden. Hierbei ist zu beachten, dass es sich um die unmittelbar bei der Erstellung des Dokuments festgelegten bzw. bekannten Empfänger handelt. (Es sind nicht die möglichen Empfänger, die jemals eine Kopie des Dokuments empfangen könnten.) So weiß man beispielsweise bei der Erstellung der Dokumentation, dass man einen "Brief" primär an den Hausarzt (informationRecipient.typeCode gleich PRCP, siehe unten) und ggf. einen zweiten ("in Kopie") an einen mitbehandelnden Kollegen sendet (*informationRecipient.typeCode* ist gleich *TRC*).

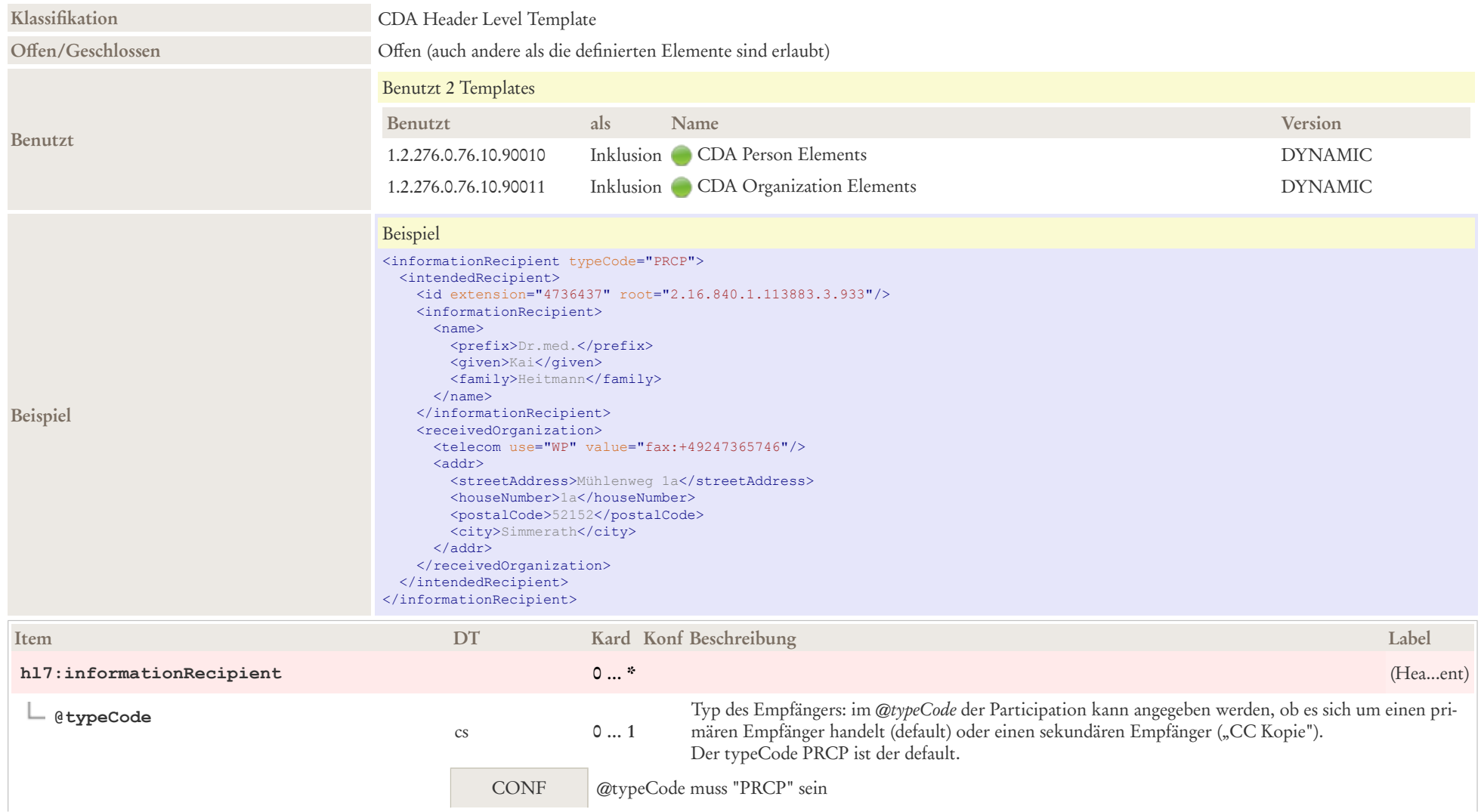

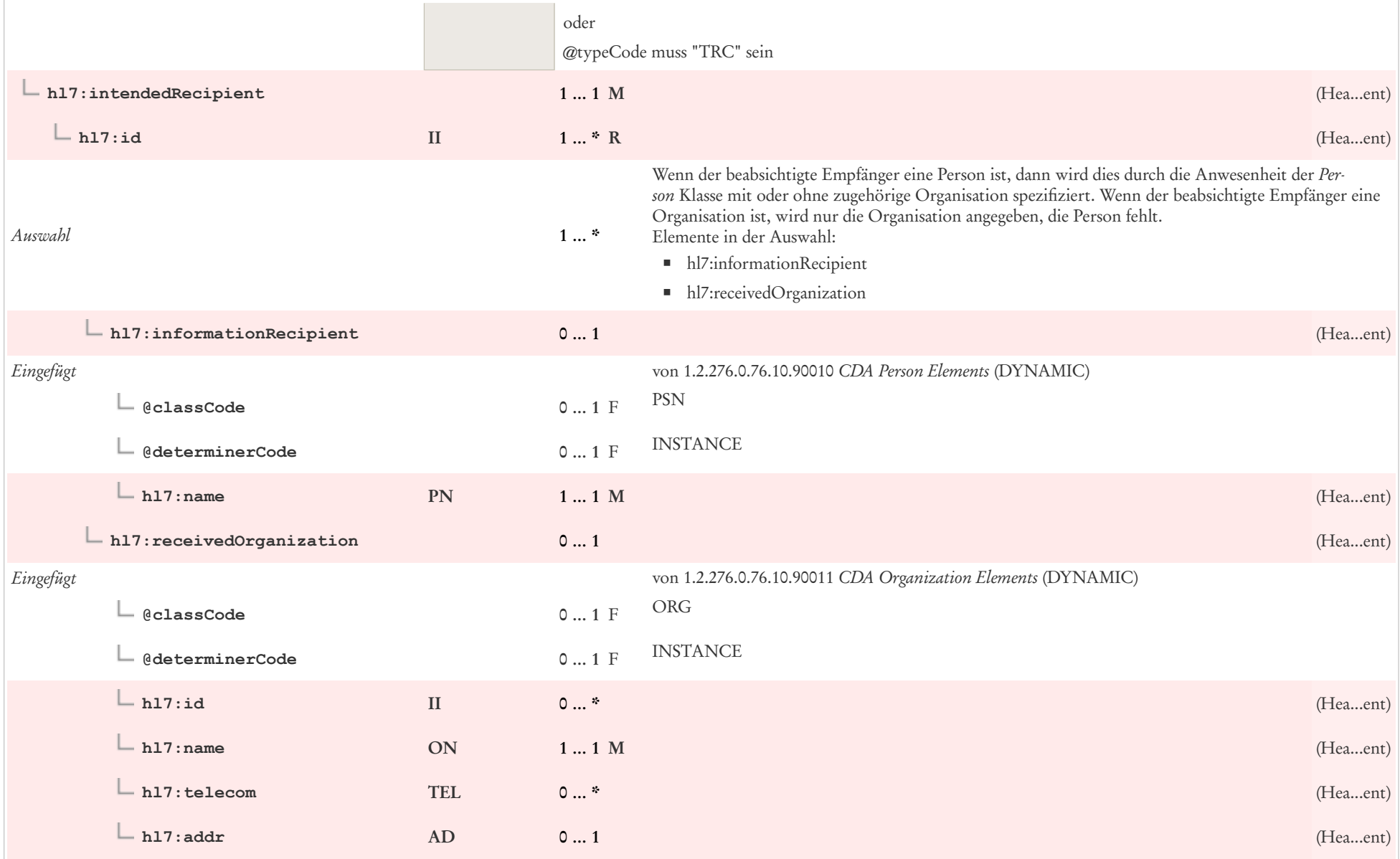

## 5.5 Unterzeichner, gesetzlich verantwortlich: CDA legalAuthenticator

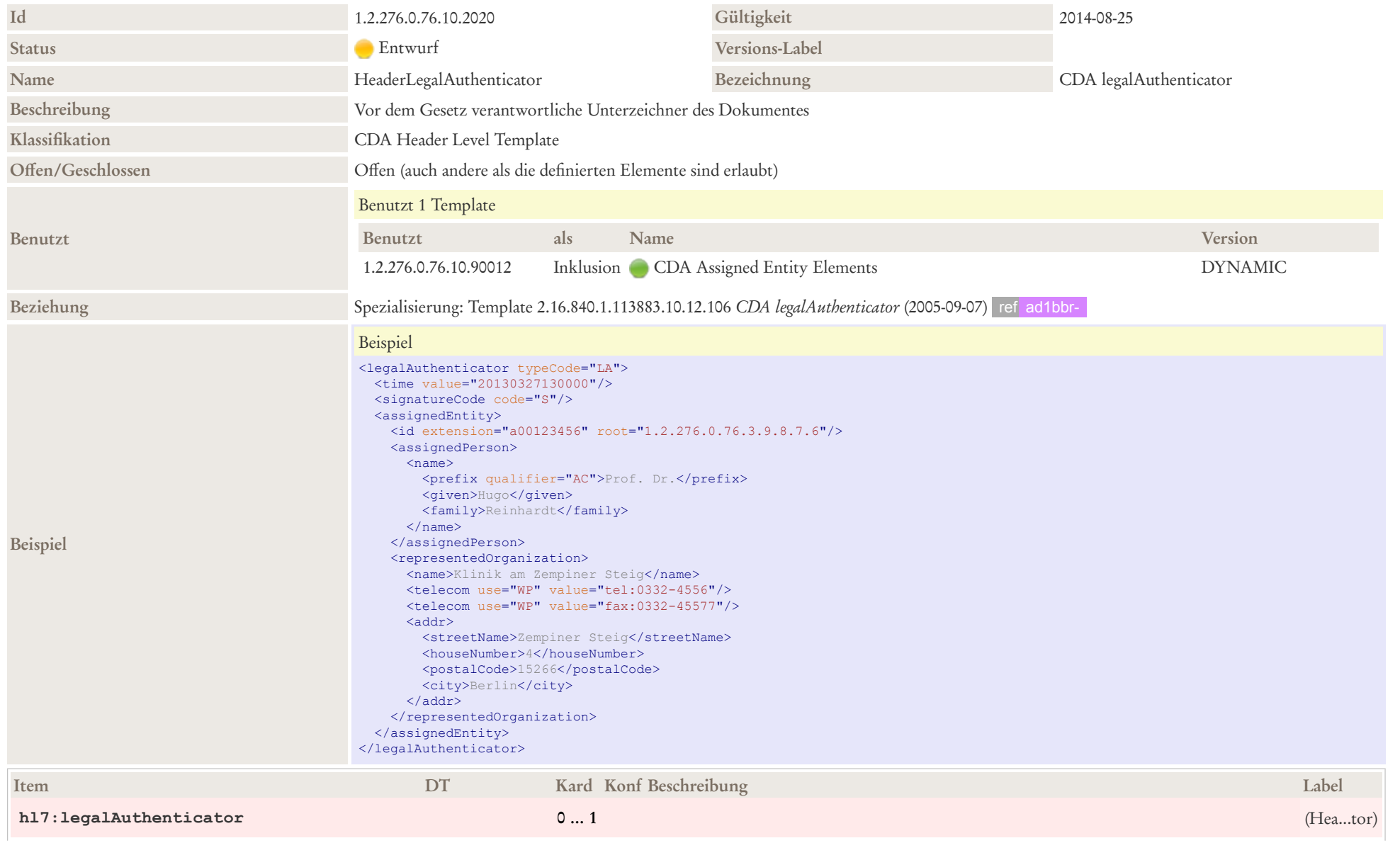

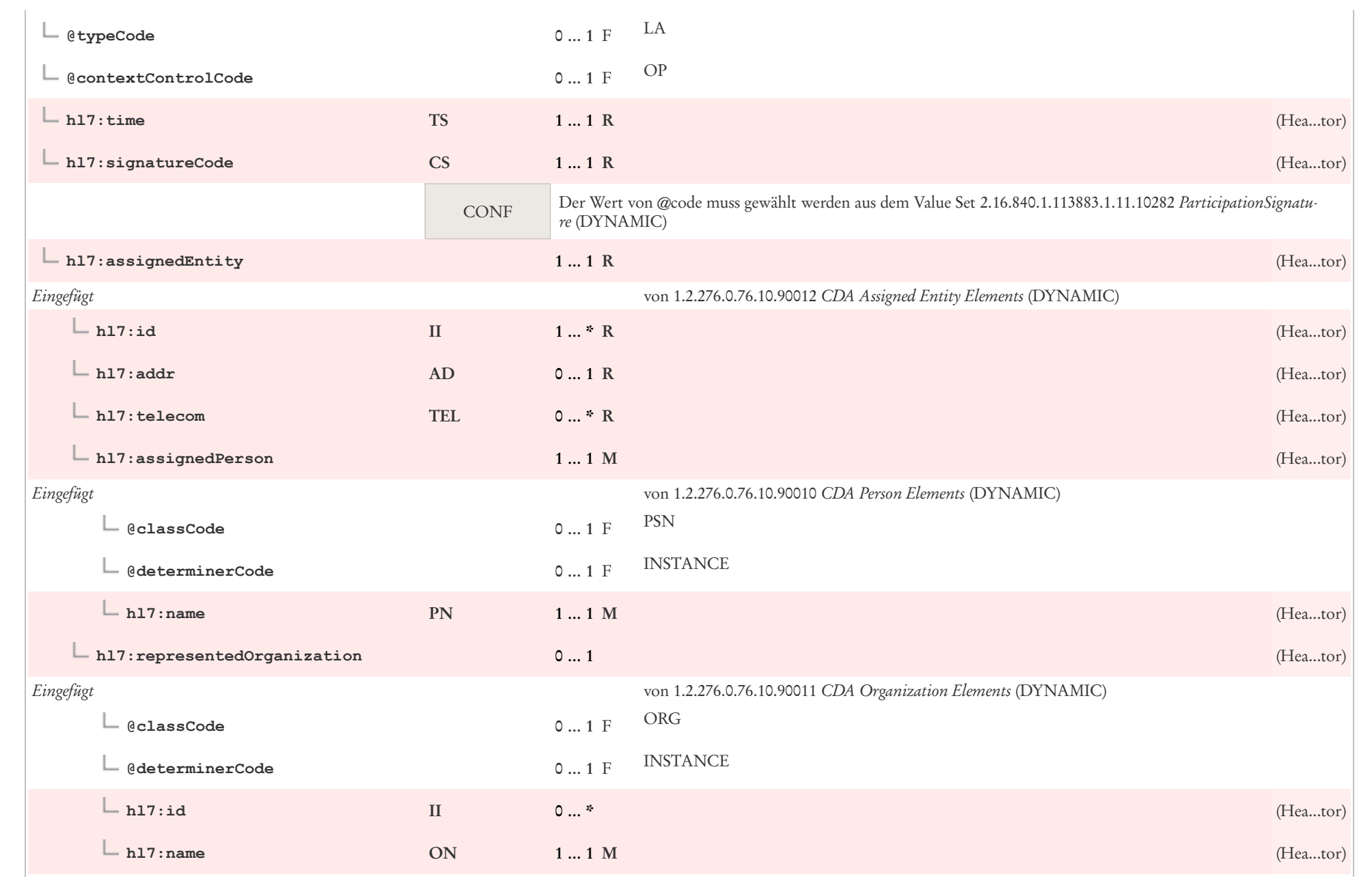

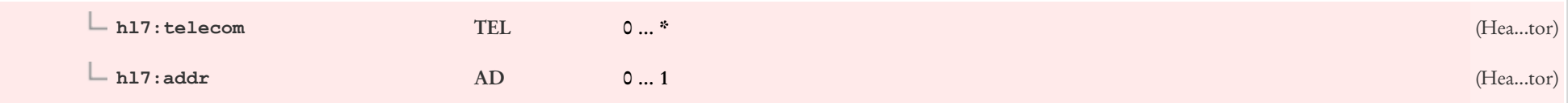

## 5.6 Unterzeichner: CDA authenticator

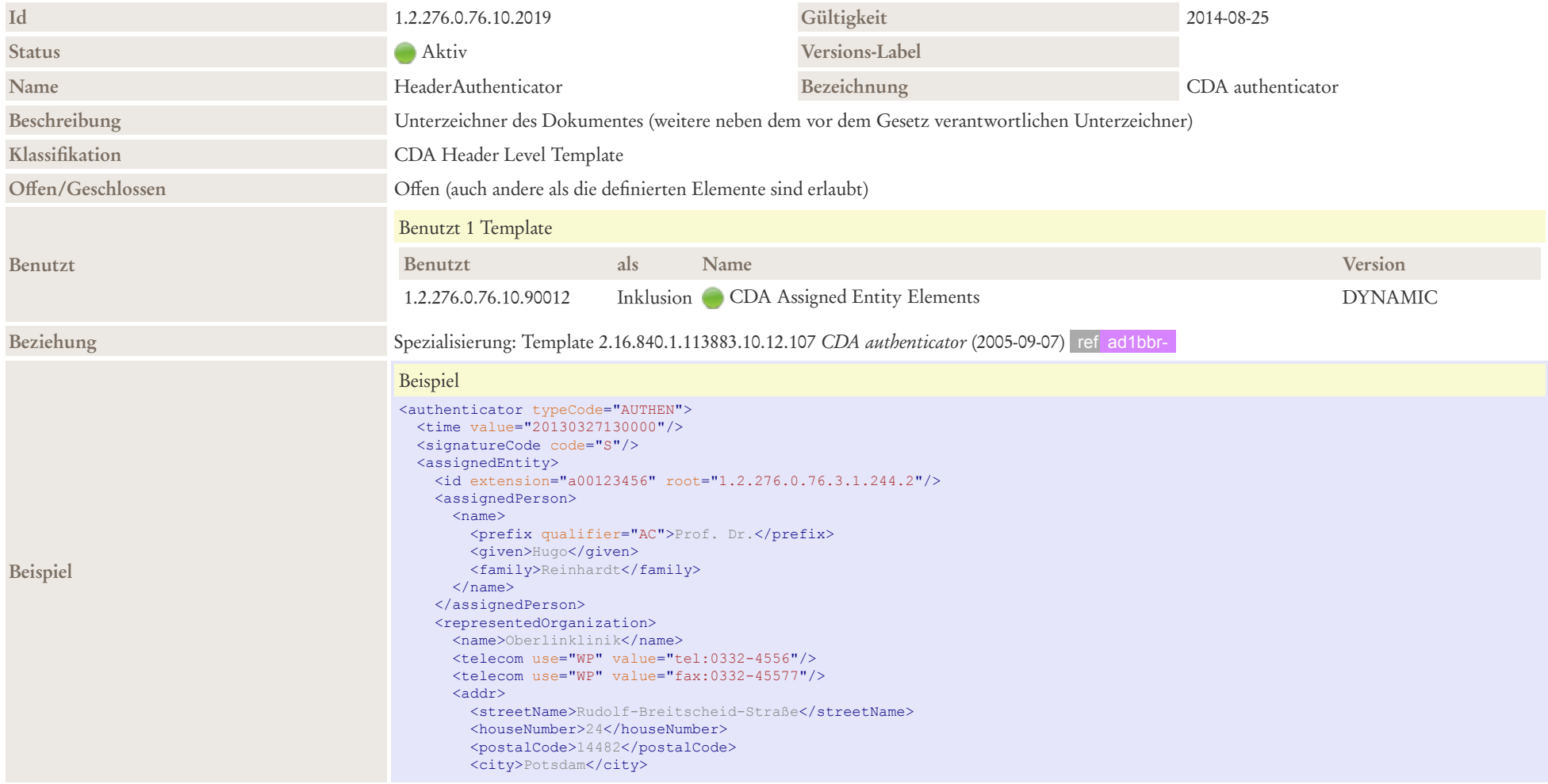

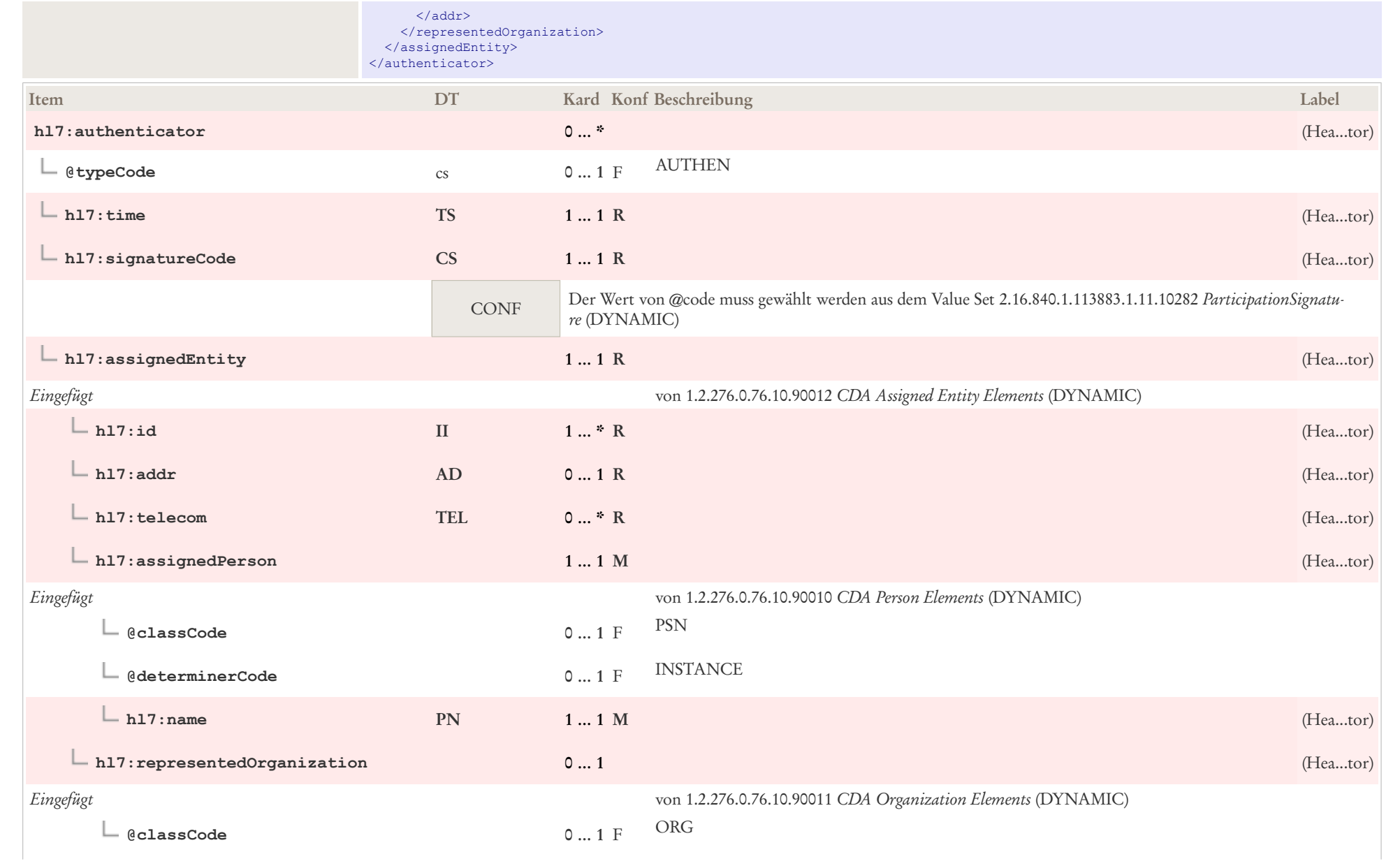

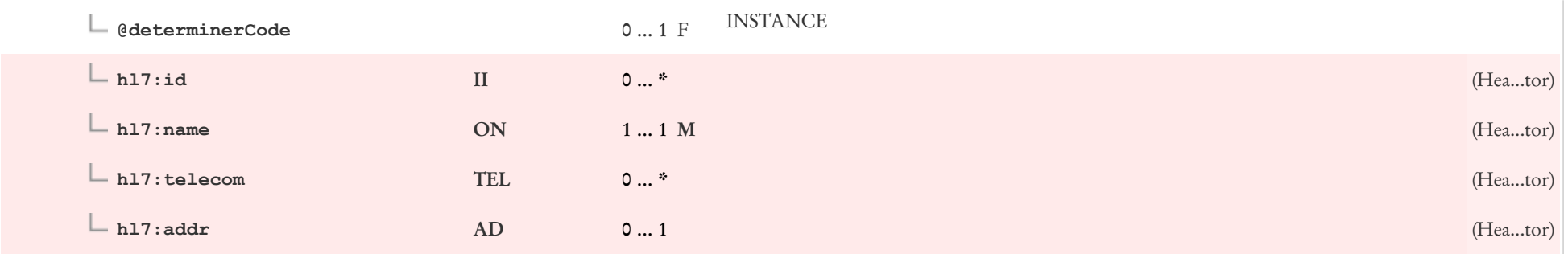

# 5.7 Datentypist: CDA dataEnterer

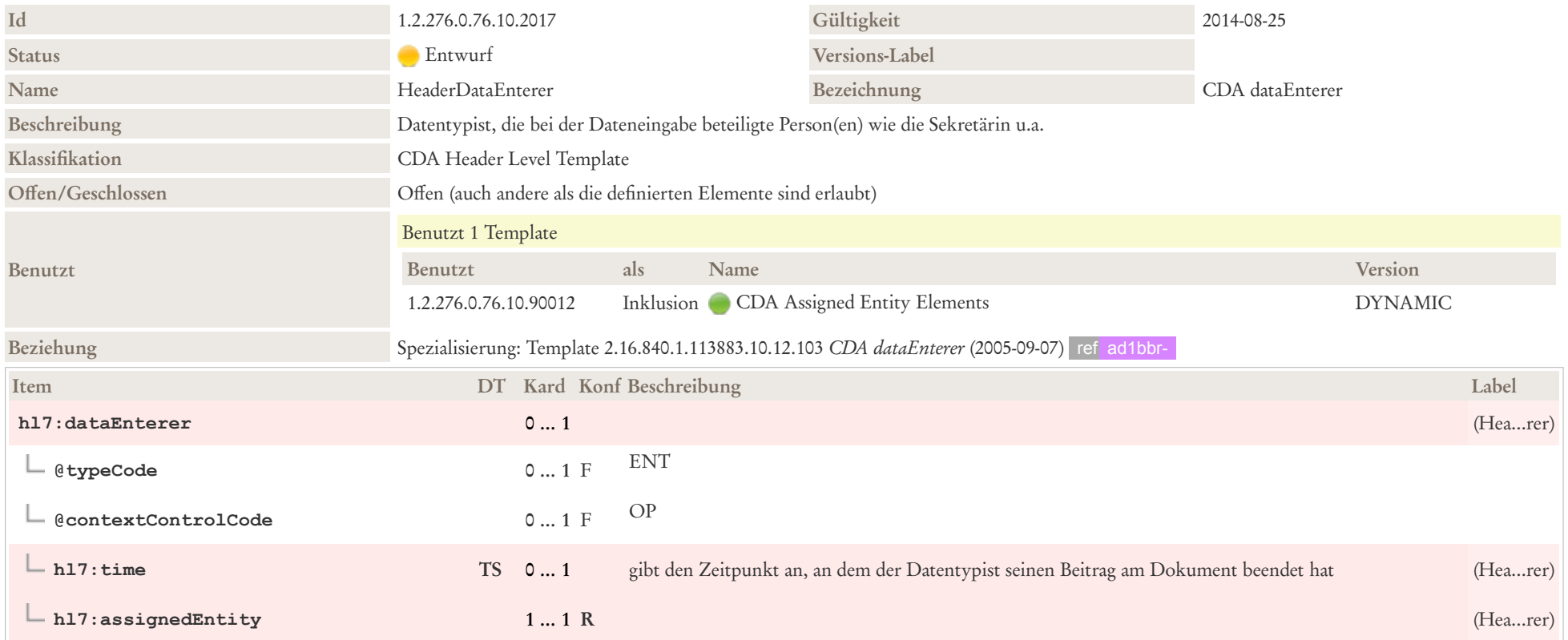

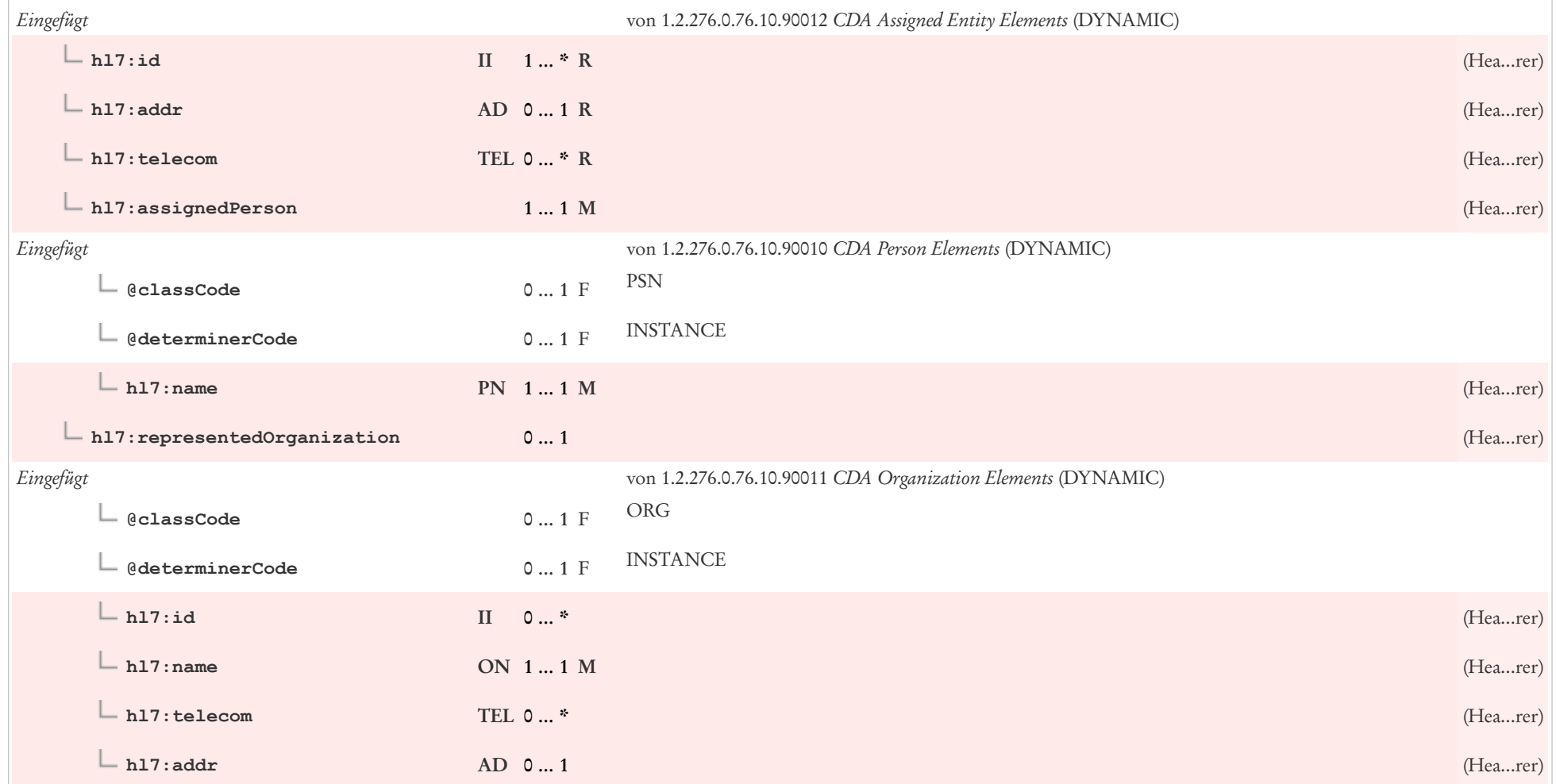

## 5.8 Informant: CDA informant

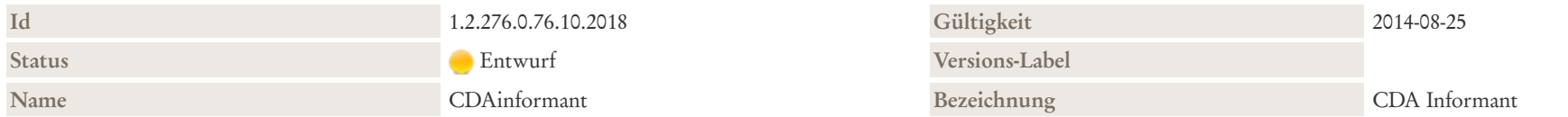

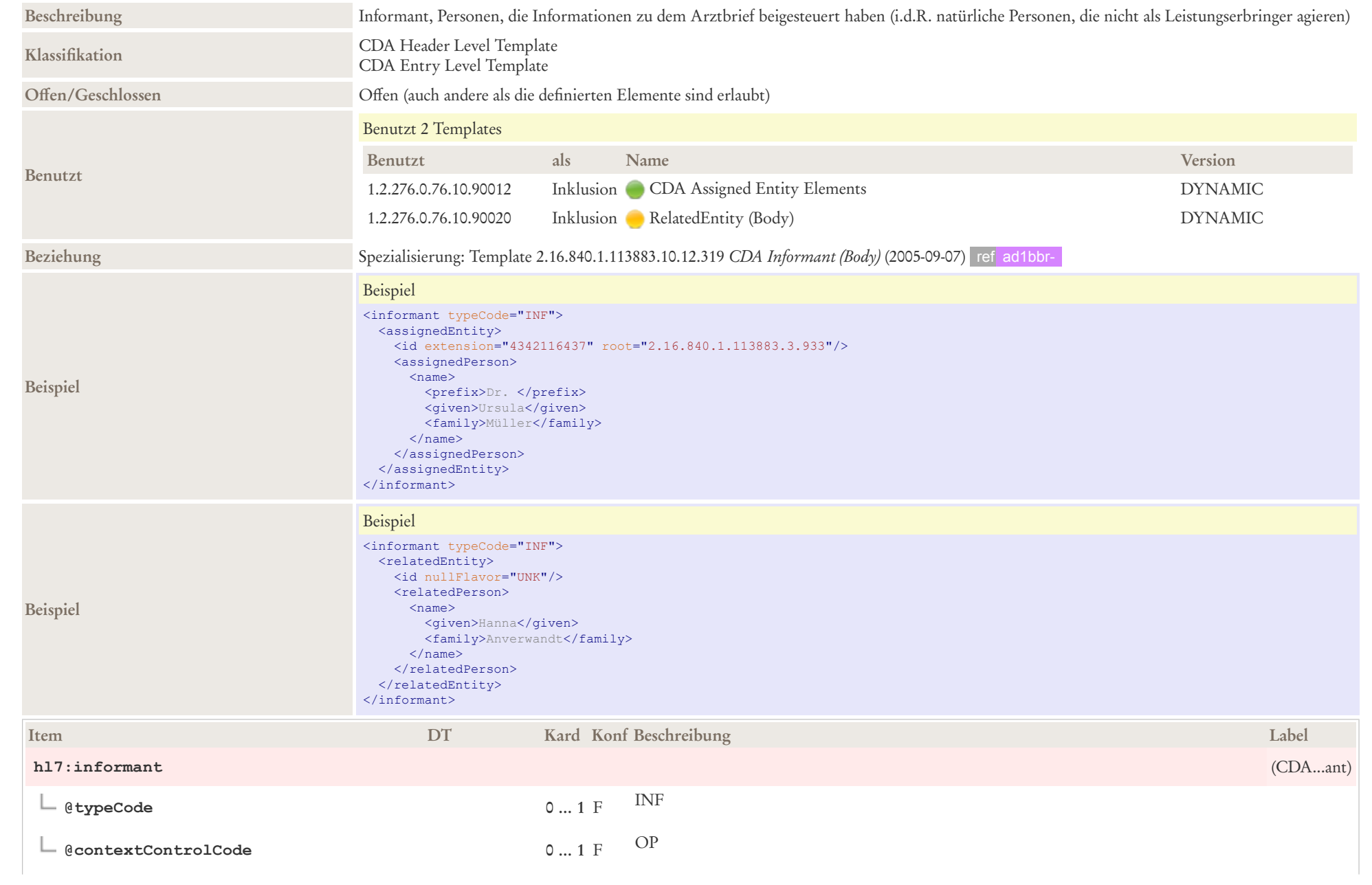

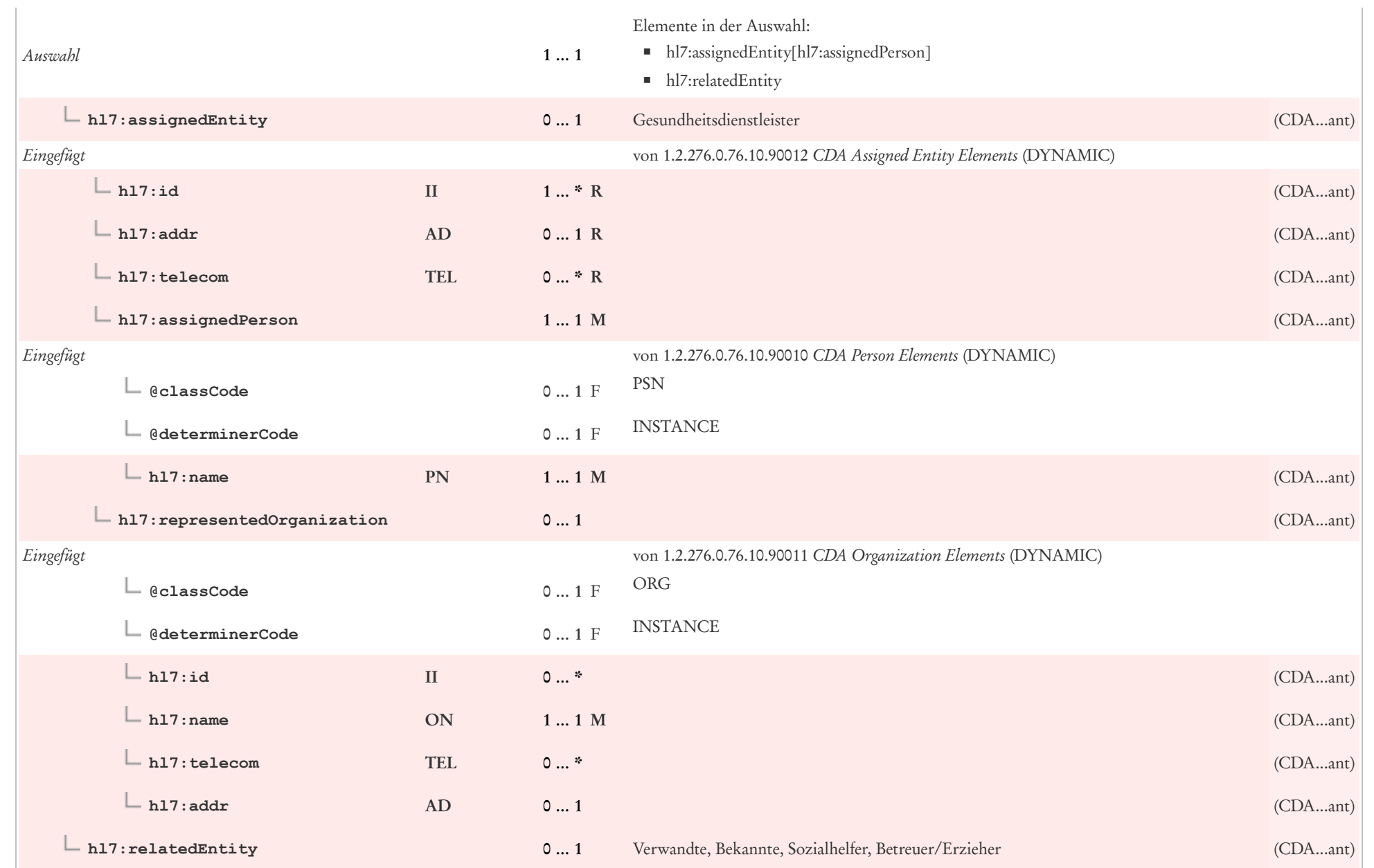

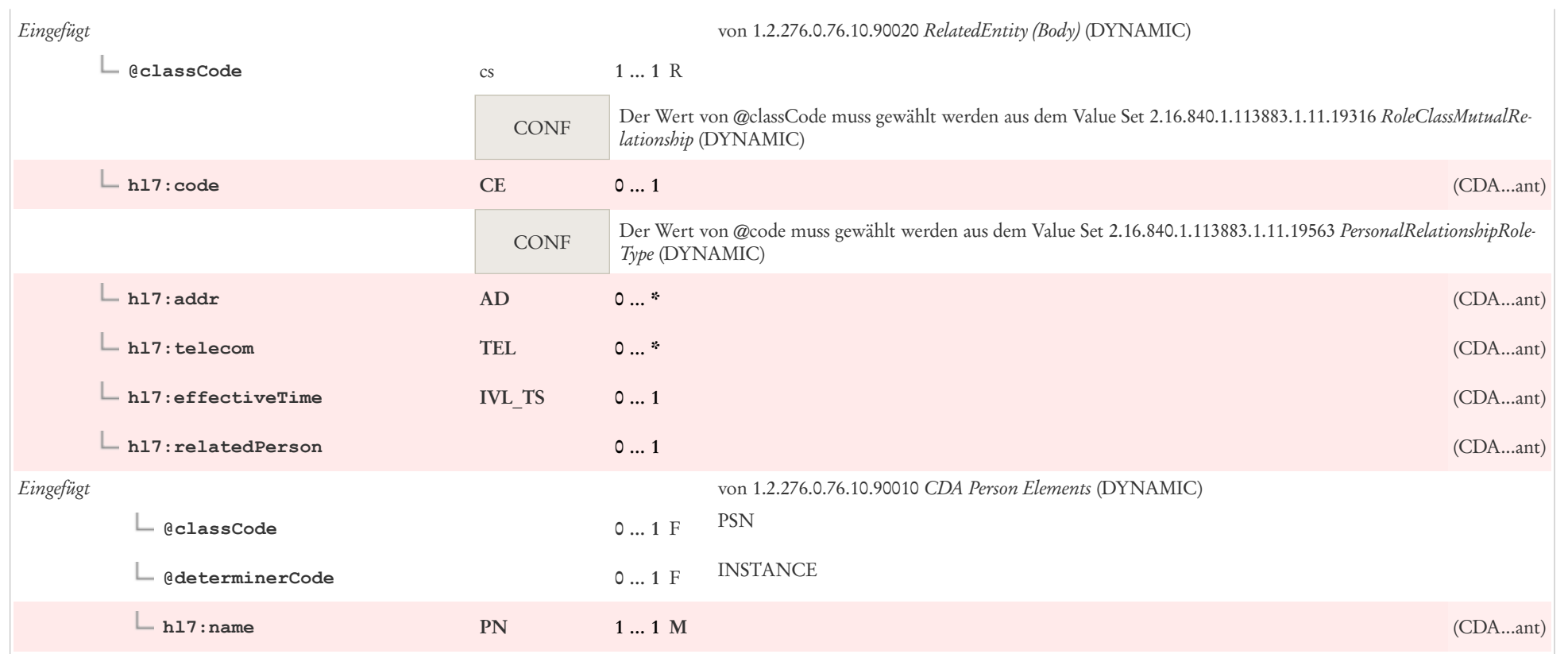

# 5.9 Angehörige: CDA participant Angehörige

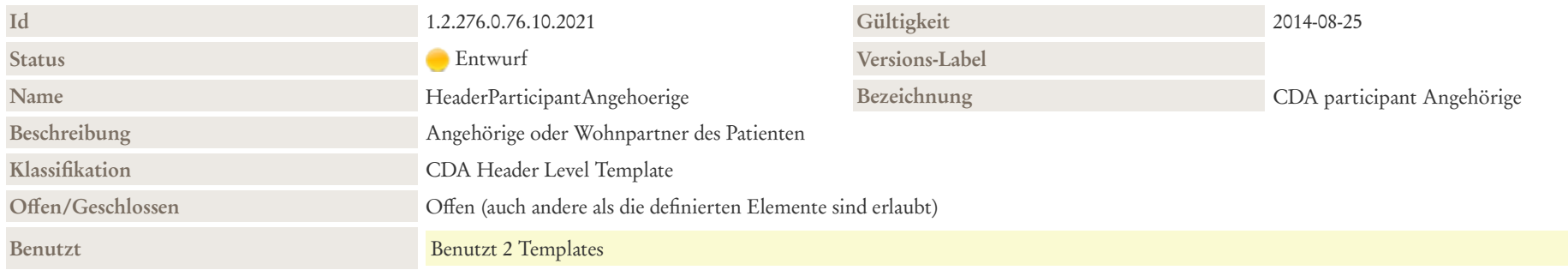

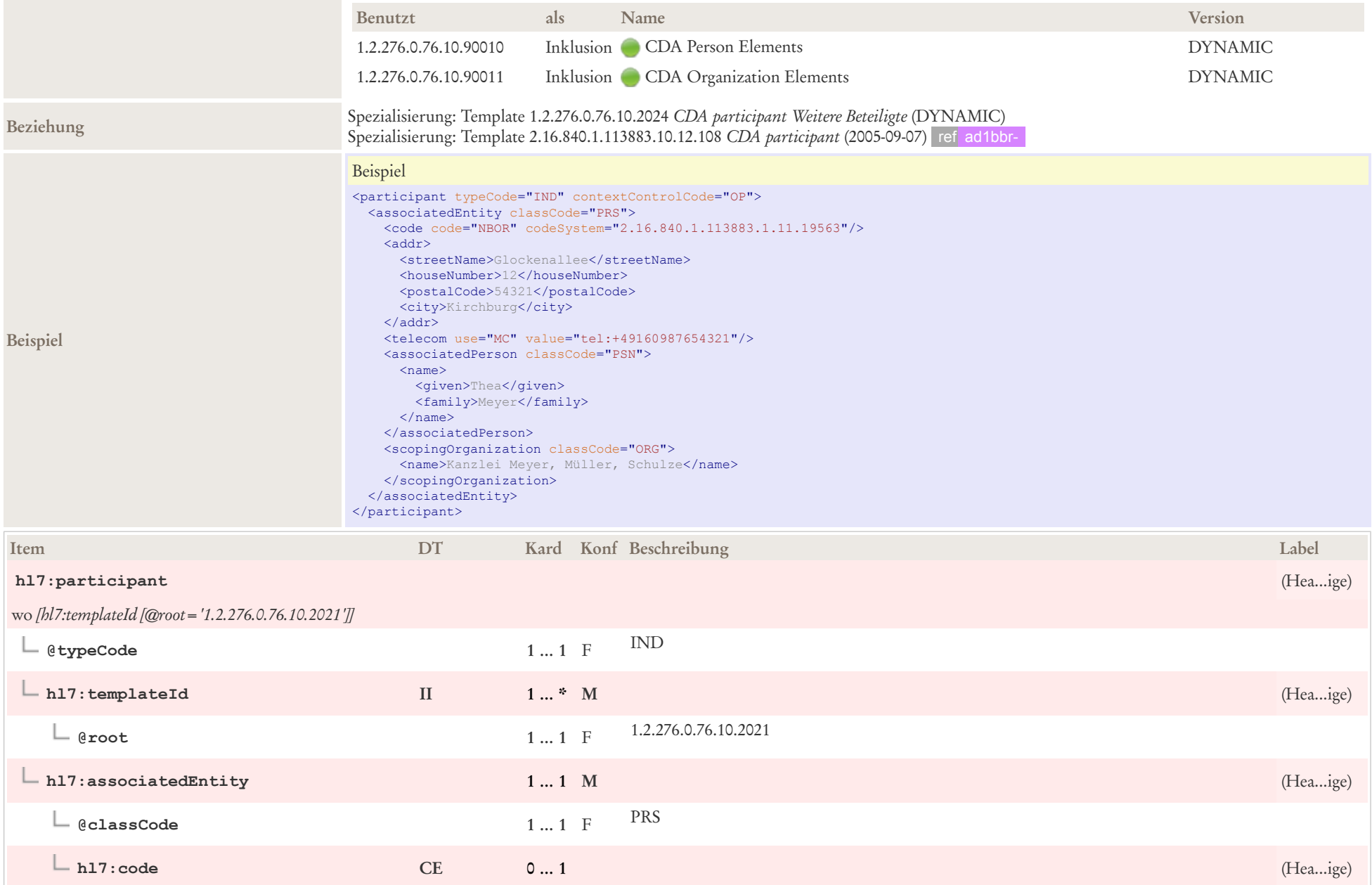

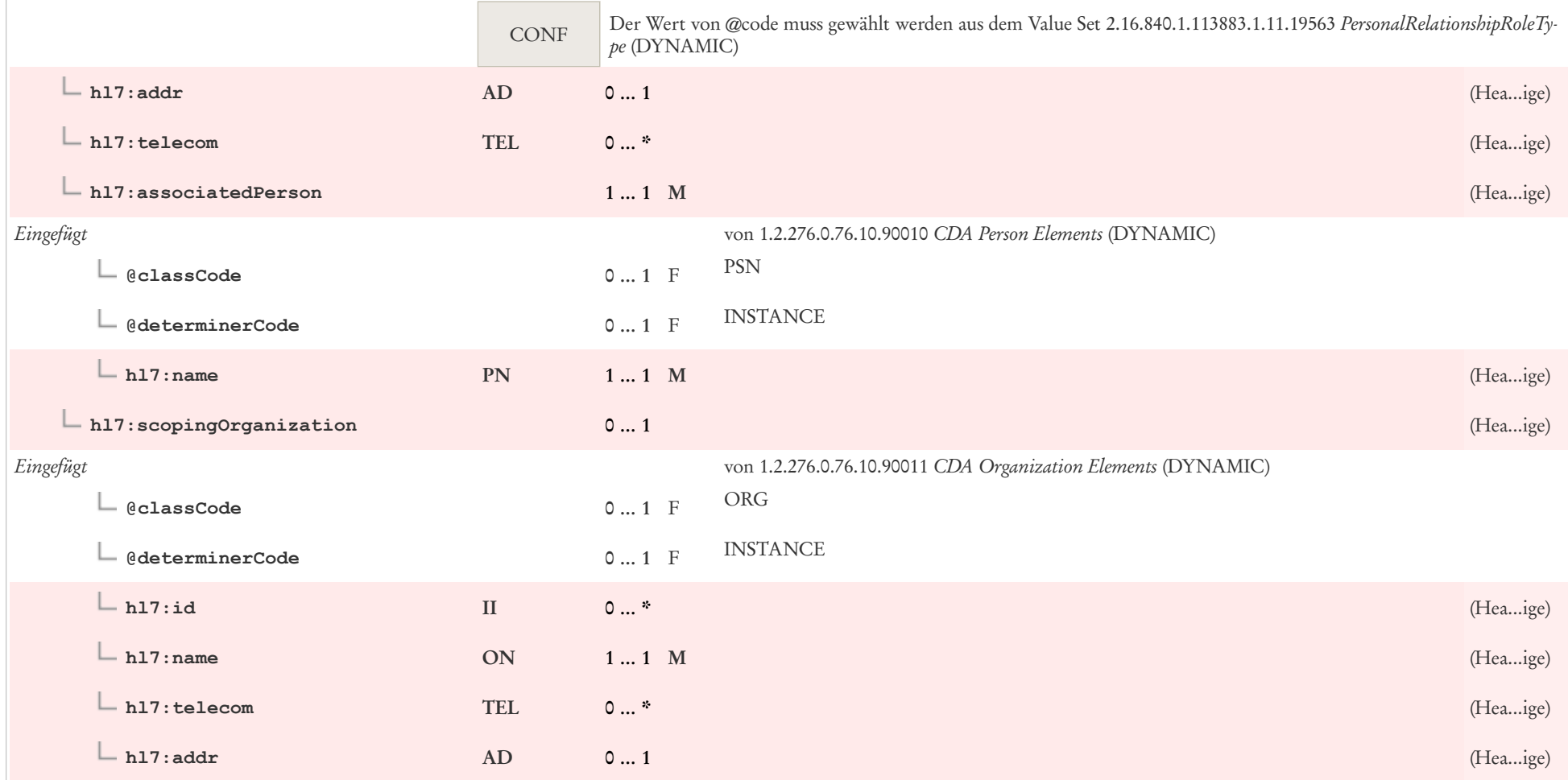

# 5.10 Ansprechpartner: CDA participant Ansprechpartner

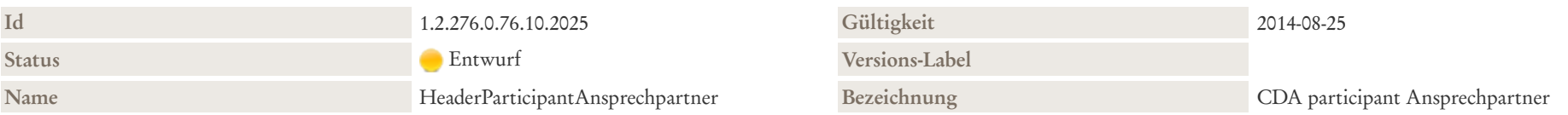

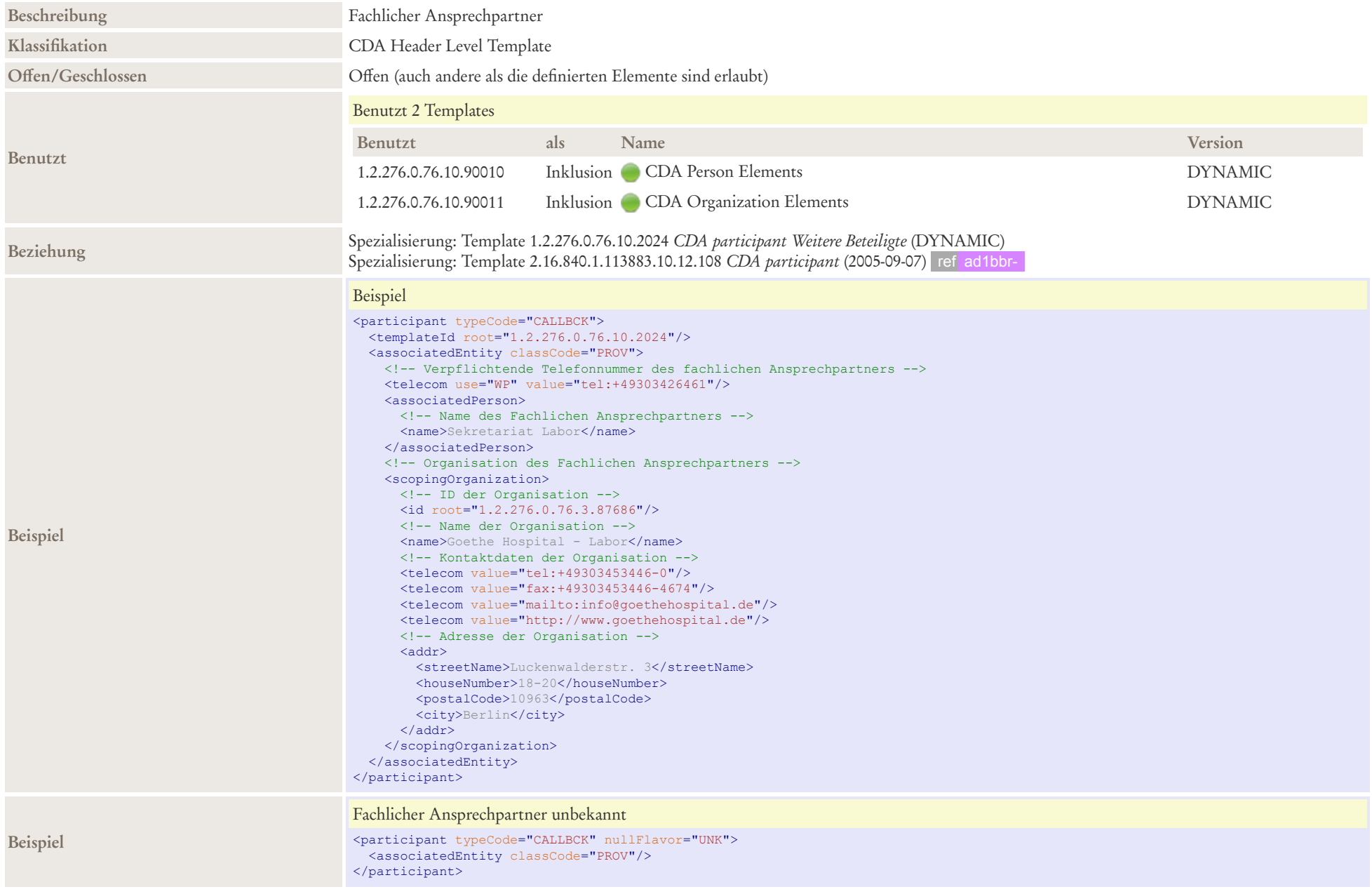

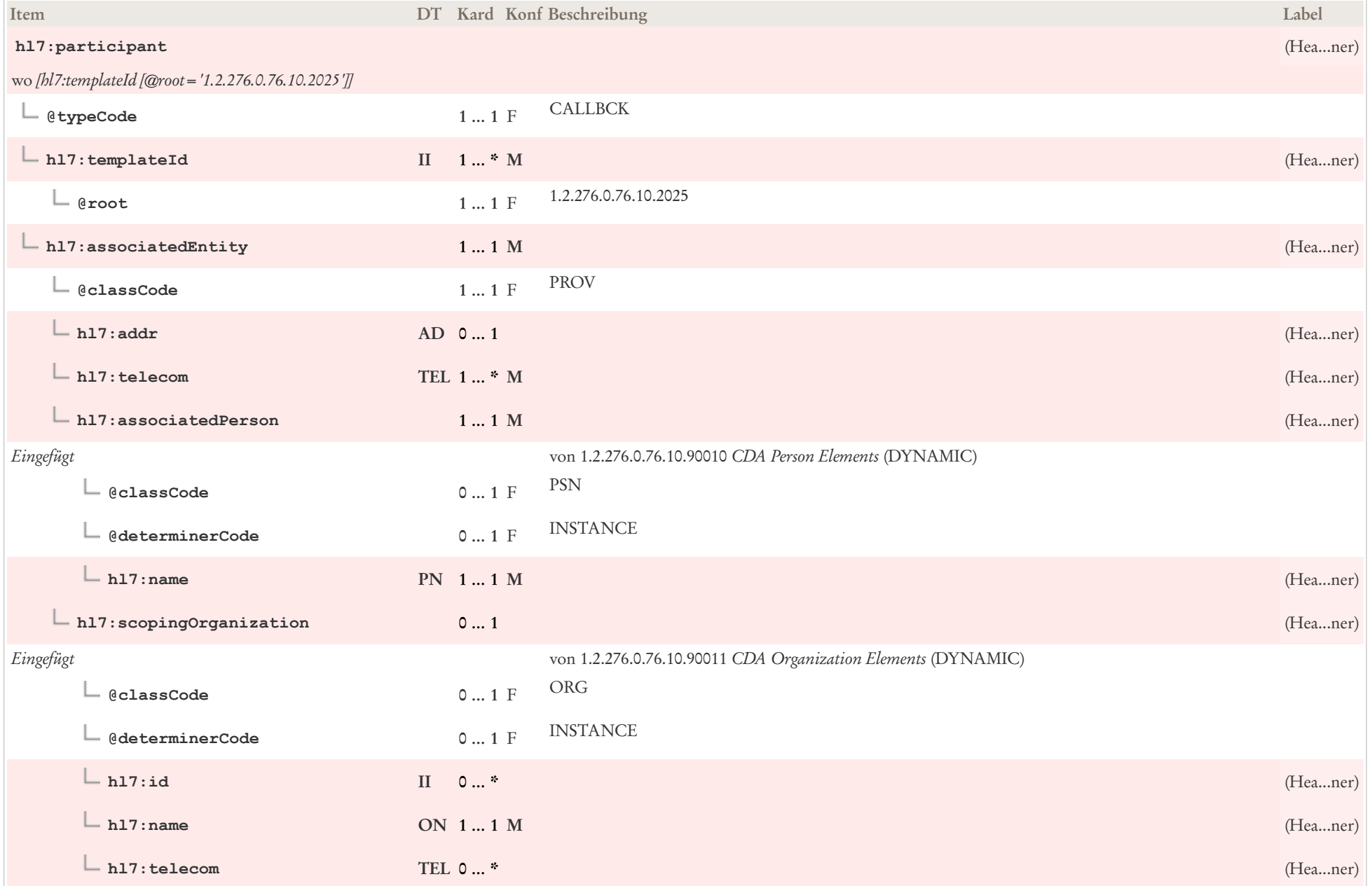

# 5.11 Betreuungsorganisation: CDA participant Betreuungsorganisation

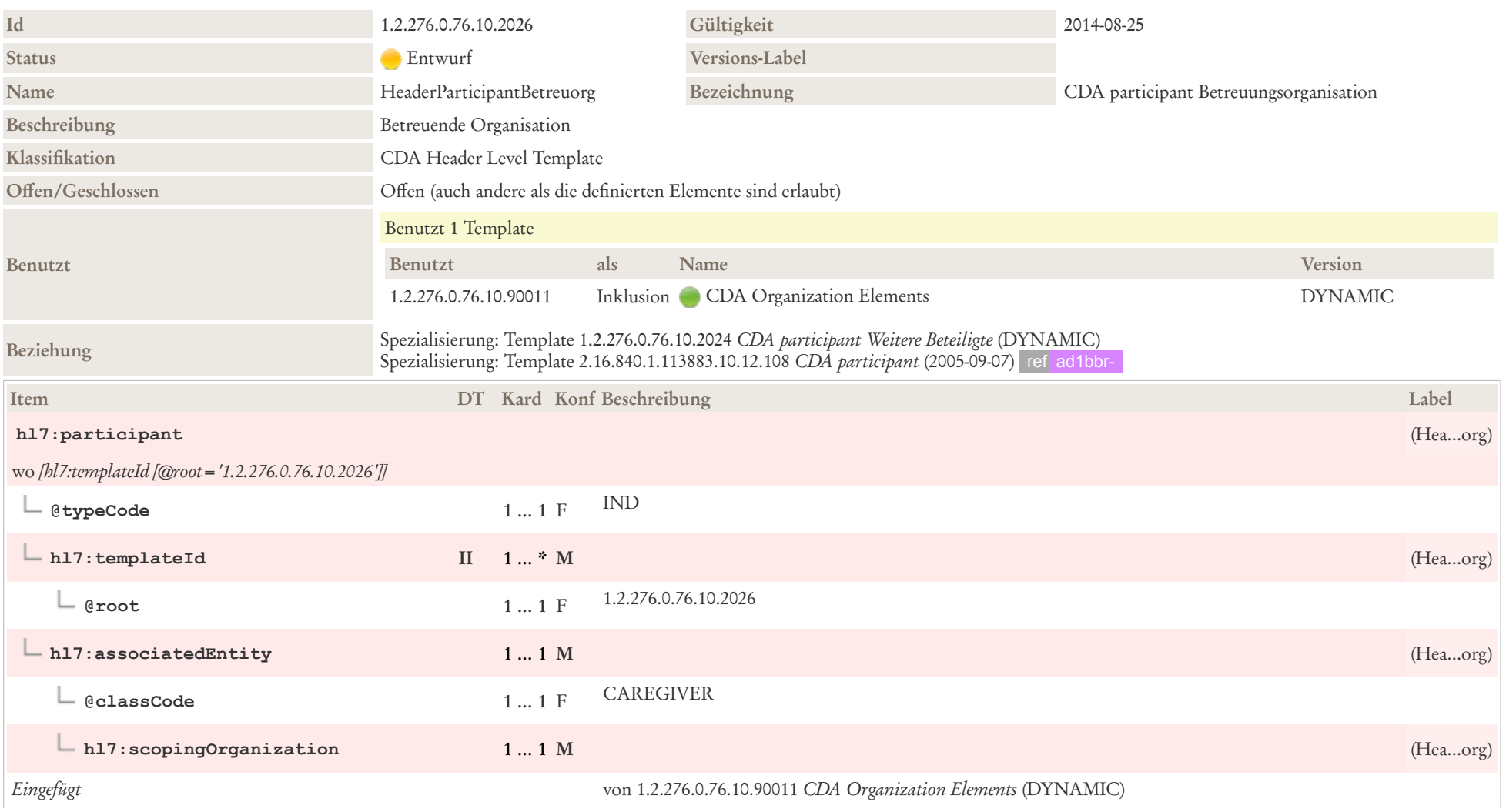

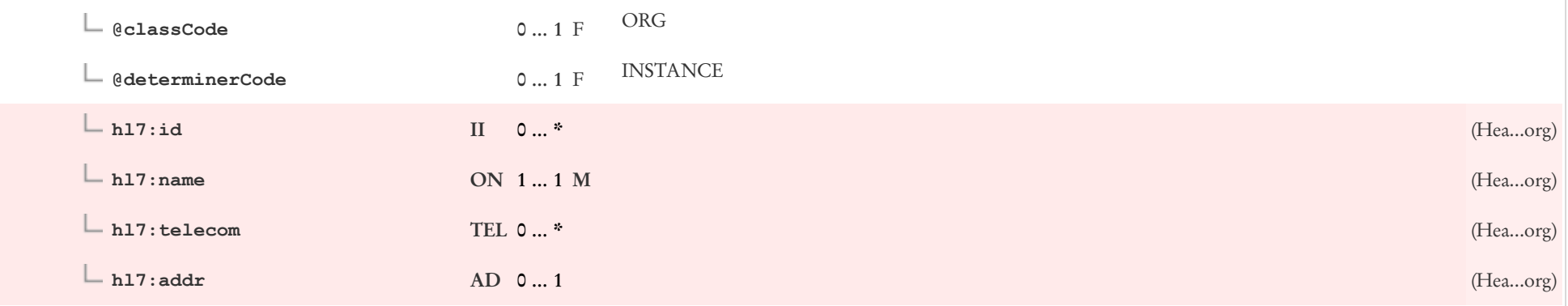

# 5.12 Einweisender Arzt: CDA participant Einweiser

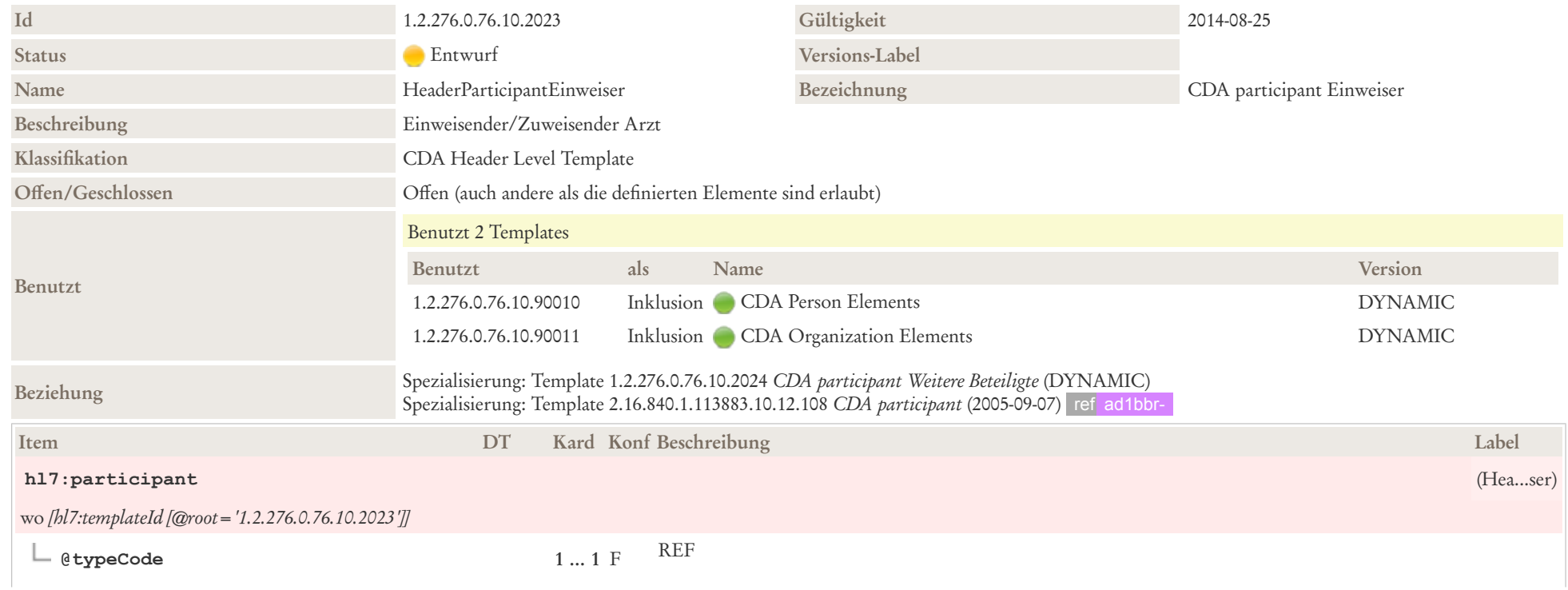

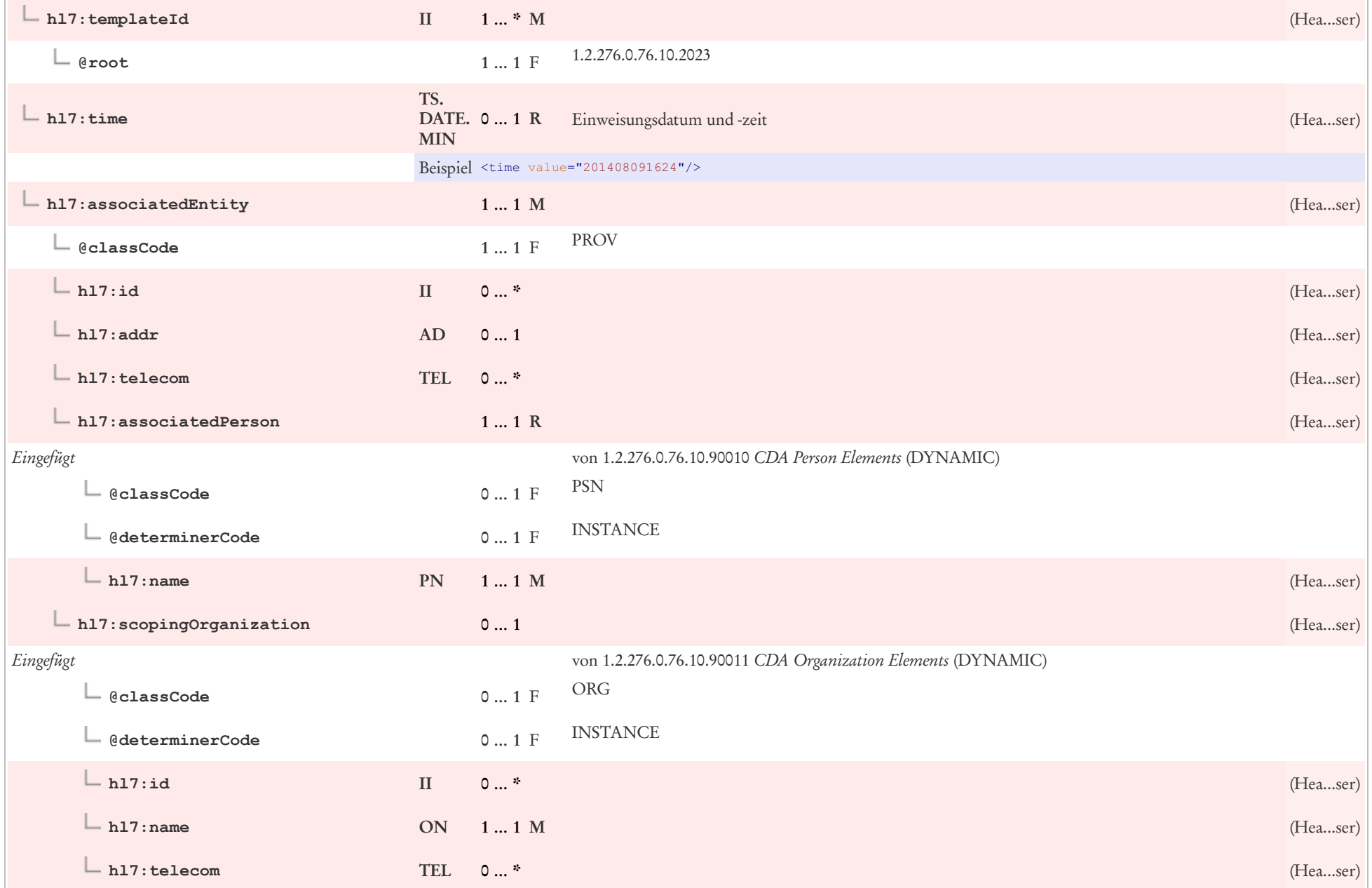

**hl7:addr AD 0 … 1** (Hea...ser)

## 5.13 Hausarzt: CDA participant Hausarzt

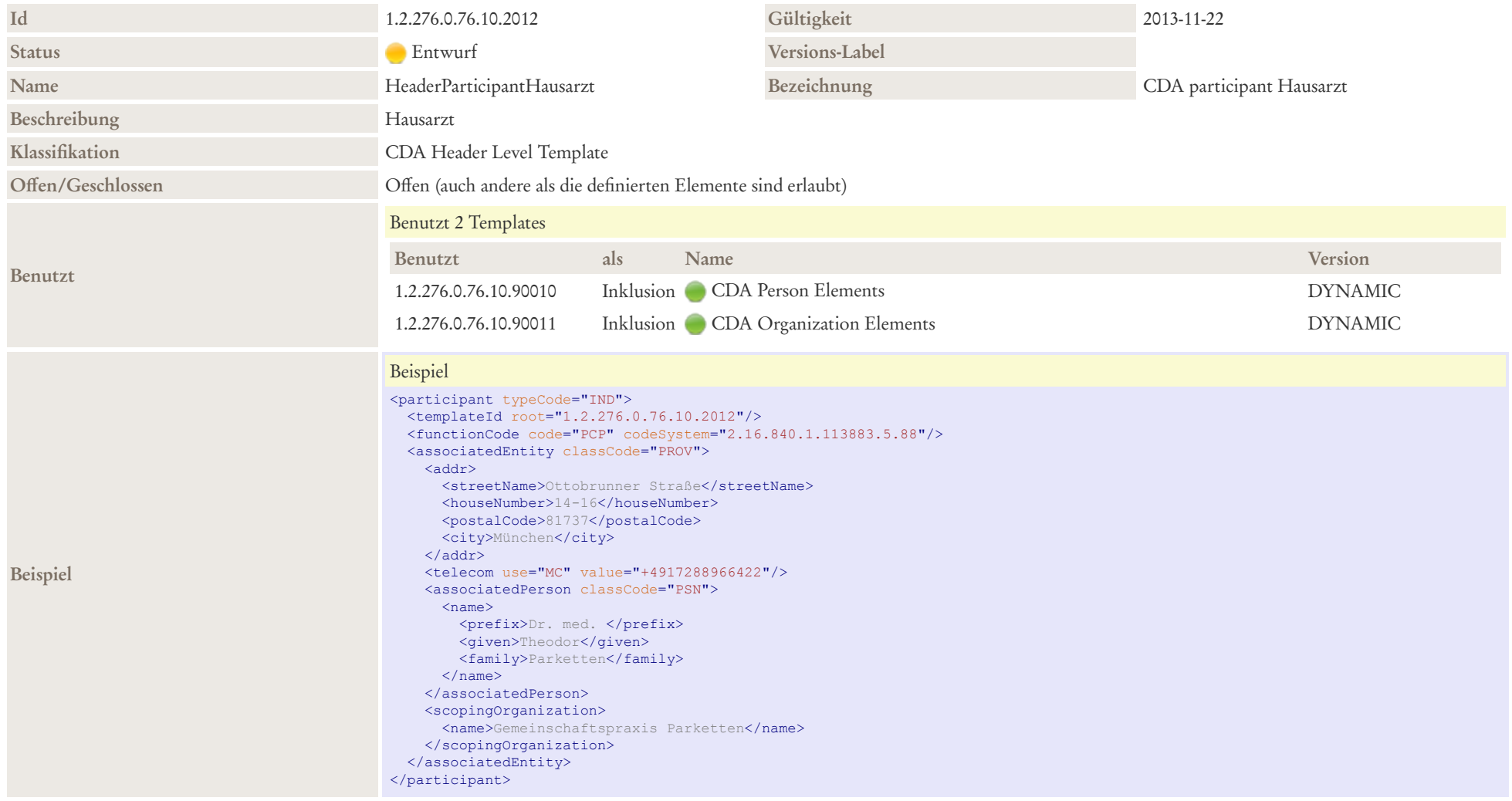

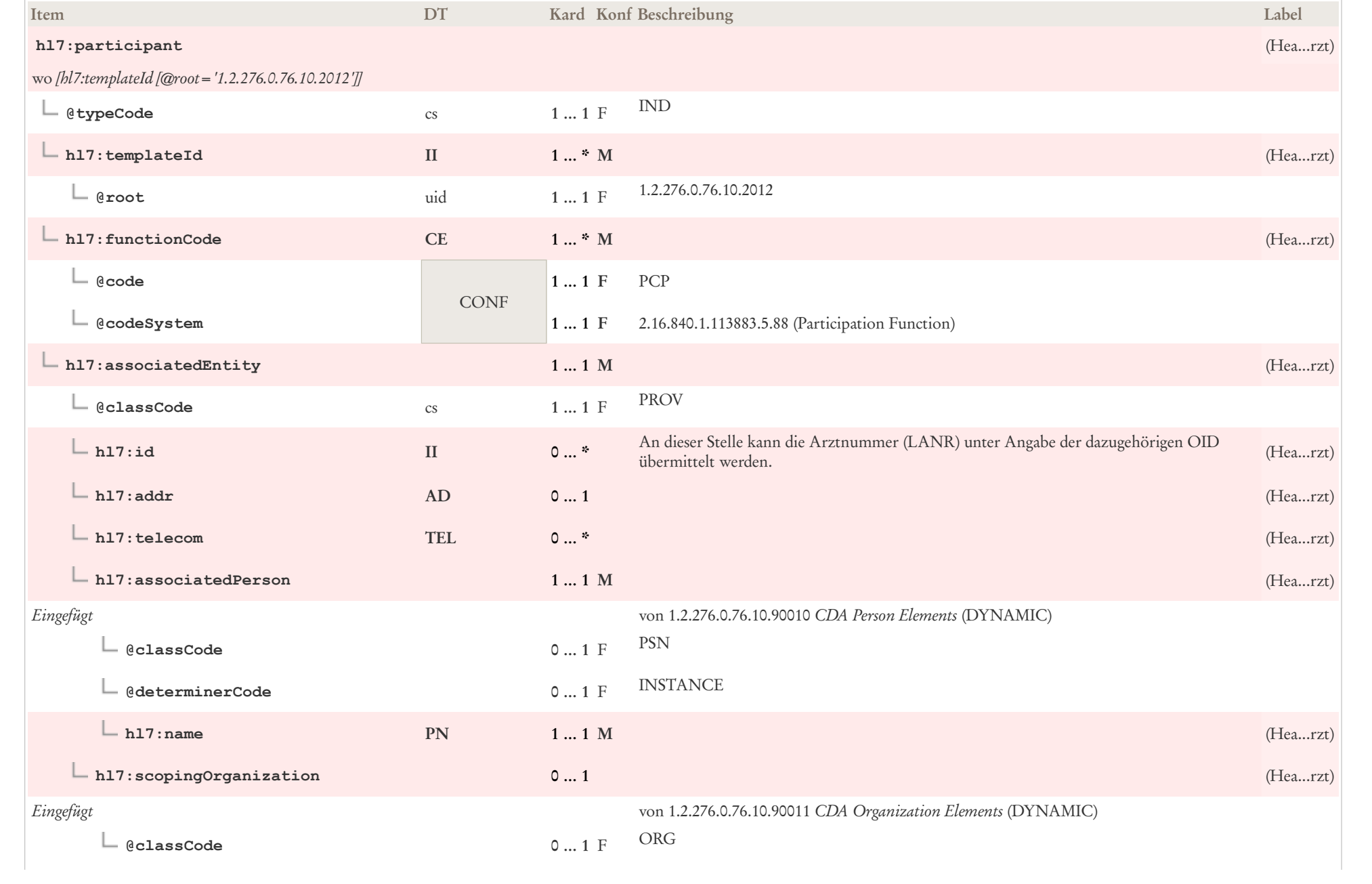

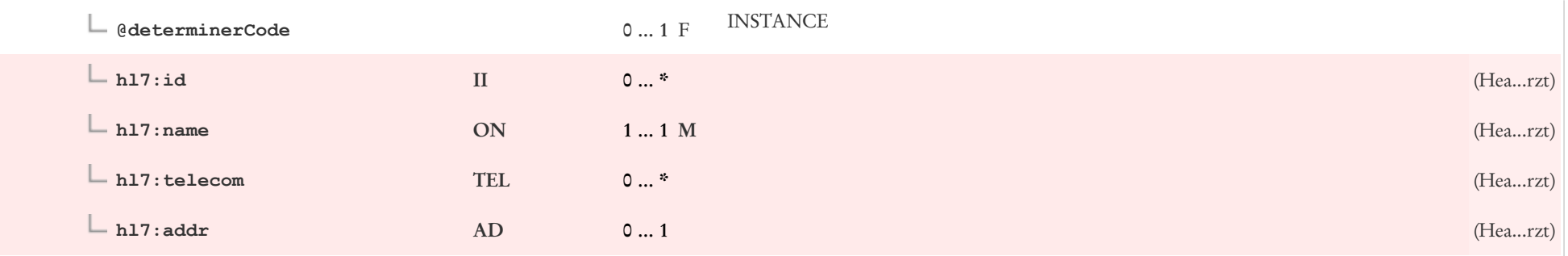

## 5.14 Versicherter/Versicherung: CDA participant Kostenträger

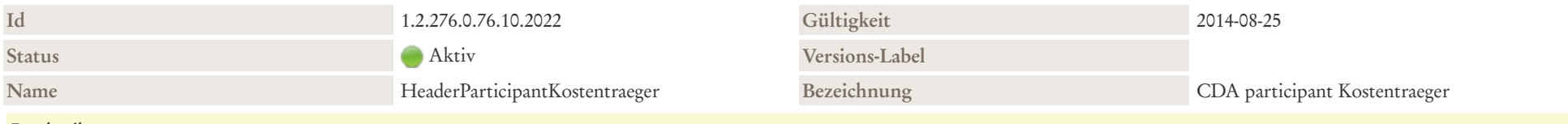

#### Beschreibung

Kostenträger/Versicherter/Versicherung mit der Angabe des Versicherungsnehmers sowie der damit verbundene Kostenträger (Versicherung). Im Kontext der Krebsregister ist die Versicherungsnummer sowie die Identifikation des Kostenträgers von Interesse.

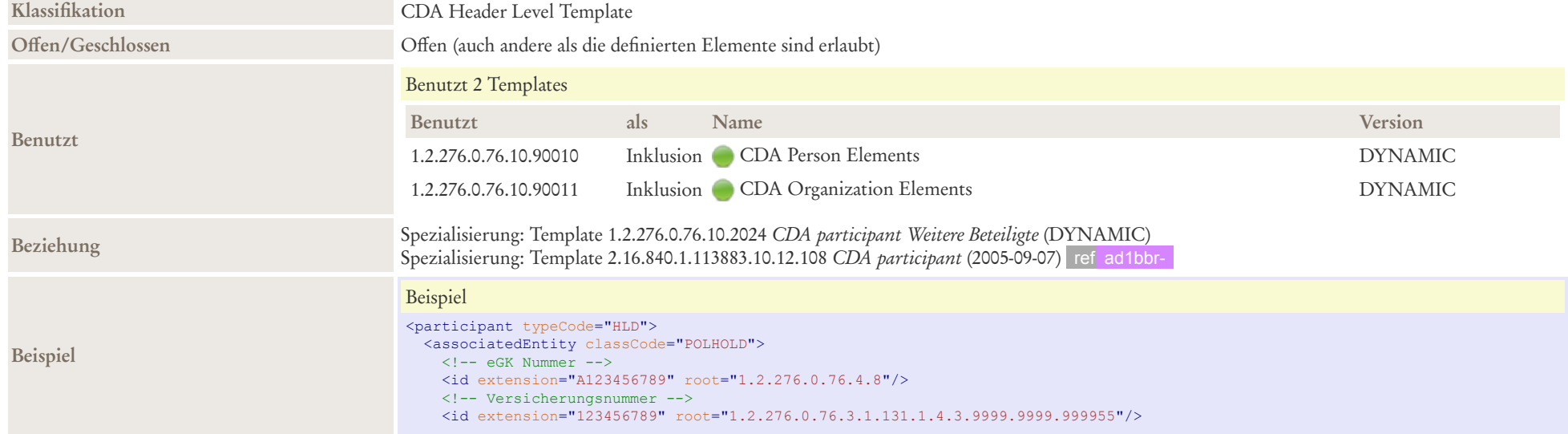

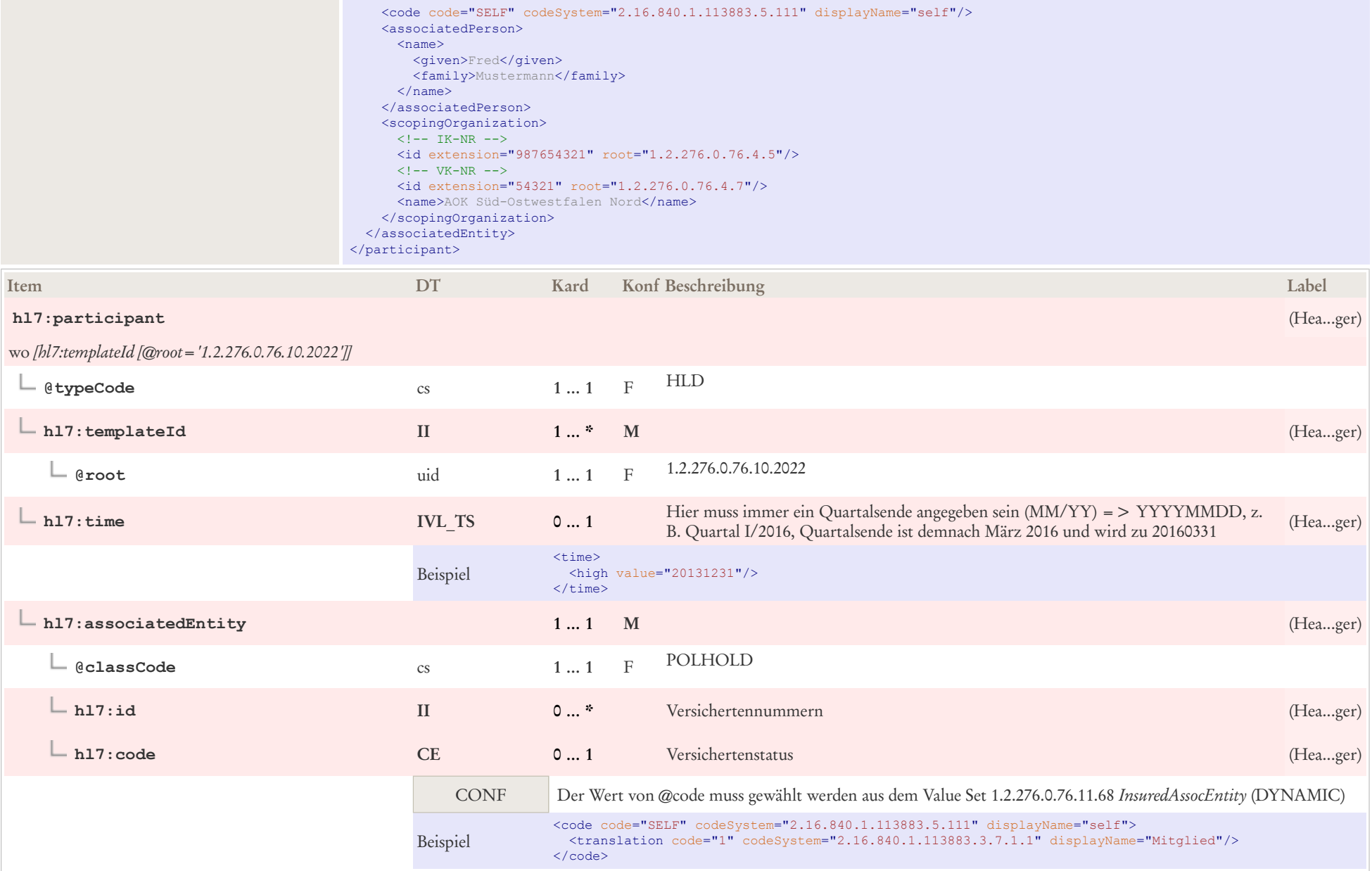

÷.

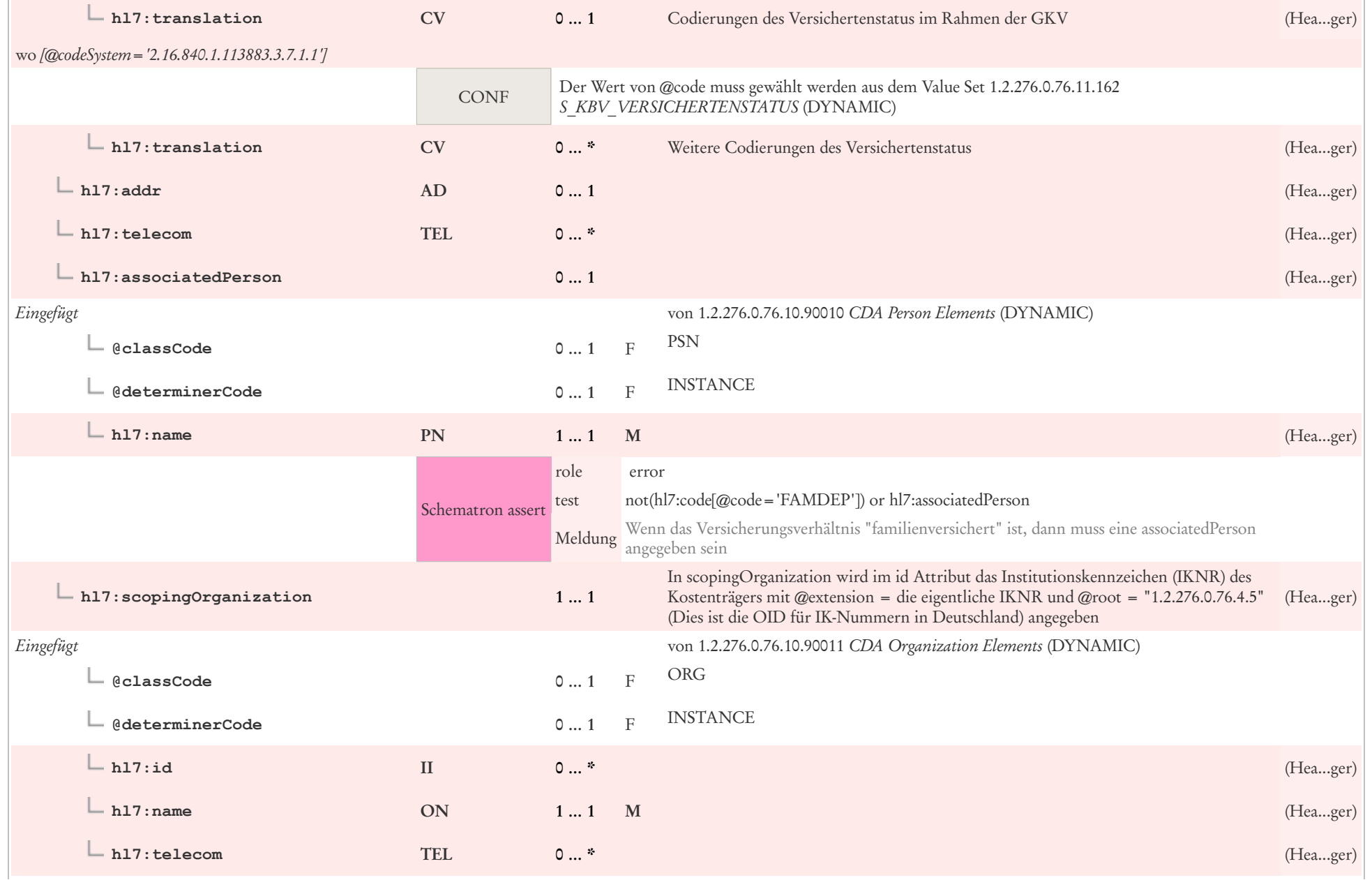

**The Co** 

**hl7:addr AD 0 … 1** (Hea...ger)

# 5.15 Notfallkontakt: CDA participant Notfallkontakt

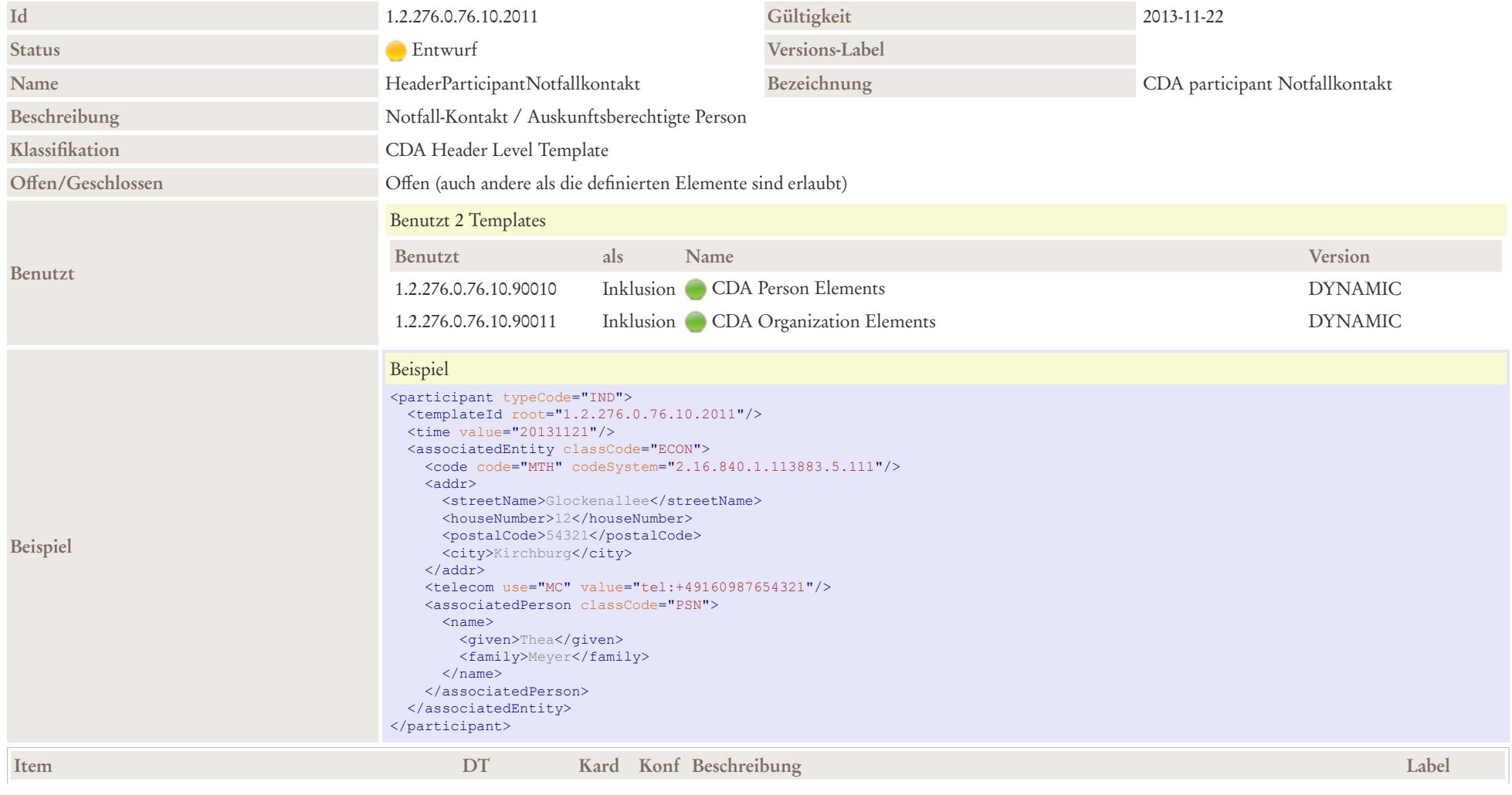

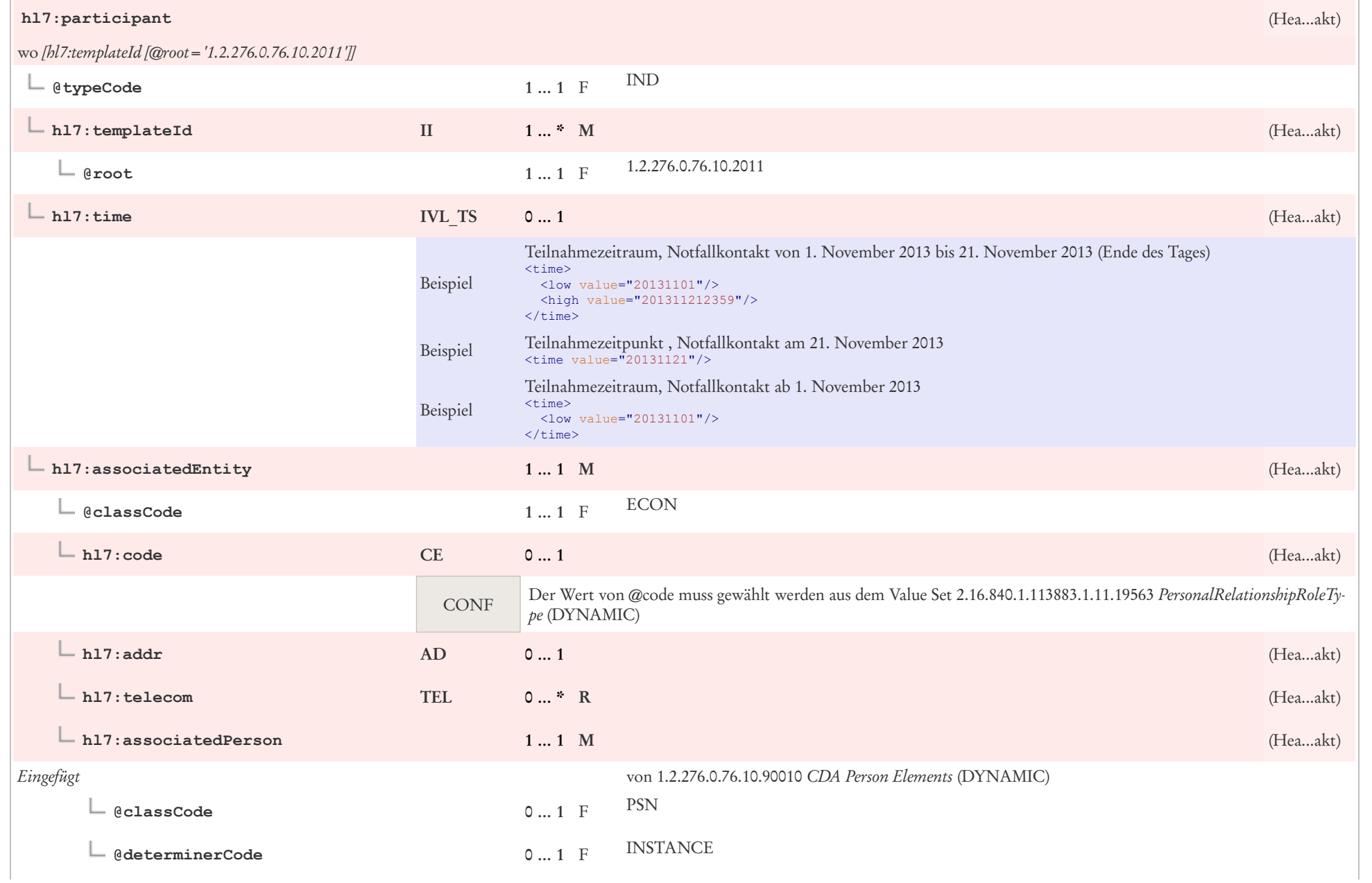

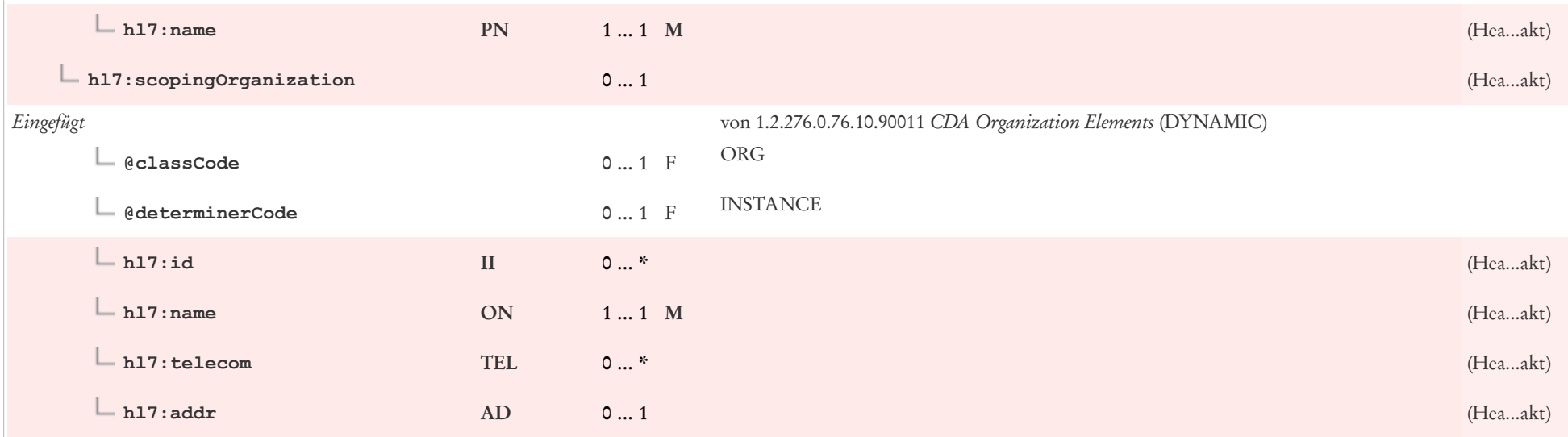

## 5.16 Weitere Beteiligte: CDA participant Weitere Beteiligte

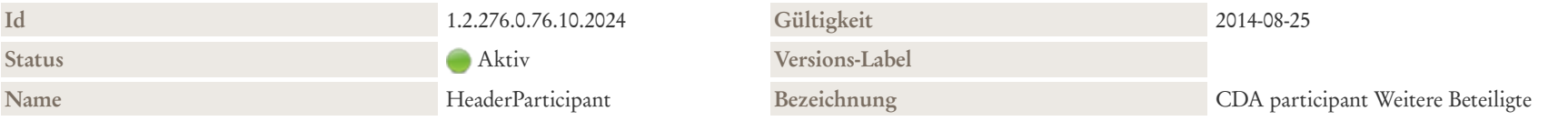

#### Beschreibung

Weitere Beteiligte: Mit dieser Assoziation und den entsprechenden Klassen können weitere für die Dokumentation wichtige beteiligte Personen oder Organisationen wie Angehörige, Verwandte, Versicherungsträger sowie weitere in Beziehung zum Patienten stehende Parteien genannt werden. Hier können auch Leistungserbringer und andere Personen oder Organisationen geführt werden, die für die weitere Behandlung des Patienten relevant sein können

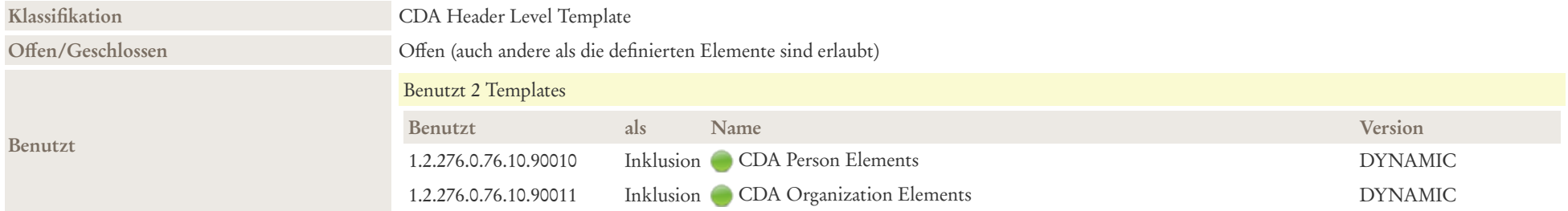

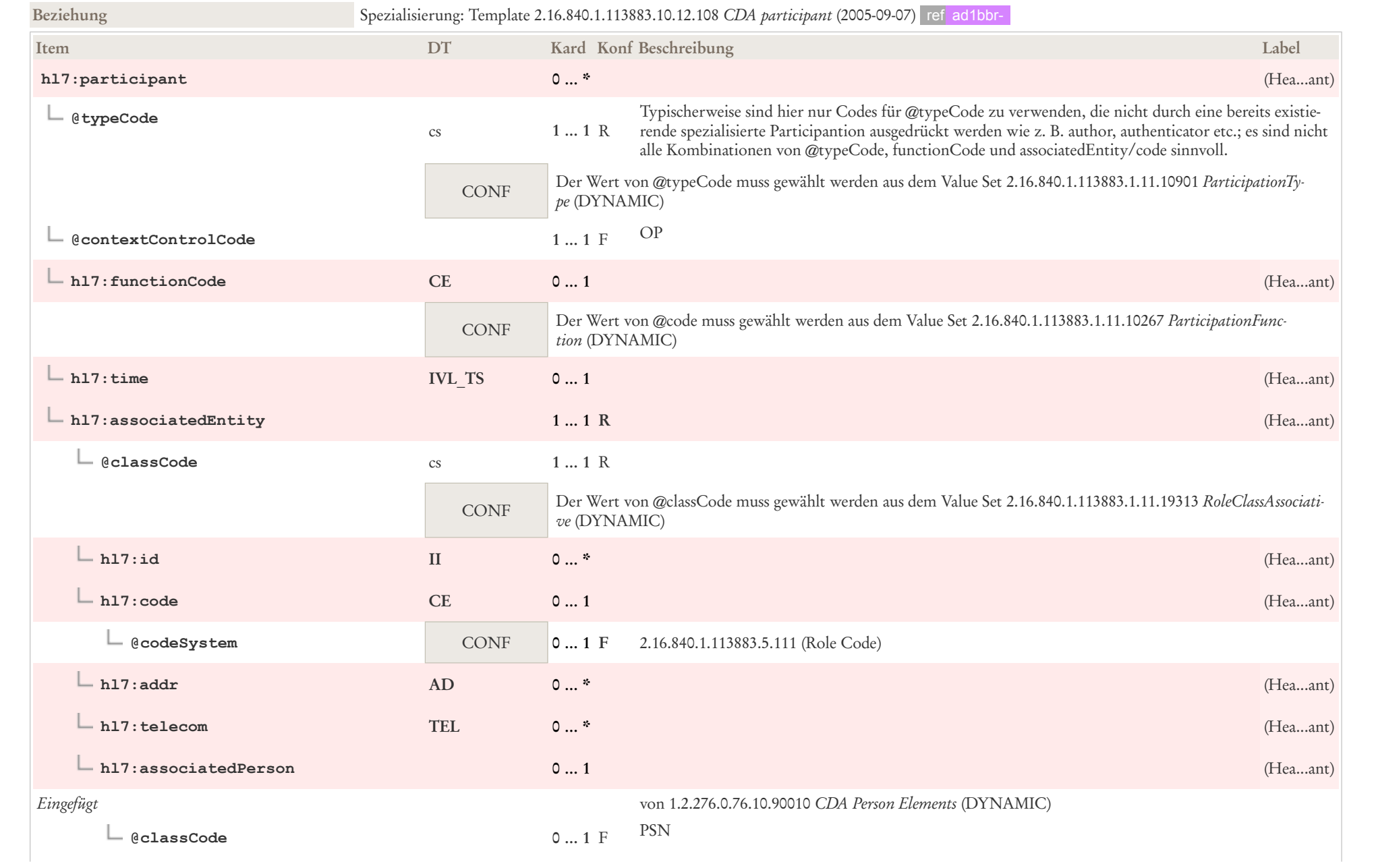

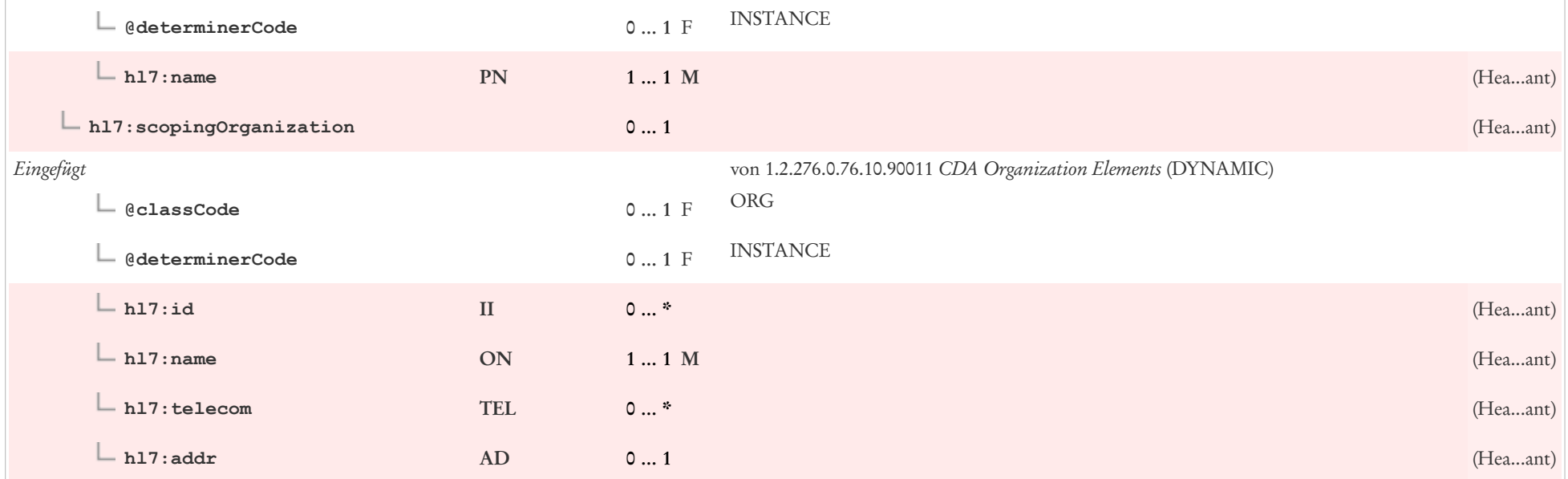

## 5.17 Patientenkontakt: CDA encompassingEncounter Patientenkontakt

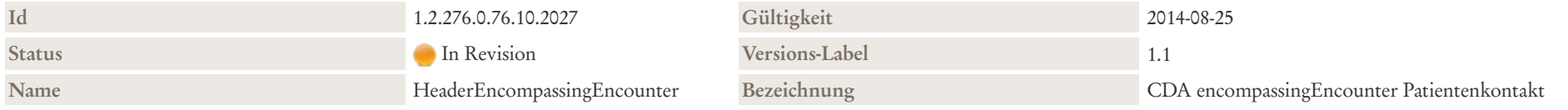

#### Beschreibung

Diese Klasse repräsentiert Informationen, in welchem Rahmen der Patientenkontakt, der dokumentiert wird, stattgefunden hat. Dokumente werden nicht notwendigerweise immer während eines Patientenkontakts erstellt, sondern ggf. auch zu einem späteren Zeitpunkt, wenn beispielsweise ein Arzt wegen eines pathologischen Laborwertes den Patienten vergeblich versucht zu erreichen und dennoch seine Verlaufsdokumentation fortführt.

Wenn die Dokumentation ein Entlass- oder Verlegungsdokument ist, sollte die Information in dieser Klasse inklusive der Dauer des Aufenthalts und der Einrichtung, wo der Patientenaufenthalt stattfand mitgegeben werden. Dies gilt nicht nur stationäre Aufenthalte, sondern in gegebenem Kontext in übertragenem Sinn auch für einen beendeten Patientenkontakt in der Praxis eines Niedergelassenen.

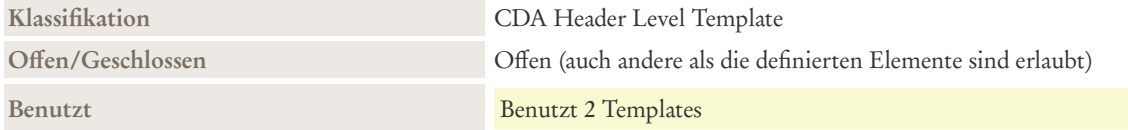

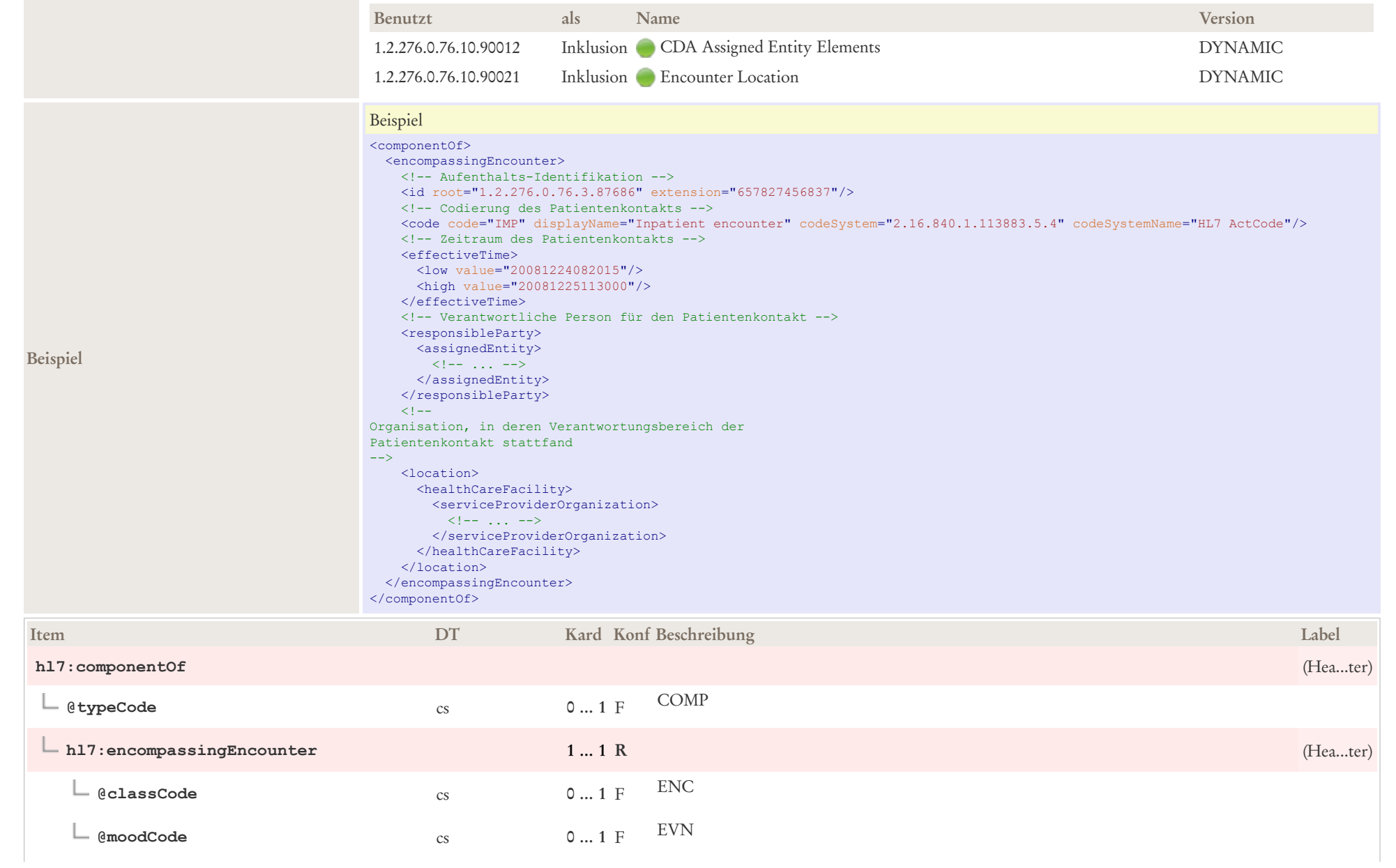

 $\mathbf{r}$ 

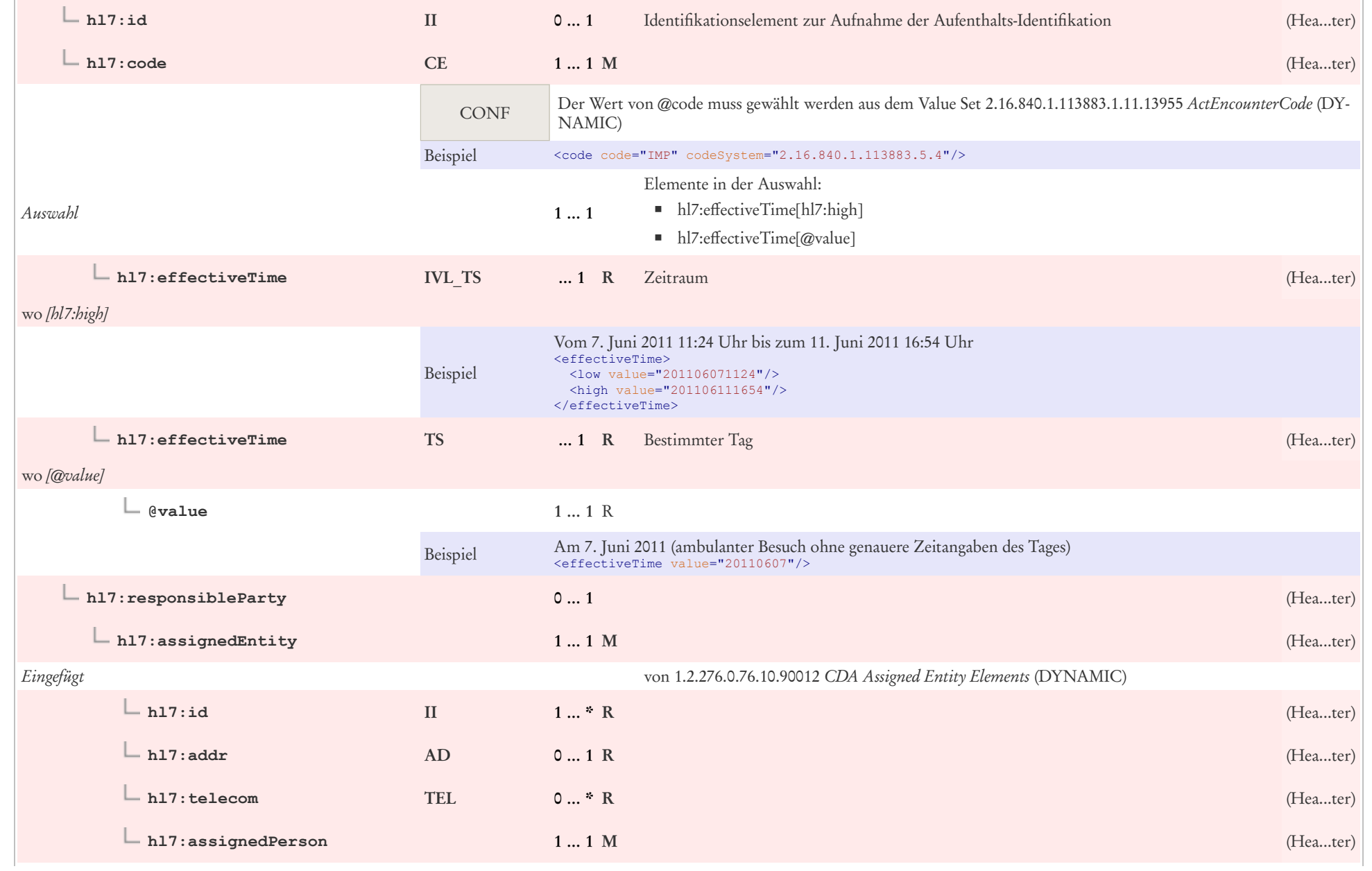

Ŷ.

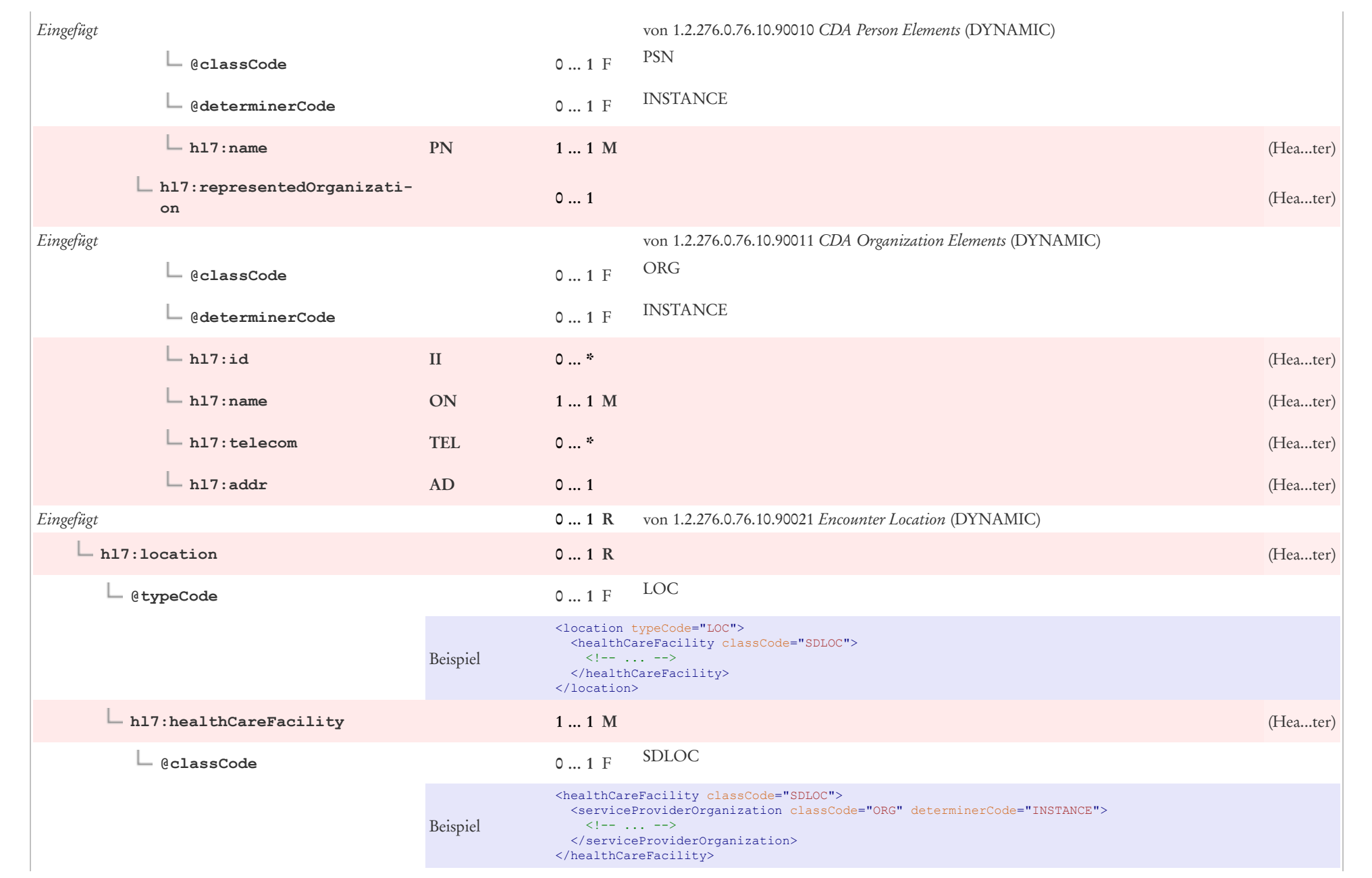

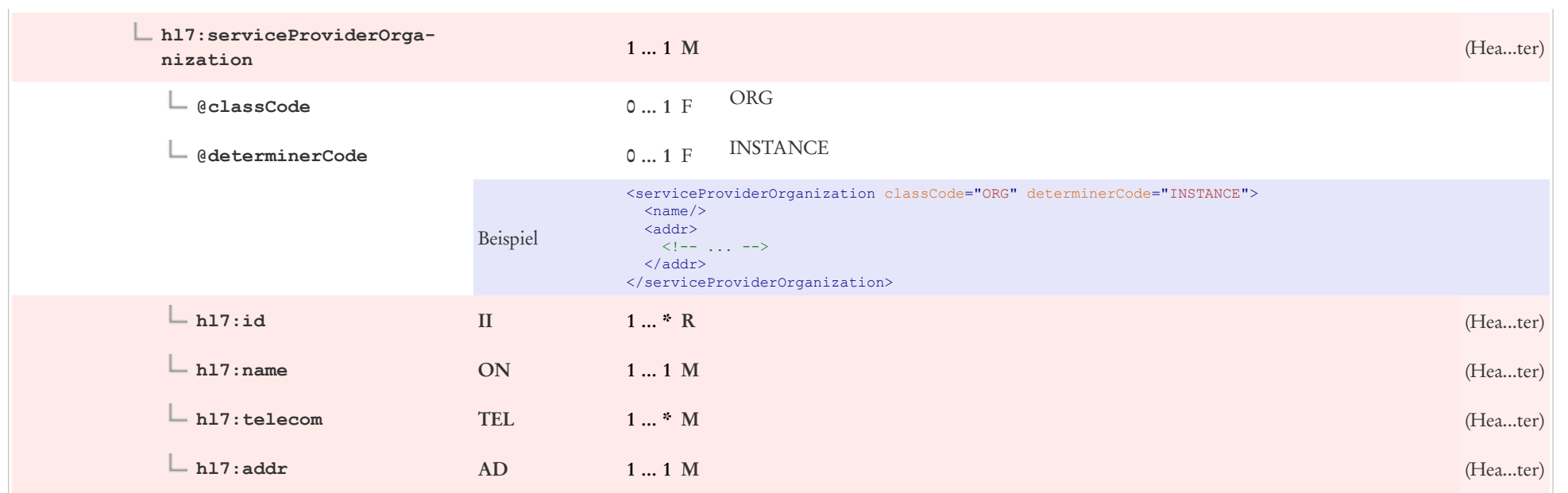

## 6 CDA Section Level Templates

Ein Arztbrief kann im Body

- entweder unstrukturiert als PDF o.ä. Dokument übermittelt werden (non-structured body),
- oder sich aus strukturierten Abschnitten zusammensetzen (structured body).

Das Element <component> enthält dazu entweder ein Element <nonXMLBody> mit dem unstrukturierten Informationen oder <structuredBody> mit Sections (Abschnitten).

## 6.1 Section: Non-XML-Body

Es gibt für die unstrukturierte Wiedergabe im so genannten nonXMLBody zwei Varianten:

- Unstrukturierter Body mit eingebettetem Dokument (z. B. PDF), Base64-encoded als Elementinhalt im text-Element
- Unstrukturierter Body mit referenziertem Dokument (z. B. PDF), als URL/URI in reference/@value.

Für beide Situationen ist jeweils ein Template vorhanden, das die eine oder andere Situation beschreibt.

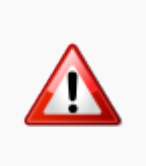

Der Einsatz von CDAs mit eingebetteten oder referenzierten Dokumenten birgt einige technische Risiken. Die Anzeige solcher CDAs mit nonstructured bodies ist vor allem in Web-basierten Anwendungen nur durch dedizierte Viewer oder durch eine spezialisierte Vorverarbeitung darstellbar. Ein Arztbrief mit einem structured body kann hingegen durch einen einfachen XML Stylesheet in jedem Browser dargestellt werden. Bei eingebetteten Dokumenten ist zusätzlich der höhere Platzbedarf (ca. 33% zusätzlicher Speicherbedarf verglichen mit einem strukturierten Body) wegen der ineffizienten base64-Kodierung zu bedenken. ?Aufgrund dieser technischen Limitationen sollten Projekt- oder Produktverantwortliche vor einer Entscheidung für unstrukturierte Bodies eine umfangreiche Abwägung der Risiken vornehmen.

## 6.1.1 Unstrukturierter Body mit referenziertem Dokument

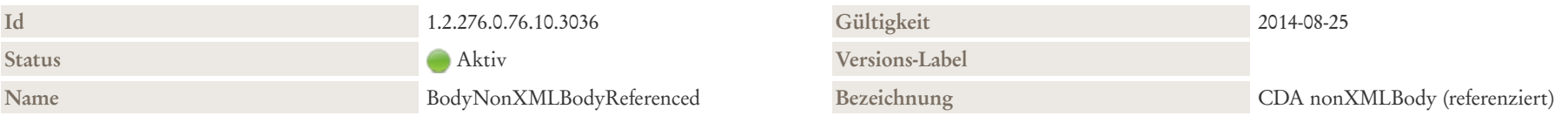

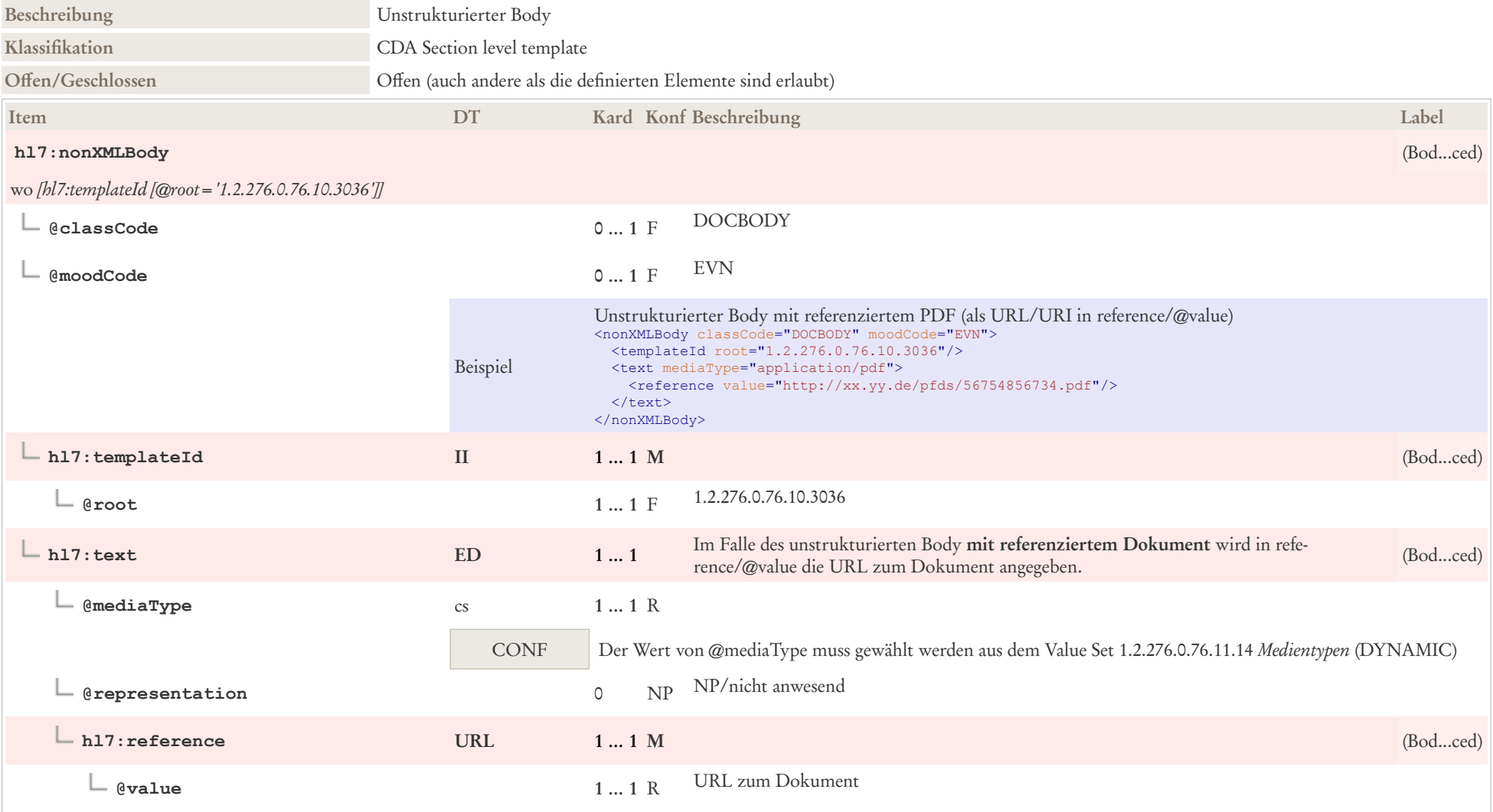

## 6.1.2 Unstrukturierter Body mit eingebettetem Dokument

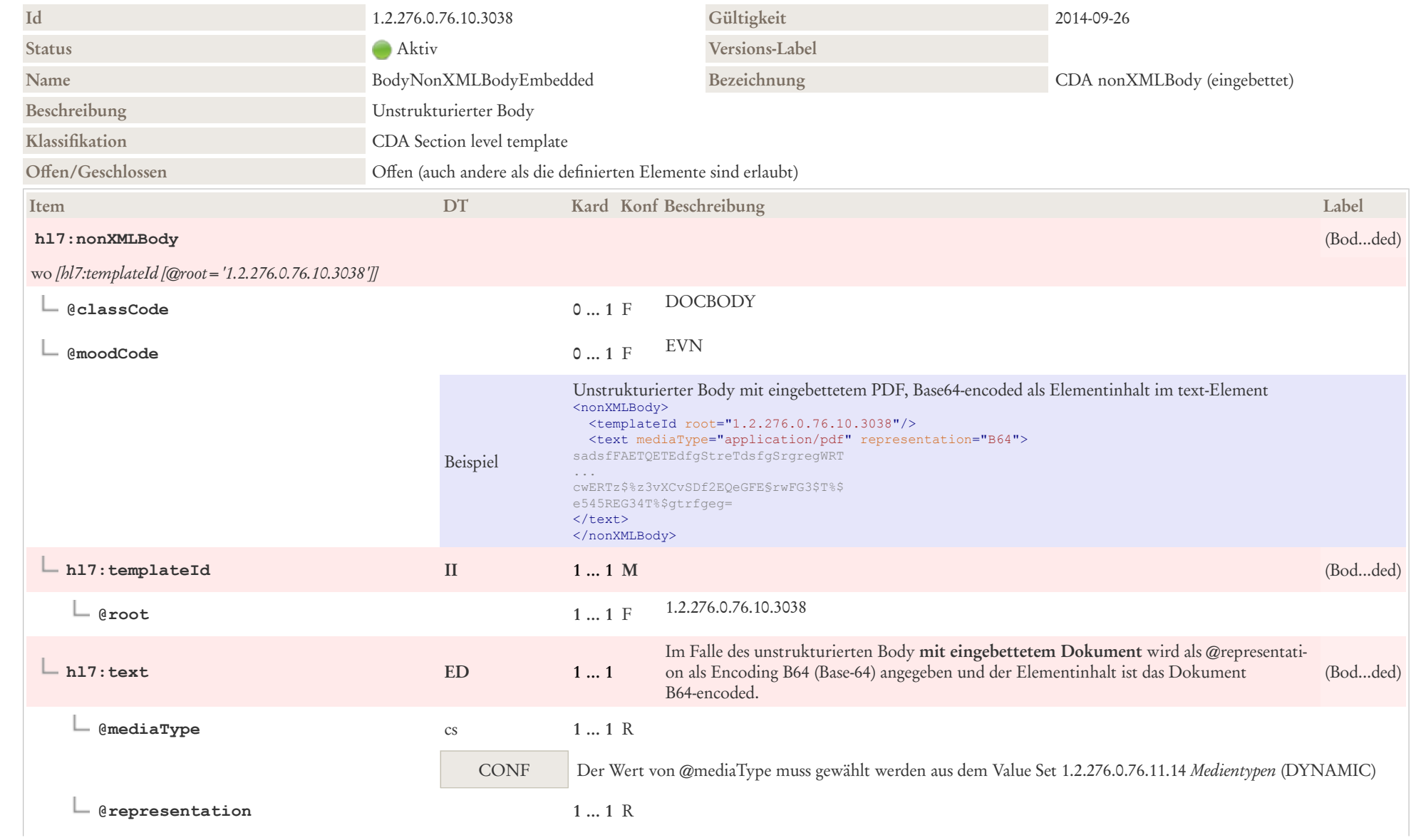
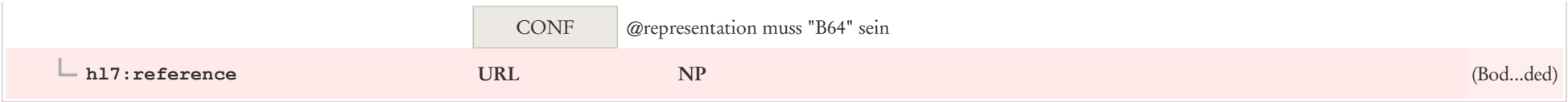

# 6.2 Abschließende Bemerkungen

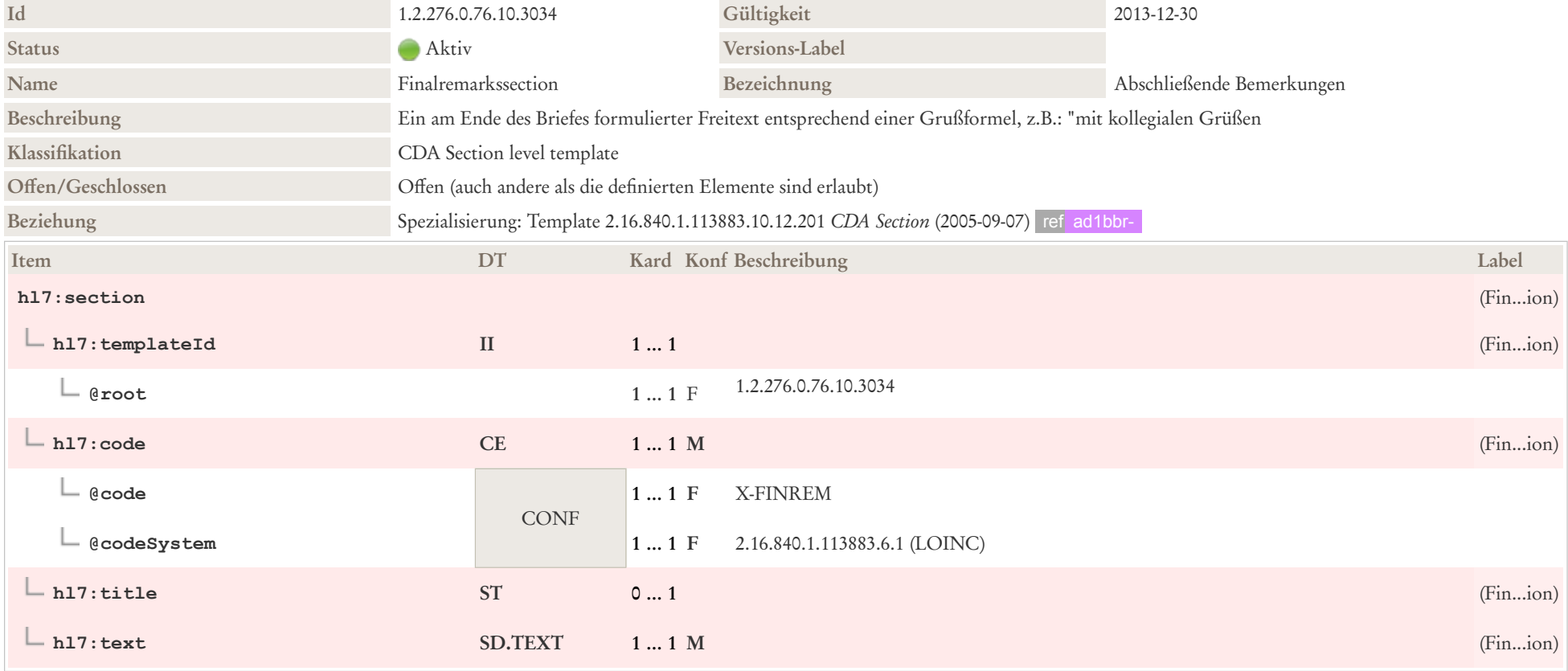

# 6.3 Allergien, Unverträglichkeiten, Risiken

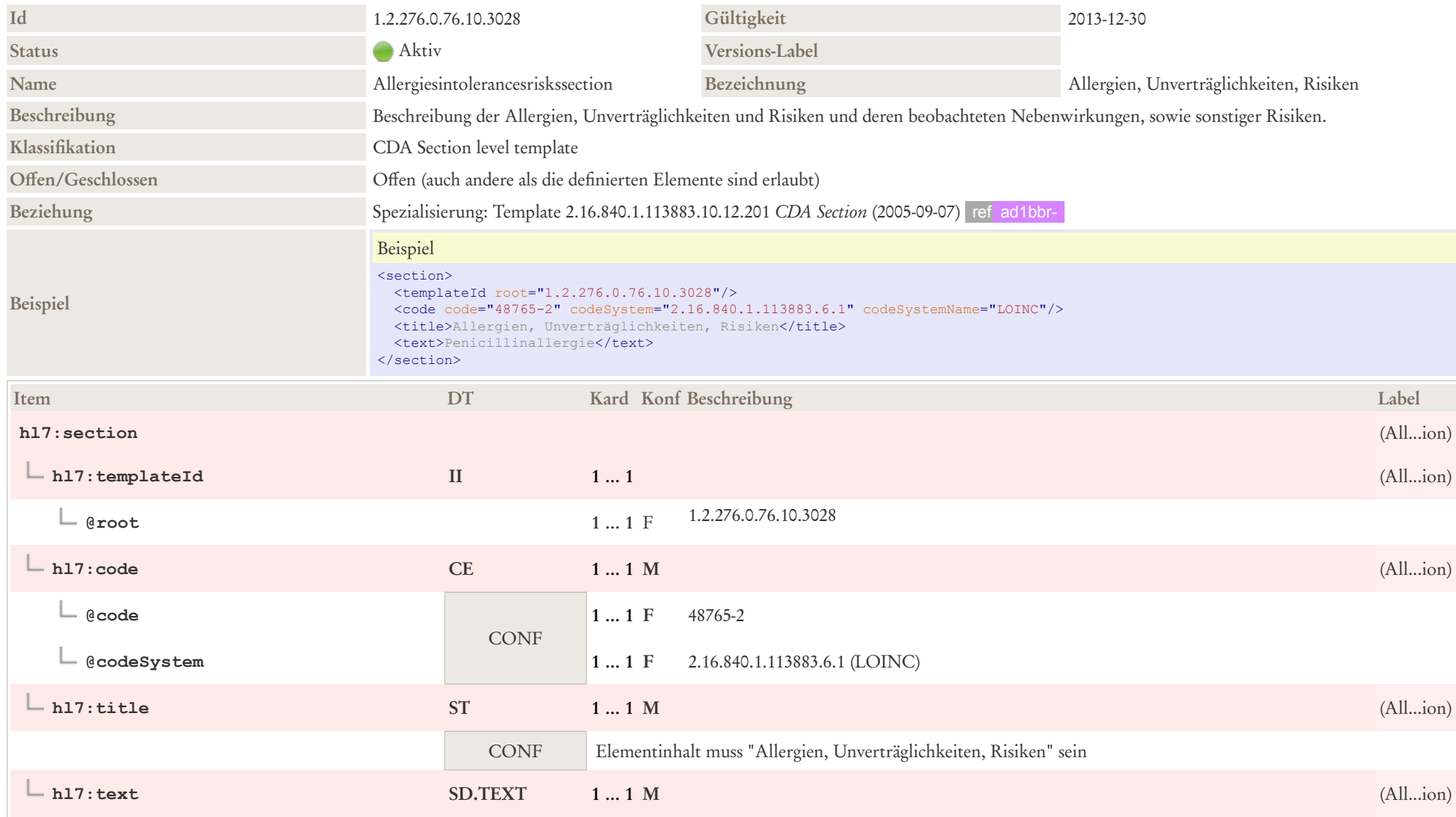

### 6.4 Anamnesen

In diesem Leitfaden werden die folgenden Anamnese-Informationen unterstützt.

### 6.4.1 Jetzige Anamnese

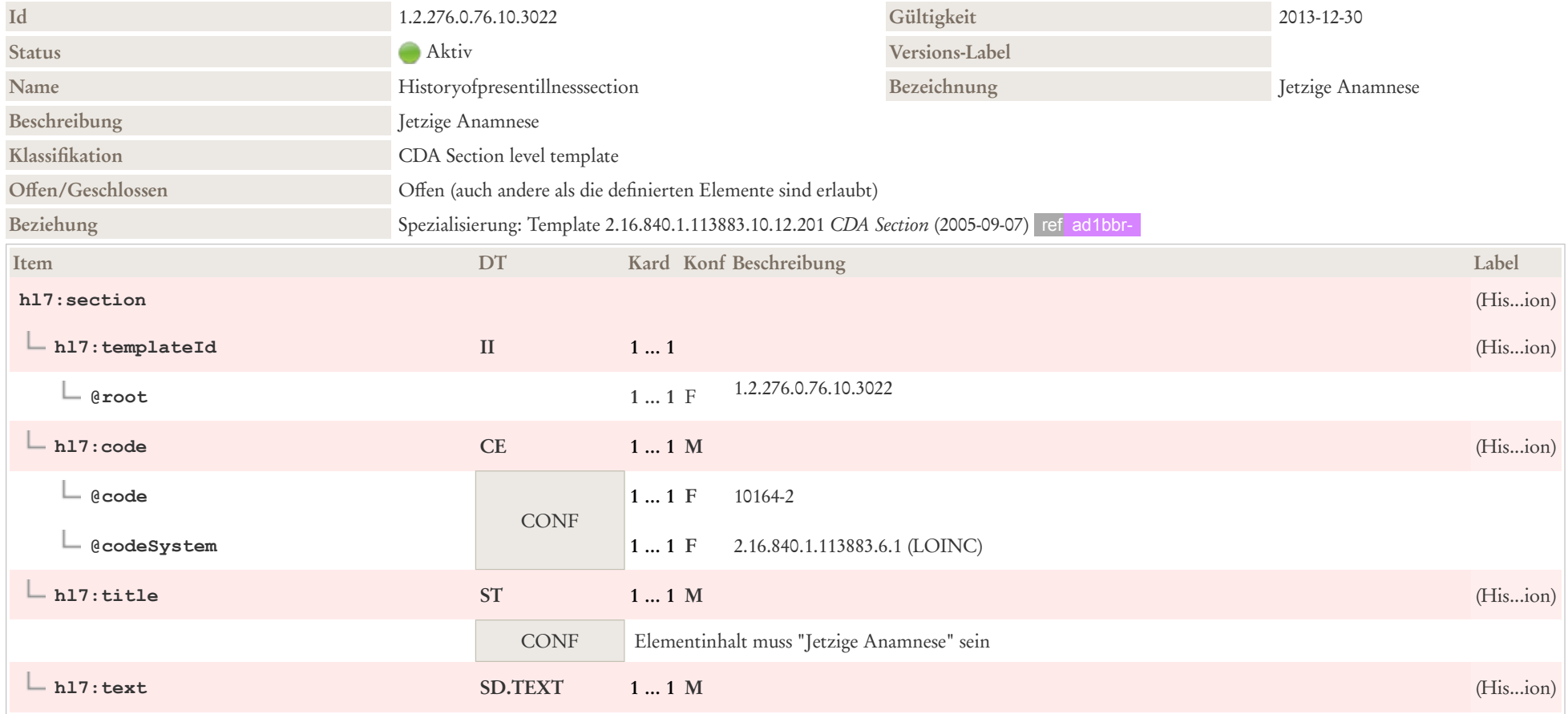

# 6.5 Frühere Erkrankungen

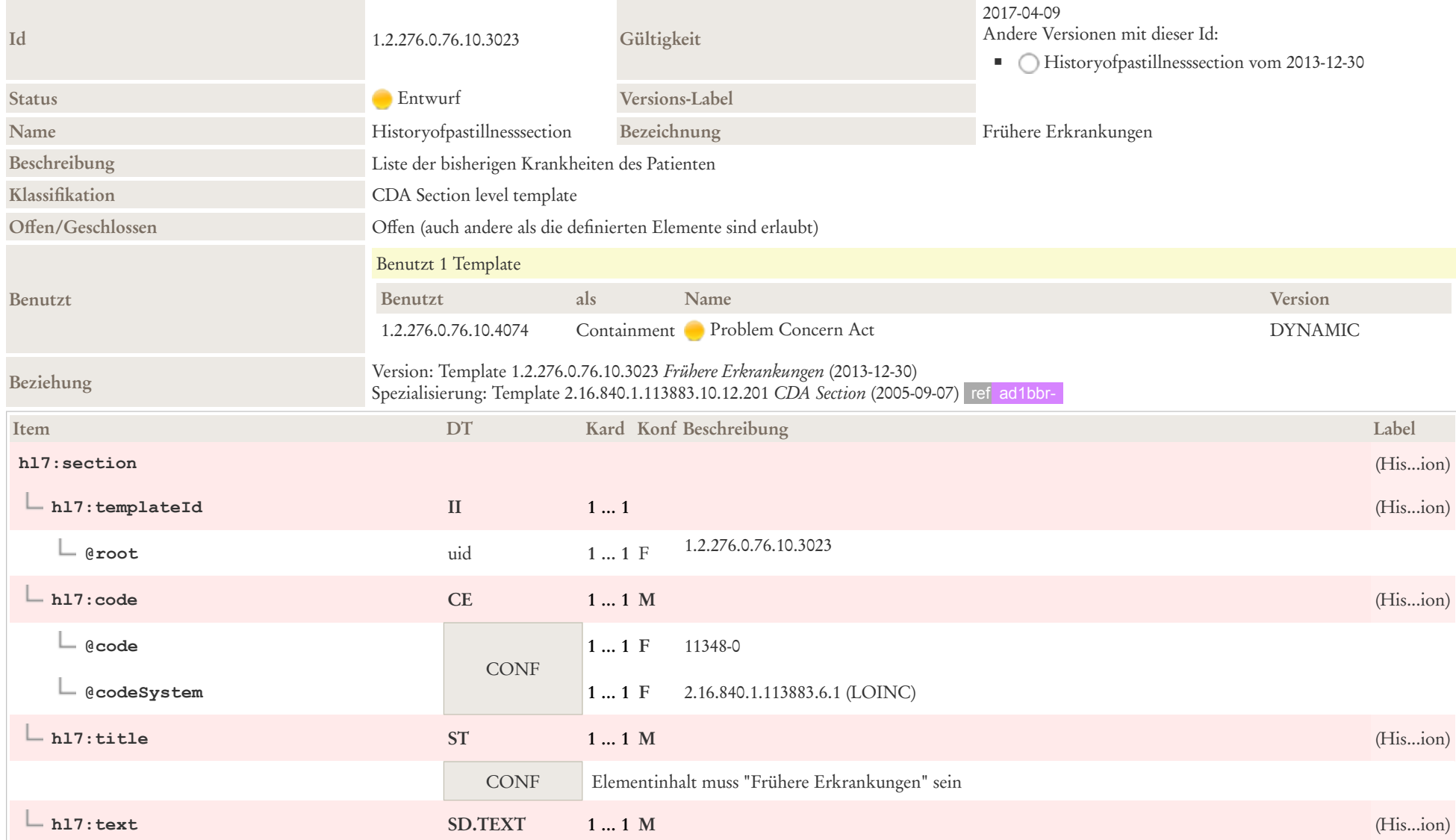

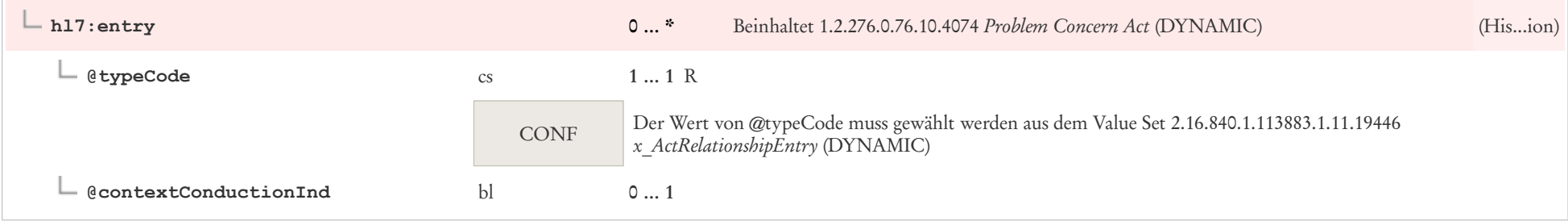

## 6.6 Familienanamnese

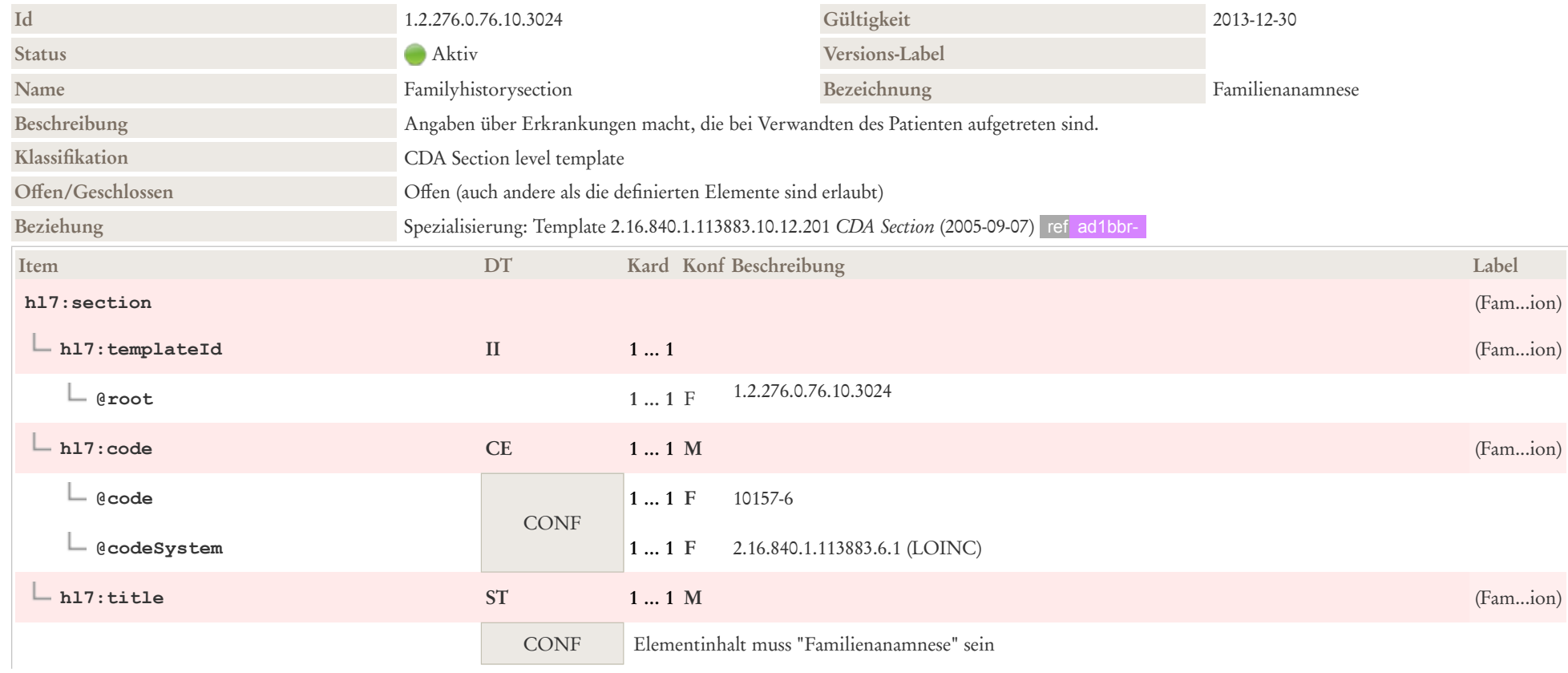

### 6.7 Anrede

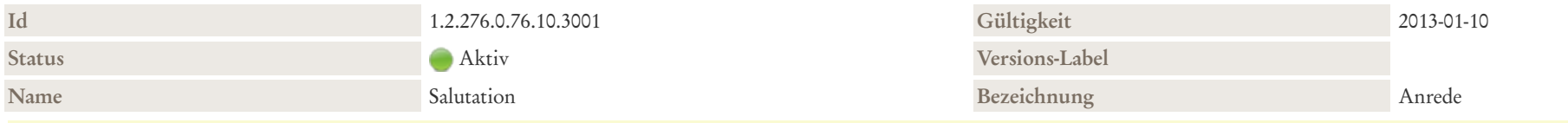

#### Beschreibung

Dieser Abschnitt enthält die allgemeinen einleitenden Sätze eines Dokuments, z. B. eines Arztbriefes oder eines Befund-Dokuments. Sie werden in einem Abschnitt zusammengefasst und können Anrede (z. B. "Sehr geehrter Herr Kollege,..."), eine erste Nennung des Patienten evtl. mit der zusätzlichen Angabe des Geburtsdatums etc. enthalten.

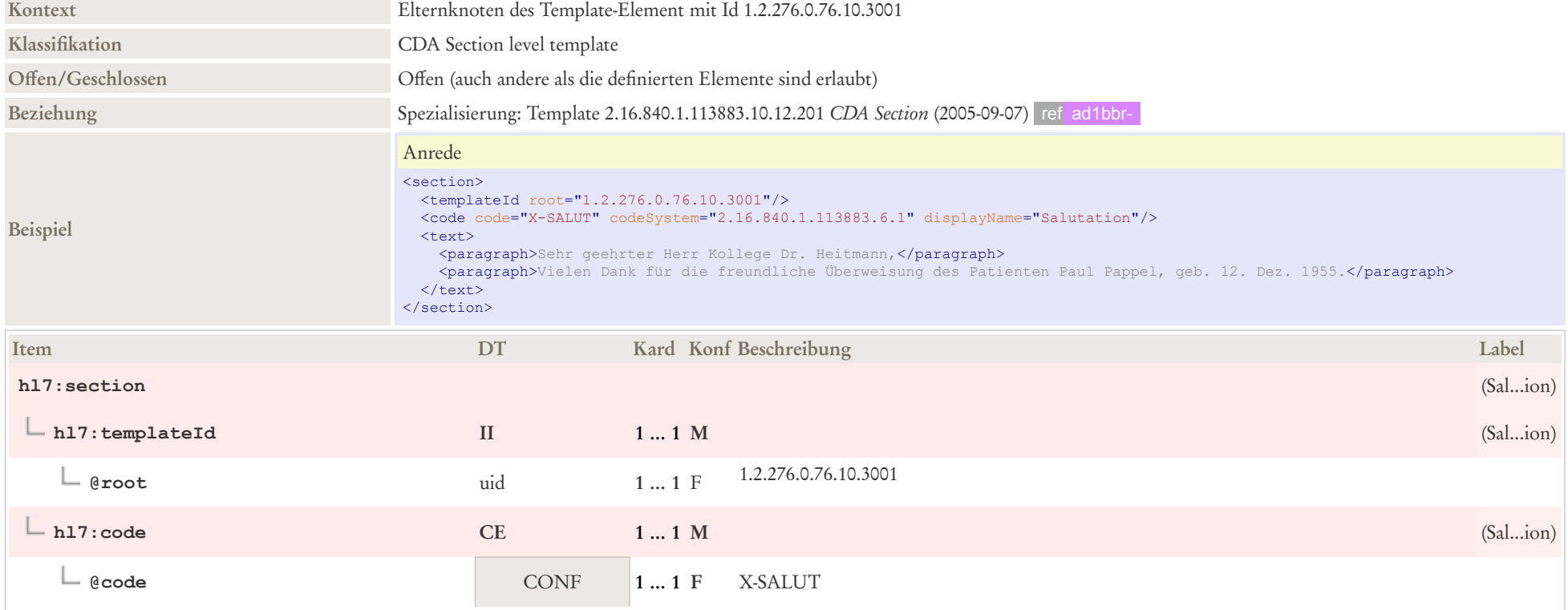

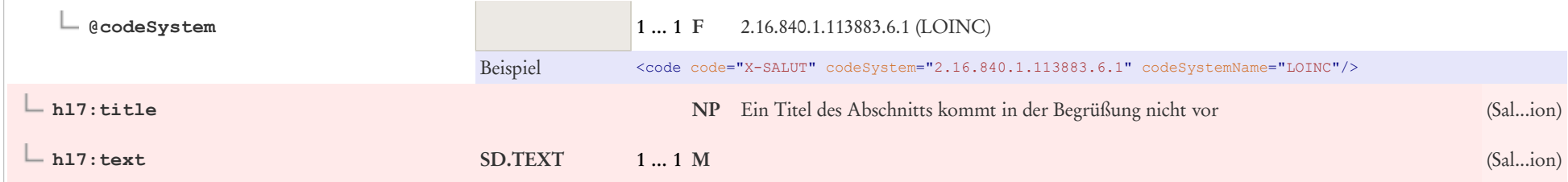

# 6.8 Befunde/Ergebnisse

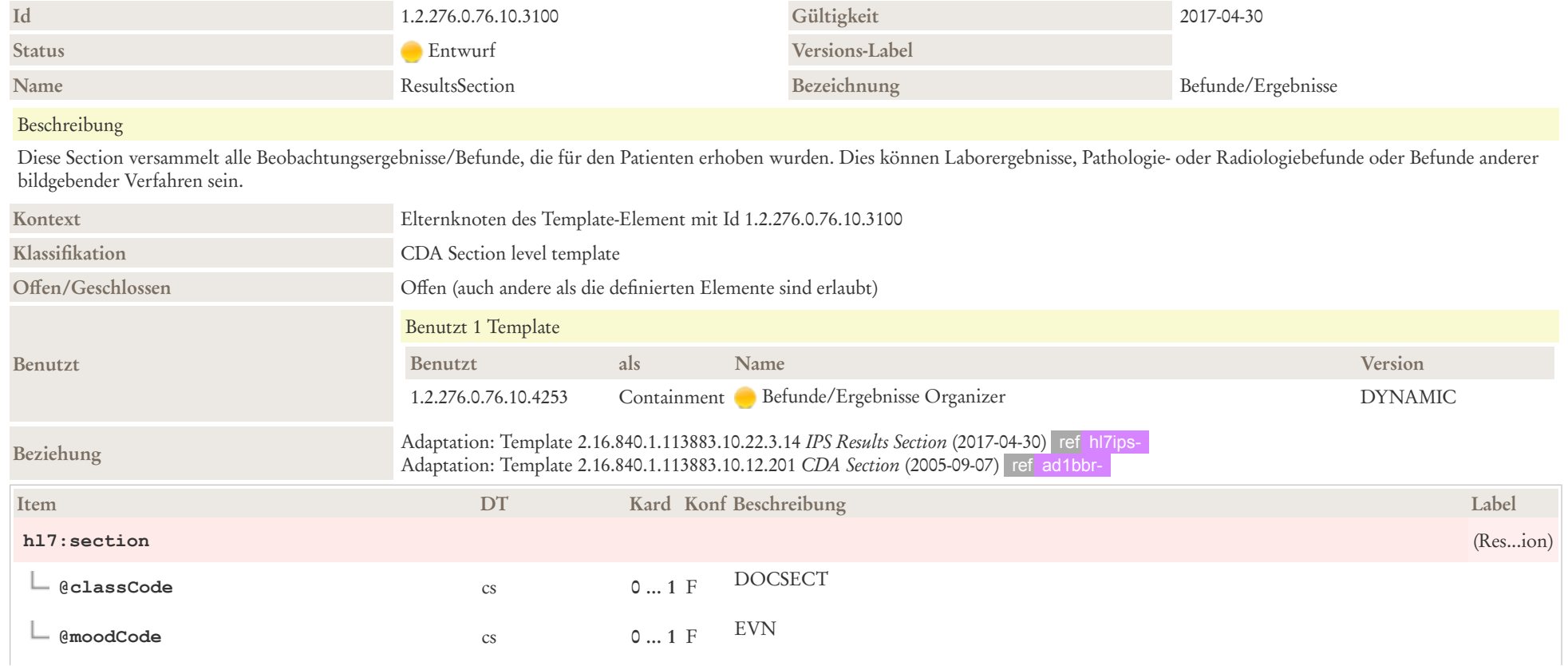

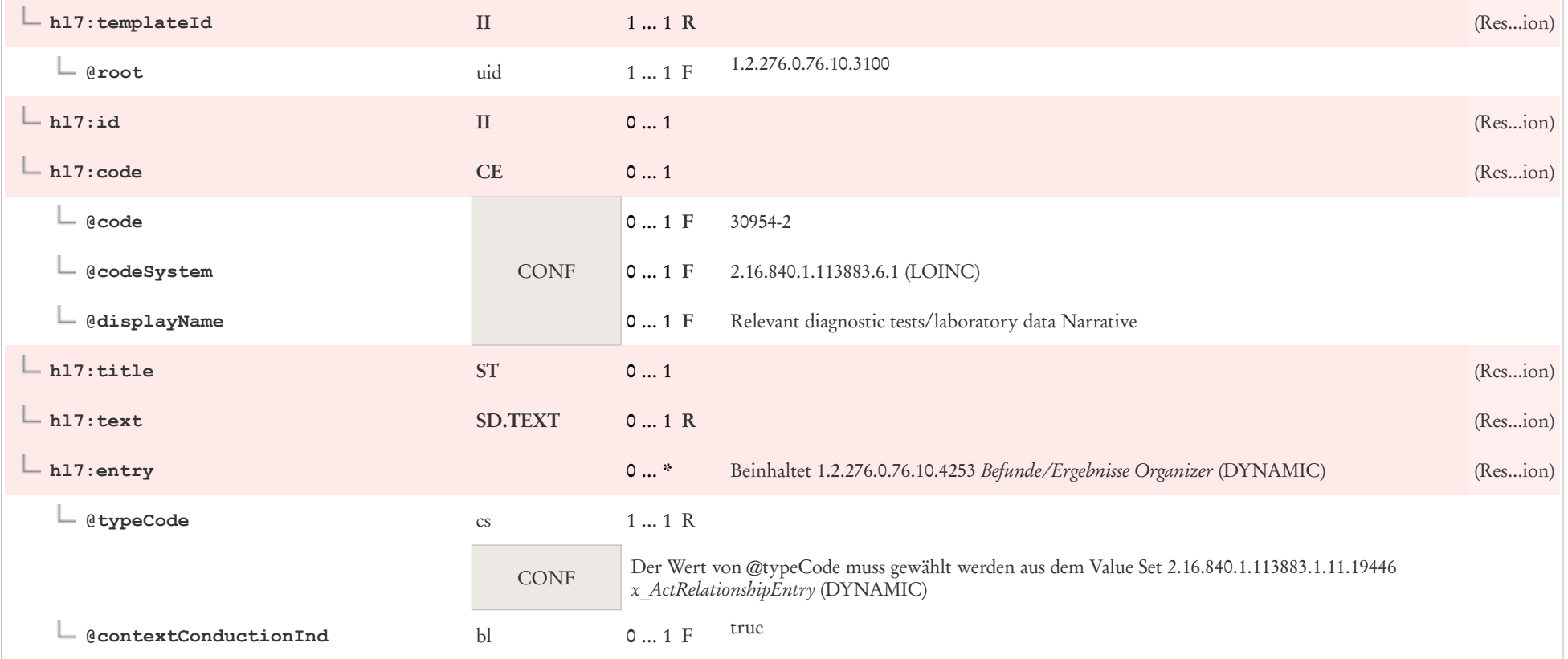

### 6.9 Beilagen/Anhang

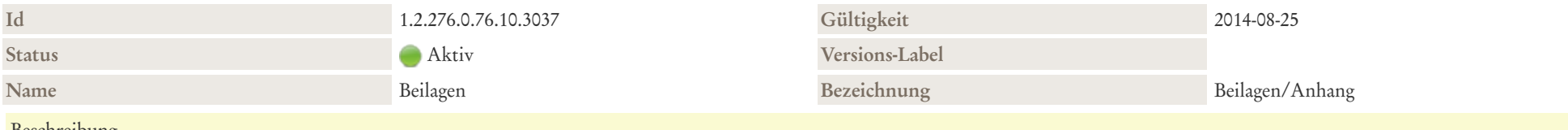

#### **Beschreibung**

Sonstige Beilagen/Anhänge, außer denjenigen Dokumenten, die in "Patientenverfügungen und andere juridische Dokumente" angegeben sind.

Diese Section sollte (mind.) ein Entry enthalten.

Die Anhänge können entweder als Referenz oder als direkte Inklusion des Objektes übermittelt werden.

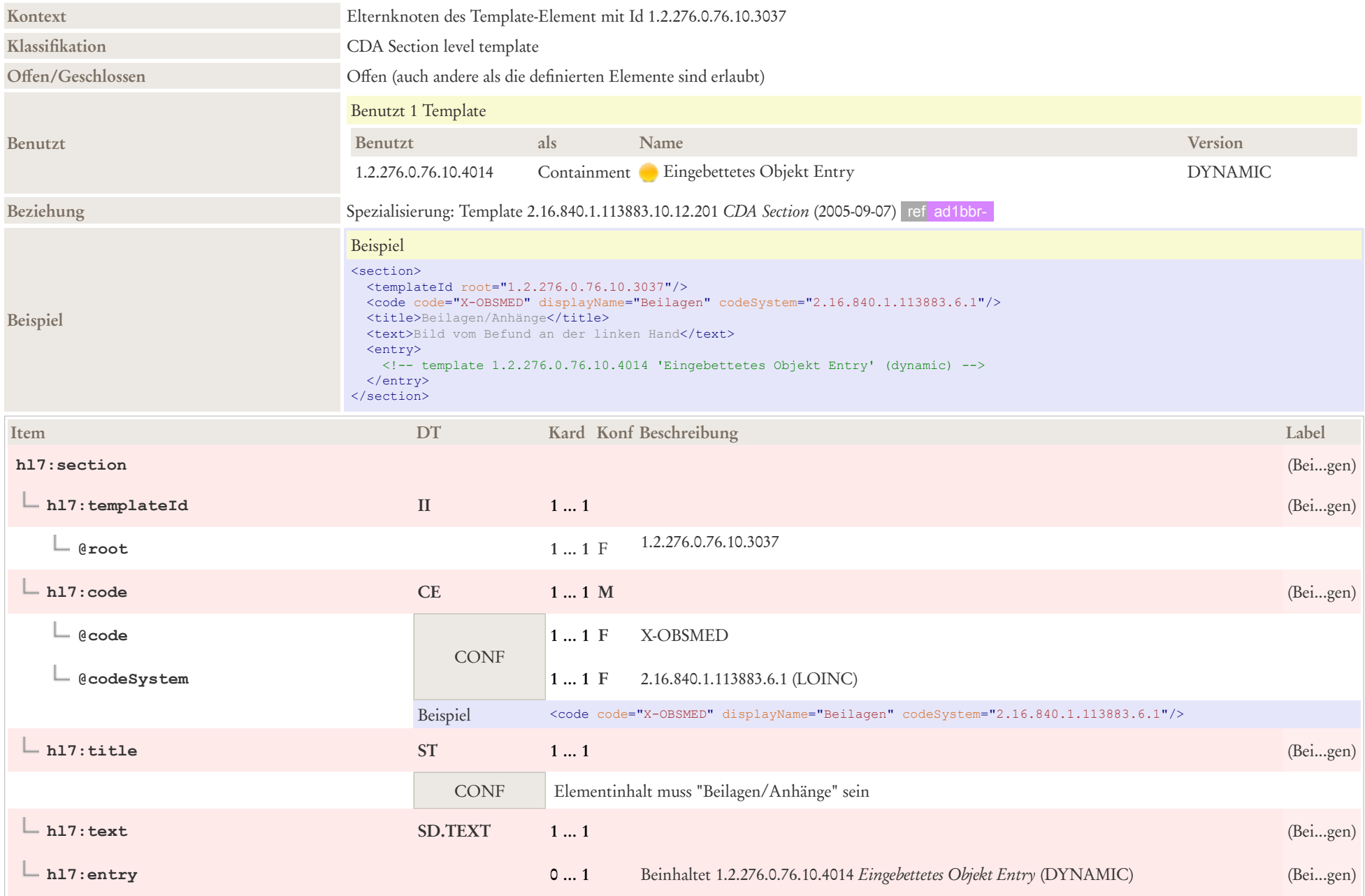

# 6.10 CDA nonXMLBody (eingebettet)

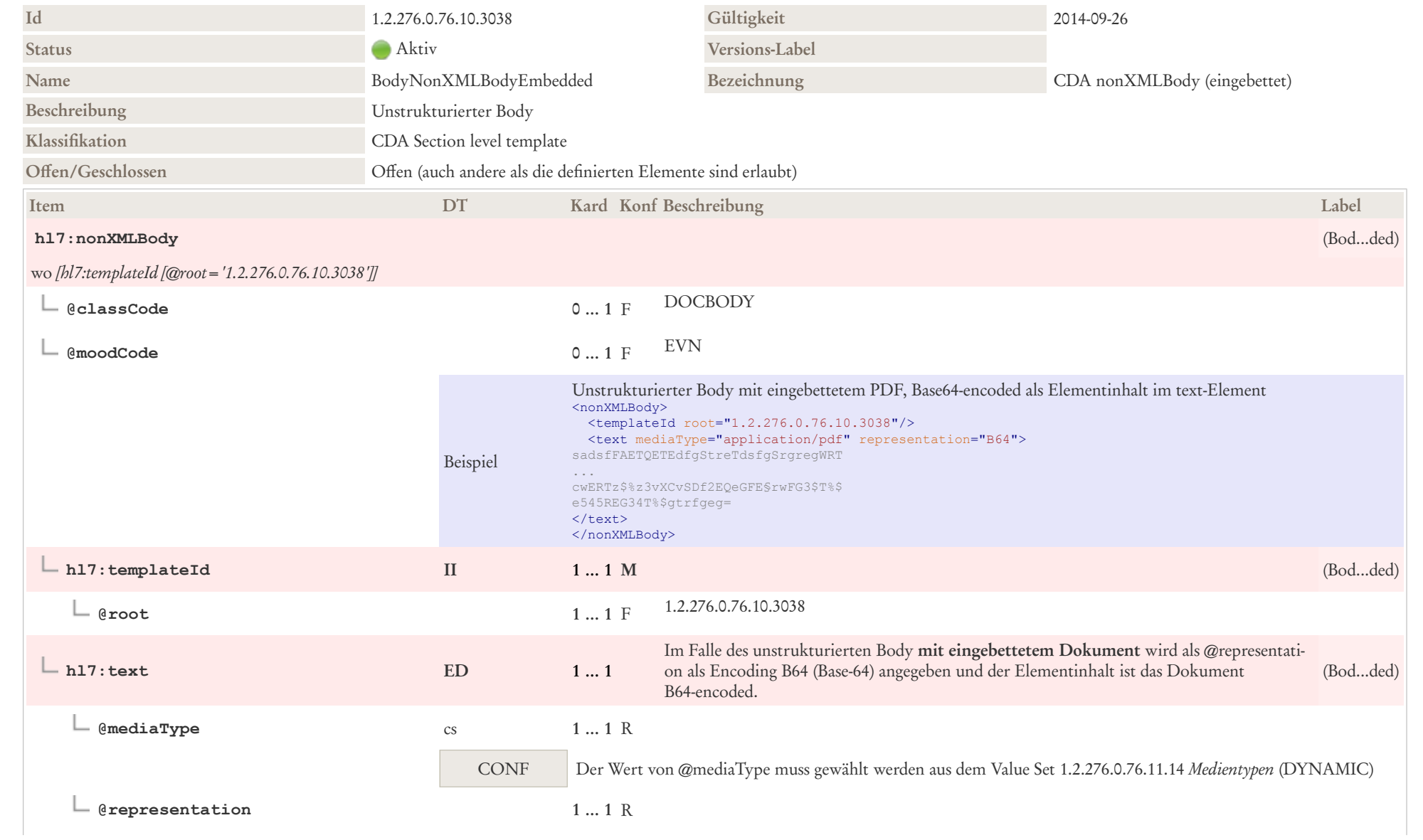

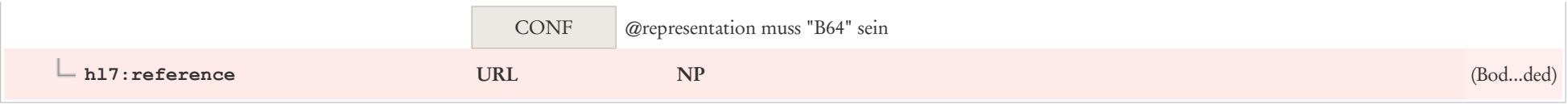

# 6.11 CDA nonXMLBody (referenziert)

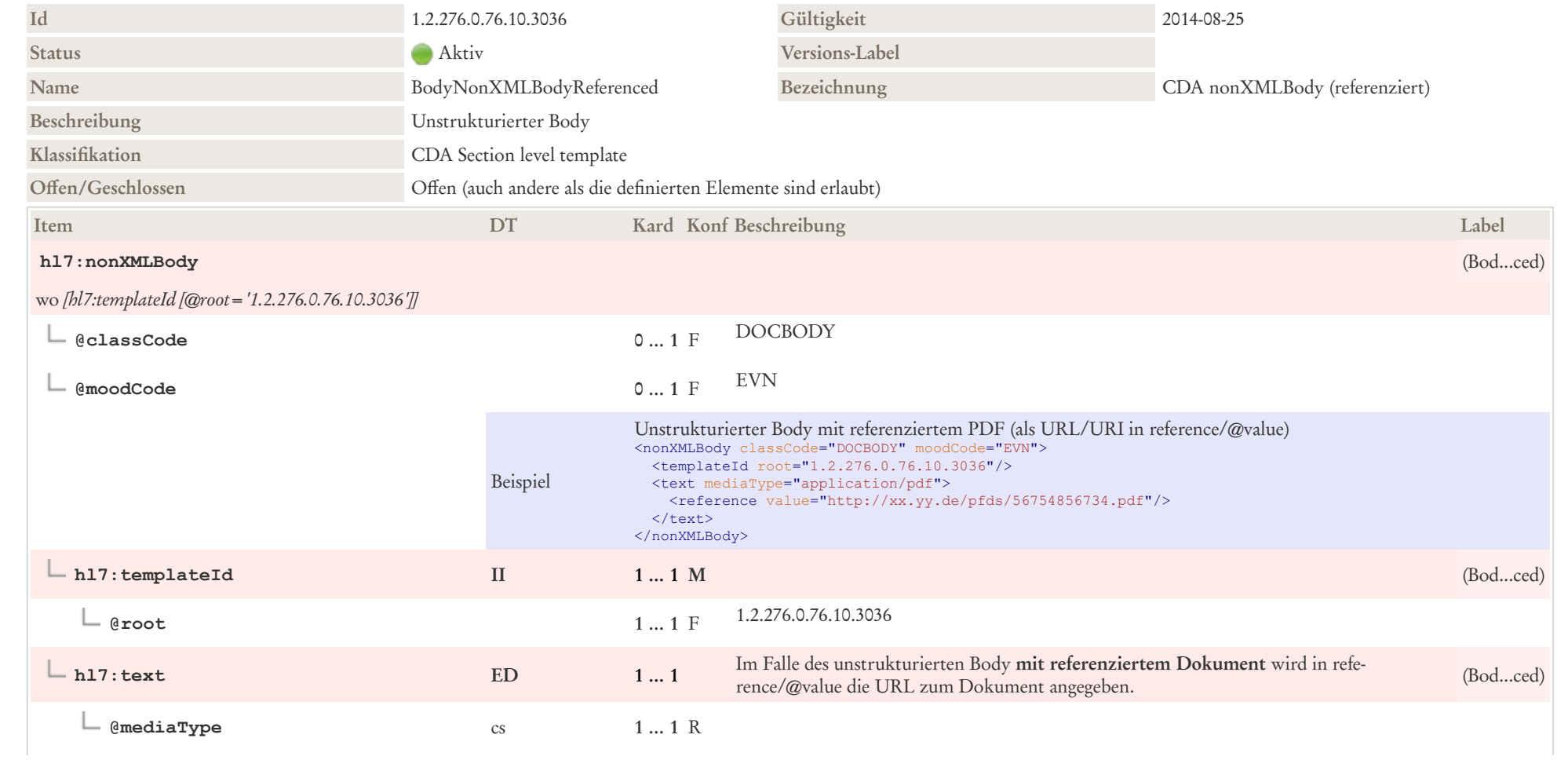

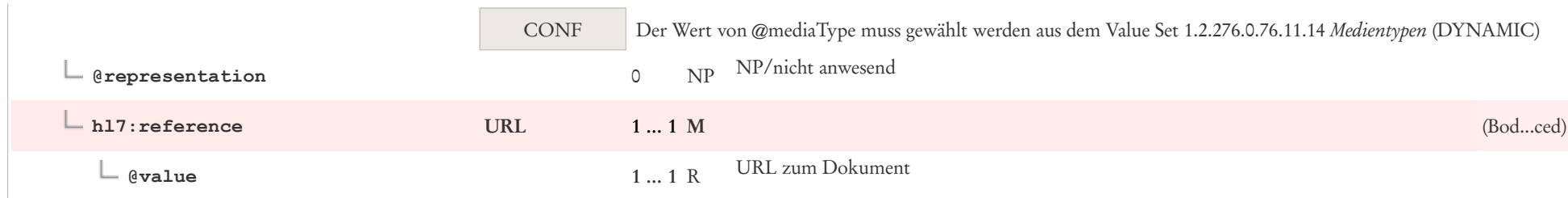

### 6.12 Diagnosen

Die Diagnosen werden im Arztbrief im Idealfall

- in Level 1 zur direkten Ausgabe formatiert,
- in Level 2 als Diagnose markiert und
- in Level 3 codiert angegeben.

Die folgenden Typen von Diagnosen werden in den entsprechenden Sektionen wiedergegeben.

### 6.12.1 Aufnahmediagnose

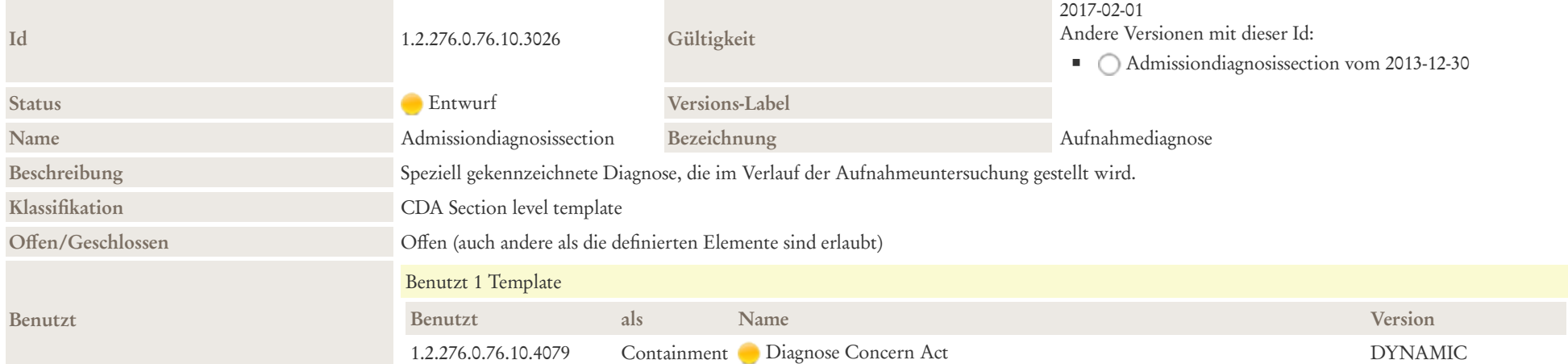

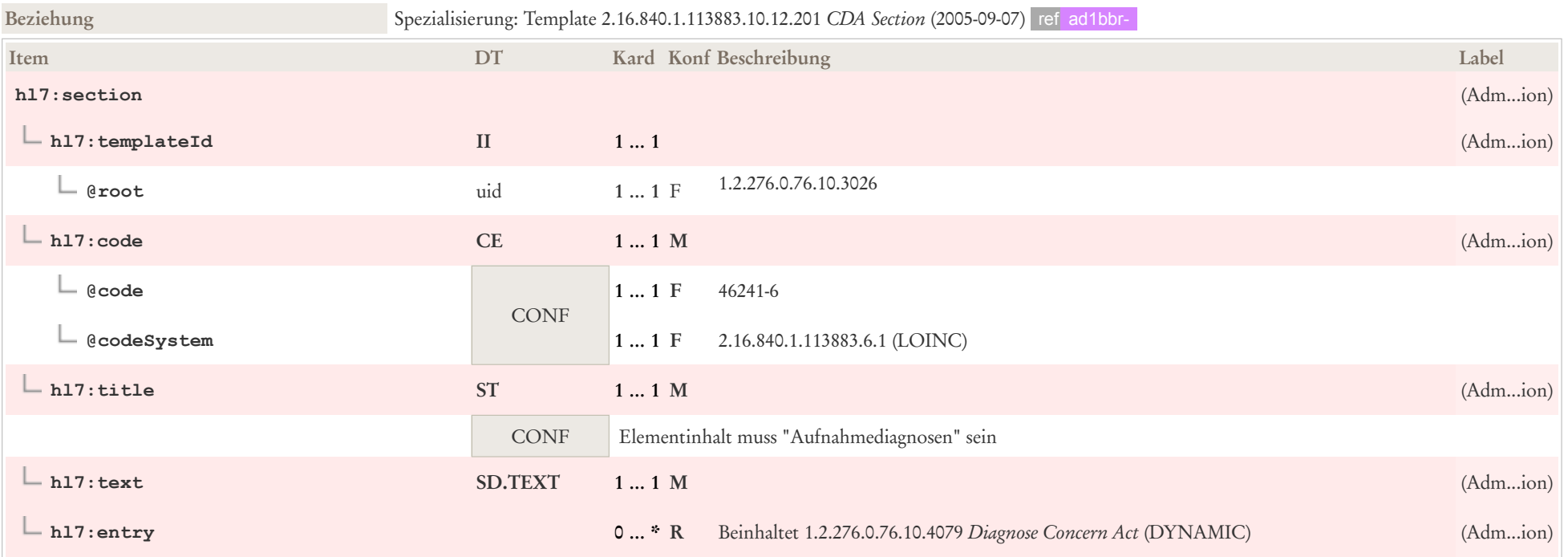

### 6.12.2 Entlassungsdiagnose

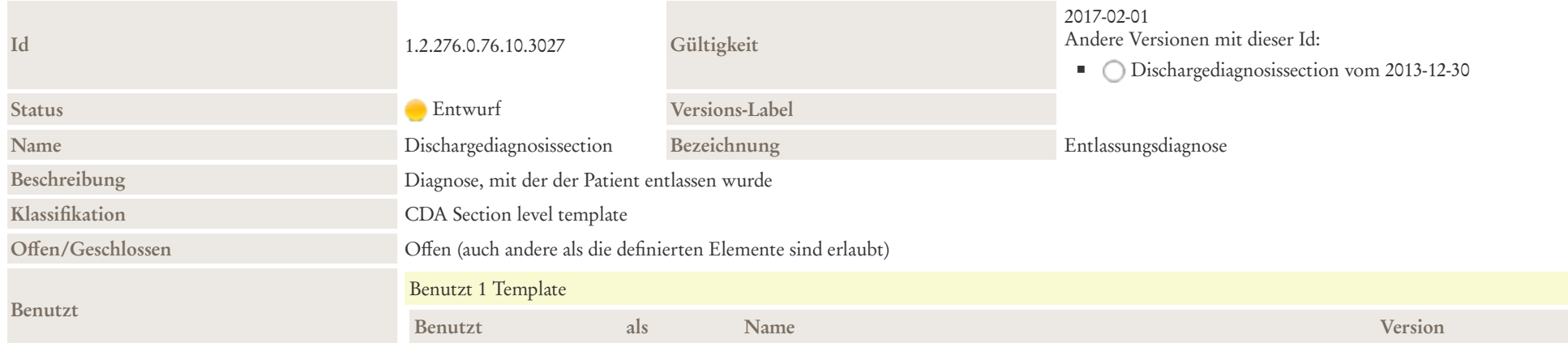

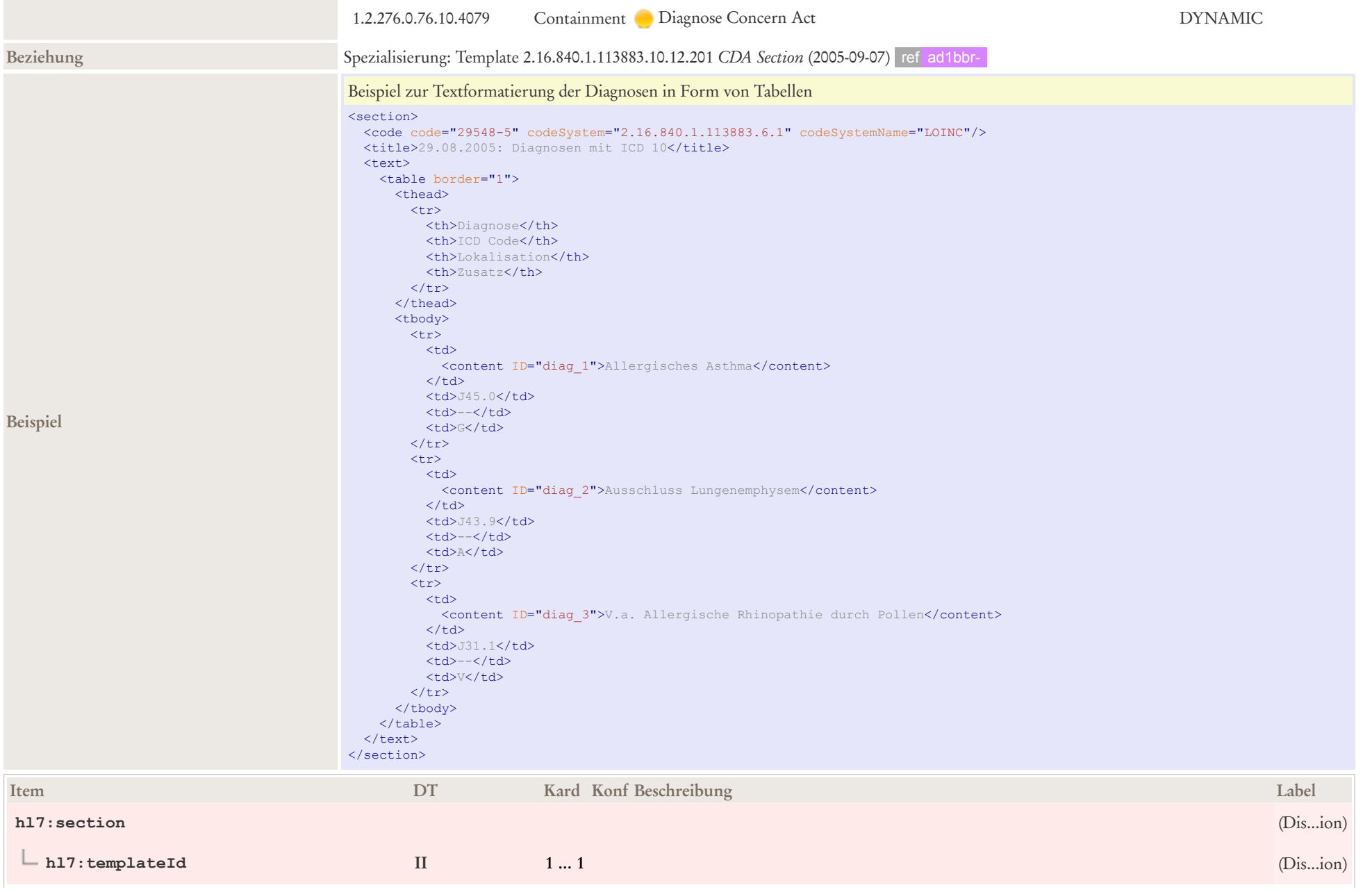

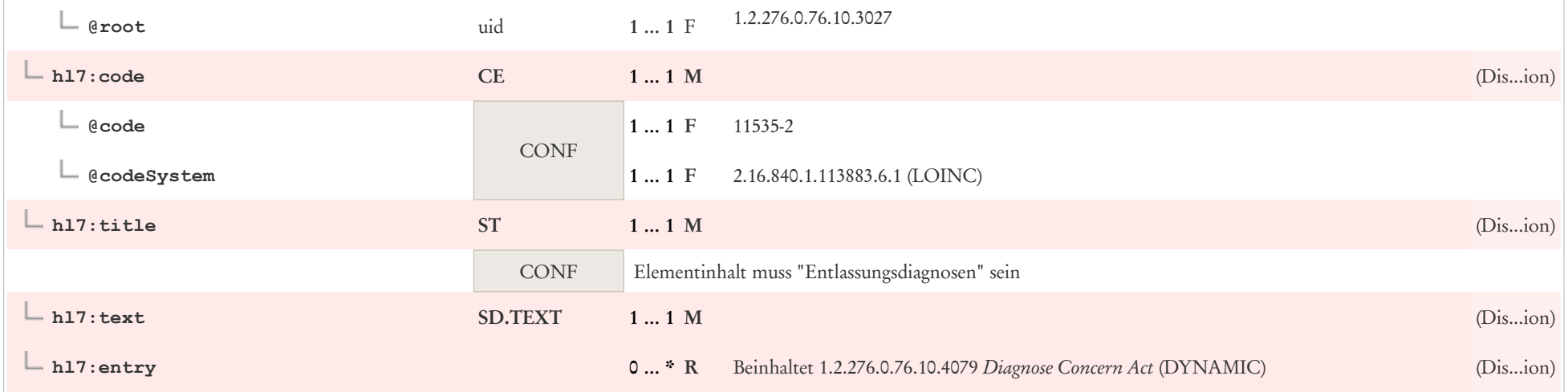

# 6.13 Erhobene Befunde (Krankenhaus)

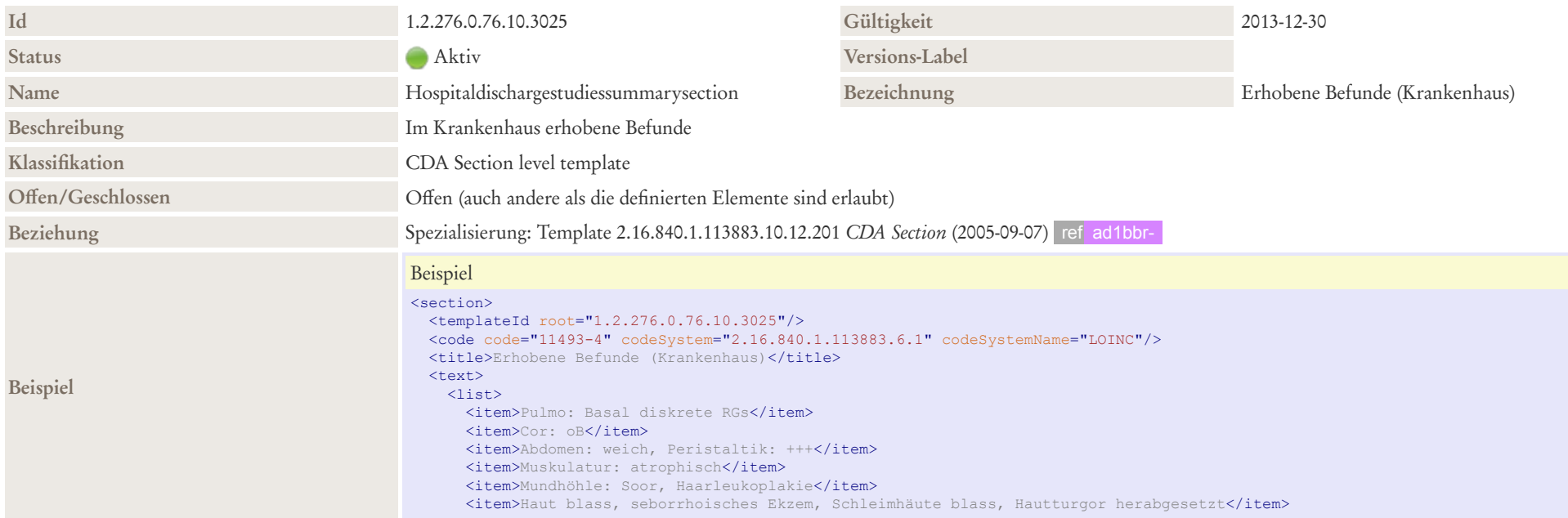

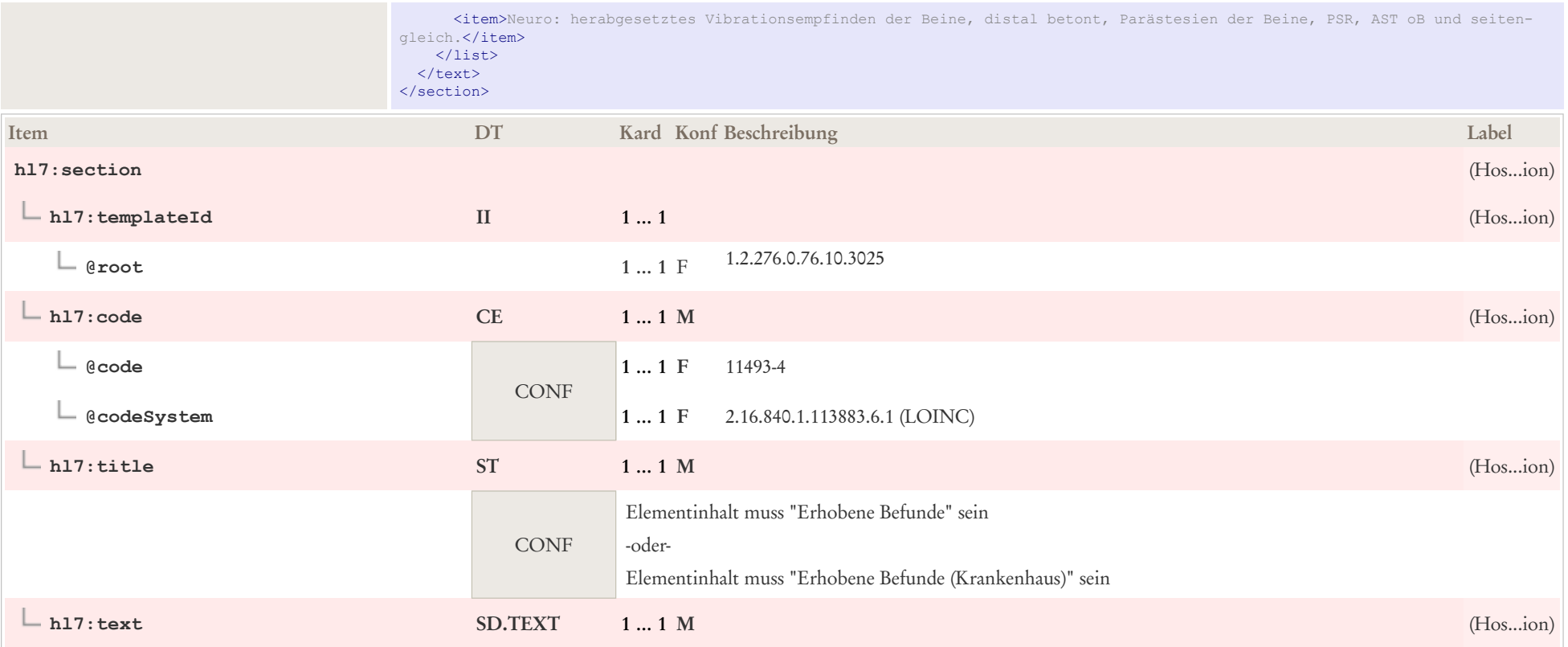

# 6.14 Gesundheitsprobleme

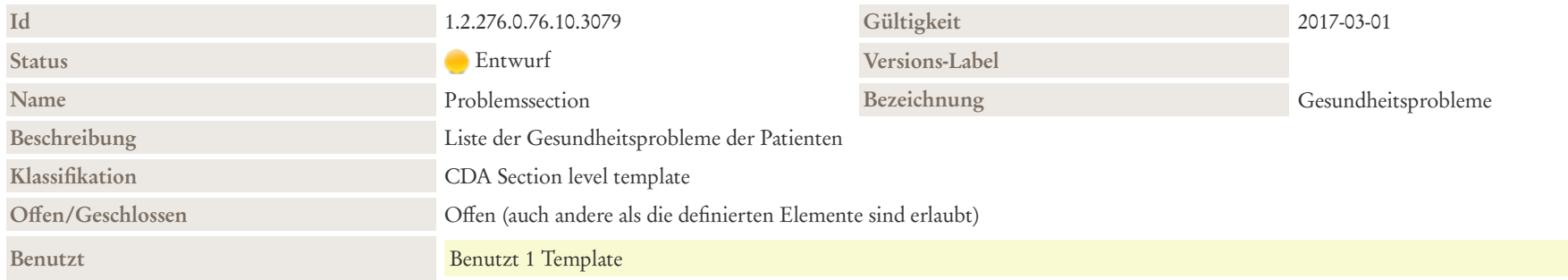

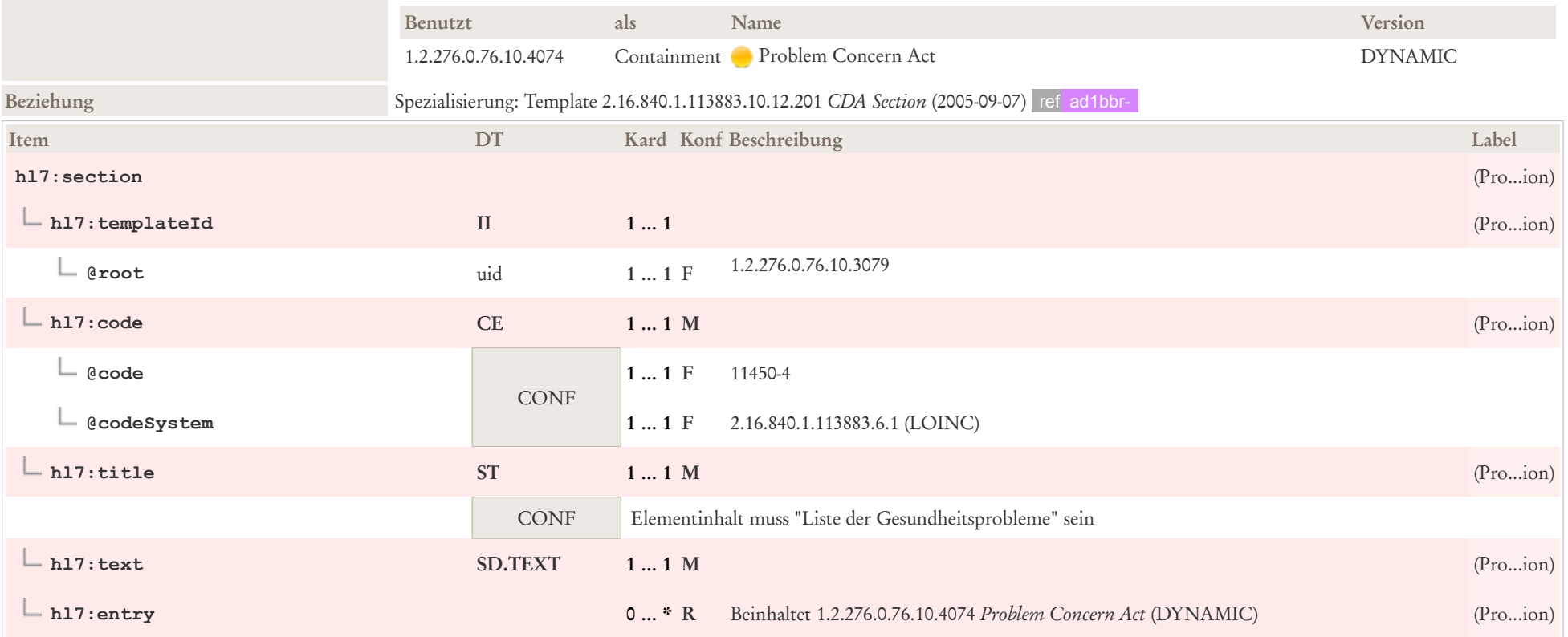

# 6.15 Grund der Überweisung Section

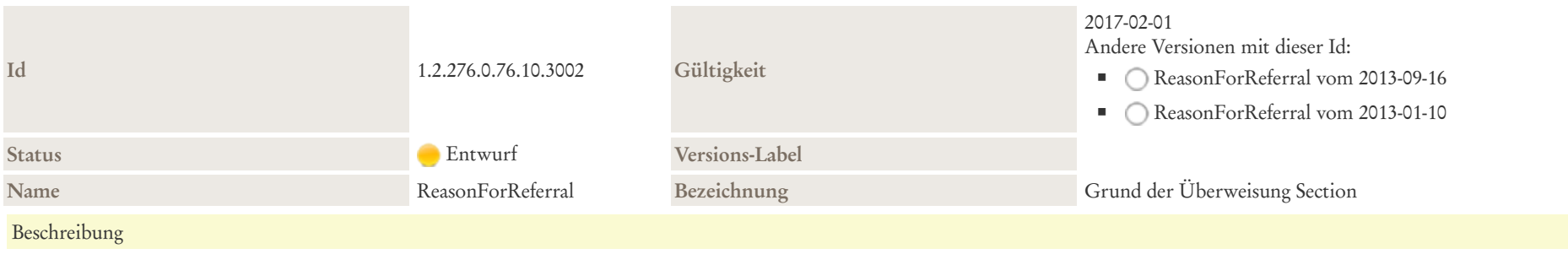

Dieser Abschnitt enthält die konkrete (medizinische) Fragestellung bzw. Grund für eine Überweisung, die sich aufgrund einer medizinischen Untersuchung ergibt, formuliert als Freitext und in einer eigenen Komponente abgelegt.

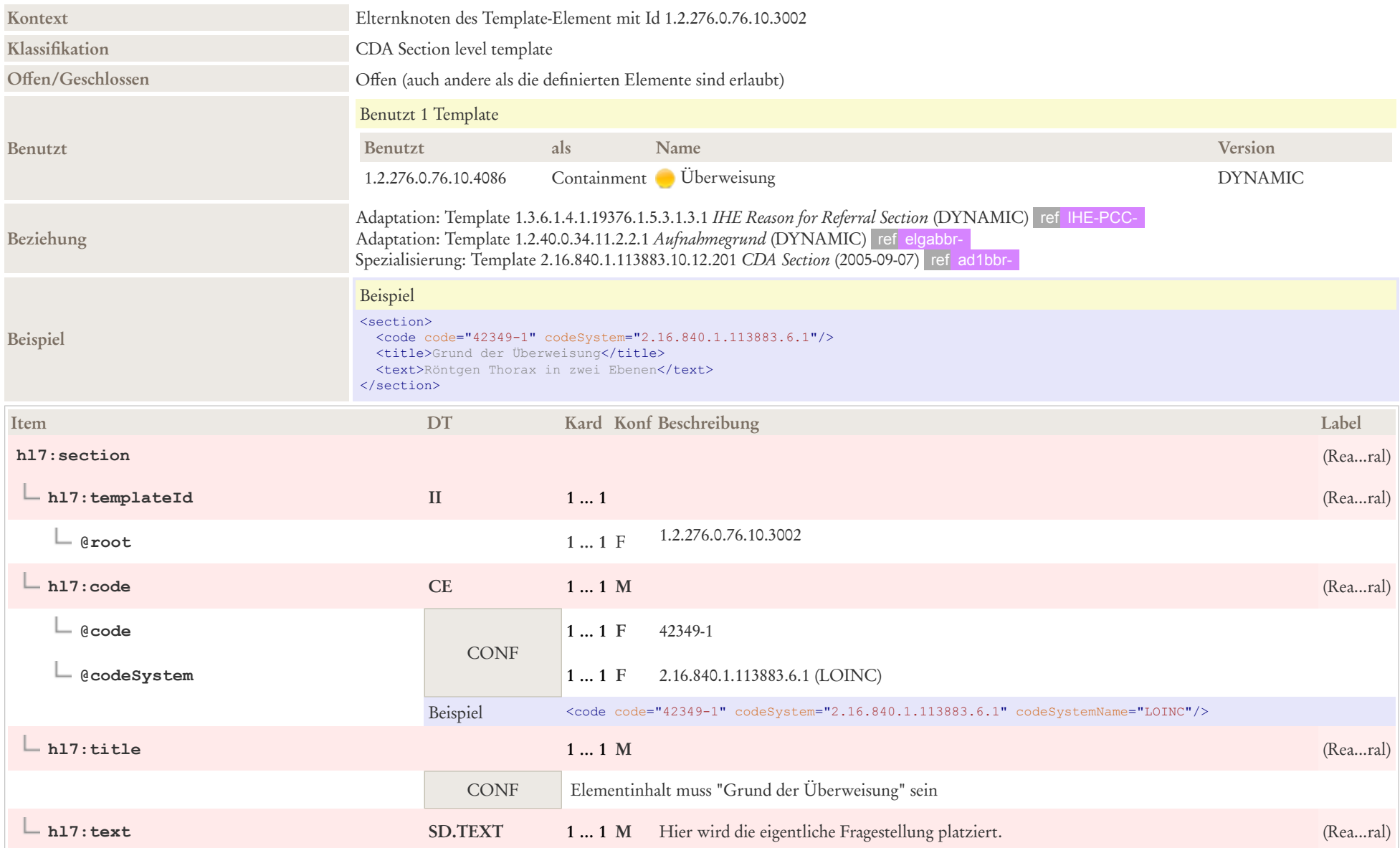

### **hl7:entry 0 … \*** Beinhaltet 1.2.276.0.76.10.4086 *Überweisung* (DYNAMIC) (Rea...ral)

### 6.16 Heil- und Hilfsmittel

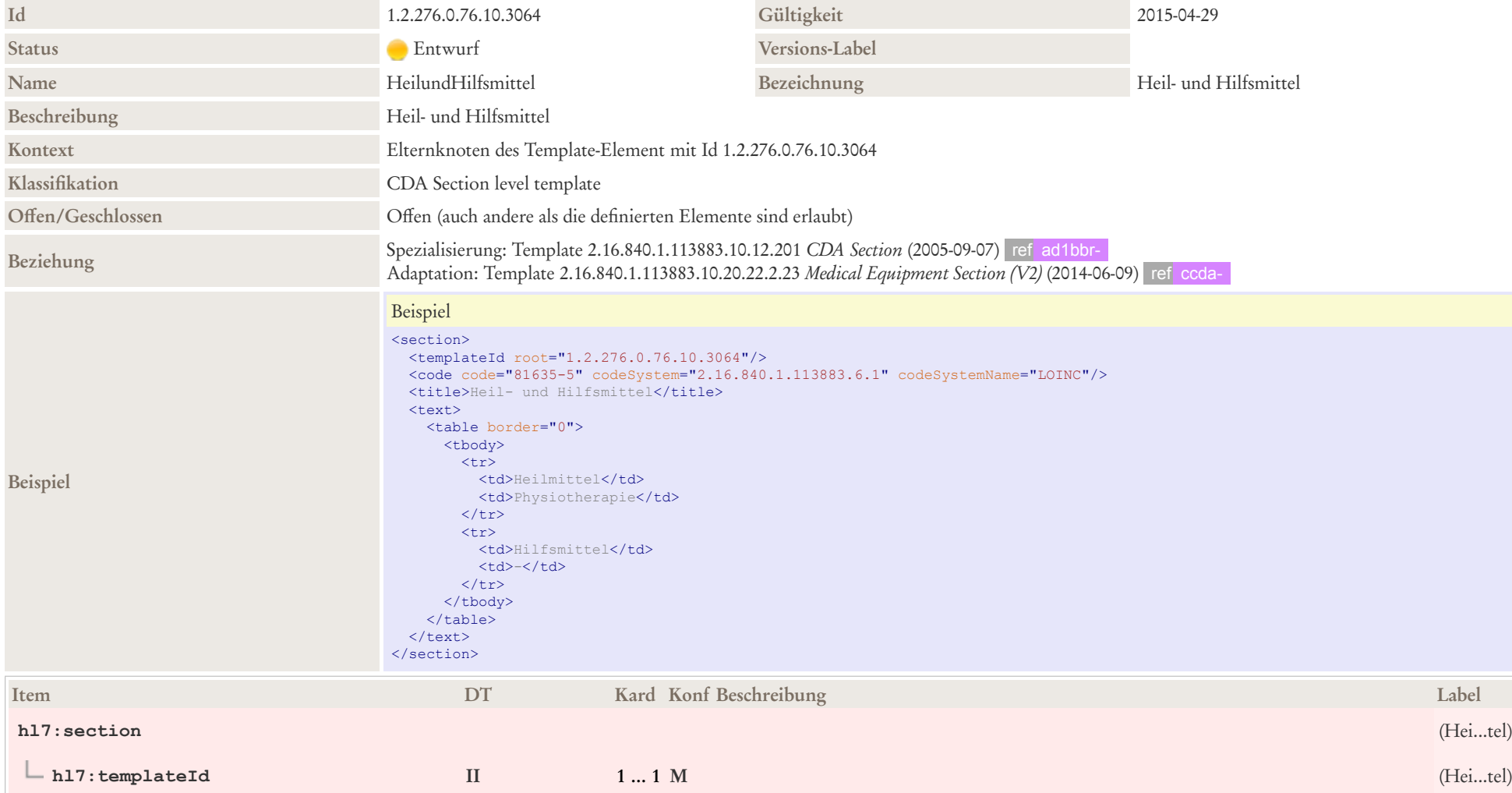

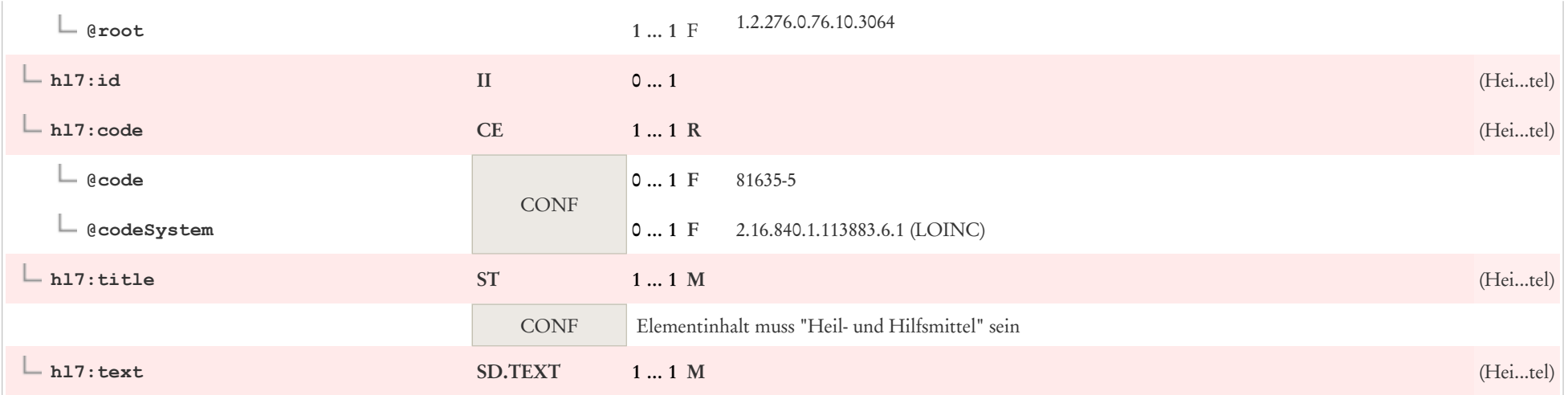

### 6.17 Medikation

In diesem Leitfaden werden folgende Templates zu Medikations-Informationen unterstützt:

### 6.17.1 Medikation bei Einweisung (Historie)

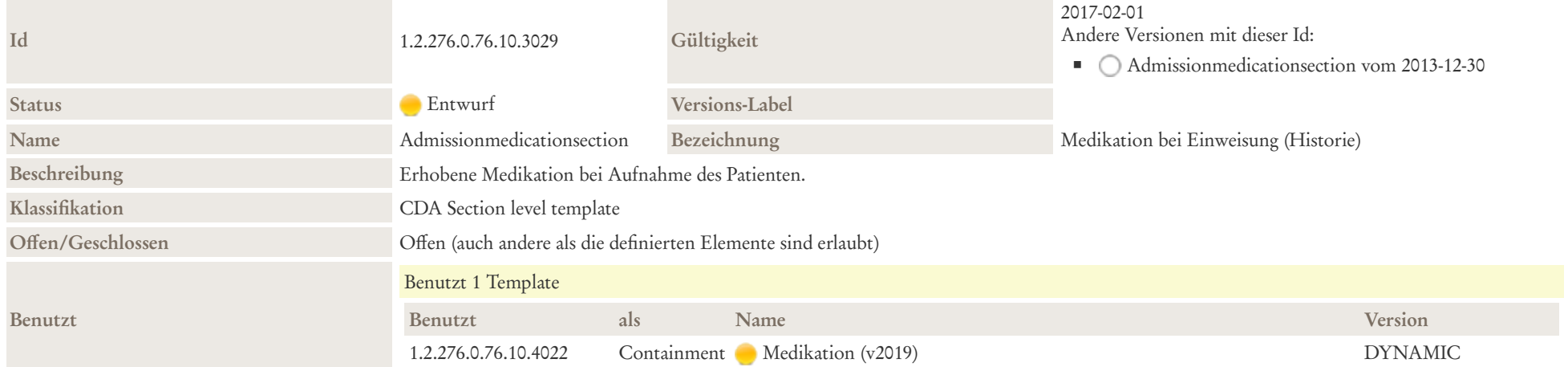

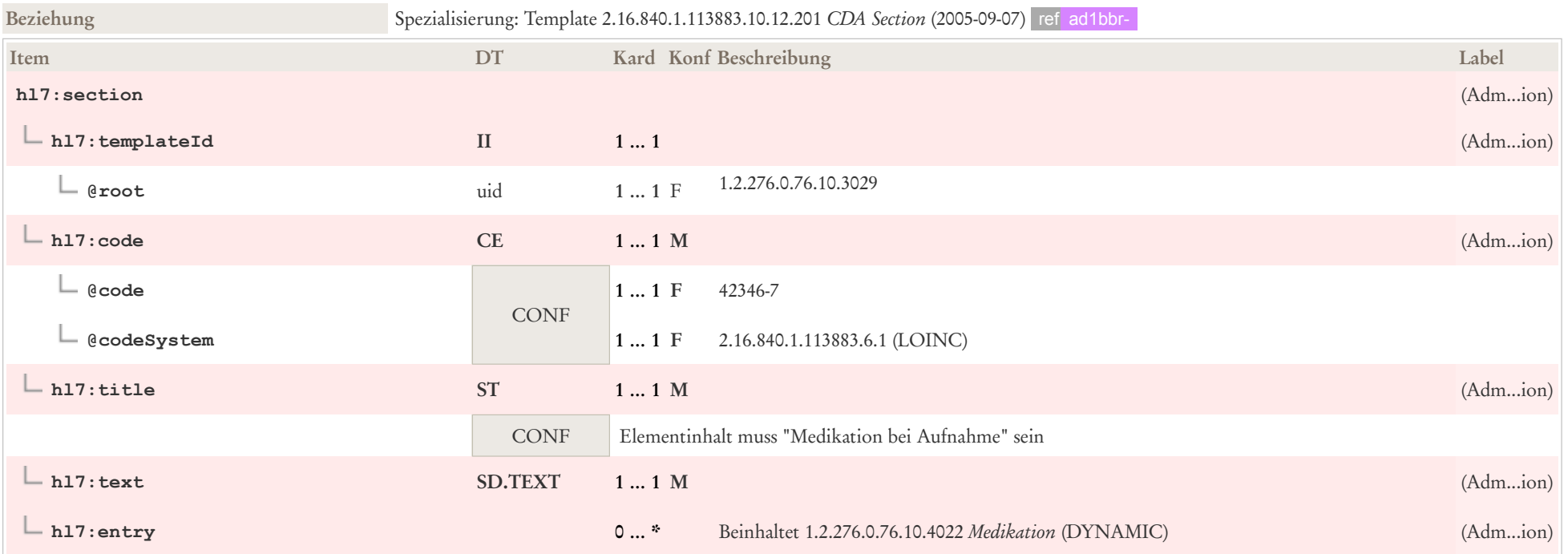

### 6.17.2 Verabreichte Medikation während des Aufenthalts

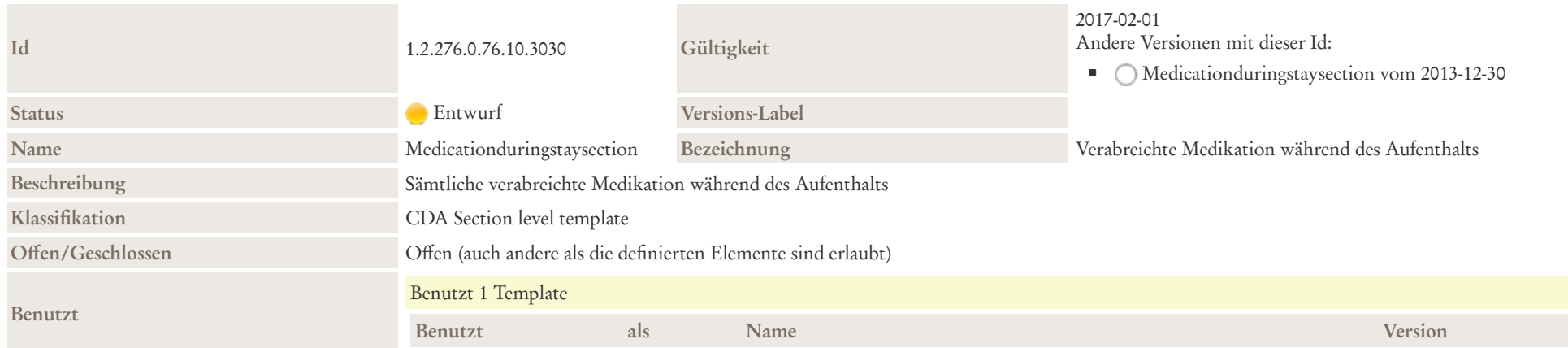

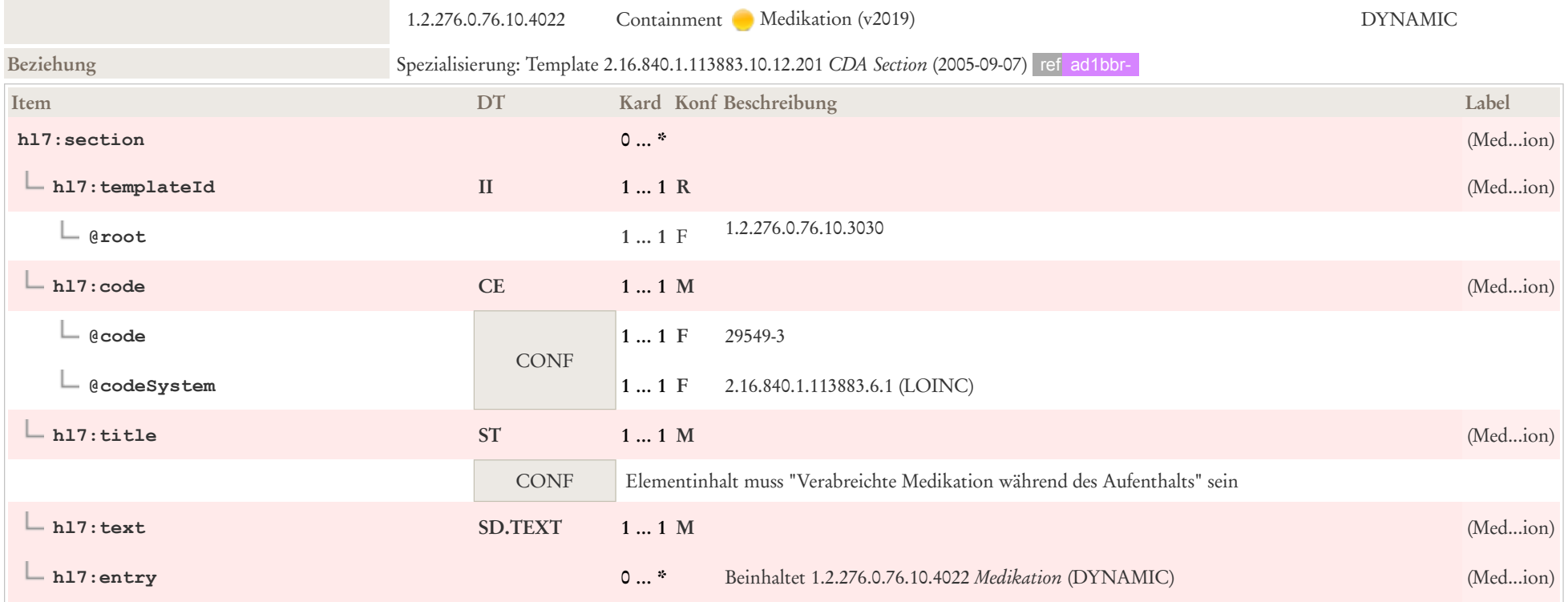

### 6.17.3 Medikation bei Entlassung

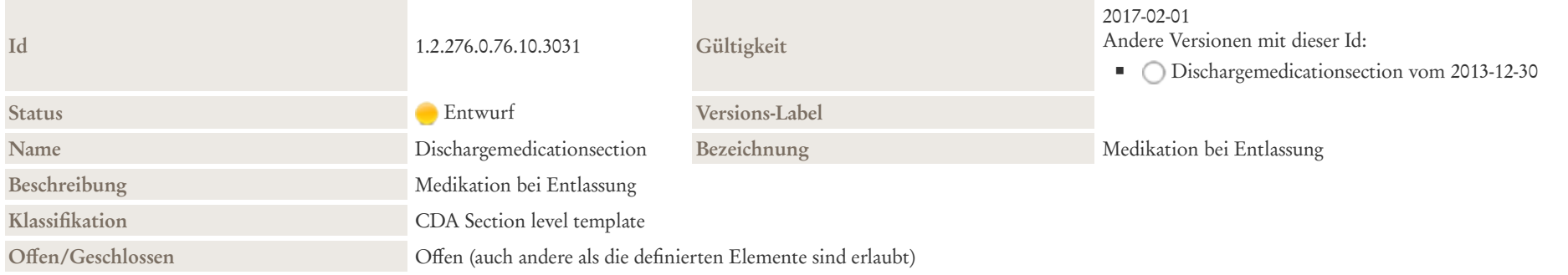

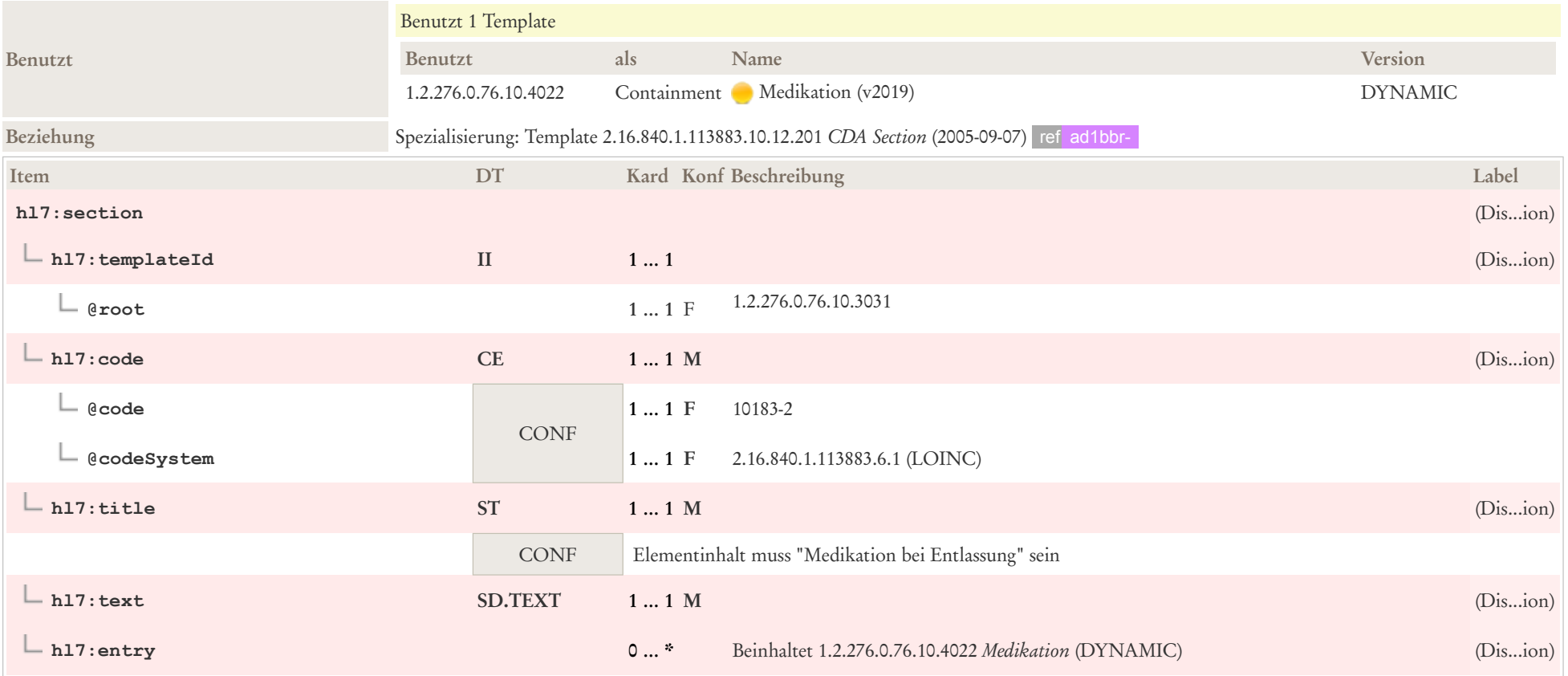

### 6.18 Prozeduren und Maßnahmen

In dem Abschnitt Prozeduren und Maßnahmen werden u. a.

- Fachspezifische Eingriffe
- Operationen
- **EXTERNATION Strahlentherapie**
- **Executed Executer**
- Psychiatrische Therapie

### abgebildet. Damit ist die Weitergabe von Freitextprozeduren oder Prozeduren ohne OPS möglich.

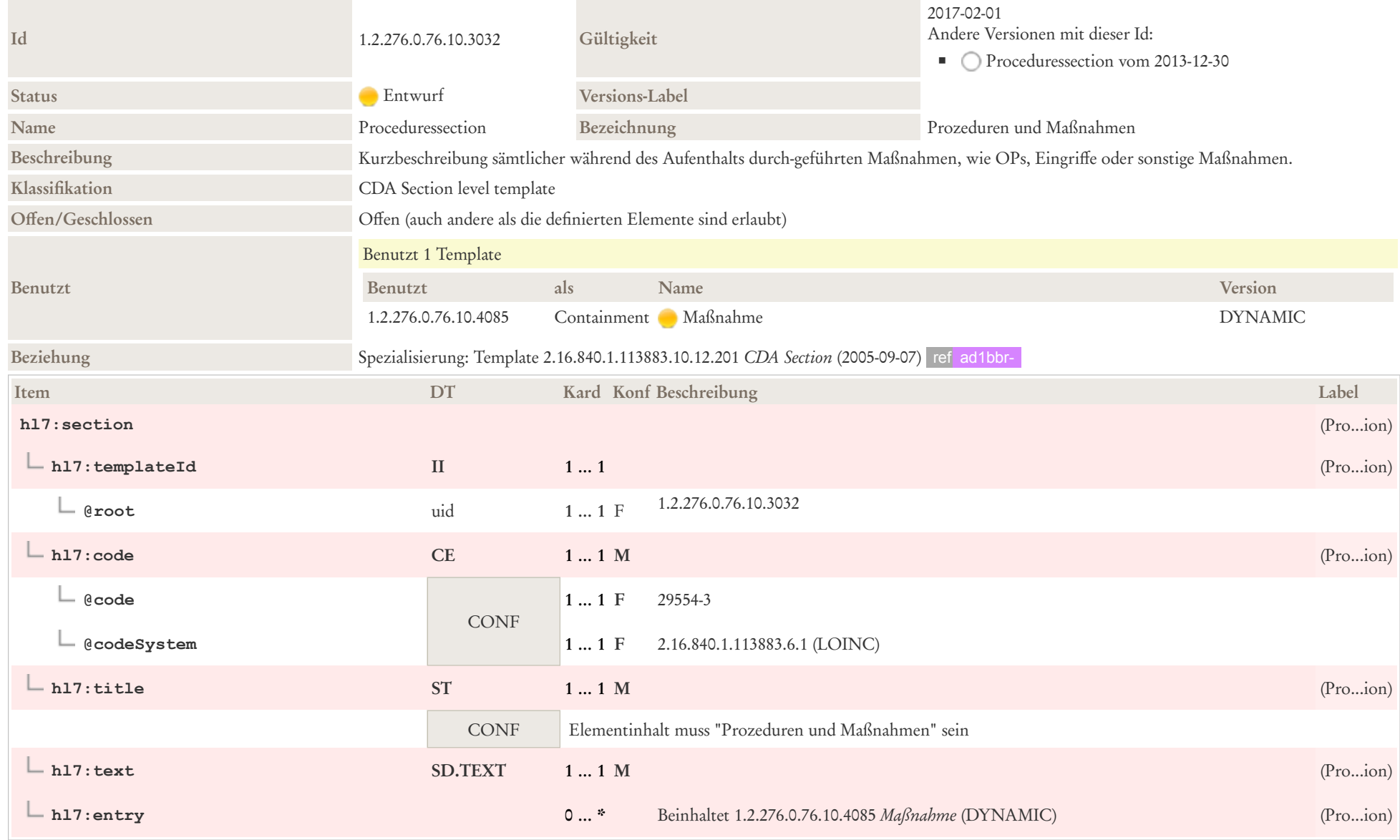

## 6.19 Verabreichte Impfungen

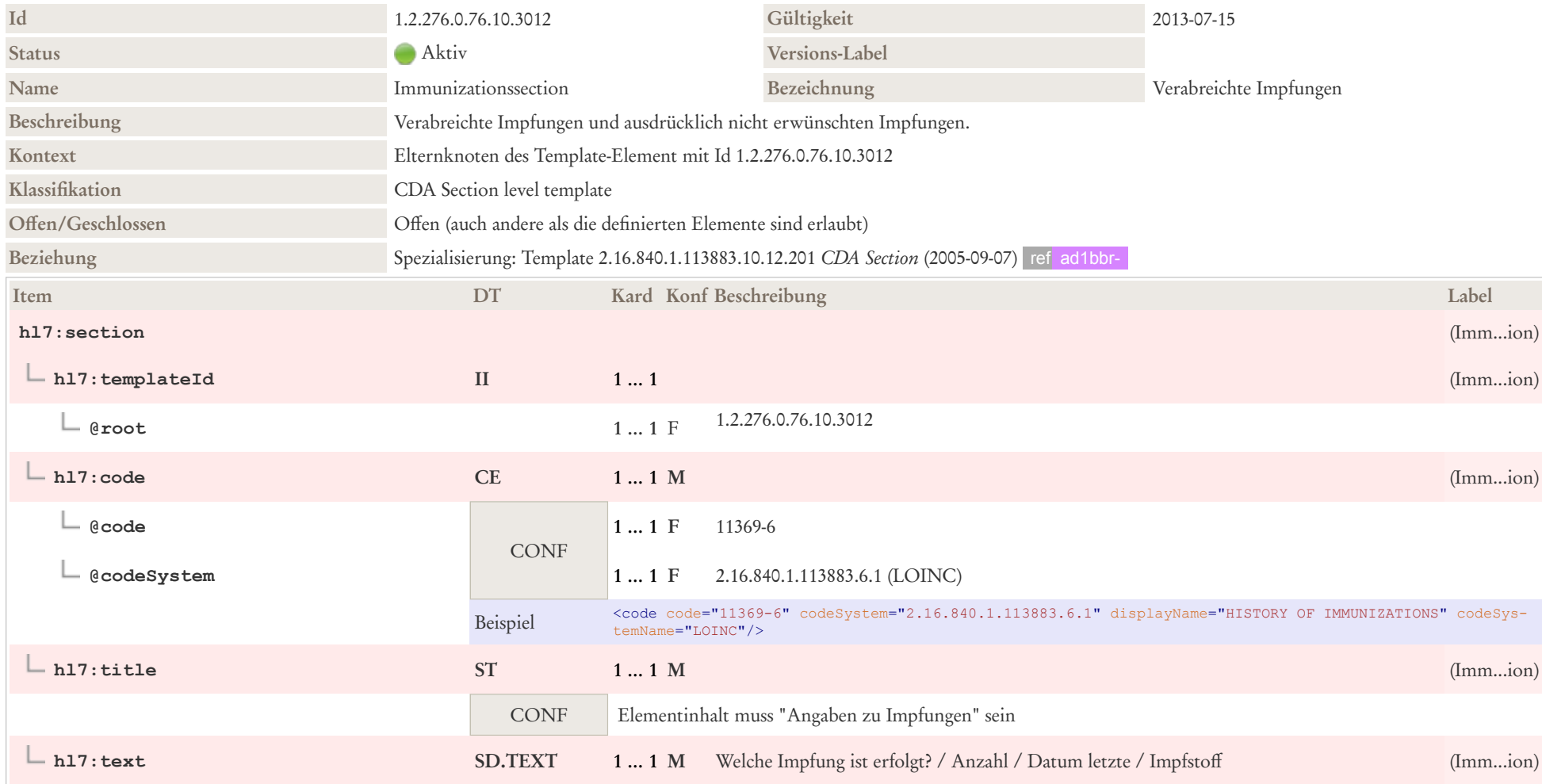

## 6.20 Weitere empfohlene Maßnahmen

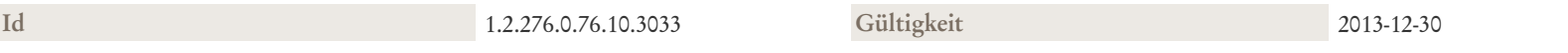

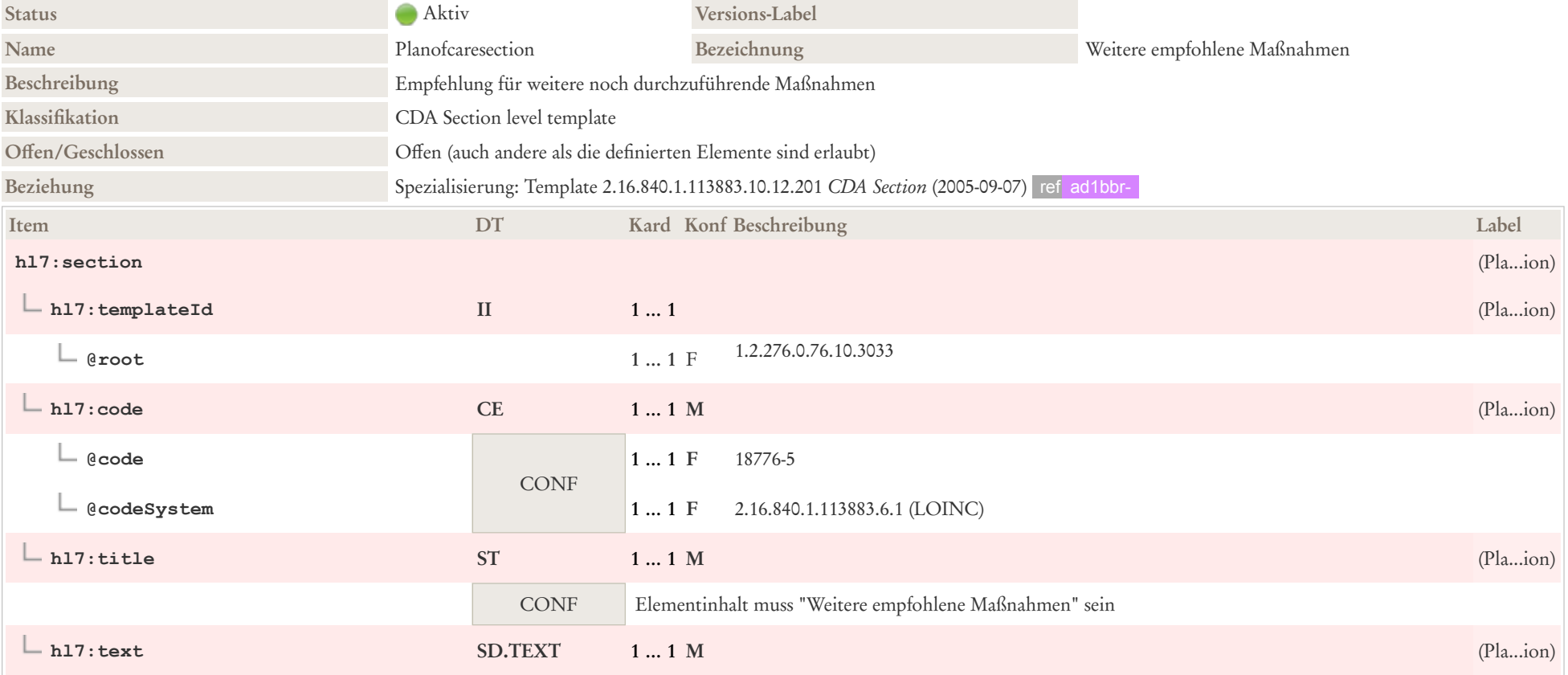

### 6.21 Zusammenfassung des Aufenthalts

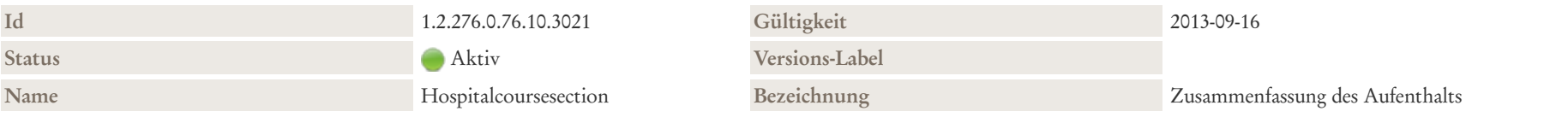

#### Beschreibung

Im Abschnitt Epikrise / Zusammenfassung des Aufenthalts wird ein spezieller zusammenfassender Rückblick, eine Interpretation des Krankengeschehens sowie der veranlassten Therapie, erfasst, welches für den weiterbehandelnden Arzt gedacht ist.

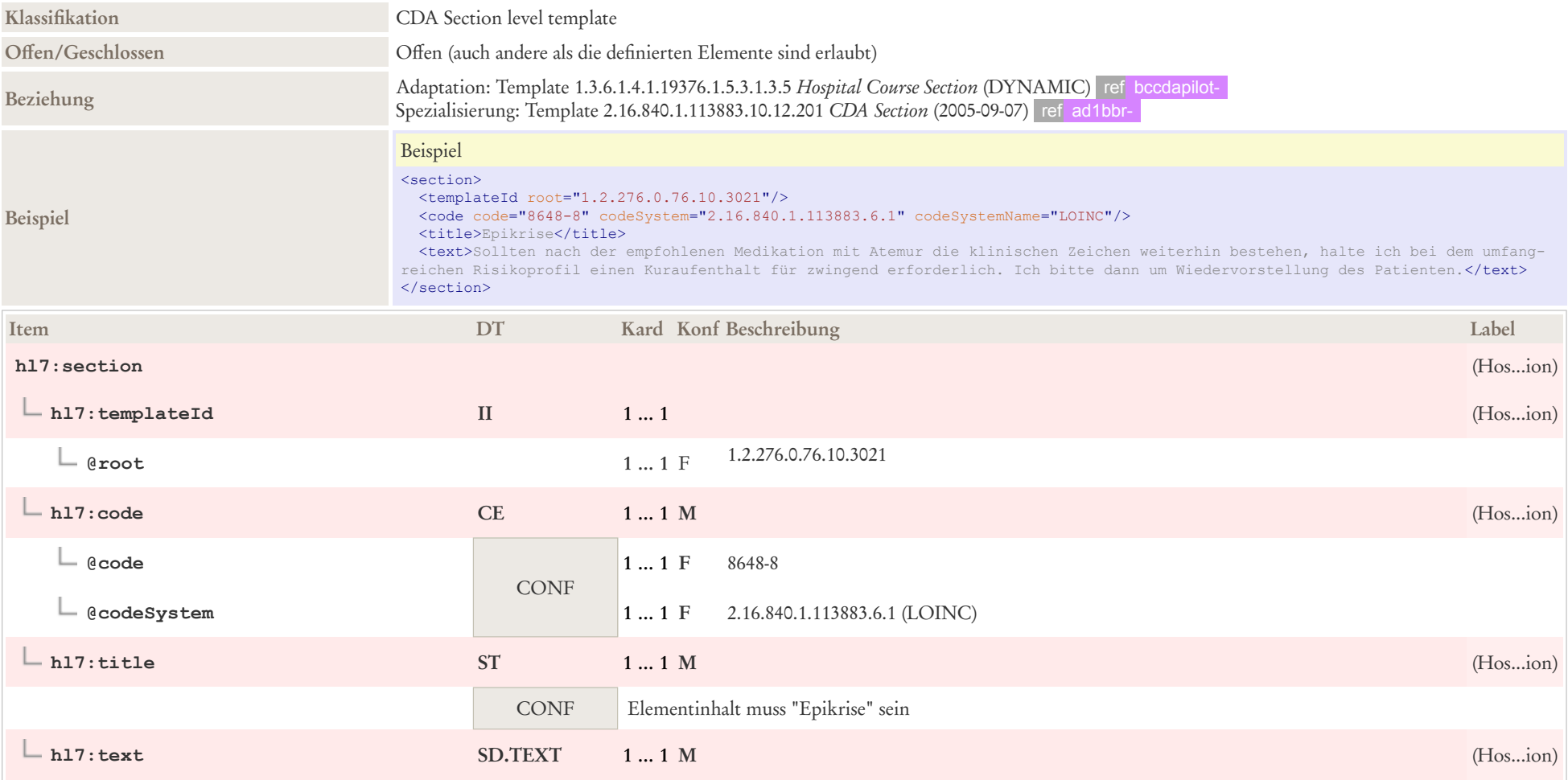

# 7 CDA Entry Level Templates

### 7.1 Alter Beobachtung

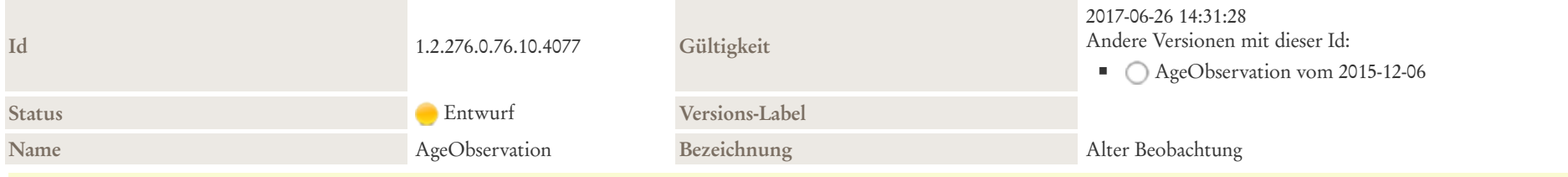

#### Beschreibung

Die Altersbeobachtung repräsentiert das Alter des Subjekts (z. B. Patient) bei Beginn eines Ereignisses oder einer Beobachtung. Das Alter eines Verwandten in einer Familienanamnese könnte auch durch Vergleich von RelatedSubject / subject / birthTime mit Observation / effectiveTime abgeleitet werden. Allerdings kommt es häufiger vor, dass ein Patient das Alter eines Verwandten kennt, als dieser ein bestimmtes Problem hatte oder als der Verwandte verstarb, doch das eigentliche Jahr nicht kennt (z. B. "Großvater starb an einem Herzinfarkt im Alter von 50 Jahren"). Oftmals sind weder genaue Daten noch Alter bekannt (z. B. "Cousin starb an angeborener Herzkrankheit als Kleinkind").

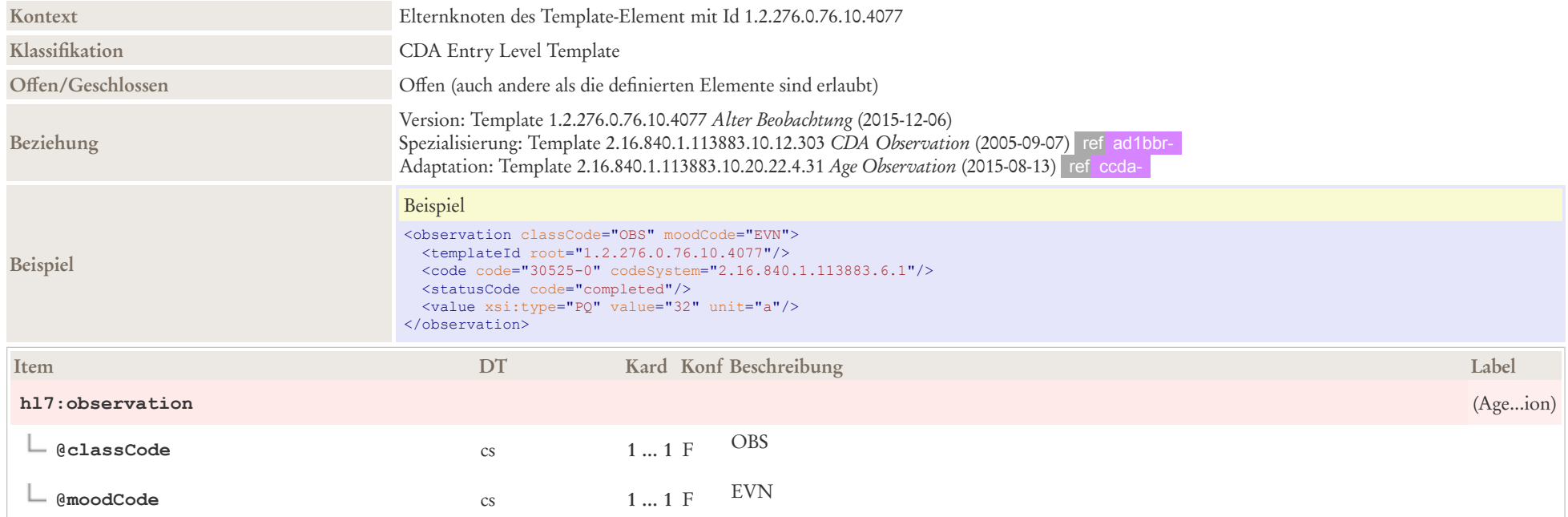

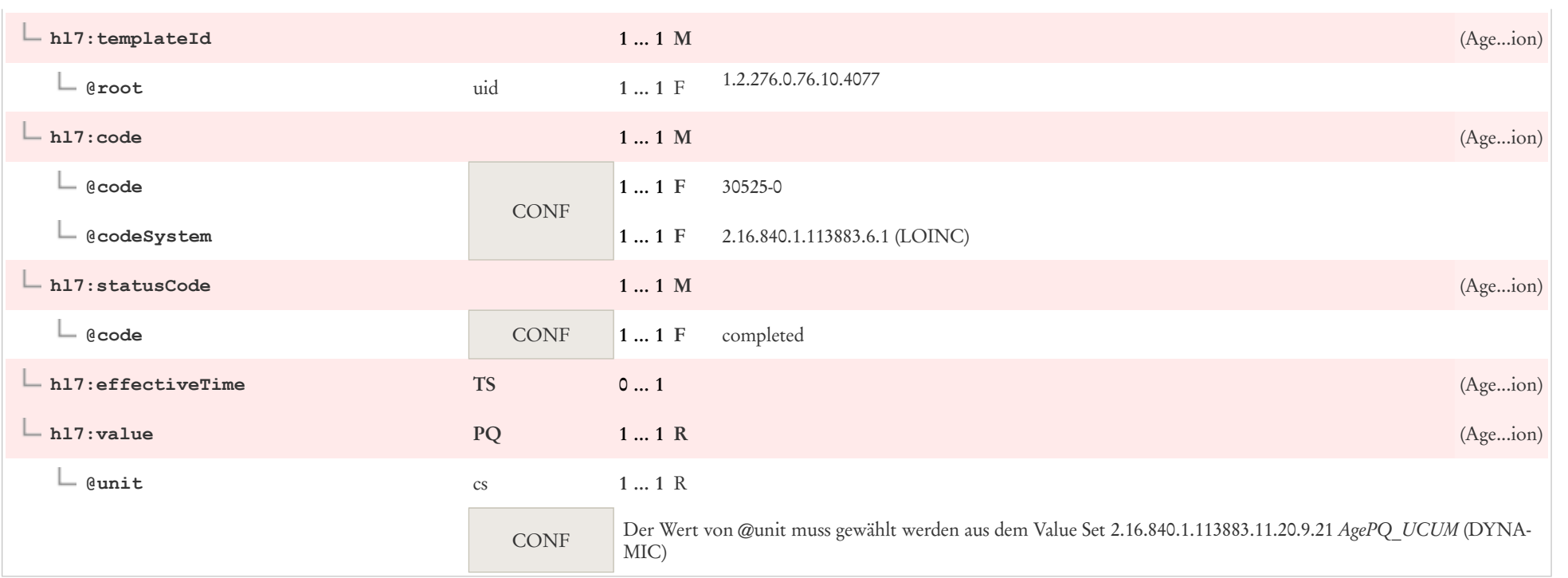

### 7.2 Annotation Comment

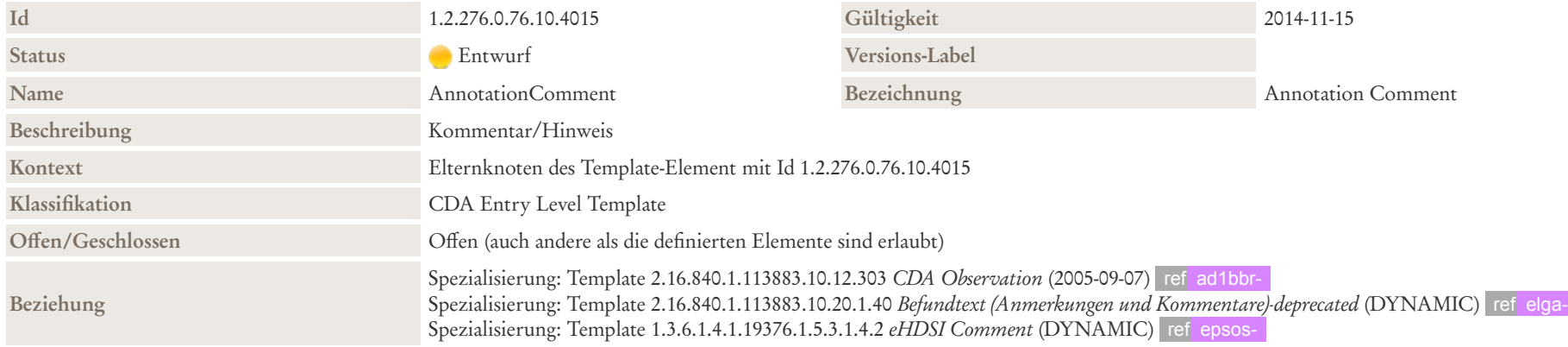

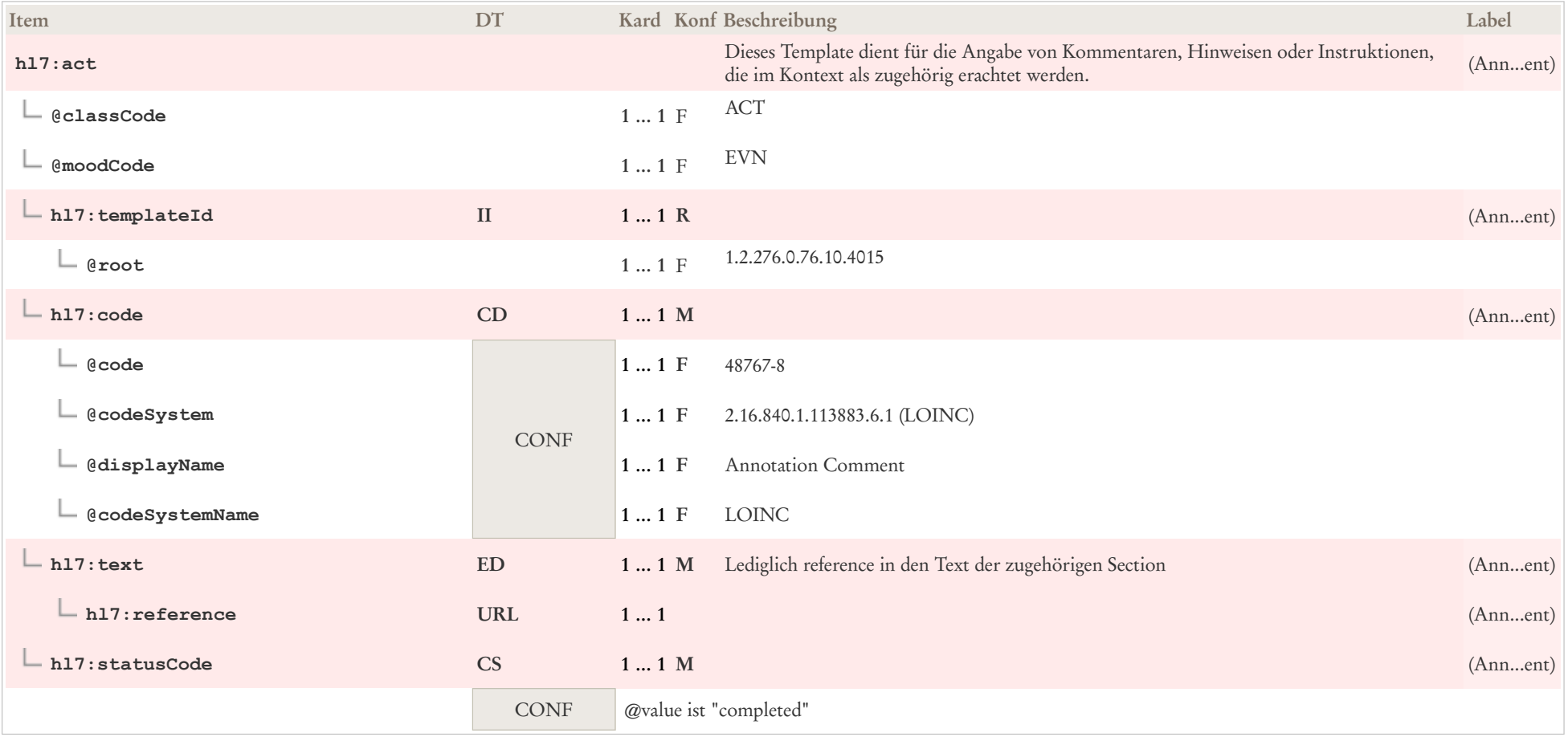

# 7.3 Author (Body)

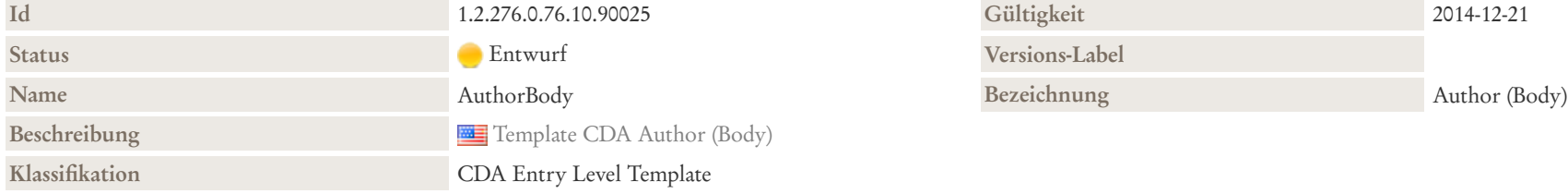

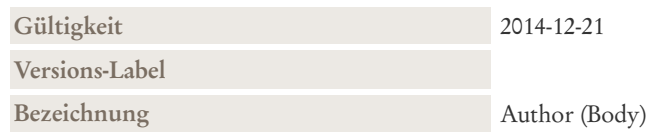

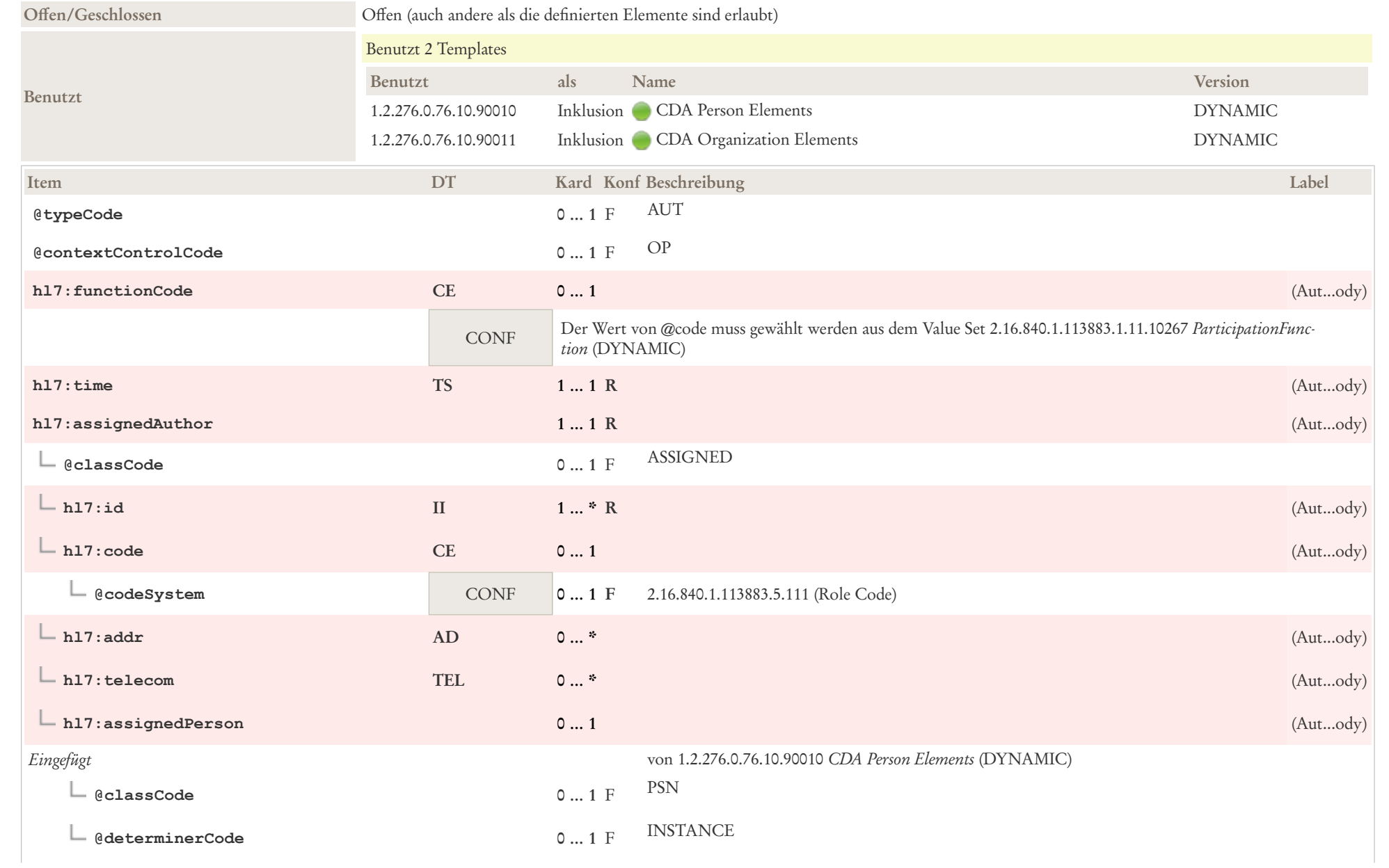

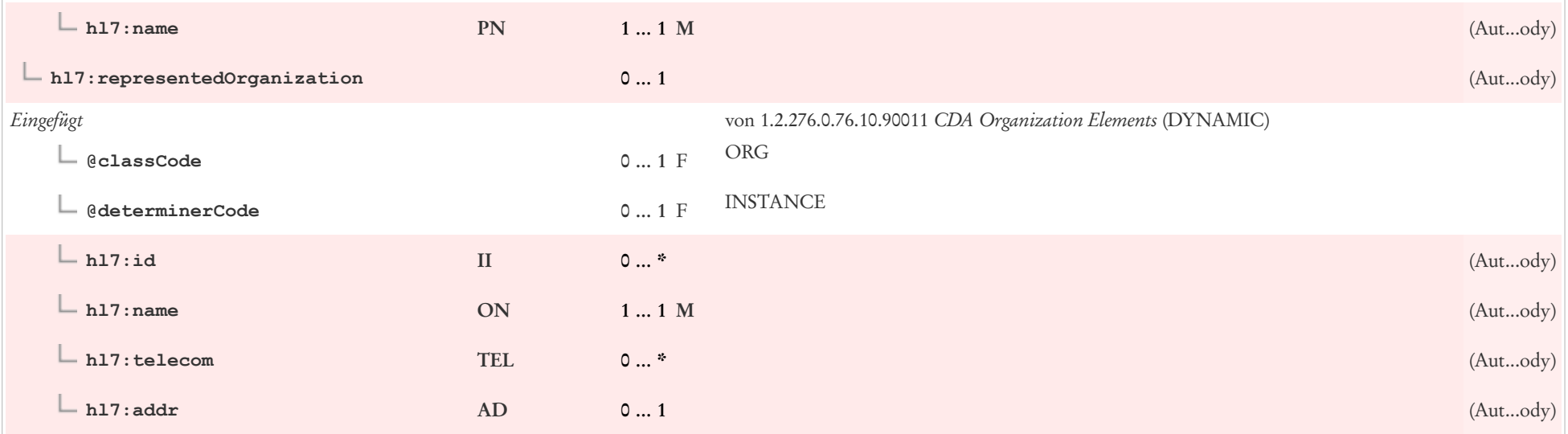

### 7.4 Befunde/Ergebnisse Organizer

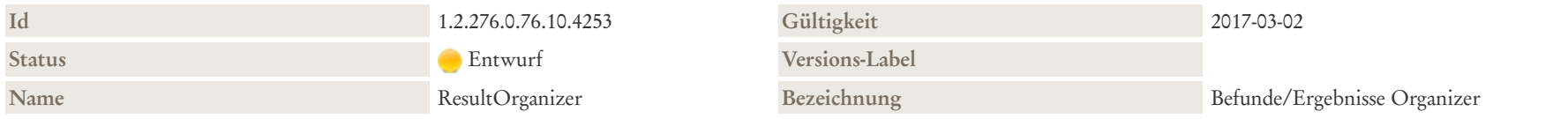

#### Beschreibung

Dieser Organizer dient zum Gruppieren der Beobachtungsergebnisse/Befunde. Er enthält Informationen die für alle Beobachtungsergebnisse/Befunde gelten. Er kategorisiert die Ergebisse in typische und übliche Kategorien (z. B. "Hämatologie", "Klinische Chemie").

Hinweis: Zurzeit wird dieser Organizer alleinig dafür verwendet, um Laborergebnisse durchzugeben.

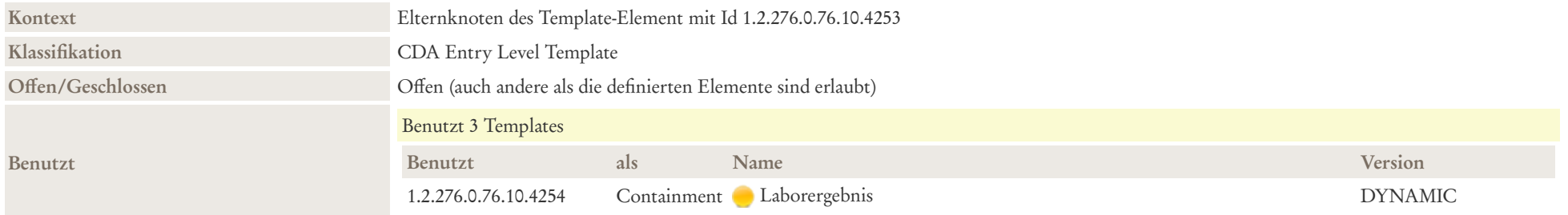

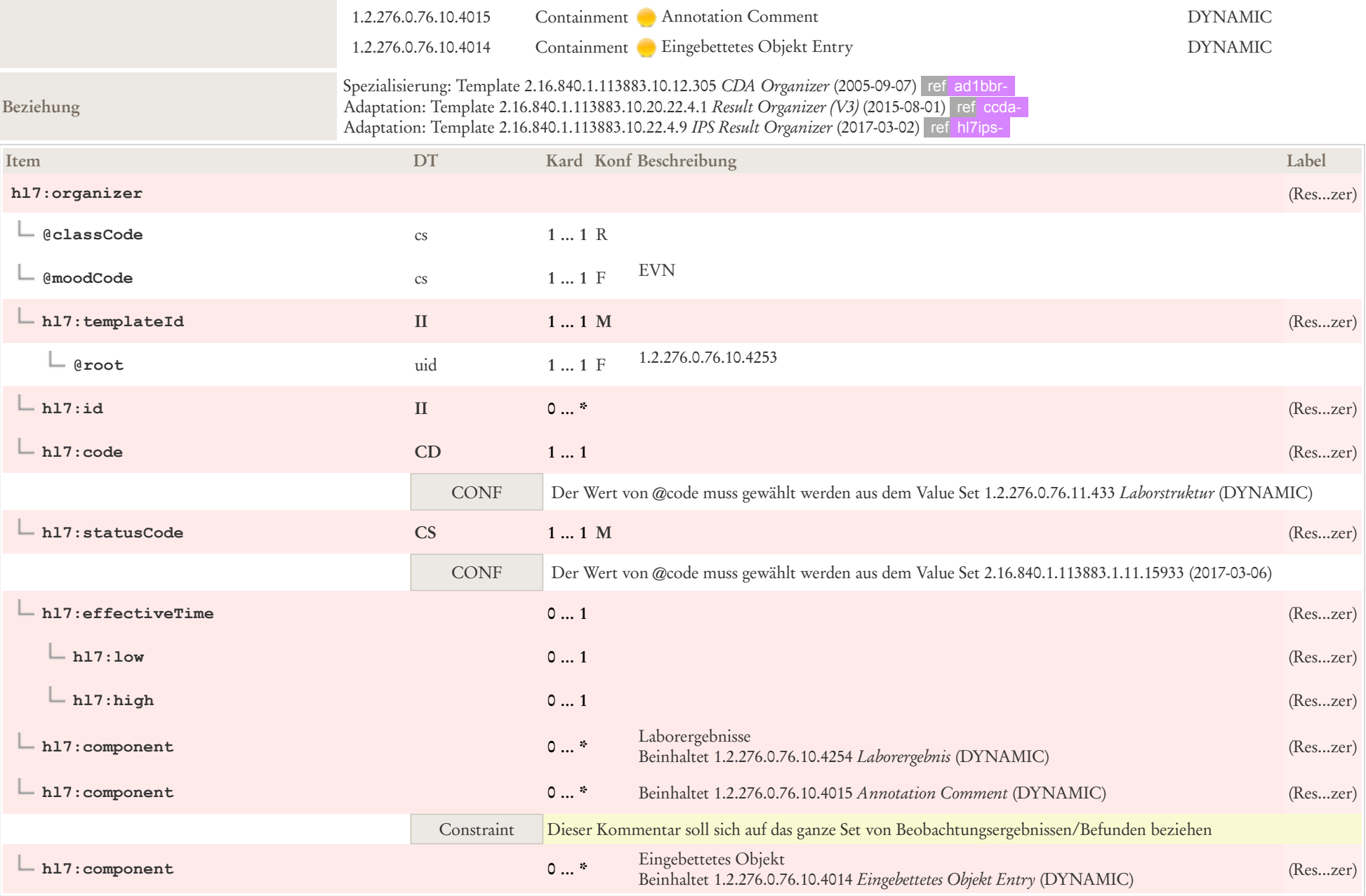

## 7.5 Bezug zu Abgabe des Medikaments

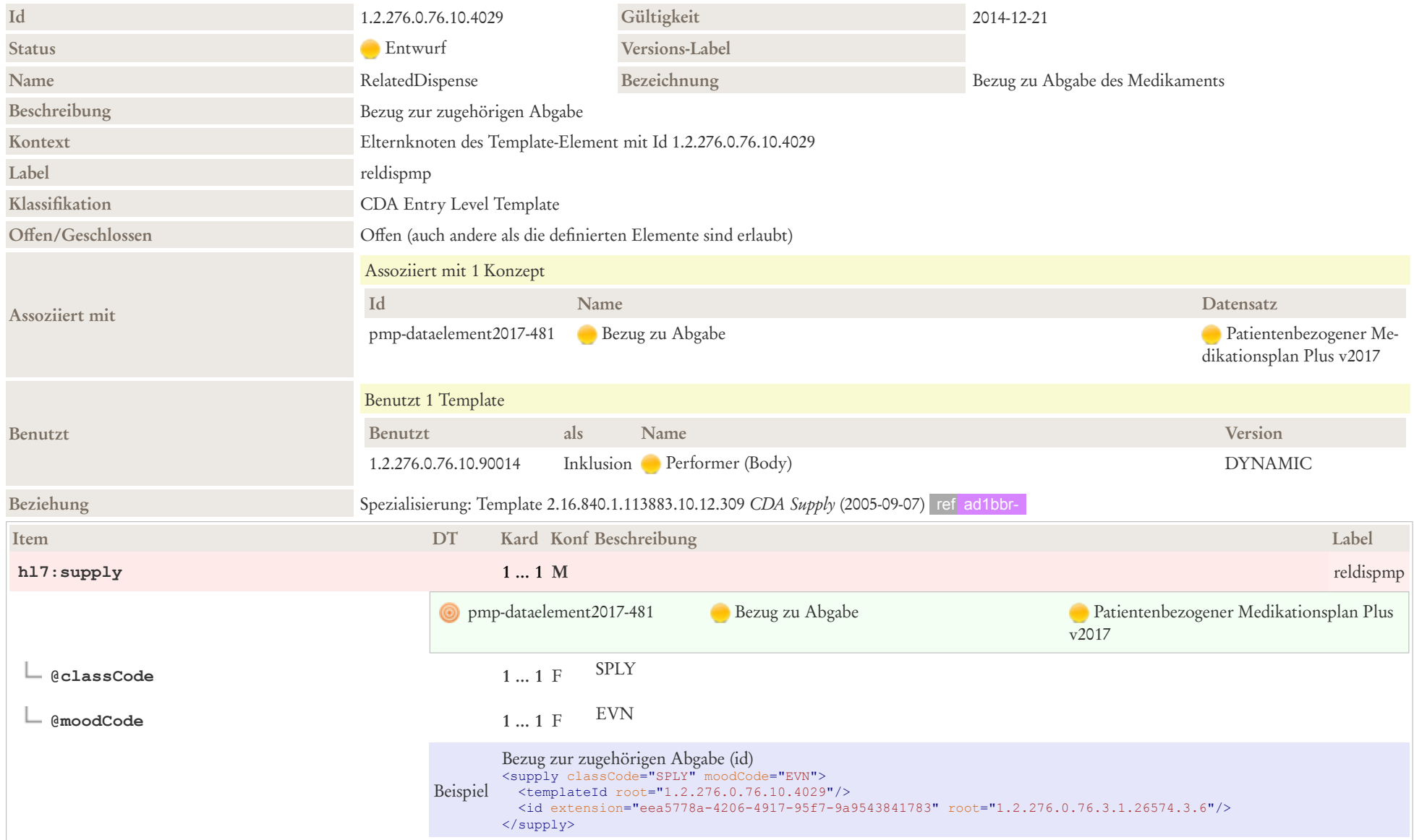

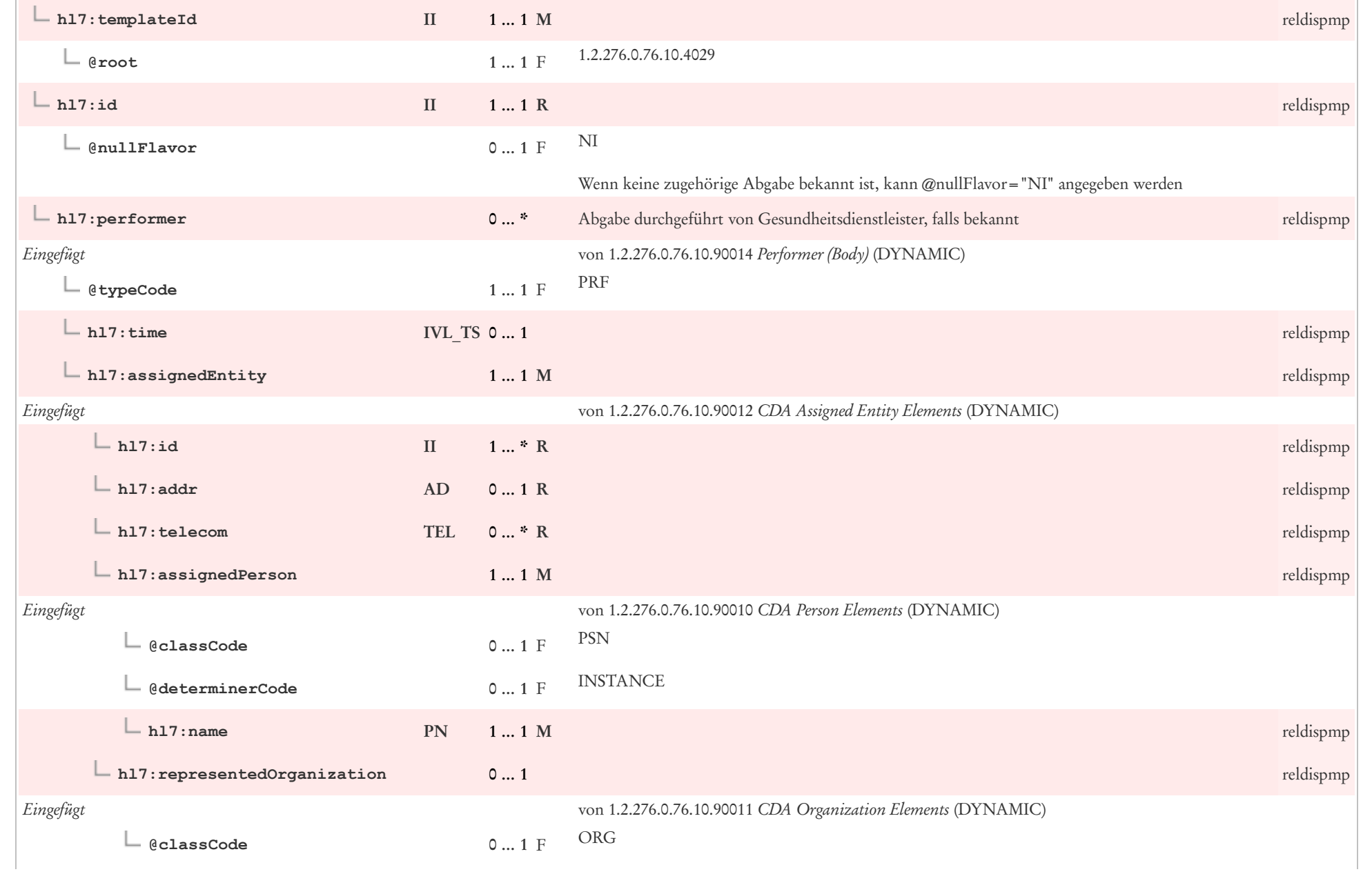

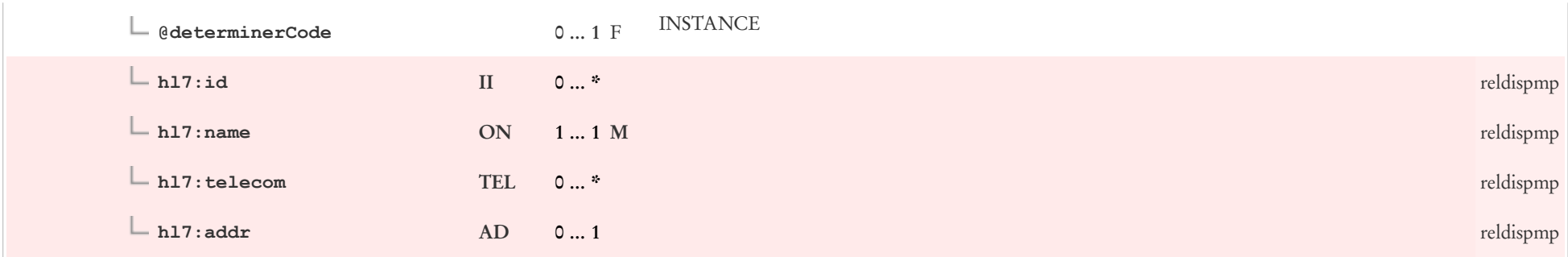

## 7.6 Bezug zu Verordnung des Medikaments

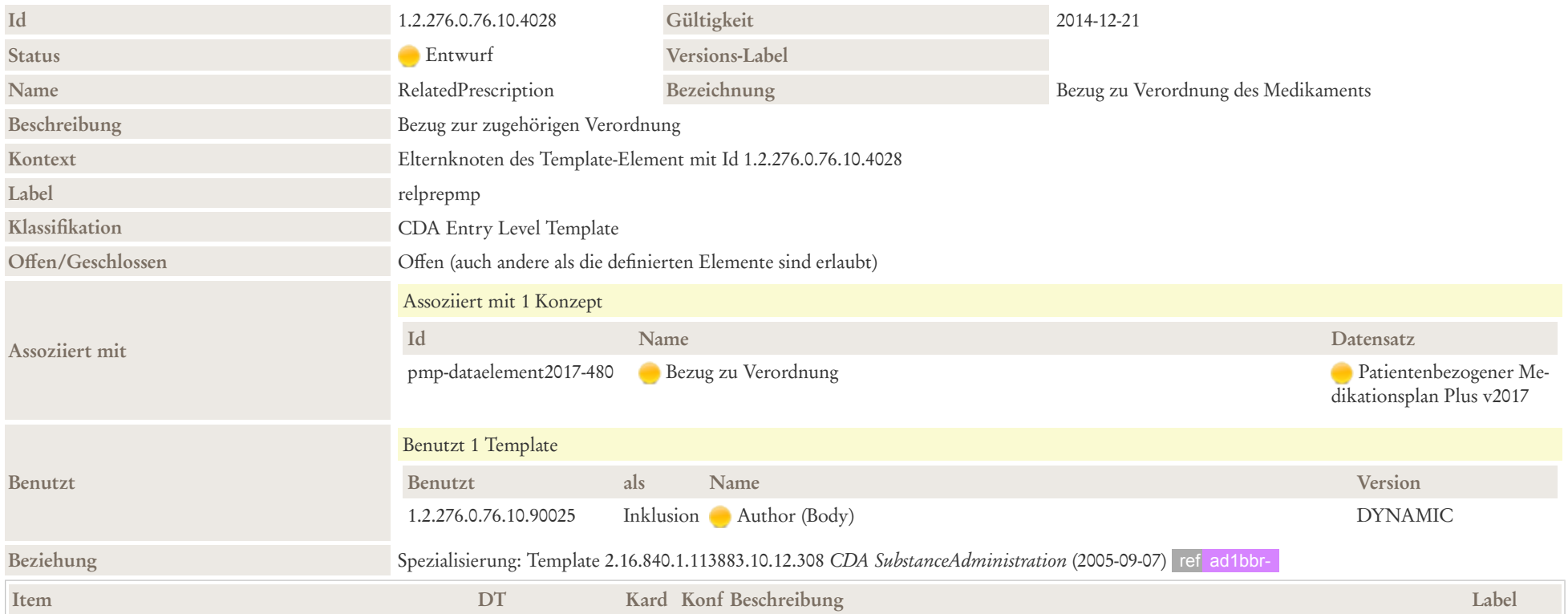
÷.

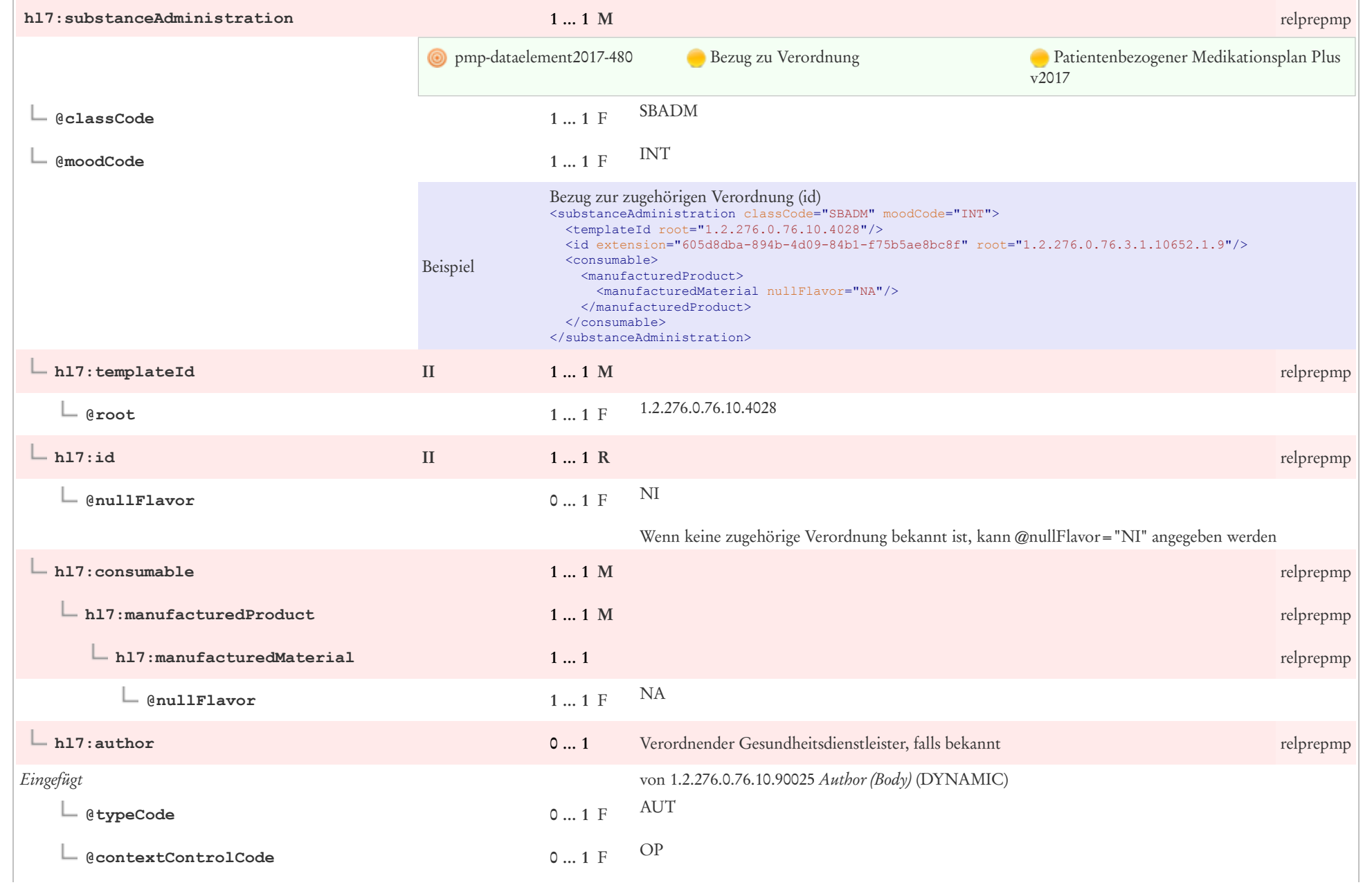

 $\sim$ 

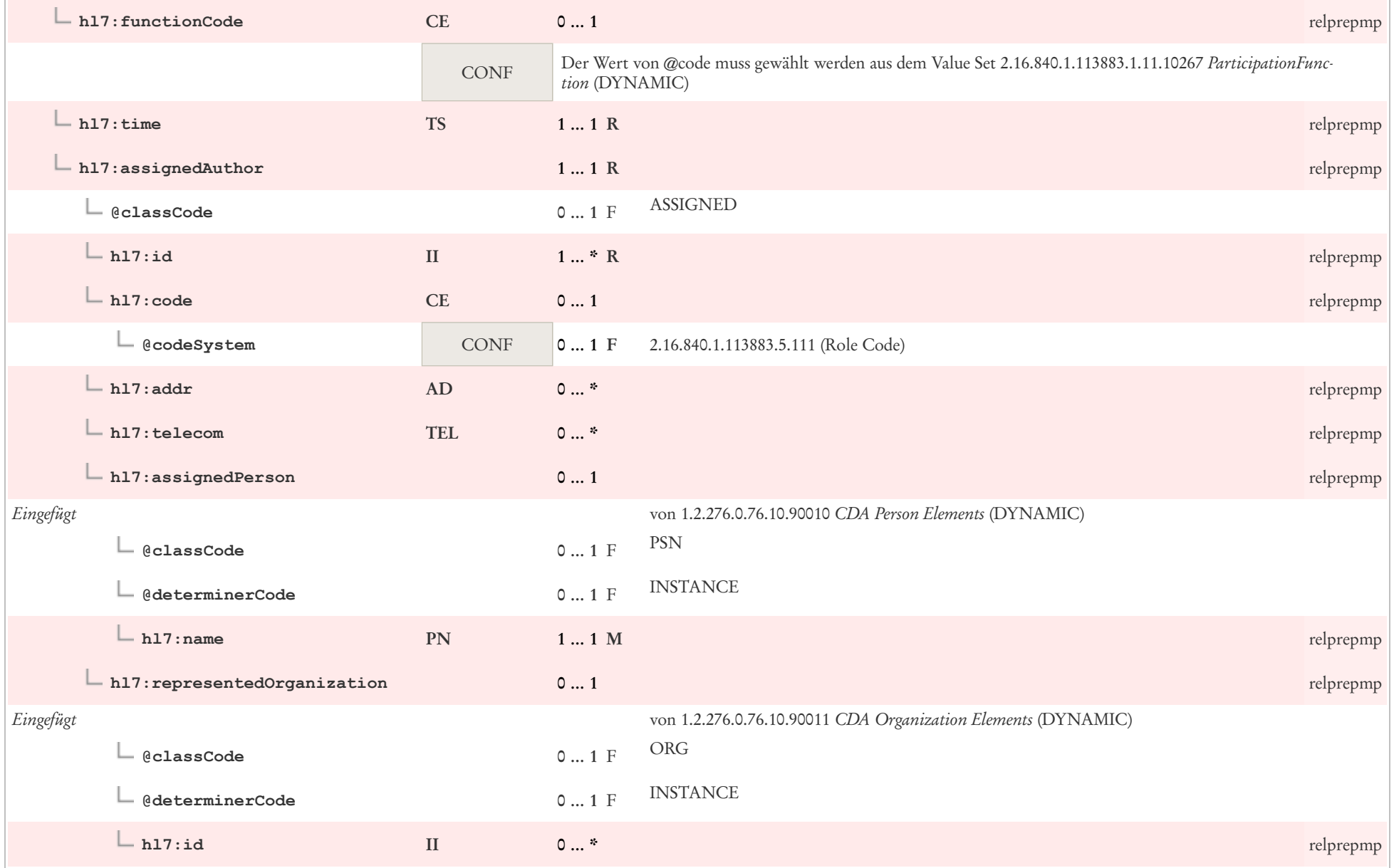

 $\mathbf{L}$ 

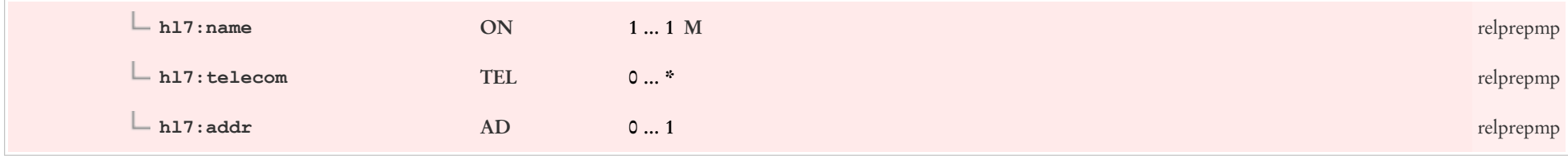

# 7.7 Diagnose Concern Act

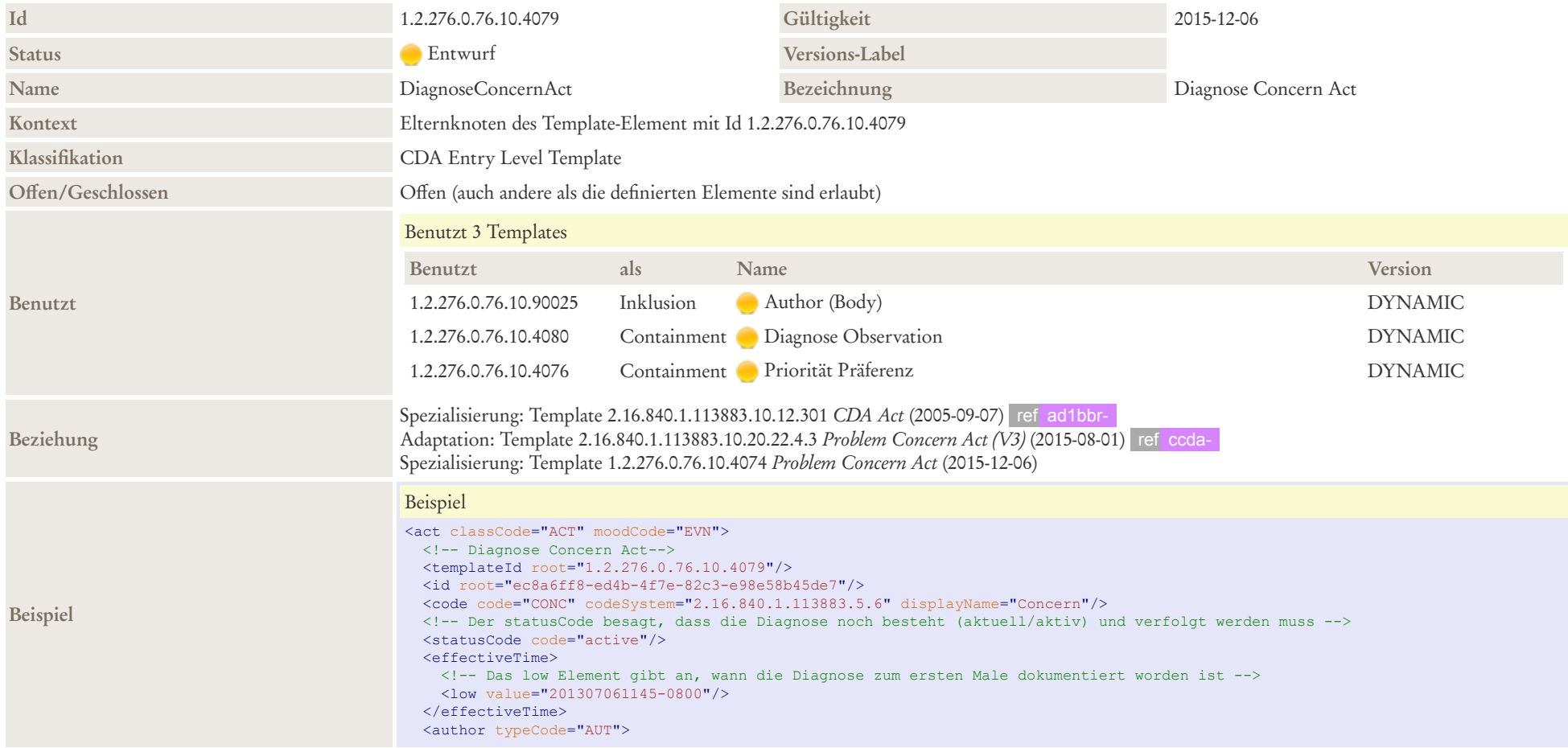

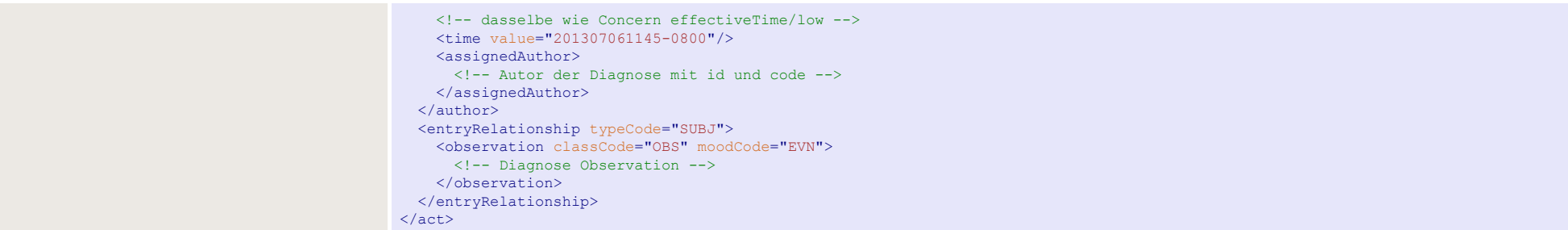

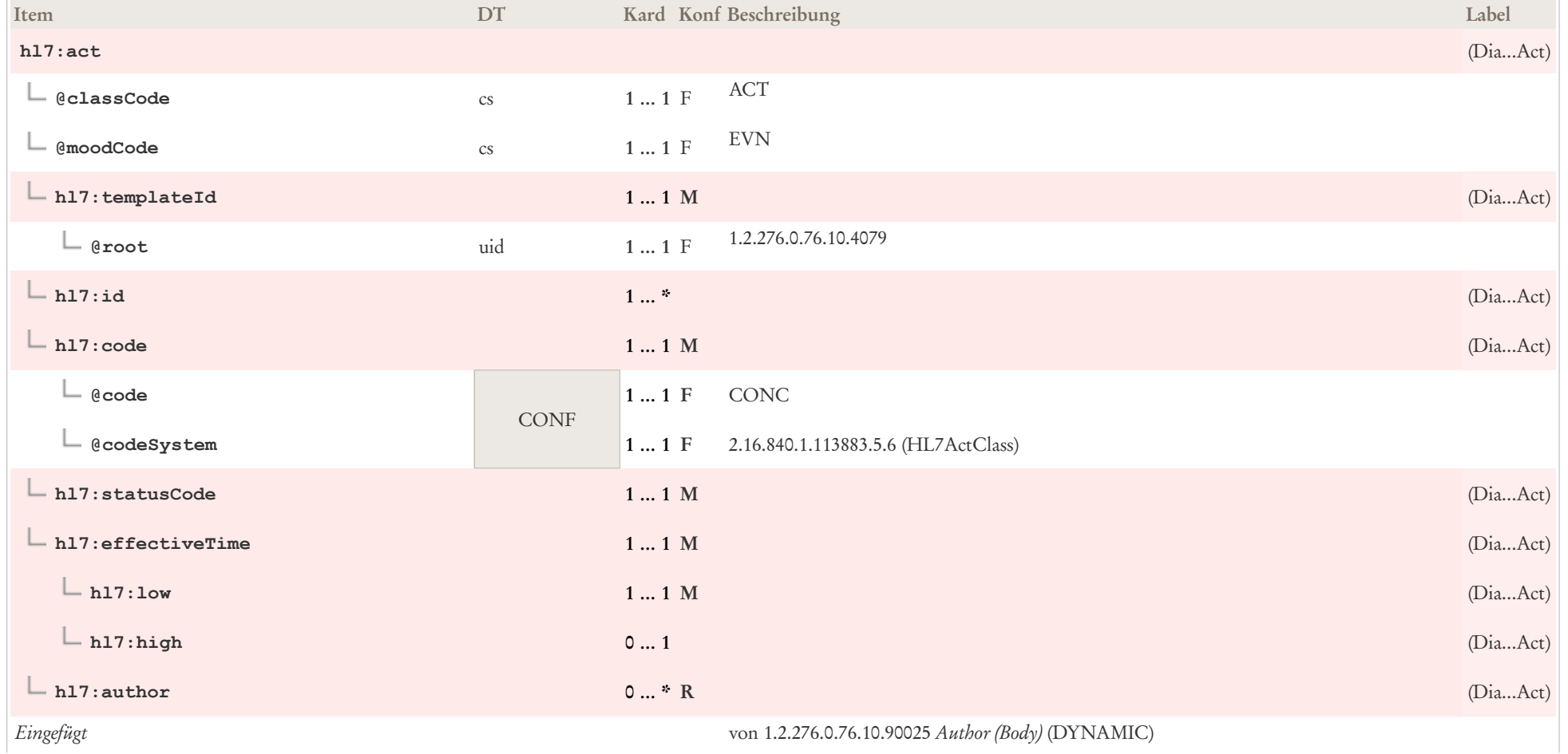

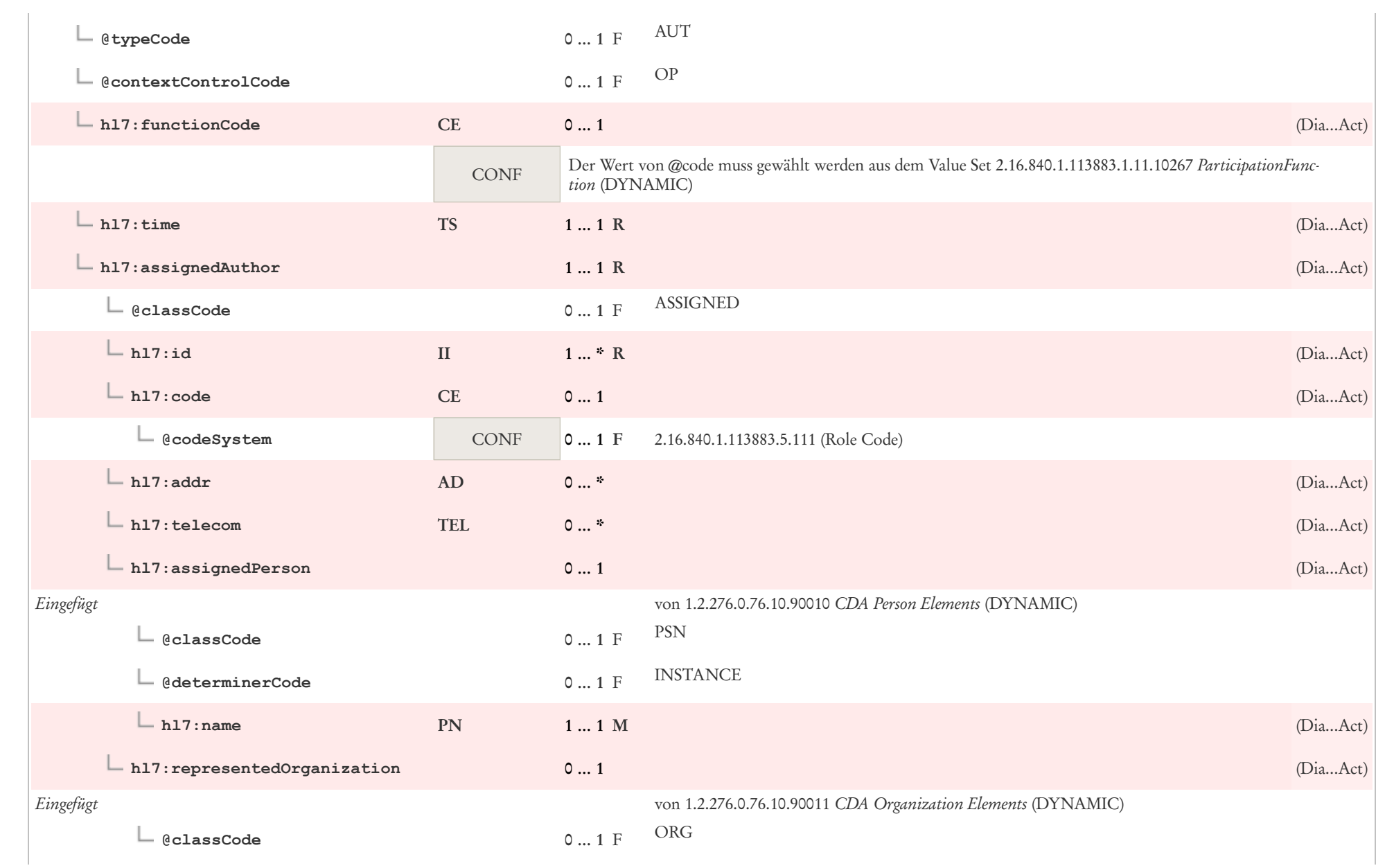

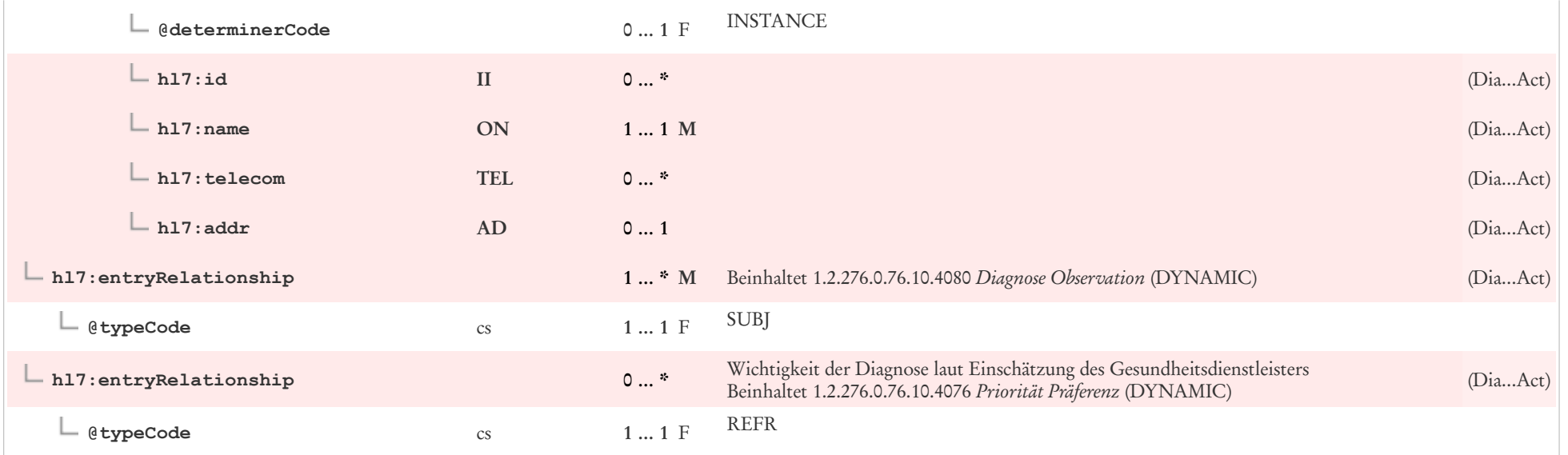

## 7.8 Diagnose Observation

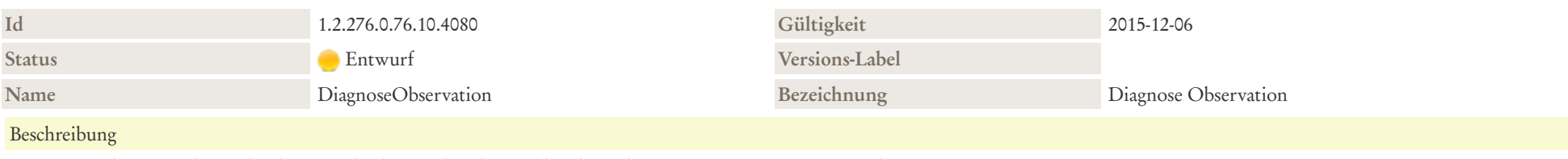

Dieses Template spiegelt eine konkrete Beobachtung über das Problem bzw. die Diagnose eines Patienten wider. Weil es sich um eine abgeschlossene Beobachtung handelt, ist der statusCode immer "completed".

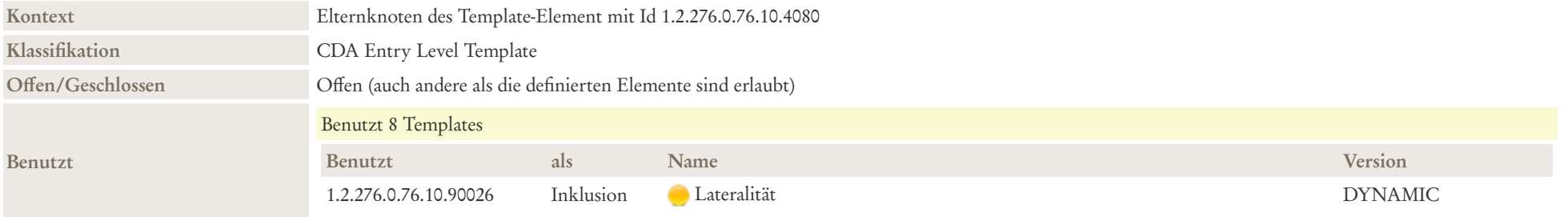

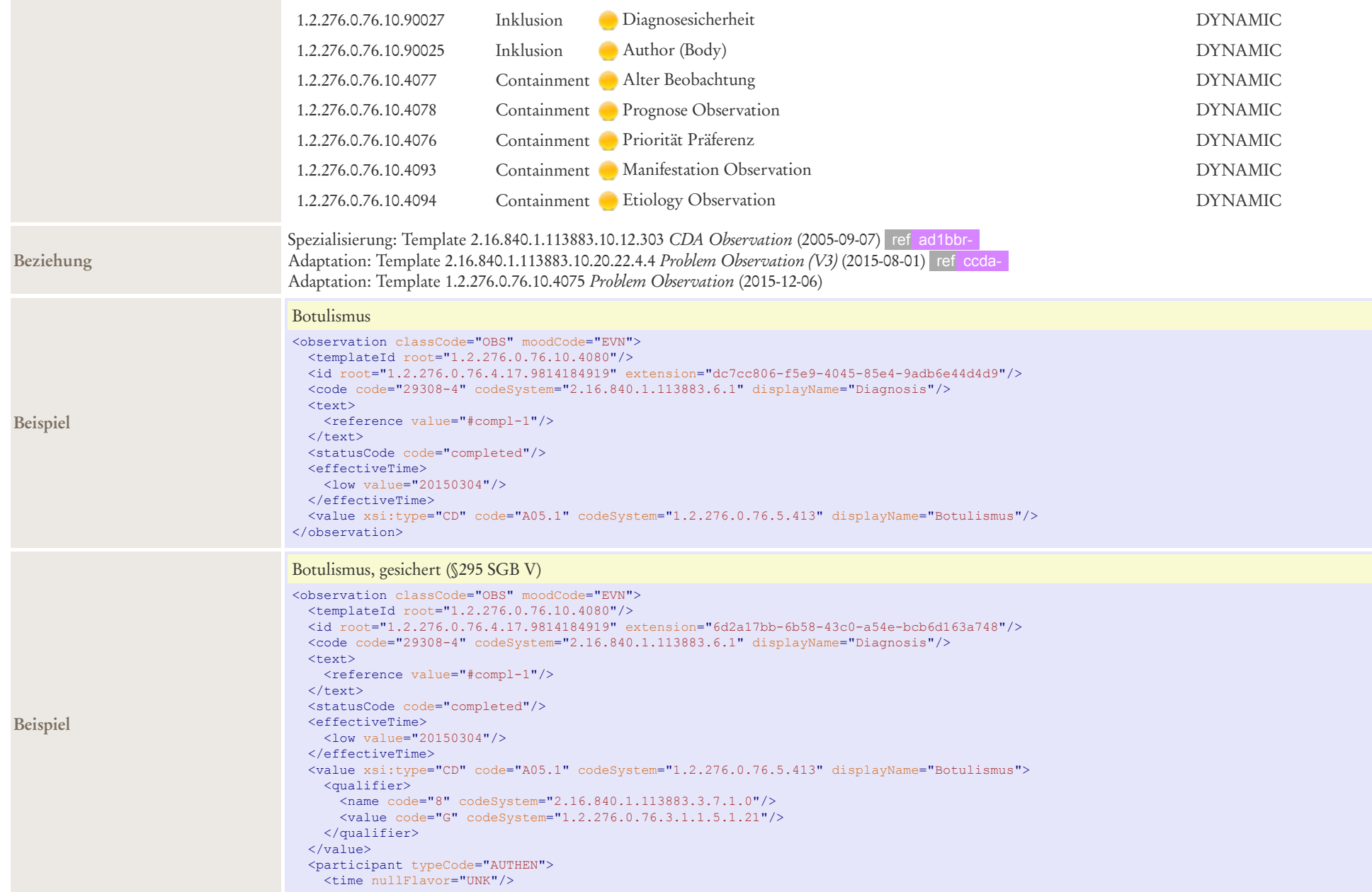

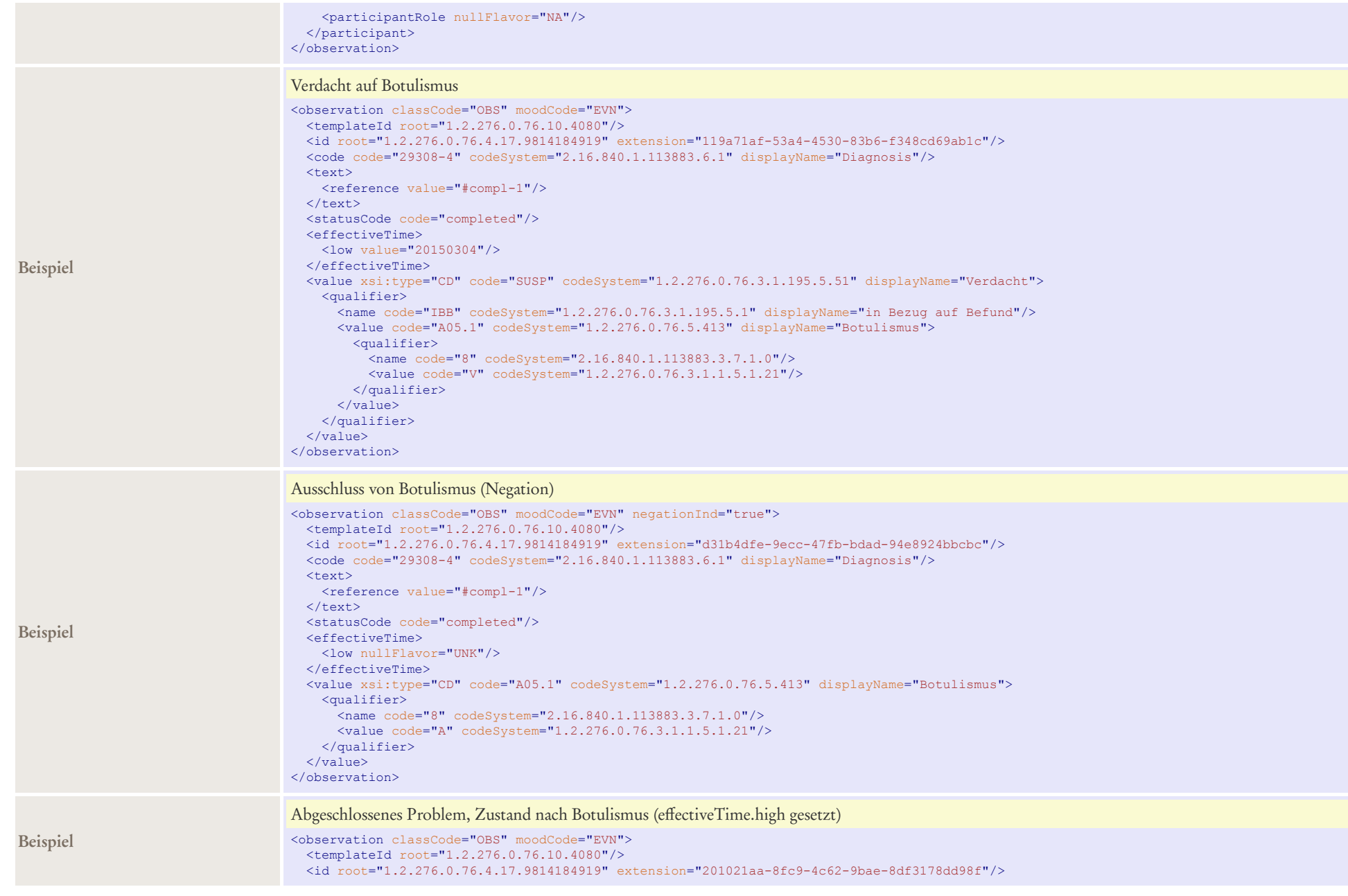

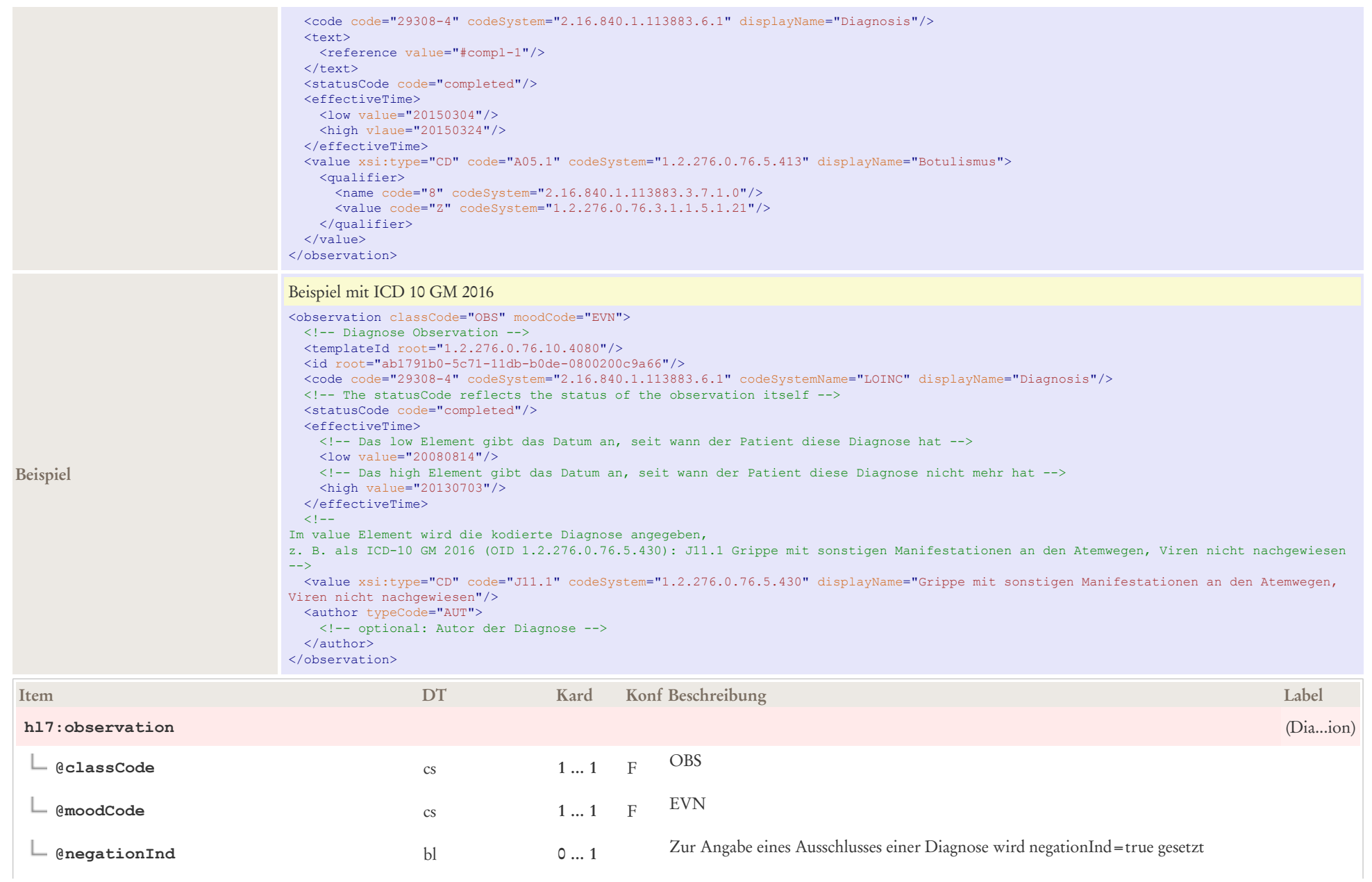

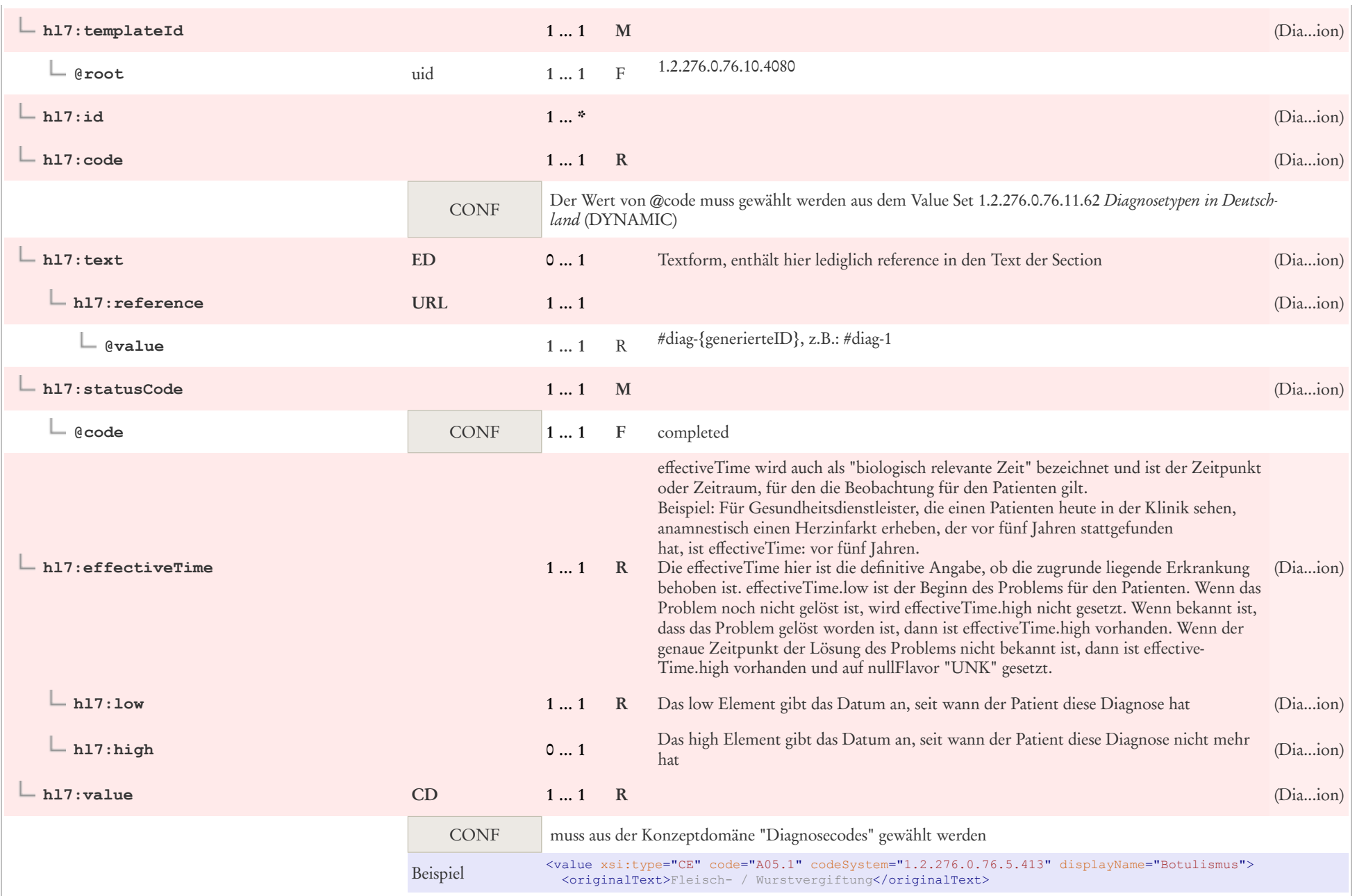

 $\mathbb{L}$ 

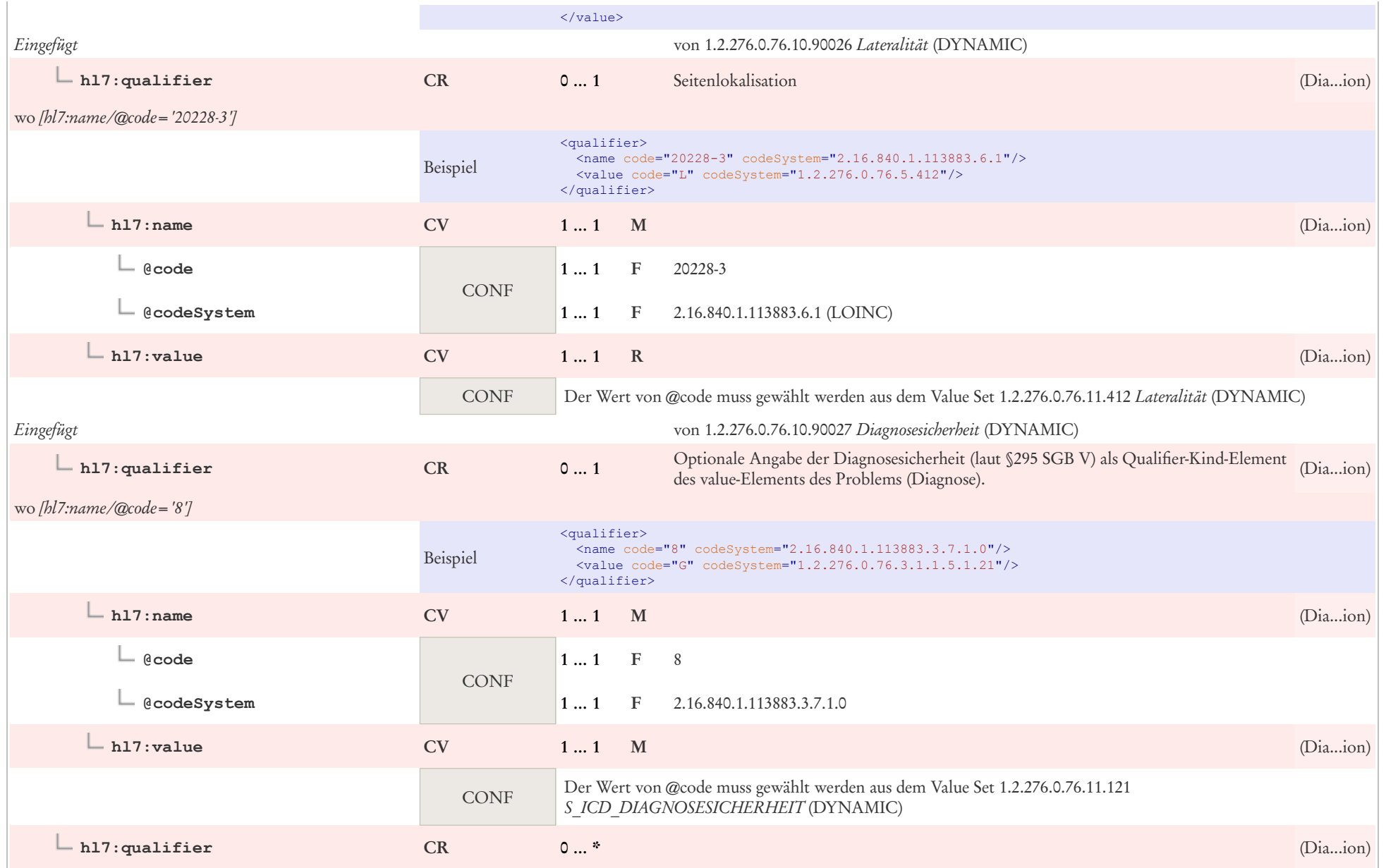

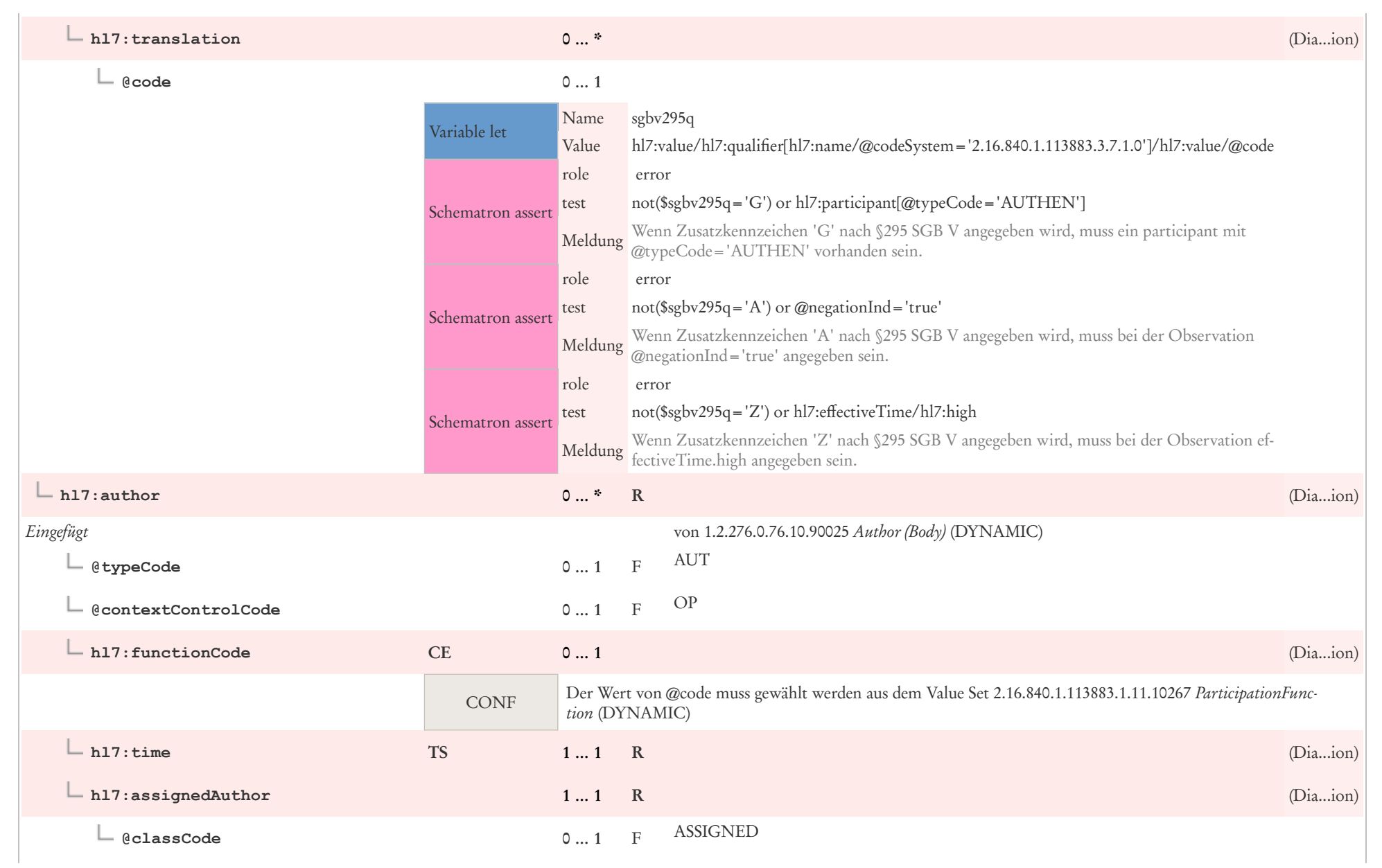

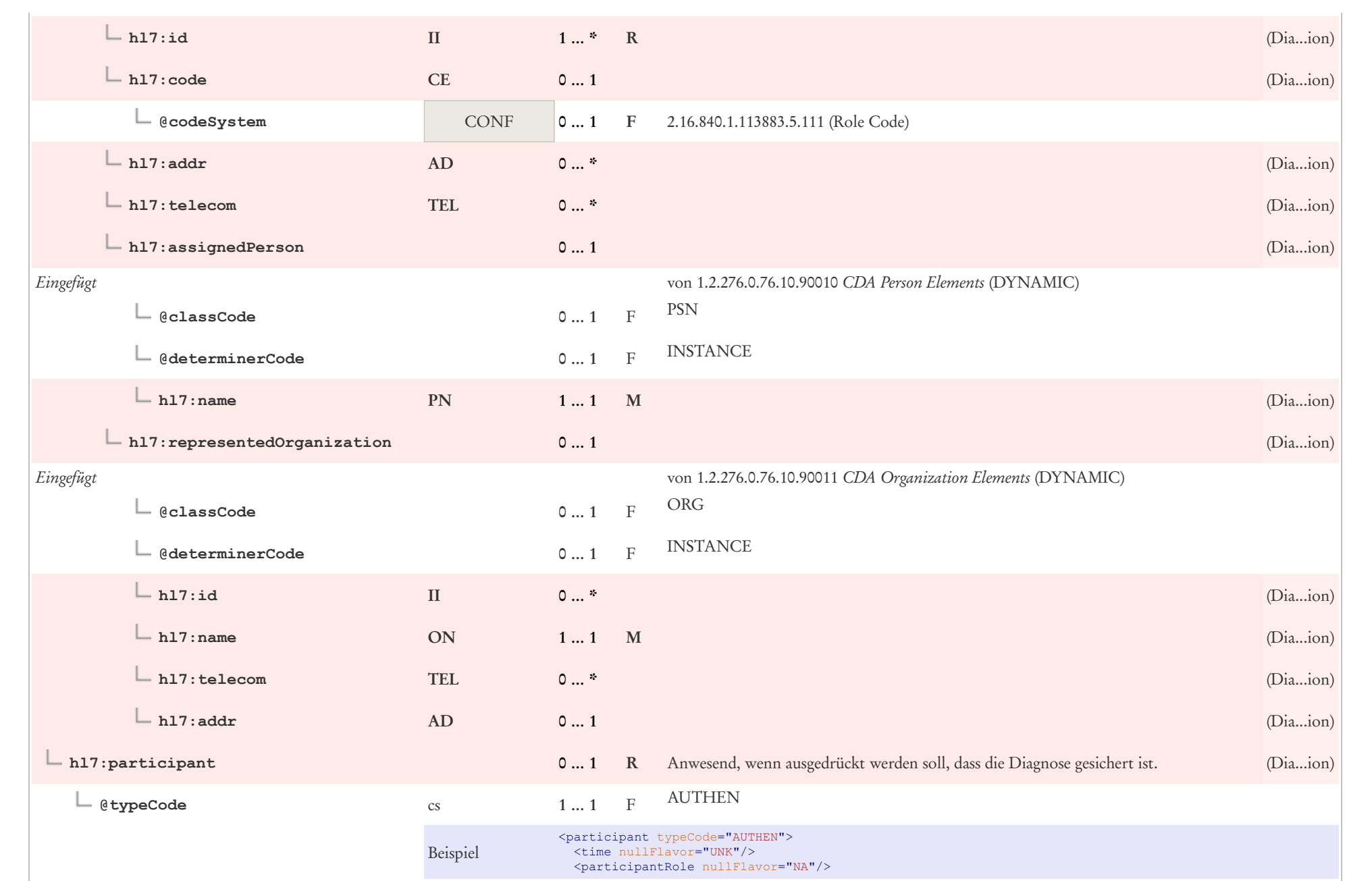

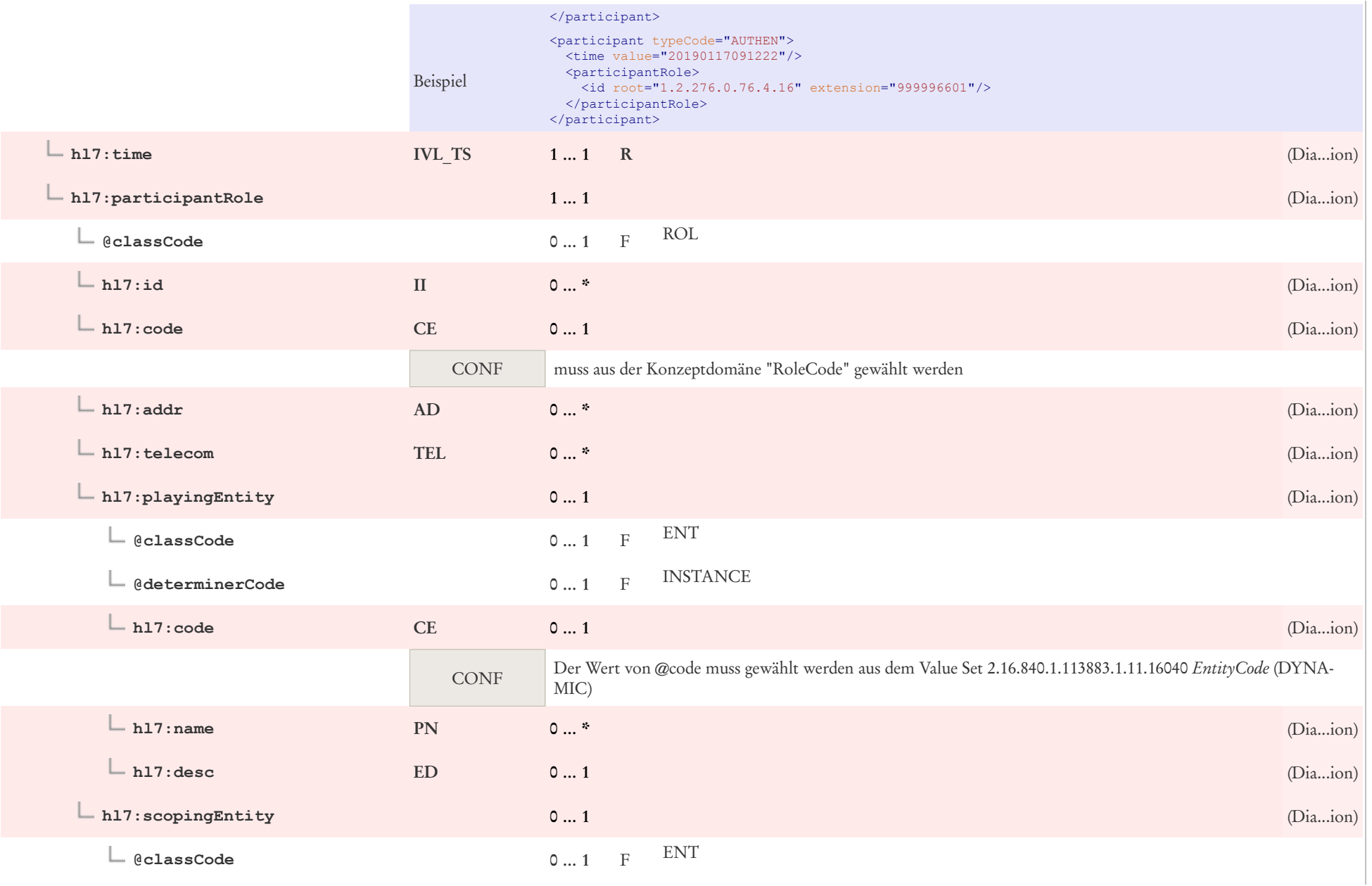

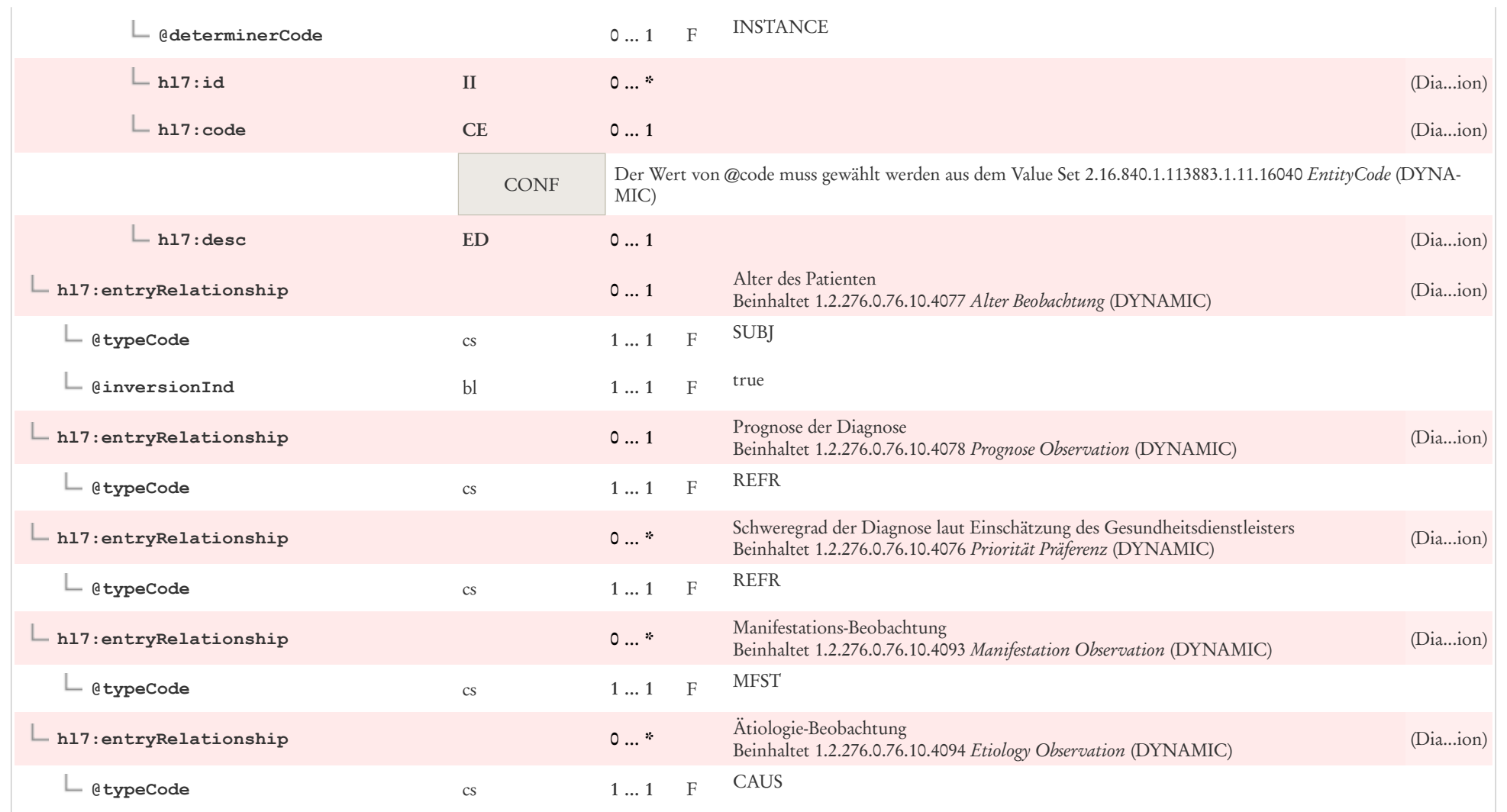

## 7.9 Diagnosesicherheit

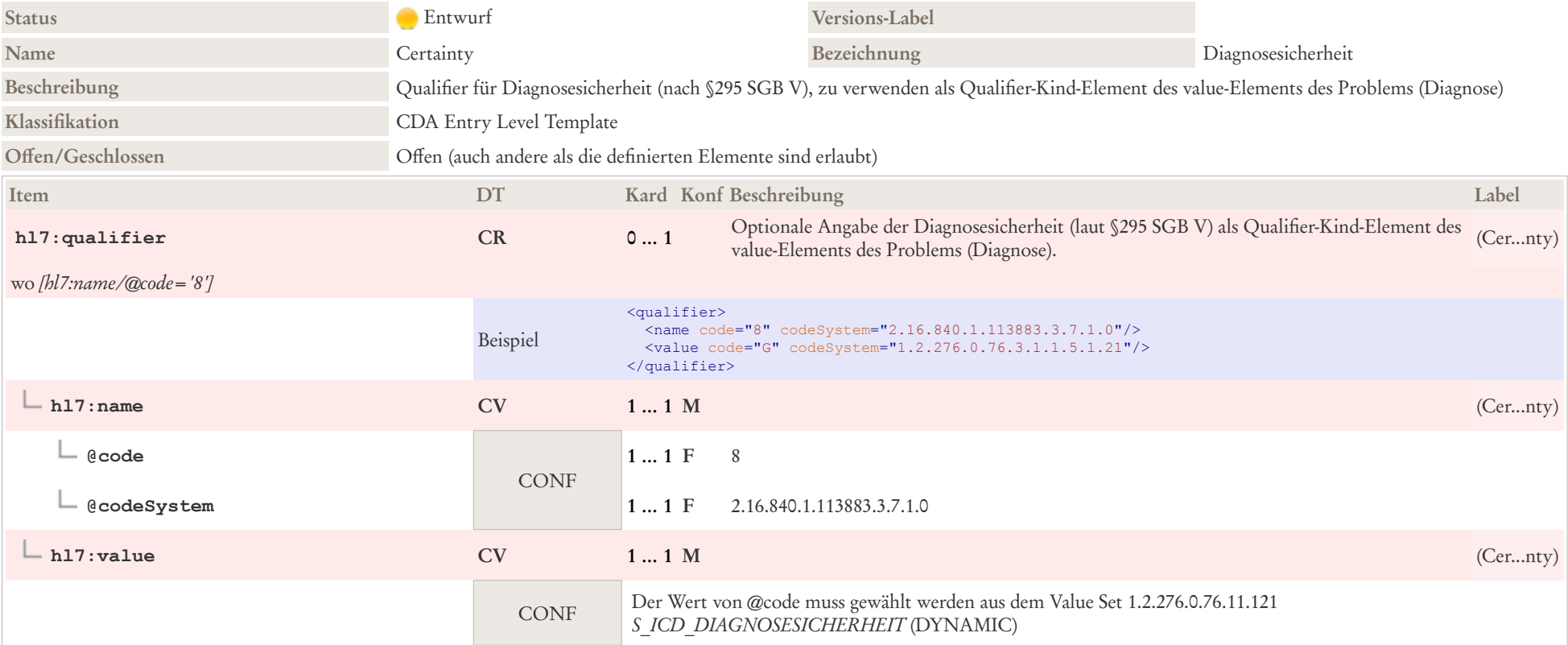

## 7.10 Dosierung Freitext

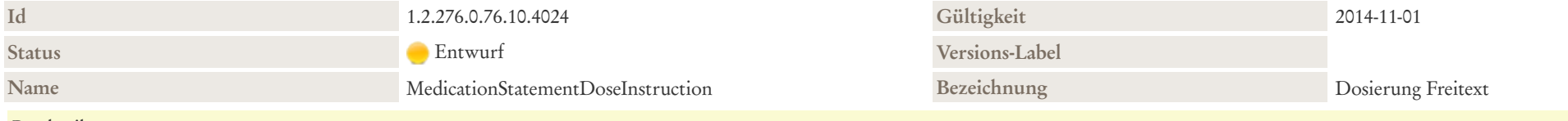

#### Beschreibung

Dosierung Freitext: freitextliche Dosierungen werden in der zugehörigen Section.text aufgenommen und entsprechend mit einem Tag versehen (siehe Beispiel). Die freitextliche Dosierung wird hier nur unter text.reference referenziert

**Kontext** Elternknoten des Template-Element mit Id 1.2.276.0.76.10.4024

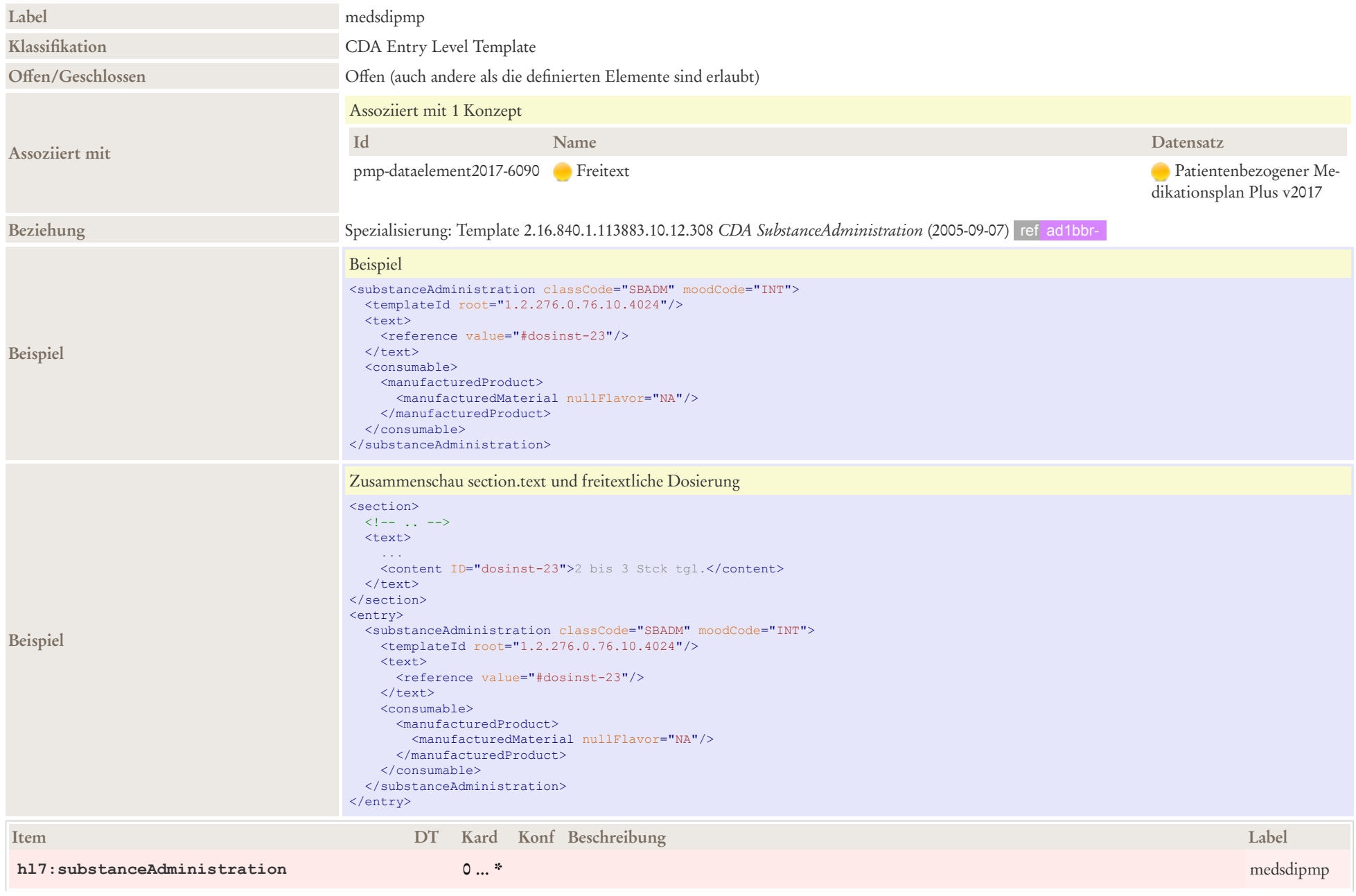

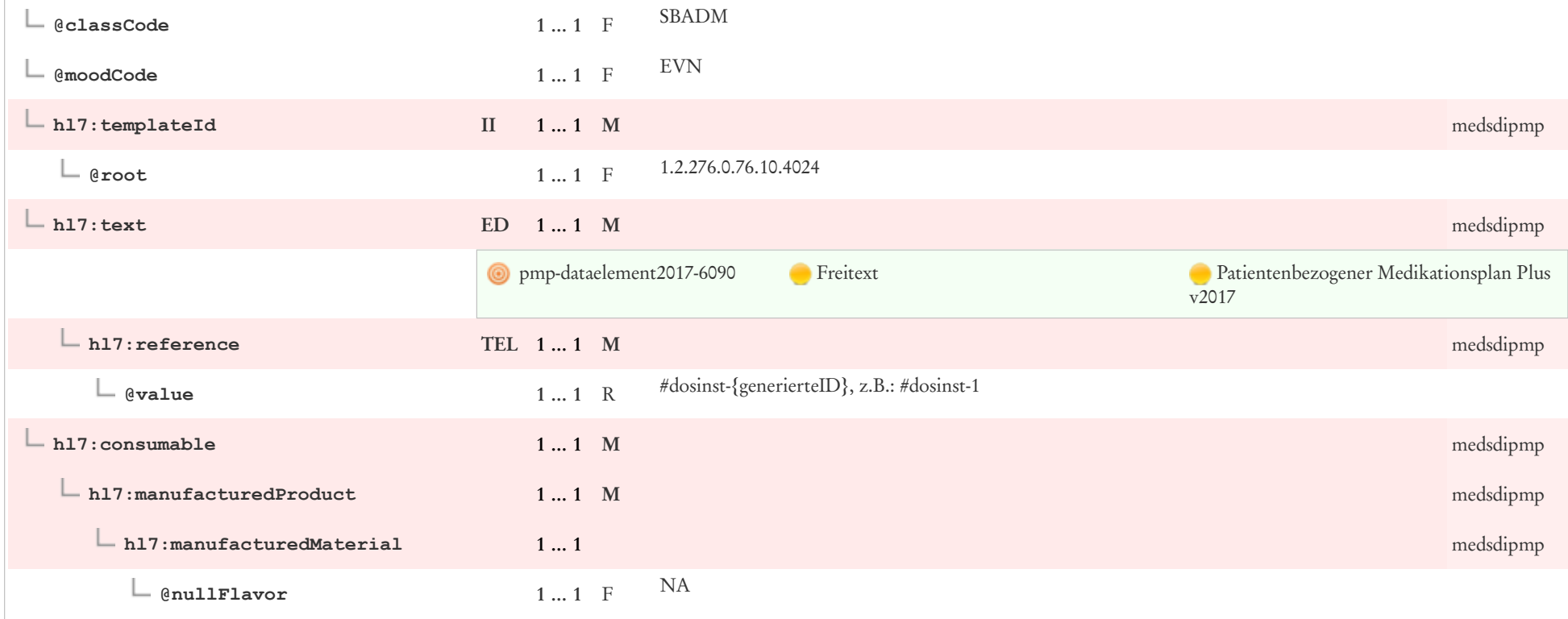

# 7.11 Eingebettetes Objekt Entry

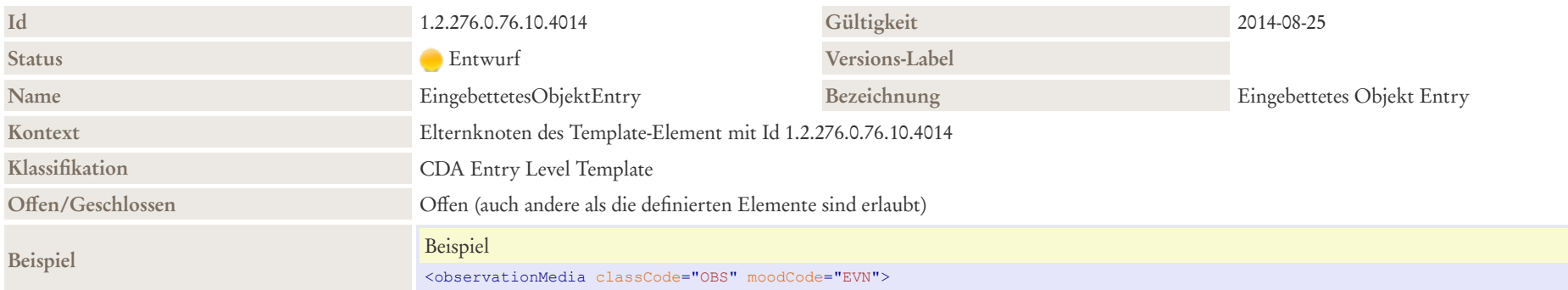

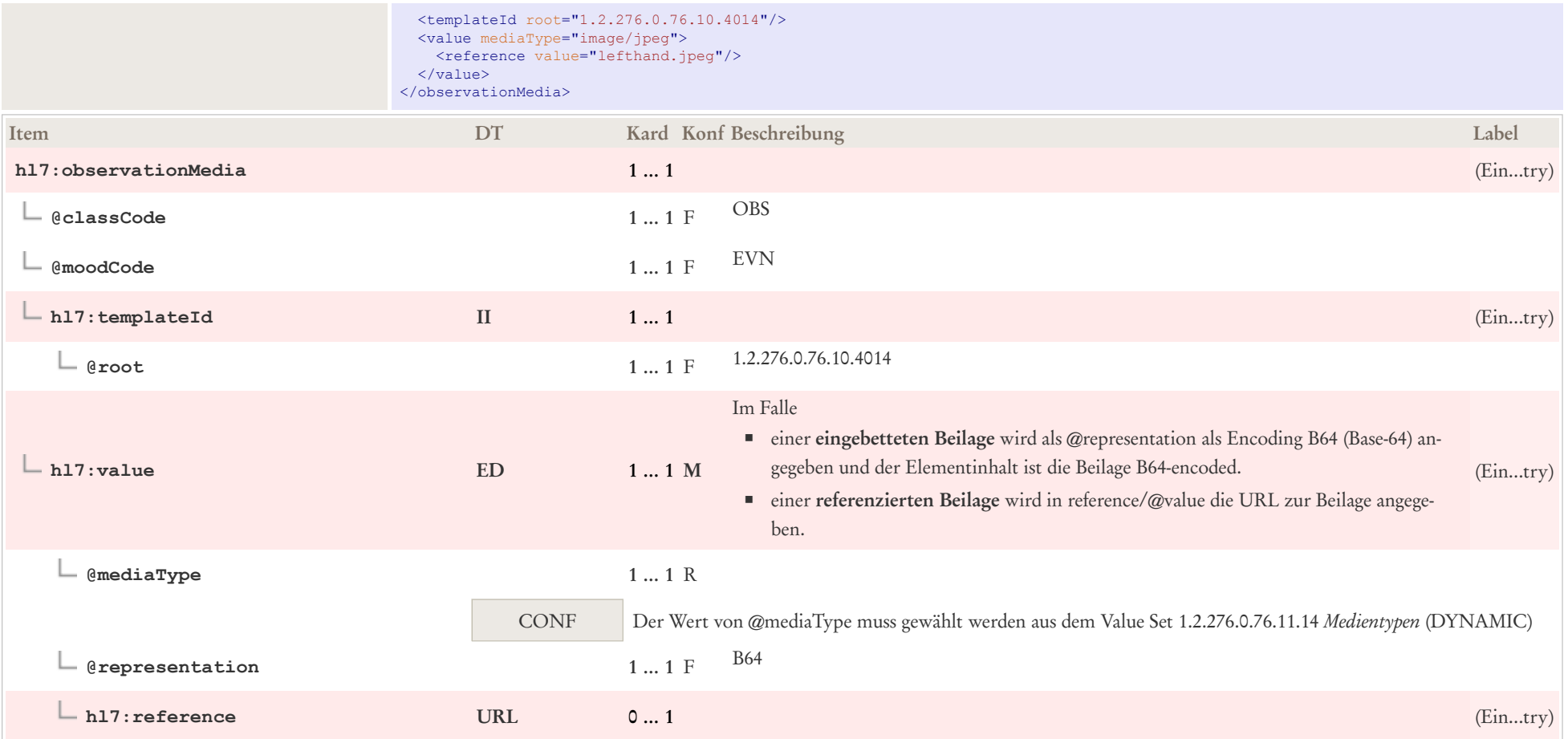

## 7.12 Einnahmedauer

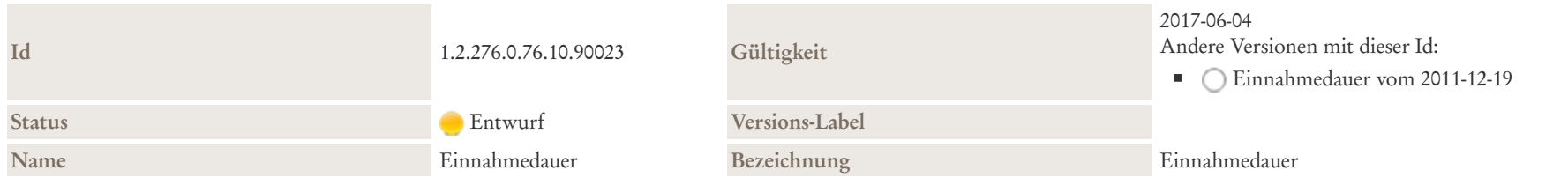

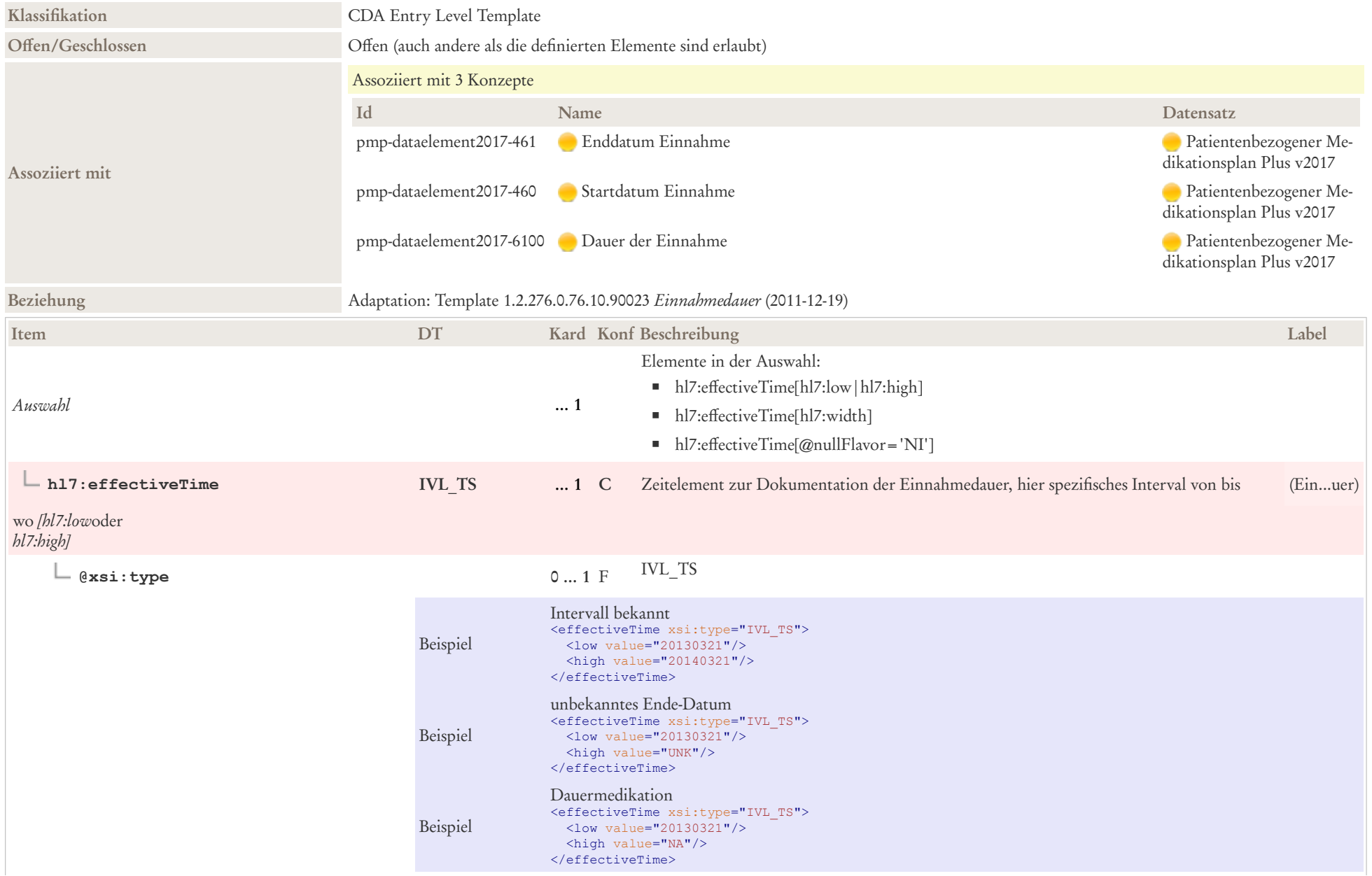

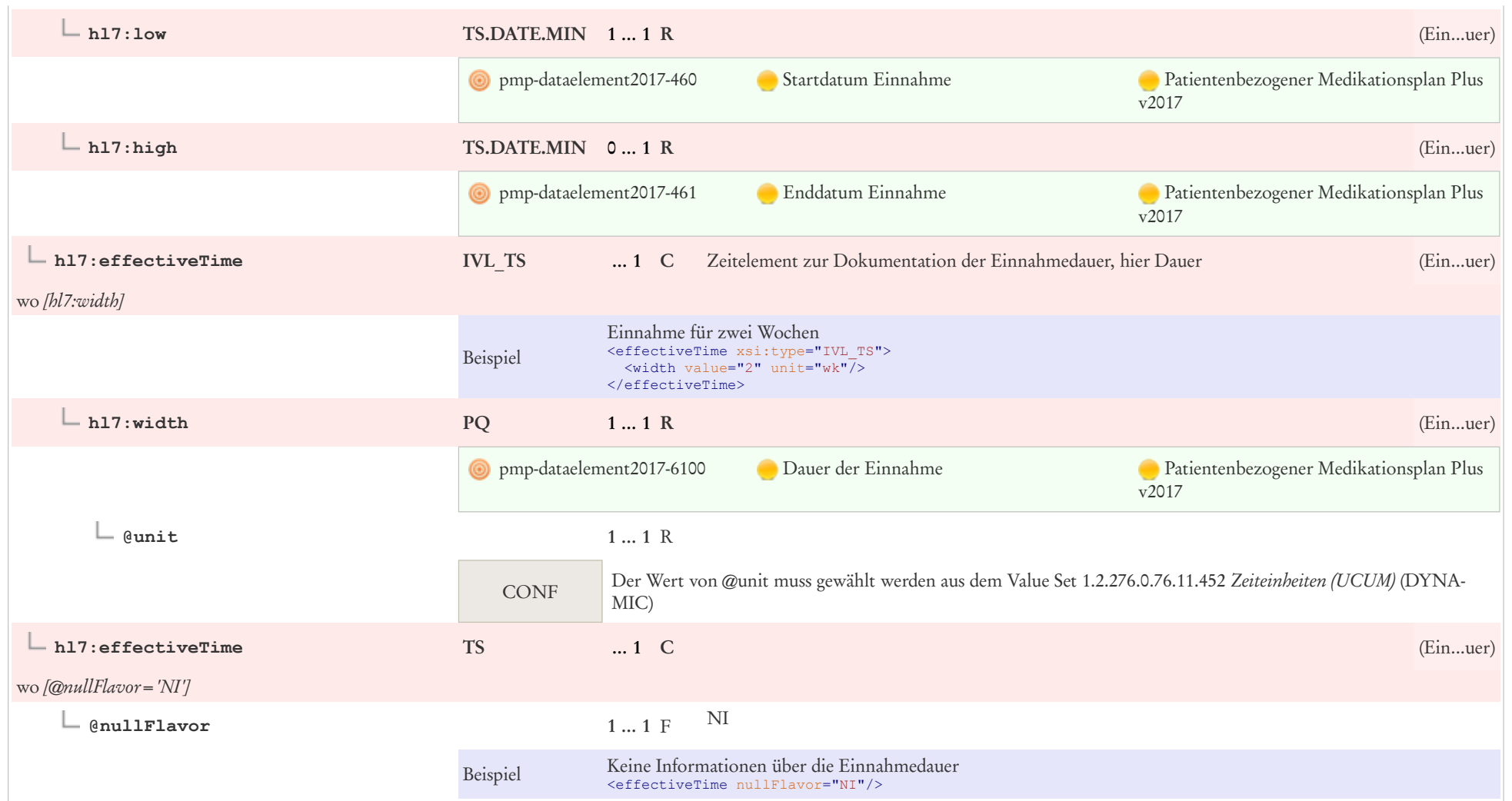

## 7.13 Einzeldosierungen

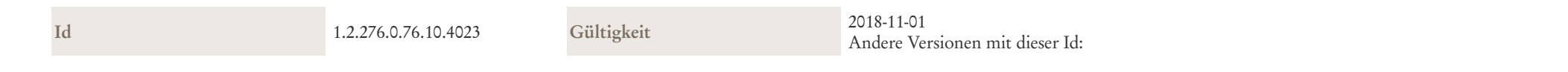

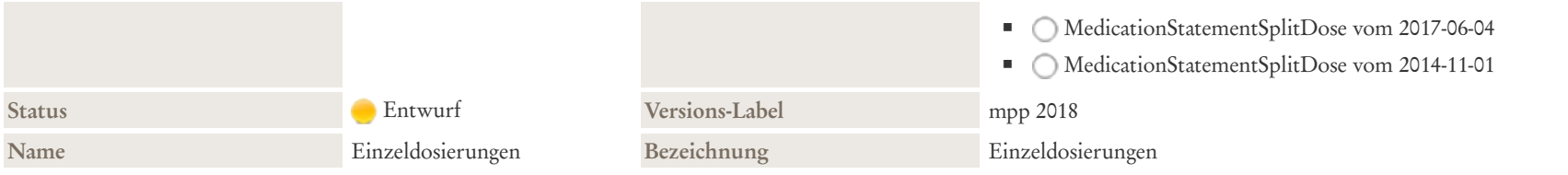

#### Beschreibung

Einzeldosierungen, Dosierschema:

- Einnahme einmalig / Einnahmezeitpunkt unbekannt
- Zeitelement zur Aufnahme des Einnahmezeitpunkts, ausgedrückt als Ergeignis (z. B: morgens, mittags, abends, zur Nacht), ggf. mit Offset
- Zeitelement zur Aufnahme des Einnahmezeitpunkts, ausgedrückt als Phase, ggf. mit Wiederholungsintervall
- Zeitelement zur Aufnahme des Einnahmezeitpunkts mit Wiederholungsintervall, ausgedrückt als Phase und Ereignis
- Zeitelement zur Aufnahme des Einnahmezeitpunkts ohne Wiederholung, ausgedrückt als Intervall und Ereignis

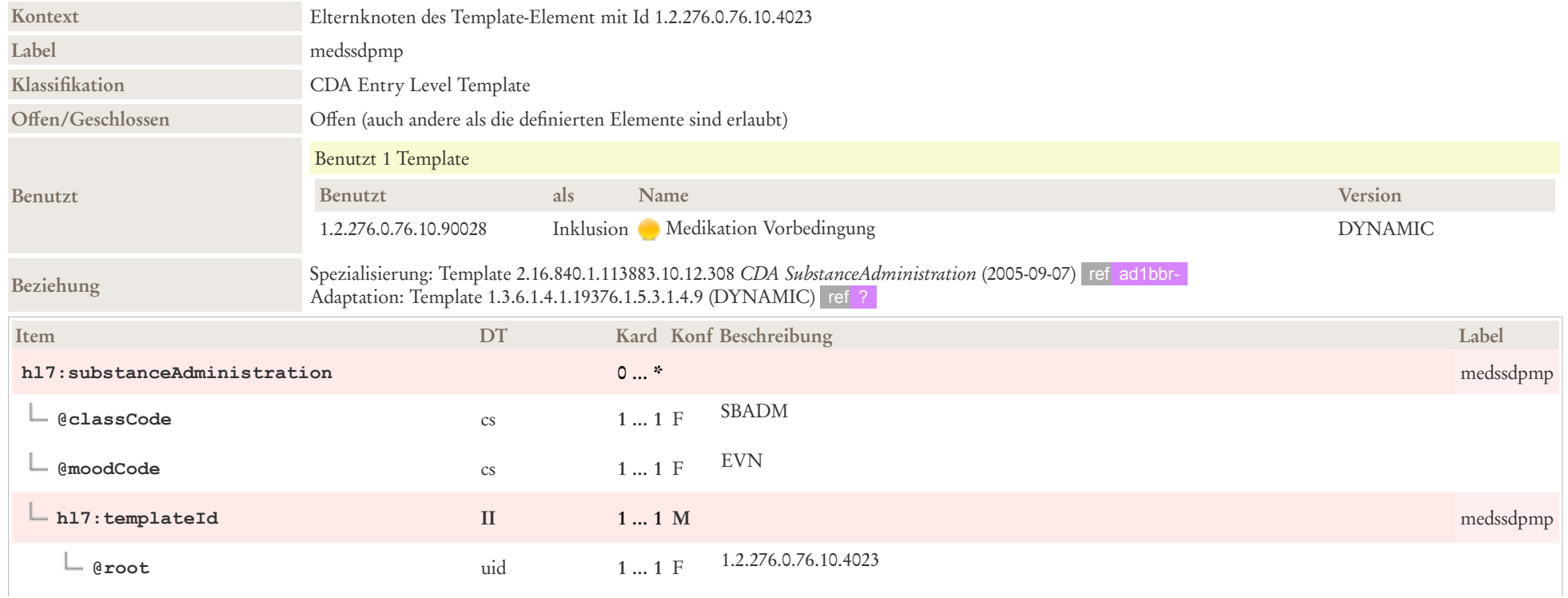

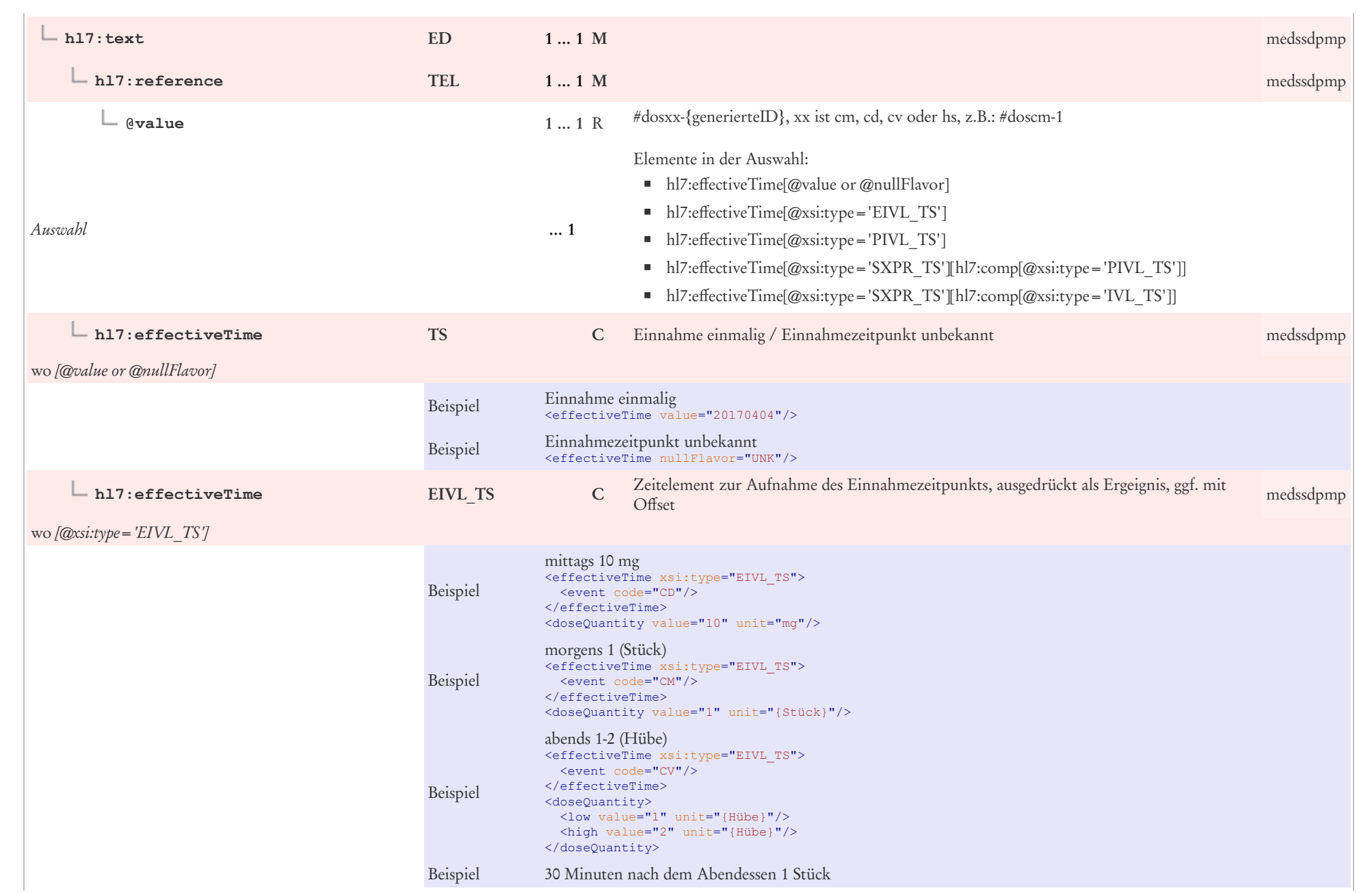

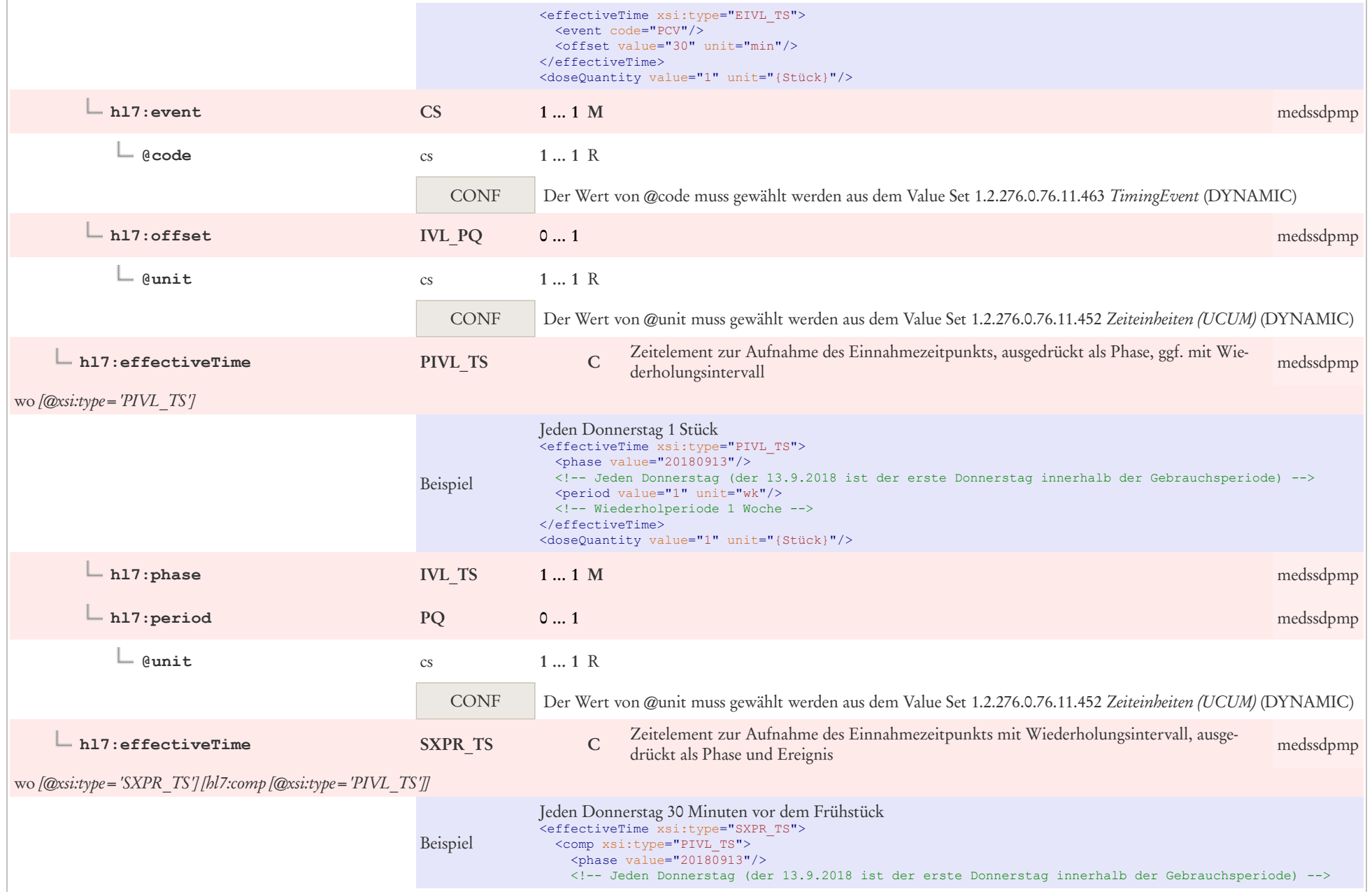

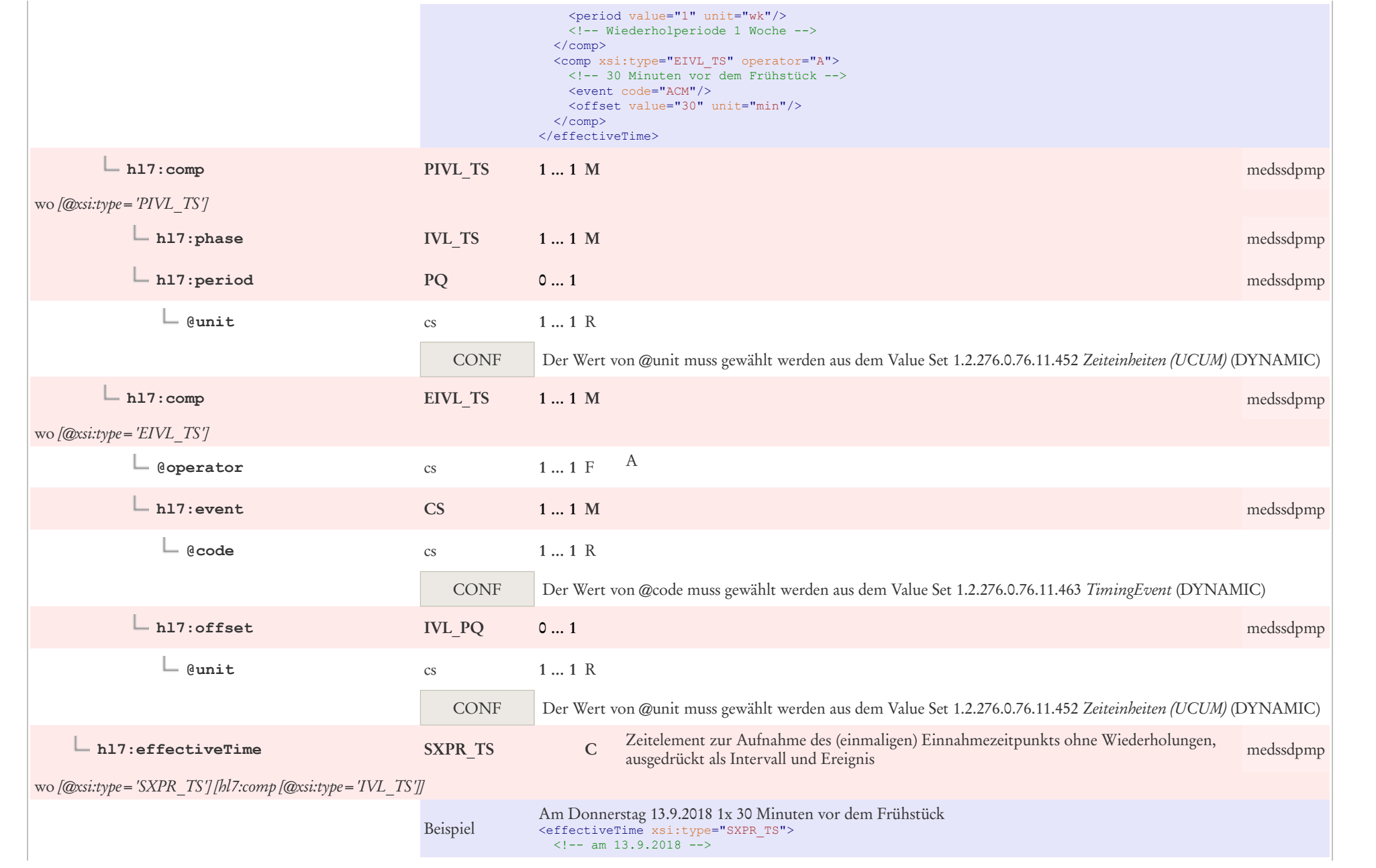

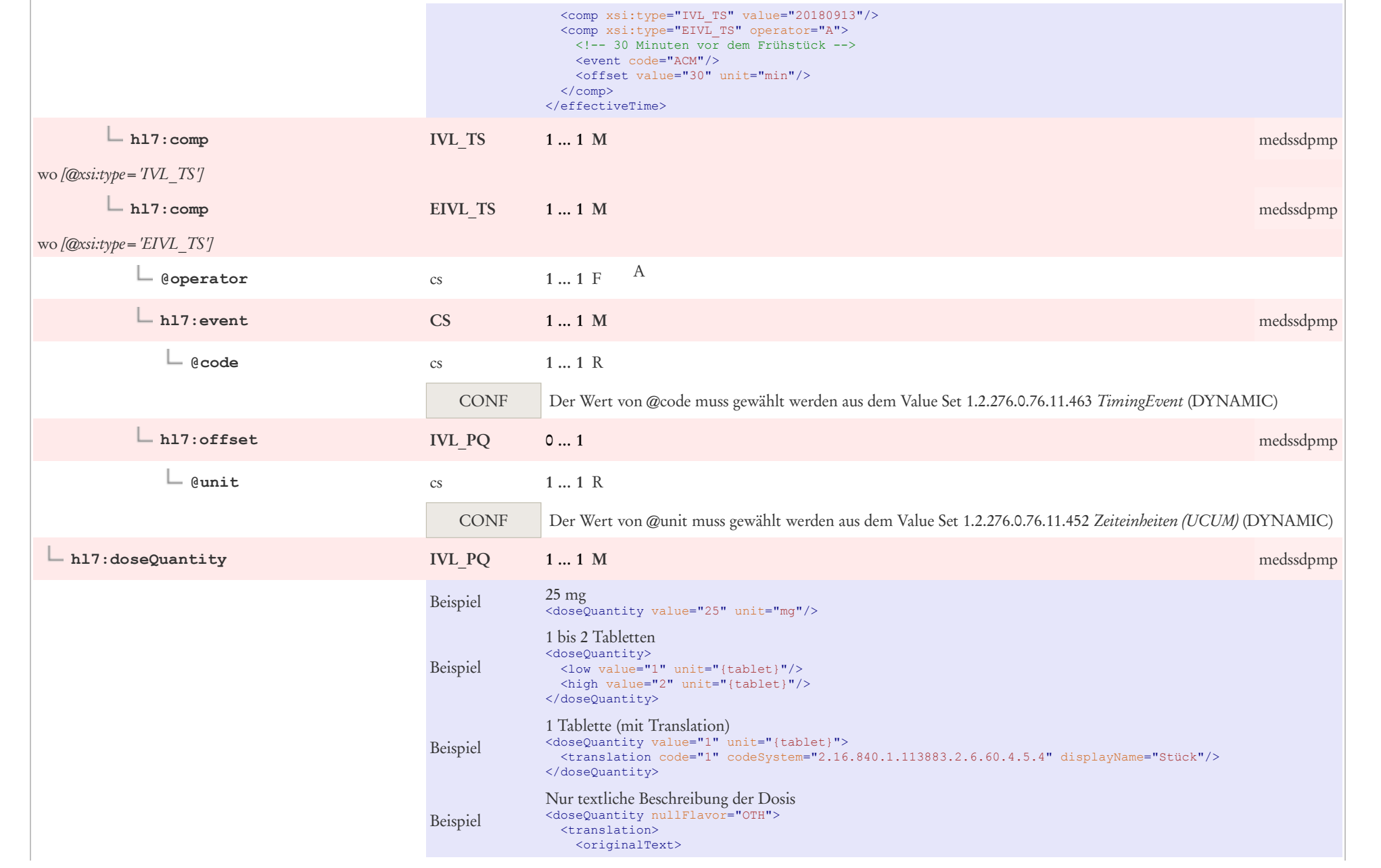

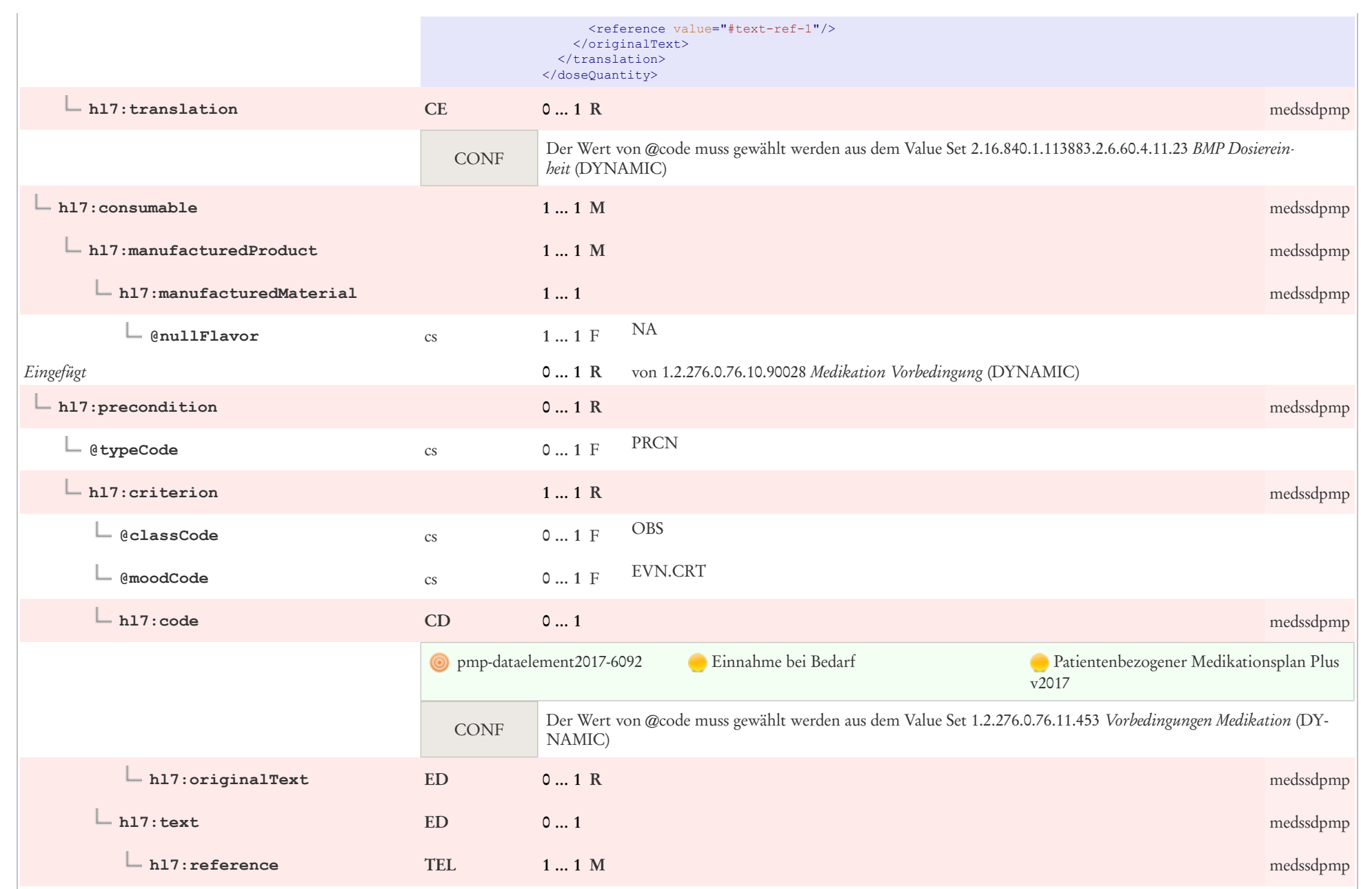

## 7.14 Encounter Referenz

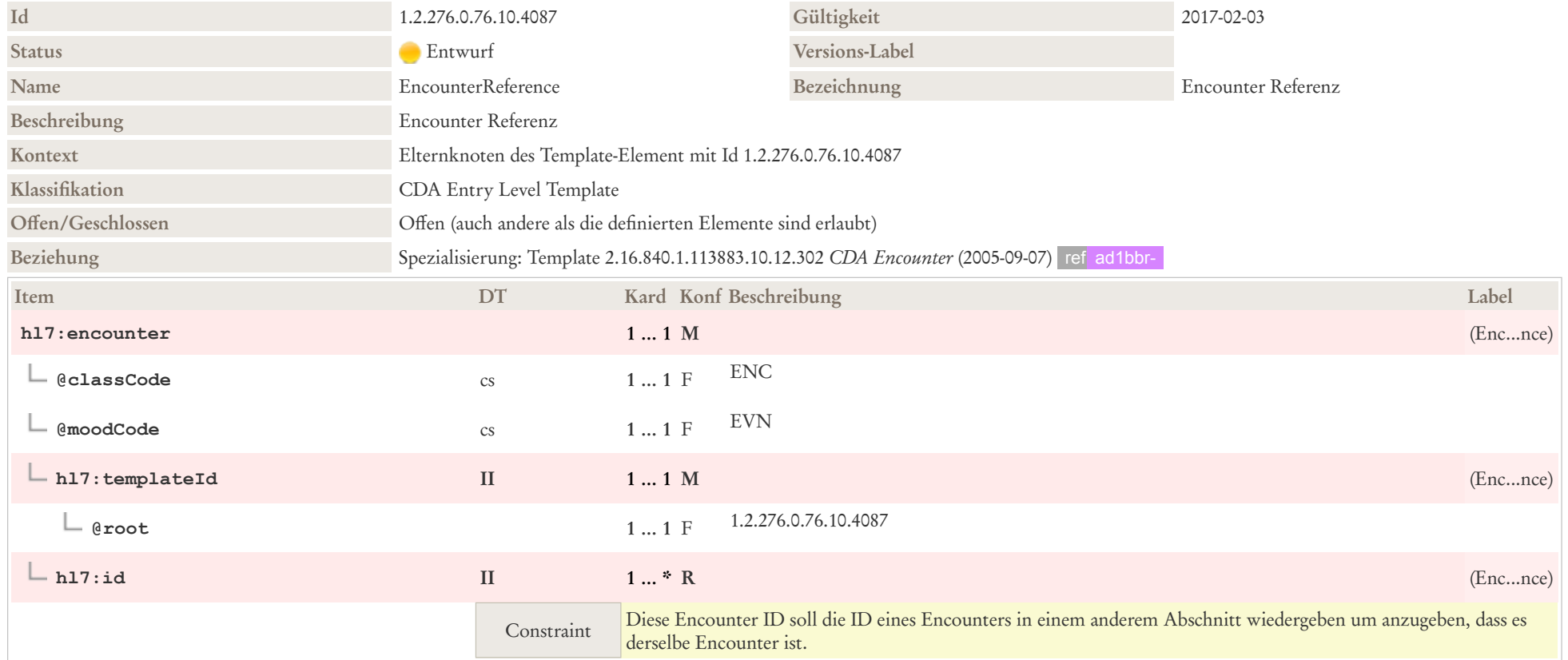

## 7.15 Etiology Observation

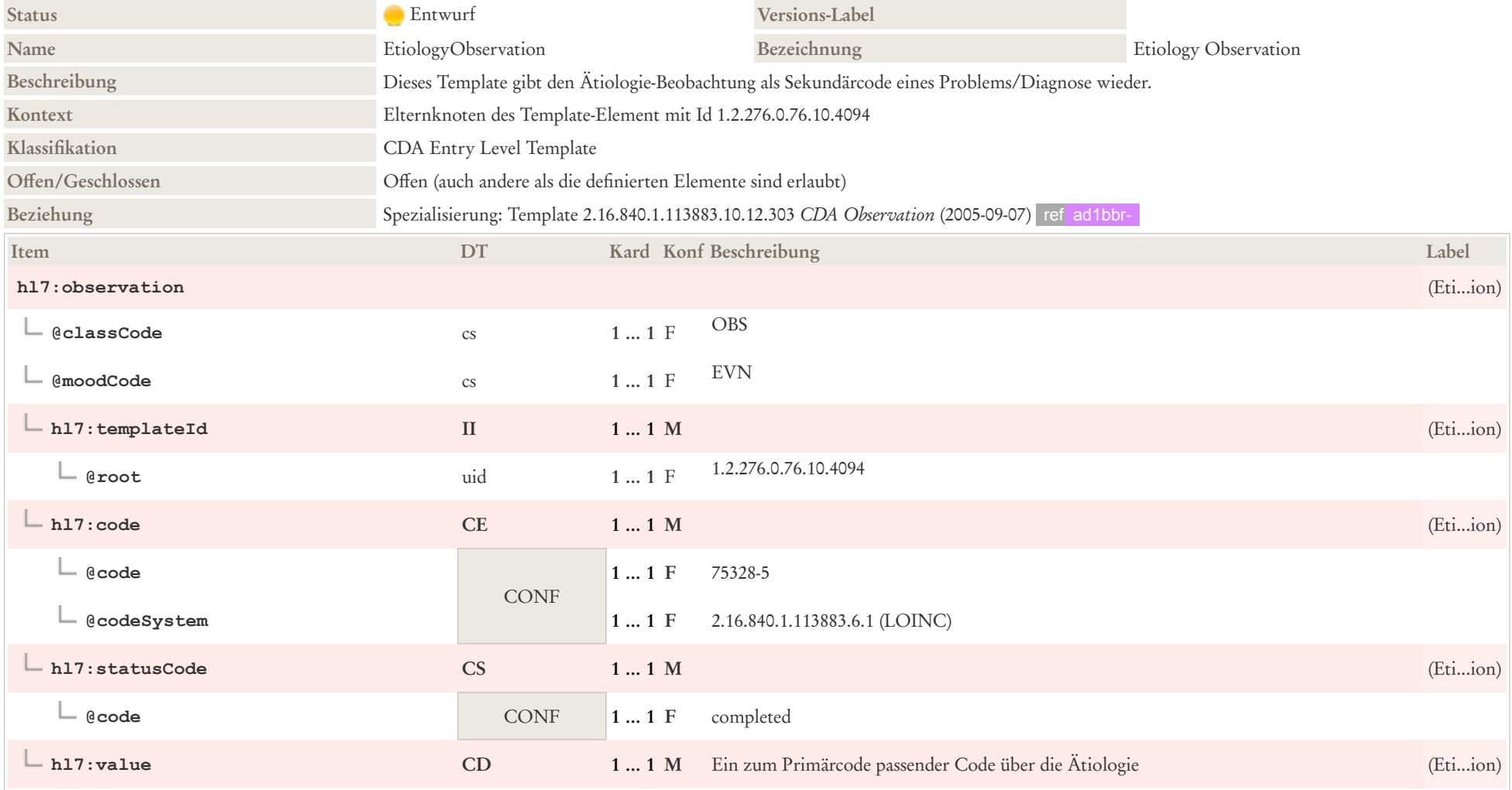

## 7.16 Grund für Medikation

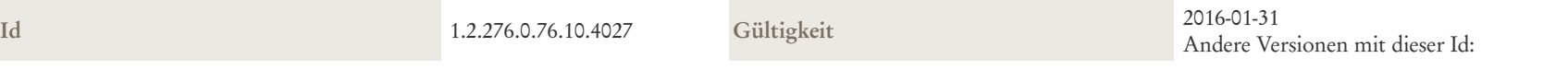

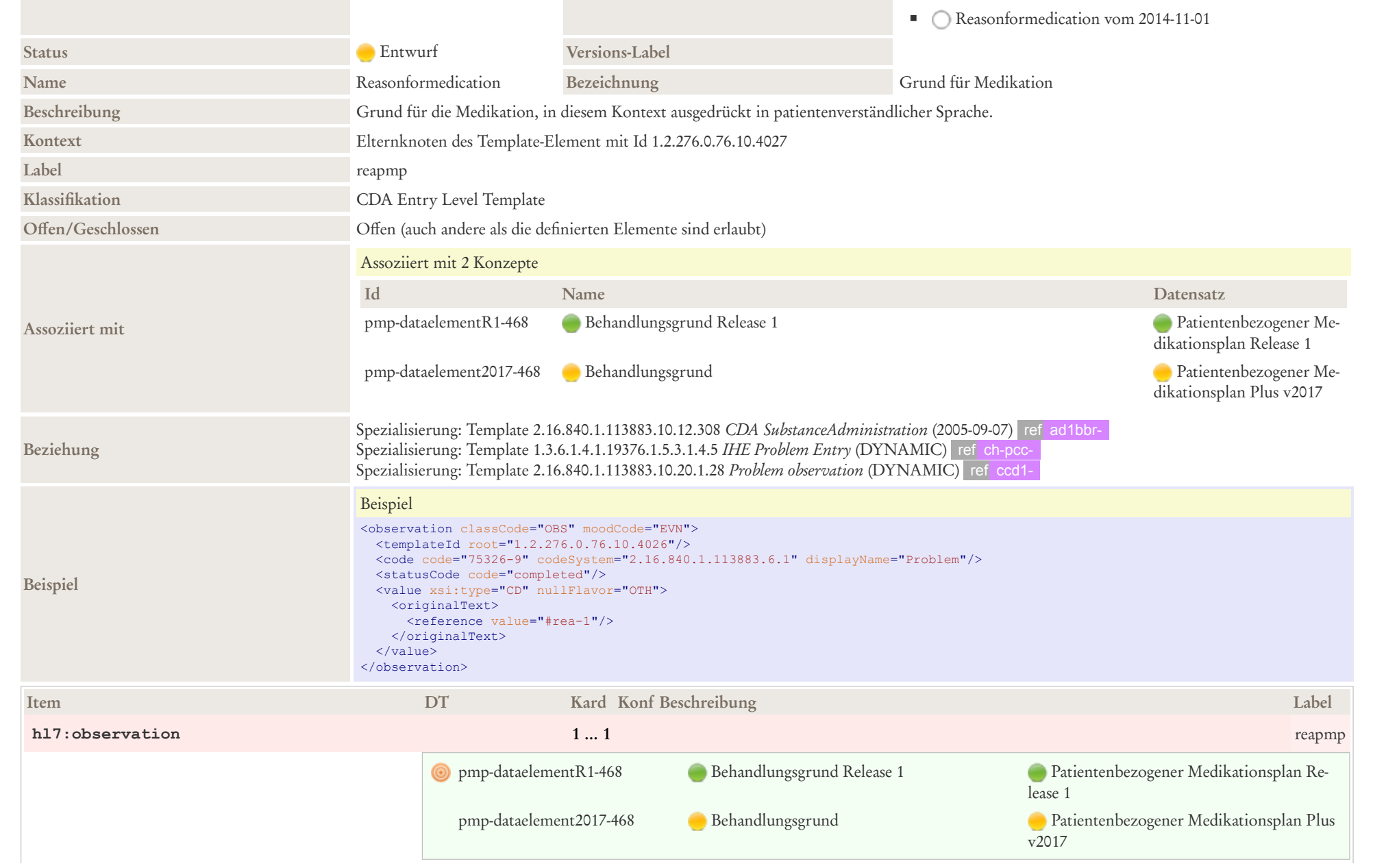

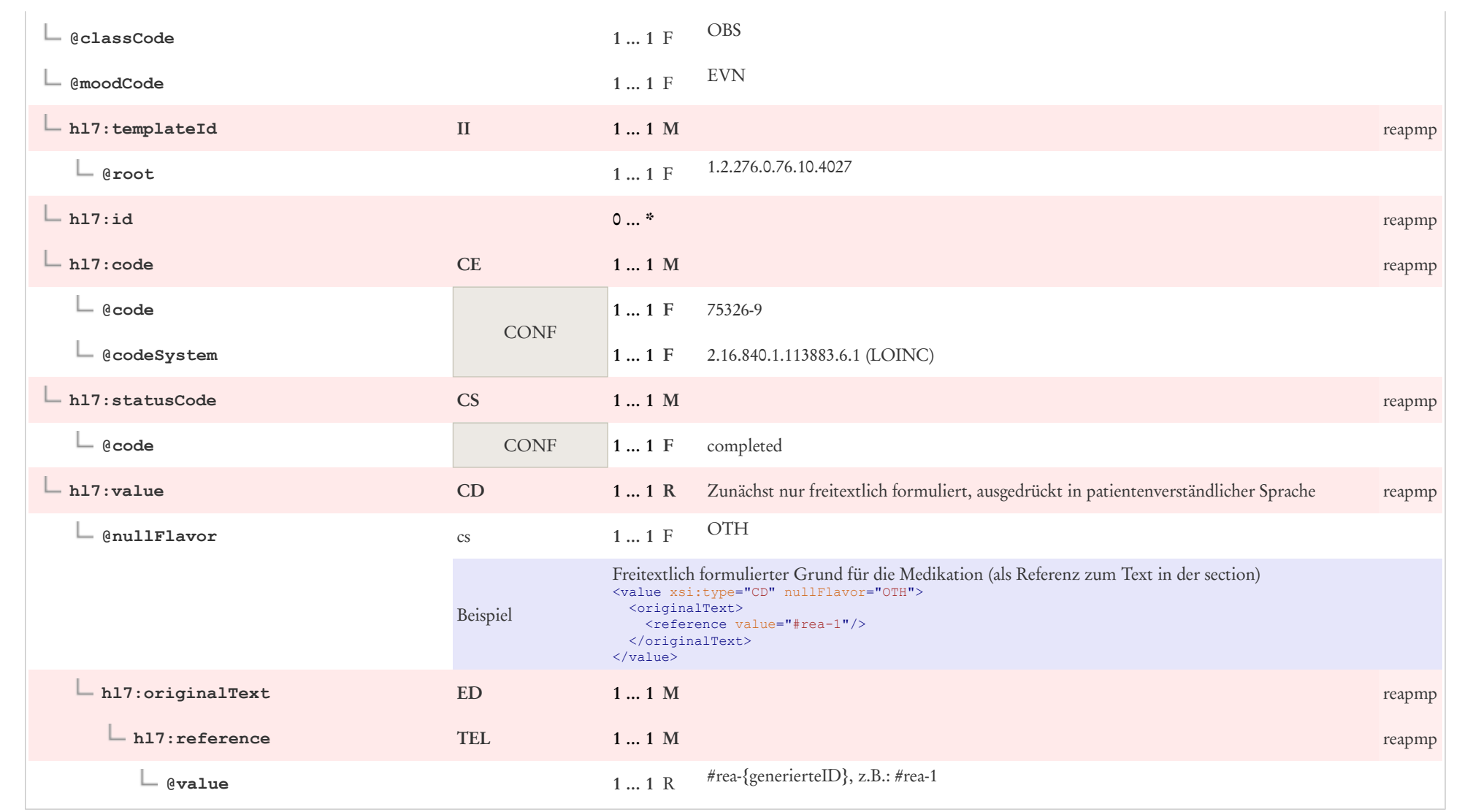

## 7.17 Indikation

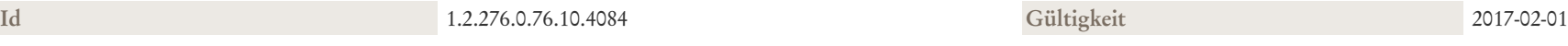

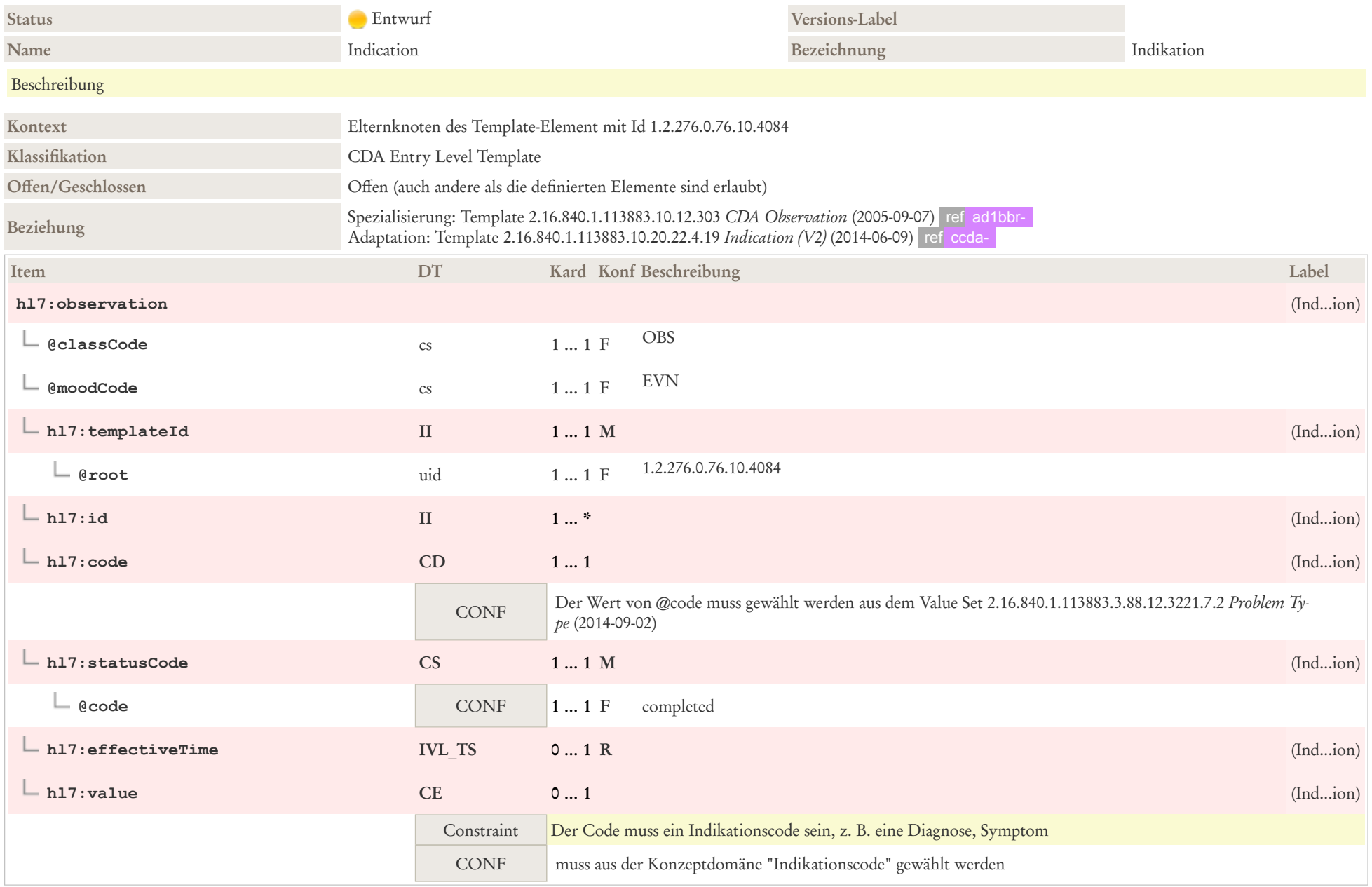

## 7.18 Laborergebnis

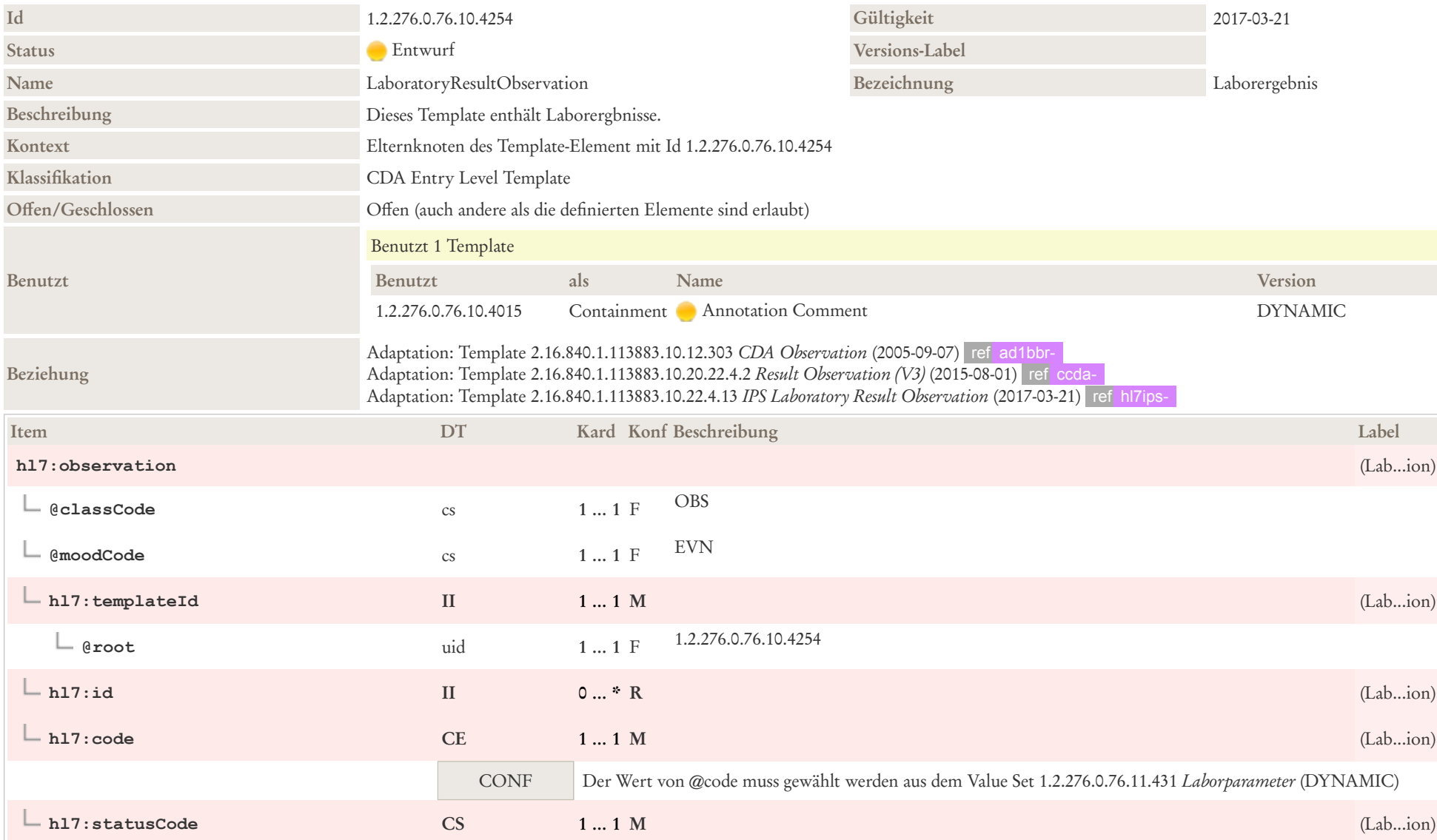

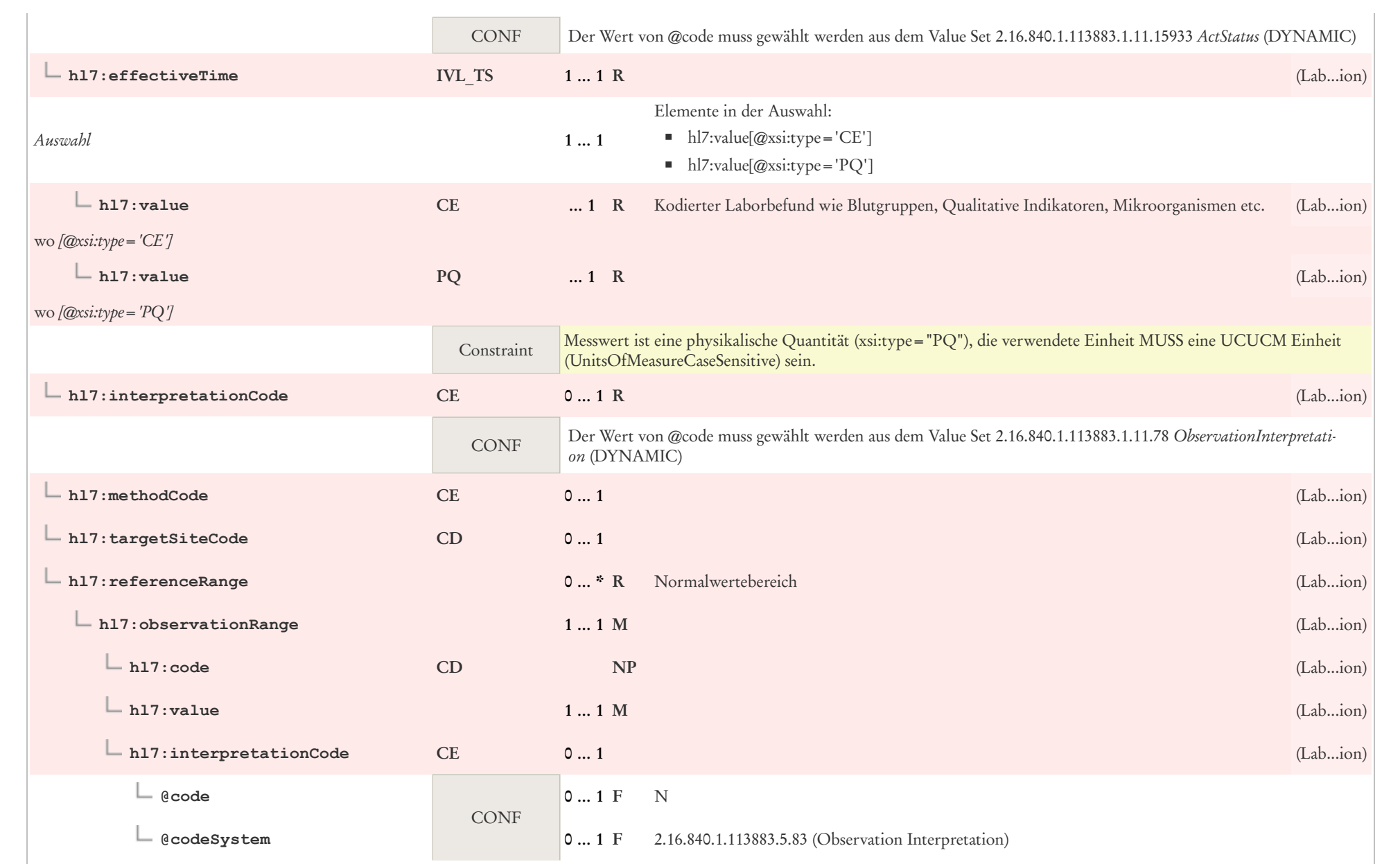

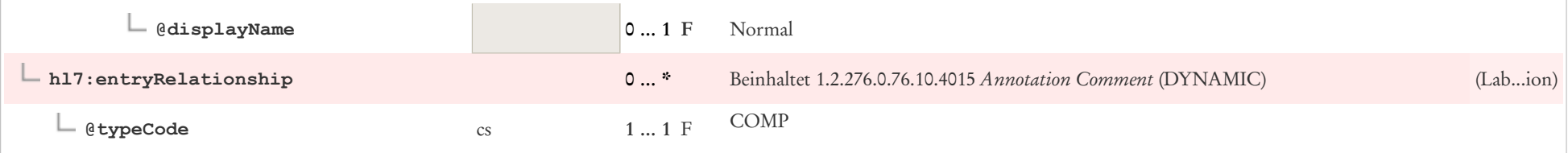

## 7.19 Lateralität

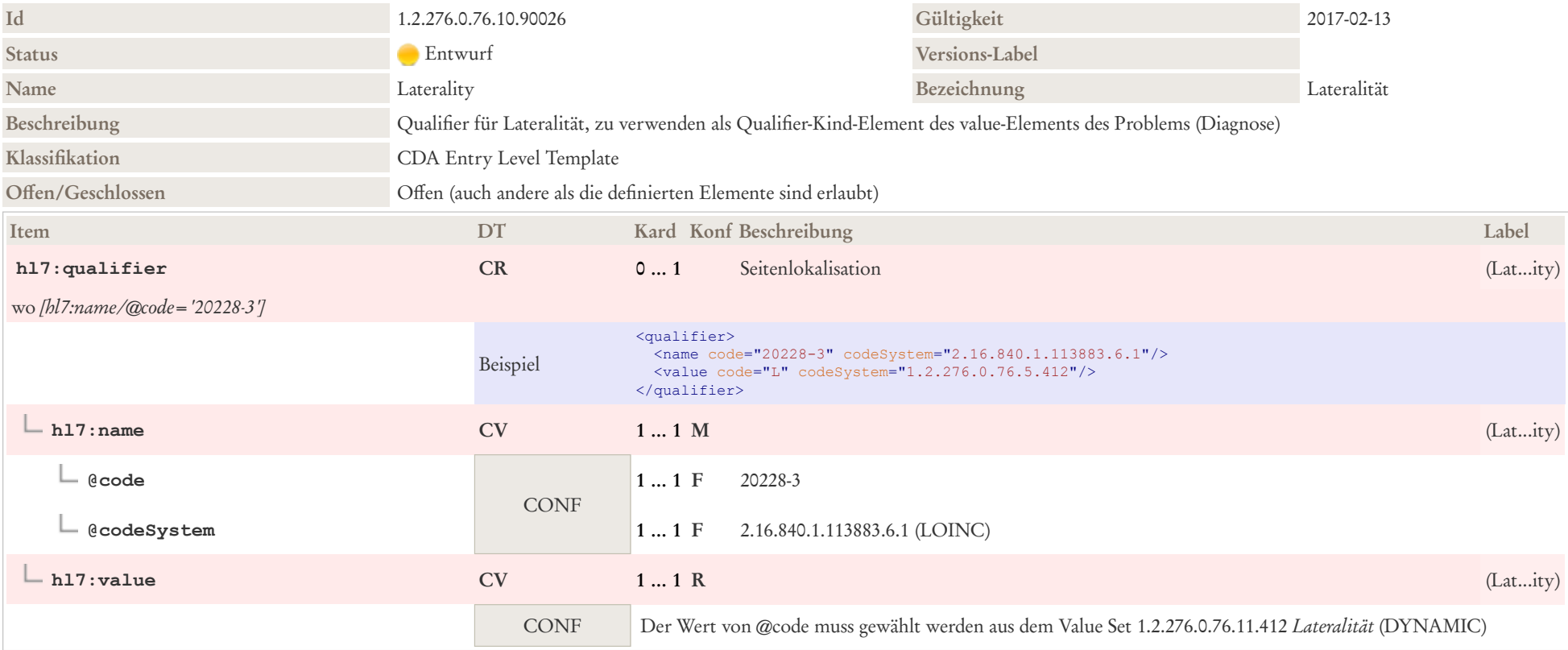

## 7.20 Manifestation Observation

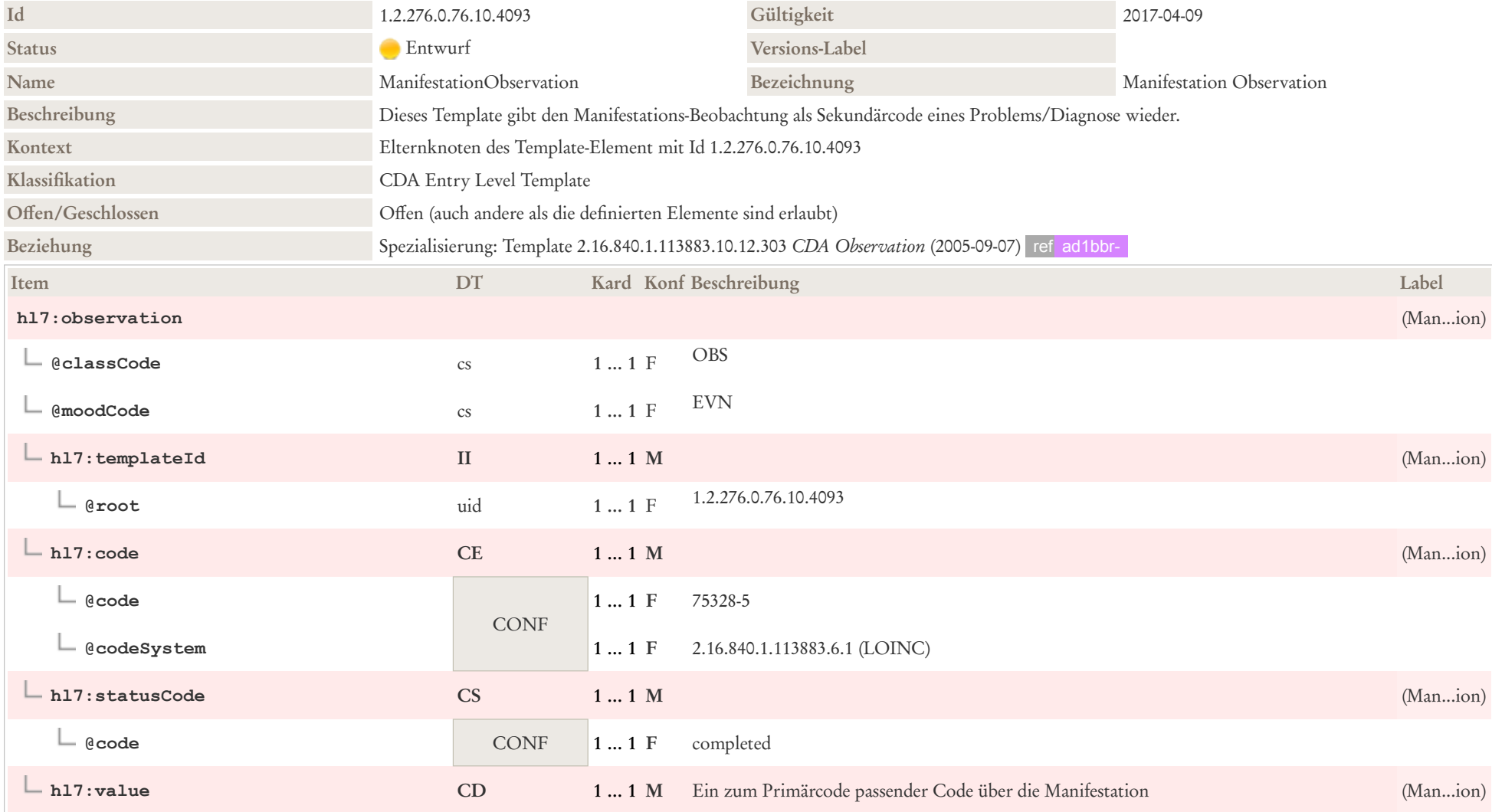
# 7.21 Maßnahme

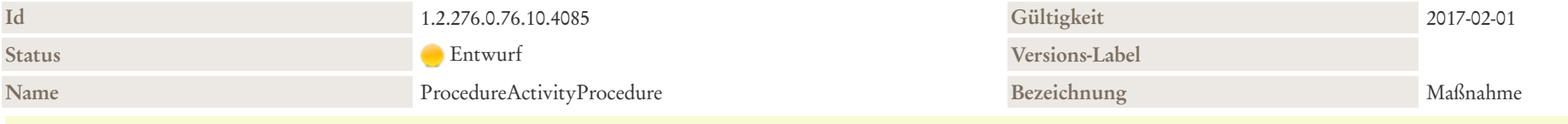

#### Beschreibung

Mit "Prozedur"/"Maßnahme" (im Allgemeinen breiter definiert als vom HL7 Version 3 Referenzinformationsmodell RIM) sind Beobachtungen (z. B. EEG), Verfahren/Operationen (z.B. Splenektomie) und Handlungen (z.B. Beratungsgespräche, Kleiderwechsel) gemeint. Oft beinhaltet eine Maßnahme eine Veränderung der körperlichen Verfassung des Patienten. Beispiele dafür sind Operationen wie eine Appendektomie, Hüftprothese und die Schaffung einer Gastrostomie. Dieses Template kann mit einem Produkt in Verbindung gebracht werden, um ein Medizingerät in oder auf einem Patienten darzustellen. In diesem Fall wird targetSiteCode verwendet, um den Standort des Geräts in oder am Körper des Patienten zu dokumentieren.

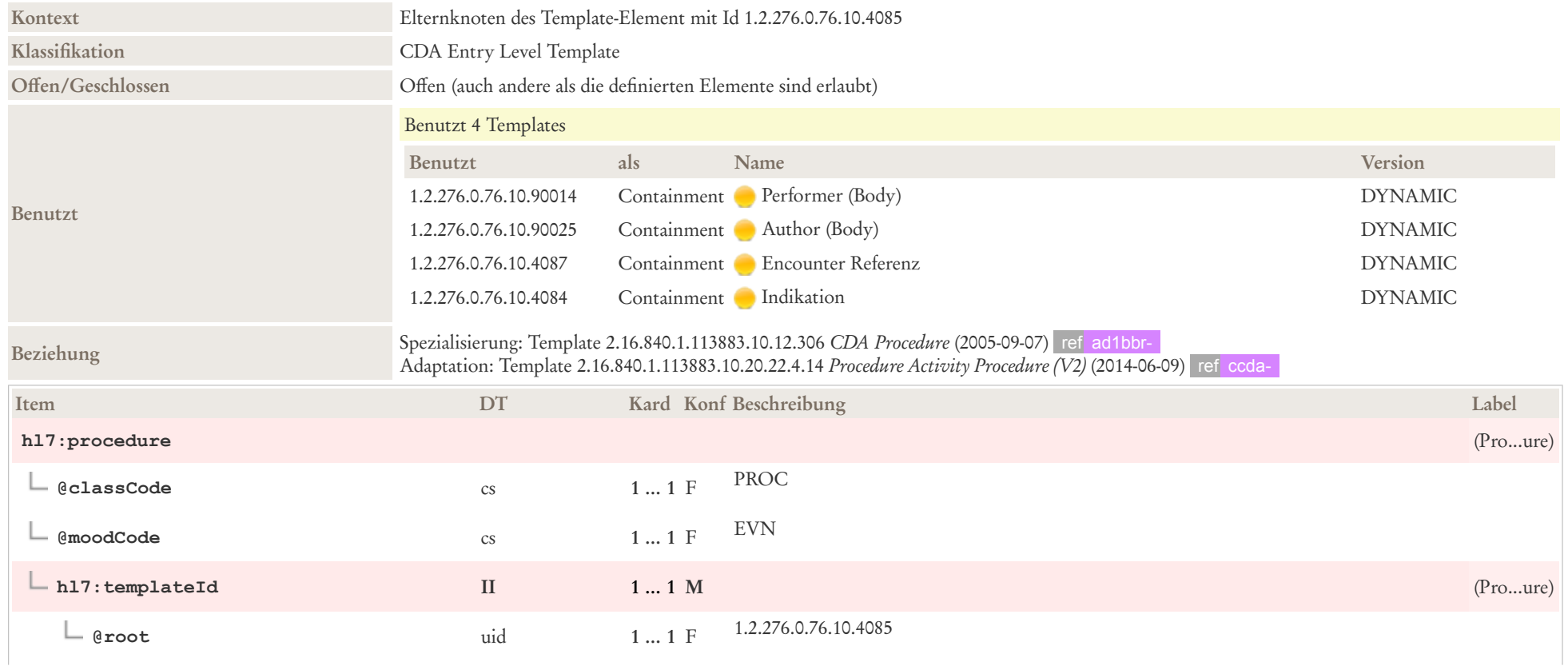

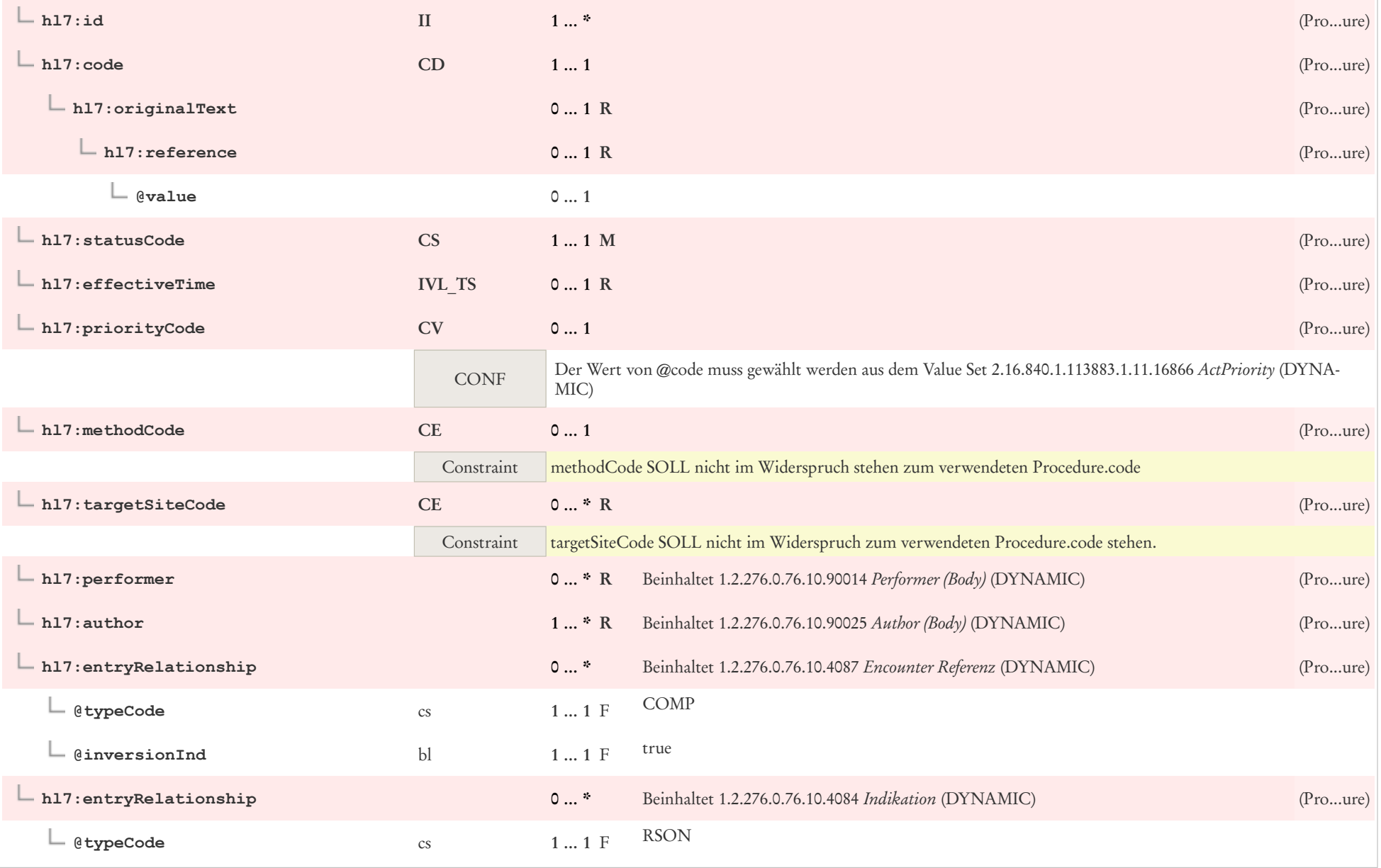

# 7.22 Material

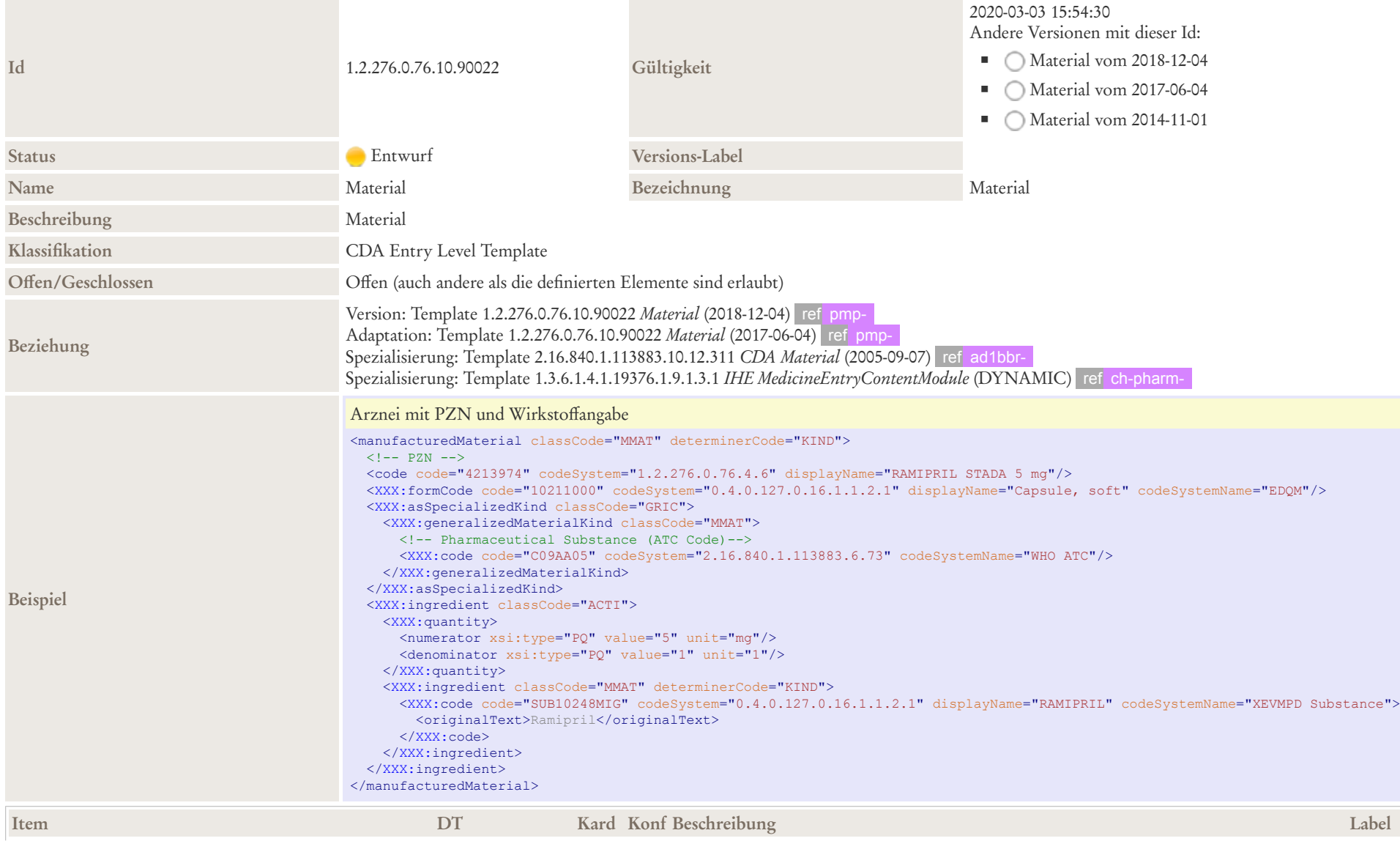

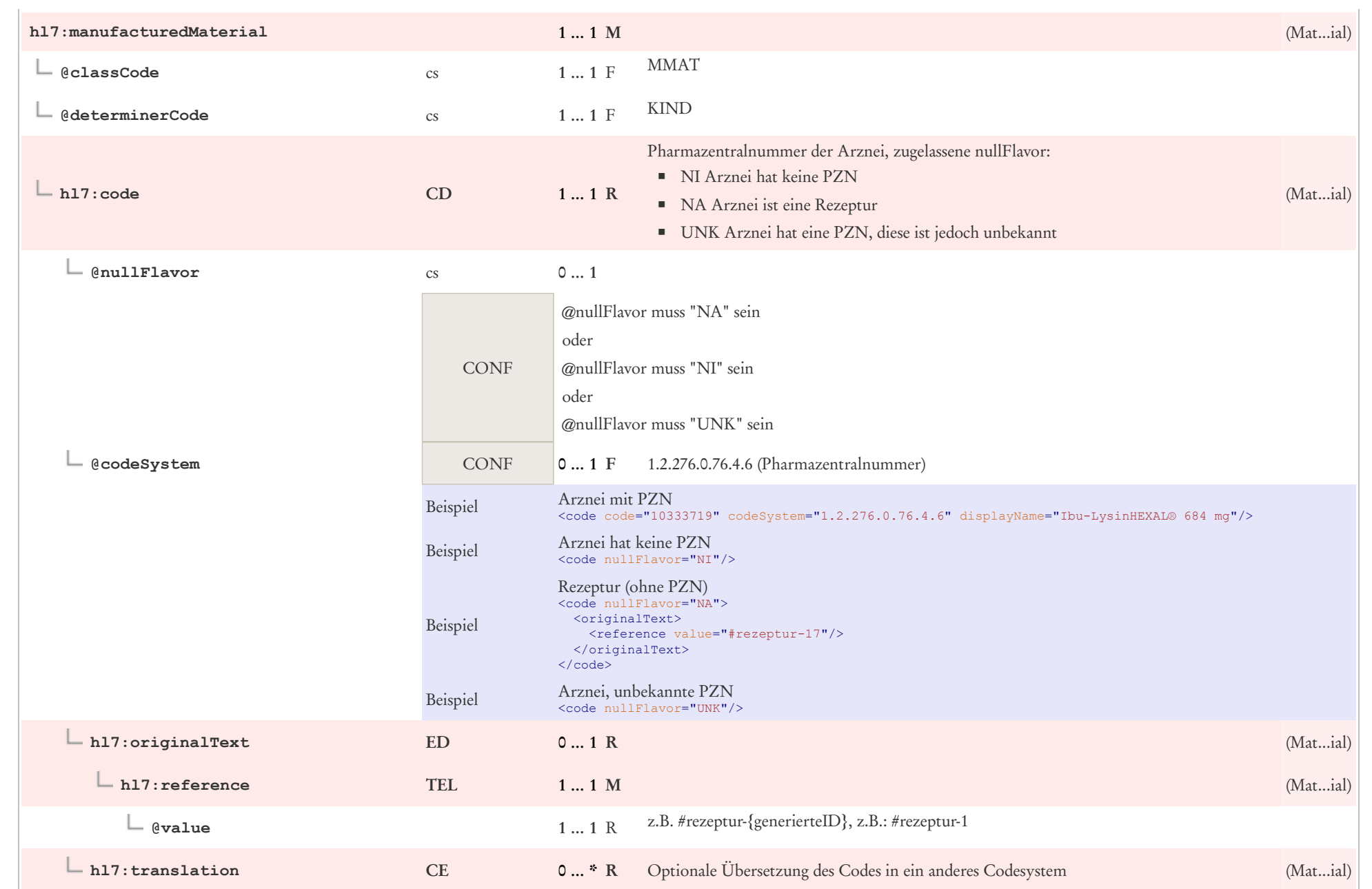

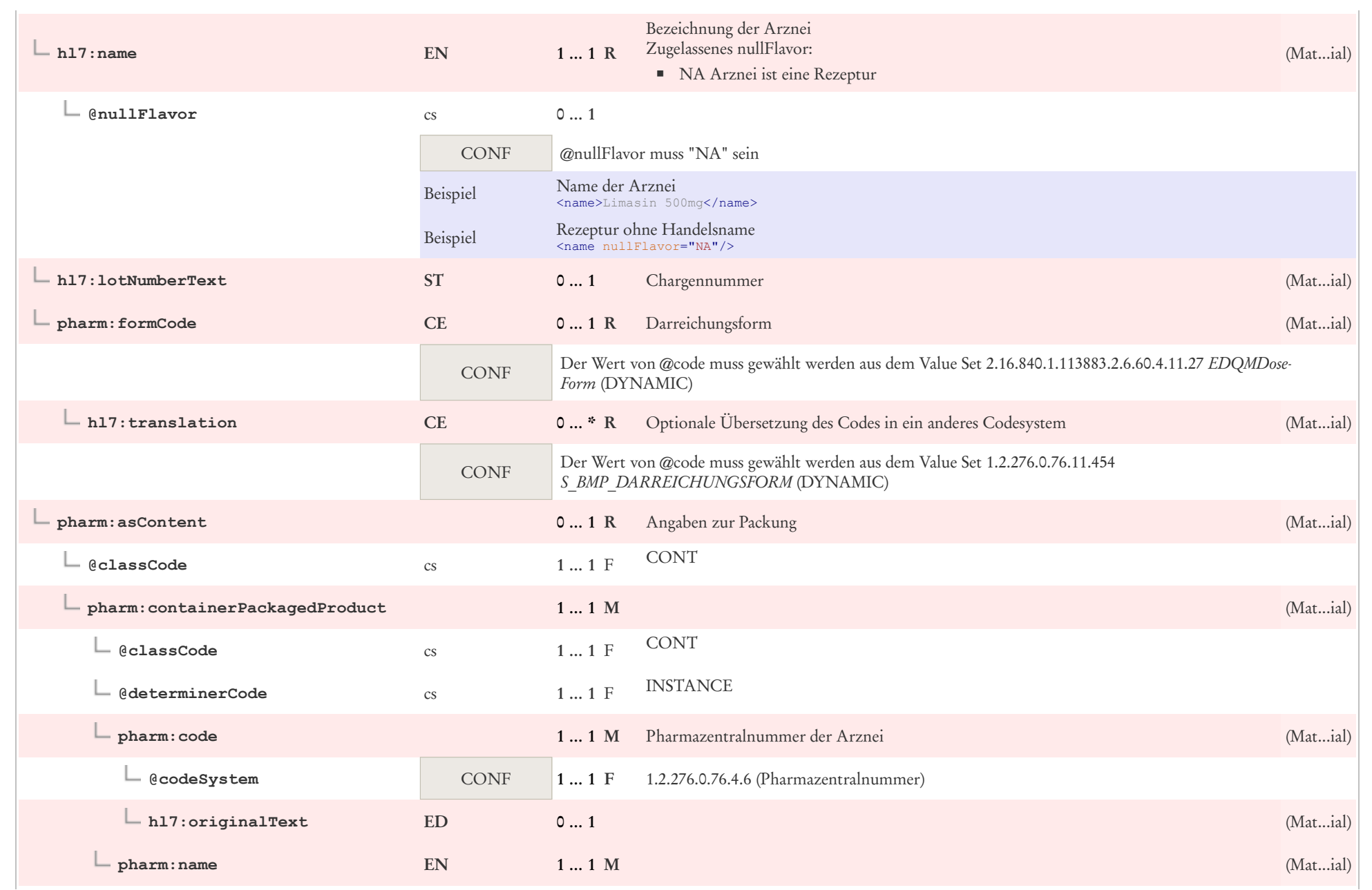

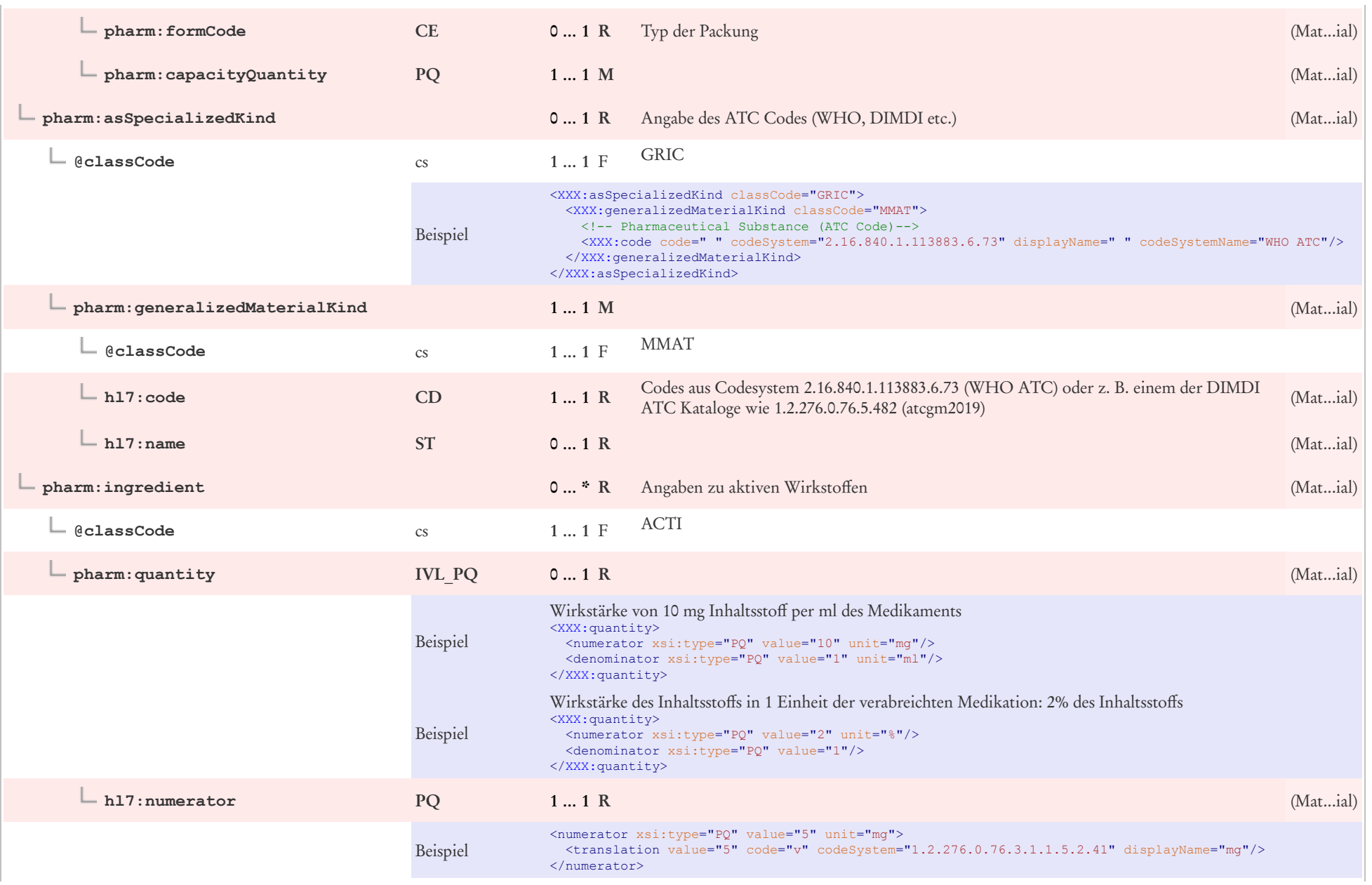

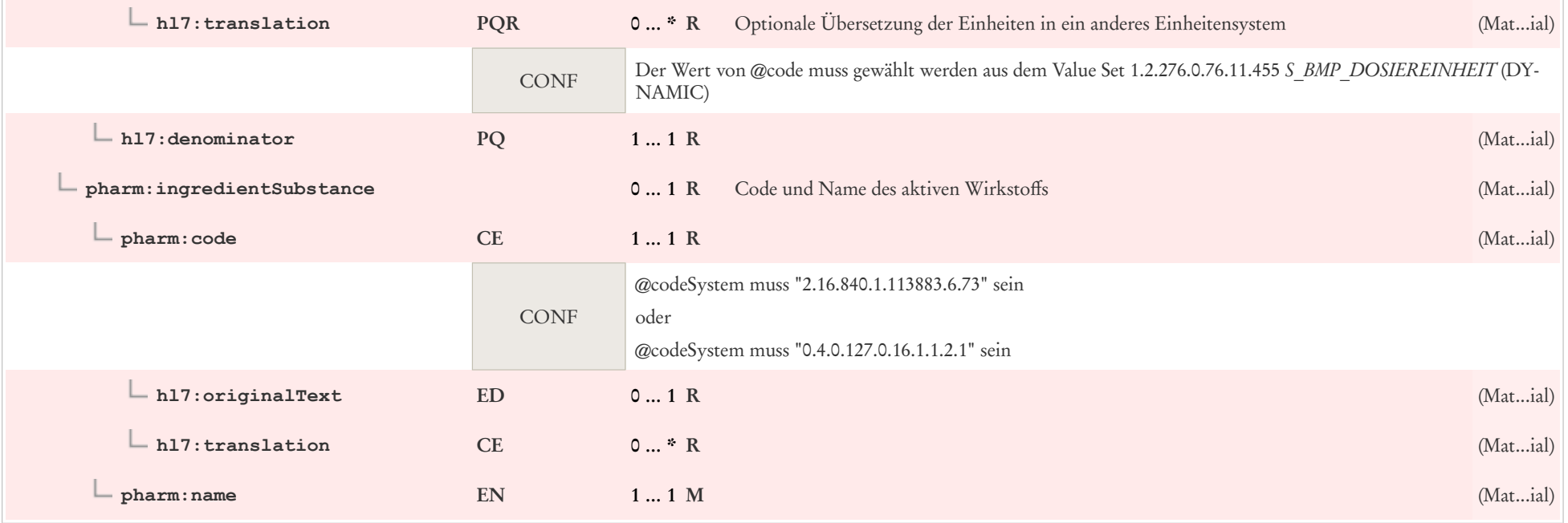

# 7.23 Medikament

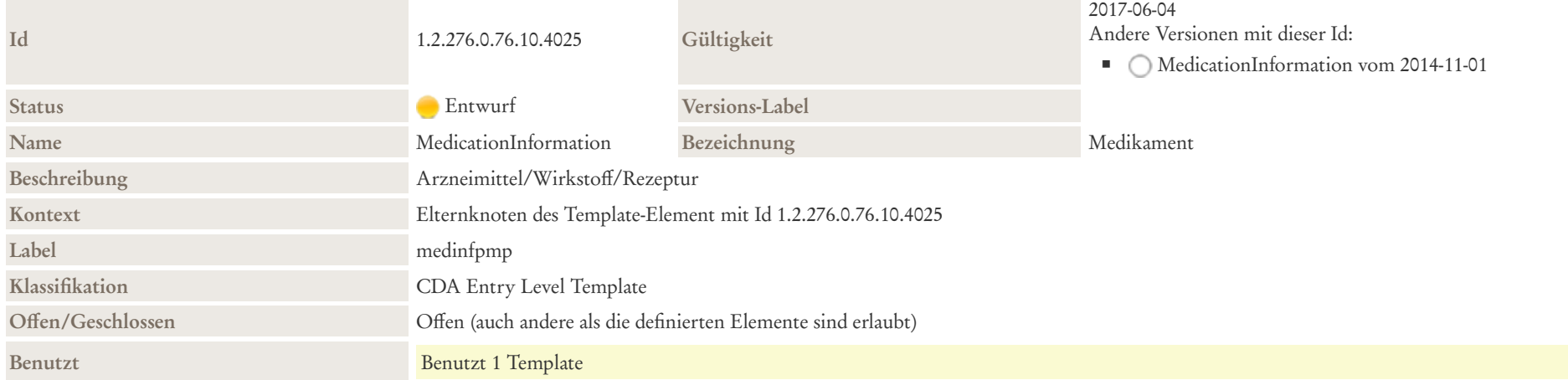

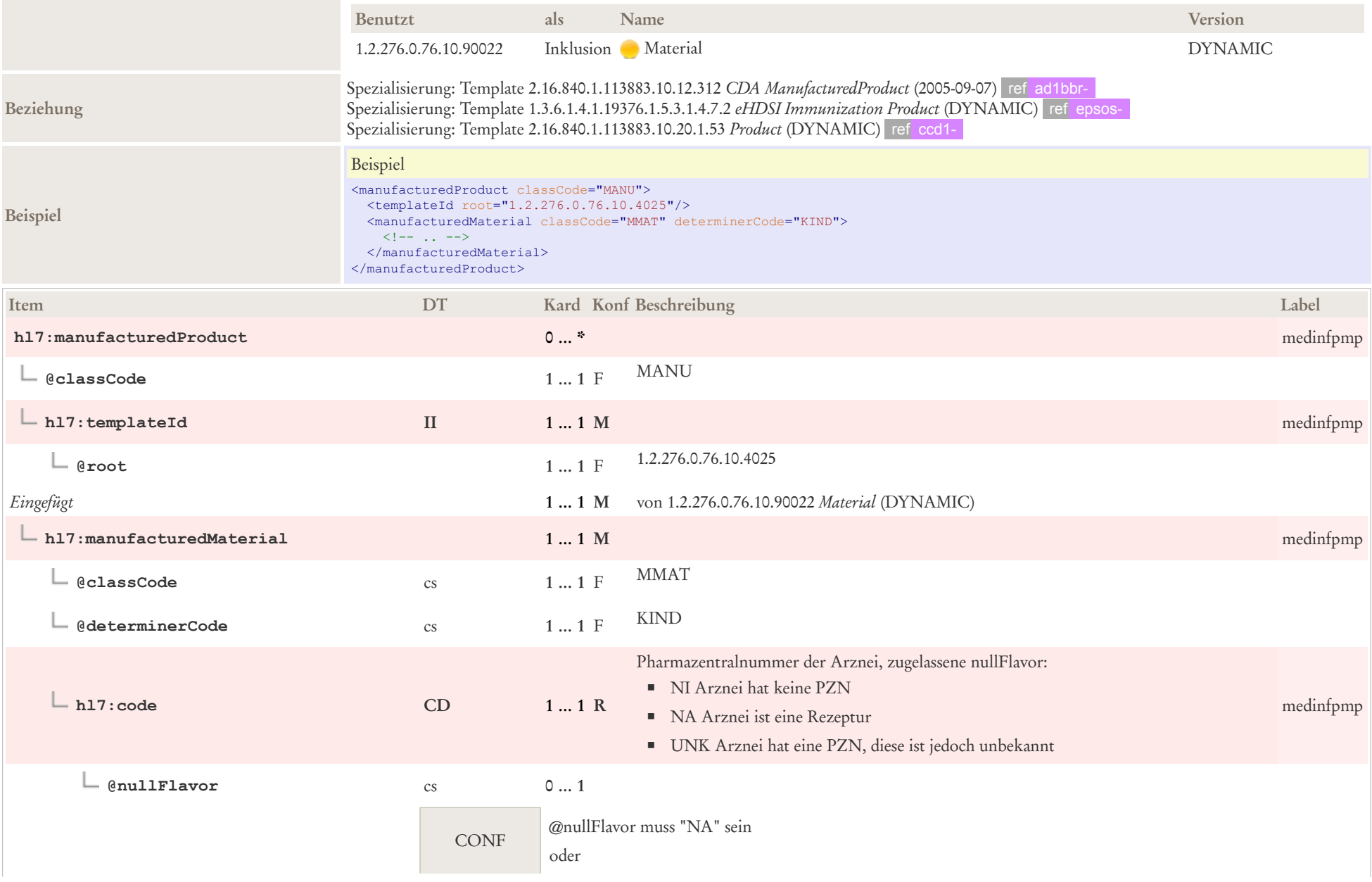

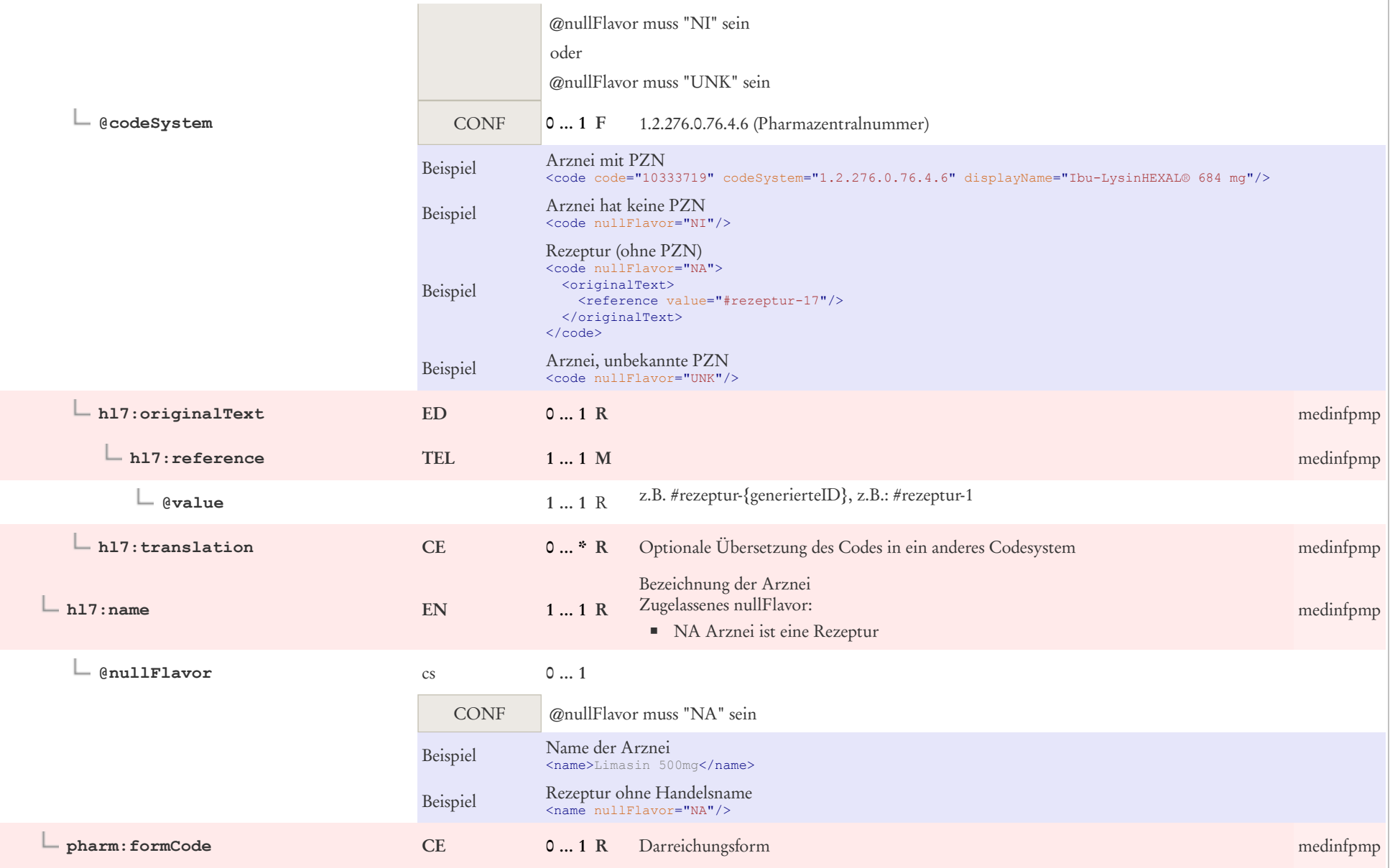

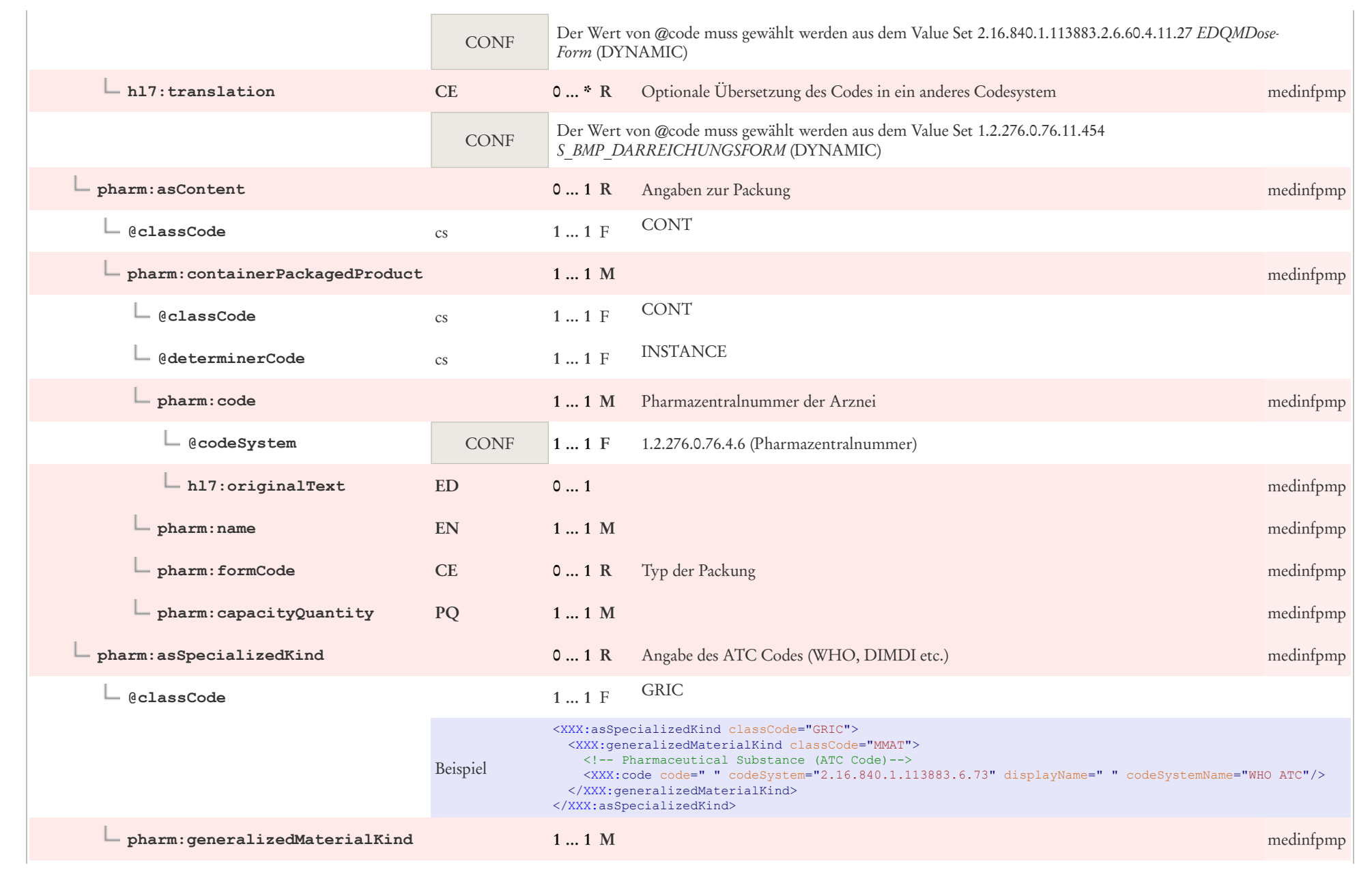

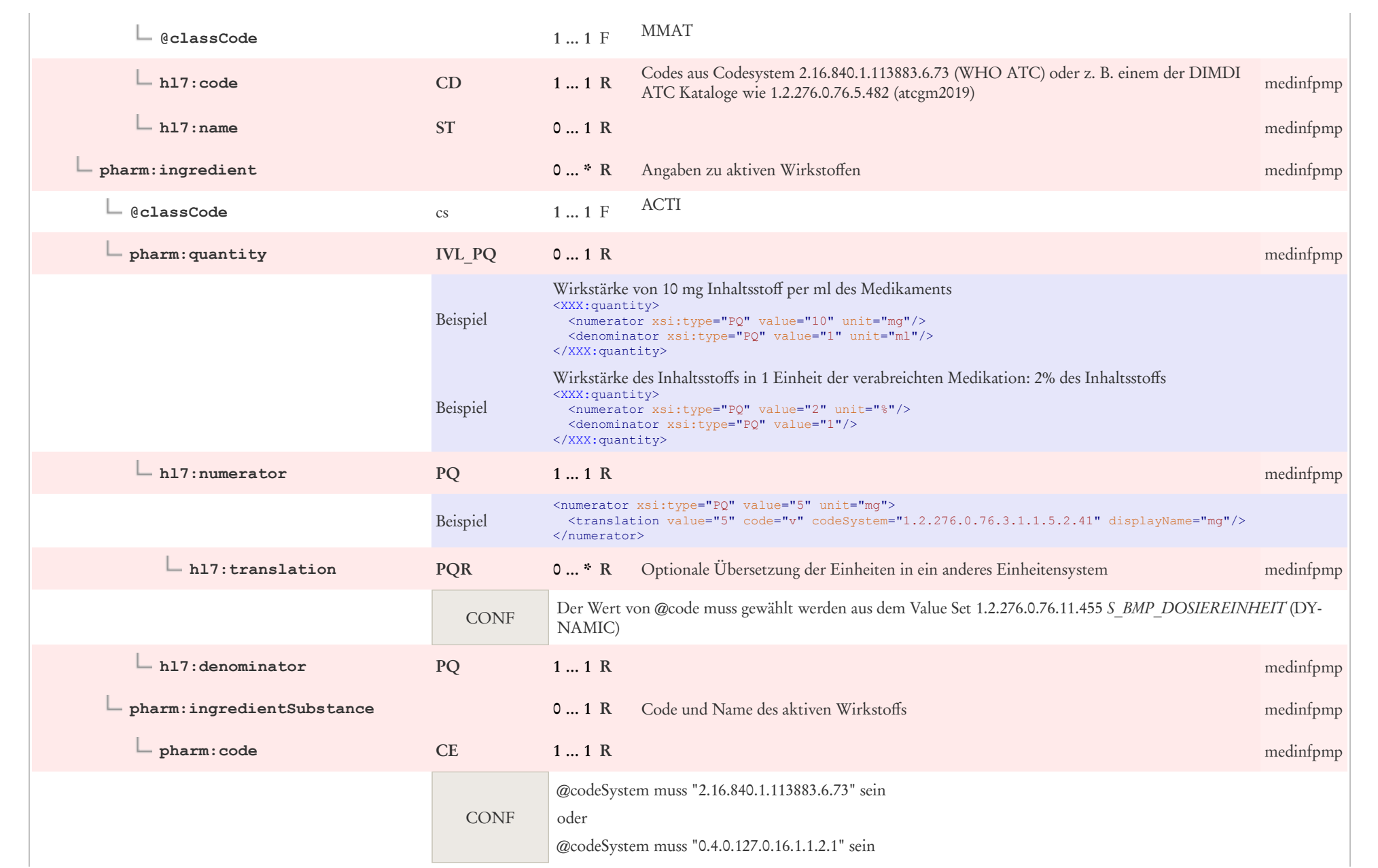

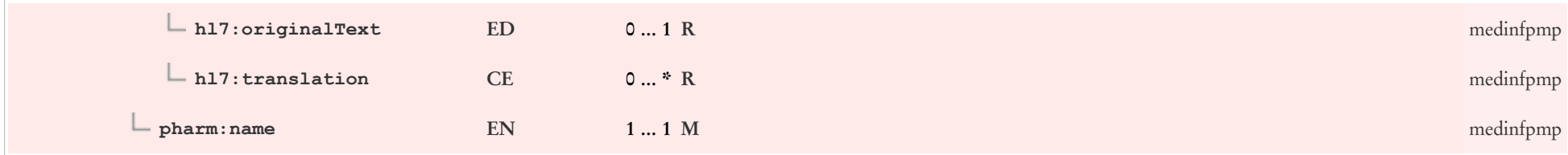

# 7.24 Medikation

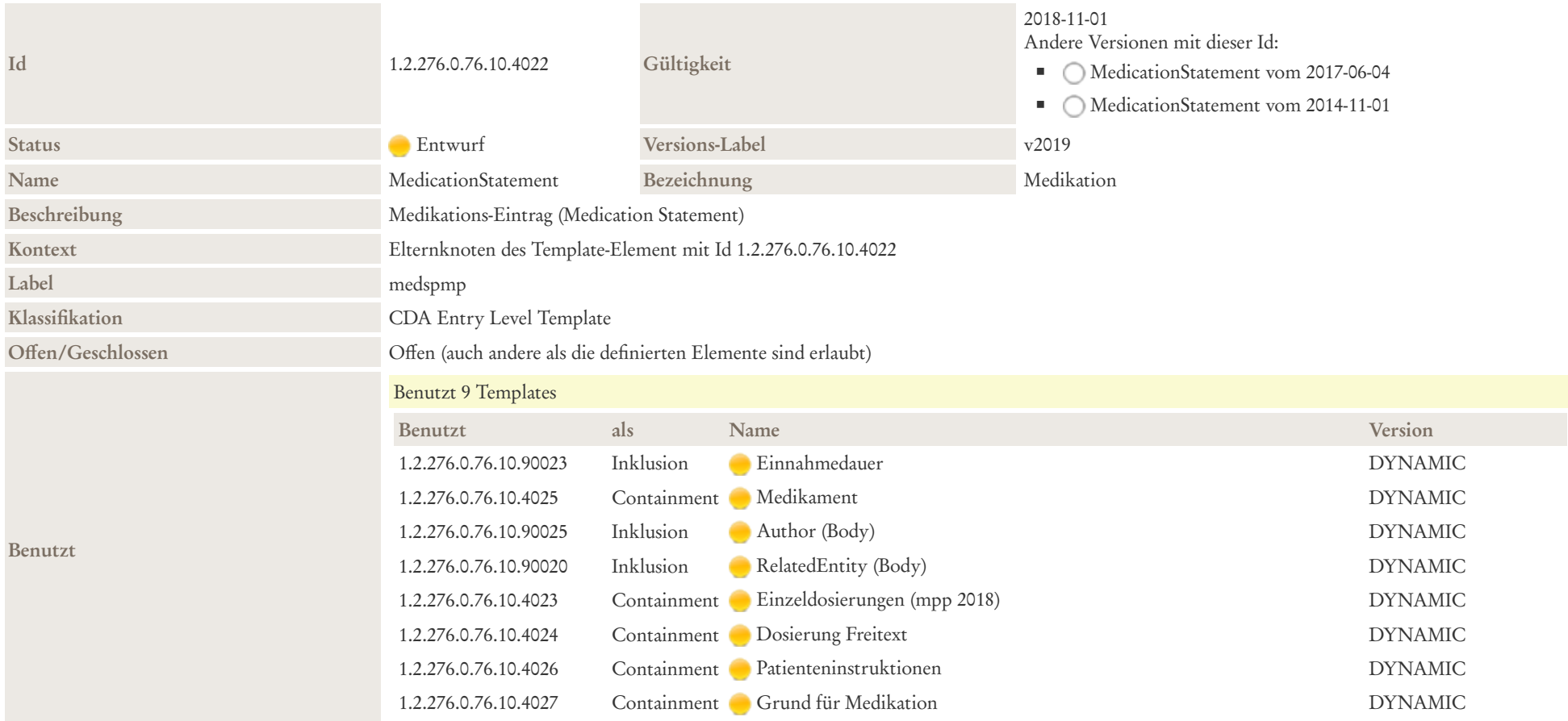

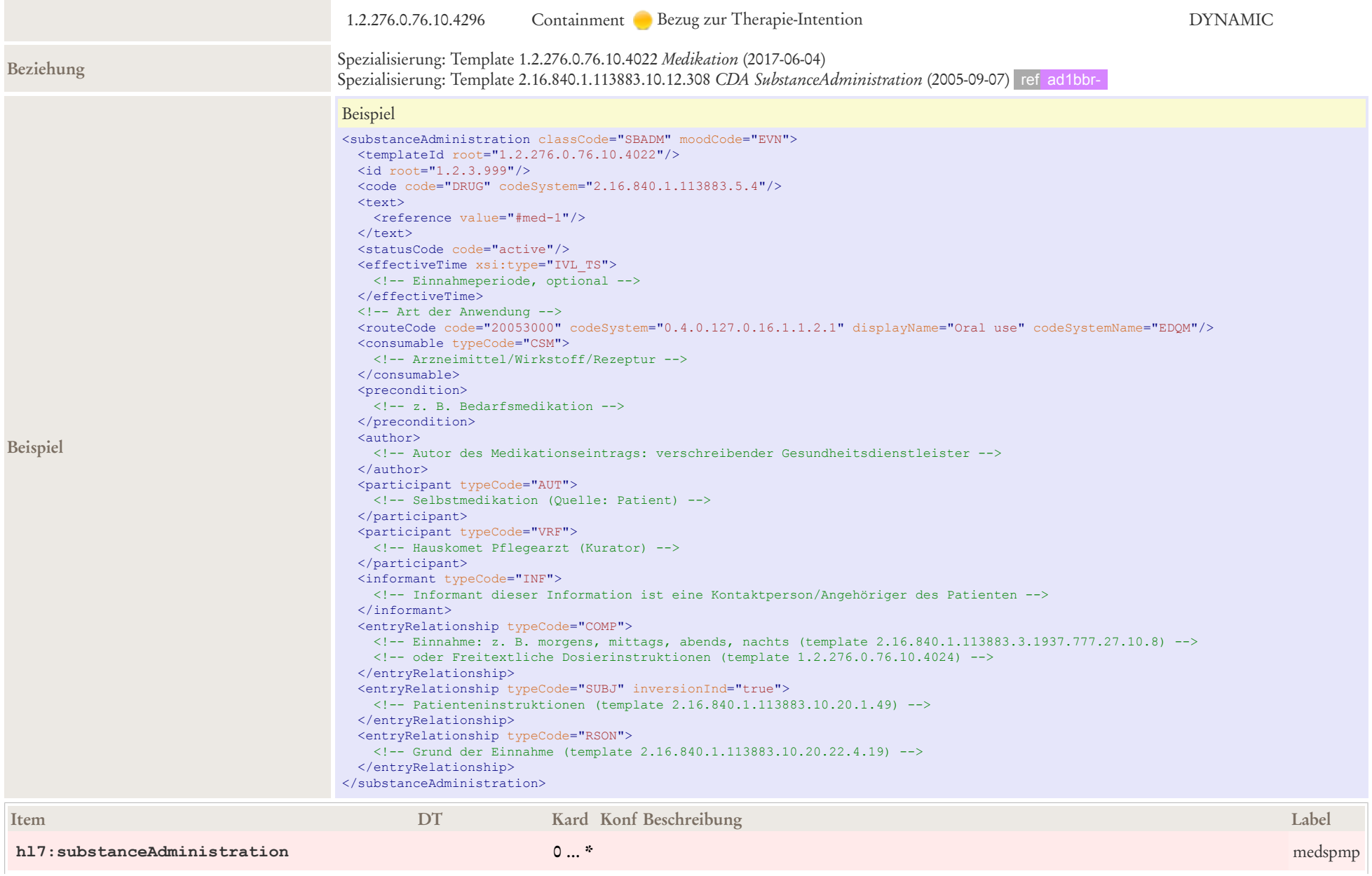

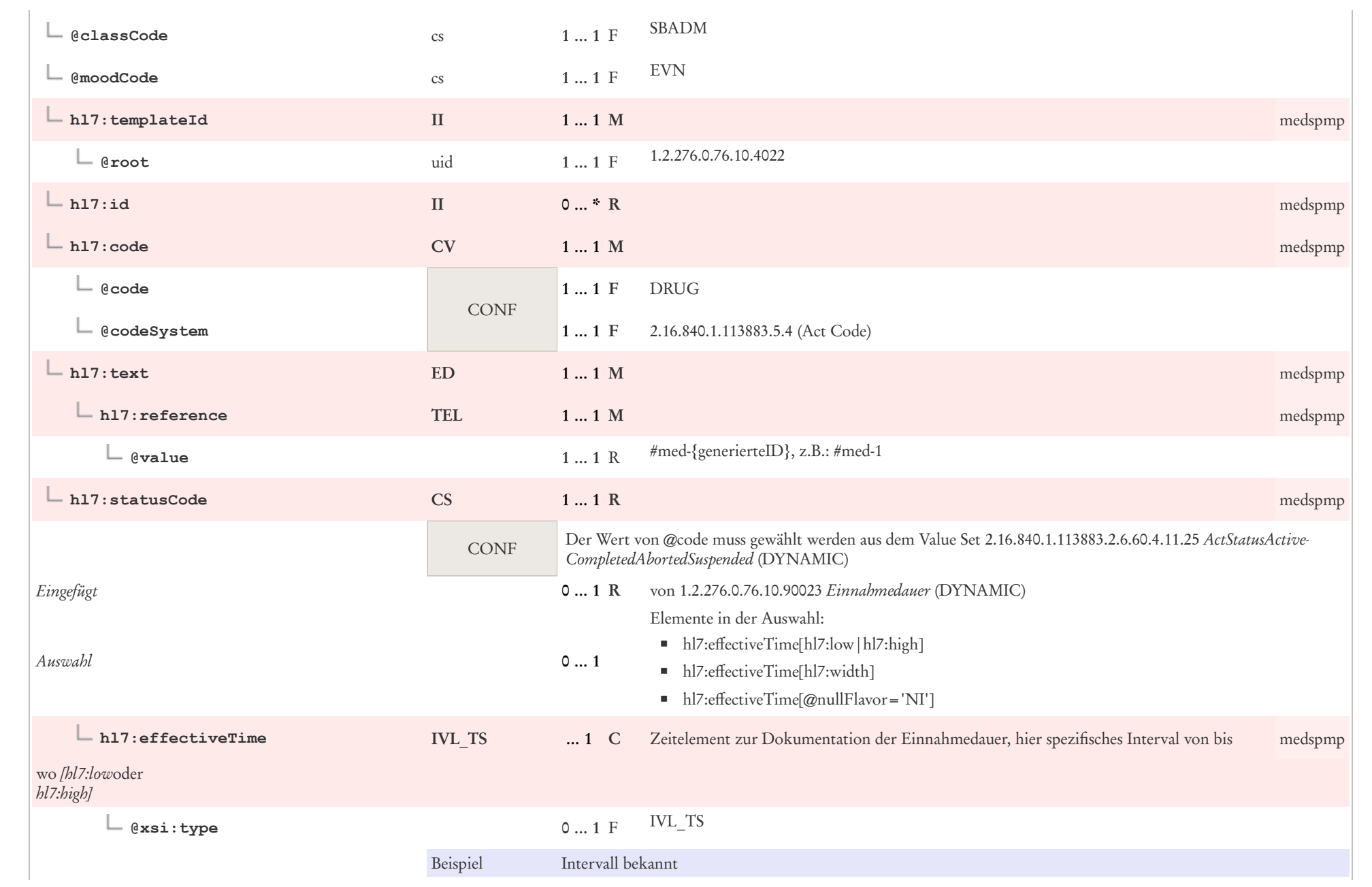

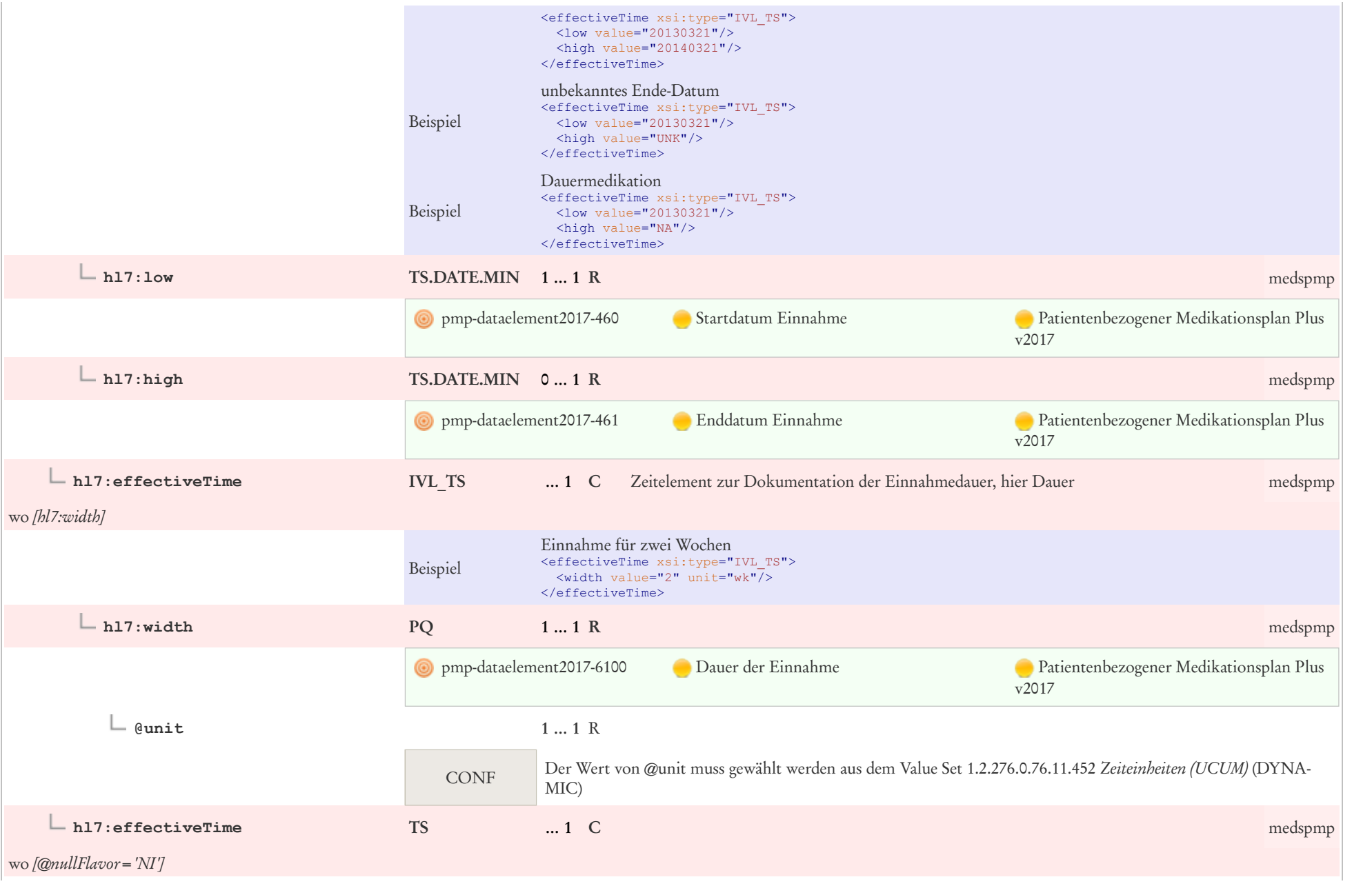

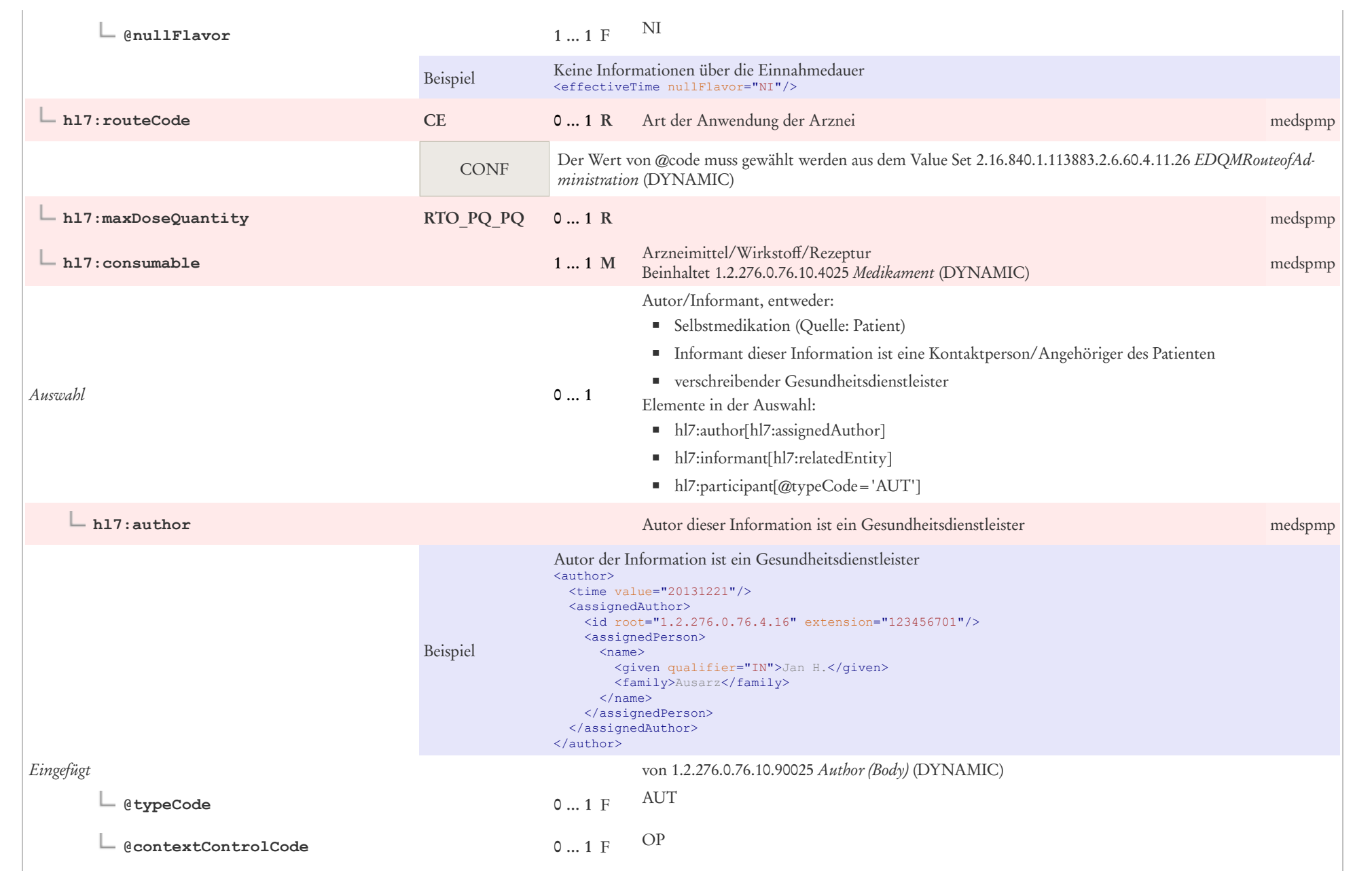

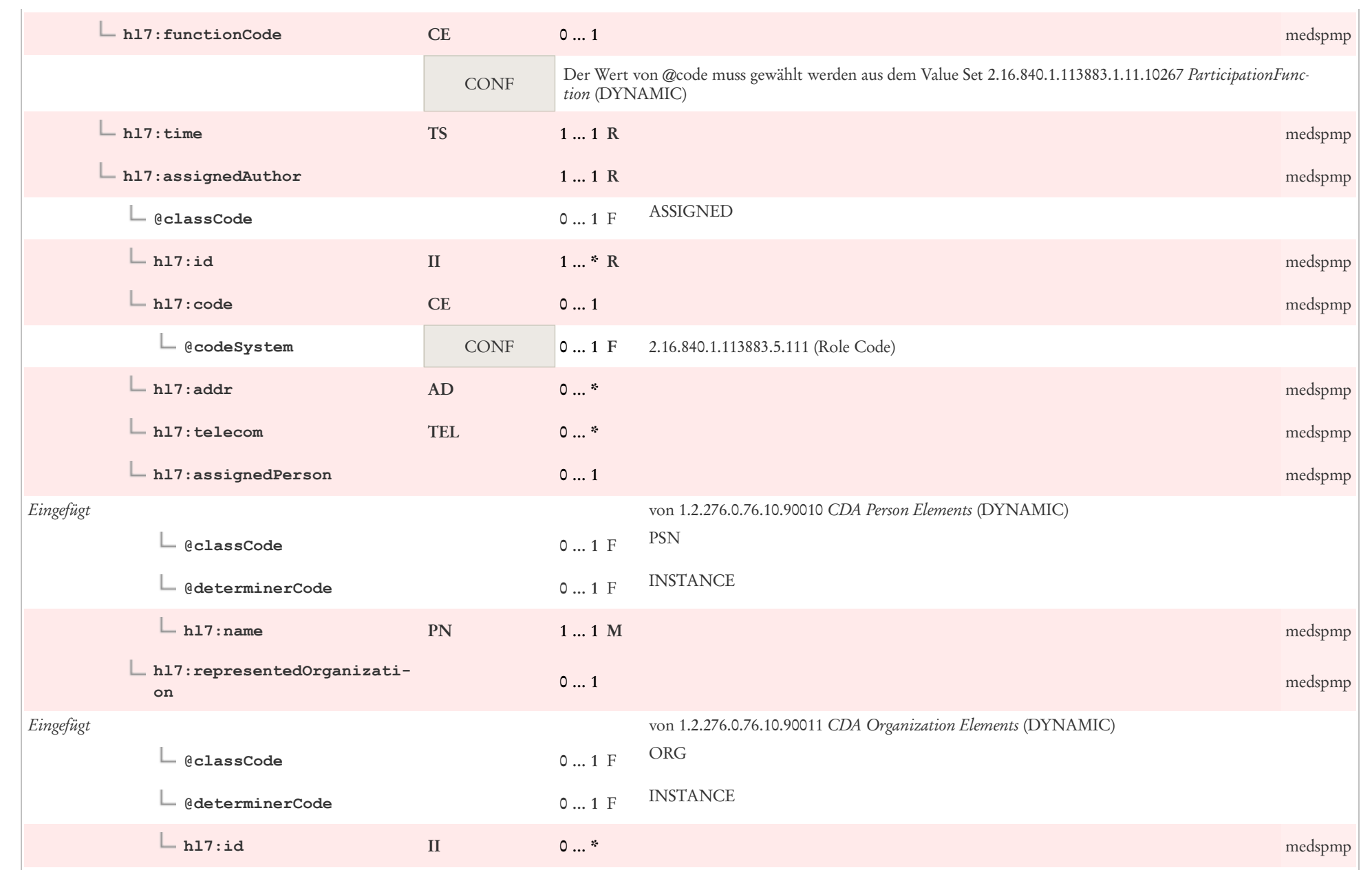

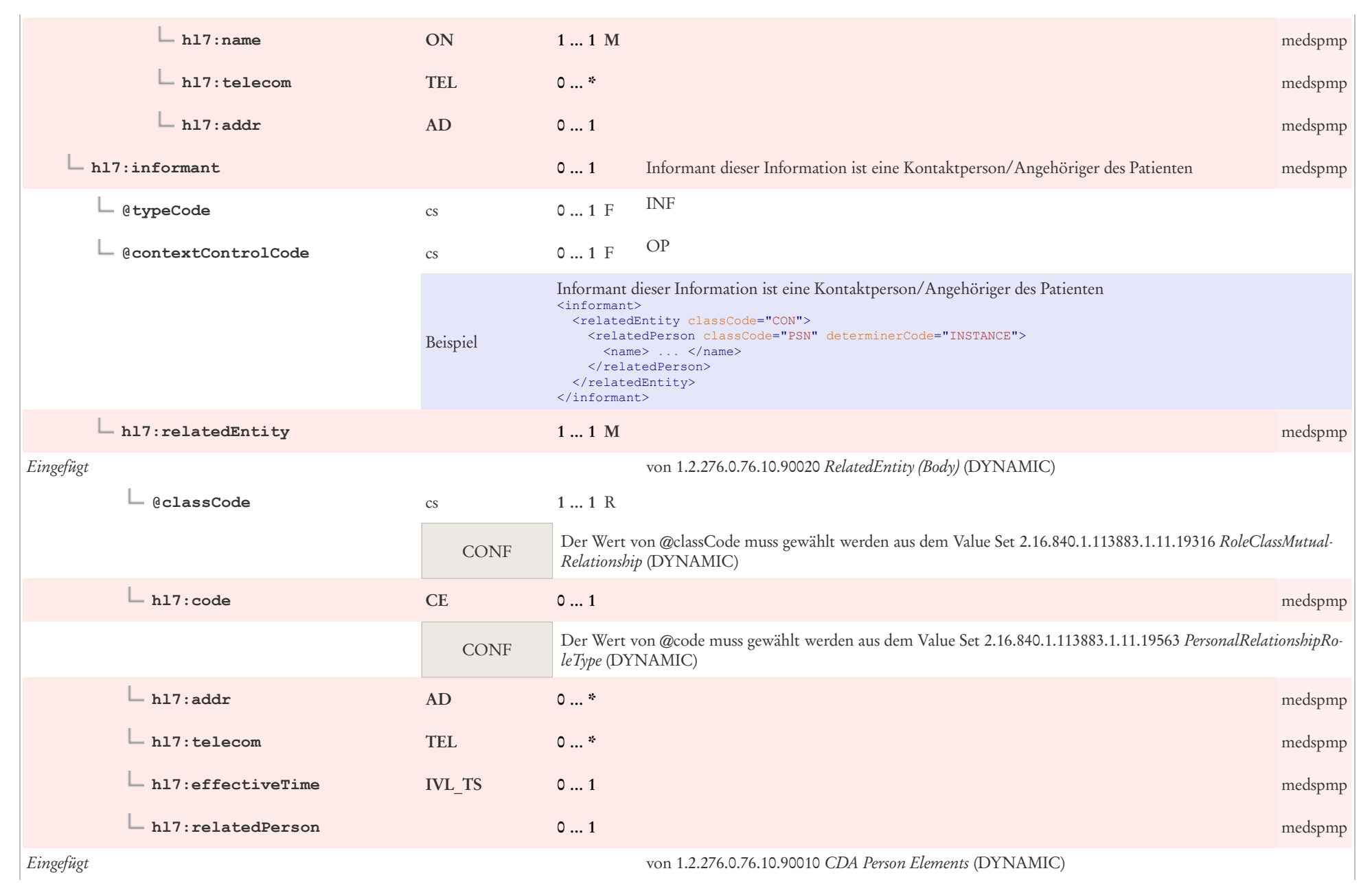

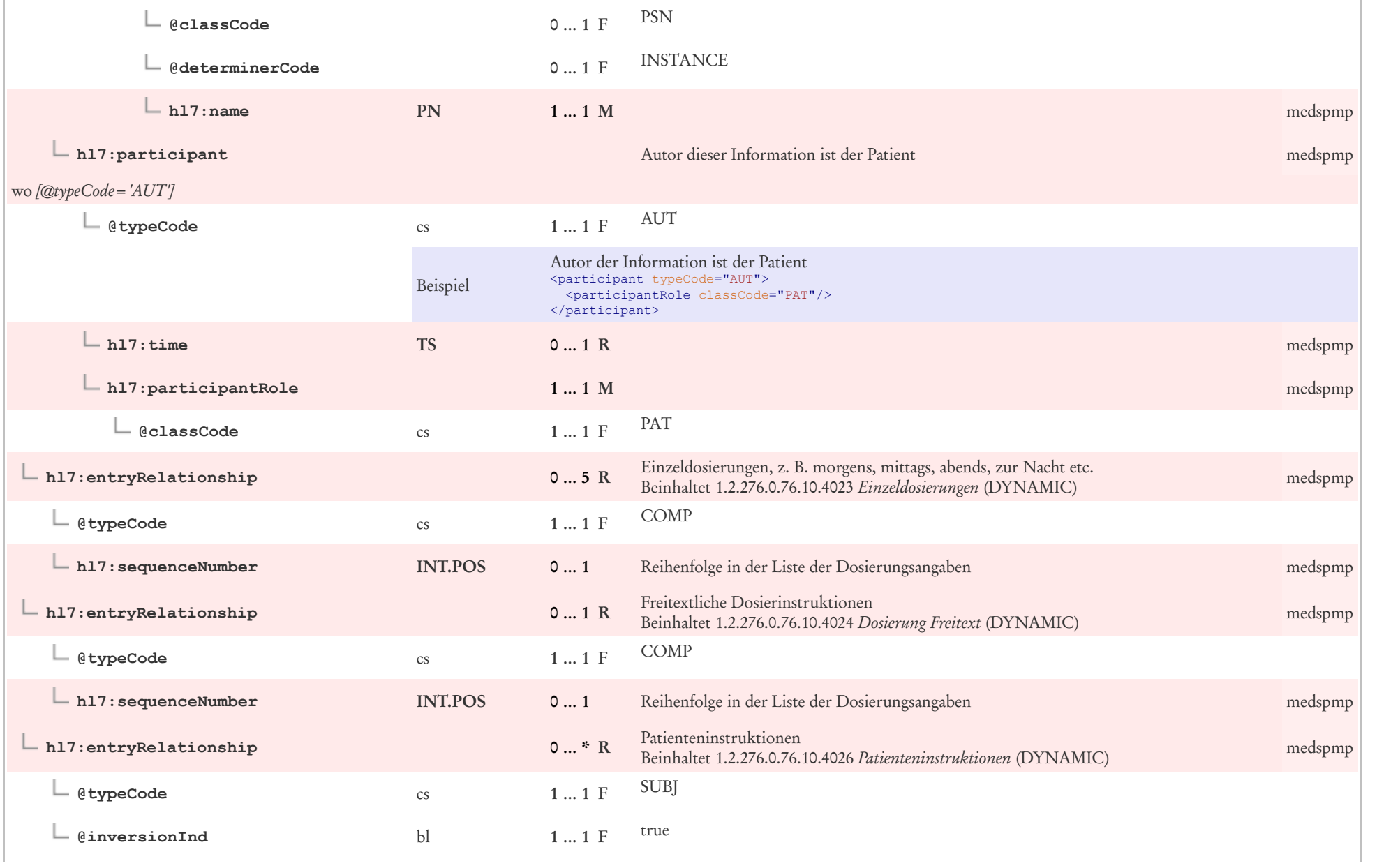

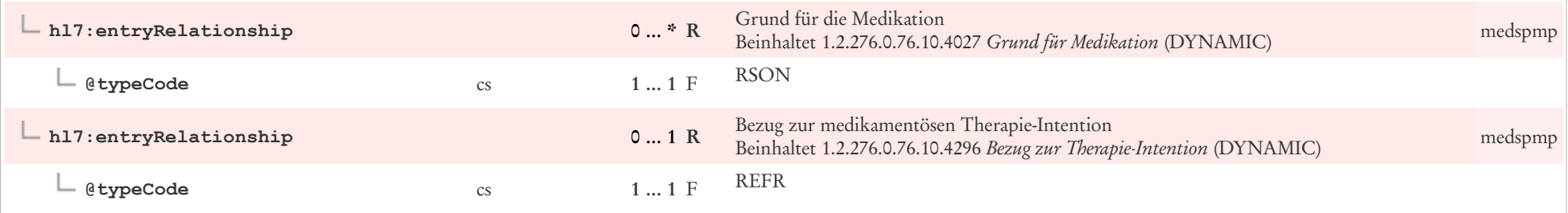

# 7.25 Patienteninstruktionen

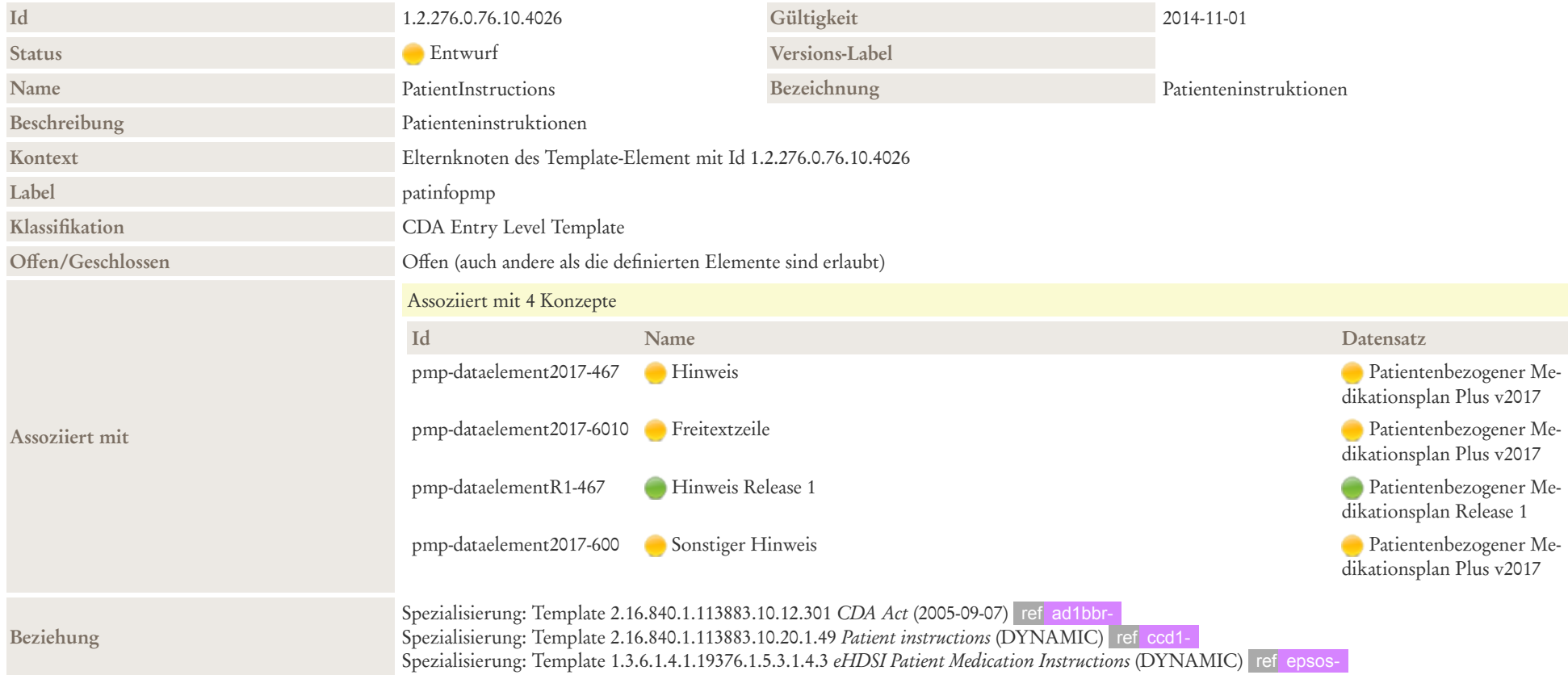

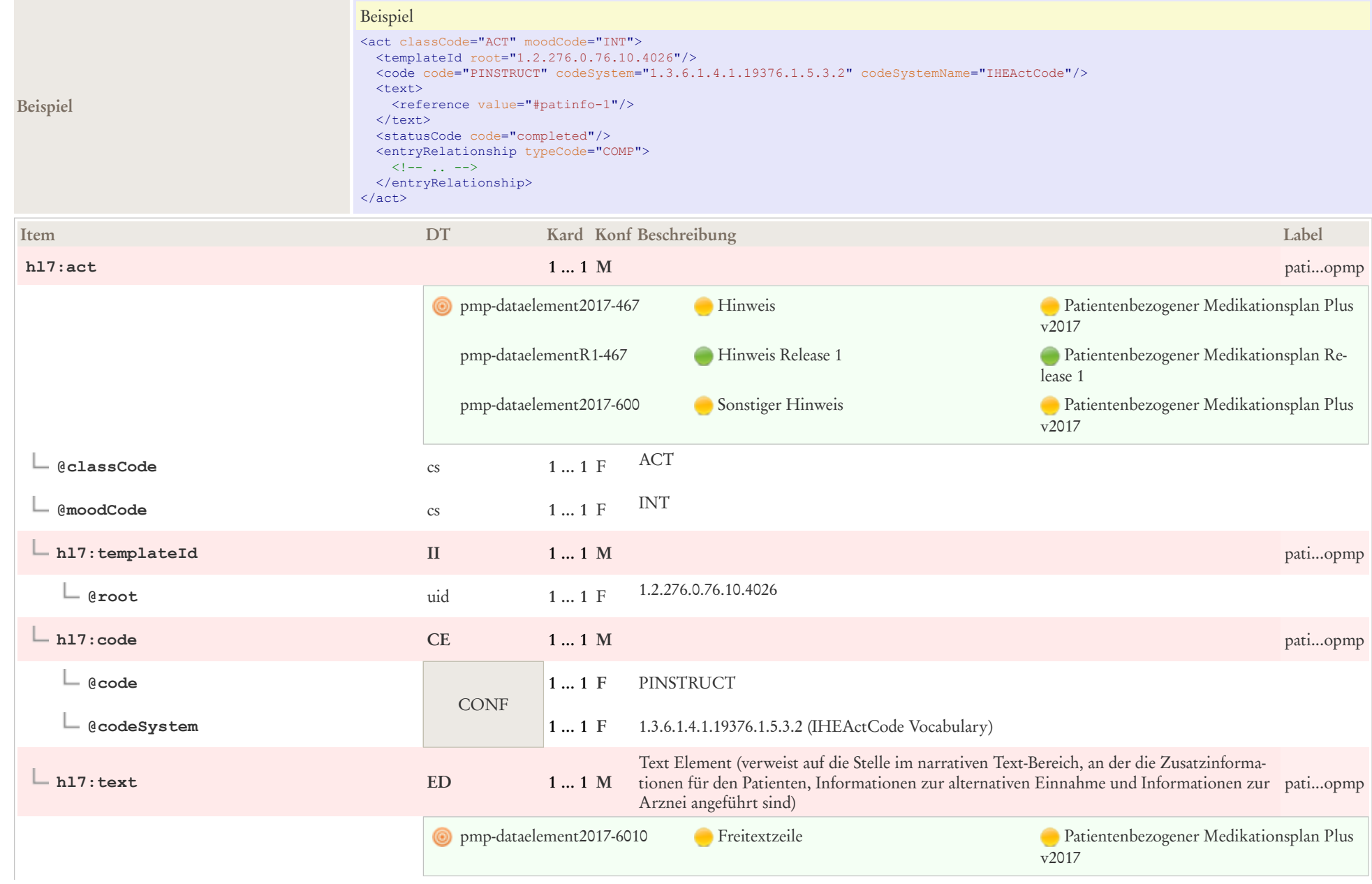

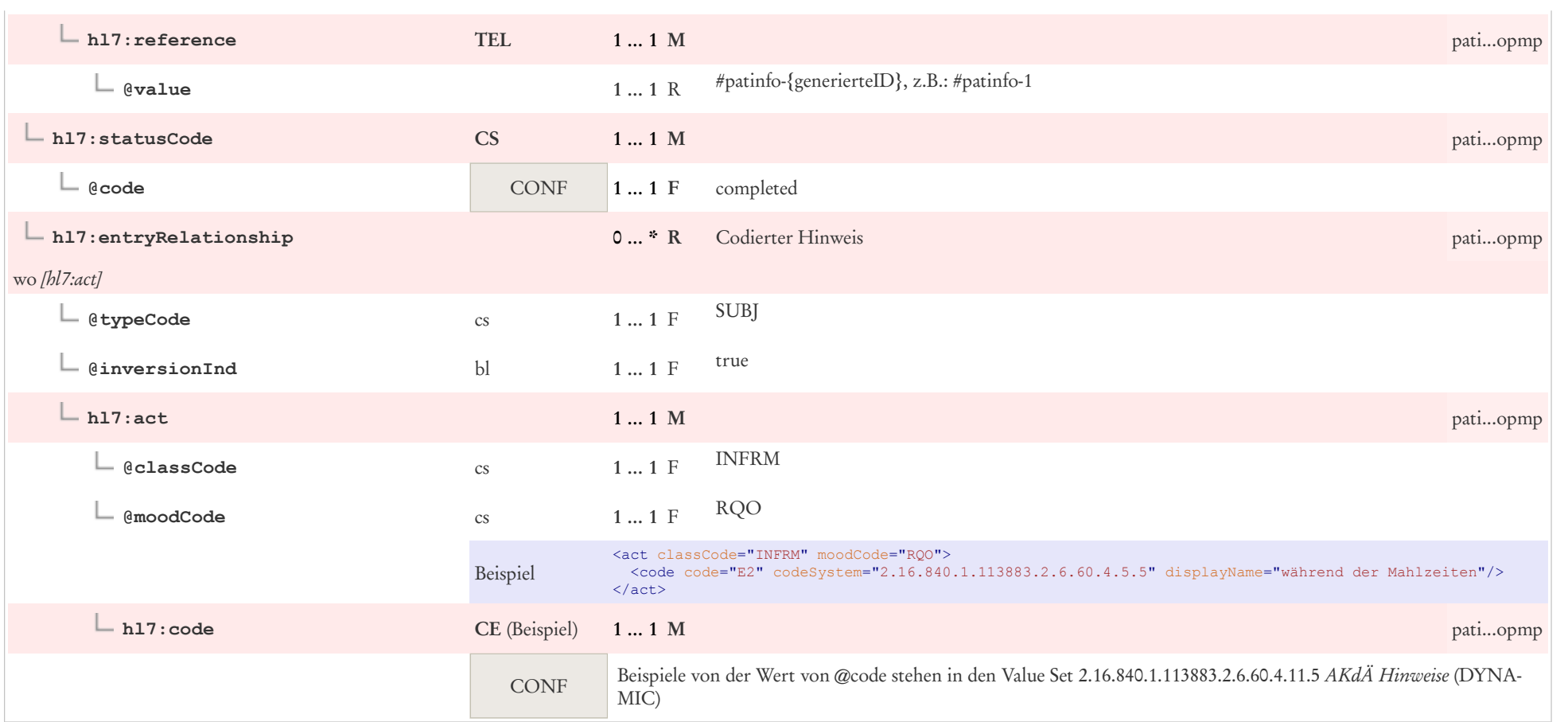

# 7.26 Performer (Body)

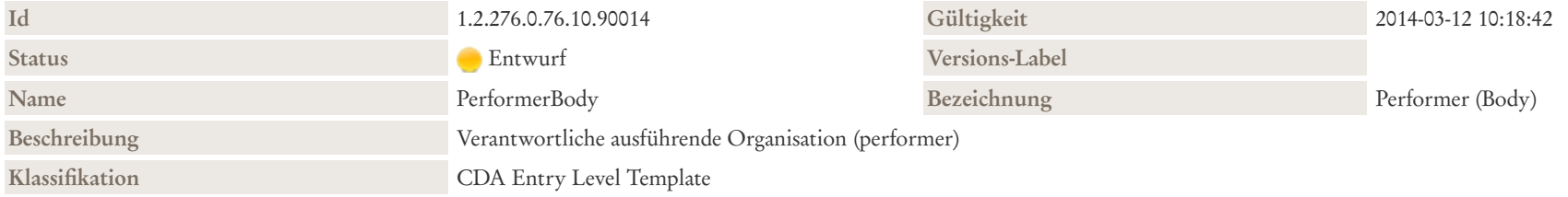

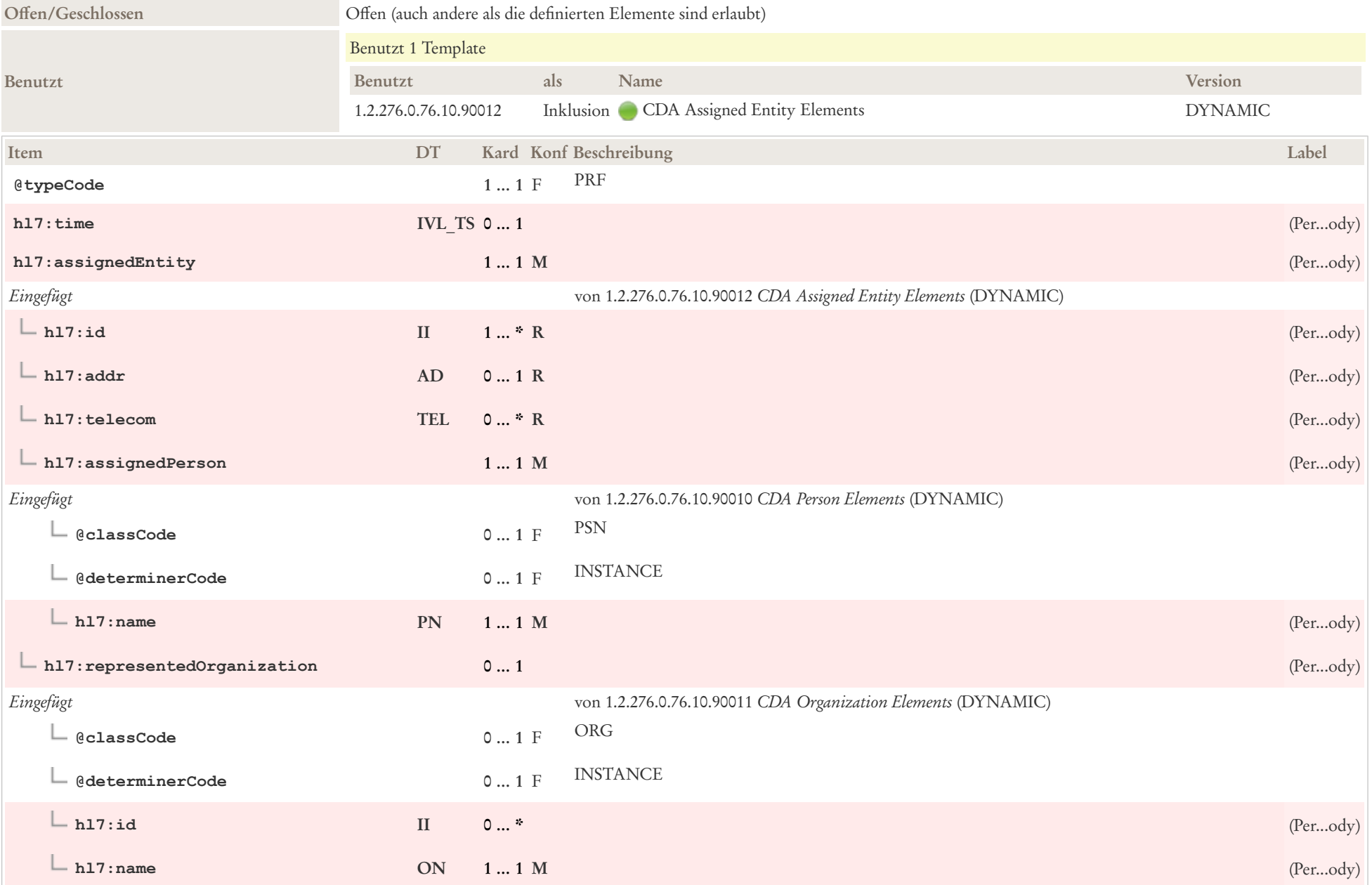

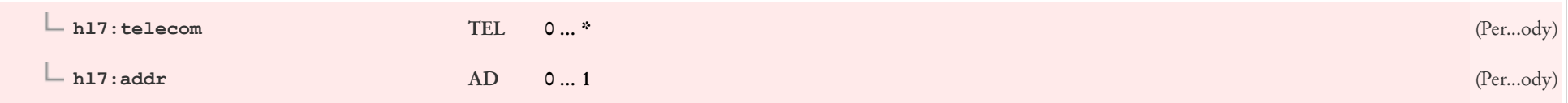

# 7.27 Priorität Präferenz

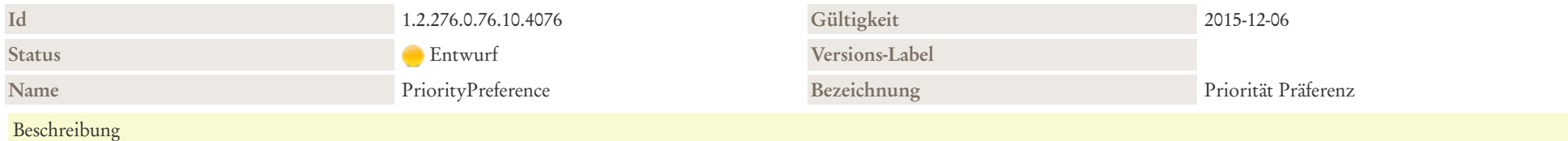

Dieses Template gibt bevorzugte Prioritäten wider, die von einem Patienten oder einem Gesundheitsdienstleister gewählt wurden. Nevorzugte Prioritäten sind Entscheidungen von Gesundheitsdienstleister oder Patienten oder beiden zu Optionen für die Pflege oder Behandlung (einschließlich Terminplanung, Pflegeerfahrung und Treffen von persönlichen Gesundheitszielen), die gemeinsame Nutzung und Offenlegung von Gesundheitsinformationen und die Priorisierung von Problemen.

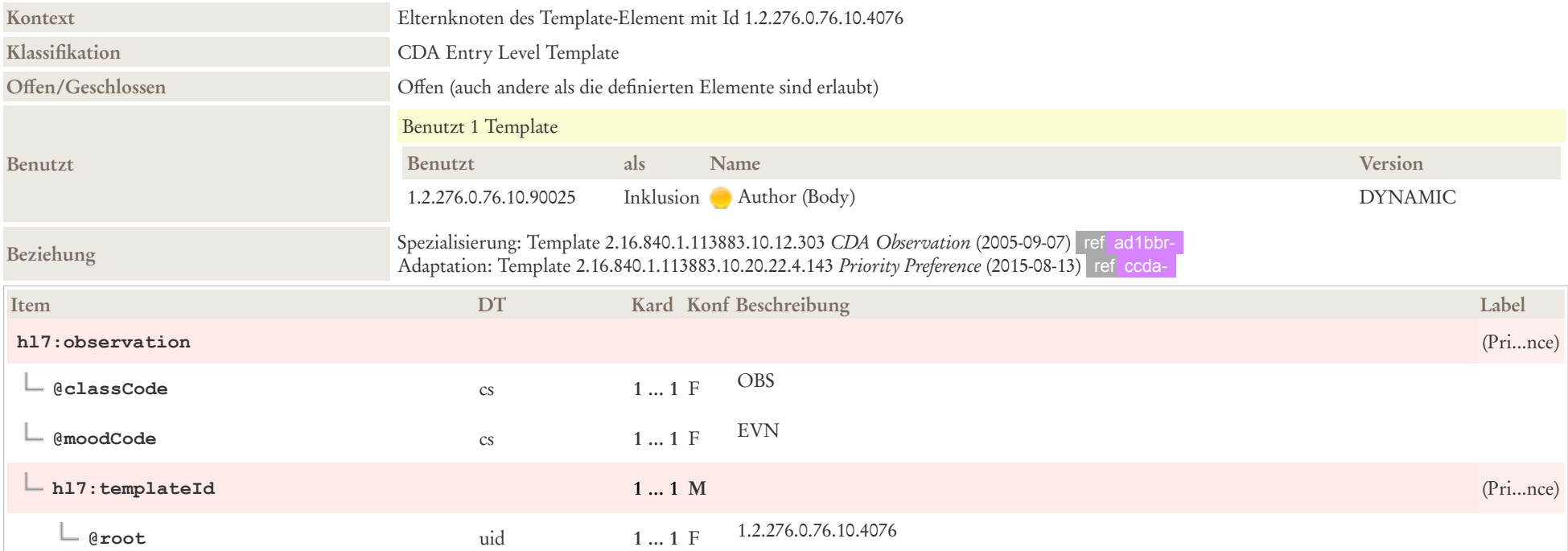

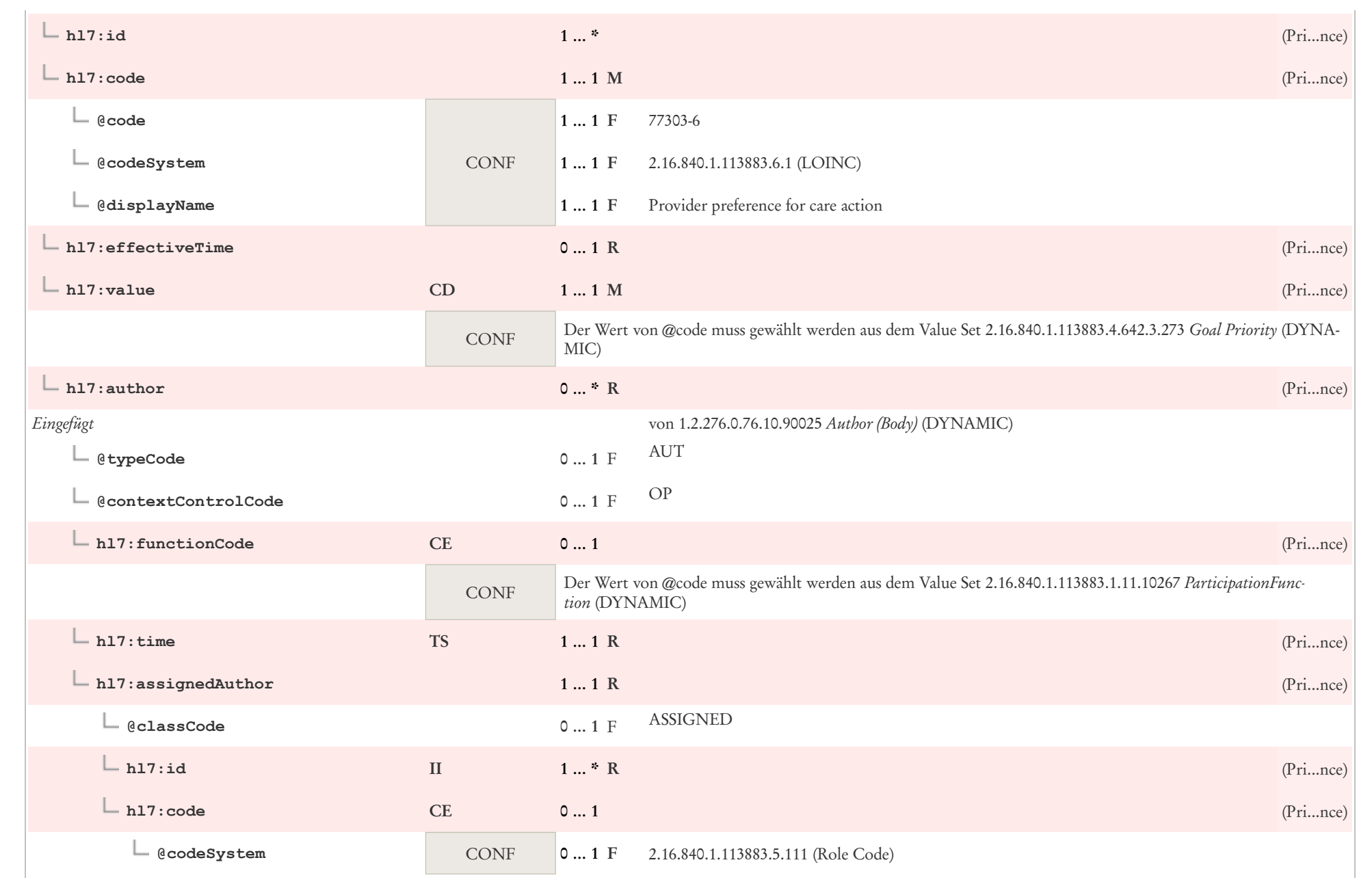

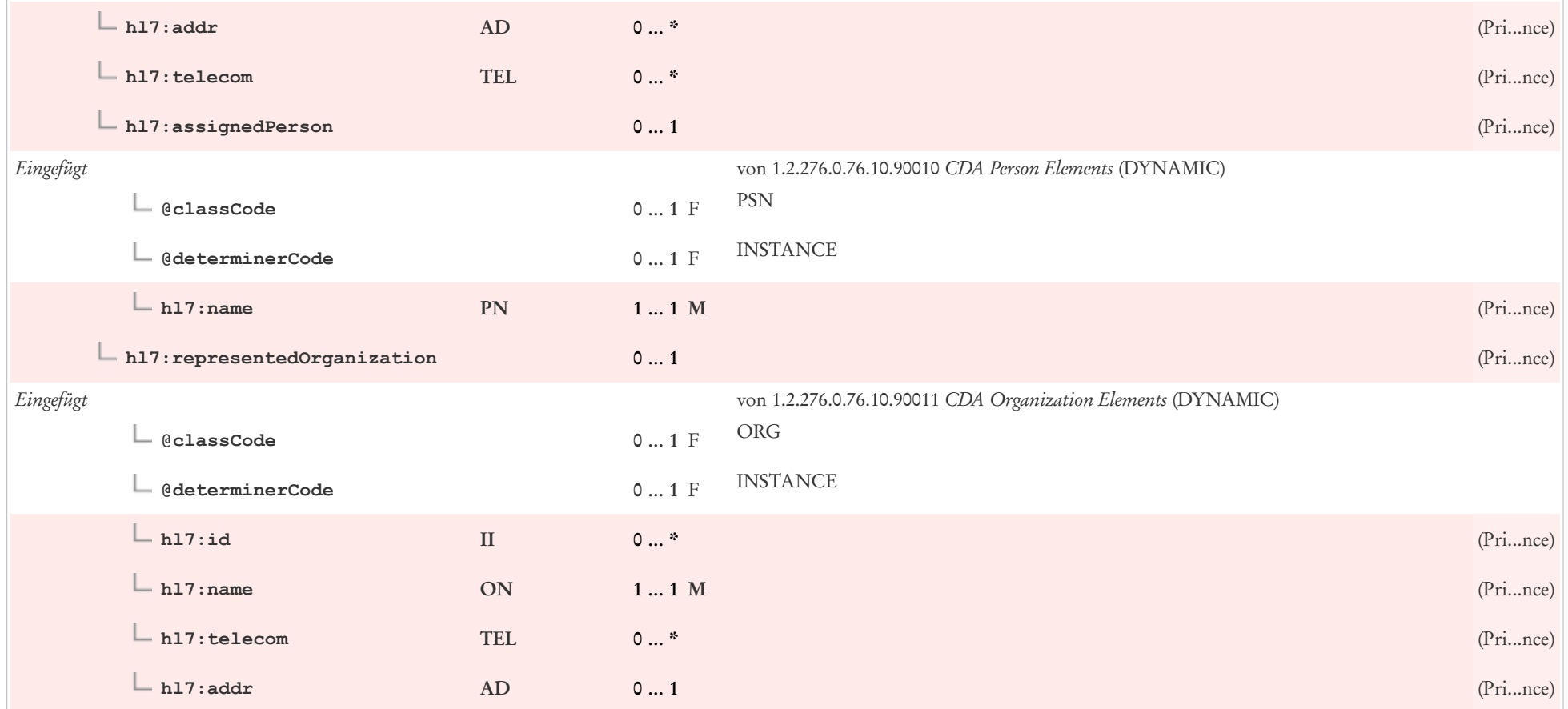

# 7.28 Problem Concern Act

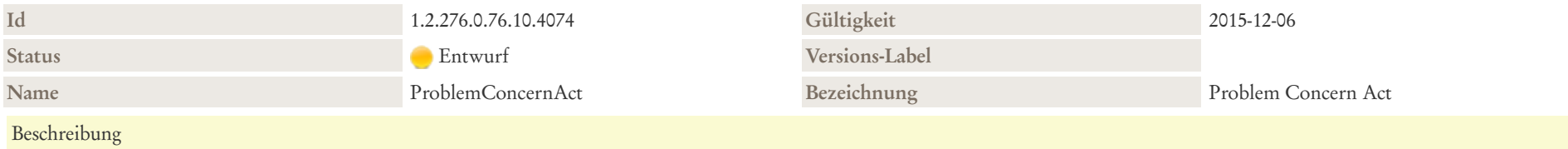

This template reflects an ongoing concern on behalf of the provider that placed the concern on a patient's problem list. So long as the underlying condition is of concern to the provider (i.e., as long as the condition, whether active or resolved, is of ongoing concern and interest to the provider), the statusCode is "active". Only when the underlying condition is no longer of concern is the statusCode set to "completed". The effectiveTime reflects the time that the underlying condition was felt to be a concern; it may or may not correspond to the effectiveTime of the condition (e.g., even five years later, the clinician may remain concerned about a prior heart attack). The statusCode of the Problem Concern Act is the definitive indication of the status of the concern, whereas the effectiveTime of the nested Problem Observation is the definitive indication of whether or not the underlying condition is resolved. The effectiveTime/low of the Problem Concern Act asserts when the concern became active. This equates to the time the concern was authored in the patient's chart. The effectiveTime/high asserts when the concern was completed (e.g., when the clinician deemed there is no longer any need to track the underlying condition). A Problem Concern Act can contain many Problem Observations (templateId 2.16.840.1.113883.10.20.22.4.4). Each Problem Observation is a discrete observation of a condition, and therefore will have a statusCode of "completed". The many Problem Observations nested under a Problem Concern Act reflect the change in the clinical understanding of a condition over time. For instance, a Concern may initially contain a Problem Observation of "chest pain": - Problem Concern 1 --- Problem Observation: Chest Pain Later, a new Problem Observation of "esophagitis" will be added, reflecting a better understanding of the nature of the chest pain. The later problem observation will have a more recent author time stamp. - Problem Concern 1 --- Problem Observation (author/time Jan 3, 2012): Chest Pain --- Problem Observation (author/time Jan 6, 2012): Esophagitis Many systems display the nested Problem Observation with the most recent author time stamp, and provide a mechanism for viewing prior observations.

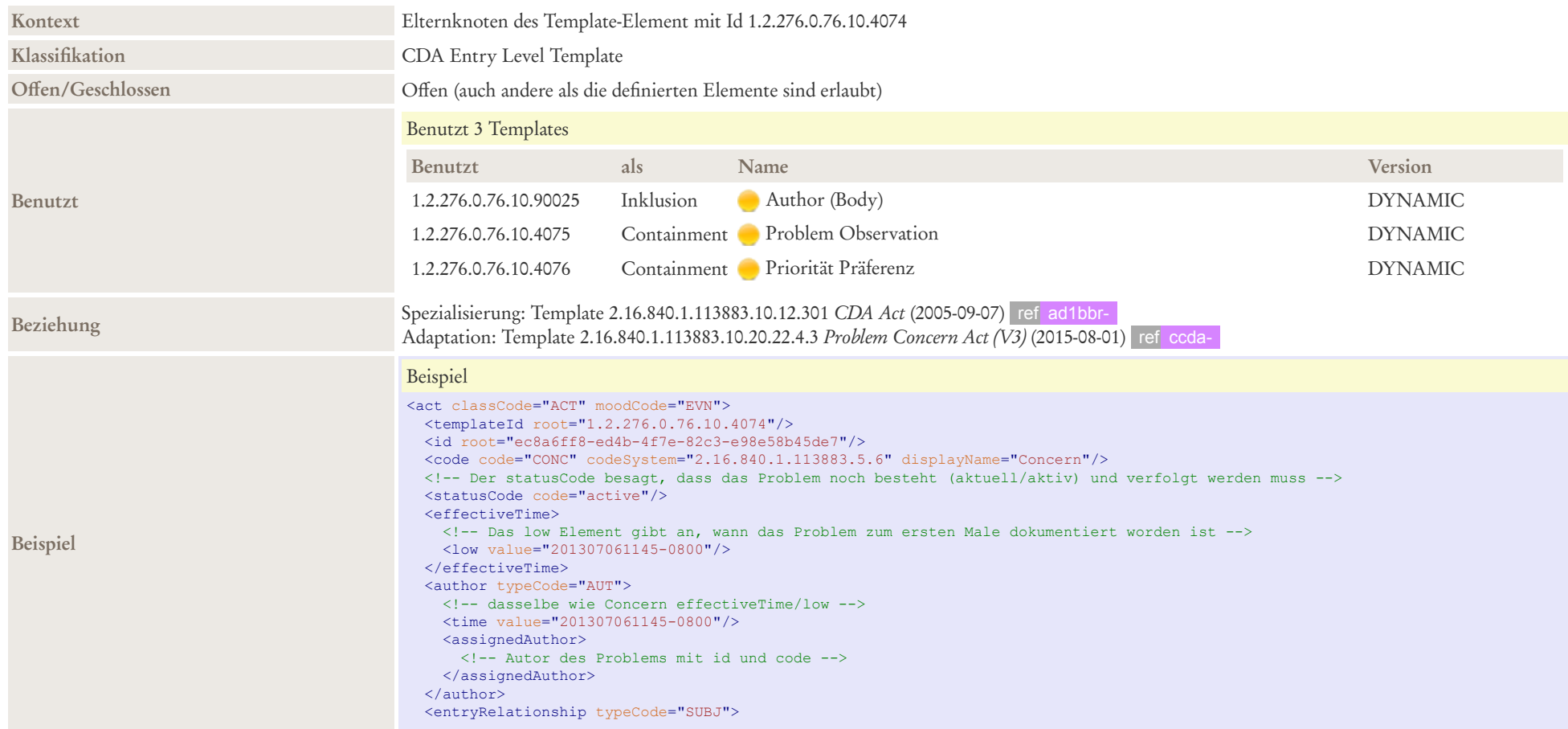

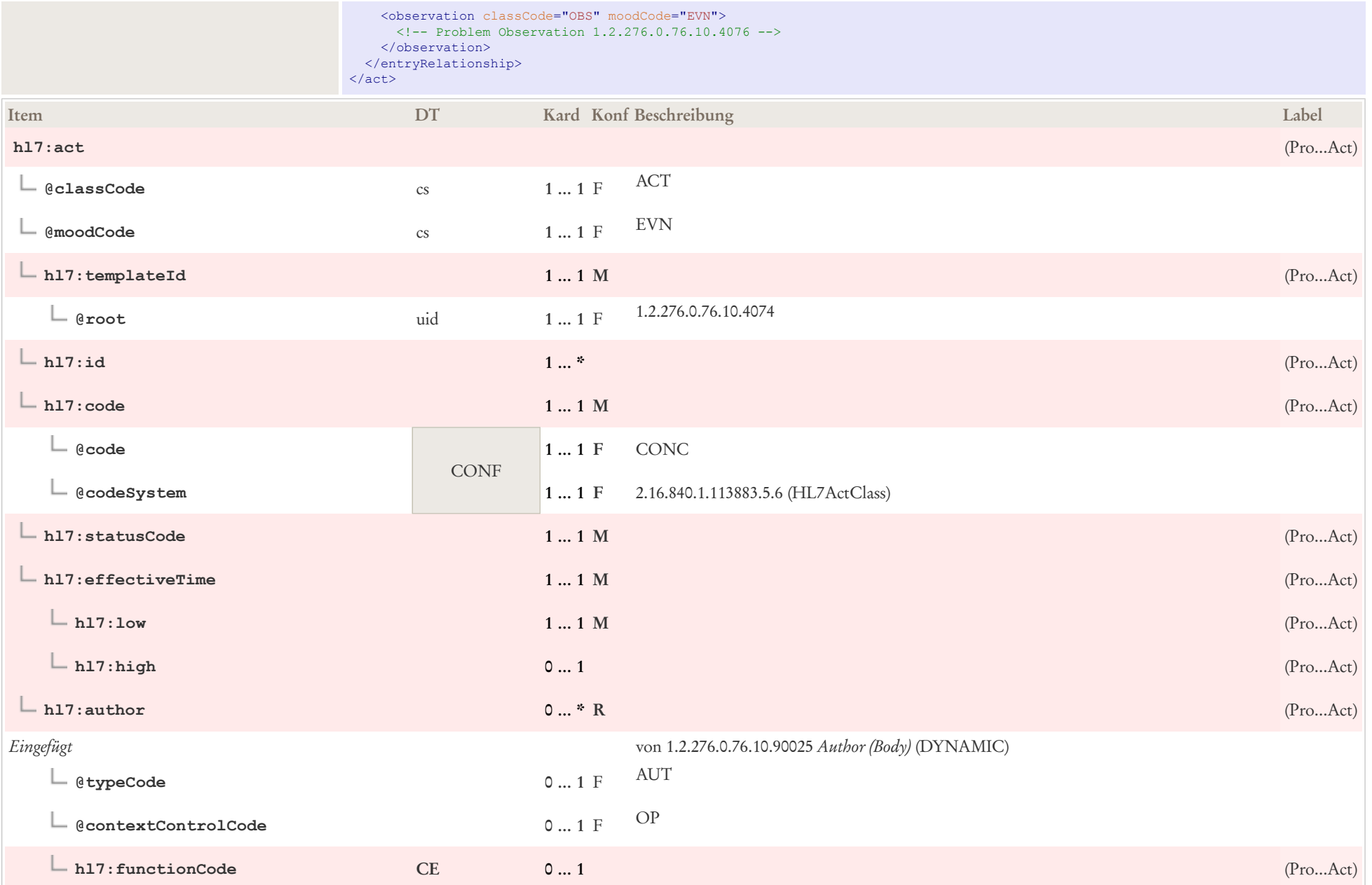

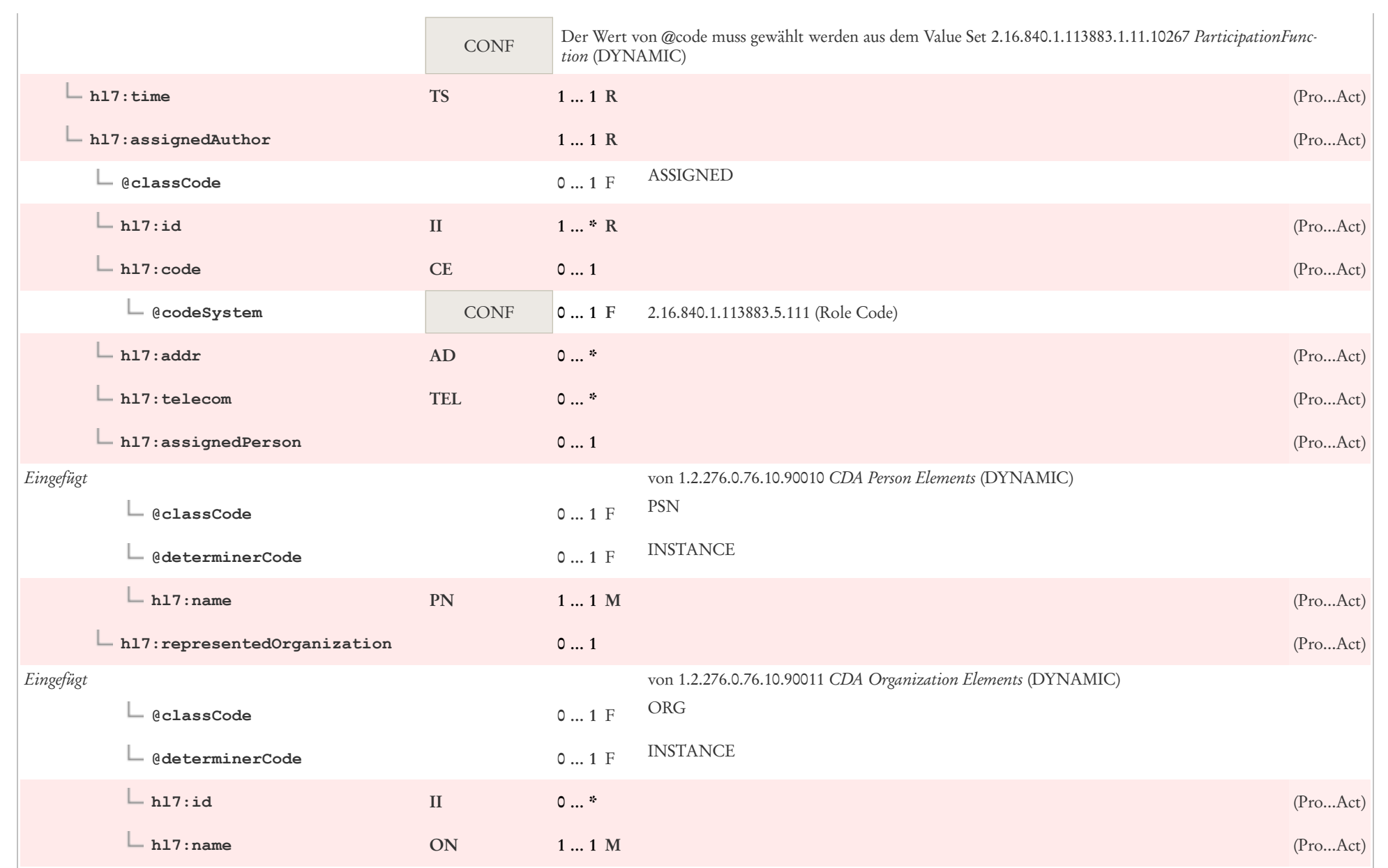

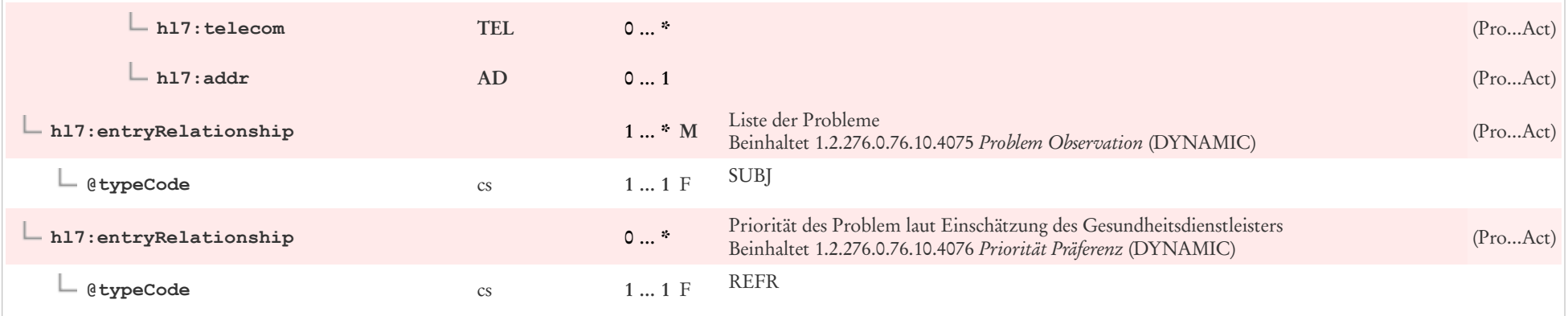

# 7.29 Problem Observation

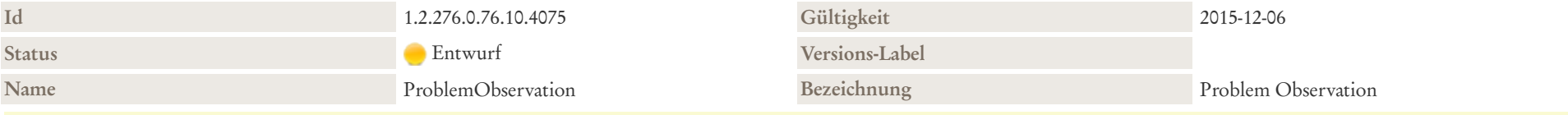

#### Beschreibung

This template reflects a discrete observation about a patient's problem. Because it is a discrete observation, it will have a statusCode of "completed". The effectiveTime, also referred to as the "biologically relevant time" is the time at which the observation holds for the patient. For a provider seeing a patient in the clinic today, observing a history of heart attack that occurred five years ago, the effectiveTime is five years ago. The effectiveTime of the Problem Observation is the definitive indication of whether or not the underlying condition is resolved. If the problem is known to be resolved, then an effectiveTime/high would be present. If the date of resolution is not known, then effectiveTime/high will be present with a nullFlavor of "UNK".

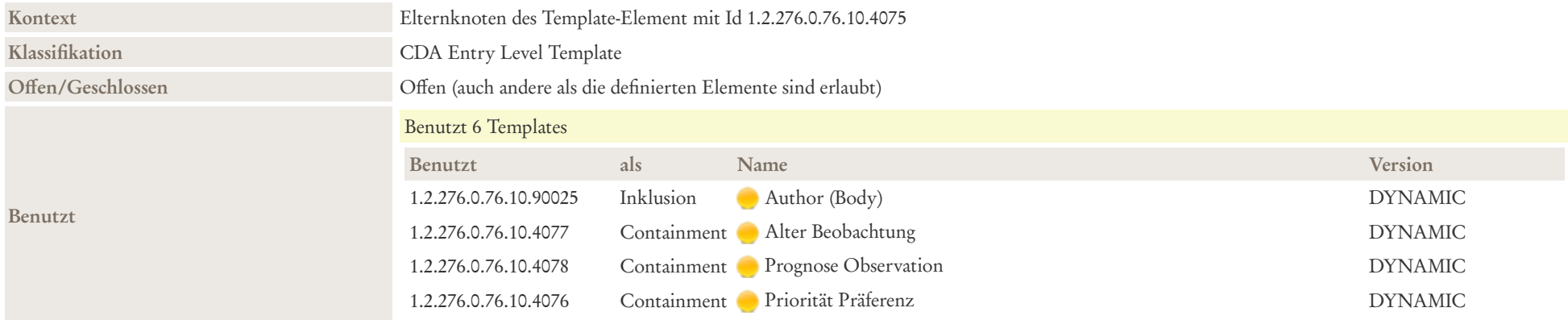

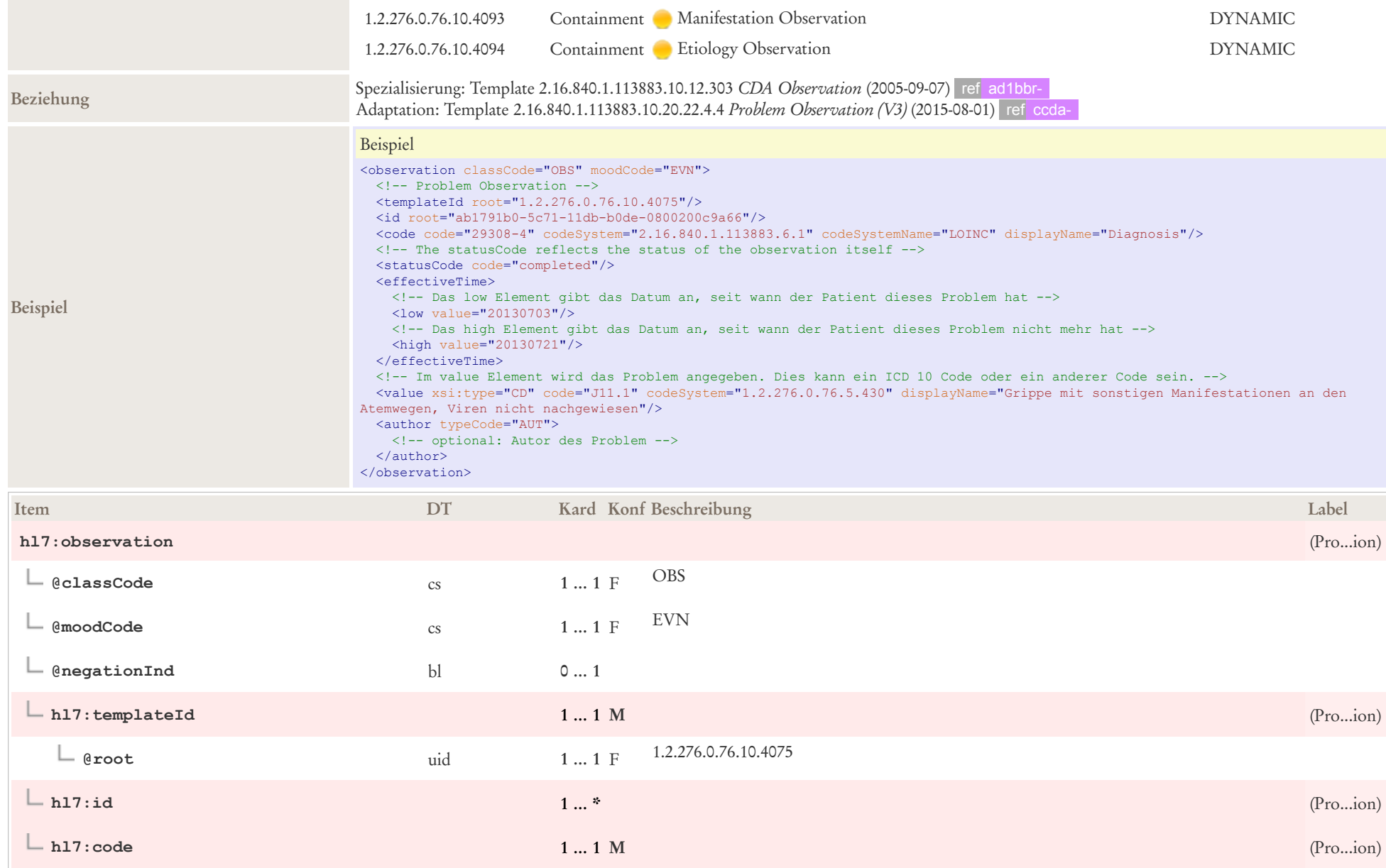

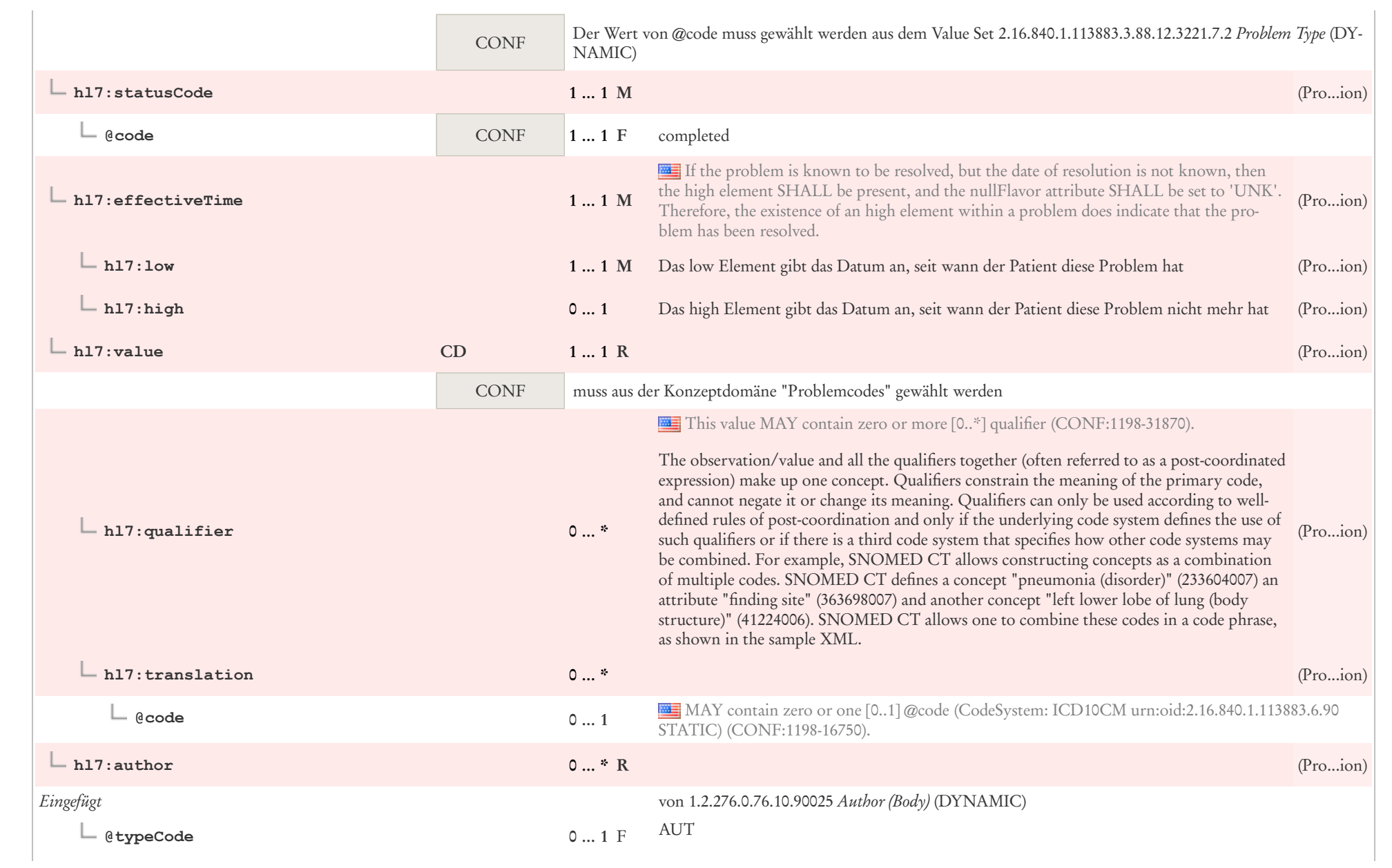

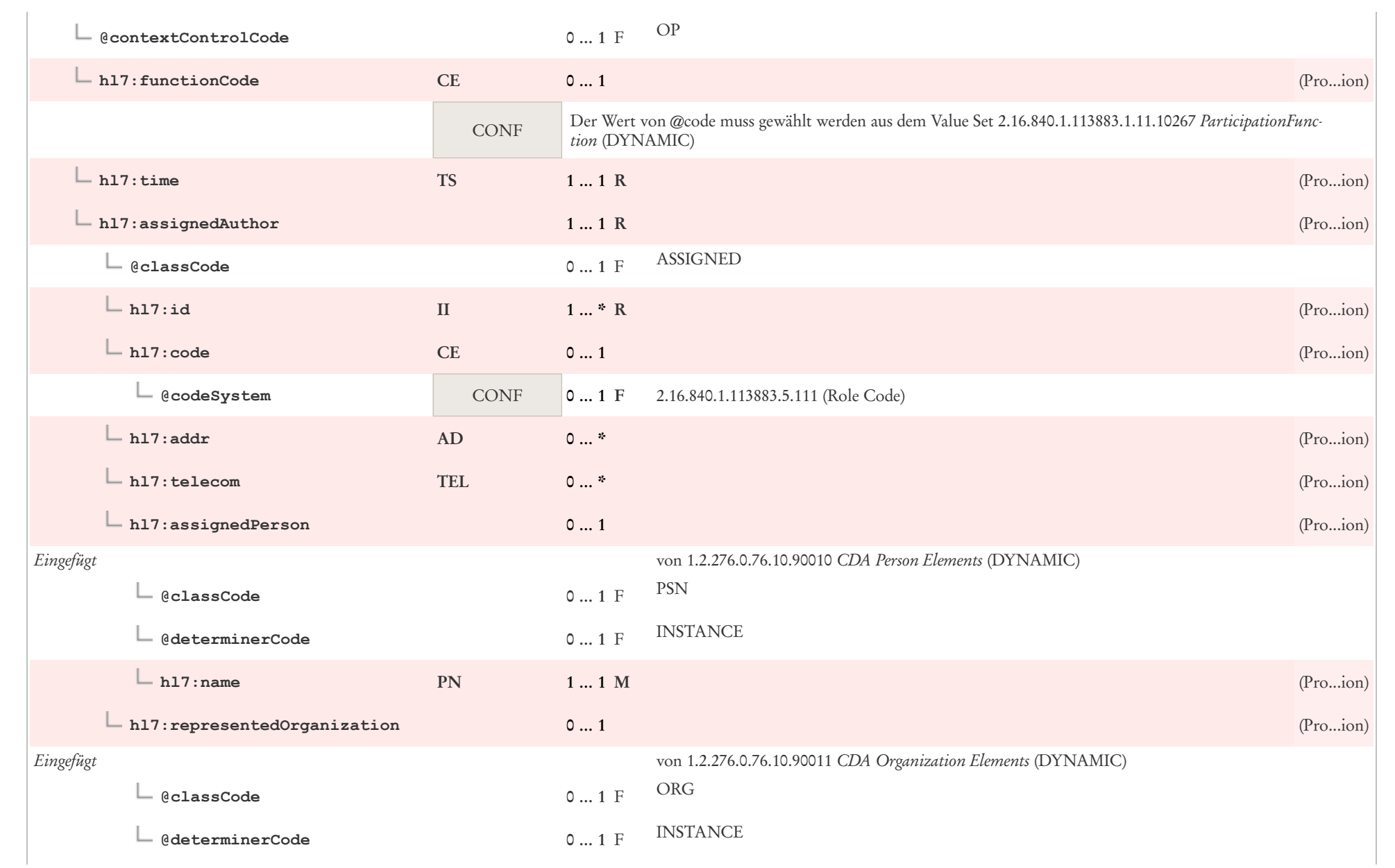

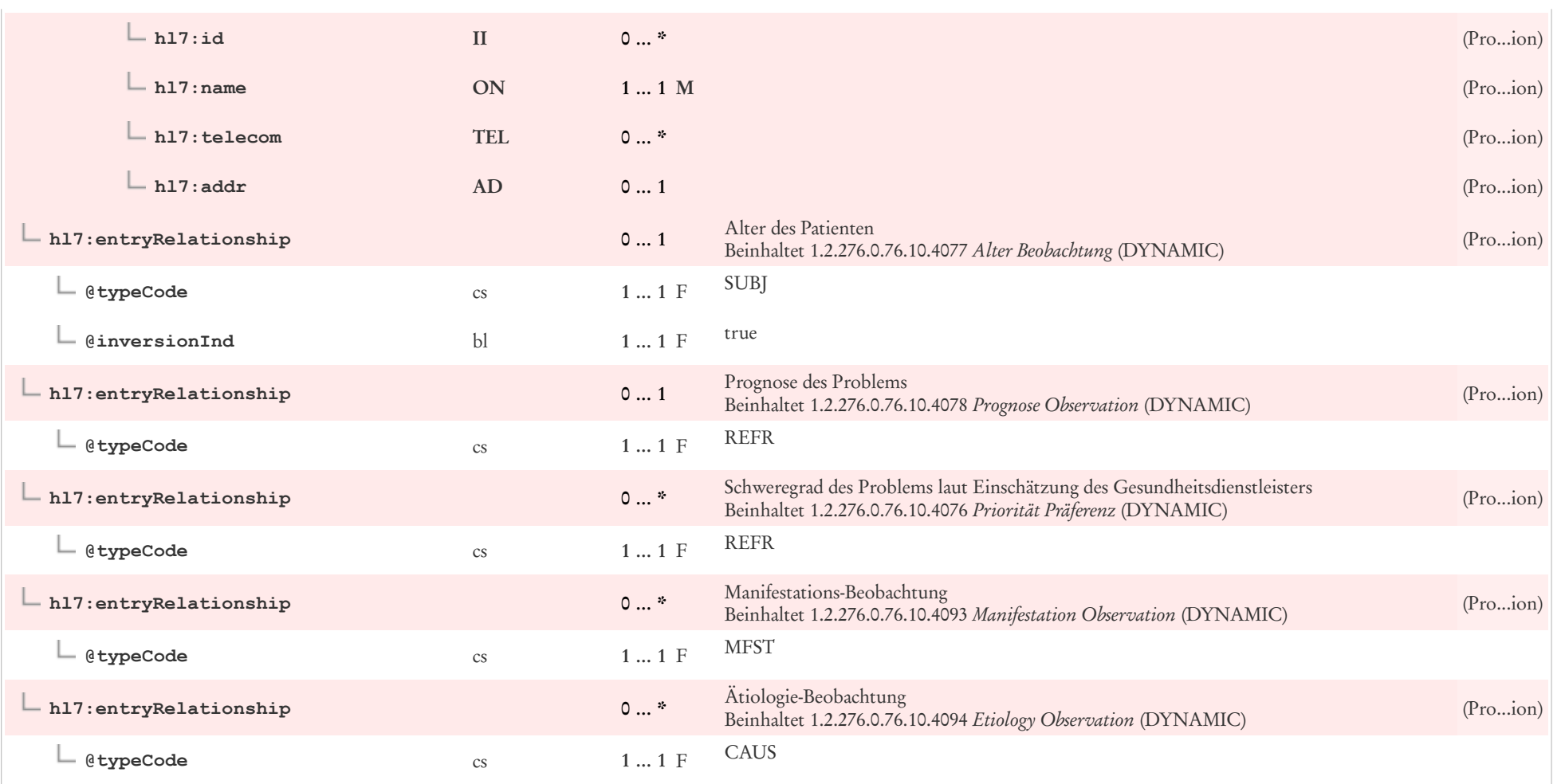

# 7.30 Prognose Observation

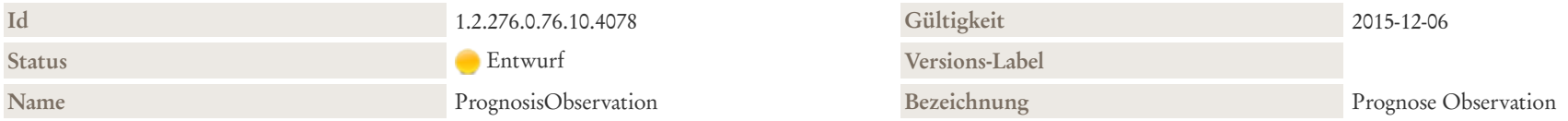

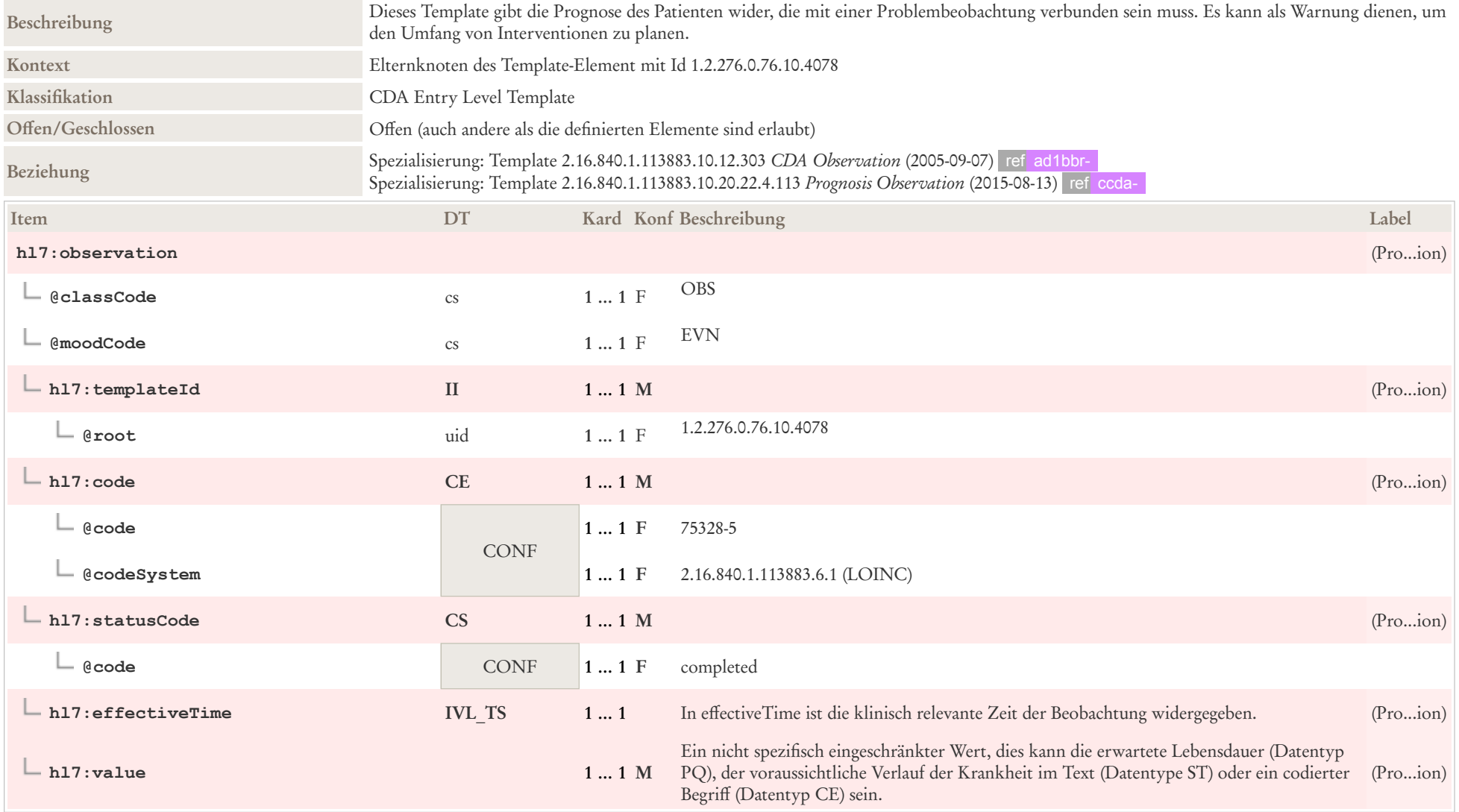

# 7.31 RelatedEntity (Body)

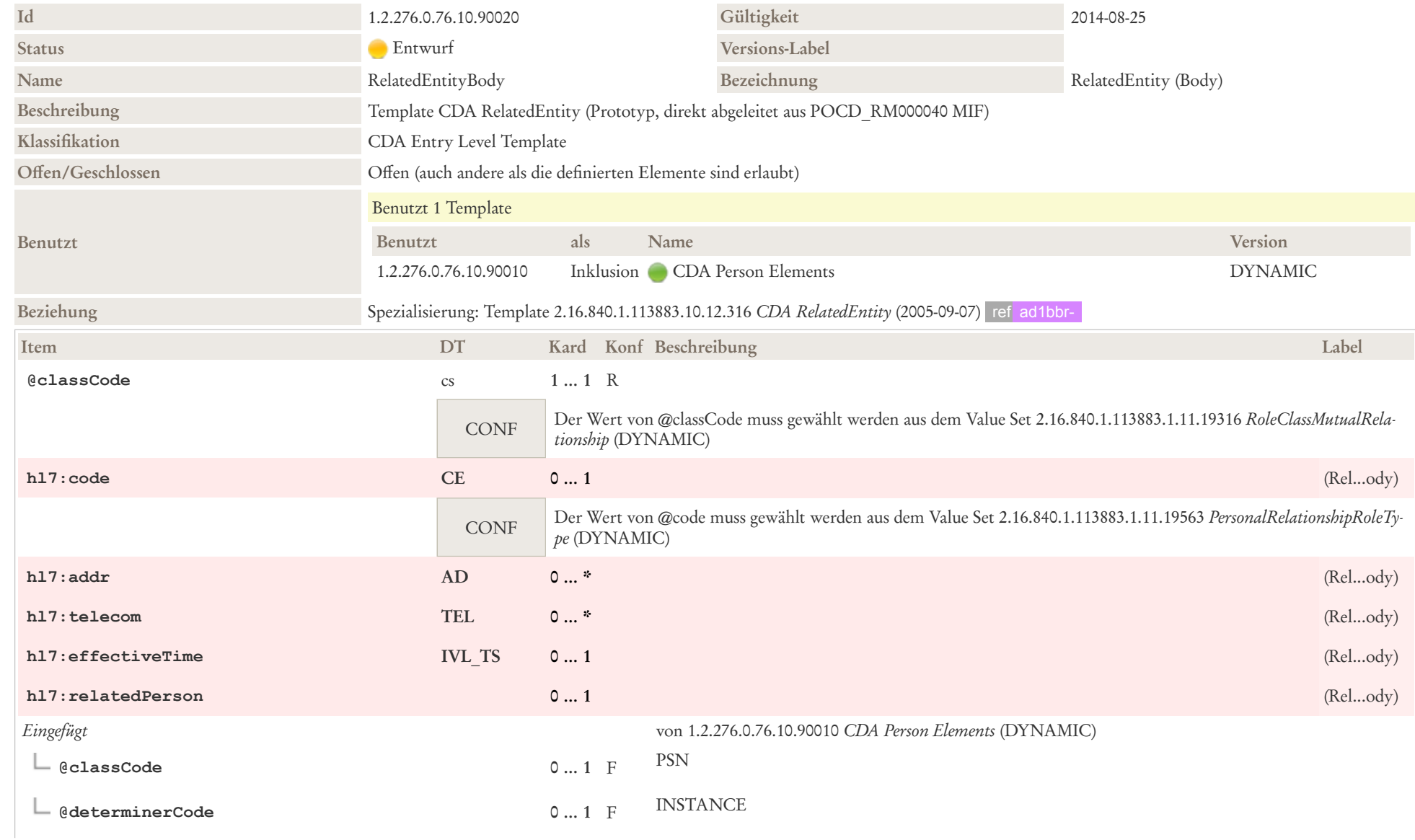
# 7.32 Überweisung

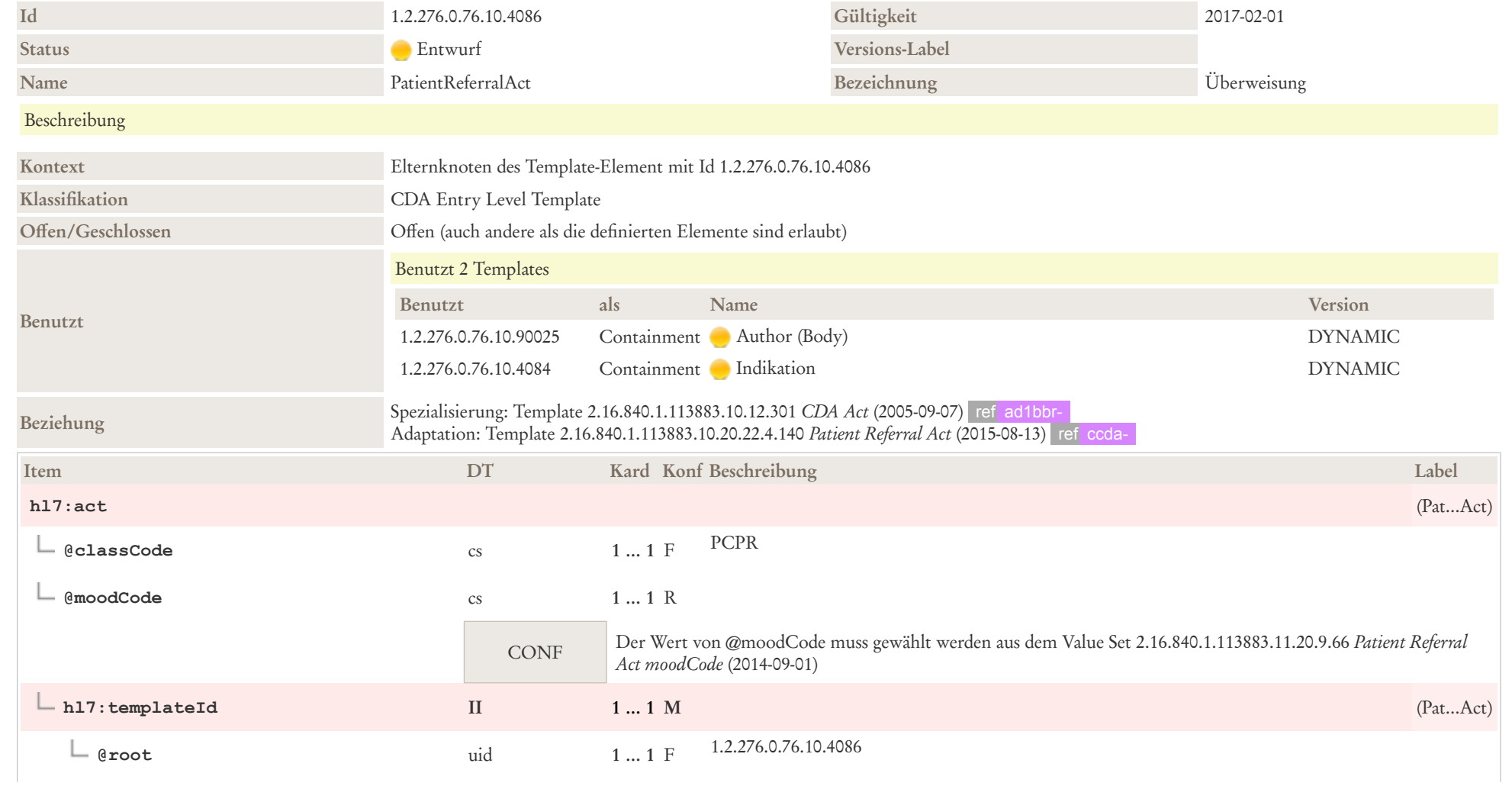

### *Arztbrief Plus*

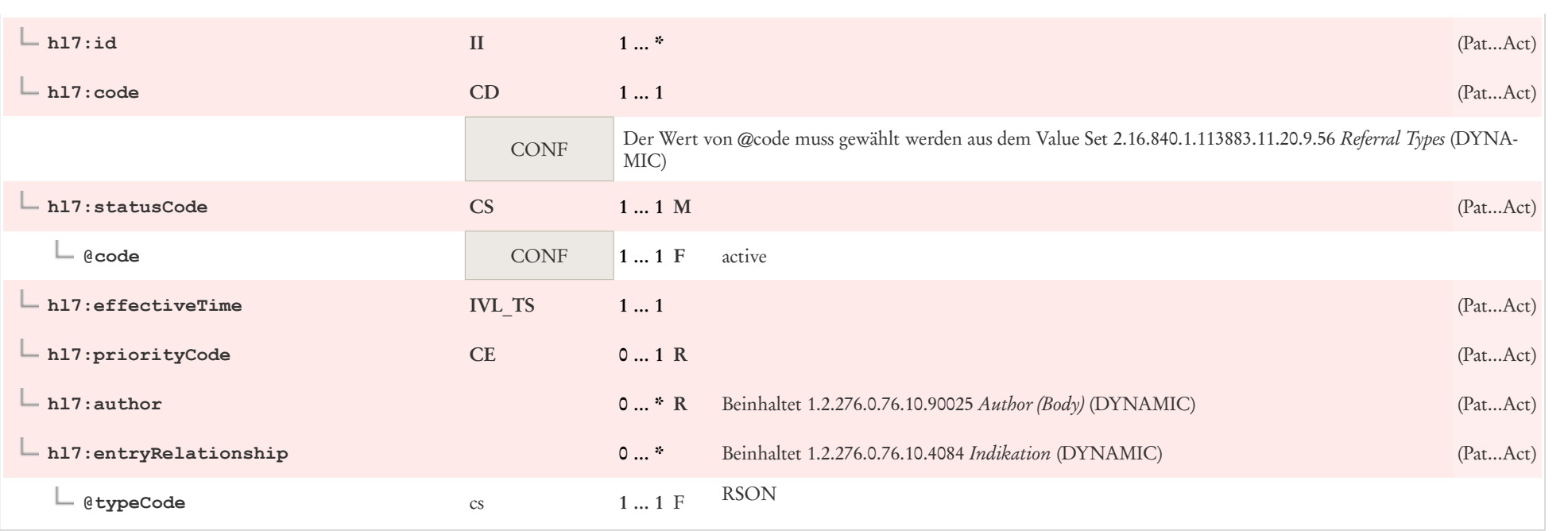

# 8 Terminologien

## 8.1 Value Sets

- AdministrativeGender 2.16.840.1.113883.1.11.1 [\(https://art-decor.org/art-decor/decor-valuesets-](https://art-decor.org/art-decor/decor-valuesets--abde-?valueSetRef=2.16.840.1.113883.1.11.1) [abde-?valueSetRef=2.16.840.1.113883.1.11.1\)](https://art-decor.org/art-decor/decor-valuesets--abde-?valueSetRef=2.16.840.1.113883.1.11.1)
- Participation Function 2.16.840.1.113883.1.11.10267 [\(https://art-decor.org/art-decor/decor](https://art-decor.org/art-decor/decor-valuesets--abde-?valueSetRef=2.16.840.1.113883.1.11.10267)[valuesets--abde-?valueSetRef=2.16.840.1.113883.1.11.10267\)](https://art-decor.org/art-decor/decor-valuesets--abde-?valueSetRef=2.16.840.1.113883.1.11.10267)
- Participation Signature 2.16.840.1.113883.1.11.10282 [\(https://art-decor.org/art-decor/decor](https://art-decor.org/art-decor/decor-valuesets--abde-?valueSetRef=2.16.840.1.113883.1.11.10282)[valuesets--abde-?valueSetRef=2.16.840.1.113883.1.11.10282\)](https://art-decor.org/art-decor/decor-valuesets--abde-?valueSetRef=2.16.840.1.113883.1.11.10282)
- ParticipationType 2.16.840.1.113883.1.11.10901 [\(https://art-decor.org/art-decor/decor-valuesets-](https://art-decor.org/art-decor/decor-valuesets--abde-?valueSetRef=2.16.840.1.113883.1.11.10901) [abde-?valueSetRef=2.16.840.1.113883.1.11.10901\)](https://art-decor.org/art-decor/decor-valuesets--abde-?valueSetRef=2.16.840.1.113883.1.11.10901)
- Human Language 2.16.840.1.113883.1.11.11526 [\(https://art-decor.org/art-decor/decor-valuesets-](https://art-decor.org/art-decor/decor-valuesets--abde-?valueSetRef=2.16.840.1.113883.1.11.11526) [abde-?valueSetRef=2.16.840.1.113883.1.11.11526\)](https://art-decor.org/art-decor/decor-valuesets--abde-?valueSetRef=2.16.840.1.113883.1.11.11526)
- Language Ability Proficiency 2.16.840.1.113883.1.11.12199 [\(https://art-decor.org/art-decor/decor](https://art-decor.org/art-decor/decor-valuesets--abde-?valueSetRef=2.16.840.1.113883.1.11.12199)[valuesets--abde-?valueSetRef=2.16.840.1.113883.1.11.12199\)](https://art-decor.org/art-decor/decor-valuesets--abde-?valueSetRef=2.16.840.1.113883.1.11.12199)
- Marital Status 2.16.840.1.113883.1.11.12212 [\(https://art-decor.org/art-decor/decor-valuesets--abde-](https://art-decor.org/art-decor/decor-valuesets--abde-?valueSetRef=2.16.840.1.113883.1.11.12212) [?valueSetRef=2.16.840.1.113883.1.11.12212\)](https://art-decor.org/art-decor/decor-valuesets--abde-?valueSetRef=2.16.840.1.113883.1.11.12212)
- Language Ability Mode 2.16.840.1.113883.1.11.12249 [\(https://art-decor.org/art-decor/decor](https://art-decor.org/art-decor/decor-valuesets--abde-?valueSetRef=2.16.840.1.113883.1.11.12249)[valuesets--abde-?valueSetRef=2.16.840.1.113883.1.11.12249\)](https://art-decor.org/art-decor/decor-valuesets--abde-?valueSetRef=2.16.840.1.113883.1.11.12249)
- ActEncounterCode 2.16.840.1.113883.1.11.13955 [\(https://art-decor.org/art-decor/decor-valuesets-](https://art-decor.org/art-decor/decor-valuesets--abde-?valueSetRef=2.16.840.1.113883.1.11.13955) [abde-?valueSetRef=2.16.840.1.113883.1.11.13955\)](https://art-decor.org/art-decor/decor-valuesets--abde-?valueSetRef=2.16.840.1.113883.1.11.13955)
- DispensableDrugForm 2.16.840.1.113883.1.11.14412 [\(https://art-decor.org/art-decor/decor](https://art-decor.org/art-decor/decor-valuesets--abde-?valueSetRef=2.16.840.1.113883.1.11.14412)[valuesets--abde-?valueSetRef=2.16.840.1.113883.1.11.14412\)](https://art-decor.org/art-decor/decor-valuesets--abde-?valueSetRef=2.16.840.1.113883.1.11.14412)
- RouteOfAdministration 2.16.840.1.113883.1.11.14581 [\(https://art-decor.org/art-decor/decor](https://art-decor.org/art-decor/decor-valuesets--abde-?valueSetRef=2.16.840.1.113883.1.11.14581)[valuesets--abde-?valueSetRef=2.16.840.1.113883.1.11.14581\)](https://art-decor.org/art-decor/decor-valuesets--abde-?valueSetRef=2.16.840.1.113883.1.11.14581)
- Basic Confidentiality Kind 2.16.840.1.113883.1.11.16926 [\(https://art-decor.org/art-decor/decor](https://art-decor.org/art-decor/decor-valuesets--abde-?valueSetRef=2.16.840.1.113883.1.11.16926)[valuesets--abde-?valueSetRef=2.16.840.1.113883.1.11.16926\)](https://art-decor.org/art-decor/decor-valuesets--abde-?valueSetRef=2.16.840.1.113883.1.11.16926)
- Religious Affiliation 2.16.840.1.113883.1.11.19185 [\(https://art-decor.org/art-decor/decor-valuesets-](https://art-decor.org/art-decor/decor-valuesets--abde-?valueSetRef=2.16.840.1.113883.1.11.19185) [abde-?valueSetRef=2.16.840.1.113883.1.11.19185\)](https://art-decor.org/art-decor/decor-valuesets--abde-?valueSetRef=2.16.840.1.113883.1.11.19185)
- Role Class Associative 2.16.840.1.113883.1.11.19313 [\(https://art-decor.org/art-decor/decor](https://art-decor.org/art-decor/decor-valuesets--abde-?valueSetRef=2.16.840.1.113883.1.11.19313)[valuesets--abde-?valueSetRef=2.16.840.1.113883.1.11.19313\)](https://art-decor.org/art-decor/decor-valuesets--abde-?valueSetRef=2.16.840.1.113883.1.11.19313)
- Role Class Mutual Relationship 2.16.840.1.113883.1.11.19316 [\(https://art-decor.org/art-decor/](https://art-decor.org/art-decor/decor-valuesets--abde-?valueSetRef=2.16.840.1.113883.1.11.19316) [decor-valuesets--abde-?valueSetRef=2.16.840.1.113883.1.11.19316\)](https://art-decor.org/art-decor/decor-valuesets--abde-?valueSetRef=2.16.840.1.113883.1.11.19316)
- Personal Relationship Role Type 2.16.840.1.113883.1.11.19563 [\(https://art-decor.org/art-decor/](https://art-decor.org/art-decor/decor-valuesets--abde-?valueSetRef=2.16.840.1.113883.1.11.19563) [decor-valuesets--abde-?valueSetRef=2.16.840.1.113883.1.11.19563\)](https://art-decor.org/art-decor/decor-valuesets--abde-?valueSetRef=2.16.840.1.113883.1.11.19563)
- AKdÄ Darreichungsform 2.16.840.1.113883.2.6.60.4.11.2 [\(https://art-decor.org/art-decor/decor](https://art-decor.org/art-decor/decor-valuesets--abde-?valueSetRef=2.16.840.1.113883.2.6.60.4.11.2)[valuesets--abde-?valueSetRef=2.16.840.1.113883.2.6.60.4.11.2\)](https://art-decor.org/art-decor/decor-valuesets--abde-?valueSetRef=2.16.840.1.113883.2.6.60.4.11.2)
- AKdÄ Dosiereinheit 2.16.840.1.113883.2.6.60.4.11.4 [\(https://art-decor.org/art-decor/decor](https://art-decor.org/art-decor/decor-valuesets--abde-?valueSetRef=2.16.840.1.113883.2.6.60.4.11.4)[valuesets--abde-?valueSetRef=2.16.840.1.113883.2.6.60.4.11.4\)](https://art-decor.org/art-decor/decor-valuesets--abde-?valueSetRef=2.16.840.1.113883.2.6.60.4.11.4)
- Problem Type 2.16.840.1.113883.3.88.12.3221.7.2 [\(https://art-decor.org/art-decor/decor-valuesets-](https://art-decor.org/art-decor/decor-valuesets--abde-?valueSetRef=2.16.840.1.113883.3.88.12.3221.7.2) [abde-?valueSetRef=2.16.840.1.113883.3.88.12.3221.7.2\)](https://art-decor.org/art-decor/decor-valuesets--abde-?valueSetRef=2.16.840.1.113883.3.88.12.3221.7.2)
- AgePQ UCUM 2.16.840.1.113883.11.20.9.21 [\(https://art-decor.org/art-decor/decor-valuesets-](https://art-decor.org/art-decor/decor-valuesets--abde-?valueSetRef=2.16.840.1.113883.11.20.9.21) [abde-?valueSetRef=2.16.840.1.113883.11.20.9.21\)](https://art-decor.org/art-decor/decor-valuesets--abde-?valueSetRef=2.16.840.1.113883.11.20.9.21)
- Referral Types 2.16.840.1.113883.11.20.9.56 [\(https://art-decor.org/art-decor/decor-valuesets--abde-](https://art-decor.org/art-decor/decor-valuesets--abde-?valueSetRef=2.16.840.1.113883.11.20.9.56) [?valueSetRef=2.16.840.1.113883.11.20.9.56\)](https://art-decor.org/art-decor/decor-valuesets--abde-?valueSetRef=2.16.840.1.113883.11.20.9.56)
- Priority Level 2.16.840.1.113883.11.20.9.60 [\(https://art-decor.org/art-decor/decor-valuesets--abde-](https://art-decor.org/art-decor/decor-valuesets--abde-?valueSetRef=2.16.840.1.113883.11.20.9.60) [?valueSetRef=2.16.840.1.113883.11.20.9.60\)](https://art-decor.org/art-decor/decor-valuesets--abde-?valueSetRef=2.16.840.1.113883.11.20.9.60)
- Patient Referral Act moodCode 2.16.840.1.113883.11.20.9.66 [\(https://art-decor.org/art-decor/](https://art-decor.org/art-decor/decor-valuesets--abde-?valueSetRef=2.16.840.1.113883.11.20.9.66) [decor-valuesets--abde-?valueSetRef=2.16.840.1.113883.11.20.9.66\)](https://art-decor.org/art-decor/decor-valuesets--abde-?valueSetRef=2.16.840.1.113883.11.20.9.66)
- epSOSDoseForm 1.3.6.1.4.1.12559.11.10.1.3.1.42.2 [\(https://art-decor.org/art-decor/decor-valuesets-](https://art-decor.org/art-decor/decor-valuesets--abde-?valueSetRef=1.3.6.1.4.1.12559.11.10.1.3.1.42.2) [-abde-?valueSetRef=1.3.6.1.4.1.12559.11.10.1.3.1.42.2\)](https://art-decor.org/art-decor/decor-valuesets--abde-?valueSetRef=1.3.6.1.4.1.12559.11.10.1.3.1.42.2)
- epSOSRouteofAdministration [1.3.6.1.4.1.12559.11.10.1.3.1.42.12](https://art-decor.org/art-decor/decor-valuesets--abde-?valueSetRef=1.3.6.1.4.1.12559.11.10.1.3.1.42.12) (https://art-decor.org/art-decor/ [decor-valuesets--abde-?valueSetRef=1.3.6.1.4.1.12559.11.10.1.3.1.42.12\)](https://art-decor.org/art-decor/decor-valuesets--abde-?valueSetRef=1.3.6.1.4.1.12559.11.10.1.3.1.42.12)

# 9 Anhang

## 9.1 Beschreibung der Use Cases und Storyboards

Ein CDA Dokument, und ein Arztbrief im speziellen, kann in der realen Implementierung auf unterschiedliche Art und Weise kommuniziert werden. Die hierbei eingesetzten Softwarekomponenten agieren, je nach Leistungsumfang der kommunizierenden Partnersysteme, in unterschiedlichen Rollen, so genannten Akteuren. Für die Überleitung dieser Praxis in eine detailliertere Beschreibung werden sogenannte Use Cases und Storyboards, die eine Situation aus der Anwendersicht beschreiben, in eine mehr technische Darstellung, dem Interaktionsmodell, überführt. Es werden die häufigsten Use Cases beschrieben: der vollständige Arztbrief, die Änderung eines Arztbriefes und das Anhängen von weiteren Dokumenten und Objekten.

### 9.1.1 Use Case: Vollständiger Arztbrief ("Alles ist da")

Der vollständige Arztbrief, d. h. alle relevanten medizinischen und demographischen Daten sind verfügbar, ist aus IT-Sicht der einfachste Fall. Der Arztbrief kann mit allen Inhalten und Referenzen in einem Arbeitsgang

- $\blacksquare$  erstellt
- freigegeben und
- versendet werden.

Es steht dem Autor frei, unabhängig vom klinischen "Fall", die aus seiner Sicht zusammengehörigen medizinischen Ereignisse zu einem Patienten in einem Arztbrief zusammenzustellen. Ein Arztbrief bezieht sich somit auf exakt einen Patienten und auf eine "Episode" medizinischer Aktivitäten, womit das Konzept des HL7-Encounter gemeint ist, nämlich eine - aus der Sicht des Autors - zeitlich und logisch zusammengehörige Menge medizinischer Ereignisse. Eine Episode kann einem klinischen "Fall" entsprechen, kann aber auch mehrere "Fälle" ganz oder in Teilen oder umgekehrt nur Teilaspekte eines "Falls" beschreiben. Vor der Freigabe kann ein Arztbrief nicht versendet werden; diese Freigabe kann allerdings auch implizit durch das Versenden erfolgen. Einmal freigegeben, kann der Inhalt des Dokuments nicht mehr verändert werden; jedoch kann eine neue Version mit Bezug auf das Original erzeugt werden. Die Freigabe bezieht sich nicht auf den Inhalt eingebundener Dokumente, da diese zuvor unabhängig freigegeben wurden. Diese Schritte können, aber müssen nicht notwendigerweise zeitnah durchgeführt werden.

### 9.1.1.1 Storyboard: Vollständiger Arztbrief (POCD\_SN000001DE)

*Herr Paul Pappel, geboren am 17.12.1955 in Düsseldorf, wohnhaft Riedemannweg 59, 13627 Berlin soll am 30.06.2005 von der Inneren II der Heliosklinik Berlin Buch entlassen werden. Er befand sich seit dem 25.05.2005 in stationärer Behandlung.*

*Die Aufnahmediagnose lautete: Verdacht auf Lungenemphysem (J43.9 A).*

*Stationsarzt Dr. Müller geht am Vorabend der Entlassung an sein KIS-System und lässt sich eine Liste der am Folgetag zur Entlassung anstehenden Patienten anzeigen. Er ergänzt alle fehlenden Einträge in der Krankengeschichte und diktiert für den weiterbehandelnden Allergologen Dr. Schiwago und nachrichtlich an den Hausarzt Dr. No einen Entlassbrief mit den folgenden Inhalten:*

#### Anamnese:

Seit Jahren wiederholt **chronische Bronchitiden** besonders bei kalter Luft. Bei Anstrengung exspiratorische Atemnot. Kontakt mit Haustieren.

Befund:

Pricktest:

Birke +++ Gräser-Mix +++ Hausstaubmilbe 1 + Haselstrauch +++ Kammgras ++ Hausstaubmilbe 2 + Erle + Roggen ++ Schafwolle + Hainbuche + Quecke + Rotbuche + Eiche + *Keine Reaktion auf weitere Pollen, Katzen- / Hundehaare, Schimmelpilz.*

Pulmo: Basal diskrete RGs

Cor: oB

Abdomen: weich, Peristalik+++

Muskulatur: atrophisch

Mundhöhle: Soor, Haarleukoplakie

Haut blass, seborrhoisches, Ekzem. Schleimhäute blass, Hautturgor herabgesetzt.

Neuro: herabgesetztes Vibrationsempfinden der Beine, distal betont. Parästhesien der Beine, PSR, ASR oB und seitengleich.

Diagnosen:

J45.0GAllergisches Bronchialasthma J43.9A Ausgeschlossen: Lungenemphysem J31.1V Verdacht auf Allergische Rhinopathie durch Pollen

Laborparameter:

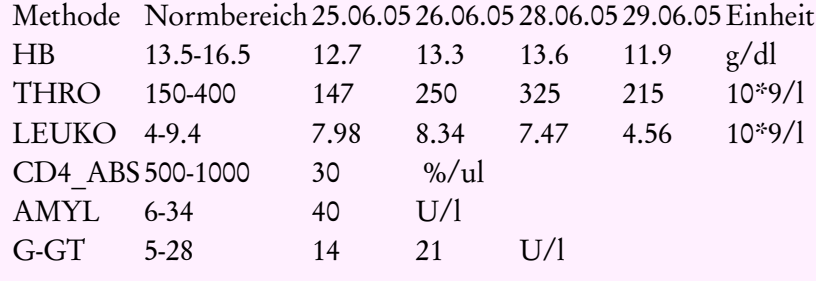

Röntgen:

■ 26.05.2005: Röntgen Thorax: o.B.

Fremdbefunde: -

Histologie: -

Verlauf: -

Entlassungsbefund:

|Intensiviert behandlungsbedürftiges Bronchialasthma. Ich habe mit dem Patienten besprochen, zunächst die Peakflow-Werte zu optimieren und das Beschwerdebild zu beobachten.

Prognose: -

Therapien:

■ Atemur, morgens  $2x$  und abends  $2x$ 

Empfehlung: Sollten nach der empfohlenen Medikation mit Atemur die klinischen Zeichen weiterhin bestehen, halte ich bei dem umfangreichen Risikoprofil einen Kuraufenthalt für zwingend erforderlich. Ich bitte dann um Wiedervorstellung des Patienten.

#### 9.1.1.2 Storyboard: Arztbrief vom Hausarzt (POCD\_SN000007DE)

Diese Situation entspricht einem Brief vom Hausarzt.

**Storyboard**

CAVE:

ULCUSKRANKHEIT, Allergie auf DoloPosterine, AMOXICILLIN

Anamnese:

- Übliche Kinderkrankheiten, in der Kindheit Nierenerkrankung (?), sonst in früheren Jahren keine wesentlichen Vorerkrankungen.
- 1955 Appendektomie
- 1956 TE
- 1968 OP einer Pericardcyste
- Seit 1989 Hypertonie und latente Hypothyreose.
- 1989 Ulcus duodeni.
- 1977 und 1993 Polypektomie im Colon deszendens, Kontroll-Coloskopie 3/99 o. B.
- 11/01 kleiner Mediateilinfarkt re. unklarer Ätiologie.
- Seit Jahren Descensus uteri et vaginae.
- Hallux valgus li.
- Patelladysplasie Typ Wibert II. li.
- 6/02 Arthroskopie re. Knie.
- 9/03 Koloskopie mit Resektion eines Polypen im Colon ascendens.
- 1/2005 ED eines Bandscheibenprolaps L3/4 und einer Spinalkanalstenose L4/5.
- 5/2005 distale Radiusfraktur li. mit distaler Ulnafraktur. Versorgung mittels Platte und K-Draht.
- Seit 11/2005 manifester Diabetes mellitus Typ II.
- 9/2006 Polypektomie Colon deszendens, sonst Koloskopie o. B.
- 12/2008 Kontrollcoronarangiographie ohne akut interventionsbedürftigen Befund.
- 1/2010 Kontrollkoloskopie, Abtragung von zwei Polypenknospen.
- 04/2011 OP bei hochgradiger Spinalkanalstenose abgelehnt
- 5/2011 therapeutische LA lumbal erfolgreich
- 8/2011 mikrochirurgische Erweiterung WK LWK 1/2 bis 4/5.
- 11/2011 NPP L4/5: konservativ.
- 12/2011 Distorsion OSG re.
- 1/2012 vaginale Hysterektomie bei Uterus myomatosus.
- 3/2012 ED einer mittelschweren Coxarthrose re.
- 06/2012 bei initialem V. a. dementielle Entwicklung Ausschluss NPH oder cerebale Raumforderung (CT).
- 9/2012 erneute Nukleotomie mit Spondylodese L4/5

#### Dauerdiagnosen:

- Diabetes mellitus gesichert –
- **•** Depressive Episode
- **■** Hypertonie
- **E** Nicht näher bezeichnete Hämaturie
- Lumboischialgie
- Zust. nach Hirninfarkt nicht näher bezeichnet re.
- **E** Hypothyreose nicht näher bezeichnet
- Koronare Herzkrankheit
- **I** Jodmangelbedingte mehrknotige Struma endemisch
- Chronisches Schmerzsyndrom
- Spinalkanalstenose: Lumbalbereich
- Varicosis bds.
- Sonstige sekundäre Koxarthrose re.
- Drop Attacks

#### Dauermedikation

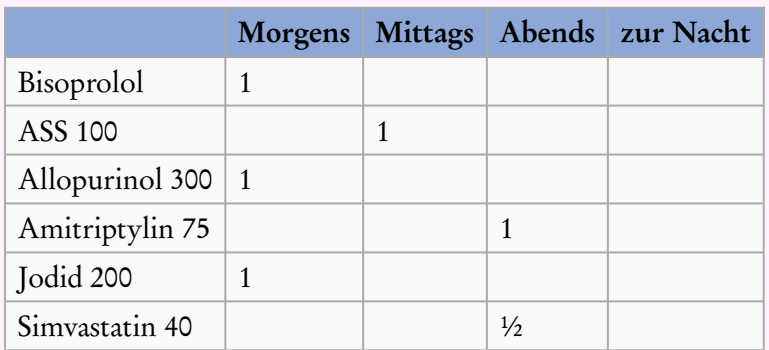

Letzte Änderung am: 13.11.2012

Kontrolluntersuch

HZV-DAK

DMP Diabetes mellitus

Impfungen:

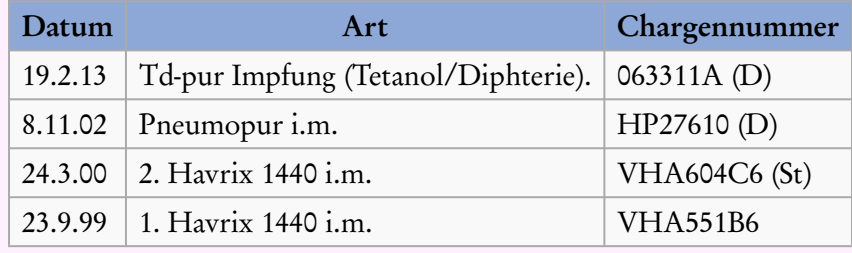

### 9.1.2 Use Case: Nachtragen / Anhängen weiterer Information, Ersetzen eines vorläufigen Arztbriefs

Ausgangssituation: Der Arztbrief wurde bereits vorher in Teilen erstellt und versendet (vorläufiger Arztbrief), jedoch fehlten bislang einige Informationen, wie zum Beispiel Diagnosen oder Befunde. Der ursprüngliche Arztbrief war also deswegen als "vorläufig" gekennzeichnet, jedoch so bereits freigegeben und wurde als Vorgängerversion schon versendet.

Sobald die bisher fehlende Information vorliegt, kann der "vorläufige" Arztbrief im Rahmen einer neuen Version ergänzt, freigegeben und als Ganzes erneut versendet werden. Diese Dokumentenbeziehung wird in CDA Release 2 als "replacement" bezeichnet. Es entsteht also ein neues Dokument, das an den "vorläufigen" Arztbrief durch eine replacement-Beziehung angehängt ist.

Beim Empfänger ist der Bezug des vollständigen Arztbriefs zum vorherigen erkennbar, es handelt sich jedoch um zwei Dokumente mit unterschiedlicher Identität.

#### 9.1.2.1 Storyboard: Revision Arztbrief Teil 1 (POCD\_SN000002DE)

Im ersten Schritt kommt dieses Storyboard der Übersendung eines vorläufigen Arztbriefes gleich. *Am Tag der Entlassung von Frau Emma Erle, 30 Jahre, stellt Dr. Maier fest, dass die Ergebnisse der letzten Laboruntersuchung noch nicht vorliegen. Da er dennoch zeitgleich mit der Entlassung einen Arztbrief an Dr. Schulze, dem Hausarzt von Frau Erle, schicken möchte, entscheidet er sich, in seinem IT-System einen "vorläufigen Arztbrief" zu erstellen. Dr. Maier wählt hierzu aus den ihm vorliegenden klinischen Befunden alle ihm relevant erscheinenden Informationen aus. Die Diagnosen übernimmt er inklusiv der in seinem System vorgenommenen Kodierungen direkt in den Arztbrief. Den OP-Bericht kürzt er und streicht alle Informationen, die ihm für die Weiterbe-* *handlung nicht relevant erscheinen, die CT-Befunde ergänzt er dagegen um eine zusätzliche Interpretation. Anstelle der noch ausstehenden Laborbefunde fügt er einen entsprechenden Vermerk und sendet den vorläufigen Arztbrief an Dr. Schulze.*

#### **Storyboard**

Anamnese:

Seit der Geburt ihres Kindes vor 5 Monaten klagte die Patientin über Schmerzen im LWS-Bereich mit Ausstrahlung in das rechte Bein bis hin zur Großzehe. Eine konservative ambulante Therapie habe bisher keinen Erfolg gebracht. Die allgemeine Vorgeschichte ist unauffällig.

Befund:

Bei der Untersuchung zeigte die Patientin eine aufrechte Haltung, sowie einen zügigen, sicheren und koordinierten Gang, ohne Gehhilfsmittel. Ein leicht schmerzbetontes Hinken bei Vollbelastung beider Beine war rechtsseitig zu beobachten.

Die WS ist gerade aufgebaut, bei einer deutlichen Hyperlordose der LWS. Die paravertebrale Rumpfmuskulatur war beidseitig kräftig entwickelt. Ein Druck- oder Klopfschmerz war nicht auszulösen. Der Zehenspitzen- und Hackengang war beidseitig normal durchführbar, ebenso wie der Einbeinstand beidseits. Die Seitwärtsneigung nach rechts war endgradig schmerzhaft, nach links unauffällig durchführbar und die Rotation beidseitig unauffällig möglich. Die Reklination war ohne Schmerzen durchzuführen, die Inklination jedoch deutlich mit Schmerzen verbunden, der FBA reichte bis zu den Kniegelenken. Das Laseguèsche Phänomen war rechts bei 60° positiv, links endgradig positiv. Der PSR war beidseits seitengleich, ebenso der ASR seitengleich und normal auslösbar.

Sensibilitätsstörungen fanden sich nicht, ebenso wenig motorische Störungen. Die Beweglichkeit der unteren Extremitätengelenke war in allen Ebenen frei möglich und die Beinlänge seitengleich.

Diagnosen:

M51.3+ G51.1\* G L: Wurzelkompression S1 durch subligamentär sequestrierten BSV parasacral li.

Laborparameter: Folgen noch!

Röntgen:

Kernspintomographie der LWS:

1. Im Segment L4/5 mäßige Höhenminderung des Zwischenraums mit Signalabsenkung innerhalb des Bandscheibengewebes als Zeichen der Degeneration.

Es resultiert eine tropfenförmige, noch subligamentär situierte Bandscheibenherniation, die zu einer ovalären Impression des Duralsacks führt. Die intraformalinaren Nervenwurzeln kommen symmetrisch regelrecht zur Darstellung.

2. Im Segment L4/S1 ebenfalls Signalabsenkung innerhalb des Bandscheibengewebes, bei noch erhaltener Höhe des Zwischenwirbelraums: Dehydralation des Nucleus pulposo. Schmale kragenförmige Protrusion mit angedeuteter Parottierung des Duralsacks.

3. In L  $3/4$  "bulging disc"

4. In den übrigen Etagen keine Besonderheiten

Fremdbefunde: -

### *Arztbrief Plus*

Histologie: -

Verlauf: -

Entlassungsbefund:

Keine sensomotorischen Ausfälle

Prognose: -

Therapien:

OP am 20.12.2005: Nach Einleitung der Intubationsnarkose Lagerung der Patientin in Bauchlage und Kniehockstellung. Palpatorische Höhenlokalisation über den Dornfortsätzen von LWK 5 / SW 1 von links und Anlage eines medialen Hautschnittes. Präparation der subkutanen Fettschicht, Darstellung der muskulären Fascie. lncision derselben und Abschieben der langen Rückenmuskulatur vom medialen Fascienblatt nach lateral. Nochmals Überprüfung der korrekten Höhe. Nachcaudal lässt sich kein weiteres interlaminäres Fenster mehr tasten. Nach Einsetzen des selbsthaltenden Williamssperre erfolgt unter Zuhilfenahme des Operationsmikroskopes die erweiterte interlaminäre Fensterung. Intraspinal findet sich epidurales Fettgewebe, nach vorsichtiger Präparation und Darstellung der nach dorso-medial deutlich verlagerten komprimierten Nervenwurzel stellt sich in Höhe des Bandscheibenraumes ein großer, breitbasiger subligamentär sequestrierter Bandscheibenvorfall dar. Nach vorsichtiger Medialisierung der nervalen Strukturen und nochmals Erweiterung der interlaminären Fensterung scharfe lncision des hinteren Längsbandes. Es lässt sich ein sequestierter Bandscheibenvorfall problemlos entfernen. Danach sind die nervalen Strukturen bereits deutlich entspannt, jetzt Eingehen in den dazugehörigen Bandscheibenraum. Es erfolgt die Nukleotomie. Es lässt sich jede Menge degenerativ verändertes Bandscheibengewebe entfernen. Von medio-caudal her findet sich noch subligamentär ein weiterer kleinerer Bandscheibensequester. Nach kranial hin scheint das hintere Längsband angehoben, es lässt sich jedoch auch von medio-caudal her vom festen Osteosacrum eine kleine osteochondrotische Randzacke tasten. Diese kann teilweise auch entfernt werden. Nach mehrmals Spülen mit physiologischer Kochsalzlösung finden sich keine freien Bandscheibensequestermaterialen mehr. Nochmals Darstellung der freien nervalen Strukturen mit Hilfe des gebogenen Dissektors. Anschließend kann die Operation beendet werden durch schichtweisen Wundverschluss, Muskelfasciennaht, Subcutannaht, lntracutannaht. Steriler Verband.

#### Empfehlung:

Um die Rumpfmuskulatur nach der OP zu stärken, die Haltung zu verbessern und weiteren Beschwerden vorzubeugen empfehlen wir krankengymnastische und muskelkräftigende Übungen in Einzeltherapie, eine Haltungsschulung, Bewegungsbäder, Rückenschwimmen, Fango und Massage für die LWS, aussparend den S1-Bereich, sowie Massagen für Schulter- und Nackenbereich.

### 9.1.2.2 Storyboard: Revision Arztbrief Teil 2 (POCD\_SN000003DE)

*Dr. Schulze erhält den vorläufigen Arztbrief über den Krankenhausaufenthalt seiner Patientin Emma Erle in seinem Eingangsordner. Er erkennt sofort, dass es sich um eine vorläufige und damit unvollständige Version handelt. Dennoch verschafft er sich einen ersten Überblick über die Krankheitssituation von Frau Erle. 3 Tage später erhält Dr. Maier einen Hinweis in seinem IT-System, dass neue Laborbefunde für Frau Erle vorliegen.*

**Storyboard**

Laborparameter:

Der CHOL-Wert war mit 294 mg% leicht erhöht, sowie die BSG mit 18/42 leicht erhöht. Normalwertig waren rotes und weißes Blutbild, harnpfl. Substanzen, Transamiasen, LDH, GGT, TG, RF, CRP, ASL, Elektrolyte, BZ-nüchtern und der Quick-Wert. In Urinsediment fanden sich 70-80 Leucos.

*Er ruft den vorläufigen Arztbrief für Frau Erle auf und erzeugt eine neue, revidierte Version, in die alle Informationen aus dem vorläufigen Arztbrief 1:1 übernommen werden. Zusätzlich wird eine entsprechende Referenz auf die Vorgängerversion in den Arztbrief eingefügt. Anschließend löscht Dr. Maier den Vermerk über die fehlenden Laborwerte und ersetzt sie durch eine Zusammenfassung der wichtigsten Laborergebnisse sowie eine Kommentierung dieser Parameter. Vor dem Absenden ändert Dr. Maier noch den Typ des Arztbriefes von "vorläufiger Arztbrief" auf "endgültiger Entlassbrief" und schickt eine zusätzliche Kopie an Frau Erle, da diese ihn darum gebeten hat, direkt über die endgültigen Ergebnisse informiert zu werden. Dr. Schulze erhält den endgültigen Entlassbrief in seinem Eingangsordner. Da die Vorgängerversion bekannt und bereits in seinem IT-System abgelegt ist, kann er einen Abgleich zwischen beiden Versionen durchführen und sich die neuen Änderungen in der aktuellen Version graphisch hervorgehoben anzeigen lassen. Da er den vorläufigen Arztbrief bereits gelesen hat, überfliegt Dr. Schulze nur noch die geänderten Abschnitte und hat nun ein klares Bild über den gesamten Klinikaufenthalt Frau Erle.*

### 9.1.3 Use Case: Referenzieren von Arztbriefen (Einbinden)

Ein bestehender, bereits freigegebener Arztbrief wird in einen in Erstellung befindlichen zweiten Arztbrief durch Referenzierung eingebunden. Der referenzierte Arztbrief selbst bleibt dabei unverändert. In beiden Arztbriefen wird auf denselben Patienten Bezug genommen. Die Autoren und Empfänger der beiden Arztbriefe sind typischerweise verschieden.

#### 9.1.3.1 Storyboard: Referenzierung im Arztbrief Teil 1 (POCD\_SN000004DE)

Im ersten Schritt kommt dieses Storyboard der Übersendung eines Kurzarztbriefes (in diesem Falle Informationen bei Überweisung) gleich. *Der Hausarzt Dr. Huber überweist seine Patientin Birgit Birke an einen Facharzt der Dermatologie mit der Verdachtsdiagnose eines subkutanen Melanoms am Übergang Hinterkopf Hals. Der Dermatologe erhält vom Hausarzt einen Kurzarztbrief mit Medikation (Penicillin, Insulin), Anamnese und Diagnose (Borreliose, eine Woche zuvor) etc.*

#### **Storyboard**

Anamnese:

Die 63 jährige **insulinpflichtige** Diabetikerin stellt sich im Rahmen einer Borliosebehandlung mit einer Hautveränderung am Übergang zwischen Hinterkopf und Hals vor. Nach Aussage der Patientin soll sie sich innerhalb der letzten 3 Monate gebildet haben.

Befund:

20.12.2005: Oberflächlich spreitende, unregelmäßige, Hautveränderung am Übergang vom Hinterkopf zum Hals mit einem Durchmesser von ca. 1 cm, Unregelmäßige, überwiegend dunkle Hautverfärbung. Verhärtet.

Diagnosen:

E11.90 G Nicht primär insulinabhängiger Diabetes mellitus (Typ-2-Diabetes) ohne Komplikationen, nicht als entgleist bezeichnet

A69.2 G Borreliose

C43.4 V Verdacht auf Melanom am Übergang vom Hinterkopf zum Hals

Laborparameter: -

Röntgen: -

Fremdbefunde: -

Histologie: -

Verlauf: -

Entlassungsbefund: -

Prognose: -

Therapien:

Huminsulin Basal (NPH) Fertigpen 3 ml, morgens und abends, je eine Spritze Penicillin V1 Mega von ct, morgens, mittags und abends, je eine Filmtablette

Empfehlung: -

#### 9.1.3.2 Storyboard: Referenzierung im Arztbrief Teil 2 (POCD\_SN000005DE)

Im zweiten Schritt kommt dieses Storyboard der Übersendung eines weiteren Kurzarztbriefes (in diesem Falle Informationen bei Überweisung) mit angehängtem Arztbrief gleich.

*Der Dermatologe untersucht die Patientin und fertigt zusätzlich ein Bild der fraglichen Region an, die rötlich gefärbt ist. Er kommt zu der Entscheidung, dass eine Entfernung der Wucherung ambulant/stationär im Krankenhaus erfolgen soll und weist die Patientin ins Marienhospital ein.*

*Dabei übersendet er dem Krankenhaus seinen Arztbrief mit Bild und hängt den Kurzarztbrief des Hausarztes an. Zusätzlich sendet der Dermatologe dem Hausarzt eine Kopie des Briefes.*

#### **Storyboard**

Anamnese:

Siehe Arztbrief des Hausarztes in der Anlage

Befund:

21.12.2005: Oberflächlich spreitende Hautveränderung am Übergang vom Hinterkopf zum Hals mit einem Durchmesser von 1 cm.

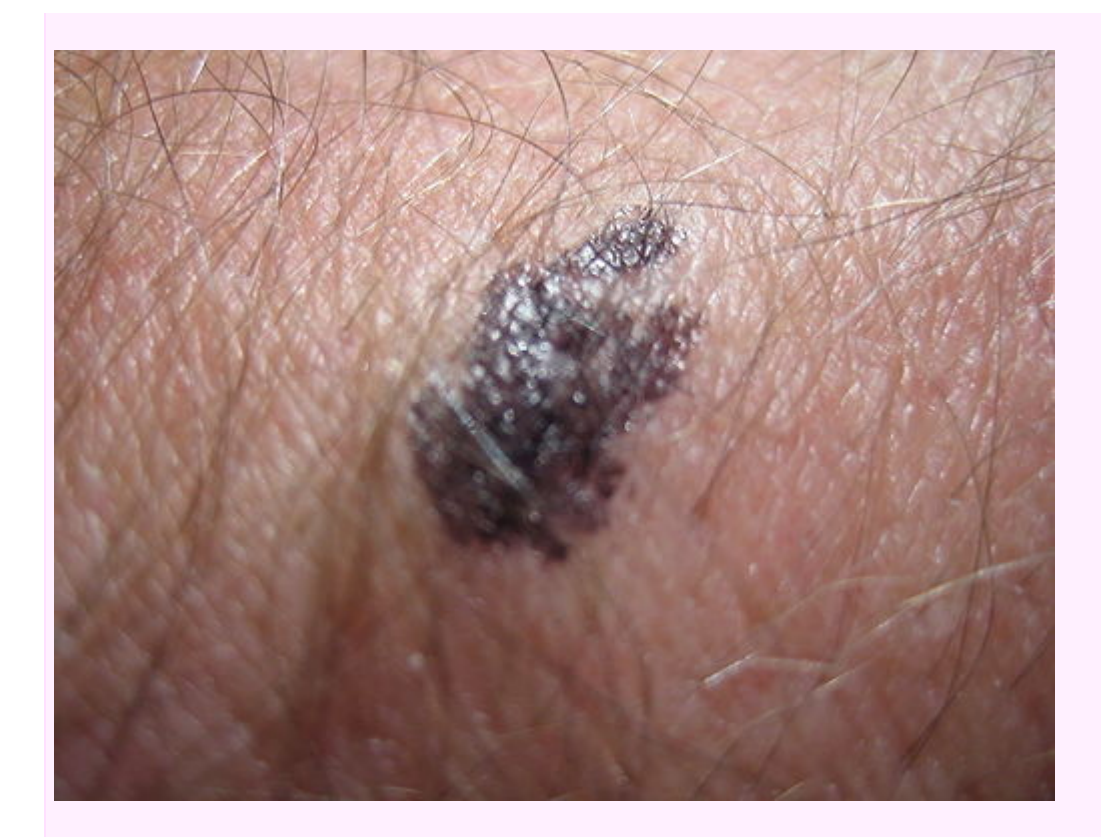

Diagnosen:

C43.4 V Verdacht auf Melanom am Übergang vom Hinterkopf zum Hals Laborparameter: -

Röntgen: -

Fremdbefunde: -

Histologie: -

Verlauf: -

Entlassungsbefund: -

Prognose: -

Therapien: -

Empfehlung: Ambulantes oder stationäres Entfernen der Hautveränderung und histologische Bestimmung.

### 9.1.3.3 Storyboard: Referenzierung im Arztbrief Teil 3 (POCD\_SN000006DE)

Diese Situation entspricht einem Entlassbrief mit angehängten Arztbriefen.

*Im Krankenhaus wird vor dem operativen Eingriff zur Abklärung der Beteiligung des Schädelknochens eine Röntgenaufnahme gefertigt und anschließend die gutartige Wucherung ambulant entfernt. Auf Wunsch der Patientin wird diese zur Nachbehandlung an den Hausarzt überwiesen.*

*Dabei wird ein Entlassbrief zur Nachbehandlung für den Hausarzt erzeugt. Am Entlassbrief ist der Arztbrief des Dermatologen angehängt. Der Dermatologe erhält eine Kopie.*

#### **Storyboard**

Anamnese:

bekannt

Befund:

28.12.2005: Unklarer Befund bei Abdomensonographie zur Detektion viszeraler Metastasen

Diagnosen:

C43.4 A Melanom D36.9 G Melanom, benigne

Laborparameter: -

Röntgen:

29.12.2005: Ein CT hat keinen Metastasenbefund ergeben.

Fremdbefunde: -

Histologie:

06.01.2006: Kein Hinweis auf ein malignes Melanom bei der eingesendeten Körpersubstanz.

Verlauf: -

Entlassungsbefund:

Bei der uns zum operativen Eingriff eingewiesenen Patientin konnte der Verdacht auf ein malignes Melanom ausgeschlossen werden. Die Patientin wurde darauf hingewiesen, bei weiteren Hautveränderungen sofort einen Arzt aufzusuchen.

Prognose: -

Therapien:

30.12.2005: Entfernung des Hautbereiches ohne Komplikationen, Einsendung zur histologischen Befundung.

Empfehlung:

Nachversorgung des Eingriffs mittels Heilsalbe mit Wirkstoff Panthenol nach Bedarf.

## 9.2 Anamnesekategorien

Anamnesen können in die folgenden Kategorien aufgeteilt werden:

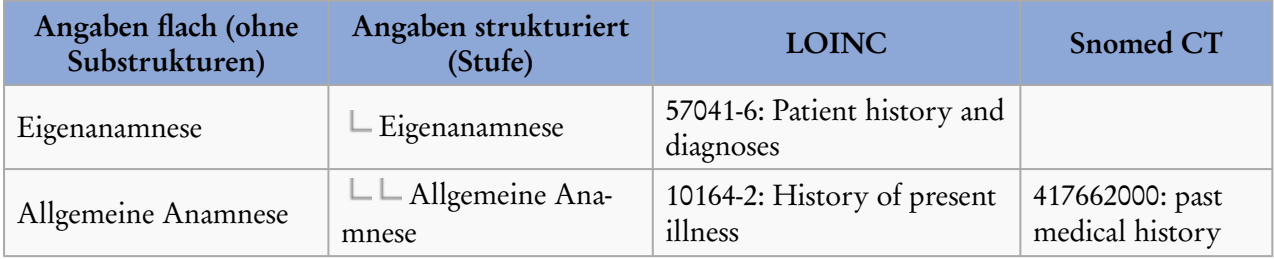

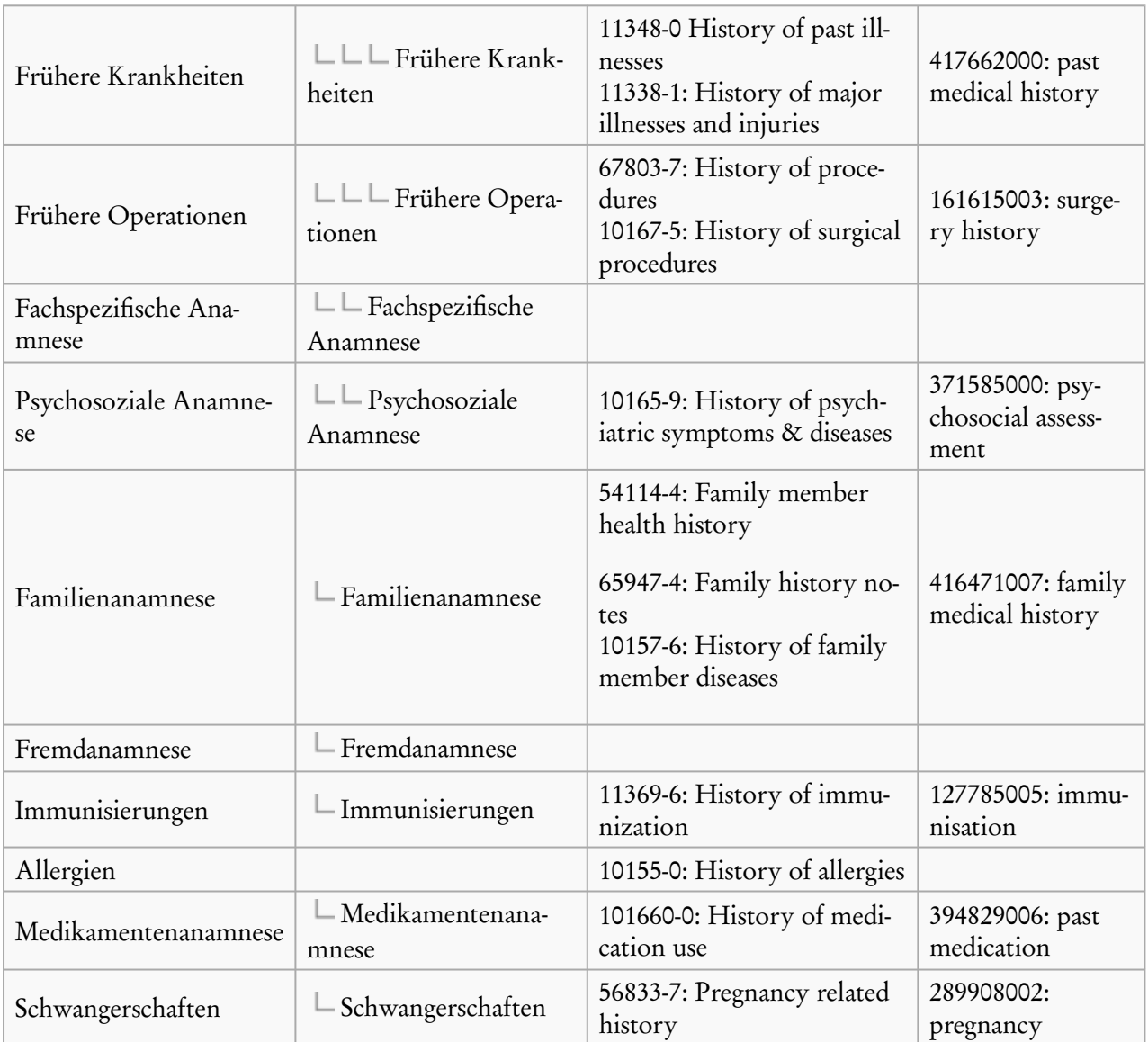

[\[Tabelle 2\]](#page-235-0) *Darstellung der Informationen zur Anamnese in flacher oder substrukturierter Form (mögliche Hierarchieandeutung über die Icons ), die Codes für die jeweiligen Abschnitte sind hier weggelassen. In der Praxis findet sich in der Regel bislang allein die flache Wiedergabe der Informationen.*

Der Arztbrief in dieser Spezifikation behandelt zunächst nur die folgenden Kategorien (siehe auch [Ana](https://wiki.hl7.de/index.php?title=cdaab2:Anamnese-Section_(Template))[mnesen](https://wiki.hl7.de/index.php?title=cdaab2:Anamnese-Section_(Template))):

- Jetzige Anamnese (LOINC 10164-2) [1.2.276.0.76.10.3022](https://wiki.hl7.de/index.php?title=1.2.276.0.76.10.3022/dynamic)
- Frühere Erkrankungen (LOINC 11348-0) [1.2.276.0.76.10.3023](https://wiki.hl7.de/index.php?title=1.2.276.0.76.10.3023/dynamic)
- Familienanamnese (LOINC 10157-6) [1.2.276.0.76.10.3024](https://wiki.hl7.de/index.php?title=1.2.276.0.76.10.3024/dynamic)

Prinzipiell wäre sowohl eine Angabe der verschiedenen "Sub"-Kategorien flach als auch in hierarchischer Anordnung möglich. In der Praxis findet sich heutzutage noch meist die flache Struktur. Allerdings sind auch komplexere Dokumentationen vorhanden (die zunächst nicht Gegenstand dieser Spezifikation sind), wie zum Beispiel die Herzkatheder-Untersuchungsdokumentation die höher strukturiert (geschachtelt) ist.

# 10 Beispiele von Gesamtdokumenten

Für alle Storyboards aus dem Abschnitt [Use Cases und Storyboards](https://wiki.hl7.de/index.php?title=IG:Arztbrief_Plus#Beschreibung_der_Use_Cases_und_Storyboards) findet sich in den XML-Materialien zum Arztbrief jeweils ein Beispieldokument.

Die vollständige Fassung eines Level 1 CDA-Beispiels mit einem PDF ist dort ebenfalls aufgenommen.

Die XML-Materialien mit den Beispieldokumenten können hier [\(http://hl7de.art-decor.org/](http://hl7de.art-decor.org/index.php?prefix=abde-) [index.php?prefix=abde-\)](http://hl7de.art-decor.org/index.php?prefix=abde-) herunterladen werden.

# 11 Schemas, Schematronregeln

Zur Validierung der CDA-Dokumente empfehlen wir die Verwendung des Schemas und der Schematronregeln (Zwei-Stufen-Validierung). Diese befinden sich ebenfalls in de XML-Materialien auf der [Dokumentati](http://hl7de.art-decor.org/index.php?prefix=abde-)onsseite [\(http://hl7de.art-decor.org/index.php?prefix=abde-\)](http://hl7de.art-decor.org/index.php?prefix=abde-) von HL7 Deutschland.

```
:ClinicalDocument_xmlns="urn:hl7-org:v3"_xmlns:xsi="http://www.w3.org/2001/XMLSchema-instance"_xsi;
 <realmCode code="DE"/>
 <typeId root="2.16.840.1.113883.1.3" extension="POCD_HD000040"/>
 <templateId root="1.2.276.0.76.10.1013"/>
<id extension="60467,36049" root="1.2.276.0.58"/><br><code_code="11490-01" codeSystem="2.16.840.1.113883.6.1" displayName="Consultation_note"/>
<title>Arztbrief aus DURIA auf CDA Rel 2 Basis</title><effectiveTime value Validierung:
 <confidentialityCode OM [ISO Schematron] (Arztbrief): ClinicalDocument ist als geschlossen definiert und
                           dieses Element 'code' ist nicht erlaubt oder nicht mit diesem Inhalt erlaubt. Dies kann
 <languageCode code="
                           templateld, code oder id betreffen. (rule-reference:
 <setId extension="D1
                           tmp-r-11607bfe-8971-40c1-85fd-00cec2650f9f)
 <versionNumber value
 <recordTarget>
     <!--- Patienten
                                                                                           F2 für Fokus drücken
     <patientRole>
```
*Beispiel: Validierung eines CDA eArztbriefes mit einem XML-Editor*

# 12 Zur Darstellung - das neue Stylesheet

Seit dem Arztbrief 2015 wird ein neues Stylesheet verwendet. Dieses kann hier heruntergeladen werden: Herunterladen [\(http://hl7de.art-decor.org/index.php?prefix=abde-\)](http://hl7de.art-decor.org/index.php?prefix=abde-)

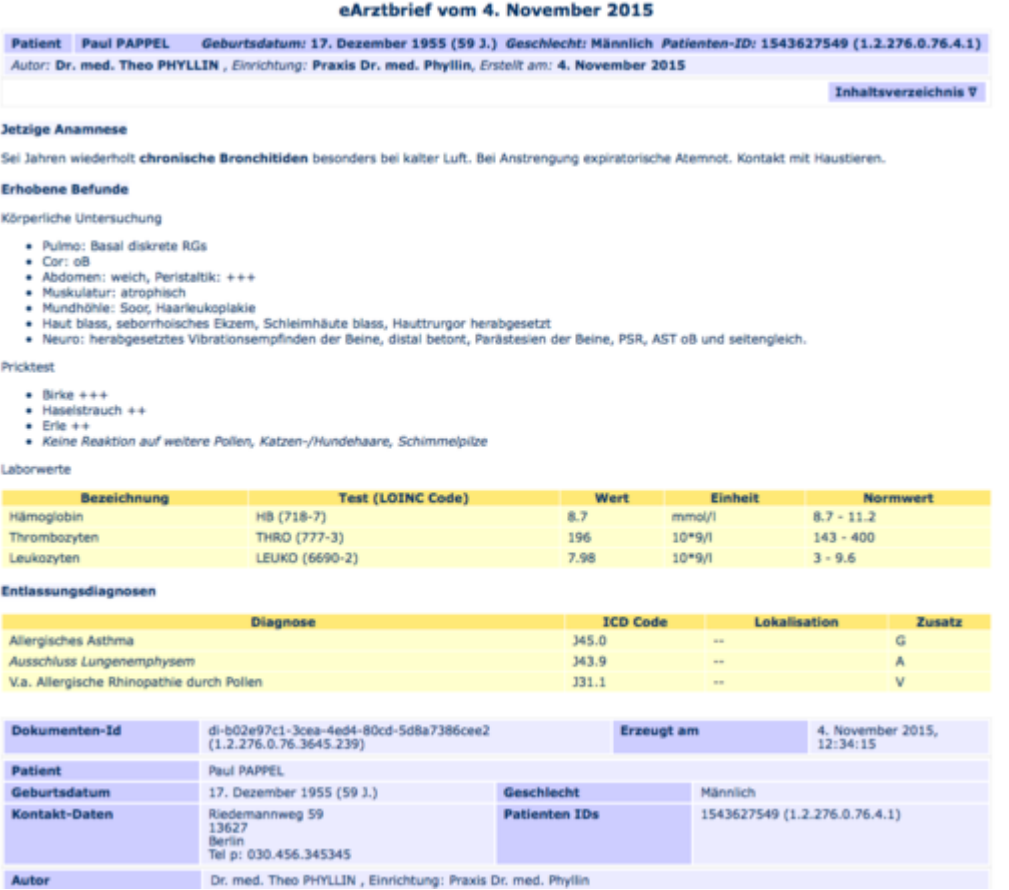

*Beispiel für die Transformation eines CDA eArztbriefes mittels des Stylesheets*

# 13 Literatur und Referenzen

## 13.1 Weiterführende Literatur

Folgende Literatur ist zum Verständnis des Leitfadens hilfreich:

- "The CDA-Book", Keith Boone, Springer
- **EXECUTE:** HL7 V3 Primer, Andrew Hinchley
- HL7 V3 Introduction
- HL7 Datentypleitfaden
- VHitG-Arztbrief, v1.0/2005, v1.5/2006

## 13.2 Glossar und Abkürzungsverzeichnis

Für ein Glossar der Begriffe wird auf die "Enzyklopädie des deutschen Gesundheitswesens" bei Interoperabilitätsforum verwiesen: [http://wiki.hl7.de/index.php?title=Kategorie:Enzyklopädie](http://wiki.hl7.de/index.php?title=Kategorie:Enzyklop%C3%A4die)

Das Interoperabilitätsforum führt auch ein Abkürzungsverzeichnis: [http://wiki.hl7.de/in](http://wiki.hl7.de/index.php?title=Kategorie:Abk%C3%BCrzungen)[dex.php?title=Kategorie:Abkürzungen](http://wiki.hl7.de/index.php?title=Kategorie:Abk%C3%BCrzungen)

## 13.3 Referenzen

- 1. Abstimmungsverfahren (Regeln) des Interoperabilitätsforums [http://wiki.hl7.de/in](http://wiki.hl7.de/index.php?title=Abstimmungsverfahren_(Regeln))[dex.php?title=Abstimmungsverfahren\\_\(Regeln\)](http://wiki.hl7.de/index.php?title=Abstimmungsverfahren_(Regeln))
- 2. HL7 Deutschland e. V. <http://www.hl7.de>
- 3. IHE Deutschland: Value Sets für XDS <http://wiki.hl7.de/index.php?title=IG:ValueSet>
- 4. Erstellung von XML-Signaturen für Dokumente nach Clinical Documents Architecture R2 (Elektronische Signatur von Arztbriefen). Spezifikation der Bundesärztekammer, Ärztekammer Nordrhein, Ärztekammer Westfalen-Lippe. Version 1.4 vom 20. Mai 2008
- 5. IHE Deutschland: Cookbook [http://wiki.hl7.de/index.php?title=IHE\\_DE\\_Cookbook](http://wiki.hl7.de/index.php?title=IHE_DE_Cookbook)
- 6. Arztbrief 2014/2015, <http://download.hl7.de/documents/cdar2-arztbrief/Arztbrief2014-v100.pdf>
- 7. Arztbrief des VHitG (jetzt bvitg), <http://www.bvitg.de/arztbrief.html>
- 8. Informationen zu LANR und BSNR [http://wiki.hl7.de/index.php?title=LANR\\_und\\_BSNR](http://wiki.hl7.de/index.php?title=LANR_und_BSNR)
- 9. Best Practice Leitseite des Interoperabilitätsforums [http://wiki.hl7.de/in](http://wiki.hl7.de/index.php?title=Kategorie:Best_practice)[dex.php?title=Kategorie:Best\\_practice](http://wiki.hl7.de/index.php?title=Kategorie:Best_practice)
- 10. ART-DECOR: How to read ART-DECOR Definitions [1] [\(https://art-decor.org/mediawiki/](https://art-decor.org/mediawiki/index.php?title=How_to_read_ART-DECOR_Definitions) [index.php?title=How\\_to\\_read\\_ART-DECOR\\_Definitions\)](https://art-decor.org/mediawiki/index.php?title=How_to_read_ART-DECOR_Definitions)

# 13.4 Abbildungen

## 13.5 Tabellen

- 1. Informationen über die verschiedenen Beteiligten und Aktivitäten
- <span id="page-235-0"></span>2. Anamnese-Kategorien